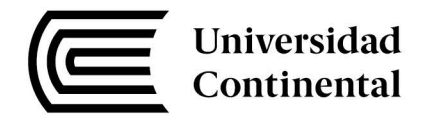

# **FACULTAD DE INGENIERÍA**

Escuela Académico Profesional de Ingeniería Civil

**Tesis** 

Estimación y comparación de tasas de generación de viajes para hospitales de tercer y segundo nivel de atención, categoría II-E y III-E del Minsa, en la ciudad de Huancayo 2018

Katiuska Jesús Pérez

Huancayo, 2019

Para optar el Título Profesional de Ingeniera Civil

Repositorio Institucional Continental Tesis digital

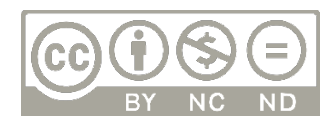

Obra protegida bajo la licencia de Creative Commons Atribución-NoComercial-SinDerivadas 2.5 Perú

# **ASESOR**

<span id="page-2-0"></span>Ph. D. Ing. Andrés Sotil Chávez

# **AGRADECIMIENTO**

<span id="page-3-0"></span>A mi asesor, Ph. D. Ing. Andrés Sotil Chávez, por la paciencia, inspiración, tiempo y la transferencia de sus conocimientos brindados, además del apoyo durante el desarrollo de la tesis y sobre todo la confianza brindada.

A mis padres, por el apoyo y confianza que me brindaron en todo momento; y a mis hermanos, por sus consejos y apoyo.

A los centros hospitalarios por la información suministrada.

# **DEDICATORIA**

<span id="page-4-0"></span>A Dios que conmigo anda y me guía.

A mi padre Juan: quien es un hombre ejemplar, integro, comprensivo y honesto quien me ha brindado sus consejos, conocimiento y apoyo incondicional a lo largo de toda mi carrera profesional.

A mi Madre Clida, por su cariño y ánimos para seguir adelante

A mis hermanos Vladimir y Ulianova, por su afecto, apoyo y estar allí siempre en los momentos difíciles.

A mi amigo Cristian Camayo por su apoyo, paciencia y consejos.

# <span id="page-5-0"></span>ÍNDICE DE CONTENIDO

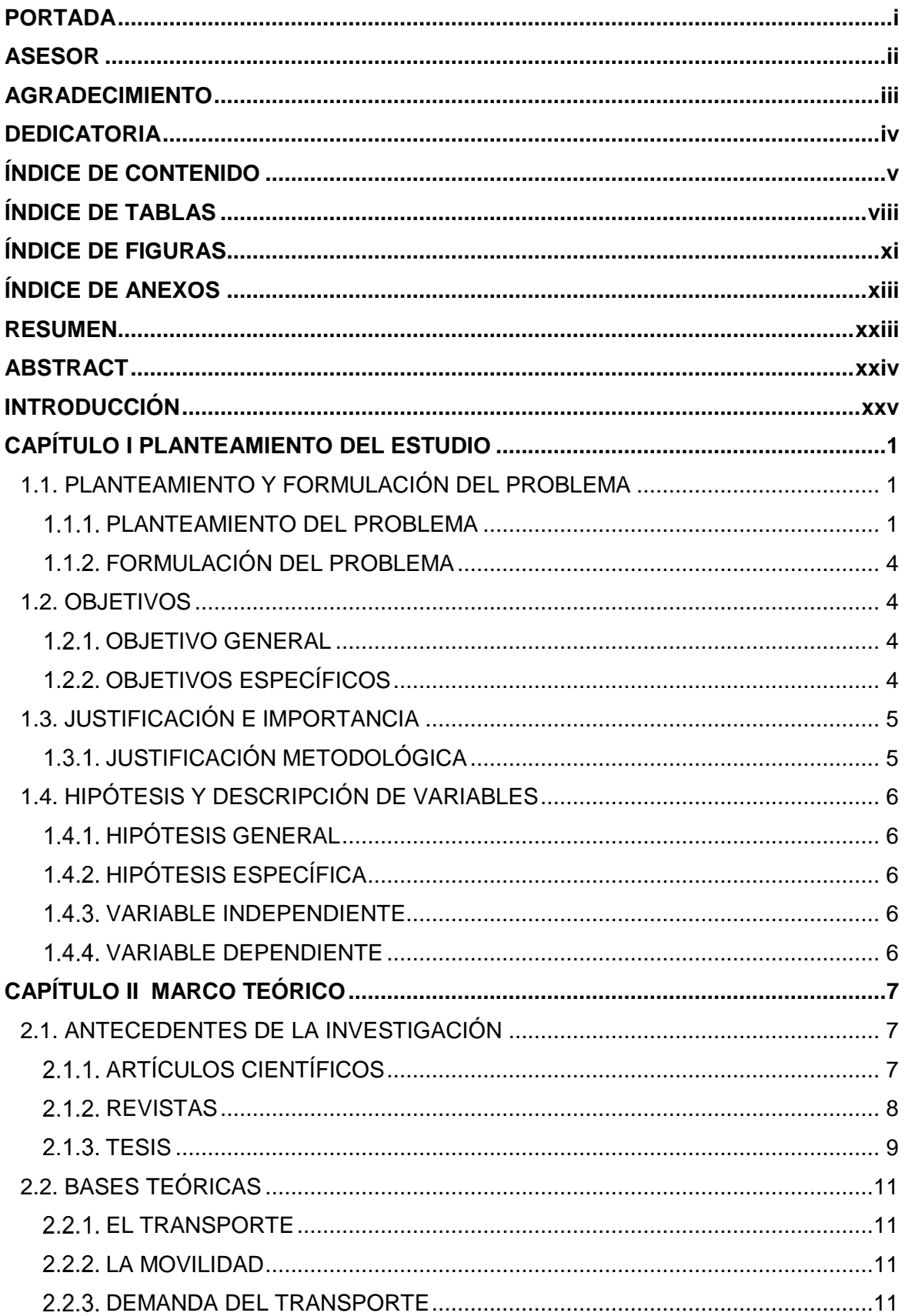

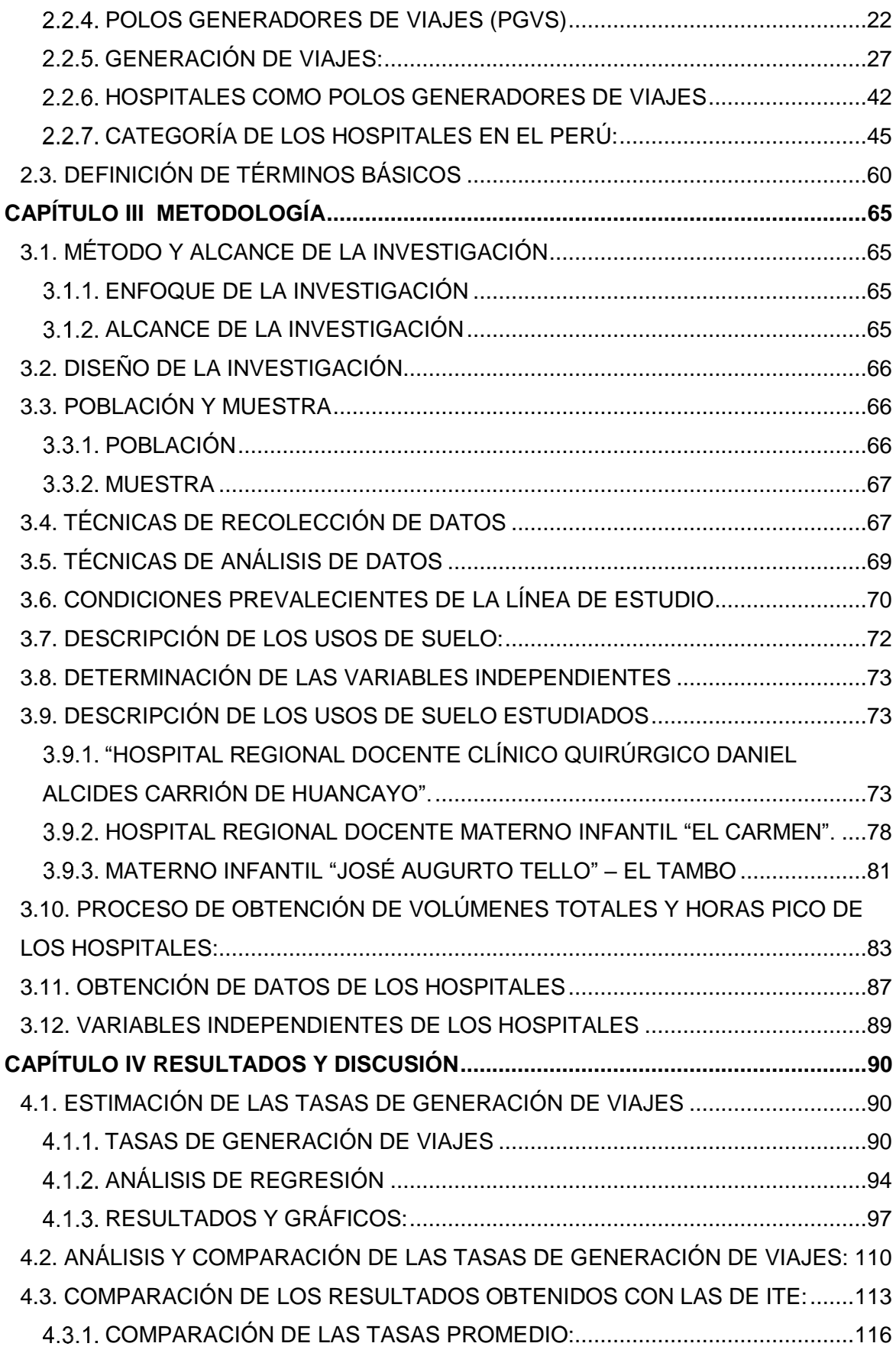

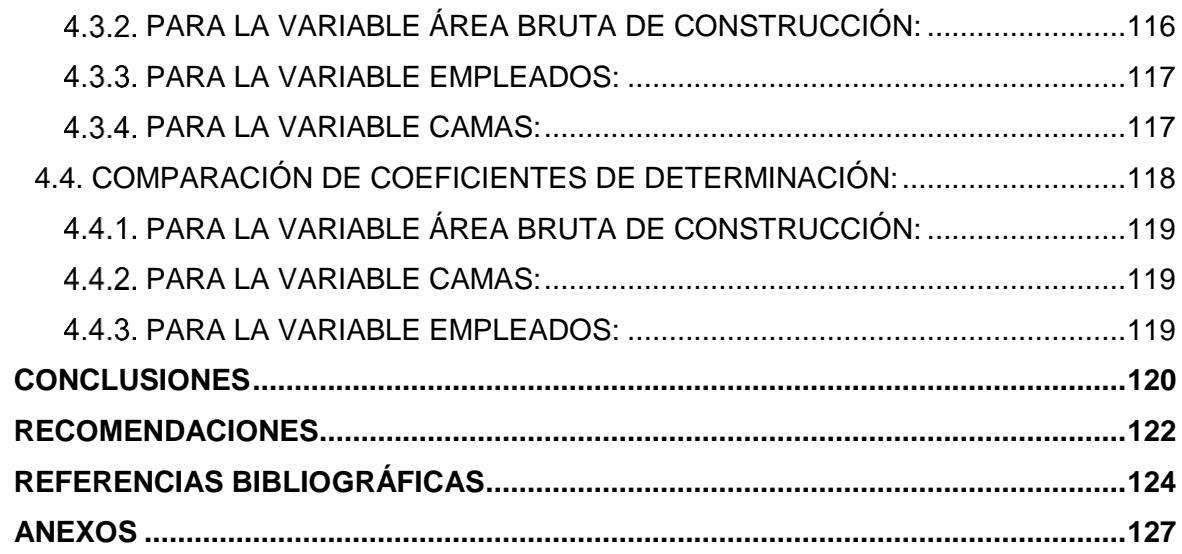

# **ÍNDICE DE TABLAS**

<span id="page-8-0"></span>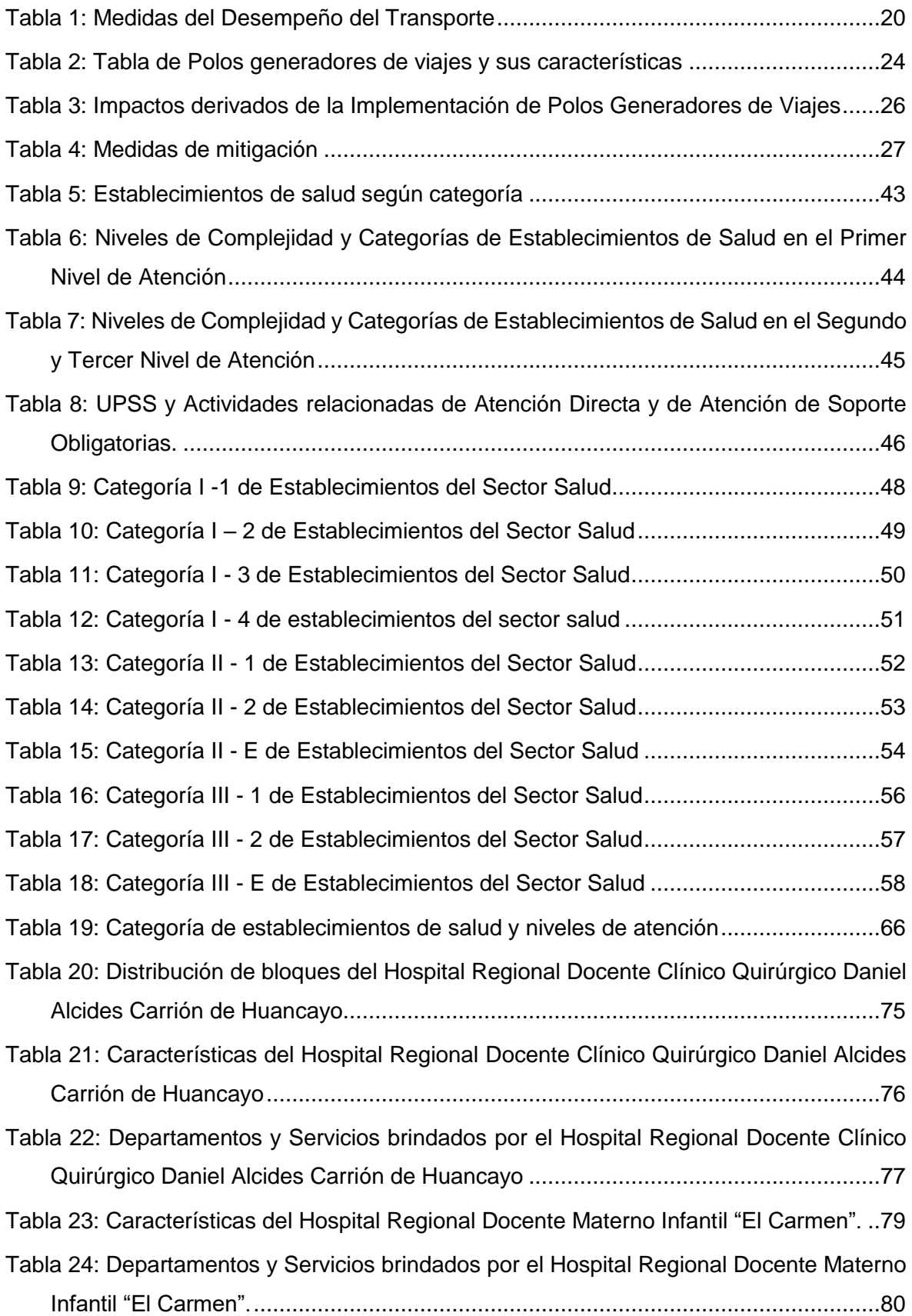

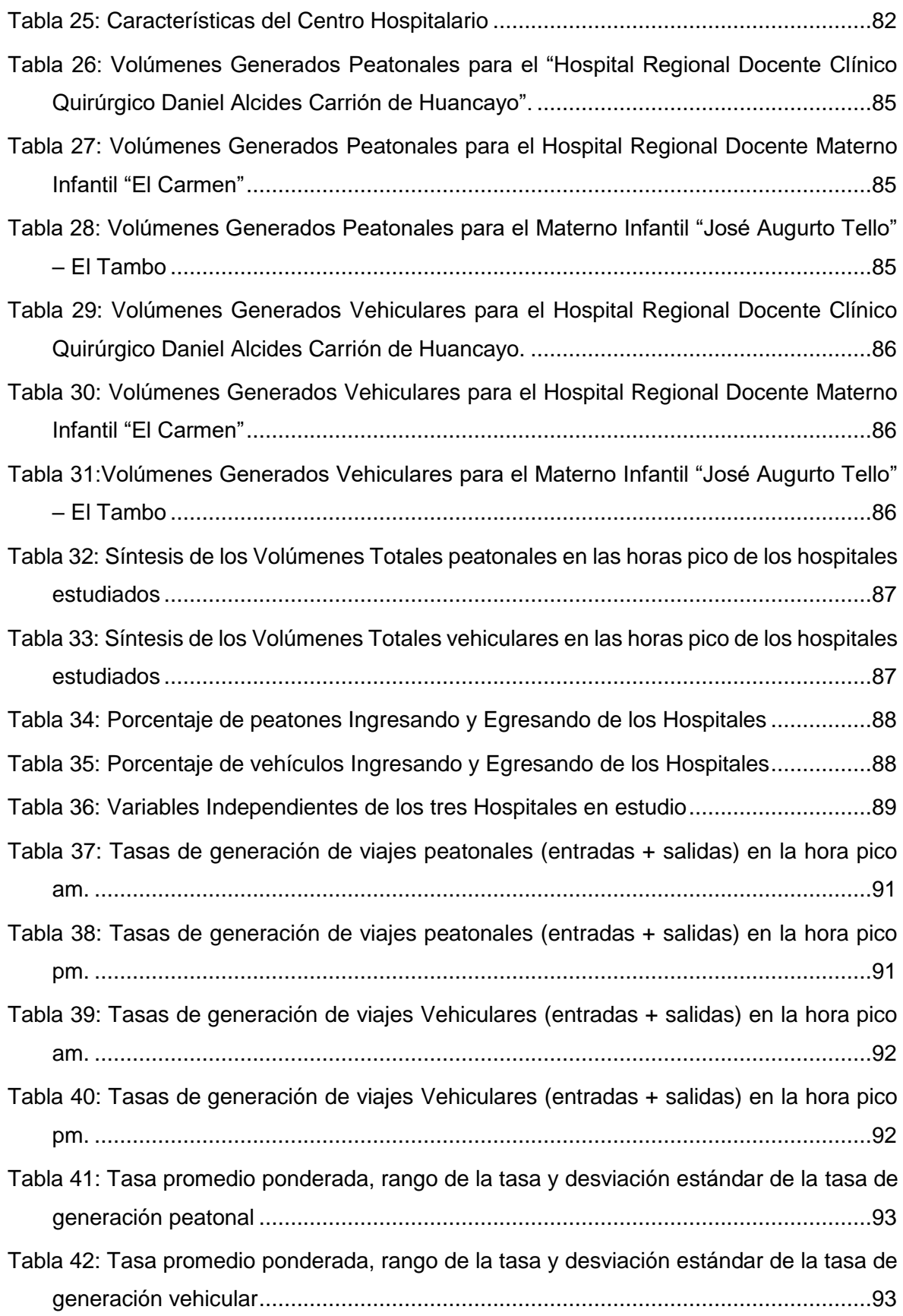

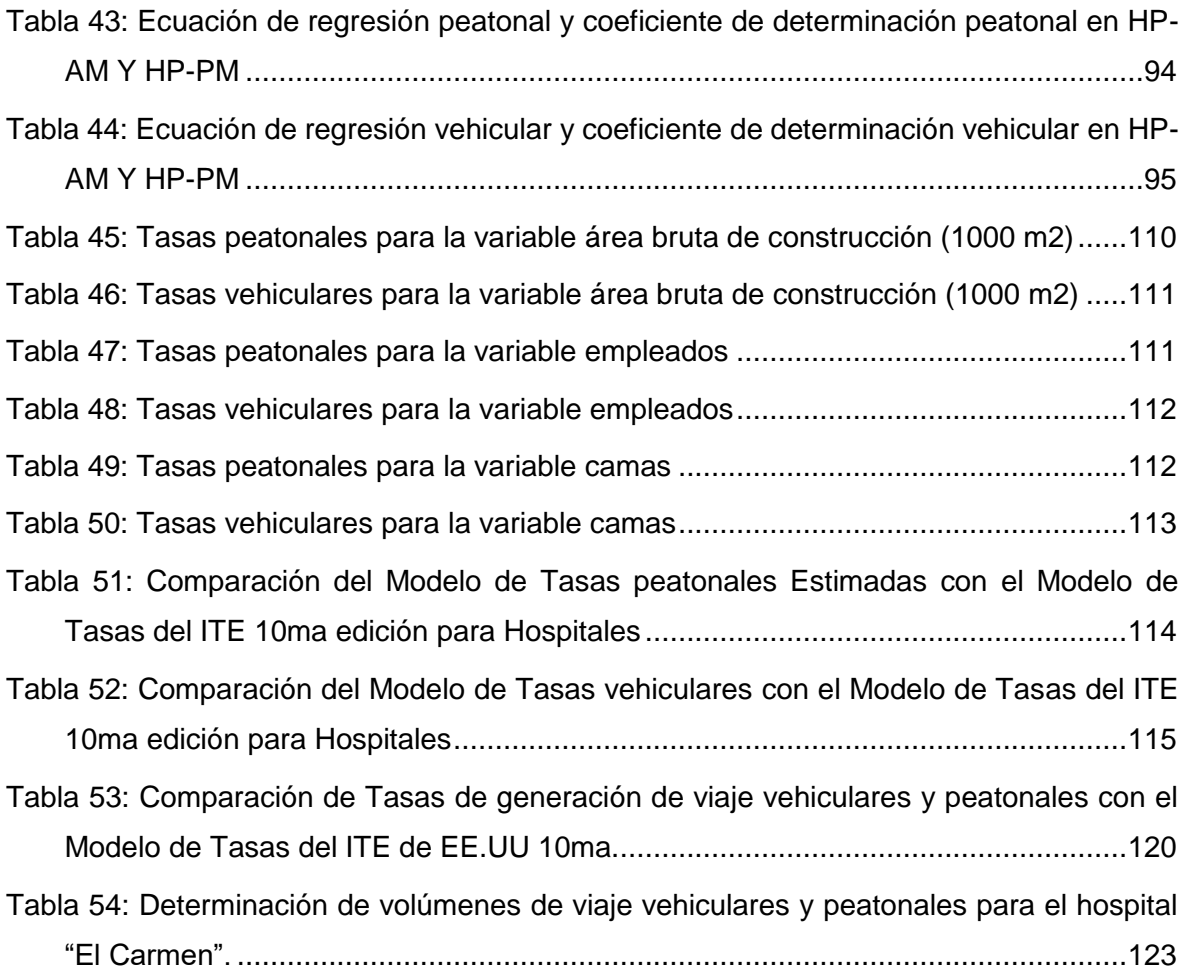

# **ÍNDICE DE FIGURAS**

<span id="page-11-0"></span>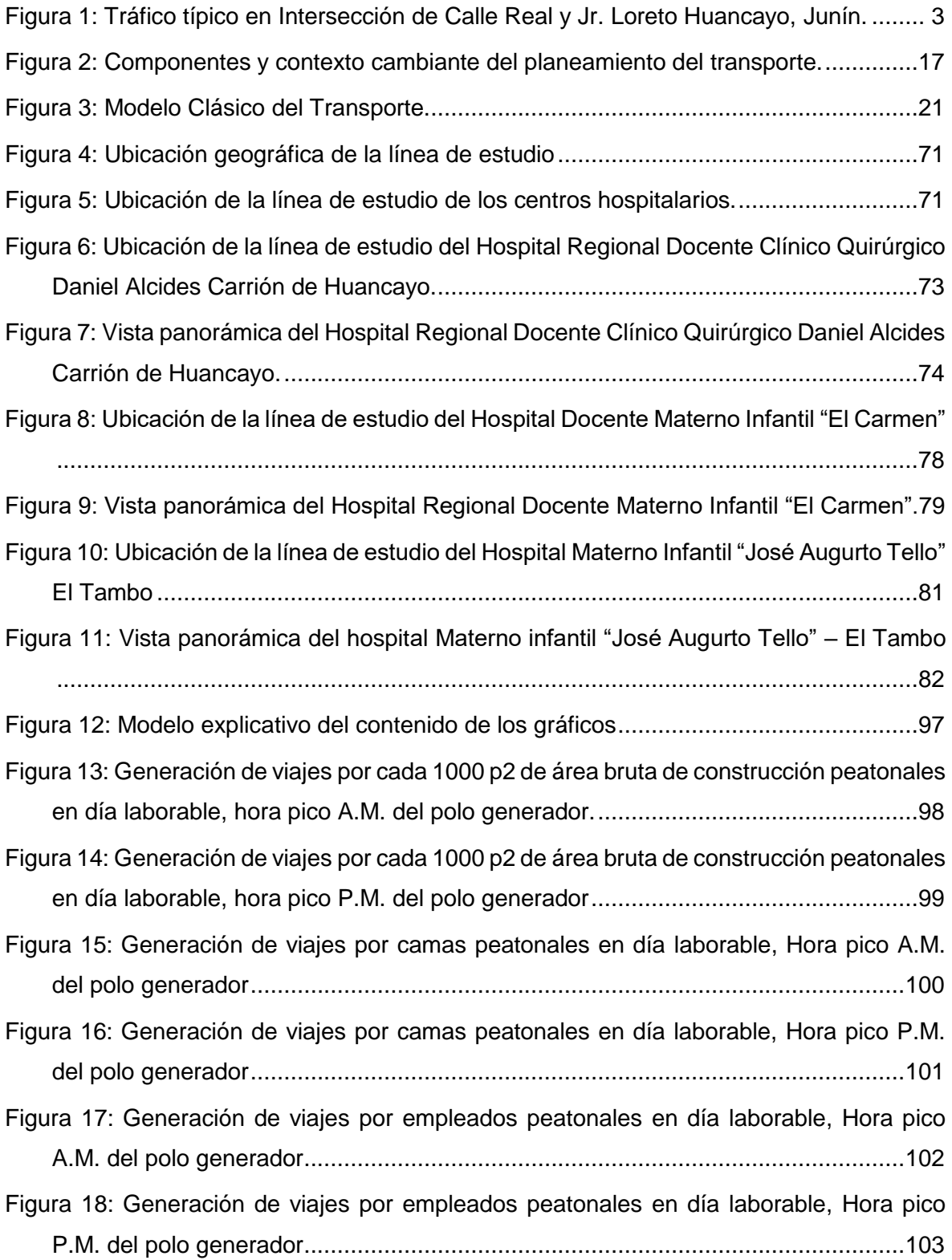

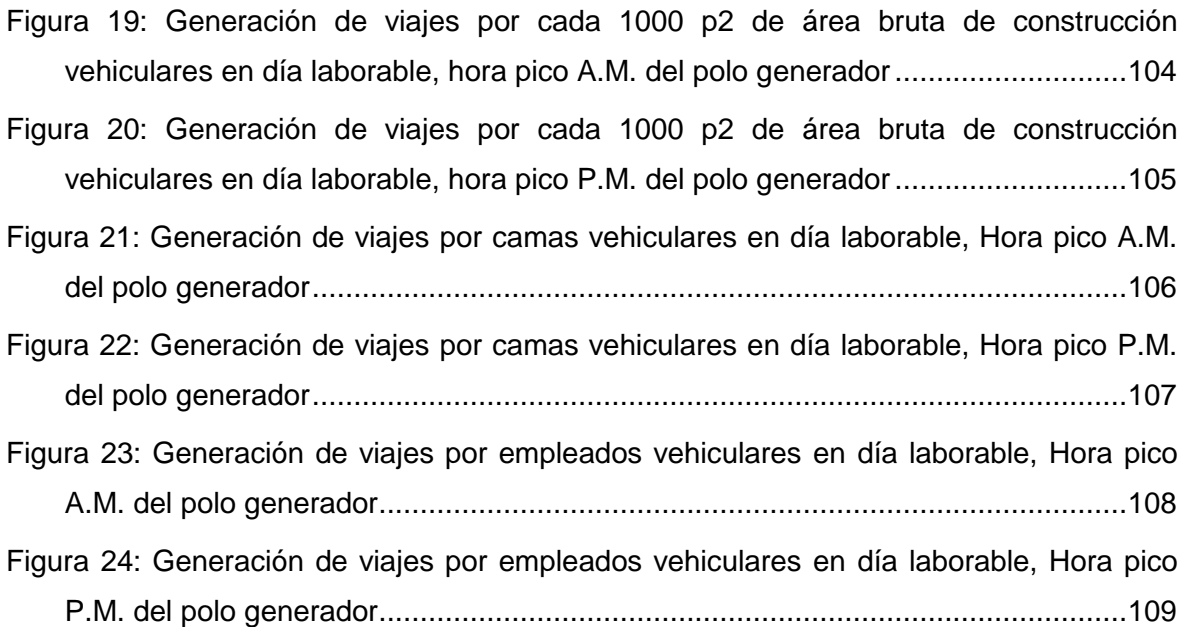

# **ÍNDICE DE ANEXOS**

<span id="page-13-0"></span>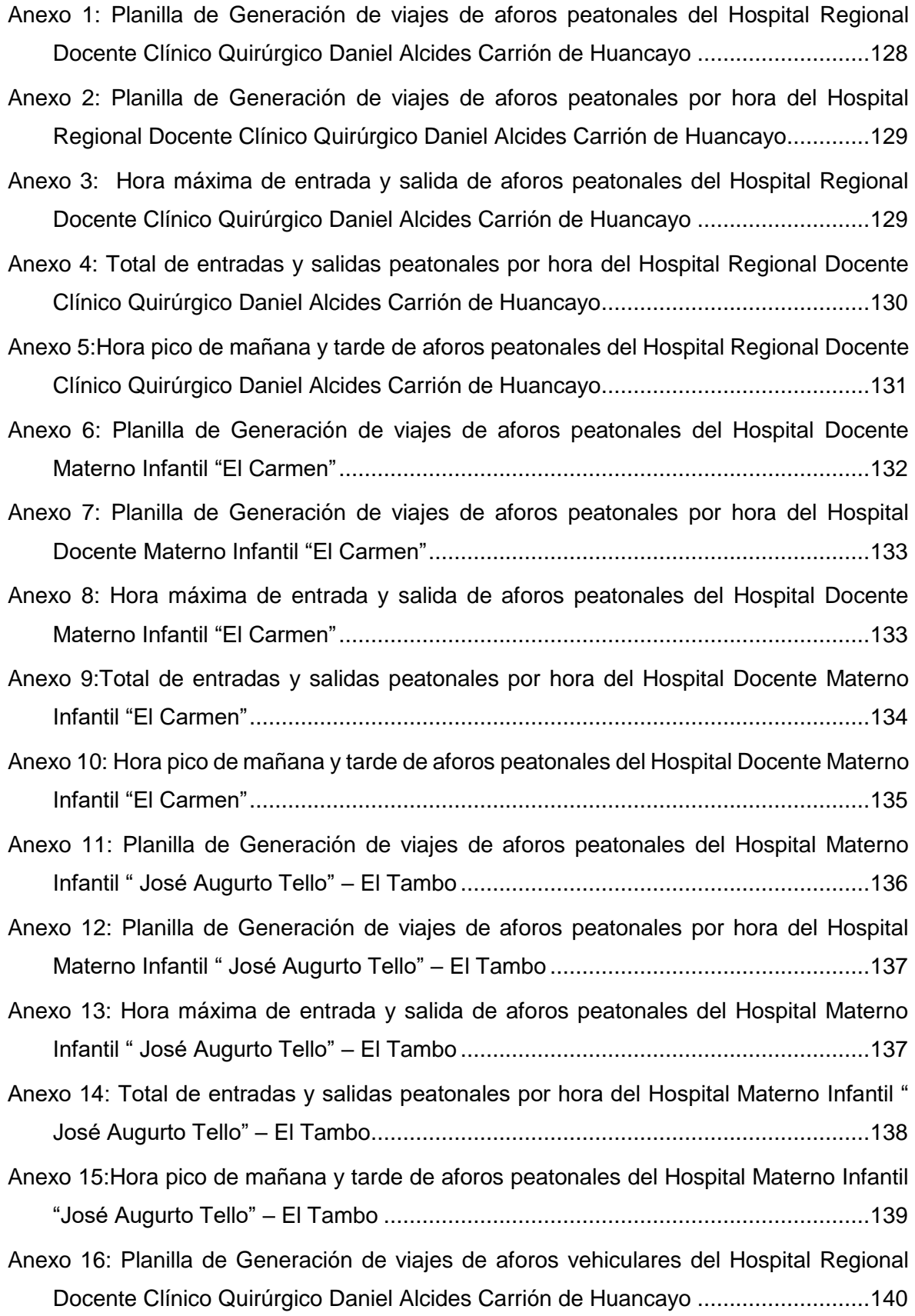

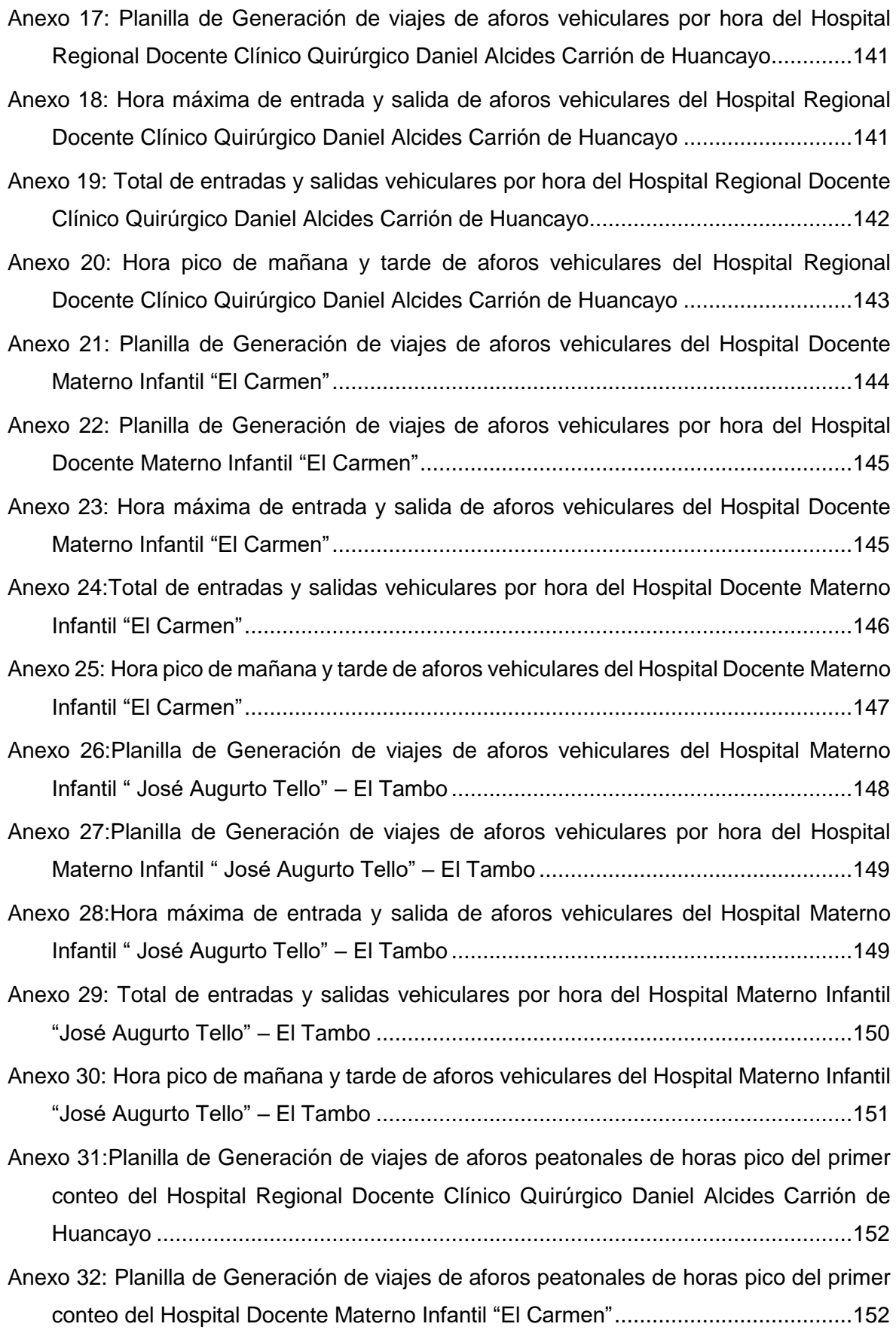

[Anexo 33: Planilla de Generación de viajes de aforos peatonales de horas pico del primer](#page-179-2)  [conteo del Hospital Materno Infantil " José Augurto Tello" –](#page-179-2) El Tambo ...................152 [Anexo 34: Planilla de Generación de viajes de aforos peatonales de horas pico del segundo](#page-180-0)  [conteo del Hospital Regional Docente Clínico Quirúrgico Daniel Alcides Carrión de](#page-180-0)  Huancayo [...............................................................................................................153](#page-180-0) Anexo 35: Planilla de Generación [de viajes de aforos peatonales de horas pico del segundo](#page-180-1)  [conteo del Hospital Docente Materno Infantil "El Carmen"......................................153](#page-180-1) [Anexo 36:Planilla de Generación de viajes de aforos peatonales de horas pico del primer](#page-180-2)  [conteo del Hospital Materno Infantil " José Augurto Tello" –](#page-180-2) El Tambo ...................153 [Anexo 37: Volúmenes Generados Peatonales para el Hospital Regional Docente Clínico](#page-181-0)  [Quirúrgico Daniel Alcides Carrión de Huancayo.](#page-181-0) ....................................................154 [Anexo 38: Volúmenes Generados Peatonales para el Hospital Docente Materno Infantil "El](#page-181-1)  Carmen" [.................................................................................................................154](#page-181-1) [Anexo 39: Volúmenes Generados Peatonales para el Hospital Materno Infantil " José](#page-181-2)  Augurto Tello" – El Tambo [......................................................................................154](#page-181-2) [Anexo 40: Volúmenes Generados Peatonales para el Hospital Regional Docente Clínico](#page-182-0)  [Quirúrgico Daniel Alcides Carrión de Huancayo, con factor de corrección estacional.](#page-182-0) [...............................................................................................................................155](#page-182-0) [Anexo 41: Volúmenes Generados Peatonales para el Hospital Docente Materno Infantil "El](#page-182-1)  [Carmen", con factor de corrección estacional.](#page-182-1) ........................................................155 [Anexo 42: Volúmenes Generados Peatonales para el Hospital Materno Infantil " José](#page-183-0)  Augurto Tello" – [El Tambo, con factor de corrección estacional..............................156](#page-183-0) [Anexo 43: Planilla de Generación de viajes de aforos vehiculares de horas pico del primer](#page-183-1)  [conteo del Hospital Regional Docente Clínico Quirúrgico Daniel Alcides Carrión de](#page-183-1)  Huancayo [...............................................................................................................156](#page-183-1) [Anexo 44: Planilla de Generación de viajes de aforos vehiculares de horas pico del primer](#page-183-2)  [conteo del Hospital Docente Materno Infantil "El Carmen"......................................156](#page-183-2) [Anexo 45: Planilla de Generación de viajes de aforos vehiculares de horas pico del primer](#page-184-0)  [conteo del Hospital Materno Infantil " José Augurto Tello" –](#page-184-0) El Tambo ...................157 [Anexo 46:Planilla de Generación de viajes de aforos vehiculares de horas pico del segundo](#page-184-1)  [conteo del Hospital Regional Docente Clínico](#page-184-1) Quirúrgico Daniel Alcides Carrión de Huancayo [...............................................................................................................157](#page-184-1)

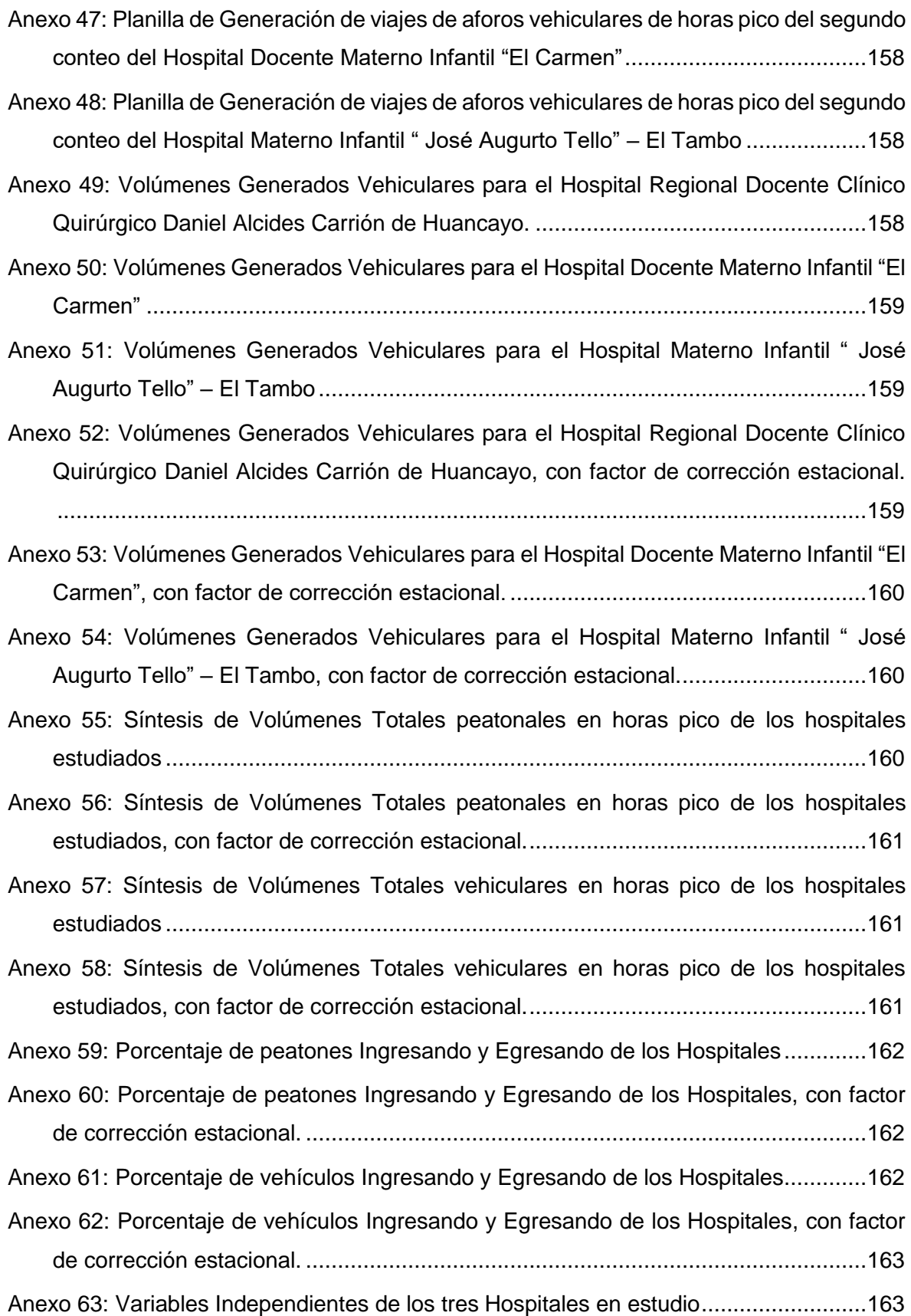

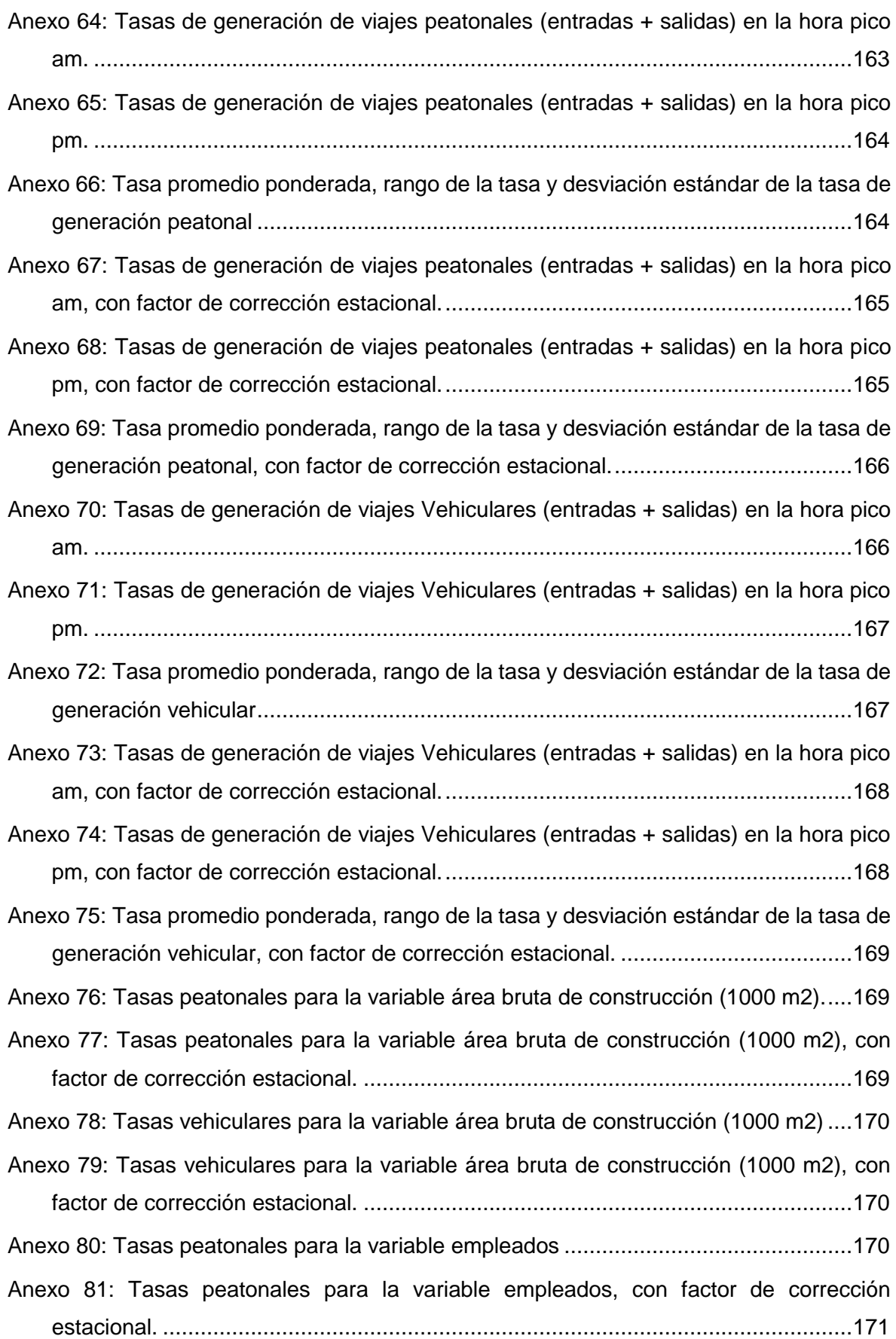

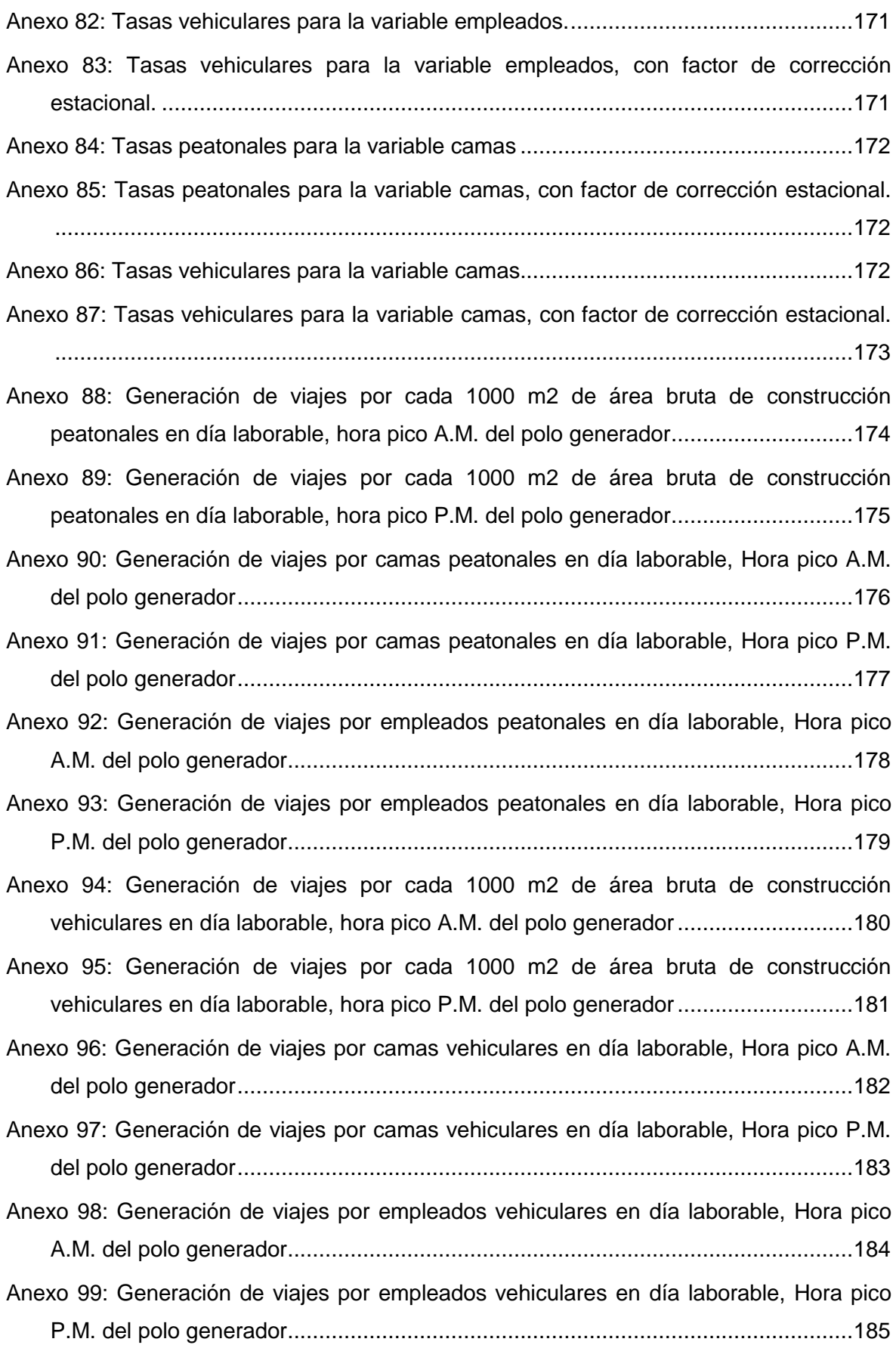

- [Anexo 100: : Cuadro resumen de características de los hospitales en estudio además de](#page-213-0)  [tasa promedio ponderada, rango de la tasa, desviación estándar, variables,](#page-213-0)  [ecuaciones, rangos y coeficientes de determinación R2 de la tasa de generación](#page-213-0)  peatonal de la hora pico AM. [..................................................................................186](#page-213-0)
- [Anexo 101: Cuadro resumen de características de los hospitales en estudio además de](#page-213-1)  [tasa promedio ponderada, rango de la tasa, desviación estándar, variables,](#page-213-1)  [ecuaciones, rangos y coeficientes de determinación R2 de la tasa de generación](#page-213-1)  peatonal de la hora pico PM. [..................................................................................186](#page-213-1)

[Anexo 102: Generación de viajes por cada 1000 p2 de área bruta de construcción](#page-214-0)  [peatonales en día laborable, hora pico A.M. del polo generador.............................187](#page-214-0)

[Anexo 103: Generación de viajes por cada 1000 p2 de área bruta de construcción](#page-215-0)  [peatonales en día laborable, hora pico P.M. del polo generador.............................188](#page-215-0)

[Anexo 104: Generación de viajes por camas peatonales en día laborable, Hora pico A.M.](#page-216-0)  [del polo generador..................................................................................................189](#page-216-0)

[Anexo 105: Generación de viajes por camas peatonales en día laborable, Hora pico P.M.](#page-217-0)  [del polo generador..................................................................................................190](#page-217-0)

[Anexo 106: Generación de viajes por empleados peatonales en día laborable, Hora pico](#page-218-0)  [A.M. del polo generador..........................................................................................191](#page-218-0)

[Anexo 107: Generación de viajes por empleados peatonales en día laborable, Hora pico](#page-219-0)  [P.M. del polo generador..........................................................................................192](#page-219-0)

[Anexo 108: Generación de viajes por cada 1000 p2 de área bruta de construcción](#page-220-0)  [vehiculares en día laborable, hora pico A.M. del polo generador............................193](#page-220-0)

[Anexo 109: Generación de viajes por cada 1000 p2 de área bruta de construcción](#page-221-0)  [vehiculares en día laborable, hora pico P.M. del polo generador............................194](#page-221-0)

[Anexo 110: Generación de viajes por camas vehiculares en día laborable, Hora pico A.M.](#page-222-0)  [del polo generador..................................................................................................195](#page-222-0)

[Anexo 111: Generación de viajes por camas vehiculares en día laborable, Hora pico P.M.](#page-223-0)  [del polo generador..................................................................................................196](#page-223-0)

- [Anexo 112: Generación de viajes por empleados vehiculares en día laborable, Hora pico](#page-224-0)  [A.M. del polo generador..........................................................................................197](#page-224-0)
- [Anexo 113: Generación de viajes por empleados vehiculares en día laborable, Hora pico](#page-225-0)  [P.M. del polo generador..........................................................................................198](#page-225-0)

[Anexo 114: Generación de viajes por cada 1000 p2 de área bruta de construcción](#page-226-0)  [peatonales en día laborable, hora pico A.M. del polo generador, con factor de](#page-226-0)  corrección estacional. [.............................................................................................199](#page-226-0)

[Anexo 115: Generación de viajes por cada 1000 p2 de área bruta de construcción](#page-227-0)  [peatonales en día laborable, hora pico P.M. del polo generador, con factor de](#page-227-0)  corrección estacional. [.............................................................................................200](#page-227-0)

[Anexo 116: Generación de viajes por camas peatonales en día laborable, Hora pico A.M.](#page-228-0)  [del polo generador, con factor de corrección estacional.](#page-228-0) ........................................201

[Anexo 117: Generación de viajes por camas peatonales en día laborable, Hora pico P.M.](#page-229-0)  [del polo generador, con factor de corrección estacional.](#page-229-0) ........................................202

[Anexo 118: Generación de viajes por empleados peatonales en día laborable, Hora pico](#page-230-0)  [A.M. del polo generador, con factor de corrección estacional.](#page-230-0) ................................203

[Anexo 119: Generación de viajes por empleados peatonales en día laborable, Hora pico](#page-231-0)  [P.M. del polo generador, con factor de corrección estacional.](#page-231-0) ................................204

[Anexo 120: Generación de viajes por cada 1000 p2 de área bruta de construcción](#page-232-0)  [vehiculares en día laborable, hora pico A.M. del polo generador, con factor de](#page-232-0)  corrección estacional. [.............................................................................................205](#page-232-0)

Anexo 121: Generación de [viajes por cada 1000 p2 de área bruta de construcción](#page-233-0)  [vehiculares en día laborable, hora pico P.M. del polo generador, con factor de](#page-233-0)  corrección estacional. [.............................................................................................206](#page-233-0)

[Anexo 122: Generación de viajes por camas vehiculares en día laborable, Hora pico A.M.](#page-234-0)  [del polo generador, con factor de corrección estacional.](#page-234-0) ........................................207

[Anexo 123: Generación de viajes por camas vehiculares en día laborable, Hora pico P.M.](#page-235-0)  [del polo generador, con factor de corrección estacional.](#page-235-0) ........................................208

[Anexo 124: Generación de viajes por empleados vehiculares en día laborable, Hora pico](#page-236-0)  [A.M. del polo generador, con factor de corrección estacional.](#page-236-0) ................................209

[Anexo 125: Generación de viajes por empleados vehiculares en día laborable, Hora pico](#page-237-0)  [P.M. del polo generador, con factor de corrección estacional.](#page-237-0) ................................210

[Anexo 126: Ecuación de regresión peatonal y coeficiente de determinación peatonal en](#page-238-0)  HP-AM Y HP-PM [....................................................................................................211](#page-238-0)

[Anexo 127: Ecuación de regresión vehicular y coeficiente de determinación vehicular en](#page-239-0)  HP-AM Y HP-PM [....................................................................................................212](#page-239-0)

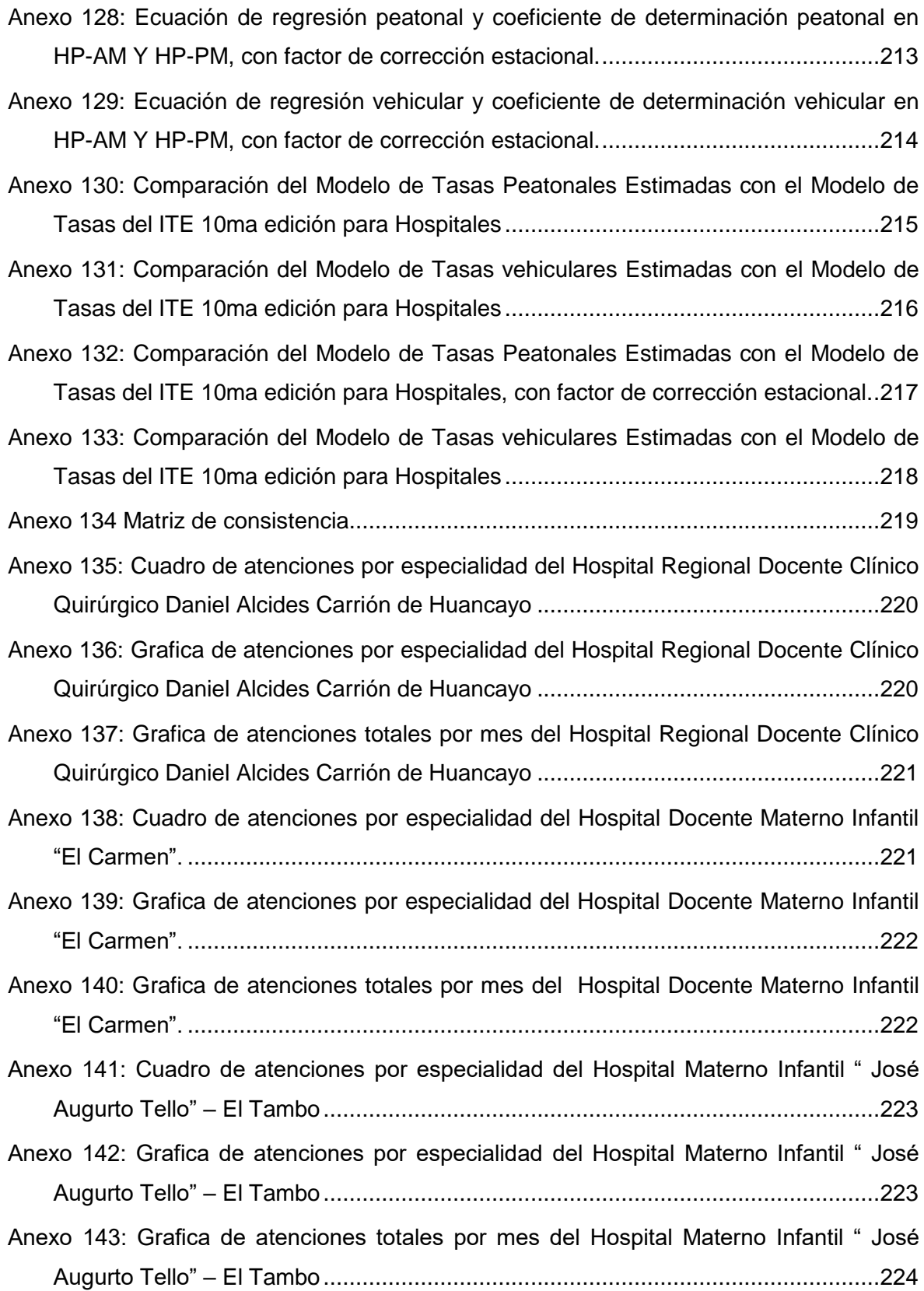

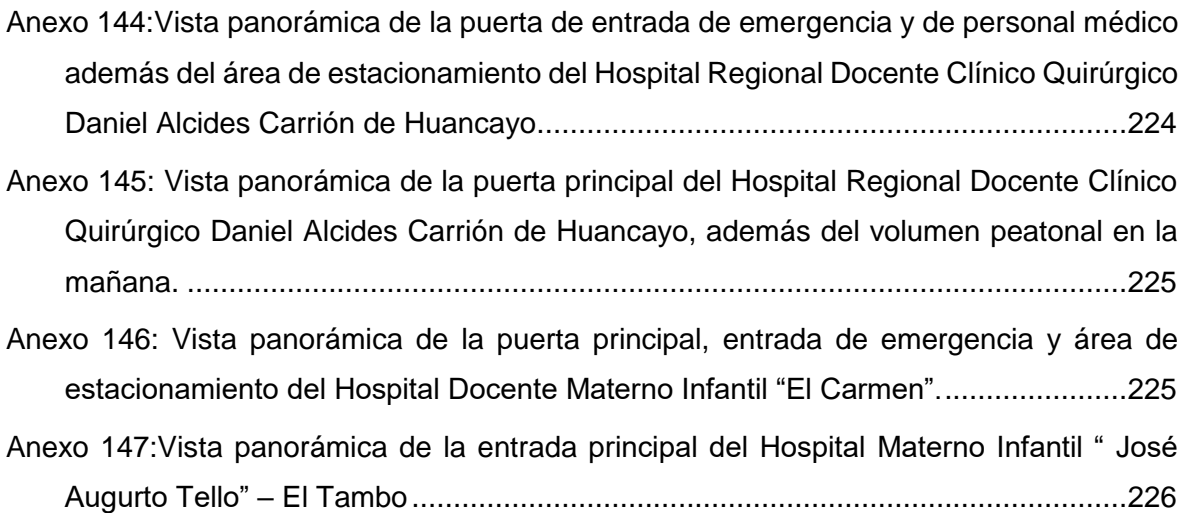

#### **RESUMEN**

<span id="page-23-0"></span>El presente trabajo de tesis titulado **"Estimación y Comparación de Tasas de Generación de Viajes para Hospitales de Tercer y Segundo Nivel de Atención, Categoría II-E Y III-E del MINSA, en la Ciudad de Huancayo 2018"**, consiste en la determinación de tasas de generación de viajes de hospitales, y comparación con las tasas obtenidas con la metodología del **"Instituto de Ingenieros de Transporte"** (ITE) de los EE.UU 10ma edición.

Esta tesis se fundamenta en la necesidad de conocer la demanda de viajes que generan los hospitales del (MINSA) en la ciudad de Huancayo, el cual es una necesidad importante para la planificación urbana, del transporte y estudios de impacto vial.

Los hospitales son instalaciones que atraen gran cantidad de viajes, por lo que son considerados polos generadores de viajes (PGV´s). Se analizó tres hospitales, el Hospital Docente Materno Infantil "El Carmen", el Hospital Regional "Docente Clínico Quirúrgico Daniel Alcides Carrión" de Huancayo y el del Hospital Materno Infantil "José Augurto Tello" – El Tambo, de las cuales se determinó las tasas de generación de viajes en vehículos y peatones para días hábiles en las horas pico (A.m. y P.m.) utilizando las variables independientes: área bruta de construcción, número de empleados y número de camas.

Las tasas fueron estimadas a partir del análisis de los registros de estacionamiento y conteo de vehículos en los principales accesos de cada hospital, durante períodos previamente seleccionados, se calculó las tasas promedio ponderadas y se formularon ecuaciones de regresión lineal simple, utilizando modelos matemáticos para relacionar la cantidad de viajes generados, con cada variable independiente, siendo el modelo potencial el que ofreció el mejor coeficiente de determinación  $(R^2)$  y la variable área de construcción y empleados totales son las que dieron la mejor correlación con el volumen de viajes generados, tal como se muestra en las Tablas 43 y 44.

Finalmente se comparó las tasas estimadas de los tres hospitales del (MINSA) con las tasas del (ITE) de EE.UU 10ma edición, como se puede observar en las Tablas 51 y 52, donde los patrones de comportamiento de la demanda de transporte en el Perú, son muy diferentes a los de EE.UU., es decir, las tasas de generación de viajes calculadas para los hospitales del (MINSA) arrojaron valores mayores que las tasas de generación de viajes para hospitales del (ITE) a los obtenidos en EE.UU.

# **ABSTRACT**

<span id="page-24-0"></span>The present thesis work entitled "Estimation and Comparison of Travel Generation Rates for Hospitals of Third and Second Level of Care, Category II-E and III-E of the Ministry of Health, in the City of Huancayo 2018", consists of the determination of rates of hospital travel generation and comparison with the rates obtained with the methodology of the "Institute of Transport Engineers" (ITE) of the USA 10th edition.

This thesis is based on the need to know the travel demand of the hospitals of the (MINSA) in the city of Huancayo, which is an important need for urban planning, transportation and road impact studies.

Hospitals are the facilities that attract a lot of travel, so they are located at the poles that generate travel (PGV's). Three hospitals were analyzed: The Maternal and Child Teaching Hospital "El Carmen", the Regional Hospital "Teaching Clinical Surgical Daniel Alcides Carrión" of Huancayo and the Maternal and Infant Hospital "José Augurto Tello" - El Tambo, from which the rates of generation of trips in vehicles and pedestrians for business days during peak hours (Am and Pm) using the independent variables: construction area, number of employees and number of beds.

The rates were estimated from the analysis of the parking records and the vehicle count in the main accesses of each hospital. the amount of trips generated, with each independent variable, the potential model being the best performance ratio (R2) and the variable construction area and total employees are those that gave the best correlation with the volume of trips generated, such as shown in Tables 43 and 44.

Finally, the estimated rates of the three hospitals of the (MINSA) were compared with the rates of the (ITE) as can be seen in Tables 51 and 52, where the behavior patterns of the transport demand in Peru are very different from the of US, that is, the calculated trip generation rates for hospitals of the (MINSA) yielded values higher than the rates of generation of trips for hospitals of the (ITE) to those obtained in the USA.

# **INTRODUCCIÓN**

<span id="page-25-0"></span>La presente investigación se enfocará en la fase de generación de viajes, teniendo como objetivo general determinar el volumen de viajes generados en modo vehicular y peatonal para hospitales de segundo y tercer nivel de atención, categoría II-E y III-E en la ciudad de Huancayo, para luego determinar las tasas de generación de viajes, grafica de datos y ecuaciones de regresión establecidas en esta investigación, ante ello cabe indicar que la modelación del transporte consta de cuatro etapas, las cuales son: "Generación de viajes, distribución de viajes, selección modal y asignación de rutas".

Se establecerá una comparación entre las tasas de generación obtenidas y las establecidas por el "Instituto de Ingenieros de Transporte" (ITE) de los EE.UU en el "Manual de Generación de Viajes", 10ma edición, el cual contempla tasas de generación de viajes de diferentes usos de suelo y así determinar las diferencias aplicadas a nuestra realidad con las del (ITE).

Las tasas y ecuaciones de regresión se usan en la modelación y estimación de la demanda de viajes producto de: Nuevos desarrollos, cambio de usos de suelo y distintas actividades urbanas, es así como estas son de importancia en la planificación de la infraestructura vial y servicios de transporte, además que las tasas de generación de viajes son empleadas en estudios de impacto vial, los cuales son exigidos por municipalidades para otorgar permisos de construcción porque es una herramienta de diseño a la disposición de profesionales de tránsito para la planificación de medidas operacionales y geométricas que mitiguen las consecuencias de la puesta en funcionamiento o repentinos cambios de usos de suelo para centros hospitalarios en la infraestructura vial y peatonal a mejoras transporte urbano, para diseñar el número adecuado de unidades de estacionamiento, implementar estrategias de mitigación ambiental y medidas de gestión de tránsito adaptadas a la realidad de Huancayo.

En las distintas ciudades del Perú no se cuentan con bases de datos que permita la estimación de tasas de generación de viajes atraídos y producidos por los distintos usos de suelo, por el cual los ingenieros de transporte, arquitectos y entidades encargadas de normar estas actividades, utilizan con frecuencia las tasas desarrolladas por el **"Instituto de Ingenieros de Transporte" (ITE)** de los EE.UU, a pesar que los patrones de comportamiento de las demandas de viajes por los distintos usos de suelos en el Perú, son muy diferentes al de las ciudades en EE.UU., ya sea por las distintas realidades sociales, económicas, culturales y estructurales que diferencian a ambos países.

El uso de las tasas del (ITE) conlleva a realizar cálculos sobreestimados y erróneos en los viajes atraídos y generados porque no se acoplan a la realidad peruana, ocasionando impactos negativos como: congestionamiento, impacto social, deterioro del medio ambiente y pérdida de productividad tanto vehicular como peatonal.

El interés de esta investigación es estimar tasas de generación de viajes para hospitales de segundo y tercer nivel de atención (Categorías II-E y III-E), según la clasificación del (MINSA), en la ciudad de Huancayo, ya que estas actividades son consideradas polos generadores de viajes. La investigación se basa en un diseño descriptivo y observacional, apoyado en investigaciones documentadas previa revisión de los conceptos de estimación de demandas de transporte y de actividades urbanas como generadores de viajes, luego se procedió a determinar el uso de suelo y así definir sus variables independientes y características.

La recopilación de datos de campo fue por conteos manuales de vehículos públicos y privados, además del conteo peatonal. Ambos conteos se realizaron en las vías del frontis de cada centro hospitalario, para su organización y procesamiento mediante hojas de cálculo. Para determinar horas punta, se contabilizaron alrededor de 13 horas, debido a que son actividades donde se desconoce con exactitud las horas de mayor aforo, además la muestra a estudiar dependió de las clasificaciones según (MINSA) en la ciudad de Huancayo.

El cálculo de tasas de generación de viajes para los centros hospitalarios, se determinaron a través de gráficas de datos, media ponderada, ecuación de regresión o línea de mayor ajuste entre la variable dependiente e independiente, y comparar las tasas de generación resultantes del presente estudio con las tasas de generación presentadas por el (ITE).

La presente investigación consta de los siguientes capítulos:

El **capítulo I** describe el planteamiento del problema y formulación del problema que presentan los diferentes usos de suelo, en este caso los hospitales de categoría II-E y III-E en la ciudad de Huancayo 2018, ya que las necesidades de transporte exigen precisar las consecuencias que la implementación o modificación de los usos de suelo, puedan ocasionar, y el cual generaría un aumento de la demanda del transporte, congestión, demoras, accidentes, problemas ambientales, entre otros, además se describe los objetivos, justificación, hipótesis y las variables de la presente investigación.

El **capítulo II** presenta el marco teórico que describe los antecedentes de la investigación, donde se presentan artículos científicos, revistas y tesis que describen las tasas de generación de viajes, aplicados a distintos usos de suelo, también en este capítulo se presentan las bases teóricas donde se describen los conceptos de transporte, así como de los hospitales como polos generadores de viaje y la metodología de generación de viajes del (ITE), y por último la definición de términos básicos.

El **capítulo III** presenta la metodología, donde se describe el enfoque, alcance y diseño de la investigación, también la población y muestra, las técnicas y análisis de recolección de datos, así como también la descripción de los usos de suelo, la ubicación y características que presentan cada hospital estudiado.

El **capítulo IV** presenta los resultados finales del procesamiento en la estimación de tasas de generación de viajes peatonales y vehiculares, para cada uno de los hospitales estudiados y para cada una de sus variables, así como gráficas y ecuaciones de los resultados alcanzados, el análisis y comparación, de las tasas de generación de viajes obtenidas con las del (ITE) y la comparación de ecuaciones de regresión y coeficientes de determinación.

Por lo que se concluye que el modelo de tasas estimadas para hospitales categoría II-E y III-E en la ciudad de Huancayo 2018 y el modelo desarrollado por el (ITE) 10ma edición, resulto que los patrones de comportamiento difieren a los de EE.UU. ya que las tasas de generación de viajes calculados para los hospitales del (MINSA) arrojaron valores superiores a las tasas de generación de viajes para hospitales del (ITE) de los EE.UU.

# <span id="page-28-0"></span>**CAPÍTULO I PLANTEAMIENTO DEL ESTUDIO**

# <span id="page-28-2"></span><span id="page-28-1"></span>**1.1. PLANTEAMIENTO Y FORMULACIÓN DEL PROBLEMA**

# **1.1.1. PLANTEAMIENTO DEL PROBLEMA**

Las grandes urbes se caracterizan, entre otros factores, por su alta densidad poblacional y la ventaja que tienen sus habitantes de acceder fácilmente a una amplia gama de actividades económicas, sociales, recreacionales y culturales que allí se desarrollan, siendo los sistemas de transportes los encargados de permitir a los ciudadanos esta accesibilidad (Leighton, 2001). En este sentido, se hace necesaria una relación estrecha entre los diferentes usos de suelos existentes y la oferta de medios de transporte, debido a los altos volúmenes de viajes generados.

Esta situación hace que el transporte sea esencial para las sociedades, ya que una de sus funciones es la de poner en contacto a consumidores y productores, potencializando la especialización productiva y el acceso de los consumidores a una variedad de productos cada vez mayor y de más calidad. "Con el transporte han aumentado las posibilidades culturales y sociales de los individuos, ya que sin éste las relaciones sociales estarían más restringidas, haciendo posible también el desarrollo de las infraestructuras, y la separación entre los lugares de trabajo y residencia" (Díaz, 2010).

El aumento de la demanda de transporte y del tránsito vial han causado, particularmente en las ciudades grandes, más congestión, demoras, accidentes, problemas ambientales, gasto de recursos privados y sociales, así como también la pérdida de calidad de vida (Thomson, 2002). "Ese aumento explosivo surge de un mayor acceso al automóvil al elevarse el poder adquisitivo de las clases sociales de ingresos medios, más acceso al crédito, reducción de los precios de venta, oferta de autos usados, crecimiento de la población, menos habitantes por hogar y escasa aplicación de políticas estructuradas en el transporte urbano. Este transporte consume en las ciudades alrededor de 3.5% del PBI regional, en lo cual incide la congestión del tránsito que afecta tanto a automóviles como a usuarios del transporte colectivo y que acarrea pérdidas de eficiencia económica y otros efectos negativos a la sociedad".

El creciente problema de congestionamiento, el inadecuado diseño, conservación y/o mantenimiento en las ciudades, ya sea por la falta de las marcas que delimitan los carriles de circulación, inesperados cambios de carriles, la reducción del ancho de vía por usar un carril como paradero a falta de zonas de parqueo, el mal estado del pavimento y otras deficiencias que entorpecen la fluidez del tránsito, han aumentado progresivamente los tiempos de viajes, afectando negativamente su calidad de vida y comprometiendo la sustentabilidad de los sistemas de transporte de las ciudades. Este problema hace que el sistema de transporte sea orientado a un sistema de planificación de redes integradas de transporte público y privado, ya que las necesidades de transporte exigen precisar con mayor exactitud las consecuencias que la implementación o modificación de los usos de suelo puedan ocasionar (Quintero et al, 2011). Es así, este sistema es una herramienta para la realización de estudios de impacto vial, capaces de garantizar una adecuada planificación del tránsito y urbanismo.

Desafortunadamente, en el Perú no se cuenta con una base de datos que permita la estimación de índices de tasas de generación de los viajes atraídos y producidos para distintos usos de suelo. Hasta el momento una de las fuentes principales para la obtención de la información son las estadísticas existentes en otros países, entre las cuales, son muy conocidos los índices proporcionados por el "Instituto de Ingenieros de Transporte" (ITE) de los EE.UU en su "Manual de Generación de Viajes" (actualmente en su 10ma edición) para la realización de estudios de impacto vial. Por ello, como los patrones de demanda de viajes en las distintas ciudades del Perú son diferentes a las de las ciudades de EE.UU., sin tomar en cuenta el transporte peatonal y su conexión con los sistemas de transporte público, urge la necesidad de la recolección de datos para la obtención de tasas de generación de viajes propias para distintos usos de suelo, y que permitirán mejorar la planificación del transporte urbano, diseñar el número adecuado de unidades de estacionamiento, implementar estrategias de mitigación ambiental y medidas de gestión de tránsito, entre otros, que permitan a los ingenieros de transporte, arquitectos y entidades encargadas de normar estas actividades tasas de generación de viajes propios adaptadas a las ciudades.

Debido al aumento de la población, tráfico vehicular y actividades a las que están sujetas los habitantes de la ciudad de Huancayo, se ha incrementado considerablemente el tráfico en la ciudad y a su vez el número de generación de viajes, producto de la misma necesidad que acarrea para los distintos usos de suelo (Ver Figura [1,](#page-30-1) ejemplo del tráfico típico en la ciudad de Huancayo). Además, actualmente estas condiciones exigen determinar, implementar o modificar los usos de suelo con el objetivo de la obtención de una adecuada planificación de tránsito y urbanismo, como mejorar el número adecuado de unidades de estacionamiento, mitigaciones ambientales, así como de implementar medidas y herramientas de gestión de tránsito.

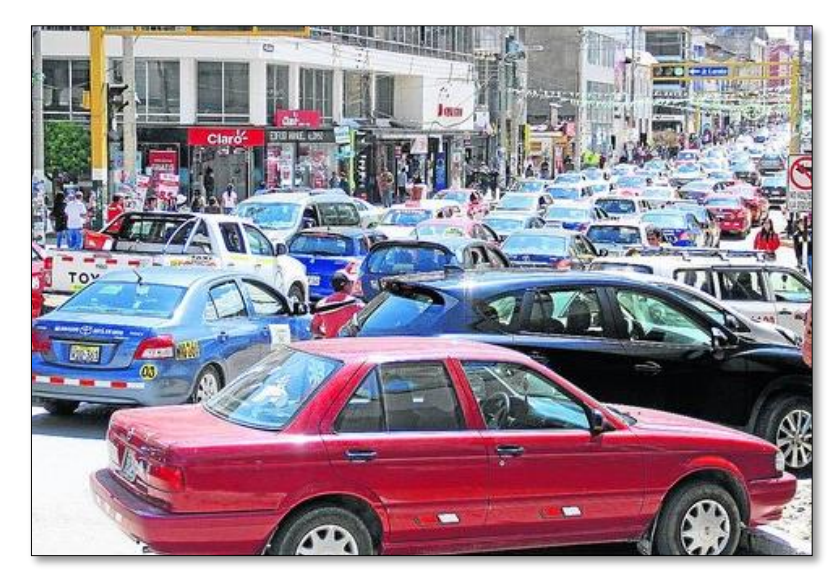

<span id="page-30-1"></span><span id="page-30-0"></span>Figura 1: Tráfico típico en Intersección de Calle Real y Jr. Loreto Huancayo, Junín. Fuente: Google imágenes.

> Una de las actividades preponderantes en cualquier ciudad, tiene que ver con el acceso a la salud. Con el continuo crecimiento de la ciudad, nuevos hospitales se necesitarán (actualmente hay 05 en construcción) pero se desconoce su tasa de generación de viajes, en especial de los hospitales de mayor capacidad de segundo y tercer nivel de atención (Categorías II-1, II-2, II-E, III-1, III-2 y III-E, según la clasificación del MINSA). Utilizar las tasas de otras realidades no necesariamente provean los valores más aplicables para la ciudad de Huancayo.

# <span id="page-31-0"></span>**FORMULACIÓN DEL PROBLEMA**

#### **1.1.2.1. PROBLEMA GENERAL**

 ¿Se puede encontrar una diferencia significativa cuando se comparan las tasas de generación de viajes medidas para Hospitales de segundo y tercer nivel de atención (Categoría II-E y III-E) en la ciudad de Huancayo – 2018, con las tasas de generación de viajes del "Manual de Generación de Viajes" del (ITE) de EE. UU?

## **1.1.2.2. PROBLEMAS ESPECÍFICOS**

- ¿Cuáles son las variables independientes que se pueden utilizar para determinar las tasas de generación de viajes para hospitales de segundo y tercer nivel de atención, categoría II-E y III-E en la ciudad de Huancayo - 2018?
- ¿Existen diferencias de tasas de generación de viajes entre los aforos peatonales y los aforos vehiculares para hospitales de segundo y tercer nivel de atención, categoría II-E y III-E en la ciudad de Huancayo - 2018?
- ¿Qué variables independientes ofrecen la mejor relación con el volumen de viajes generados, para hospitales de segundo y tercer nivel de atención categoría II-E y III-E en la ciudad de Huancayo - 2018?

## <span id="page-31-2"></span><span id="page-31-1"></span>**1.2. OBJETIVOS**

#### **1.2.1. OBJETIVO GENERAL**

 Estimar y comparar las tasas de generación de viajes para Hospitales de segundo y tercer nivel de atención, Categoría II-E y III-E en la ciudad de Huancayo 2018 y las establecidas por el "Instituto de Ingenieros de Transporte" (ITE) de los EE.UU, en el "Manual de Generación de Viajes", 10ma edición.

## <span id="page-31-3"></span>**OBJETIVOS ESPECÍFICOS**

 Determinar y analizar las variables independientes que se utilizaran en la generación de viajes para hospitales de segundo y tercer nivel de atención Categoría II-E y III-E en la ciudad de Huancayo - 2018.

- Determinar y analizar la existencia de diferencias de tasas de generación de viajes de los aforos vehiculares y peatonales para hospitales de segundo y tercer nivel de atención, categoría II-E y III-E en la ciudad de Huancayo – 2018.
- Determinar y analizar que variables independientes ofrecen la mejor relación con el volumen de viajes generados para hospitales de segundo y tercer nivel de atención, categoría II-E y III-E en la ciudad de Huancayo - 2018 con datos de generación de viajes propios.

#### <span id="page-32-1"></span><span id="page-32-0"></span>**1.3. JUSTIFICACIÓN E IMPORTANCIA**

#### **JUSTIFICACIÓN METODOLÓGICA**

Las actividades urbanas generan demandas de transporte que ocasionan deterioro del medio ambiente, congestionamiento, impacto social y merma de productividad, lo cual hace prioritaria una planificación adecuada que permita mitigar estos efectos. Los datos de generación de viajes permiten determinar los requerimientos de accesibilidad para un determinado uso de suelo y estimar volúmenes de generación de viajes a futuro, haciendo posible diseñar mejoras para los sistemas de transporte y evaluar los impactos producto de puesta en funcionamiento o cambios de zonificaciones.

Se pueden señalar la importancia de estimar tasas de generación de viajes para actividades, como son los hospitales de segundo y tercer nivel de atención, ya que permitirá establecer lineamientos por parte de los profesionales encargados en la planificación urbana al momento de concebir los planes de desarrollo urbano, así como, proponer medidas de regulación y control para que las autoridades locales puedan hacer cumplir directrices, con la finalidad de favorecer la operatividad y funcionalidad de las actividades en hospitales de segundo y tercer nivel de atención, además de conocer la demanda de la movilidad actual que genera este tipo de uso de suelo y su impacto en el sistema de tránsito y transporte.

Desde el punto de vista social existe la necesidad de obtener un porcentaje de estimación de la demanda de viajes, además de implementar adecuadas medidas de mitigación que contrarresten posibles impactos negativos que ocasionan las actividades hospitalarias en la ciudad de Huancayo sobre los sistemas de transporte y así mejorar el sistema de movilidad del sector donde se implantan, favoreciendo al sistema económico, social y ambiental, generando el bienestar de la población en general para mejorar su calidad de vida.

# <span id="page-33-0"></span>**1.4. HIPÓTESIS Y DESCRIPCIÓN DE VARIABLES**

## <span id="page-33-1"></span>**HIPÓTESIS GENERAL**

 La tasa de generación de viajes para Hospitales de Categoría II-E y III-E en la ciudad de Huancayo – 2018, evidencia una diferencia significativa en las características y tasas de generación de viajes, mostrando un sobre diseño en la asignación de viajes a la red existente, con las establecidas por el "Instituto de Ingenieros de Transporte" (ITE) de los EE.UU en el "Manual de Generación de Viajes", 10ma edición.

# <span id="page-33-2"></span>**HIPÓTESIS ESPECÍFICA**

- Las variables independientes de generación de viajes para hospitales de segundo y tercer nivel atención, categorías II-E y III-E en la ciudad de Huancayo – 2018, dependerá del área bruta de construcción, número de camas, y empleados.
- Las tasas de generación de viajes de los aforos vehiculares y peatonales muestran diferencias entre sí, para los hospitales de segundo y tercer nivel de atención, categoría II-E y III-E en la ciudad de Huancayo – 2018.
- La variable independiente área bruta de construcción ofrece una mejor relación con el volumen de viaje generado para hospitales de segundo y tercer nivel de atención, categoría II-E y III-E en la ciudad de Huancayo – 2018.

## <span id="page-33-3"></span>**VARIABLE INDEPENDIENTE**

Método de tasas de generación de viajes.

#### <span id="page-33-4"></span>**VARIABLE DEPENDIENTE**

- Tasa de generación de viajes para hospitales de segundo y tercer nivel, categoría II-E y III-E.
- "Instituto de Ingenieros de Transporte (ITE) de los EE.UU en el "Manual de Generación de Viajes".
- Tasas de generación de viajes con datos propios.

# **CAPÍTULO II MARCO TEÓRICO**

#### <span id="page-34-1"></span><span id="page-34-0"></span>**2.1. ANTECEDENTES DE LA INVESTIGACIÓN**

#### <span id="page-34-2"></span>**ARTÍCULOS CIENTÍFICOS**

El artículo científico de (Quintero, Palmar, Andueza, Casanova y Díaz, 2008), que tiene como título "Evaluación de la Experiencia Obtenida en los estudios de Impacto vial y Propuestas para su Ejecución e Implementación", cuyo objetivo fue el de evaluar los problemas de congestión de tránsito e impacto vial, además de la mitigación de las mismas. Al respecto, mencionan que para realizar un estudio de impacto vial es necesario determinar la demanda de tráfico urbanístico, considerando la generación y distribución de viajes. La generación es la cuantificación de los viajes producidos o atraídos por el progreso o avance que se realiza en una determinada comunidad, lo cual depende principalmente del uso de suelo, es decir, de las actividades que se van a llevar a cabo una vez construido cierta actividad. Al tratarse de un desarrollo habitacional los viajes son producidos, por un extremo en el hogar, el cual quiere decir, el origen o el destino se desarrolla en la vivienda. Ahora si se trata de otra actividad con diferentes característica o tipo, como por ejemplo comercial, educacional, empresarial, entre otros, se entiende de viajes atraídos, los cuales se refieren a viajes que tienen un extremo en el conjunto urbanístico, bien sea de origen o destino, y por el otro extremo en el hogar. En los estudios de impacto vial se enfoca en la cuantificación de los viajes generados por vehículos particulares ya que estos son los que van a cambiar las condiciones de operación de la vialidad del desarrollo. Los viajes producidos por un desarrollo habitacional se relacionados con un grupo de variables socioeconómicos de los habitantes a futuro, de los cuales son de interés el ingreso de la familia, el acceso al sistema del transporte público de la ciudad y la propiedad vehicular. Los viajes atraídos para un desarrollo comercial, empresarial, educacional, entre otros, depende principalmente de las actividades que se van a desarrollar además del área dedicada a cada uso. El tamaño de los locales es también una variable que se tiene que tomar en cuenta para estimar el número de viajes por unidad de superficie de la actividad a realizar.

El artículo científico de (Quintero, Angulo y Guerrero, 2010), que tiene como título: "Determinación de Tasas de Generación de Viajes para Conjuntos Residenciales Ubicados en la ciudad de Mérida, Venezuela", cuantificó el número de viajes generados en modo vehicular para cuatro conjuntos residenciales que se encuentran ubicados en la "Av. Alberto Carnevali del Municipio Libertador en el Estado Mérida y realizo la comparación con variables de estos polos generadores de viajes, logrando así obtener tasas de generación promedio, ecuaciones de regresión, coeficientes de correlación así como gráficas de datos. Las variables independientes que obtuvieron mejores correlaciones fueron, puestos de estacionamiento por conjunto residencial y el número de apartamentos. Los coeficientes de correlación que se obtuvieron para la primera variable fluctúan entre 0.82 y 1.00 y para la segunda variable varían entre 0.63 y 0.92, para los diferentes contextos analizados".

Para las variables: número de apartamentos por torre, área de apartamentos y número de torres por el total del conjunto residencial, no mostraron buenas correlaciones con el número de volúmenes de viajes generados. Además, se compararon correlaciones lineales y logarítmicas, evidenciándose que no existen diferencias entre ellas, pero si se obtuvieron mejores valores para las ecuaciones de tipo lineal.

#### <span id="page-35-0"></span>**2.1.2. REVISTAS**

(Thomson y Bull, 2002), en la revista CEPAL ("Comisión Económica para América Latina y el Caribe") que como título tiene: "La congestión del tránsito urbano: causas y consecuencias económicas y sociales", menciona que el sistema de transporte, donde también se incluye el suelo urbano para infraestructura de transporte, se explica bajo características propias particulares, entre las cuales se detallan las siguientes:

La demanda de transporte es "derivada", es decir, pocas veces los viajes se producen por un deseo intrínseco de desplazarse; generalmente, obedecen a la
necesidad de acceder a los sitios en que se llevan a cabo las distintas actividades (como el trabajo, las compras, el estudio, la recreación, el descanso, etc.), todas las cuales se realizan en lugares diferentes. La demanda de transporte es eminentemente variable y tiene puntas muy marcadas en las cuales se concentran muchos viajes, a causa del deseo de aprovechar en buena forma las horas del día para realizar las distintas actividades y para tener oportunidad de contacto con otras personas. El transporte se efectúa en limitados espacios viales, los que son fijos en el corto plazo; como es fácil de comprender, no se puede acumular la capacidad vial no utilizada para usarla posteriormente en períodos de mayor demanda. Especialmente en zonas urbanas, la provisión de infraestructura vial para satisfacer la demanda de los períodos de punta tiene un costo muy elevado.

#### **2.1.3. TESIS**

(Lavado, 2008), realizó la investigación: "Estimación de tasa de generación de viajes para actividades comerciales", en la "Universidad Nacional de Ingeniería". Esta investigación permitió hallar las tasas de generación de viajes asociadas al centro comercial Mega Plaza Norte y así establecer una comparación entre los resultados obtenidos para las tasas locales de generación de viajes con los estudios de generación de viajes de centros comerciales en Venezuela, Brasil, así como los de la ITE para el contexto americano.

Además, esta investigación permitió determinar que las tasas americanas se encuentran muy cercanas (en el orden del 10%) el cual es un aviso preventivo del potencial generador de viajes para estas actividades que se desarrollan.

Otra contribución de esta investigación es el diseño metodológico que se ha desarrollado en base a estudios de ingeniera de tránsito para la cuantificación de tasas de generación de viajes, los valores de generación de viajes en otros países es exigido a emprendimientos comerciales, los cuales deben entregar periódicamente estudios de volúmenes generados en el entorno que se desarrollan, el cual debe de ser un compromiso de las industrias comerciales que se desarrollan en nuestro país dado el gran apogeo de esta industria, teniendo como herramientas de gestión la demanda generada por la implementación de estos polos generadores de viajes, así como también las aprobaciones de licencias y medidas de mitigación.

(Castillo, 2013), realizó la investigación: "Determinación de Tasas de Generación de viajes para Centros de actividad comercial ubicados en ejes de transporte masivo del área metropolitana de Caracas", en la Universidad Central de Venezuela. El objetivo del presente estudio es la determinación de las tasas de generación de viajes para centros comerciales de actividad mixta C.C. Sambil, C.C. El Recreo y C. C. Líder que se encuentran ubicados en las adyacentes a las estaciones de medios de transporte masivo, a partir de datos de generación propios en modo vehicular privado y peatonales, ofreciendo una herramienta útil de diseño puesta a la disposición de los profesionales del transporte, para la planificación de medidas operacionales y geométricas que mitiguen las consecuencias de la puesta en marcha o los cambios de los uso de suelos para actividades comerciales, en lo que respecta a infraestructura vial, peatonal y la asociación al sistema de transporte público. Además, se sistematizó el proceso de determinación de tasas de generación de viajes para Centros Comerciales, con la obtención de la media ponderada, gráfica de datos, ecuación de regresión o línea que mejor se ajusta (lineal y/o potencial), y así comparar las tasas de generación resultantes con las tasas de generación presentadas por (ITE) de EE.UU.

(Rosas, 2012), realizó la investigación: "Estimación de tasas de generación de viajes para hospitales en el distrito metropolitano de caracas", en la Universidad Simón Bolívar. El estudio permitió determinar las tasas de generación de viajes para actividades hospitalarias privadas en el distrito metropolitano de caracas, además de la comparación de indicadores locales estimadas con las tasas del (ITE) de EE.UU.

La comparación de modelo de tasas estimadas y el modelo desarrollado por el (ITE) resulto que los patrones de comportamiento de la demanda de transporte que se desarrollan en Venezuela son marcadamente diferentes a los de EE.UU., es decir, las tasas de generación de viajes calculados para hospitales privados en el Distrito Metropolitano de Caracas (DMC) arrojan valores mayores que las tasas de generación de viajes para hospitales de la (ITE).

#### **2.2. BASES TEÓRICAS**

#### **EL TRANSPORTE**

El transporte es la acción y efecto de transportar o transportarse de un lugar a otro. "El transporte consiste en el desplazamiento de bienes y personas por una determinada ciudad o región, utilizando diferentes medios y modos de transporte".

#### **LA MOVILIDAD**

La movilidad es la capacidad y/o posibilidad de moverse en la ciudad relacionándose con la forma y distribución de las zonas y funciones urbana, equipamiento y modos de transporte disponibles, necesidades y actividades humanas, decisión de los individuos en relación a la oferta, tiempos de desplazamiento, seguridad, confort y desarrollo sustentable.

#### **DEMANDA DEL TRANSPORTE**

"La demanda, en términos de transporte, se define como el deseo de realizar un viaje con ciertas características cuantitativas y cualitativas, en un determinado sistema de movilidad urbana", los cuales presentan las siguientes características:

- **Derivada:** Obedece al sistema de actividades, es decir, la necesidad de cumplir una actividad.
- **Diferenciada:** Debido a que existen viajes con diferente propósito y de diferente naturaleza en tiempo, modo y de los cuales pueden convivir en un solo sistema de transporte.
- **Distribuida:** Localizada en un determinado espacio.
- **Variable:** Depende de las variaciones en el tiempo (día, mes, año, periodos), presentando patrones estacionales.

# **2.2.3.1. FACTORES QUE DETERMINAN LA DEMANDA DE**

#### **TRANSPORTE**

En la demanda del transporte constan de varios factores que determinan su variabilidad, ya sea en el espacio como en el tiempo; los motivos por las que la demanda será mayor o menor en unas zonas o lugares, o en algunos momentos más que en otros, son muy variadas; sin embargo, destacan ciertos factores y criterios. Es por ello (Cole, 1998) afirma que los factores a considerar en la determinación de la demanda de servicio del transporte son los que se detallan a continuación:

- **a) Precios:** El precio del servicio está inversamente relacionado con la cantidad de la demanda de viajes, lo que quiere decir, a menor precio, mayor cantidad de usuarios demandará el servicio de transporte brindado, y a la vez un aumento del precio del transporte, reducirá la cantidad de usuarios, ya que existe un nivel de pago máximo que cada usuario está dispuesto a pagar.
- **b) Ingresos:** Si el ingreso de los habitantes en una región se incrementa de manera significativa y no ocasional, la demanda de transporte aumentará (el cual puede ser en cantidad de viajes, o cantidad de kilómetros), ya que al tener mayores ingresos existe mayor posibilidad de adquirir vehículos o realizar más viajes en el transporte público.

En muchas ocasiones el nivel socioeconómico del usuario es un factor determinante para que se tenga mayor actividad económica y social (siempre que sea estable o sea observado en promedio en un lapso extenso). Lo mismo puede decirse de toda la región, es decir del conjunto de usuarios: el cual, al incrementarse el nivel promedio de ingresos, mayor seria la necesidad de traslado, ya que la mayor disponibilidad de recursos estaría asociada a una mayor actividad económica y social.

- **c) Velocidad:** Obedece al valor del tiempo de los usuarios, ya que un menor tiempo en el servicio de traslado del servicio ofrecido, motivará un mayor uso por los usuarios. Así también una mayor productividad mejorará la disponibilidad de los vehículos para satisfacer el incremento de la demanda sin que exista la necesidad de adquirir vehículos adicionales.
- **d) Características físicas:** Conocido también como la oferta de transporte, representada por la infraestructura (planta fija), el material rodante (planta móvil) y un sistema de control. El conjunto de estos elementos determina los costos de transporte y los niveles de servicio, siendo determinante para la demandad de los sistemas de transporte (Girardotti, 2003).
- **e) Calidad del servicio:** La calidad del servicio es otro de los componentes determinantes para que los usuarios elijan o soliciten dichos servicios que ofrecen las distintas empresas de transporte Los elementos que pueden ser considerados se detallan a continuación:
	- o **Frecuencia del servicio:** Los tiempos de salida o arribo deben ser aquellos que el usuario espera conseguir. Tomando en cuenta que, en los casos en que no se puede programar la oferta con la demanda de transporte, el tiempo de espera de un usuario es, en promedio, igual a la mitad del intervalo de paso entre dos servicios consecutivos. Tal es el caso si el servicio es poco frecuente y no se conoce con anticipación el horario de circulación del transporte, los usuarios pueden esperar largos periodos de tiempo.
	- o **Estándar del servicio:** La calidad de un servicio se determina por el mantenimiento de ciertos estándares, criterios o normas de desempeño que estarán sujetos en función del tipo de servicio (primera clase, segunda clase, tercera clase, etcétera). Estos estándares deben ser acordes con el nivel de vida de la mayoría, el cual debe ser tomado en cuenta por los transportistas para continuar con la atracción de demanda por sus servicios brindados.
	- o **Comodidad:** No sólo se refiere a los aspectos relacionados con el "confort" del viaje o del vehículo o como viajar sentado, lugares amplios, visibilidad, aire acondicionado, temperatura, ascenso y descenso fácil, entre otras características, sino también con aspectos de diseño de rutas, paraderos para la espera y acceso a los vehículos lo que conlleva a un ahorro de esfuerzos y molestias que pueden ser causados a los usuarios.
	- o **Confiabilidad.** Una de las razones de la pérdida de usuarios ya sea en el transporte de carga o de pasajeros, es cuando se falla o incumple al entregar los productos a tiempo, o la demora en llevar a los pasajeros a sus destinos, ya que no se prevé una conexión del servicio en el tiempo programado.

**f) Seguridad.** Es uno de los factores importantes en el transporte de pasajeros y que involucra a pasajeros y autoridades del gobierno, así como a los proveedores del servicio. La publicidad adversa de accidentes reduce significativamente la demanda para un modo de transporte en particular, a corto plazo.

#### **2.2.3.2. TRANSPORTE Y USOS DE SUELO**

El transporte y el uso de suelo se relacionan de forma directa y actúan recíprocamente. Las actividades urbanas crean necesidades de desplazamiento y a su vez el sistema de transporte interviene directamente en la localización y composición de los usos de suelo, incrementando potencialmente el desarrollo. Obedeciendo al uso de suelo se generan actividades, los cuales están ubicados en espacios propios, así las personas residen en cierto lugar que no necesariamente coinciden con el sitio donde realizan sus actividades, siendo el transporte una de las formas de comunicación entre estas actividades. La agrupación de una variedad de actividades dentro de una misma zona reduce de manera significativa la necesidad de transporte por lo tanto la formación por zonas de actividades exclusivas aumenta.

Al conformarse áreas similares o parecidas en la predeterminación de los usos del suelo, se desarrolla el concepto de zonificación; el cual se refiere al ordenamiento de los elementos y actividades urbanas o regionales por sectores, áreas o zonas, en función de sus características y similitudes, con el objetivo de lograr mayor eficiencia en su uso y función dentro de una estructura urbana.

"El uso de suelo urbano puede ser descrito como un medio de distribución espacial de las funciones de la ciudad, dividida en zonas, donde destacan las residencias, industrias, comercio e instituciones, el uso de suelo transcurre de un conjunto de acciones individuales y de grupos, estas acciones siguen un comportamiento motivado por valores, ideas y actitudes, organizados y no organizados de la población urbana". (Cristine, 2004).

#### **2.2.3.3. PLANIFICACIÓN EN EL TRANSPORTE**

"La planificación del transporte se define como un proyecto que estudia demandas presentes y futuras de movilidad de personas y material. Estos proyectos están precedidos por estudios de movimientos que involucran a los diferentes medios de transporte".

El objetivo primordial del proceso de planificación del transporte es establecer el número de viajes que se realizarán en un área determinada, definiendo sus orígenes y destinos, los modos de transporte que se utilizarán y la ruta que seguirán.

"La planificación es la fase fundamental del proceso de desarrollo y organización del transporte, pues es la que permite conocer los problemas, diseñar o crear soluciones y, en definitiva, optimizar y organizar los recursos para enfocarlos a atender la demanda de movilidad". (Loria, 2011).

El manual de planeamiento de transporte (ITE, 2009) divide los principales componentes y relaciones del proceso de planeamiento del transporte en los componentes que se detallan a continuación:

- **Esfuerzos para entender el problema:** Se refiere aquello que se enfrenta un estado, región o comunidad a través de un análisis y evaluación del contexto cambiante que afecta de manera significativa el proceso en la toma de decisiones.
- **Desarrollo de la visión:** Referido a la prosperidad, igualdad social, calidad de vida, calidad medioambiental, etc.
- **Adquisición de información específica**: Aquello que implica la visión a largo plazo, el sistema de transporte deseado y las características de la comunidad.
- **Definición de objetivos y metas:** Los objetivos y metas facilitan la elaboración de criterios para la evaluación de diferentes métodos de transportes y alternativas.
- **Medidas de desempeño del sistema:** Emplear medidas para el monitoreo, desempeño del transporte e identificar fuentes de datos e información.
- **Análisis:** Se orienta en entender cómo trabaja un sistema de transporte y sus componentes, así como los cambios en el sistema que afectan su rendimiento.
- **Evaluación:** Proceso de sintetizar la información en beneficios, costos e impactos, orientándose en la toma decisiones de los encargados.
- **Programación:** Equilibra las acciones deseadas que hayan surgido durante el proceso de análisis con las que se encuentran disponibles.
- **Desarrollo:** Es el proceso de refinamiento del diseño y operación, así como también de la exploración de los impactos posibles del proyecto.
- **Monitoreo del sistema:** Permite identificar nuevas metas u objetivos, o guiar a un nuevo plan de análisis para entender las dinámicas de los problemas subyacentes.

# **2.2.3.4. CONTEXTO CAMBIANTE PARA EL PLANEAMIENTO DEL TRANSPORTE**

El planeamiento del transporte se relaciona con las características cambiantes de la sociedad, los cuales suelen representar oportunidades y retos para la búsqueda de soluciones y mejoras en el sistema de transporte.

(Meyer, 2007) identificó diez factores que determinan el desempeño del sistema de transportes tales como la congestión, confianza de los usuarios, seguridad e impacto del sistema de trasporte en el futuro. Al tomar en cuenta estos factores y utilizarlos de manera adecuada es posible mejorar las conexiones intermodales, la competitividad del sistema con otros medios de transporte, aumentar el desarrollo de la comunidad, mejorar la calidad de vida y medioambiental, así como la seguridad, en gran escala y que va a depender de la meta o visión que se tenga en el planeamiento del transporte. Dichos factores y sus relaciones entre si se muestran en la Figura N° 2.

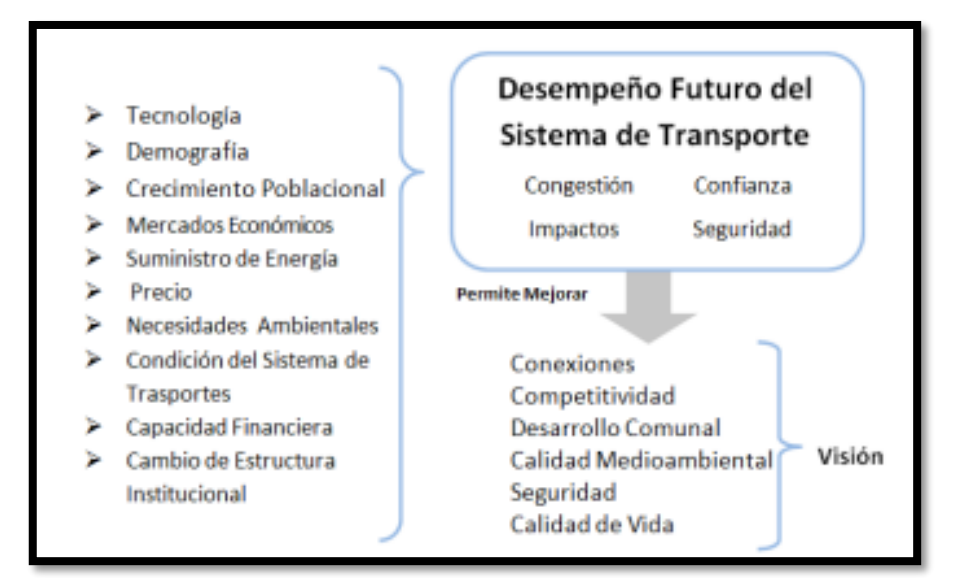

Figura 2: Componentes y contexto cambiante del planeamiento del transporte.

Fuente: Componentes y contexto cambiante del planeamiento del transporte (Meyer, 2007).

#### **2.2.3.5. PROCESO DEL PLANEAMIENTO DE TRANSPORTE**

Según (Garber y Hoel, 2005), mencionan que dada las preocupaciones e intereses de la sociedad estos han cambiado con el tiempo, así como también el enfoque del transporte, por lo que el proceso de planeación de transporte debe ser flexible para que pueda ser empleado en cualquier proyecto o problema de transporte sin importar la variación con el paso del tiempo. Es por ello que el proceso de planificación no solo debe enfocarse en resolver un resultado particular, sino en recopilar y brindar la información adecuada a aquellos profesionales o encargados de decidir si el proyecto de transporte es viable o accesible.

El proceso de planificación del transporte se puede emplear para cualquier proyecto de transporte, independientemente de su dimensión los cuales se detallan a continuación:

 **Definición de la situación:** Se refieren a los elementos esenciales que originan la necesidad de mejorar el sistema de transporte, así como definir el alcance del sistema a estudiar, obteniéndose información del área adyacente, hábitos de viaje de la comunidad, entre otros, se revisan los antecedentes y se realiza un inventario de las instalaciones de transporte.

- **Definir el problema:** Se definen los objetivos del proyecto, los cuales son convertidos a criterios cuantificables, se identifican las características, limitaciones y requerimientos de un sistema que pueda ser considerado como aceptable. Los objetivos de un sistema pueden ser: reducir los embotellamientos de tránsito, mejorar la seguridad vial, maximizar los beneficios de los usuarios, etc. Las medidas de efectividad son parámetros cuantificables como "tiempos de viaje".
- **Búsqueda de soluciones:** Es aquella etapa donde se plantean múltiples alternativas, las cuales serán evaluadas y analizadas posteriormente, además de realizarse los estudios preliminares de factibilidad, para lo cual es necesaria la evaluación del costo, recopilación de datos y pruebas de campo necesarias.
- **Análisis del desempeño:** Busca considerar como se comportaría cada alternativa planteada, incluyendo una estimación de costos de inversión, mantenimiento y de operación. Integra el sistema de suministros con una red de demanda de viajes estimados, permitiendo mostrar el equilibrio en los flujos de viajes.
- **Evaluación de alternativas:** En esta fase se emplean datos de desempeño del análisis para estimar los costos y beneficios de las alternativas y así determinar su eficiencia al ser cumplidos.
- **Selección del proyecto:** Es la fase que se da luego de haber considerado y evaluado todos los factores que intervienen, tomando en cuenta los resultados que producen en los procesos que intervienen en la toma de la decisión.
- **Especificaciones y construcción:** Es la etapa de diseño detallado, donde se especifican los componentes de instalación, ubicación, dimensiones y configuración estructural.

Uno de los objetivos clave para que un plan de transporte se pueda considerar exitoso es que no se enfoque únicamente en solucionar los problemas actuales, sino que sirva de base para los procesos futuros, previendo las necesidades que se puedan dar, por lo que se deben emplear planes de transporte a largo plazo (LRTP por sus siglas en inglés).

#### **2.2.3.6. PLANIFICACIÓN URBANA**

La planificación urbana surge como el proceso de descripción, análisis y evaluación de las condiciones de funcionamiento de las ciudades para poder generar propuestas de diseño y formular proyectos que permitan regular la dinámica urbana y ambiental además de atender las anomalías existentes entre sus condiciones del desarrollo económico, social y espacial, dentro de un plazo de tiempo que demanda una programación, seguimiento y control bien definido (Vallmitjana, 2002).

Es necesario estudiar las actividades y componentes del sistema urbano, como generadores de viajes, tomando en cuenta el desarrollo de los principales conceptos que vinculan el desarrollo urbano y el sistema de transporte, haciendo énfasis en la revisión de las características de transporte y de los principales usos del suelo.

Esta investigación pretende brindar una herramienta para valorar los requerimientos de accesibilidad que ameritan los centros hospitalarios, como usos de suelo, con la finalidad de garantizar su sustentabilidad vial y su no afectación al resto de las actividades que se desempeñan en las adyacencias de cada proyecto urbanístico.

#### **2.2.3.7. CARACTERÍSTICAS DE LOS VIAJES URBANOS**

Según el (ITE, 2009) indica que algunas de las características del desempeño más relevantes del transporte son la movilidad y la accesibilidad, tal como se muestra en la Tabla N°1 que muestra un cuadro resumen de dichas perspectivas, donde se señalan aspectos como la unidad de medición del desempeño, los modos de transporte e indicadores de desempeño de cada una, así como los beneficios que trae a los usuarios el mejorarlas y las estrategias que deben seguir para hacerlo, además otros aspectos a considerar deben de ser el transporte de carga, seguridad vial, gestión de activos, innovación, aspecto socioeconómicos, equidad, accesibilidad, ambiente, seguridad ciudadana, accesibilidad universal, sostenibilidad entre otros.

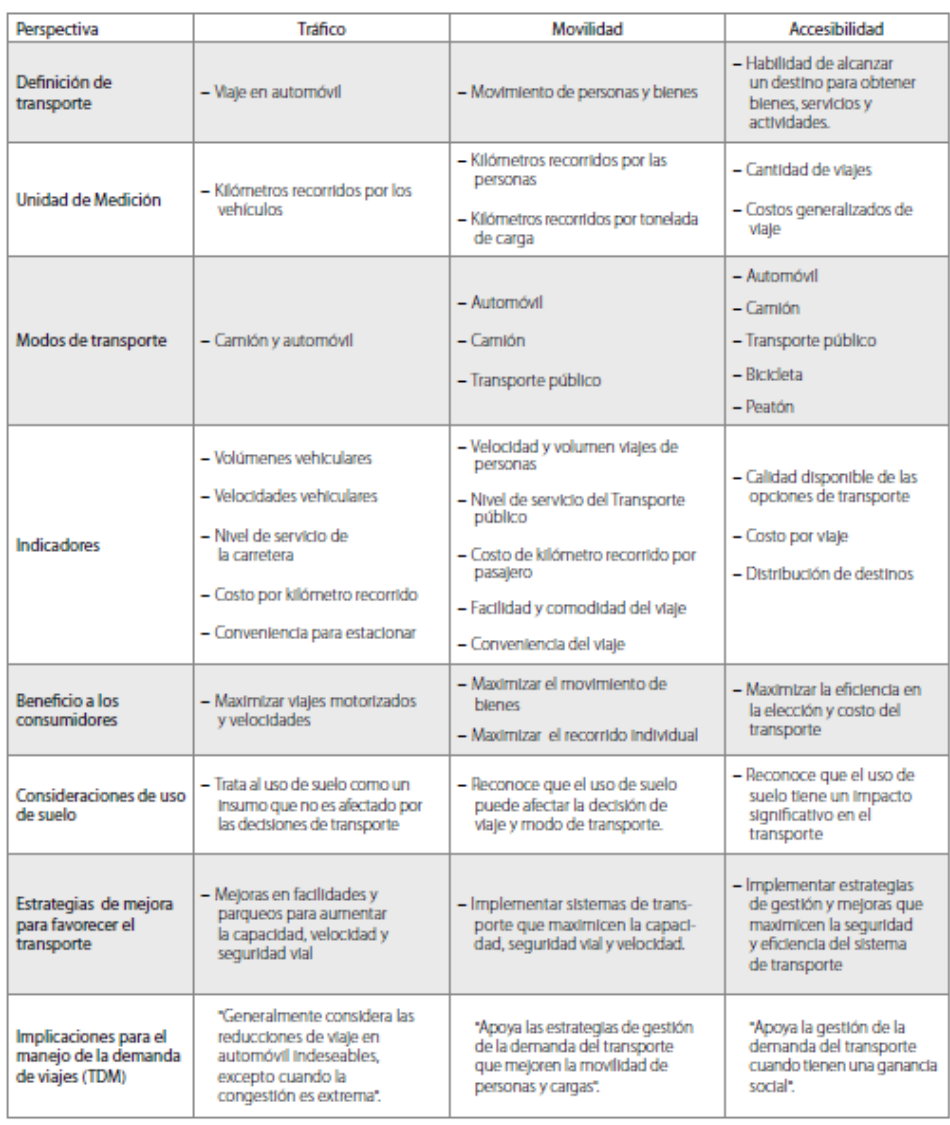

#### Tabla 1: Medidas del Desempeño del Transporte

### Fuente: Medidas de desempeño del transporte para diferentes perspectivas (tráfico, movilidad y accesibilidad), ITE 2009.

Los aspectos fundamentales de la planificación del transporte de un sector es determinar la demanda o generación de viajes para estimar, predecir, modelar y proyectar demandas. Una de las herramientas de análisis dentro de las etapas de planificación del transporte son los modelos de tasas de generación de viajes, generados por distintos desarrollos que deben ser tomados en estudios locales de impacto vial.

#### **2.2.3.8. MODELO CLÁSICO DE TRANSPORTE 4 ETAPAS:**

Según (Ortúzar, 2011) podemos clasificar la planificación del transporte en tres categorías: táctica, estratégica, y operacional, de acuerdo a su impacto en el tiempo. Si se trata de hacer del proceso de planificación más eficiente y sostenible, es necesario analizar y realizar aquellas fases cuyos impactos sean mayores, ya que, a largo plazo, condicionarán a las fases menores.

La presente investigación se centra en el modelo de generación de viajes que es una de las etapas del modelo de planificación de transporte, el cual está incluido dentro del proceso de planeación del modelo de cuatro etapas los cuales se pueden visualizar en la Figura [3:](#page-48-0)

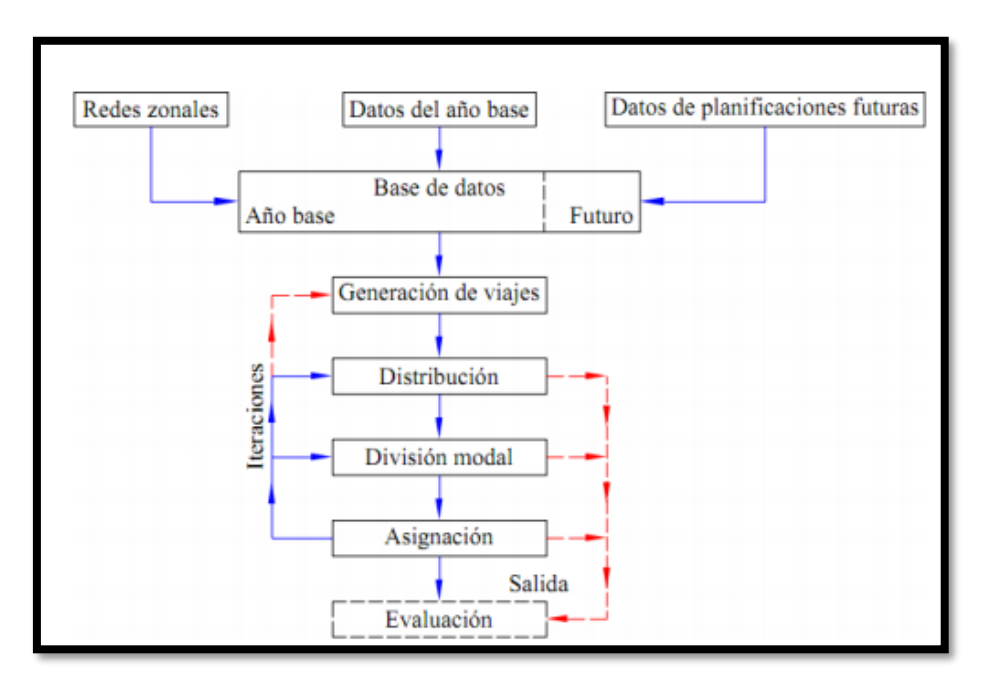

#### <span id="page-48-0"></span>Figura 3: Modelo Clásico del Transporte.

Fuente: "Modelo clásico de transporte de cuatro etapas" (Ortúzar, Juan de Dios y willumsen. (2001).

- **Generación de viajes:** "Es la estimación con base en las características socioeconómicas, las cantidades de viajes que entran y salen de una zona de transporte (viajes generados)".
- **Distribución de viajes:** Es la estimación de la matriz de orígenes y destinos de los viajes entre todas las zonas.
- **Selección modal:** Estima la cantidad de viajes que se harán en los distintos modos de transporte, dividiendo los viajes realizados en automóvil privado, transporte público y transporte no motorizados.
- **Asignación modal:** En esta etapa los viajes son asignados a la red de transportes de la zona en cuestión, tomando en cuenta consideraciones de equilibrio y congestión.

#### **POLOS GENERADORES DE VIAJES (PGVS)**

Los PGVS son locales o instalaciones de distinta naturaleza que desarrollan actividades capaces de ejercer gran atracción de población, producir un contingente significativo de viajes, necesitando grandes espacios de puestos de estacionamiento, capacidad de carga y descarga de mercancías, embarque y desembarque de personas, promoviendo, en consecuencia, impactos potenciales. Como por ejemplo centros comerciales, hipermercados, hospitales, universidades, estadios, terminales de mercancías y transporte público entre otros. Los Polos Generadores de Viajes (PGVS) también son denominados polos generadores de tránsito (PGTS). (Red de PGVS, 2010).

En la presente investigación este concepto es de gran utilidad pues permite determinar las prioridades de construcción de tasas de generación, para aquellos usos de suelo que con mayor frecuencia se constituyen polos generadores de viajes.

Otros conceptos señalados en la red de PGVS citados por otros autores son:

Según (Giolito y otros, 1999), define como polo generador un establecimiento cuyas actividades generan, directa o indirectamente, una demanda de tránsito con características extraordinarias e imprevistas para el uso y ocupación del suelo en el entorno de la carretera

Según el departamento nacional de tránsito de Brasil (Denatran, 2001), menciona que mediante "la oferta de bienes y servicios genera o atrae gran cantidad de número de viajes, que trae como consecuencia efectos en la circulación de tráfico del entorno, ya sea en términos de accesibilidad, fluidez y tráfico, que repercuten en una región, y a la vez en la seguridad de vehículos y peatones".

De acuerdo a (Portugal y Golder, 2003), los polos generadores de viajes son definidas como locales o instalaciones de distinta naturaleza que desarrollan actividades de gran escala que son capaces de producir un eventual indicador de viajes producidos.

(Bastos, 2004), un PGVS genera, atrae y crea desplazamientos de personas de diferentes orígenes hacia el (atracción) o a partir de el con distintos destinos (producción). Es evidente que algunas transformaciones ocurren en función del volumen de esos desplazamientos además se menciona que el aumento de PGVS se debe al crecimiento de la población, a los nuevos usos de suelo ya ala densificación que se produce en muchas ciudades.

La ubicación de un polo generador puede causar la aparición de problemas en la circulación de vehículos y peatones, si no se establecen medidas necesarias, que superen la capacidad vial de la red, deteriorando los niveles de servicio de operación y cambiando el sistema urbano.

Las actividades que desarrollan los distintos usos de suelo representan oportunidades para el desarrollo, progreso y mejoramiento de las condiciones socioeconómicas del sector donde se establecen, generando empleo, mejorando la calidad de vida, brindando servicios a la población, etc, por lo que se convierten en una oportunidad de obtener beneficios urbanos para la sociedad y país, además de permitir la recaudación de impuestos a mejoras urbanas a favor de la población.

## **2.2.4.1. CLASIFICACIÓN PARA LOS POLOS GENERADORES DE VIAJES (PGVS)**

Los polos generadores de viaje se pueden clasificar tal como se muestra en la Tabla 2 los cuales se detallan a continuación:

De acuerdo al volumen de tránsito para una demanda alrededor de 20 años:

- Tamaño pequeño
- Gran tamaño

De acuerdo a la distribución del tránsito que se genera:

A lo largo del día

- Concentrado en horarios determinados
- Concentrado en determinados días
- Concentrado en días y horarios determinados

De acuerdo a la disposición del tránsito:

- Urbano
- Rural o Regional

De acuerdo a la naturaleza del flujo de tránsito de los vehículos:

- Transporte público
- Particulares individuales
- De carga
- Particulares colectivos (flotas)

Tabla 2: Tabla de Polos generadores de viajes y sus características

| <b>Tipos de Polos</b>                   | Vocación        | <b>Naturaleza</b>  | Tamaño    | Distribución del             |
|-----------------------------------------|-----------------|--------------------|-----------|------------------------------|
| <b>Generadores</b>                      |                 |                    |           | tránsito                     |
| Centros Comerciales                     | Urbano          | Particular/Carga   | Pequeño   | A lo largo del día           |
| <b>Hipermercados</b>                    | Urbano          | Particular/Carga   | Pequeño   | A lo largo del día           |
| Terminales de carga                     | Regional        | Carga              | Pequeño   | A lo largo del día           |
| <b>Industrias</b>                       | Regional        | Carga              | Grande    | <b>Horarios determinados</b> |
| Estadios y gimnasios / Deportes         | Regional        | Carga              | Grande    | Horarios determinados        |
| Pabellones ferias/ exposiciones         | Regional        | Particular/Flota   | Pequeño   | <b>Horarios determinados</b> |
| Parques de diversiones                  | Regional/Urbano | Particular/Flota   | Peg./Gra. | Días determinados            |
| Centros empresariales                   | Urbano          | Particular/Público | Peg./Gra. | <b>Horarios determinados</b> |
| <b>Conjuntos comerciales</b>            | Urbano          | Particular/Público | Peg./Gra. | A lo largo del día           |
| <b>Conjuntos residenciales</b>          | Urbano          | Particular/Público | Peg./Gra. | <b>Horarios determinados</b> |
| Parques y áreas verdes                  | Regional        | Particular/Público | Pequeño   | Días determinados            |
| <b>Hoteles/Moteles</b>                  | Regional        | <b>Particular</b>  | Pequeño   | A lo largo del día           |
| <b>Restaurantes/Estaciones Servicio</b> | Regional/Urbano | <b>Particular</b>  | Pequeño   | Días determinados            |
| <b>Hospitales</b>                       | Urbano          | <b>Particular</b>  | Pequeño   | A lo largo del día           |
| Centros de espectáculos                 | Urbano          | Particular         | Pequeño   | Horarios y Días determ.      |
| <b>Escuelas/Universidades</b>           | Regional/Urbano | Particular/Público | Peg./Gra. | <b>Horarios determinados</b> |

Fuente: Polos generadores de viaje (Giolito y otros, 1999).

# **2.2.4.2. IMPACTOS CAUSADOS POR LOS POLOS GENERADORES DE VIAJES (PGVS)**

Según (Bastos, 2004) de acuerdo con el tipo y capacidad de generación de viajes asociado, a la verticalización de áreas centrales, ocupación de alrededores de las ciudades y creciente tasa de motorización.

(Silveria, 1991) un PGV al generar viajes contribuye a la demanda por transporte, que a su vez influye en el sistema de transporte existente.

Los posibles cambios ocurridos en éste pueden afectar la accesibilidad del área y consecuentemente cambios en los valores de los terrenos, en la localización de las actividades y en el patrón de uso, además de la ocupación del suelo.

El aumento significativo de la utilización del espacio vial público fue ocasionado por:

- Creciente número de vehículos en circulación y principalmente por la verticalización de ciertos tipos de uso del suelo (conjuntos residenciales, conjuntos de oficinas, centros comerciales)
- Concentración de los mismos tipos de uso (restaurantes, discotecas, tiendas de productos, escuelas);
- Ubicación inadecuada de edificaciones (escuelas, cursillos, gimnasios).

Los polos generadores de viaje (PGVS) genera, atrae, crea el desplazamiento de personas de diferentes orígenes hasta él o desde él, con distintos destinos. Es evidente que algunas transformaciones se producen en función del volumen de estos desplazamientos (Bastos, 2004).

(Silveria,2009) menciona que los impactos causados por la interferencia de un PGVS sobre el sistema vial pueden ser clasificados en tres grupos:

- Referentes a las condiciones del medio ambiente natural
- Referentes a la organización del espacio urbano
- Relativo a las características histórico culturales

#### Tabla 3: Impactos derivados de la Implementación de Polos Generadores de Viajes

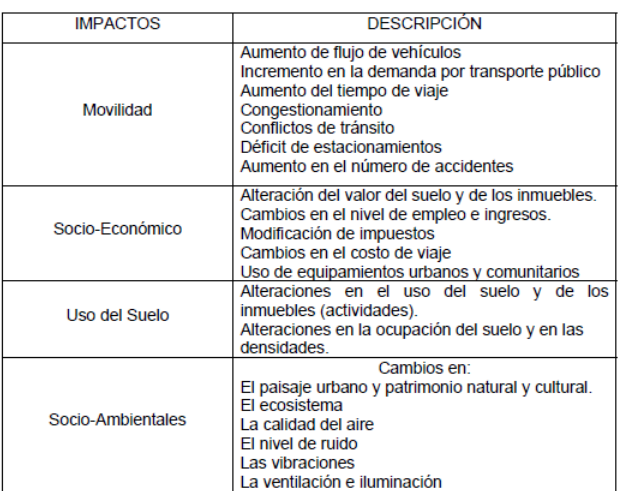

Fuente: Impactos derivados de la Implementación de un PGVS, (Rosas, 2009).

# **2.2.4.3. CLASIFICACIÓN DE LOS POLOS GENERADORES DE VIAJES (PGVS)**

Los estudios realizados por (CET - SP, 1983) clasifican los PGV'S agrupados en grupos:

Flujos vehiculares:

- Bajos: Menos de 500 viajes vehiculares presentados en la hora pico
- Moderados: De 500 a 1000 viajes en la presentados hora pico
- Altos: Más de 1000 viajes presentados en la hora pico

Tipo y magnitud:

- Los micropolos, cuyos impactos aislados son pequeños pero que agrupados pueden llegar a ser bastante significativos, tales como bares, cines, farmacias, escuelas, iglesias, auditorios y restaurantes.
- Los macropolos, construcciones individualizadas, cuyos impactos causados son más grandes y merecen atención, como centros comerciales, hospitales, universidades, hoteles e hipermercados.

# **2.2.4.4. MEDIDAS DE MITIGACIÓN DE POLOS GENERADORES DE VIAJES (PGVS)**

En cuanto se refiere al tipo de medidas de mitigación, en la Tabla N°4 se muestran la amplia gama de acciones que se necesitan para incorporar de forma objetiva un polo de generación de viajes, disminuyendo los problemas que podrían presentar.

Tabla 4: Medidas de mitigación

| <b>Tipo de Medida</b>          | Ejemplo                                                                                                    |  |  |
|--------------------------------|----------------------------------------------------------------------------------------------------|--|--|
| Obras de Gran Tamaño           | Ejecución de alternativas viales, nuevos enlaces, viaductos, ampliaciones, etc.                                                                                                    |  |  |
| Obras de Tamaño<br>Pequeño     | Accesos a desnivel, mejoras geométricas, canalización de intersecciones, cambios<br>en accesos a parcelas, construcción de bahías de estacionamiento o espera,<br>reductores de velocidad, etc. |  |  |
|                                | Modificaciones al mobiliario urbano, relocalización de paradas de transporte<br>público, etc.                                                                                                   |  |  |
|                                | Mejoras en servicios de redes (canalización de drenajes, modificación de<br>iluminación).                                                                                                    |  |  |
| <b>Operaciones definitivas</b> | Señalización horizontal, vertical, semaforización, demarcación, etc.                                                                                                    |  |  |
|                                | Modificaciones al sistema de circulación (sentidos, direcciones, giros, etc.).                                                                                                    |  |  |
|                                | Restricciones de estacionamiento.                                                                                                    |  |  |
| Operaciones provisionales      | Señalización removible (divisoras de tránsito, etc.).                                                                                                    |  |  |
|                                | Bloqueos de acceso.                                                                                                    |  |  |
|                                | Campañas de información sobre alteraciones en las condiciones normales del<br>tránsito.                                                                                                    |  |  |
| <b>Operaciones ocasionales</b> | Limitación de horarios (escalonamiento, imposición de horarios, etc.)                                                                                                    |  |  |
|                                | Operativos de fiscalización y control del tránsito                                                                                                    |  |  |
|                                | Control de horarios de caraa y descaraa                                                                                                    |  |  |

Fuente: Tipo de medidas de mitigación (Giolito y otros, 1999).

#### **GENERACIÓN DE VIAJES:**

La generación de viajes es el proceso mediante el cual se cuantifican los viajes realizados por las personas que residen o desarrollan actividad en una determinada área urbana o por vehículos relacionados con dicha área. (Girardotti, 2001).

La generación de viajes es el proceso para determinar el número de viajes que van a comenzar o a terminar en cada zona, dentro de un área de estudio (Garbel y Hoel, 2005).

Según (Molinero y Sánchez, 1997) es un proceso analítico que afecta las actividades urbanas y los viajes, estima el número total de viajes que se producen (origen) o atraen (el destino). El número de viajes viene dado por los tipos, densidad de usos de suelo y las características socioeconómicas de la población además de los métodos utilizados permiten valorar la demanda futura de viajes que se generan en una determinada zona al relacionarlo con la actividad urbana.

#### **2.2.5.1. FUNDAMENTOS DE LA GENERACIÓN DE VIAJES:**

Según (Girardotti, 2003) menciona que el objetivo de la etapa de generación de viajes es el de conseguir una adecuada identificación y cuantificación de los viajes, que tienen como extremo las distintas zonas en que se divide el área en estudio.

Los viajes pueden ser representados por dos atributos que se deberán tener en cuenta durante el proceso de estudio, los cuales son propósito y horario:

El propósito de viaje se divide dos elementos: base y motivo.

Se entiende como base al lugar en que inicia o termina un viaje diferenciándose entre basados en el hogar y los no basados en el hogar, siendo los basados en el hogar los que tienen sus extremos en el hogar y los no basados en el hogar es lo contrario ya que en ninguno de sus extremos se encuentra el hogar.

Como motivo se consideran los siguientes: trabajo, estudio, compras, recreación y otros motivos. Los propósitos de viaje a considerar son:

- $\bullet$  Basados en hogar trabajo (BHT).
- Basados en hogar estudio (BHE).
- $\bullet$  Basados en hogar compras (BHC).
- Basados en hogar otros motivos (BHO).
- No basados en el hogar (NBH).

"Los cinco propósitos mencionados anteriormente no necesariamente deberán ser tenidos en cuenta en su totalidad ya que en algunos casos se puede considerar 4 propósitos (BHT, BHE O BHC, BHO y NBH) y hasta 3 propósitos (BHT, BHO, NBH), dependiendo del tamaño y características del área en estudio. Los BHT Y NBH deberán estar siempre presentes mientras que los BHE, BHC Y BHO pueden separarse o combinarse según su grado de importancia".

Para cada uno de los propósitos considerados se deberá desarrollar un modelo de generación que cuantifique los viajes generados con ese propósito.

El horario es otra característica a tomar en cuenta para ver a la hora en que se realiza el viaje. Se consideran viajes en hora pico (mañana y tarde) además de viajes diarios (total en el día). Los modelos de generación pueden estar formados para estimar viajes en hora pico o viajes diarios y a partir de los viajes diarios se podrían calcular los volúmenes en cualquier hora del día que se desarrollen.

La generación de viajes puede dividirse en dos pasos:

- Determinación de viajes originados en cada zona (producciones).
- Determinación de viajes destinados a cada zona (atracciones).

"El número de producciones deberán de ser igual al de las atracciones, aunque no necesariamente para cada una de las zonas esto se debe a que por definición los viajes basados en el hogar (BH) siempre son producidos por la zona que contiene al hogar y atraídos por la zona del otro extremo, en cualquier sentido que se realice el viaje. Los viajes no basados en el hogar (NBH) son producidos por la zona origen y atraídos por la zona destino".

En las zonas que son residenciales, las producciones serán de mayor escala que las atracciones, mientras que en las zonas que son industriales, comerciales, o educacionales las atracciones serán mayores que las producciones.

# **2.2.5.2. VARIABLES QUE EXPLICAN LA GENERACIÓN DE VIAJES: EL USO DEL SUELO:**

Existe una estrecha relación entre la generación de viajes y el uso de suelo. Dentro de esta variable se distinguen tres atributos que influyen en la generación de viajes, estos atributos son los siguientes:

- **Tipo:** "Los diferentes tipos de usos de suelo tienen diferentes características de generación y por ello es importante diferenciarlos. Por otro lado, los tipos de usos del suelo (dentro de la clasificación más habitual) suelen ser: residencial, comercial, industrial, educacional y de esparcimiento. El uso del suelo residencial produce más viajes que los otros usos, mientras que los restantes usos son, en general, mayores atractores de viajes que productores".
- **Intensidad:** "La intensidad del uso del suelo expresa el nivel de actividad que caracteriza una determinada zona y se expresa en términos de cantidad o densidad (por ejemplo, número total de viviendas en la zona o empleos por unidad de superficie). La intensidad de uso del suelo tiene una clara influencia en el número y el tipo de viajes que genera una zona".

 **Ubicación:** Es la distribución en el espacio de los diferentes usos de suelo, y actividades dentro del área de estudio.

#### **CARACTERÍSTICAS SOCIOECONÓMICAS:**

Las características socioeconómicas que influyen en la generación de viajes se refieren a los hogares y se detallan a continuación: ingreso familiar, tamaño del hogar, tipo de vivienda, posesión de automóvil y actividad de cada uno de los integrantes del hogar.

- **Ingreso familiar:** Es una de las características más significativas en la determinación de la cantidad de viajes por hogar o por usuario. A mayor ingreso mayor número de viajes por unidad de tiempo, y mayor cantidad de viajes en vehículos.
- **Tamaño familiar:** Se refiere al número de integrantes que conforman el hogar, ya que influye de manera positiva en la generación de viajes, lo que conlleva al aumento de la frecuencia de viajes por hogar.
- **Posesión del automóvil:** Se relaciona con el nivel de ingreso familiar y tamaño del hogar. La generación de viajes varía de acuerdo al tipo de vivienda. Las viviendas unifamiliares en terrenos únicos generan más viajes por integrante que las viviendas unifamiliares en terrenos compartidos, además generan más viajes que las viviendas en edificios de departamentos. Esta variable no es normalmente utilizada en estudios a nivel de áreas urbanas, sino para la determinación de generación de viajes en desarrollos urbanos definidos, como grandes edificios, barrios cerrados, entre otros.
- **La actividad de los residentes:** El jefe de familia tiene la ocupación y mayor influencia ya que determina el nivel de ingreso del grupo familiar. Al existir mayor número de personas ocupadas por hogar la cantidad de viajes que generan será mayor.

#### **SISTEMA DE TRANSPORTE:**

La disponibilidad, calidad y tipo de los medios de transporte disponibles en el área, determinan la variable accesibilidad, a mayor accesibilidad mayor cantidad de viajes se realizarán.

$$
ACS_i = \sum_{j=1}^{n} (A_j X F_{ij})
$$
\n(1)

Donde:

 $ACS_i$  = Accesibilidad de la zona i.

 $A_i$  = Viajes atraídos por la zona j. Se adoptan las atracciones como ponderación de la importancia relativa de cada zona.

 $F_{ii}$  = Factor de impedancia entre la zona i y la zona j, a mayor factor mayor accesibilidad.

 $n =$  número de viajes

#### **2.2.5.3. MODELOS DE GENERACIÓN DE VIAJES:**

Los modelos de estimación de generación de viajes según (Ortuzar y Willumsen, 2008) tiene por objetivo predecir el número total de viajes generados o atraídos por cada zona del área de estudio.

Los modelos de generación de viajes más utilizados de acuerdo a (Molinero y Sánchez,1997) se pueden clasificar de la siguiente forma: métodos agregados y métodos desagregados.

#### **MÉTODOS AGREGADOS O DE USOS DE SUELO:**

Este método se basa en la relación de los viajes generados por cada zona y la actividad económica que se desarrolla en la misma, afectado por las características de población. Convirtiendo los datos de entrada mediante el desarrollo de tasas promedio de producción o atracción de viajes relacionados con la intensidad de actividades económicas futuras, convirtiéndolo en volumen de viajes, se hace necesaria la calibración del modelo basado en la condición actual conocida.

De acuerdo al (ITE, 1997) presenta tres metodologías para la determinación de tasas de generación, utilizadas en la presente investigación los cuales se detallan a continuación:

 **Gráfica de datos:** Permite mostrar la información disponible con mayor facilidad expresando los viajes totales generados y su correlación con la variable independiente seleccionada, permitiendo la fácil interpolación de datos de entrada. Este método es razonablemente aplicable si existen datos suficientes dentro del alcance de la variable independiente. De otro modo, las necesidades de interpolación de los datos pueden resultar en interpretaciones incompatibles.

- **Media ponderada de la tasa de generación de viaje:** Permite estimar el número de viajes multiplicando el número de la variable independiente por un número de términos de viajes ponderado asociado al desarrollo propuesto. Este método asume una relación lineal a través del origen con la misma pendiente de la tasa.
- **Ecuación de regresión o línea de mejor ajuste**: Permite una revisión directa de los términos de viaje con respecto a la variable independiente del desarrollo propuesto eliminado la discrepancia de la interpolación y a diferencia de la media ponderada el comportamiento de la curva no pasa necesariamente por el origen. "Esta ecuación define la línea de mejor ajuste a los puntos de los datos conseguidos, y su uso permite una evaluación directa de los números de viajes, basado en la variable independiente. A diferencia de la tasa, la ecuación graficada no necesariamente pasa por el origen, ni tampoco tiene que ser lineal, aunque lo podría ser".

### **MÉTODOS DESAGREGADOS O CARACTERÍSTICAS DE PERSONAS:**

Tienen como insumo fundamental el hogar con sus características cuantitativas y cualitativas generando un número de viajes. Estos métodos son sensibles a la variación de las características de las personas y no a las de la zona de estudio. Algunos de estas metodologías de análisis son:

- **Análisis de clasificación cruzada o de categorías**: Este método obtiene tasas de generación de viajes partiendo del comportamiento de los hogares en función de algunas características. Tiene como principal desventaja no permitir la extrapolación fuera de sus clases sin contar con un instrumento estadístico que permita el ajuste, ameritando muestreos grandes.
- **Análisis de clasificación múltiple**: Este método permite concretar clases y verificar los resultados de la clasificación cruzada.

 **Análisis de regresión múltiple**: Este método pretende encontrar una relación lineal, entre la generación de viajes y las características socioeconómicas de los habitantes de la zona y en suponer que la variable objeto de estudio, la variable dependiente, responde a los cambios en otras variables, las variables independientes y generalmente se busca un ajuste en regresión lineal.

"Este método es un procedimiento estadístico que establece una relación lineal entre una variable dependiente y diversas variables independientes o explicativas" basada en la siguiente expresión:

$$
T = k + b_1 \t X_1 + b_2 \t X_2 \t ... + b_n \t X_n \t (2)
$$

Donde:

 $T =$  Variable dependiente (viajes producidos o atraídos por una zona)

 $X_1$  a  $X_n$  = Variables independiente

 $$ 

 $k =$  Termino independiente que incorpora la parte de la variable dependiente no explicada por las variables independientes.

Los valores que se obtengan de los parámetros de la ecuación de regresión ( $b_1 a b_n$ ) deben ser sometidos a test de hipótesis a través del estadístico t, donde debe de cumplir que t sea mayor que  $2<sup>4</sup>$ , de otro modo sería conveniente eliminar la variable de la ecuación.

"El termino independiente k debería ser cero, ya que constituye la porción de los viajes que no dependen de ninguna variable explicativa. Si el valor es mayor con respecto al valor medio de t la ecuación debería de ser apartada, caso contrario, si el valor de k es pequeño se puede estimar la función forzándola a pasar por el origen".

Además, se debe de conocer el grado de ajuste de la ecuación de regresión con respecto a los datos, el cual se mide a través de indicadores estadísticos que se detallan a continuación:

• Coeficiente de determinación r<sup>2</sup> que debe de cumplir que  $0 \le r^2 \le 1$ , este indicador representa la proporción en que las variables independientes explican la versatilidad de la variable dependiente, cuando más próximo a uno mayor grado de ajuste.

Error estándar de estimación que esta representan en la ecuación 3:

$$
S_T = \sqrt{\frac{\sum_i (T_i - T_{est})^2}{N - m}}
$$
\n(3)

Donde:

 $S_T$  = Error estándar de la estimación el cual debe ser lo menor posible.

 $T_i$  = Valores observados de la variable dependiente (viajes zonales)

 $T_{est}$  = Valores de  $T_i$  calculados mediante la ecuación de regresión.

 $N =$  Número de casos

 $m =$  Número de parámetros estimados de la ecuación de regresión (coeficientes y termino independiente).

# **2.2.5.4. MODELOS DE GENERACIÓN DE VIAJES A SER UTILIZADAS:**

#### **a) MODELOS DE TASAS DE GENERACIÓN DE VIAJES:**

Este método se basa en la relación que se observa entre la generación de viajes, detectada en las encuestas de origen y destino (entradas + salidas), asociada a diferentes usos del suelo. Las tasas de generación se asocian a diferentes tipos de usos de suelo y se relacionan las variables que describen a una determinada actividad con el número de viajes generados. Para cada una de las zonas del área de estudio se determinan las superficies abarcadas de acuerdo al tipo de uso del suelo, y se cuantifican los extremos de viajes que les corresponden (cantidad de viajes originados y destinados a cada zona).

Las tasas son de producción y atracción de viajes por lo que este método abarca ambos pasos del proceso.

Este método hace que sea rápido y económico, pero no tiene en cuenta otras variables explicativas tales como el ingreso, tamaño del hogar y la motorización lo que hace poco preciso. Su utilidad está en la actualización a bajo costo de estudios anteriores.

La tasa supone una relación lineal entre los viajes realizados y la variable independiente, cuya pendiente es igual a la tasa y cuya recta pasa por el origen. La desviación estándar se calcula cuando hay más

de tres desarrollos estudiados y es una medida de la dispersión de los datos alrededor de su media, lo que indica que, a menor dispersión, la desviación estándar también es menor.

El (ITE, 2005) establece criterios para saber cuándo utilizar la tasa ponderada de generación de viajes:

Usar la tasa generación si:

- Hay al menos 3 puntos de datos (preferiblemente 5).
- El valor de la variable independiente se encuentra en el rango de los datos.
- La desviación estándar es ≤ 110 por ciento de la tasa ponderada.
- No hay ecuación o si la hay, el r2 es ≤ 0.75

$$
Vgi = Ti \times Vli \tag{4}
$$

Donde:

 $Vgi = \text{Viajes}$  generados por la actividad i.

 $Ti =$  Tasa de generación de la actividad i.

 $Vli =$  Variable independiente asociada a la actividad i.

Las tasas de generación de viajes se obtienen dividiendo el número total de viajes generados, entre los valores de la variable independiente que se asocia, donde las variables pueden ser áreas, camas, empleados, etc.

$$
Ti = \frac{Vgi \, actuales}{Vli \, actuales} \tag{5}
$$

El mayor inventario de tasa de viajes para distintos usos de suelo es abastecido por el "instituto de ingenieros de transporte" en el "Manual de Generación de Viajes", actualmente en su 10<sup>ma</sup> edición.

#### **b) Modelos de regresión lineal simple:**

"Los modelos de regresión pueden ser lineales o no lineales, dependiendo del tipo de relación que se establece entre las variables, simple o múltiples de acuerdo al número de variables independientes".

El modelo de regresión lineal simple, considera una sola variable independiente x, esto no implica una relación lineal entre las variables, sino que la relación puede linealizarse mediante una transformación matemática.

Cuando la relación funcional entre la variable independiente (y) e independiente (x) es una línea recta, se tiene una regresión lineal, representada por la ecuación 6:

$$
y = \alpha + \beta x + \varepsilon \tag{6}
$$

Donde:

 $\alpha$  = El valor de la ordenada donde la línea de regresión intersecta al eje  $(y)$ .

 $\beta$  = Coeficiente de regresión. Pendiente de la línea de regresión, representa la tasa de cambio de respuesta (y) al cambio de unidad en  $(x)$ .

 $\epsilon$  = El error aleatorio, es una variable aleatoria con media cero.

#### **Usar la ecuación de regresión si:**

- El uso de suelo tiene ecuación
- El valor de la variable independiente se encuentra en el rango de los datos
- Hay al menos 20 puntos de datos
- Hay menos de 20 puntos de datos, se puede usar el coeficiente de determinación r2 es  $\geq 0.75$  y la desviación estándar es  $> 110$  por ciento de la tasa ponderada.

Análisis de regresión:

Se tiene que cumplir ciertas condiciones para que el análisis de regresión tenga validez estadística:

- La variable (x) llamada variable independiente, debe tener valores fijos y conocidos.
- La variable dependiente (y) sea una variable aleatoria en la relación existente entre las variables dependientes e independientes, ha de establecerse una dependencia del tipo  $y = f(x)$ .

Al obtener una muestra conformada por "n" pares de valores (x, y): la primera observación de cada par corresponde a un valor de la variable x, y la segunda, a un valor de la variable y. Para tener una idea de la relación entre las dos variables se suele representar n pares de valores como n puntos dispuestos en un sistema de coordenadas rectangulares y luego observarse la forma como se agrupan. El gráfico que ofrece esta representación se llama diagrama de dispersión.

La técnica estadística de regresión analiza la mejor relación funcional existente entre las variables, con base en los puntos graficados se verifica la tendencia de los mismos y se determina si es pertinente una estructura lineal del modelo de regresión u otra estructura matemática (esta estructura matemática se linealizará), con la finalidad de seleccionar el mejor modelo con base en pruebas estadísticas, los pasos a seguir son:

- Dibuja un diagrama de dispersión
- Representar la recta que define la mejor relación lineal entre dos variables. Si no se observa una relación lineal se pueden usar otras estructuras matemáticas linearizadas.
- Determinar la ecuación y los parámetros de la recta de regresión.
- Determinar el coeficiente de determinación R^2.
- Realizar una prueba de hipótesis nula y determinar si el parámetro estimado de la variable independiente es distinto a cero.
- Interpretar los intervalos de confianza e intervalos de predicción para la variable independiente.

Prueba del modelo de regresión:

"Al obtener la ecuación de regresión, el siguiente paso consiste en analizar si la regresión en efecto es válida y se podría utilizar para predecir. Por ello es necesario la verificación si la correlación entre ambas variables es distinta de cero o si el modelo de regresión es válido, si el análisis de la variable dependiente (y) es válido a través de la influencia de la variable explicativa (x)".

# **2.2.5.5. METODOLOGÍA DEL INSTITUTO DE INGENIEROS DE TRANSPORTE (ITE):**

El "Instituto de Ingenieros de Transporte" (ITE) de los EE.UU en el "Manual de Generación de Viajes", presenta procedimientos para la determinación de datos de generación de viajes, que fue desarrollada para estimar el número de viajes que pueden ser generados por diferentes usos del suelo. Las ediciones del "Manual de Generación de Viajes", incluyen actualizaciones estadísticas y gráficos

El (ITE, 2001), recomienda estudiar al menos tres sitios, preferiblemente cinco, para establecer tasas de generación de viajes locales, estudiar al menos tres sitios para validar tasas de generación de viajes, estudiar al menos dos sitios para combinar datos de generación locales con datos de generación del "Manual de Generación de Viajes", y estudiar al menos un sitio para presentar datos al (ITE).

#### **2.2.5.6. SELECCIÓN DEL USO DEL SUELO:**

La selección de los sitios es crítica para la determinación de tasas de generación de viajes, debido a las fallas que podrían existir en la selección de los lugares que podrían conducir a tasas de generación y ecuaciones inapropiadas, en tal sentido se deben respetar ciertos criterios que a continuación se detallan:

- El desarrollo debe tener una ocupación de al menos 85% y ser económicamente saludable.
- Debe tener por lo menos 2 años de funcionamiento y localizada en un área consolidada
- Debe existir un número limitado de vías (para la facilidad del conteo).
- Los datos requeridos para la obtención de la variable independiente deben estar disponibles
- No debe de existir obras en construcción en la zona o al menos ser mínimas, aquellas que generen tránsito.
- El tráfico generado por el sitio debe ser contado, si es factible, para un período de 2 a 7 días para establecer los picos durante los días de semana y de fin de semana. Como mínimo debe recolectarse

información durante un período de 24 horas para la determinación de horas pico.

- Algunos lugares requieren conteos manuales porque los contadores automáticos pueden no medir todos los viajes o pueden no ser apropiados debido a la configuración vial en el sitio. Deben realizarse conteos manuales para verificar los conteos automáticos.
- El día de la semana y la hora del día también son de importante consideración, además de las épocas del año, en general la generación de tráfico para los usos de suelo con poca o ninguna variación estacional, debe ser obtenida para días promedio. Para los usos de suelo con variación estacional, la generación debe ser obtenida para períodos de mayor volumen.
- Debe evitarse hacer conteos durante eventos especiales, que puedan afectar la generación de viajes del lugar.
- La variable independiente debe seleccionarse de tal forma que esté disponible para el sitio de estudio y pueda ser proyectada para desarrollos propuestos de este uso del suelo.
- El número de viajes generados deben estar influenciados de una manera lógica por la variable independiente.
- Las variables independientes deben ser provistas directamente y no estimadas a partir de otras variables diferentes.

El (ITE) describe criterios a utilizar los cuales se detallan a continuación: Selección de la variable independiente: una variable independiente debe definirse como real y medible, además debe ser capaz de describir el sitio de estudio y vincularse con la generación de viajes, es importante que durante el desarrollo del análisis se comprenda la definición de cada variable independiente potencial para un uso particular.

Selección de la variable (si hay varias alternativas): para distintos usos de suelo, las tasas y las ecuaciones de generación de viajes en vehículo se establecen para más de una variable independiente. Los valores de la desviación estándar y el coeficiente de determinación  $(r^2)$  indican cual es la variable que mejor se adapta a la regresión. Desviación estándar menores o iguales al 110% de la tasa promedio y valores de  $r^2$  de 0.75 o mayores, indican una buena aproximación de la curva de regresión a la información recolectada.

Es recomendable revisar el tamaño de la muestra para cada variable independiente. En caso de presentarse dos variables con similares características y ajustes a la curva de regresión se debe elegir la variable que favorezca una mejor predicción de los viajes. Si aún sigue presentándose una gran similitud, se debe elegir la variable que tenga el tamaño de muestra más grande.

La variable independiente escogida debe ser estable para un uso del suelo particular y no debe ser una función directa de los actuales usuarios del sector. Esto quiere decir que los valores y medidas atribuibles a la variable independiente no deben presentar cambios dramáticos cuando acurran cambios en la composición de los usuarios del sector. Las características físicas tales como áreas y número de viviendas, entre otras, son preferibles como variables independientes.

La mejor variable independiente se obtiene por medio de una toma de información primaria y no extraída de información secundaria

Selección de la variable (si hay varias alternativas): en la etapa de planeamiento algunas variables independientes deben ser estimadas basándose en otras variables que estén directamente disponibles. Si es necesario realizar una estimación, el uso de una variable independiente conocida puede ser válido y más exacto para aplicar un factor realista y creíble con el cual se puede generar la variable independiente, algunas estimaciones pueden basarse en relaciones verificables y validas aplicadas al sitio.

Periodo de análisis y variaciones en el tiempo: la selección del periodo de tiempo para un estudio de generación de viajes está dada por la necesidad de determinar el impacto del tránsito para el cual se está realizando la estimación. Para determinar el correcto impacto del tránsito y los resultados es necesario revisar las tasas promedio o las ecuaciones de regresión para diferentes días y periodos de tiempo con el fin de determinar cuándo se produce el periodo crítico de generación del tránsito en el sitio de estudio.

También se requiere definir la relación entre el pico del generador y los periodos críticos de generación sobre la red vial adyacente, el periodo de tiempo que debe analizarse, es cuando se presenta la combinación en donde la generación de transito del sitio y el tránsito de la red vial adyacente es máxima. Las tasas de generación o las ecuaciones para los picos de mañana y tarde sobre la red vial adyacente pueden ser utilizadas para probar el impacto sobre la hora pico normal.

Algunos usos de suelo no tienen su hora de máxima demanda en el mismo periodo que la hora de máxima demanda de la red vial adyacente, es por esto que se deben realizar pruebas y combinaciones entre los volúmenes generados y los circulantes por las vías en horarios diferentes para determinar el periodo de máxima demanda.

#### **2.2.5.7. FACTOR DE CORRECCIÓN ESTACIONAL:**

Los factores de corrección estacional son valores que tienen la finalidad de eliminar las variaciones del comportamiento del tránsito a lo largo de un año, incluye todo tipo de eventos como fiestas nacionales, épocas escolares y en general eventos que todos los años son realizados periódicamente y que tienen carácter anual.

Los factores de corrección estacional, (o también conocidos como factores de expansión), que se usan para ajustar los conteos periódicos, se calculan tomando en cuenta una serie histórica anual completa de los últimos años

La expresión del factor de correccional estacional se determina a partir de una serie anual de aforo registrada, en este caso por cada uno de los hospitales; el valor numérico se calcula con la finalidad de determinar el Índice medio diario del año calculado.

$$
FC = \frac{IMDA}{IMD} \tag{7}
$$

Donde:

*Fc* : Factor de corrección estacional *IMDA :* Índice medio diario anual *IMD* : Índice medio diario

# **HOSPITALES COMO POLOS GENERADORES DE VIAJES**

#### **2.2.6.1. DEFINICIÓN DE HOSPITAL**

Según el ITE, en su actual publicación del "Manual de Generación de Viajes 10ma Edición", la categoría hospital (Uso de suelo: 610) es definida de la siguiente manera: un hospital es cualquier institución donde se brinda atención médica o quirúrgica y se brindan servicios a pacientes ambulatorios y pacientes no ambulatorios. sin embargo, el término "hospital" no se refiere a clínicas médicas (establecimientos que brindan diagnósticos y atención ambulatoria solamente) ni a hogares de ancianos (instalaciones dedicadas a la atención de personas que no pueden cuidar de sí mismas).

#### **2.2.6.2. ESTABLECIMIENTOS DE SALUD EN EL PERÚ:**

Son aquellos lugares donde se realiza la atención de salud en régimen ambulatorio o de internamiento, que hace alusión a la acción de internar a un individuo permaneciendo dentro del centro hospitalario con el objetivo de prevención, diagnóstico, promoción, tratamiento y rehabilitación, y así mantener o restablecer el estado de salud de los pacientes.

"El establecimiento de salud, constituye la Unidad Operativa de la oferta de servicios de salud (UPSS), según nivel de atención y clasificado en una categoría; está implementado con recursos humanos, materiales y equipos, realiza actividades de promoción de la salud, prevención de riesgos y control de daños a la salud, asistenciales y de gestión para brindar atenciones de salud a la persona, familia y comunidad".

Los establecimientos de salud se clasifican en base al tipo de prestación que brindan de acuerdo al detalle siguiente:

 **Establecimientos de salud sin internamiento**: Se refiere a aquellos lugares donde atienden uno o más profesionales de la salud que desarrollan actividades que se limitan a la atención clínica ambulatoria, o realización de procedimientos de diagnóstico, terapéutico o rehabilitación y que no necesitan que se realicen internamientos. La atención clínica ambulatoria, comprende la atención integral de salud.

 **Establecimientos de salud con internamiento:** Se refiere aquellos lugares que brindan atención integral, general o especializada al cliente agudo o crónico, y que, para realizar atenciones o procedimientos clínicos o quirúrgicos, con fines diagnósticos, terapéuticos o de rehabilitación, necesitan permanencia y necesidad de soporte asistencial por más de doce (12) horas por su grado de riesgo o dependencia.

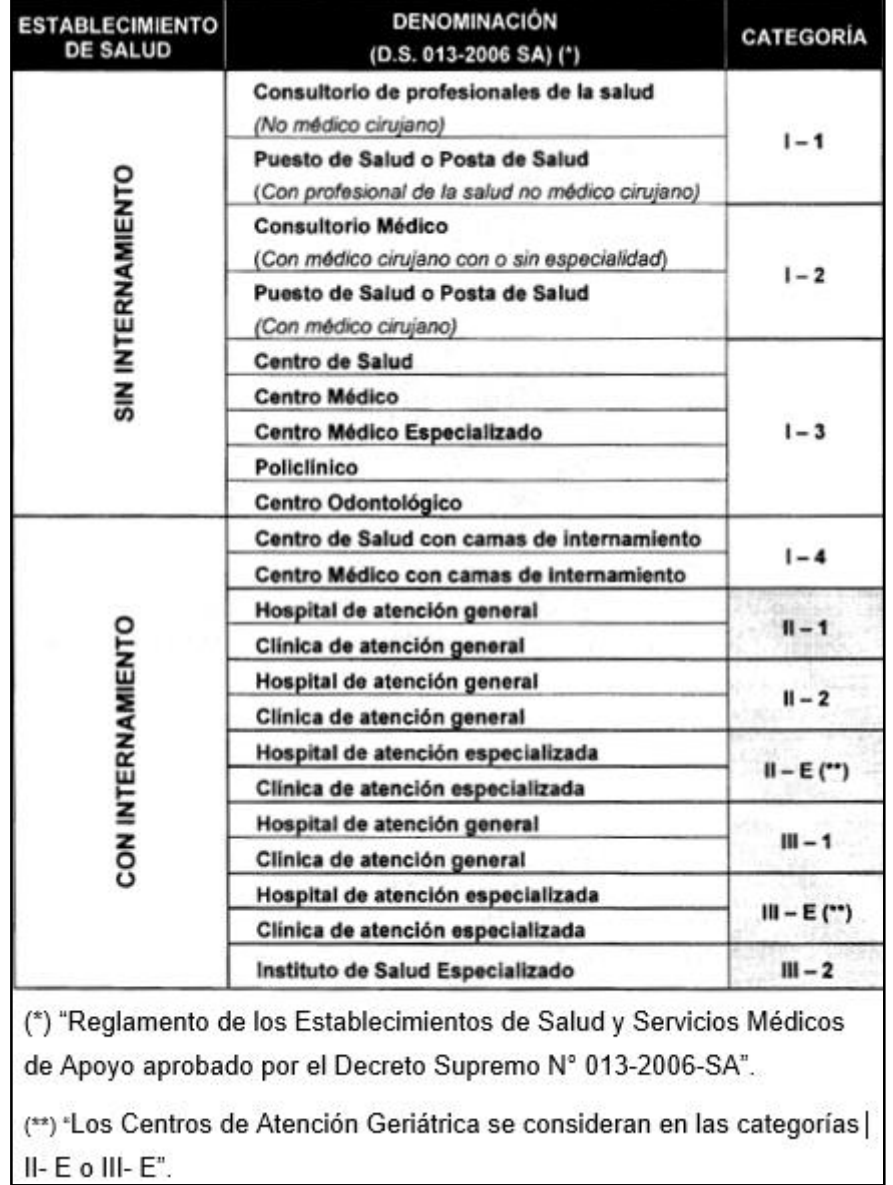

#### Tabla 5: Establecimientos de salud según categoría

Fuente: Establecimientos de salud según categoría, -NTS N°021 MINSA/DGSP-V.03 NORMA TÉCNICA DE SALUD".

#### **2.2.6.3. NIVEL DE ATENCIÓN:**

Existen tres niveles de atención según el MINSA (Ministerio de Salud) que se encuentran plasmados en la Norma Técnica de Salud de la Dirección General de salud del Perú, el cual compone una de las formas de organización de la oferta de los servicios de salud en el Perú, y donde se relacionan la magnitud y severidad de las necesidades de salud de la población, con capacidad resolutiva de los cuales se conocen tres niveles:

#### **Primer Nivel de Atención:**

Es la puerta de entrada de la población al sistema de salud, donde se desarrollan actividades de promoción de la salud, prevención de riesgos, control de daños a la salud, diagnóstico precoz y tratamiento oportuno, teniendo como base la intervención de las necesidades de salud más frecuentes de la persona, familia y comunidad, además de constituir un facilitador y coordinador del flujo del usuario dentro del sistema.

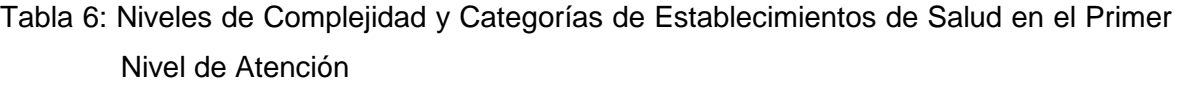

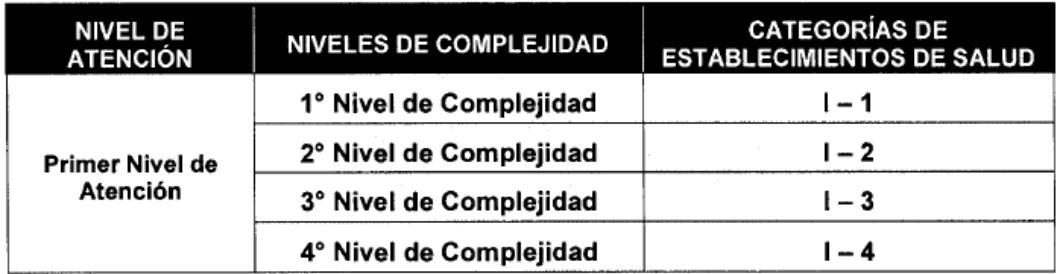

Fuente: Niveles de Complejidad y Categorías de Establecimientos de Salud en el Primer Nivel de Atención, - NTS N°021 MINSA/DGSP-V.03 NORMA TÉCNICA DE SALUD.

#### **Segundo Nivel de Atención:**

En este nivel se completa la atención integral iniciada en el primer nivel, añadiendo un grado de mayor especialización ya sea en recursos humanos y tecnológicos, brindando servicios de salud dirigidos a la solución de problemas de las personas o aquellas que por urgencia o emergencia acudan a los establecimientos de salud de este tipo de nivel. Adicionalmente realiza actividades preventivas y promocionales.
### **Tercer Nivel de Atención:**

Es el nivel de mayor especialización y capacidad resolutiva en recursos humanos y tecnológicos dirigidos a la solución de las necesidades de salud, que son referentes a los niveles de atención de primer y segundo nivel, así como aquellos usuarios que acudan a los establecimientos de este nivel por urgencia o emergencia. Adicionalmente, realiza actividades preventivas y promocionales.

Tabla 7: Niveles de Complejidad y Categorías de Establecimientos de Salud en el Segundo y Tercer Nivel de Atención

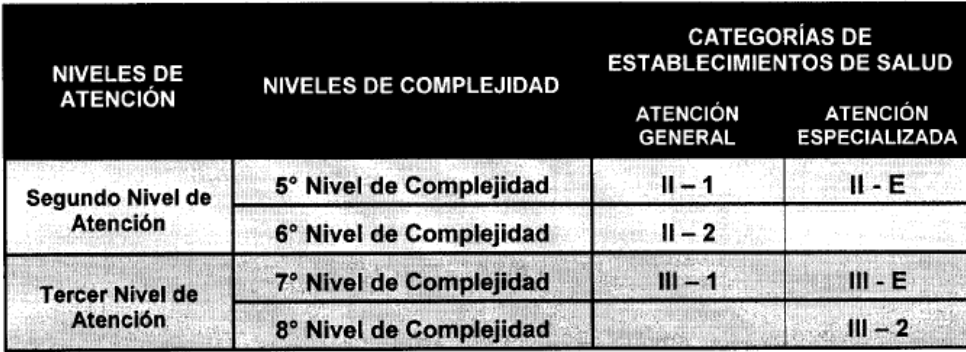

Fuente: Niveles de Complejidad y Categorías de Establecimientos de Salud en el Segundo y Tercer Nivel de Atención, NTS N°021 MINSA/DGSP-V.03 NORMA TÉCNICA DE SALUD.

## **CATEGORÍA DE LOS HOSPITALES EN EL PERÚ:**

- **CATEGORÍA:** Es la clasificación que caracteriza al establecimiento de salud, en base a niveles de complejidad y características funcionales en común, por tal motivo cuentan con unidades productoras de servicios de salud (UPSS), que establecen su capacidad resolutiva, indicando las realidades socio sanitarias similares.
- **CATEGORIZACIÓN:** Es el proceso que conduce a clasificar los establecimientos de salud, en relación a niveles de complejidad y características funcionales que permitan responder las necesidades de salud.
- **UNIDAD PRODUCTORA DE SERVICIO (UPS):** Unidad básica funcional del establecimiento de salud conformada por el conjunto de recursos humanos y tecnológicos en salud (infraestructura, equipamiento, procedimientos clínicos, medicamentos, entre otros) constituida para desarrollar funciones

homogéneas y producir determinados servicios, de manera directa con su nivel de complejidad.

 **UNIDAD PRODUCTORA DE SERVICIOS DE SALUD (UPSS):** Desarrolla funciones homogéneas y produce determinados servicios de salud, de manera directa con su nivel de complejidad y que a través de los servicios que producen resuelvan necesidades de salud .

### **Las UPSS se agrupan en:**

- **Unidades Productoras de Servicios de Salud de Atención Directa**: Es donde se realizan las prestaciones finales a los clientes. Los cuales son: "UPSS Hospitalización, UPSS Consulta Externa, UPSS Enfermería, UPSS Centro Quirúrgico, UPSS Centro Obstétrico, UPSS Unidad de Cuidados Intensivos".
- **Unidades Productoras de Servicios de Salud de Atención de Soporte:**  Es donde se realizan las prestaciones que ayudan al diagnóstico y tratamiento de problemas clínicos quirúrgicos de usuarios que acuden a las UPSS de atención Directa los cuales se detallan a continuación: "UPSS patología Clínica, UPSS Anatomía, Patológica, UPSS Medicina de Rehabilitación, UPSS Hemodiálisis, UPSS Centro de Hemoterapia, UPSS Central de Esterilización, UPSS Diagnóstico por imágenes, UPSS Farmacia, UPSS Nutrición y Dietética, UPSS Radioterapia y UPSS Medicina Nuclear".
- Tabla 8: UPSS y Actividades relacionadas de Atención Directa y de Atención de Soporte Obligatorias.

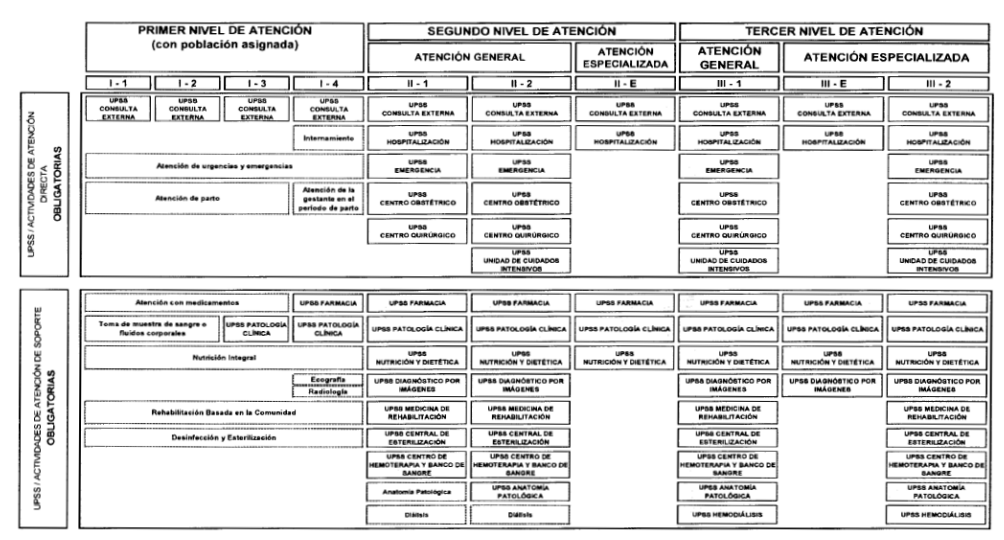

Fuente: UPSS y Actividades relacionadas de Atención Directa y de Atención de Soporte Obligatorias - NTS N°021 MINSA/DGSP-V.03 NORMA TÉCNICA DE SALUD.

De los establecimientos de salud que conforman los niveles de atención expresados en la norma técnica de salud N°021-MINSA/DGSP-V.03 "Categorías de Establecimientos del Sector Salud" de la dirección General de Salud del Perú aprobado mediante resolución ministerial N°546-2011/MINSA, de fecha 13 de julio del 2011, se puede categorizar los establecimientos de salud en el Perú de la siguiente manera:

## **2.2.7.1. PRIMER NIVEL DE ATENCIÓN**

### **CATEGORÍA I -1:**

"Un establecimiento de salud de primer nivel de atención tiene capacidad resolutiva para satisfacer las necesidades de salud de la persona, familia y comunidad, en régimen ambulatorio, mediante acciones intramurales y extramurales a través de estrategias de promoción de la salud, prevención de riesgos y control de daños a la salud, así como las de recuperación y rehabilitación de problemas de salud, de acuerdo a la competencia del profesional de salud no médico - cirujano a su cargo". Estos establecimientos de salud cuentan como mínimo con la UPSS Consulta Externa además con uno o más profesionales de la salud no médico - cirujano y opcionalmente pueden contar con personal técnico en enfermería de acuerdo al volumen, necesidades de salud, tamaño de la oferta o de la actividad que desarrolle.

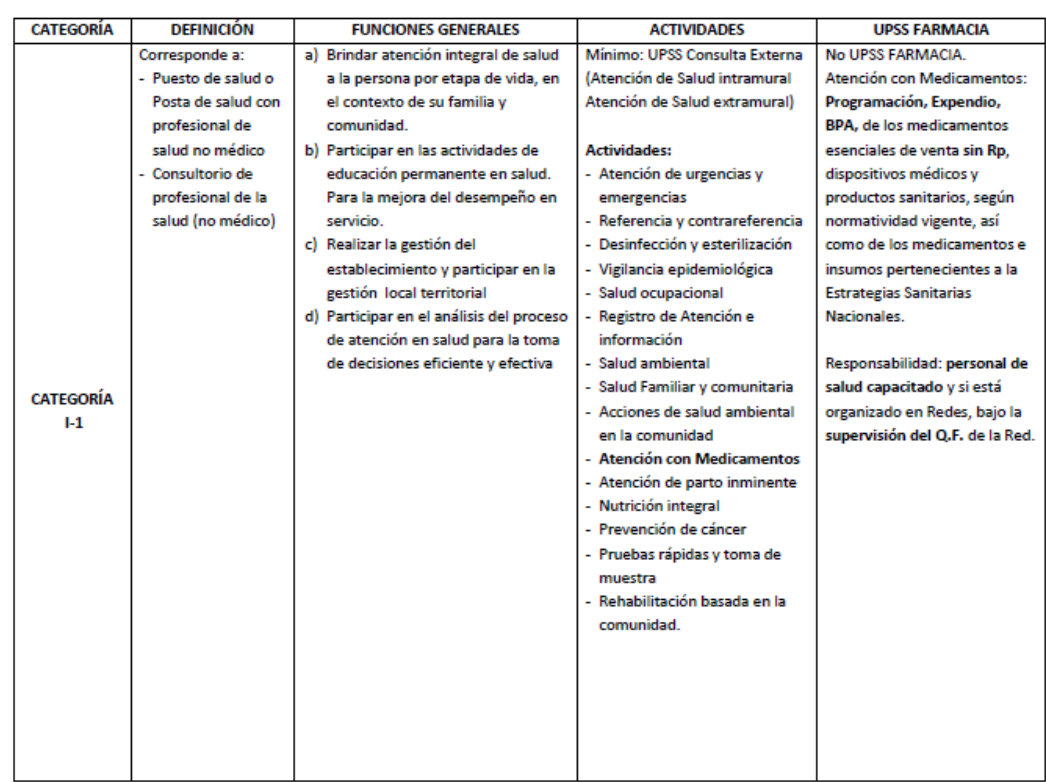

Tabla 9: Categoría I -1 de Establecimientos del Sector Salud

Fuente: Categorías de Establecimientos del Sector Salud, - NTS N°021 MINSA/DGSP-V.03 NORMA TÉCNICA DE SALUD.

## **CATEGORÍA I -2:**

Grupo de clasificación de establecimiento de salud que cuenta como mínimo con las unidades productoras de servicios de salud (UPSS), consulta externa con médico – cirujano. Además, de contar con personal técnico de enfermería y obstetricia.

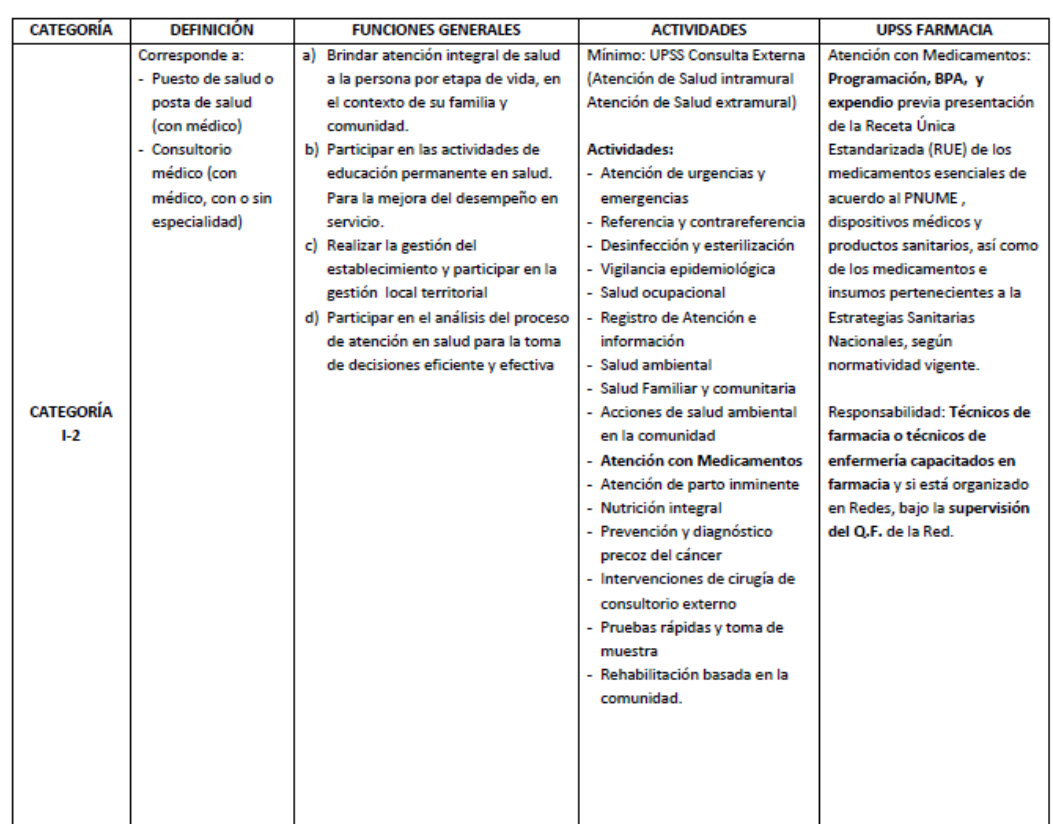

## Tabla 10: Categoría I – 2 de Establecimientos del Sector Salud

Fuente: Categorías de Establecimientos del Sector Salud, - NTS N°021 MINSA/DGSP-V.03 NORMA TÉCNICA DE SALUD.

## **CATEGORÍA I - 3:**

Grupo de clasificación de establecimiento de salud que cuenta como mínimo con la UPSS Consulta Externa y la UPSS Patología Clínica el cual puede ser propia o tercerizada.

Estos establecimientos de salud con población asignada cuentan como mínimo con dos o más Médicos – Cirujanos, adicionalmente con profesionales en Odontología, personal técnico de enfermería, obstetricia; enfermería, laboratorio y farmacia. Aquellos establecimientos de salud sin población asignada cuentan con dos o más Médicos - Cirujanos con o sin especialidad, además de personal técnico de enfermería y laboratorio.

| <b>CATEGORÍA</b> | <b>DEFINICIÓN</b> | <b>FUNCIONES GENERALES</b>               | <b>ACTIVIDADES</b>              | <b>UPSS FARMACIA</b>           |
|------------------|-------------------|------------------------------------------|---------------------------------|--------------------------------|
|                  |                   |                                          |                                 | Atención con Medicamentos:     |
|                  | Corresponde a:    | a) Brindar atención integral de salud    | <b>UPSS Consulta Externa</b>    | Programación, BPA, y           |
|                  | - Centro de salud | a la persona por etapa de vida, en       | <b>UPSS Patología Clínica</b>   | expendio previa presentación   |
|                  | - Centro Médico   | el contexto de su familia y              | (Laboratorio Clínico)           | de la Receta Única             |
|                  | - Centro Médico   | comunidad.                               |                                 | Estandarizada (RUE) de los     |
|                  | Especializado     | b) Participar en las actividades de      | <b>Actividades</b>              | medicamentos esenciales de     |
|                  | - Policlínico     | educación permanente en salud.           | - Atención de urgencias y       | acuerdo al PNUME.              |
|                  |                   | Para la mejora del desempeño en          | emergencias                     | dispositivos médicos y         |
|                  |                   | servicio.                                | - Referencia y contrareferencia | productos sanitarios, así como |
|                  |                   | c) Realizar la gestión del               | - Desinfección y esterilización | de los medicamentos e          |
|                  |                   | establecimiento y participar en la       | - Vigilancia epidemiológica     | insumos pertenecientes a la    |
|                  |                   | gestión local territorial                | - Salud ocupacional             | <b>Estrategias Sanitarias</b>  |
|                  |                   | Participar en el análisis del proceso de | - Registro de Atención e        | Nacionales, según              |
|                  |                   | atención en salud para la toma de        | información                     | normatividad vigente.          |
|                  |                   | decisiones eficiente y efectiva          | - Salud ambiental               |                                |
| <b>CATEGORÍA</b> |                   |                                          | - Salud Familiar y comunitaria  | Responsabilidad: Técnicos de   |
| $1-3$            |                   |                                          | - Acciones de salud ambiental   | farmacia o técnicos de         |
|                  |                   |                                          | en la comunidad                 | enfermería capacitados en      |
|                  |                   |                                          | - Atención con Medicamentos     | farmacia y si está organizado  |
|                  |                   |                                          | - Atención de parto inminente   | en Redes, bajo la supervisión  |
|                  |                   |                                          | - Nutrición integral            | del Q.F. de la Red.            |
|                  |                   |                                          | - Prevención y diagnóstico      |                                |
|                  |                   |                                          | precoz del cáncer               |                                |
|                  |                   |                                          | - Intervenciones de cirugía de  |                                |
|                  |                   |                                          | consultorio externo             |                                |
|                  |                   |                                          | - Radiología dental             |                                |
|                  |                   |                                          | - Laboratorio dental            |                                |
|                  |                   |                                          | - Rehabilitación basada en la   |                                |
|                  |                   |                                          | comunidad.                      |                                |
|                  |                   |                                          |                                 |                                |
|                  |                   |                                          |                                 |                                |
|                  |                   |                                          |                                 |                                |
|                  |                   |                                          |                                 |                                |

Tabla 11: Categoría I - 3 de Establecimientos del Sector Salud

Fuente: Categorías de Establecimientos del Sector Salud, - NTS N°021 MINSA/DGSP-V.03 NORMA TÉCNICA DE SALUD.

### **CATEGORÍA I - 4:**

Grupo de clasificación de establecimiento de salud que cuenta como mínimo con las UPSS consulta externa, patología clínica y farmacia estos establecimientos ofrecen atención de salud ambulatoria e internamiento.

Los establecimientos de salud con población asignada cuentan con especialistas en ginecología, obstetricia, pediatría, y medicina familiar, médico cirujano, químico farmacéutico, odontología, enfermería, obstetricia, psicología, nutrición, tecnología médica de laboratorio clínico y anatomía patológica o de biología, también pudiendo contar con profesionales de trabajo social entre otros.

En esta categoría I - 4, la presencia del médico especialista en medicina Familiar, no es un criterio para categorizar, estos deberán incorporar en forma progresiva al médico especialista en medicina familiar.

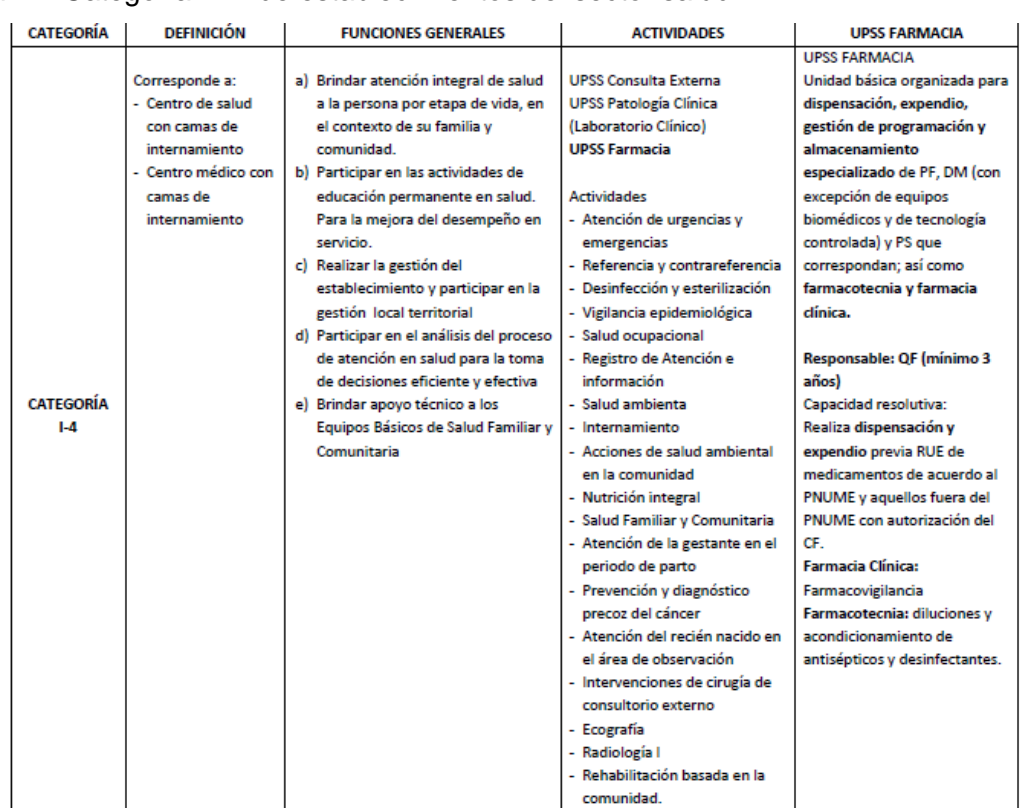

### Tabla 12: Categoría I - 4 de establecimientos del sector salud

Fuente: Categorías de establecimientos del sector Salud, - NTS N°021 MINSA/DGSP-V.03 NORMA TÉCNICA DE SALUD.

### **CATEGORÍA II - 1:**

"Grupo de clasificación de establecimientos de salud del segundo nivel de atención con capacidad resolutiva para satisfacer las necesidades de salud de la población, a través de atención ambulatoria, emergencia y de hospitalización, cuentan como mínimo con las unidades productoras de servicios de salud (UPSS) en consulta externa, emergencia, hospitalización, centro obstétrico y de hermoterapia, quirúrgico, rehabilitación, diagnóstico por imágenes, patología clínica, farmacia, banco de sangre, nutrición, y central de esterilización".

Estos establecimientos de salud cuentan con médicos especialistas en medicina Interna, ginecología, obstetricia, cirugía general, pediatra y anestesiología, químico farmacéutico, Odontología, enfermería, obstetricia, psicología, nutrición, tecnología médica (en laboratorio clínico, anatomía patológica y terapia física), trabajo social, personal técnico asistencial y administrativo.

| <b>CATEGORÍA</b> | <b>DEFINICIÓN</b>   | <b>FUNCIONES GENERALES</b> |     | <b>UPSS</b>                           | <b>UPSS FARMACIA</b>                   |
|------------------|---------------------|----------------------------|-----|---------------------------------------|----------------------------------------|
|                  |                     |                            |     |                                       | Unidad básica organizada para          |
|                  | Corresponde a:      | Promoción<br>a).           |     | a) UPSS Consulta Externa              | dispensación, expendio, gestión de     |
|                  | - Hosp. De atención | Prevención<br>ы            | b). | <b>UPSS Emergencia</b>                | programación y almacenamiento          |
|                  | general             | Recuperación<br>c          | c)  | <b>UPSS Hospitalización</b>           | especializado de PF, DM (con excepción |
|                  | - Clínicas de       | Rehabilitación<br>ď        | d). | <b>UPSS Centro Obstétrico</b>         | de equipos biomédicos y de tecnología  |
|                  | atención general    | e) Gestión                 | e). | <b>UPSS Centro Quirúrgico</b>         | controlada) y PS que correspondan; así |
|                  |                     |                            | f)  | <b>UPSS Medicina de</b>               | como farmacotecnia y farmacia clínica  |
|                  |                     |                            |     | Rehabilitación                        | de acuerdo a la complejidad del        |
|                  |                     |                            | g)  | <b>UPSS Diagnóstico por imágenes</b>  | establecimiento de salud.              |
|                  |                     |                            |     | h) UPSS Farmacia                      |                                        |
|                  |                     |                            | i). | UPSS Centro de Hemoterapia v          | Responsable: QF, Técnico de Farmacia.  |
|                  |                     |                            |     | <b>Banco de Sangre</b>                | Atención: 24 horas para emergencia y   |
| <b>CATEGORÍA</b> |                     |                            | ñ)  | <b>UPSS Patología Clínica</b>         | horario del establecimiento para       |
| $II - 1$         |                     |                            |     | (Laboratorio Clínico)                 | atención electiva.                     |
|                  |                     |                            |     | k) UPSS Nutrición y Dietética         |                                        |
|                  |                     |                            | n   | <b>UPSS Central de Esterilización</b> | Capacidad resolutiva:                  |
|                  |                     |                            |     |                                       | Realiza dispensación y expendio previa |
|                  |                     |                            |     |                                       | RUE de medicamentos de acuerdo al      |
|                  |                     |                            |     |                                       | PNUME y aquellos fuera del PNUME con   |
|                  |                     |                            |     |                                       | autorización del CE.                   |
|                  |                     |                            |     |                                       | Farmacia Clínica: Farmacovigilancia y  |
|                  |                     |                            |     |                                       | seguimiento farmacoterapéutico         |
|                  |                     |                            |     |                                       | Farmacotecnia: diluciones y            |
|                  |                     |                            |     |                                       | acondicionamiento de antisépticos y    |
|                  |                     |                            |     |                                       | desinfectantes; y acondicionamiento de |
|                  |                     |                            |     |                                       | dosis de medicamentos                  |

Tabla 13: Categoría II - 1 de Establecimientos del Sector Salud

Fuente: Categorías de Establecimientos del Sector Salud, NTS N°021 MINSA/DGSP-V.03 NORMA TÉCNICA DE SALUD.

### **CATEGORÍA II - 2:**

Grupo de clasificación de establecimientos de salud que cuentan con médicos especialistas en medicina Interna, ginecología , obstetricia, cirugía general, pediatría, anestesiología, traumatología, ortopedia, patología clínica, radiología, anatomía, patológica, medicina de rehabilitación, cardiología, neurología, neumología, gastroenterología, reumatología, psiquiatría, oftalmología, otorrinolaringología, urología, oncología, médico en medicina intensiva y/o medicina interna capacitado en cuidados intensivos, médico especialista en pediatría neonatal y cuidados Intermedios pediátrico.

Además, cuentan con médico - cirujano profesional de epidemiología, químico farmacéutico, odontología, enfermería, obstetricia, psicología, nutrición, tecnología médica, biología, trabajo social, y profesionales de administración, contabilidad, estadística, personal técnico asistencial y administrativo, los cuales deben tener permanencia continua en el horario de atención del establecimiento de salud.

| <b>CATEGORÍA</b> | <b>DEFINICIÓN</b>   | <b>FUNCIONES GENERALES</b> | <b>UPSS</b>                           | <b>UPSS FARMACIA</b>                        |
|------------------|---------------------|----------------------------|---------------------------------------|---------------------------------------------|
|                  |                     |                            |                                       | Unidad básica organizada para dispensación, |
|                  | Corresponde a:      | a) Promoción               | a) UPSS Consulta Externa              | expendio, gestión de programación y         |
|                  | - Hosp. De atención | Prevención<br>b)           | <b>UPSS Emergencia</b><br>ы           | almacenamiento especializado de PF, DM      |
|                  | general             | Recuperación<br>d          | <b>UPSS Hospitalización</b><br>c)     | (con excepción de equipos biomédicos y de   |
|                  | - Clínicas de       | Rehabilitación<br>d)       | <b>UPSS Centro Obstétrico</b><br>d)   | tecnología controlada) y PS que             |
|                  | atención general    | e) Gestión                 | <b>UPSS Centro Quirúrgico</b><br>e)   | correspondan; así como farmacotécnia y      |
|                  |                     |                            | <b>UPSS Cuidados Intensivos</b><br>f) | farmacia clínica de acuerdo a la            |
|                  |                     |                            | <b>UPSS Medicina de</b><br>g)         | complejidad del establecimiento de salud.   |
|                  |                     |                            | <b>Rehabilitación</b>                 |                                             |
|                  |                     |                            | h) UPSS Diagnóstico por               | Responsable: QF, Técnico de Farmacia.       |
|                  |                     |                            | imágenes                              | Atención: 24 horas para emergencia y        |
|                  |                     |                            | <b>UPSS Patología Clínica</b><br>ï)   | horario del establecimiento para atención   |
|                  |                     |                            | (Laboratorio Clínico)                 | electiva.                                   |
|                  |                     |                            | <b>UPSS Anatomía patológica</b><br>i) |                                             |
| <b>CATEGORÍA</b> |                     |                            | <b>UPSS Farmacia</b><br>kł            | Capacidad resolutiva:                       |
| $II - 2$         |                     |                            | Ð<br><b>UPSS Centro de</b>            | Realiza dispensación y expendio previa RUE  |
|                  |                     |                            | Hemoterapia y Banco de                | de medicamentos de acuerdo al PNUME y       |
|                  |                     |                            | Sangre                                | aquellos fuera del PNUME con autorización   |
|                  |                     |                            | m) UPSS Nutrición y Dietética         | del CF de medicamentos que corresponde a    |
|                  |                     |                            | n) UPSS Central de                    | pacientes ambulatorios y pacientes          |
|                  |                     |                            | Esterilización                        | hospitalizados a través del SDMDU.          |
|                  |                     |                            |                                       | Farmacia Clínica: Farmacovigilancia,        |
|                  |                     |                            |                                       | seguimiento farmacoterapéutico,             |
|                  |                     |                            |                                       | información de medicamentos y tóxicos.      |
|                  |                     |                            |                                       | <b>Farmacotecnia: diluciones v</b>          |
|                  |                     |                            |                                       | acondicionamiento de antisépticos y         |
|                  |                     |                            |                                       | desinfectantes; y acondicionamiento de      |
|                  |                     |                            |                                       | dosis de productos farmacéuticos y fórmulas |
|                  |                     |                            |                                       | magistrales y preparados oficinales.        |

Tabla 14: Categoría II - 2 de Establecimientos del Sector Salud

Fuente: Categorías de Establecimientos del Sector Salud, NTS N°021 MINSA/DGSP-V.03 NORMA TÉCNICA DE SALUD.

## **CATEGORÍA II - E:**

"Grupo de clasificación de establecimientos de salud del segundo nivel de atención con capacidad resolutiva para satisfacer las necesidades de salud de la población, a través de atención ambulatoria, emergencia y de hospitalización".

Los establecimientos de salud de esta categoría brindan atención especializada en un campo clínico, cuentan la UPSS de atención directa: Consulta externa y hospitalización, además de la UPSS de atención de soporte: diagnóstico por imágenes, patología clínica, farmacia, Nutrición y Dietética.

En los establecimientos de salud de cirugía ambulatoria no es obligatorio contar con las UPSS hospitalización, pero deben de disponer de camas para la atención en el área de observación del paciente post operado, si el establecimiento de salud, cuyo campo clínico es quirúrgico, cuentan en forma obligatoria con la UPSS centro quirúrgico y si es obstétrica cuenta en forma obligatoria con la UPSS centro obstétrico.

Si las patologías propias del campo clínico desarrollan, la atención de emergencia cuenta con la UPSS emergencia y si no contaran con esta UPSS, deben realizar la atención de urgencias y emergencias.

Cuentan con médicos especialistas para el campo clínico que atienden, personal técnico asistencial y administrativo, de acuerdo al volumen, tamaño y tipo de las necesidades de salud.

Tabla 15: Categoría II - E de Establecimientos del Sector Salud

| <b>CATEGORÍA</b> | <b>DEFINICIÓN</b> |    | <b>FUNCIONES GENERALES</b> |     | <b>ACTIVIDADES</b>            | <b>UPSS FARMACIA</b>                       |
|------------------|-------------------|----|----------------------------|-----|-------------------------------|--------------------------------------------|
|                  |                   |    |                            |     |                               | <b>UPSS FARMACIA</b>                       |
|                  | Corresponde a:    | a) | Promoción                  |     | al UPSS Consulta Externa      | Unidad básica organizada para              |
|                  | - Hospitales de   | b) | Prevención                 |     | b) UPSS Hospitalización       | dispensación, expendio, gestión de         |
|                  | atención          | c) | Recuperación               |     | c) UPSS Patología Clínica     | programación y almacenamiento              |
|                  | especializada     | d) | Rehabilitación             |     | (Laboratorio Clínico)         | especializado de PF, DM (con excepción de  |
|                  | - Clínicas de     | e) | Gestión                    |     | d) UPSS Farmacia              | equipos biomédicos y de tecnología         |
|                  | atención          |    |                            | e)  | UPSS Nutrición y Dietética    | controlada) y PS que correspondan; así     |
|                  | especializada     |    |                            | f)  | Obligatorias según campo      | como farmacotécnia y farmacia clínica de   |
|                  |                   |    |                            |     | clínico o grupo etario:       | acuerdo a la complejidad del               |
|                  |                   |    |                            |     | g) UPSS Emergencia            | establecimiento de salud.                  |
|                  |                   |    |                            |     | h) UPSS Centro Obstétrico     |                                            |
|                  |                   |    |                            | i). | <b>UPSS Diagnóstico por</b>   | Responsable: QF, Técnico de Farmacia.      |
|                  |                   |    |                            |     | imágenes                      | Atención: 24 horas para emergencia y       |
|                  |                   |    |                            | ï). | <b>UPSS Centro Quirúrgico</b> | horario del establecimiento para atención  |
|                  |                   |    |                            |     | k) UPSS Medicina de           | electiva.                                  |
| CATEGORÍA        |                   |    |                            |     | Rehabilitación                |                                            |
| $II - E$         |                   |    |                            |     | I) UPSS Central de            | Capacidad resolutiva:                      |
|                  |                   |    |                            |     | Esterilización                | Realiza dispensación y expendio previa     |
|                  |                   |    |                            |     | m) UPSS Anatomía patológica   | RUE de los medicamentos propios de la      |
|                  |                   |    |                            |     | n) UPSS Centro de Hemoterapia | especialidad o campo clínico de acuerdo al |
|                  |                   |    |                            |     | y Banco de Sangre             | PNUME y aquellos fuera del PNUME con       |
|                  |                   |    |                            |     |                               | autorización del CF de medicamentos que    |
|                  |                   |    |                            |     |                               | corresponde a pacientes ambulatorios y     |
|                  |                   |    |                            |     |                               | pacientes hospitalizados.                  |
|                  |                   |    |                            |     |                               | Farmacia Clínica: Farmacovigilancia,       |
|                  |                   |    |                            |     |                               | seguimiento farmacoterapéutico.            |
|                  |                   |    |                            |     |                               | Farmacotecnia: diluciones y                |
|                  |                   |    |                            |     |                               | acondicionamiento de antisépticos y        |
|                  |                   |    |                            |     |                               | desinfectantes; y acondicionamiento de     |
|                  |                   |    |                            |     |                               | dosis de medicamentos: v                   |
|                  |                   |    |                            |     |                               | Almacenamiento especializado cumpliendo    |
|                  |                   |    |                            |     |                               | las buenas prácticas de almacenamiento.    |
|                  |                   |    |                            |     |                               |                                            |

Fuente: Categorías de Establecimientos del Sector Salud, NTS N°021 MINSA/DGSP-V.03 NORMA TÉCNICA DE SALUD.

## **CATEGORÍA III - 1:**

"Grupo de clasificación de establecimientos de salud del tercer nivel de atención con capacidad resolutiva para satisfacer las necesidades de salud de la población, a través de atención ambulatoria, emergencia, hospitalización y de cuidados intensivos".

Estos establecimientos de salud de categoría III-1 cuentan con las UPSS consulta externa, emergencia, hospitalización, centro obstétrico, centro quirúrgico, unidad de cuidados intensivos, medicina de rehabilitación, diagnóstico por imágenes, patología clínica, anatomía patológica, farmacia, centro de hemoterapia, hemodiálisis, banco de sangre, nutrición, dietética, y central de esterilización.

Se cuenta con médicos especialistas en "medicina interna, ginecología, obstetricia, cirugía general, neumatologia, pediatra, anestesiología, medicina intensiva, patología clínica, radiología, anatomía patológica, traumatología, ortopediatria, medicina de rehabilitación nefrología, cardiología, psiquiatría, neurología, gastroenterología, reumatología, geriatría , oftalmología, urología, otorrinolaringología, dermatología, endocrinología, hematología clínica, medicina de enfermedades infecciosas y tropicales, cirugía torácica, cardiovascular, cirugía plástica, cirugía de cabeza y cuello, neurocirugía, medicina de emergencias, oncología, radioterapia, cirugía pediátrica, neonatología y cirugía oncológica".

Además, cuentan con médicos o profesionales con formación de postgrado en epidemiología, químico farmacéutico, enfermería, odontología especializado, obstetricia, psicología, nutrición, tecnología médica (en laboratorio, terapia física y patología), biología, trabajo social, contabilidad, estadística, administración, economía, sistemas e informática, administrativo y personal técnico asistencial.

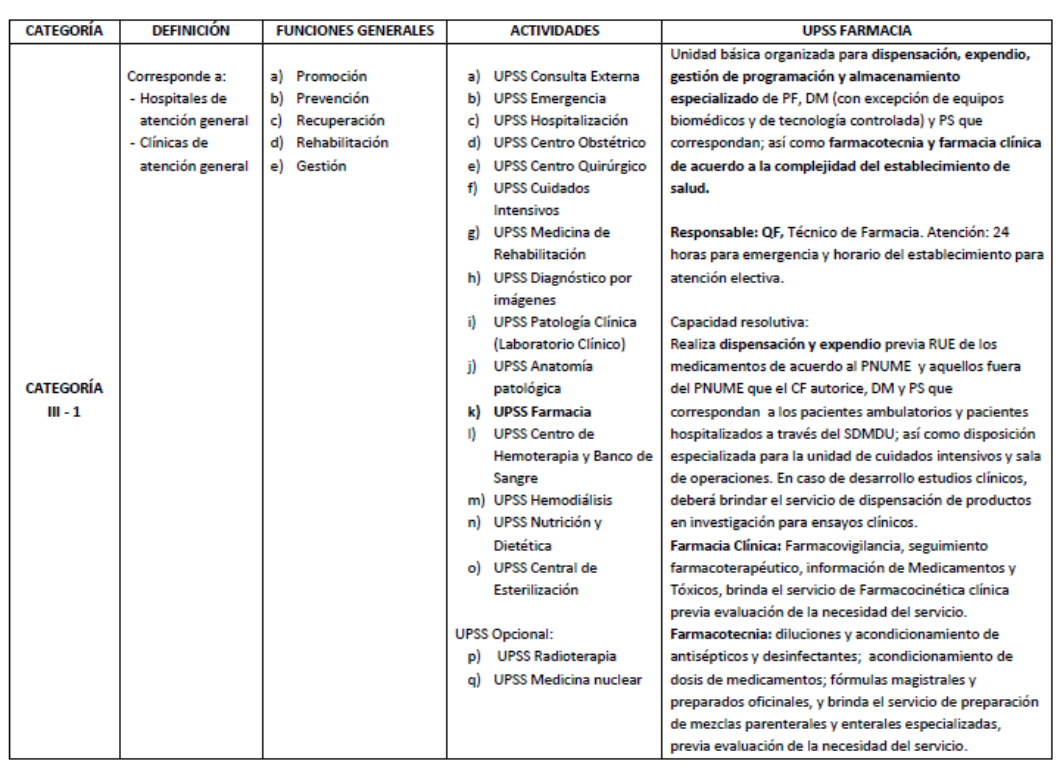

## Tabla 16: Categoría III - 1 de Establecimientos del Sector Salud

Fuente: Categorías de Establecimientos del Sector Salud, NTS N°021 MINSA/DGSP-V.03 NORMA TÉCNICA DE SALUD.

## **CATEGORÍA III - 2:**

"Grupo de clasificación de establecimientos de salud de atención especializada del tercer nivel de atención, que realiza prestación de servicios de salud de la más alta capacidad resolutiva en el campo clínico o grupo etario. Además, propone normas y estrategias a la autoridad nacional de salud. desarrolla innovación tecnológica, investigación y docencia en el campo clínico o grupo etario".

Estos establecimientos de salud cuentan con las UPSS para la atención integral del paciente en el campo de la especialidad que desarrollen, siendo las UPSS consulta externa, hospitalización y la UPSS docencia e Investigación. Si el campo es quirúrgico, cuentan con la UPSS centro quirúrgico, si son la atención es obstétrica cuenta con la UPSS centro obstétrico.

Si el campo clínico que desarrollen requieran la atención de cuidados críticos cuentan con la UPSS cuidados intensivo al igual que la de emergencia con la UPSS emergencia.

Cuentan con médicos especialistas, personal técnico asistencial y administrativo, de acuerdo a la demanda, volumen, tipo de necesidades de salud y tamaño de la oferta, además con servicios sub especializados derivados de la especialidad principal o base que desarrollan.

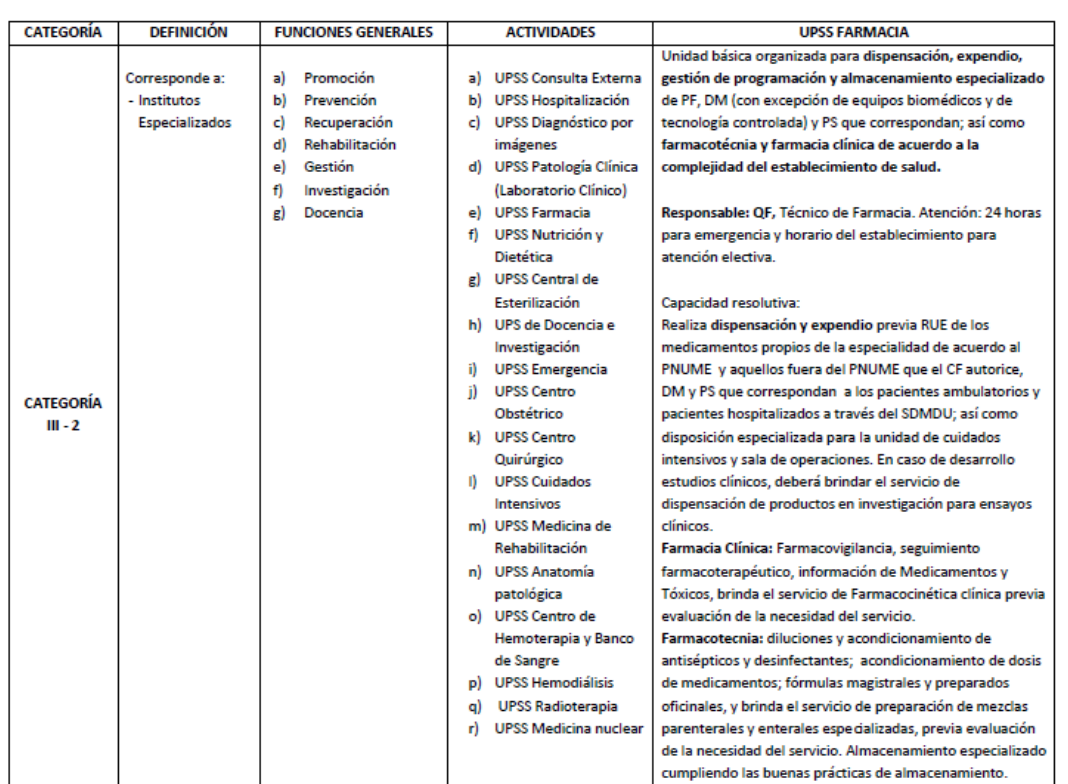

Tabla 17: Categoría III - 2 de Establecimientos del Sector Salud

#### **CATEGORÍA III - E:**

"Grupo de clasificación de establecimientos de salud del tercer nivel de atención con capacidad resolutiva para satisfacer las necesidades de salud de la población, a través de atención ambulatoria, emergencia y hospitalización, que comprende a los establecimientos de salud de atención especializada, que desarrollan servicios de salud en una especialidad principal y opcionalmente otras especialidades; además, deberán desarrollar todos los servicios subespecialidades derivados de la especialidad principal".

Los establecimientos de salud de esta categoría cuentan con las UPSS necesarias para la atención integral del usuario, siendo las UPSS

Fuente: Categorías de Establecimientos del Sector Salud, - NTS N°021 MINSA/DGSP-V.03 NORMA TÉCNICA DE SALUD.

consulta externa y hospitalización obligatorias, así como las UPSS de atención de soporte: en las cuales se encuentran patología clínica, diagnóstico por imágenes, nutrición, farmacia, y dietética.

Si el campo clínico es quirúrgico, cuentan con la UPSS centro quirúrgico, si desarrollan la atención obstétrica, cuentan con la UPSS centro obstétrico, si el campo clínico que desarrollen requieran de atención de cuidados críticos cuentan con la UPSS cuidados intensivos, y la UPSS emergencia y urgencias.

Estos establecimientos cuentan con médicos especialistas, personal técnico asistencial y administrativo, para el campo clínico o grupo etario que desarrollen de acuerdo al volumen, necesidades de salud y al tamaño de la oferta.

| <b>CATEGORÍA</b> | <b>DEFINICIÓN</b> | <b>FUNCIONES GENERALES</b> | <b>ACTIVIDADES</b>            | <b>UPSS FARMACIA</b>                                      |
|------------------|-------------------|----------------------------|-------------------------------|-----------------------------------------------------------|
|                  |                   |                            |                               | Unidad básica organizada para dispensación, expendio,     |
|                  | Corresponde a:    | a) Promoción               | a) UPSS Consulta Externa      | gestión de programación y almacenamiento especializado    |
|                  | - Hospitales de   | Prevención<br>ы            | b) UPSS Hospitalización       | de PF, DM (con excepción de equipos biomédicos y de       |
|                  | atención          | Recuperación               | c) UPSS Diagnóstico por       | tecnología controlada) y PS que correspondan; así como    |
|                  | especializada     | Rehabilitación<br>d)       | imágenes                      | farmacotecnia y farmacia clínica de acuerdo a la          |
|                  | - Clínicas de     | Gestión<br>e)              | d) UPSS Patología Clínica     | complejidad del establecimiento de salud.                 |
|                  | atención          |                            | (Laboratorio Clínico)         |                                                           |
|                  | especializada     |                            | e) UPSS Farmacia              | Responsable: QF, Técnico de Farmacia. Atención: 24 horas  |
|                  |                   |                            | f) UPSS Nutrición v           | para emergencia y horario del establecimiento para        |
|                  |                   |                            | <b>Dietética</b>              | atención electiva.                                        |
|                  |                   |                            | g) UPSS Emergencia            |                                                           |
|                  |                   |                            | h) UPSS Centro Obstétrico     | Capacidad resolutiva:                                     |
|                  |                   |                            | i) UPSS Centro Quirúrgico     | Realiza dispensación y expendio previa RUE de los         |
|                  |                   |                            | <b>UPSS Medicina de</b><br>ï) | medicamentos propios de la especialidad de acuerdo al     |
| <b>CATEGORÍA</b> |                   |                            | <b>Rehabilitación</b>         | PNUME y aquellos fuera del PNUME que el CF autorice.      |
| $III - E$        |                   |                            | k) UPSS Central de            | DM y PS que correspondan a los pacientes ambulatorios y   |
|                  |                   |                            | Esterilización                | pacientes hospitalizados a través del SDMDU; así como     |
|                  |                   |                            | I) UPSS Centro de             | disposición especializada para la unidad de cuidados      |
|                  |                   |                            | Hemoterapia y Banco de        | intensivos y sala de operaciones. En caso de desarrollo   |
|                  |                   |                            | Sangre                        | estudios clínicos, deberá brindar el servicio de          |
|                  |                   |                            | m) UPSS Cuidados Intensivos   | dispensación de productos en investigación para ensayos   |
|                  |                   |                            | n) UPSS Anatomía              | clínicos                                                  |
|                  |                   |                            | patológica                    | Farmacia Clínica: Farmacovigilancia, seguimiento          |
|                  |                   |                            | o) UPSS Hemodiálisis          | farmacoterapéutico, información de Medicamentos y         |
|                  |                   |                            | p) UPSS Radioterapia          | <b>Tóxicos</b>                                            |
|                  |                   |                            | Opcional                      | Farmacotecnia: diluciones y acondicionamiento de          |
|                  |                   |                            | g) UPSS Medicina nuclear      | antisépticos y desinfectantes; acondicionamiento de dosis |
|                  |                   |                            |                               | de medicamentos; fórmulas magistrales y preparados        |
|                  |                   |                            |                               | oficinales. Almacenamiento especializado cumpliendo las   |
|                  |                   |                            |                               | buenas prácticas de almacenamiento.                       |

Tabla 18: Categoría III - E de Establecimientos del Sector Salud

Fuente: Categorías de Establecimientos del Sector Salud, - NTS N°021 MINSA/DGSP-V.03 NORMA TÉCNICA DE SALUD.

## **2.2.7.2. HOSPITALES EN LA METODOLOGÍA DE GENERACIÓN DE VIAJES DEL ITE:**

La metodología del instituto de ingenieros de transporte (ITE) de los EE.UU asigna un código de tres dígitos para la identificación de cada uso de suelo. Los hospitales son tratados como una categoría bajo el código 610, de igual manera para el resto de los usos de suelo, la información analizada para los hospitales proviene de fuentes secundarias, pero es evaluada y validada por el (ITE) antes de que sean ingresadas en la base de datos que permite la construcción de tasas de generación de viaje de vehículos y peatones.

Las tasas y ecuaciones son presentadas para un día laboral promedio, el sábado y el domingo, para la hora pico del generador en un día laboral tanto en la mañana como en la tarde, además para horas con el pico de la vialidad adyacente en un día laboral adyacente en un día laboral en la mañana y en la tarde. Se debe tener en cuenta que en algunos casos las ecuaciones de regresión no están dadas.

Las tasas presentadas estiman viajes de vehículos ya que la información deriva de conteos vehiculares. Para que las mismas puedan ser calcular los viajes de personas hacia y desde un generador.

El (ITE) utiliza como variables independientes el área de construcción, número de empleados y el número de camas. Las tasas de Generación de viajes para hospitales, para cada una de las variables son presentadas por el (ITE) en su más reciente publicación del "Manual de Generación de Viajes", (10ma edición) de los EE.UU.

## **2.3. DEFINICIÓN DE TÉRMINOS BÁSICOS**

- **Accesibilidad:** "Característica o cualidad que favorece a una zona, sector o parcela en virtud de su relación con el sistema vial y de transporte que opera en su entorno. Puede establecerse en términos de distancia, tiempo o costo".
- **Aforo vehicular:** Es el conteo de vehículos expresados en términos de volumen y cantidades en un periodo determinado.
- **Aforo peatonal:** Es el conteo peatonal expresados en términos de volumen y cantidades en un periodo determinado.
- **Ambiente urbano:** Concentración de personas, residencias, centros de comercio, servicios, locales de trabajo, locales de recreación y entretenimiento, así como disposiciones y beneficios relacionadas a las necesidades humanas.
- **Área bruta:** Superficie cerrada dentro de los linderos de la poligonal de un terreno.
- **Área bruta alquilable:** Área de construcción total destinada a la ocupación y uso de inquilinos los cuales pagan rentas produciendo así ingresos, incluyendo las que se encuentran en el sótano, mezanine o pisos superiores, conteniendo las líneas centrales de las paredes divisorias hasta las fachadas externas.
- **Área bruta de construcción de una edificación:** Es el área resultante de la sumatoria del área de cada nivel, el cual incluye bodegas, tiendas, mezaninas, penthouses, sótanos, corredores, lobbies, tiendas y oficinas; que están dentro de las principales fachadas de la edificación, se incluye áreas que tienen superficie con altura estándar de (2,60 m.) y se excluyen los elementos arquitectónicos o proyecciones. Sin embargo, áreas no techadas y espacios techados, pero no cerrados, excepto los incluidos dentro de las fachadas, deben ser excluidos.
- **Área bruta rentable**: Es el área medida desde el acabado interior de las paredes, incluye el área dentro de las fachadas de la edificación dejando de lado escaleras, ductos, caja de ascensores, balcones, cuartos de aire acondicionado, cuartos eléctricos, espacios para limpieza, corredores públicos, puestos de vigilancia y espacios no disponibles para inquilinos o personal de servicio.
- **Área urbana:** Es el área destinada a usos urbanos, comprendida dentro de los límites urbanos de planificación territorial.
- **Atracción de Viajes:** Es el conjunto de destinos de los viajes dentro de un modelo de generación de viajes, el cual incluye los extremos residenciales y no residenciales. "Es el final no de hogar, de un viaje tipo basado en hogares o como el destino de un viaje tipo no basado en hogares".
- **Coeficiente de correlación (R):** "Medida del grado de asociación lineal entre dos variables. Indica el grado en que cada valor estimado por el modelo explica las variaciones en los valores individuales observados de la variable independiente desde su valor promedio. Sus magnitudes numéricas varían desde -1 a +1, con los valores absolutos más altos representando los mayores grados de asociación lineal".
- **Coeficiente de Determinación (R^2):** "Fracción decimal de la variable dependiente que es explicada por los cambios en las variables independientes del modelo". Se puede expresar como porcentaje el cual varía entre 0 y 1 el cual si la aproximación es 1 se tiene mayor relación con las variables incluidas obteniendo el mejor modelo, y caso contrario, a medida que su valor se aproxima a 0, el modelo es más deficiente.
- **Demanda de Transporte:** Es el conjunto de desplazamientos (viajes) con ciertas características cuantitativas y cualitativas que se realizan desde una zona a diferentes puntos de la zona urbana a través de los diferentes sistemas de transporte.
- **Destino:** Es el lugar y momento en que termina un viaje
- **Distribución de Viajes:** Es la cantidad de viajes entre cada par de zonas de origen destino que se encuentra en función de los costos de transporte entre zonas y los viajes generados y atraídos por cada zona.
- **Generación de Viajes:** Es la cantidad de viajes de cada categoría que salen de la zona de origen en cierto período del día con algún propósito, la generación de viajes se clasifica de acuerdo al detalle siguiente:
	- **Basados en el hoga**r: función de características demográficas y socioeconómicas de la zona de origen y uso del suelo
	- **No Basados en el hoga**r: Función de otras características de la zona de origen.
- **Hora Punta:** Es el periodo de 60 minutos (1 hora) durante un día en el cual la vía o segmento de vía experimenta la mayor cantidad de volumen.
- **Índice medio diario anual (IMDA):** Valor numérico estimado del flujo vehicular en un determinado tramo de la red vial en un año.
- **Localización:** Es donde se localizan las residencias y las actividades
- **Manual de Generación de Viajes:** Es una recopilación de información sobre el tráfico vehicular que es generado por diferentes usos de la tierra, esta información se basa en estudios realizados para determinar los vehículos que entran y salen de un sitio dedicado a un uso particular de la tierra.
- **Modelo:** Formulación matemática realizada para reproducir las relaciones entre dos o más variables.
- **Modo:** Medios de transporte utilizados y su modalidad de operación
- **Movilidad:** Es la capacidad para transportarse en un determinado sistema de movilidad urbana como consecuencia de la demanda.
- **Nivel de Servicio:** Medida de eficiencia que depende de la oferta del sistema de transporte (red vial o modos de transporte) con el volumen de demanda para hacer los viajes de origen - destino. "Atributos del viaje realizado por un viajero, tales como tiempo de viaje, comodidad, seguridad, confiabilidad".
- **Origen:** Lugar y momento en que se inicia un viaje.
- **Planificación del Transporte:** Es un proyecto que estudia demandas presentes y futuras de movilidad de personas y material.
- **Patrón de Viajes:** Modelo de comportamiento de la población en relación a las necesidades de desplazamiento, que incluye características espaciales y temporales.
- **Producción de viajes:** Se define como el hogar final de un viaje basado en hogares o como el origen de un viaje no basado en hogares. Es el conjunto de orígenes de los viajes que pueden ser o no ser extremos residenciales.
- **Promedio en día laboral de extremos de viaje en vehículo:** Promedio de viajes de vehículos diarios desde y hacia un generador de lunes a viernes.
- **Propósito:** Es la actividad que se quiere realizar en el destino
- **Ruta:** Trayectoria para llegar del origen al destino
- **Sistema de transporte:** Sistema que facilita la movilización de personas, bienes o ambos.
- **Sistema de transporte urbano:** Gama de oportunidades en lo que respecta al movimiento de personas y bienes entre distintos puntos del sistema urbano.
- **Tasa promedio de viajes:** "Es el promedio ponderado del número de viajes o extremos de viaje de vehículos por unidad de la variable independiente utilizada". Se calcula sumando todos los viajes y unidades de la variable independiente, y dividiendo la primera sumatoria entre la segunda; la tasa promedio ponderado se usa en vez del promedio de las tasas individuales.
- **Tasa promedio de viajes en día laboral:** "Promedio ponderado de los viajes de vehículo de lunes a viernes, durante todo el día".
- **Tasa promedio de viajes en domingo:** "Promedio ponderado de viajes vehiculares generados durante todo el día domingo".
- **Tasa promedio de viajes en domingo en la hora pico del generador:** "Promedio ponderado de viajes de vehículos generados el domingo durante la hora de mayor volumen de tránsito entrando y saliendo de la actividad", el cual puede ocurrir en la mañana o la tarde.
- **Tasa promedio de viaje para la hora pico del generador:** "Promedio ponderado de generación de viajes de vehículos durante la hora de mayor volumen de tránsito entrando y saliendo del generador, en la mañana o en la tarde. Esta puede o no coincidir en tiempo o volumen con la tasa de viaje para la hora pico del tránsito de la vialidad adyacente".
- **Tasa promedio de viaje para la hora pico del tránsito en la vialidad adyacente:** "Promedio ponderado de generación de viajes vehiculares para una hora entre las 7 y las 9 a.m. y entre las 4 y las 6 p.m. cuando la combinación del tránsito del generador y el de las vías adyacentes es el más alto. Si el volumen en la vialidad adyacente no es conocido, esta tasa representa el mayor volumen horario de extremos de viaje de vehículos generado por la actividad durante el tradicional período pico señalado".
- **Tasa promedio de viajes en sábado:** "Promedio ponderado de viajes vehiculares generados durante todo el día sábado".
- **Tasa promedio de viajes en sábado en la hora pico del generador:** "Promedio ponderado de viajes de vehículos generados el sábado durante la hora de mayor volumen de tránsito entrando y saliendo de la actividad, que ocurrir en la mañana o la tarde.
- **Transito:** Es el desplazamiento de vehículos y/o peatones a lo largo de una vía de comunicación, en condiciones de orden, seguridad, eficacia, y comodidad, el cual se clasifica de urbano, regional, local, etc.
- **Variable Independiente:** Unidad física, medible y predecible que cuantifica el área de estudio o el generador, que se utiliza para estimar el valor de una variable dependiente.
- **Viaje o Extremo de Viaje:** Movimiento vehicular unidireccional con el origen o el destino (saliendo o entrando) en el generador. "Para propósitos de generación de viajes, los extremos de viaje totales para una actividad en un período determinado de tiempo son el total de todos los viajes entrando y saliendo".
- **Volumen hora pico AM y PM de las vías adyacentes:** Es el volumen de tránsito horario más alto en las vías adyacente durante la mañana y la tarde.
- **Viaje:** Es el desplazamiento de una persona asociado a un origen y destino preestablecidos, y resultante de un propósito determinado
- **Viaje basado en el hogar:** Es donde el origen o el destino del viaje realizado, es el hogar de la persona que realiza el viaje.
- **Viaje no basado en el hogar:** Es donde ni el origen ni el final del viaje es el hogar de la persona que realiza el viaje.
- **Volumen o Flujo:** Cantidad de viajes por unidad de tiempo

# **CAPÍTULO III METODOLOGÍA**

## **3.1. MÉTODO Y ALCANCE DE LA INVESTIGACIÓN**

## **ENFOQUE DE LA INVESTIGACIÓN**

Esta investigación tiene enfoque cuantitativo, ya que se utilizará la recolección de datos con objetividad, rigor, confiablidad y validez, a fin de probar la hipótesis, con base en la medición numérica (datos numéricos) y el análisis estadístico, a fin de establecer pautas de comportamiento y así probar teorías tomando para tal fin una muestra significativa que se proyecta a una población mayor que es de donde procede la muestra.

El estudio está destinado al fortalecimiento de la base de datos nacional, determinación de tasas nacionales en contextos locales, establecimiento de estimaciones a través de tasas y de ecuaciones de regresión lineal

## **ALCANCE DE LA INVESTIGACIÓN**

La presente investigación posee los siguientes tipos de alcances:

- **Descriptivo:** Debido a que se pretende especificar propiedades y características importantes de hospitales de segundo y tercer nivel de atención, categorías II-E y III- E.
- **Correlacional**: Se asociará a variables mediante la obtención de tasas de generación de viajes con datos propios y se realizará una comparación con las tasas del "Instituto de Ingenieros de Transporte" (ITE) de los EE.UU en el "Manual de Generación de Viajes".
- **Explicativo:** Se pretende explicar las tasas de generación de viajes que trae consigo este tipo de uso de suelo como son los hospitales de segundo y tercer nivel de atención, categorías II-E y III- E.

## **3.2. DISEÑO DE LA INVESTIGACIÓN**

El tipo de diseño de investigación es no experimental, ya que no se manipularán deliberadamente las variables; el estudio se realizará de manera observacional, ya que se realizará el conteo vehicular y peatonal a través de fichas técnicas, encuestas que permitirán determinar la atracción y producción que genera este tipo de uso de suelo permitiéndonos cuantificar el total de viajes generados a hospitales de segundo y tercer nivel de atención, categorías II-E y III- E y realizar una comparación con las tasas de generación de viajes del "Instituto de Ingenieros de Transporte" (ITE) de los EE.UU en el "Manual de Generación de Viajes".

Se utilizará el tipo de diseño transaccional descriptivo porque permitirá indagar la incidencia de este tipo de uso de suelo en tres hospitales distintos en la ciudad de Huancayo 2018.

Se utilizará el tipo de diseño correlaciónales - causales porque permitirá establecer relaciones y comparaciones con las tasas de generación de viajes para tres hospitales de segundo y tercer nivel de atención, categorías II-E y III- E y las establecidas en el "Manual de Generación de Viajes" de los EE.UU.

## **3.3. POBLACIÓN Y MUESTRA**

## **POBLACIÓN**

Unidad de análisis: Establecimientos de Salud.

La categoría de establecimiento de salud por nivel de atención considerada en la norma técnica de salud se puede ver en la Tabla 19.

Tabla 19: Categoría de establecimientos de salud y niveles de atención

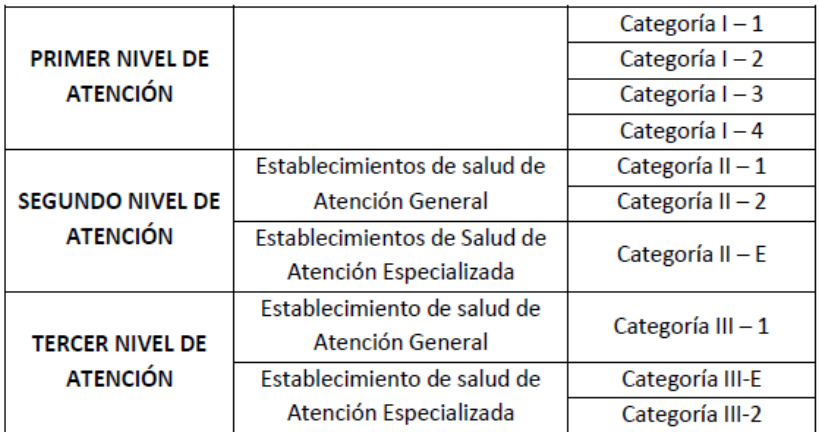

Fuente: MINSA (Ministerio de Salud del Perú)

Población: Está conformada por todos los establecimientos de salud entre hospitales, centros de salud y puestos de salud en la Unidad Red de Salud del Valle del Mantaro, con un total de 152 establecimientos de salud pertenecientes al (MINSA) en la provincia de Huancayo de primer, segundo y tercer nivel de atención, de categorías I-1, I-2, I-3, I-4, II-1, II-2, II-E.

### **3.3.2. MUESTRA**

Técnica de muestreo: Se tomará muestras no probabilísticas o muestras dirigidas, pues la elección de casos depende del criterio del investigador.

Para el caso de establecimientos de salud estas responderán a las siguientes características:

- 149 centros de salud de primer nivel de categorías I-1, I-2, I-3 y I-4.
- 01 centros de salud de segundo nivel de categoría II-E.
- 02 centros de salud de tercer nivel de categoría III-E.

Por lo tanto, se tomará como muestra 3 hospitales de segundo y tercer nivel de atención, categorías II-E y III-E por ser de mayor demanda en la generación de viajes.

- Hospital "Regional Docente Clínico Quirúrgico Daniel Alcides Carrión de Huancayo".
- Hospital Regional Docente Materno Infantil "El Carmen".
- Materno Infantil "José Augurto Tello" El Tambo

## **3.4. TÉCNICAS DE RECOLECCIÓN DE DATOS**

Dada la importancia de la vinculación entre los usos del suelo, transporte y viajes peatonales, se analizó la generación de viajes de los hospitales con el levantamiento de datos de entradas y salidas de vehículos (aforos vehiculares) y peatones (aforos peatonales), a través de conteos manuales y registros a través de videos, en el que se realizaron plantillas de generación de viajes de entradas y salidas de vehículos y peatones basándonos en la metodología de levantamiento de datos sobre generación de viajes del (ITE) frente a los accesos de los hospitales.

Se escogieron los hospitales, respetando ciertos criterios para la elección, estableciendo la cantidad de instituciones a estudiar, el cual dependió de las facilidades del acceso de información, tiempo, presupuesto, características físicas y funcionales de los hospitales seleccionados. Por otro lado, se recopilo información del área de los terrenos, número de puestos de estacionamiento.

Luego se seleccionaron las variables independientes los cuales fueron área bruta, empleados y camas. Cabe destacar que una vez seleccionada los hospitales y antes del levantamiento de la información de campo fue necesario realizar solicitudes de información, entrevistas, envió de correos electrónicos y llamadas los cuales permitieron obtener la información necesaria.

Durante el periodo de obtención de datos se presentaron inconvenientes debido a la demora en la obtención de información presentados a los hospitales y el desinterés que mostraban, lo cual implico que se extendiera la cantidad de tiempo de inversión de la tarea.

Los aforos se realizaron en intervalos de tiempo de 15 minutos en días laborales representativos.

Para la determinación de las horas pico tanto vehiculares y peatonales al ser instituciones donde se desconocen las horas de mayor flujo vehicular y peatonal se tuvieron que realizar conteos de 13 horas desde las 6:00 am hasta las 7:00 pm, para cada hospital en estudio. Una vez determinados las horas pico se realizaron conteos de dos veces por semana para cada hospital.

En la ciudad de Huancayo las atenciones ambulatorias, no ambulatorias, emergencia y de visitas son realizadas durante el día, y cada establecimiento de salud, fija sus horarios de atenciones que varían entre las 7:30 am – 12:00 pm y 2:00 pm a 5:30 pm; a partir del termino de estos horarios, las atenciones solo son de emergencia al igual que los fines de semana, mientras que en los hospitales de EE.UU. las atenciones ambulatorias, no ambulatorias, emergencia y de visitas se realizan durante las 24 horas del día al igual que los fines de semana evidenciando así una diferencia contextual entre el Perú y EE.UU.

Los criterios que establece el ITE para realizar conteos de 24 horas para la determinación de horas pico son aplicadas a su contexto, por lo tanto, para establecer las horas pico críticas de los Hospitales en Huancayo se realizaron conteos de 13 horas aplicadas a nuestra realidad local.

Se contabilizaron viajes de los vehículos que ingresan al estacionamiento y vehículos que realizan viajes relacionados con la institución que no entran al estacionamiento; de igual manera se realizaron los conteos peatonales de entradas y salidas.

Los días de semana y la hora del día son de importante consideración, al igual que las épocas del año, por lo tanto, el ITE establece criterios que para la generación de tráfico de usos de suelo con poco o ninguna variación estacional, los volúmenes se establecen para días promedio y para aquellos donde si existe variación estacional la generación de viaje debe ser obtenida para periodos de mayor volumen.

Se realizó conteos de dos días a la semana por cada hospital, estableciendo promedio de conteos de los dos días, de esta manera se obtuvo el volumen generado de cada uno de los hospitales tanto peatonales y vehiculares.

Los volúmenes de viaje aplicados a los centros hospitalarios de Huancayo se realizaron en los meses de Abril y Mayo; evidenciando variación estacional al mes de mayor y menor volumen, tal como se muestra en los Anexos 137, 140 y 143, por lo tanto, se realizó un reajuste de factor de corrección estacional, tomando en cuenta la serie histórica anual de atenciones de los centros hospitalarios del periodo más reciente (2018), ya que no es posible recolectar datos continuamente todos los días del año, por lo cual se debe de recolectar datos de muestras clasificadas de volúmenes anuales a partir de atenciones periódicas.

Para determinar el factor de corrección estacional (FC) se utilizó el volumen de atenciones anuales que realizan cada centro hospitalario para llevar los volúmenes peatonales y vehiculares al Índice Medio Diario Anual (IMDA).

Además fue necesario determinar características de los hospitales a estudiar como el número de sitios, el tipo y tamaño de las instituciones, su dimensión espacial (localización y Zona residenciales o no residenciales), dimensión temporal (hora pico AM/PM, día laboral, entradas y salidas), patrón de viajes (viajes en auto, motos, taxi y por el motivo ya sea salud o trabajo), fuentes de información, cantidad de estacionamiento y variables independientes asociadas a este tipo de uso del suelo para así poder determinar el comportamiento de la demanda.

## **3.5. TÉCNICAS DE ANÁLISIS DE DATOS**

Se procesaron los datos de generación de los viajes peatonales y vehiculares, así como las características de los generadores estudiados. Se totalizaron los datos para la identificación de la hora pico de la mañana y de la tarde de los flujos vehiculares y peatonales.

Una vez determinados los volúmenes totales de viajes vehiculares y peatonales en las horas pico para los tres hospitales en estudio, se realizó el cálculo de tasas de

generación de viajes y ecuaciones de regresión para cada variable seleccionada en las horas picos am. y pm. Al ser obtenidas las tasas de generación de viajes se realizaron análisis para evaluar los patrones de comportamiento de la demanda de viajes en los hospitales

Se obtuvieron las ecuaciones de regresión, así como sus respectivos coeficientes de determinación ( $\mathsf{R}^2$ ) para las variables independientes identificadas para las horas pico de la mañana como de la tarde, se verifico la validez estadística de los coeficientes de regresión asociados a las variables independientes para las que se determinó las ecuaciones de regresión.

Se realizó un cuadro resumen con los resultados obtenidos de las tasas, ecuaciones de regresión, desviación estándar, coeficientes de determinación, entre otros parámetros para facilitar la comparación de los modelos obtenidos con las de la (ITE) de los EE.UU en el "Manual de Generación de Viajes", 10ma edición, con el objetivo de explicar las diferencias y analizar si las tasas aplicadas a la realidad local (Huancayo), como se muestra en la Tabla 51 y 52.

## **3.6. CONDICIONES PREVALECIENTES DE LA LÍNEA DE ESTUDIO**

Se estableció la propuesta para la estimación de tasas de generación de viajes aplicadas a hospitales categoría II - E y III – E del (MINSA) en la ciudad de Huancayo - 2018, basándonos en la metodología del "Instituto de Ingenieros de Transporte" (ITE) de los EE. UU.

Los hospitales seleccionados fueron los siguientes:

- Hospital "Regional Docente Clínico Quirúrgico Daniel Alcides Carrión de Huancayo", el cual para procedimientos de cálculos se estableció un código de identificación de H - 01.
- Hospital Regional Docente Materno Infantil "El Carmen", el cual para procedimientos de cálculos se estableció un código de identificación de H - 02.
- Materno Infantil "José Augurto Tello" El Tambo, el cual para procedimientos de cálculos se estableció un código de identificación H - 03.

Es importante mencionar que los hospitales seleccionados, tienen tamaños diferentes, grandes, medianos y pequeños.

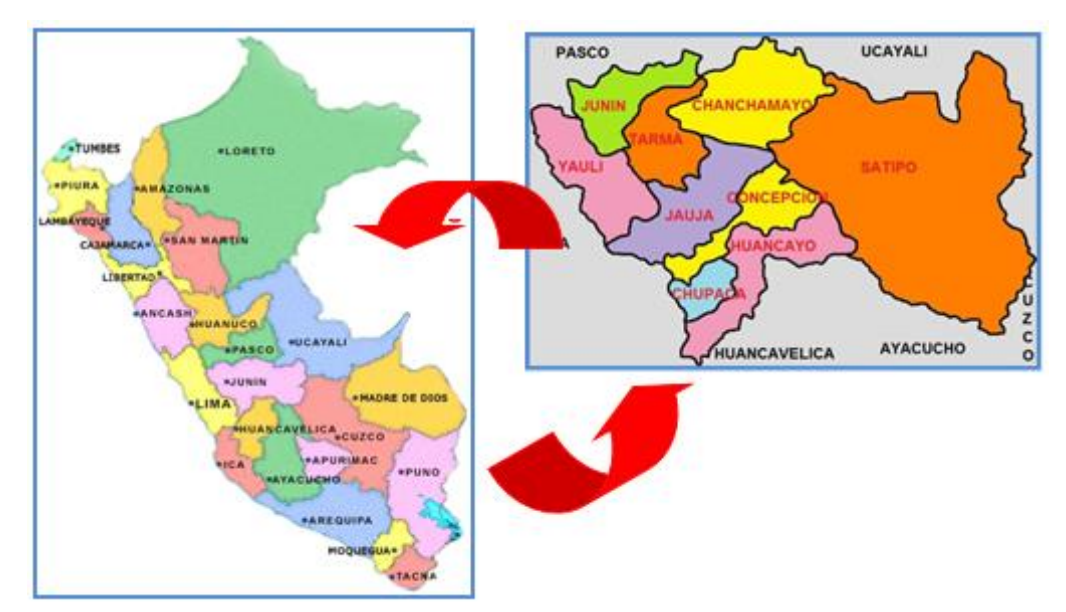

Figura 4: Ubicación geográfica de la línea de estudio Fuente: Google imágenes

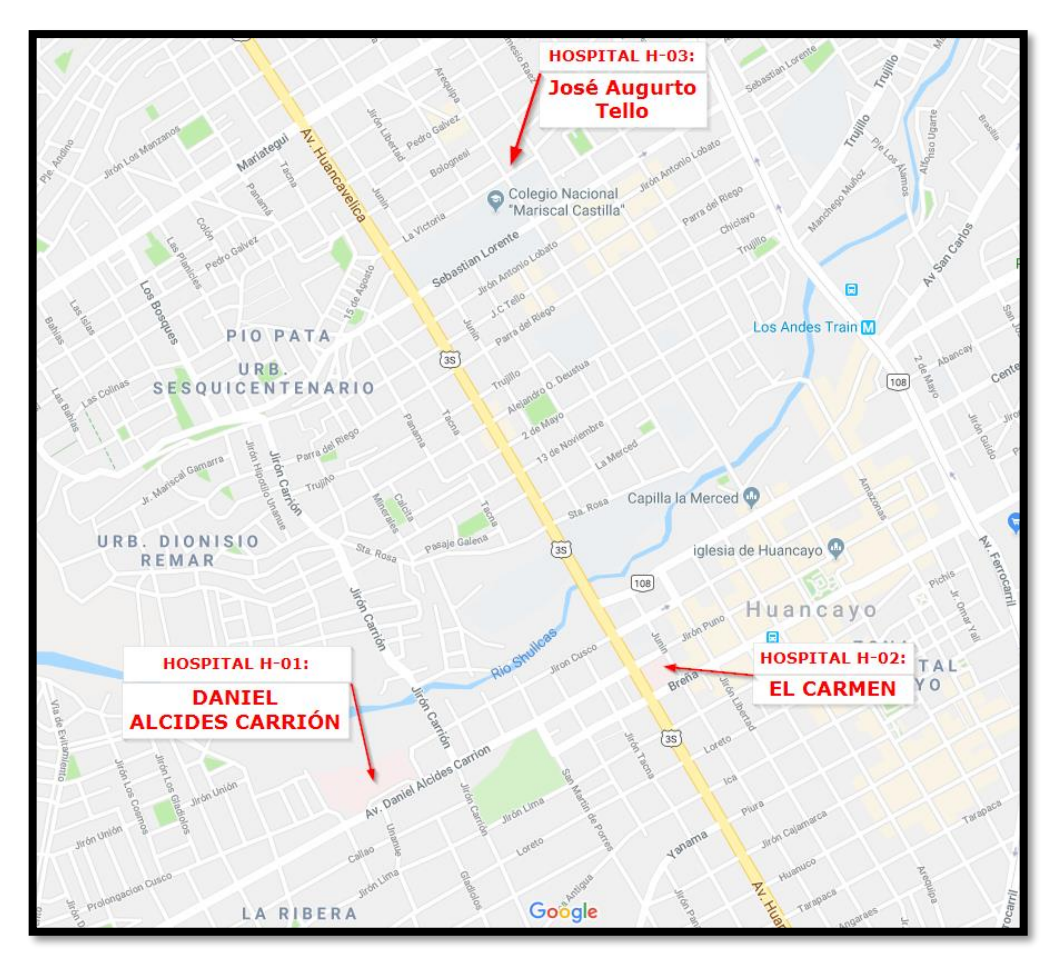

Figura 5: Ubicación de la línea de estudio de los centros hospitalarios. Fuente: Google Maps

## **3.7. DESCRIPCIÓN DE LOS USOS DE SUELO:**

El sistema de salud en el Perú está estructurado en tres niveles: nacional, regional y local.

- "El nivel nacional está conformado por el MINSA, los órganos desconcentrados del MINSA (Dirección de Abastecimiento de Recursos Estratégicos en Salud y los Institutos especializados".
- "El nivel regional está representado por las Direcciones Regionales de Salud (DIRESA), pertenecientes a los gobiernos regionales".
- "El nivel local, por algunas municipalidades encargadas de la administración y el presupuesto de los establecimientos de salud de sus jurisdicciones".

Los otro cuatro sub sistemas que brindan servicios de salud son el "seguro social de salud ESSALUD" (Población asalariada) que se encuentra adscrita al "Ministerio de Trabajo y Promoción del Empleo" que opera con su propia red de hospitales y centros de salud, las sanidades de las fuerzas armadas (Marina, Aviación y Ejército), adscritas al "Ministerio de Defensa", que cuenta con sus propias instalaciones, la "Sanidad de la Policía Nacional del Perú" (PNP), adscrita al "Ministerio del Interior", que también cuenta con sus propias instalaciones y las instituciones del sector privado: entidades prestadoras de salud (EPS), aseguradoras privadas, clínicas y organizaciones de la sociedad civil (OSC).

En el Perú la salud es considerada un derecho fundamental por su reconocida repercusión en la calidad de vida de los ciudadanos y en el aumento de la productividad, caracterizada por una importante fragmentación y segmentación.

Los servicios hospitalarios del (MINSA), son demandados los 365 días del año (día y noche), concentrando una gran cantidad de usuarios y empleados. En Huancayo estos centros hospitalarios atienden a estratos de la población media y menor nivel socioeconómico que cuentan y/o no cuentan con aseguramiento público. Tal es el caso del SIS (Seguro Integral de Salud) que es un subsidio público, que facilita el acceso gratuito a la atención básica para la población pobre y extremadamente pobre.

## **3.8. DETERMINACIÓN DE LAS VARIABLES INDEPENDIENTES**

El presente estudio considero las variables independientes para los hospitales tal y como lo establece el (ITE, 2010) y así poder realizar una comparación con las tasas del (ITE) los cuales son los siguientes:

- Área bruta de construcción
- Número de camas
- Empleados

Cabe destacar que no se realizaron conteos de tránsito en vías adyacentes, los conteos se realizaron en las vías del frontis al acceso a cada centro hospitalario, para luego ser procesado mediante hojas de cálculo.

## **3.9. DESCRIPCIÓN DE LOS USOS DE SUELO ESTUDIADOS**

Las instituciones seleccionadas para realizar el análisis son las siguientes:

# **"HOSPITAL REGIONAL DOCENTE CLÍNICO QUIRÚRGICO DANIEL ALCIDES CARRIÓN DE HUANCAYO".**

El Hospital "Regional Docente Clínico Quirúrgico Daniel Alcides Carrión de Huancayo", está comprendido entre los lotes N° 1 y N° 2 que suman un área total de 32,637.44m2, encerrado por una poligonal que tiene los siguientes colindantes, por el frente con la Av. Daniel Alcides Carrión, por el lado derecho con el Pasaje Gildemeister, por el lado izquierdo con el pasaje Los Rosales y por el fondo con la propiedad de terceros Lote 3, tal y como se muestra en la Figura [6.](#page-100-0)

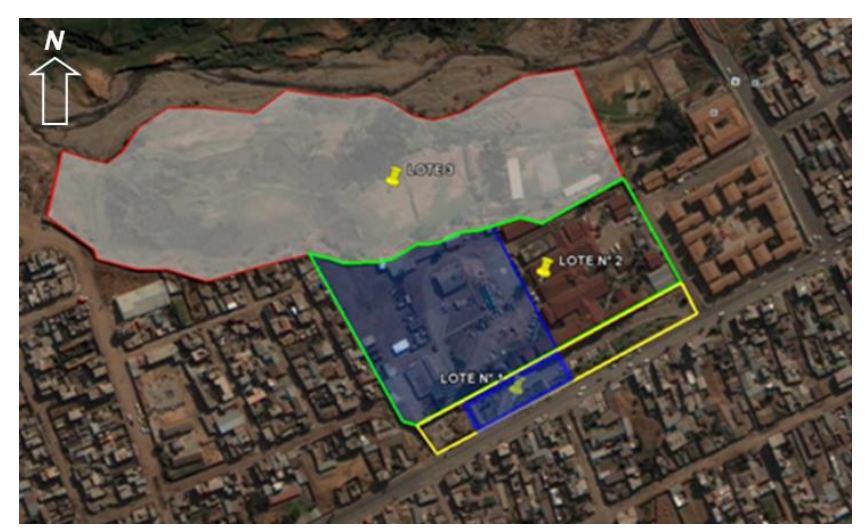

<span id="page-100-0"></span>Figura 6: Ubicación de la línea de estudio del Hospital Regional Docente Clínico Quirúrgico Daniel Alcides Carrión de Huancayo.

Fuente: Google imágenes.

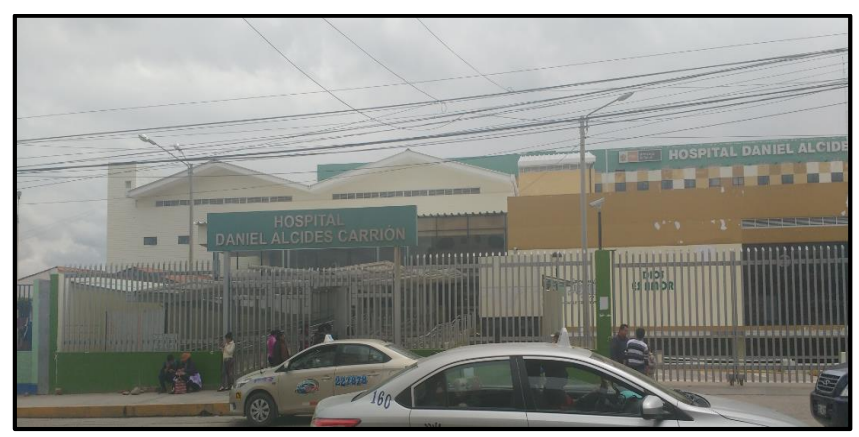

Figura 7: Vista panorámica del Hospital Regional Docente Clínico Quirúrgico Daniel Alcides Carrión de Huancayo.

Fuente: Elaboración Propia

El "Hospital Regional Docente Clínico Quirúrgico Daniel Alcides Carrión" está conformado por 5 bloques (A, B, C, D y E) que abarcarán las diferentes "Unidades Productoras de Servicio de Salud" (UPSS).

Frente a la Av. Daniel Alcides Carrión, se tiene el ingreso principal, en un bloque de doble altura, detrás de él está el bloque B de tres niveles, pero sólo se aprecian dos desde la calle pues uno se encuentra bajo el nivel de ingreso, el Bloque A se encuentra paralelo a la Av. Daniel Alcides Carrión donde se encuentran los servicios de hospitalización conformada por seis niveles, destinándose los tres primeros para servicios hospitalarios y los tres últimos para hospitalización. El bloque C, se encuentra frente a la Av. Daniel Alcides Carrión y está conformada por dos niveles, el bloque D y E se encuentran ubicados en la zona posterior al hospital, a continuación, se muestra la distribución de los bloques en la Tabla N°20.

Tabla 20: Distribución de bloques del Hospital Regional Docente Clínico Quirúrgico Daniel Alcides Carrión de Huancayo.

| <b>BLOQUE A</b>                                            | <b>BLOQUE B</b>                                           | <b>BLOQUE C</b>             | <b>ZONA POSTERIOR BLOQUE D Y E</b>                               |
|------------------------------------------------------------|-----------------------------------------------------------|-----------------------------|------------------------------------------------------------------|
| Lavandería (planta baja)                                   | Unidad de Farmacia (1er y 2do nivel)                      | Auditorio (1er nivel)       | Unidad de Nutrición y Dieta (1er nivel)                          |
| Almacenes (planta baja)                                    | Unidad de Medicina Física y Rehabilitación<br>(1er nivel) | Admisión (2do nivel)        | Residuos Sólidos (1er nivel)                                     |
| Talleres (planta baja)                                     | Unidad de Resonancia Magnética (1er nivel)                | Cafetería (2do nivel)       | Central de Gases (planta baja)                                   |
| Cisternas y sala de máquinas (planta baja)                 | Unidad de Consulta Externa (2do y 3er nivel)              | Hall de ingreso (2do nivel) | Sala de Calderos (planta baja)                                   |
| Depósito de Sal y Cloro (planta baja)                      | Unidad de Gabinete de Procedimientos (3er<br>nivel)       |                             | Tangues de GLP y Diesel (planta baja)                            |
| Unidad de Ayuda al Diagnóstico por<br>Imágenes (1er nivel) | Consultorios de VIH y TBC (1er nivel) -<br>independiente  |                             | Grupo electrógeno, Sub-estación, UPS y<br>Tableros (planta baja) |
| Unidad de Angiografía (1er nivel)                          |                                                           |                             |                                                                  |
| Unidad de Anatomía Patológica (1er nivel)                  |                                                           |                             |                                                                  |
| Capilla (1er nivel)                                        |                                                           |                             |                                                                  |
| Unidad de Centro de Esterilización (2do<br>nivel)          |                                                           |                             |                                                                  |
| Unidad de Centro de Hemodiálisis (2do<br>nivel)            |                                                           |                             |                                                                  |
| Unidad de Patología Clínica (2do nivel)                    |                                                           |                             |                                                                  |
| Unidad de Administración (3er nivel)                       |                                                           |                             |                                                                  |
| Unidad de Confort Médico (3er nivel)                       |                                                           |                             |                                                                  |
| Unidad de Hospitalización (4to, 5to y 6to<br>nivel)        |                                                           |                             |                                                                  |

Fuente: Elaboración propia en base a datos suministrado por los hospitales.

El hospital cuenta con tres accesos de los cuales dos se encuentran ubicadas frente Av. Daniel Alcides Carrión, que son la principal, por donde ingresan el público en general para que saquen cupos y/o a ser atendidas, además cuenta con una puerta por donde se realizan las salidas de los vehículos; la tercera puerta es aquella donde el ingreso está destinado a emergencia, visitas e ingreso del personal médico, además de un área destinada al ingreso vehicular hacia el estacionamiento.

El hospital cuenta con un horario de atención de las 24 horas solo para emergencias y de lunes a viernes atienden de 8:00 am – 12:00 am y de 2:00 pm – 5:30 pm para la atención en general de todas sus especialidades; los fines de semana no se cuenta con atención, excepto emergencias las visitas se desarrollan a partir de 2:00 pm a 4:00pm.

El ingreso peatonal se realiza por la Av. Daniel Alcides Carrión, además de ser la avenida por donde circulan los vehículos y también por donde se realiza la salida de vehículos. A partir de este ingreso se puede acceder a los diferentes servicios que ofrece el hospital. Es importante señalar que las circulaciones están diseñadas considerando los límites de acceso y los diferentes tipos de usuarios.

El desarrollo inmobiliario en la que se encuentra ubicados el hospital abarca desde restaurantes, condominios, departamentos, viviendas y clínicas privadas el cual genera un gran movimiento peatonal y vehicular.

Esta infraestructura hospitalaria es considerada categoría III-E, porque cuenta con un nivel de mayor especialización, capacidad resolutiva en cuanto a recursos humanos y tecnológicos dirigidos a la solución de las necesidades de salud, así como aquellas personas que acudan por razones de urgencia o emergencia.

El hospital cuenta con 44 consultorios externos de especialidades y 181 camas de hospitalización, salas de partos y centro de emergencias, en la Tabla N°21 se muestran las características relacionadas al hospital en estudio:

Tabla 21: Características del Hospital Regional Docente Clínico Quirúrgico Daniel Alcides Carrión de Huancayo

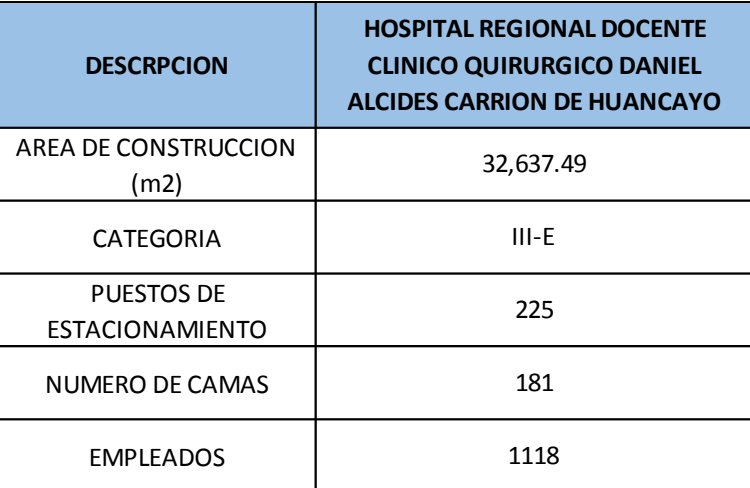

Fuente: Elaboración propia en base a datos suministrado por los hospitales.

# Tabla 22: Departamentos y Servicios brindados por el Hospital Regional Docente Clínico Quirúrgico Daniel Alcides Carrión de Huancayo

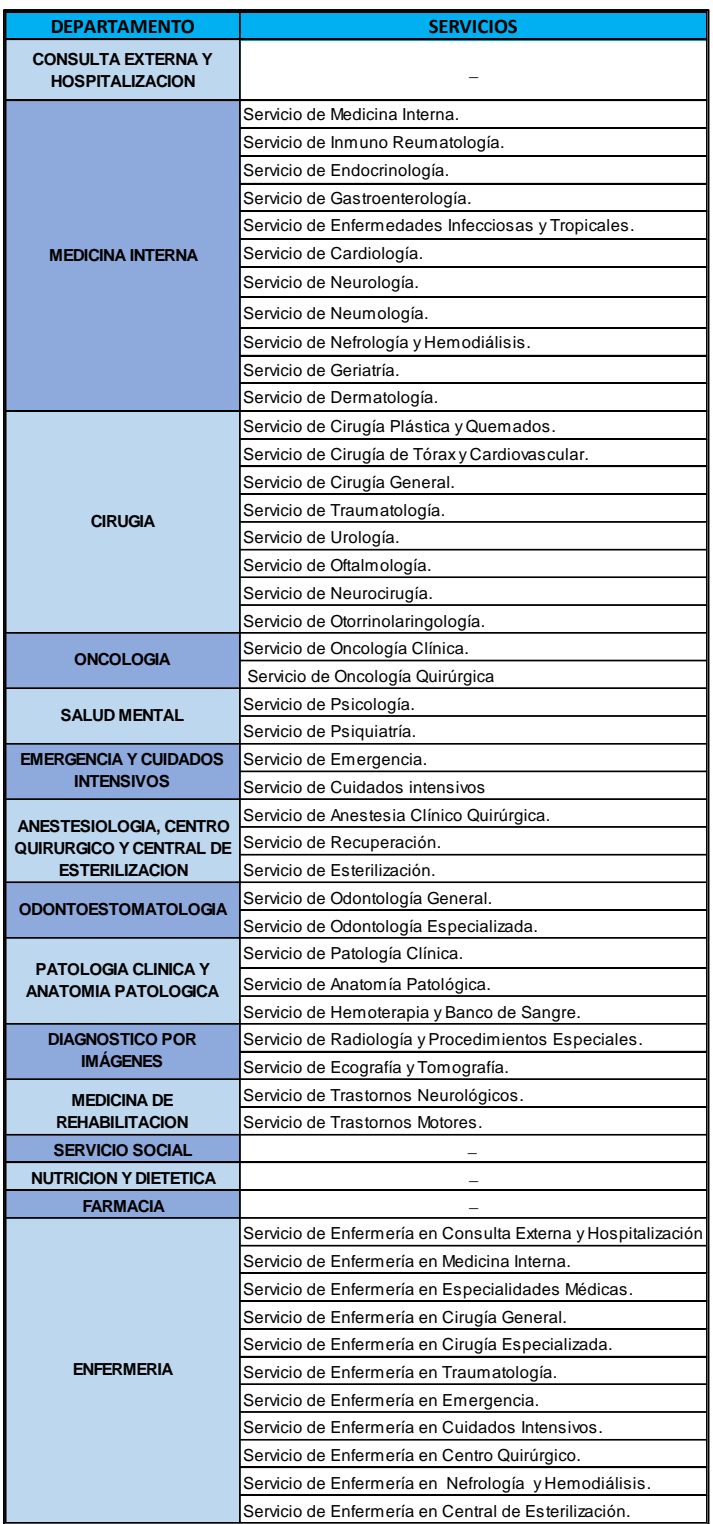

Fuente: Elaboración propia en base a datos suministrado por los hospitales.

# **3.9.2. HOSPITAL REGIONAL DOCENTE MATERNO INFANTIL "EL CARMEN".**

El Hospital Regional Docente Materno Infantil "El Carmen", es considerada categoría III-E, brindando atención integral y especializada a la mujer en todas sus etapas de la vida, neonatos, niños y adolescentes con necesidades y problemas de salud.

Es un hospital especializado y diferenciado, en la atención de salud sexual y reproductiva de la mujer, neonato, niños y adolescentes, disminuyendo la morbimortalidad materno infantil; con servicio de tecnologías y procesos. Comprende un área total de 7790.39 m2, y se encuentra ubicado en el Jr. Puno N°911, colindantes con Jr. Junín y Av. Huancavelica tal como se muestra en la Figura [8.](#page-105-0)

<span id="page-105-0"></span>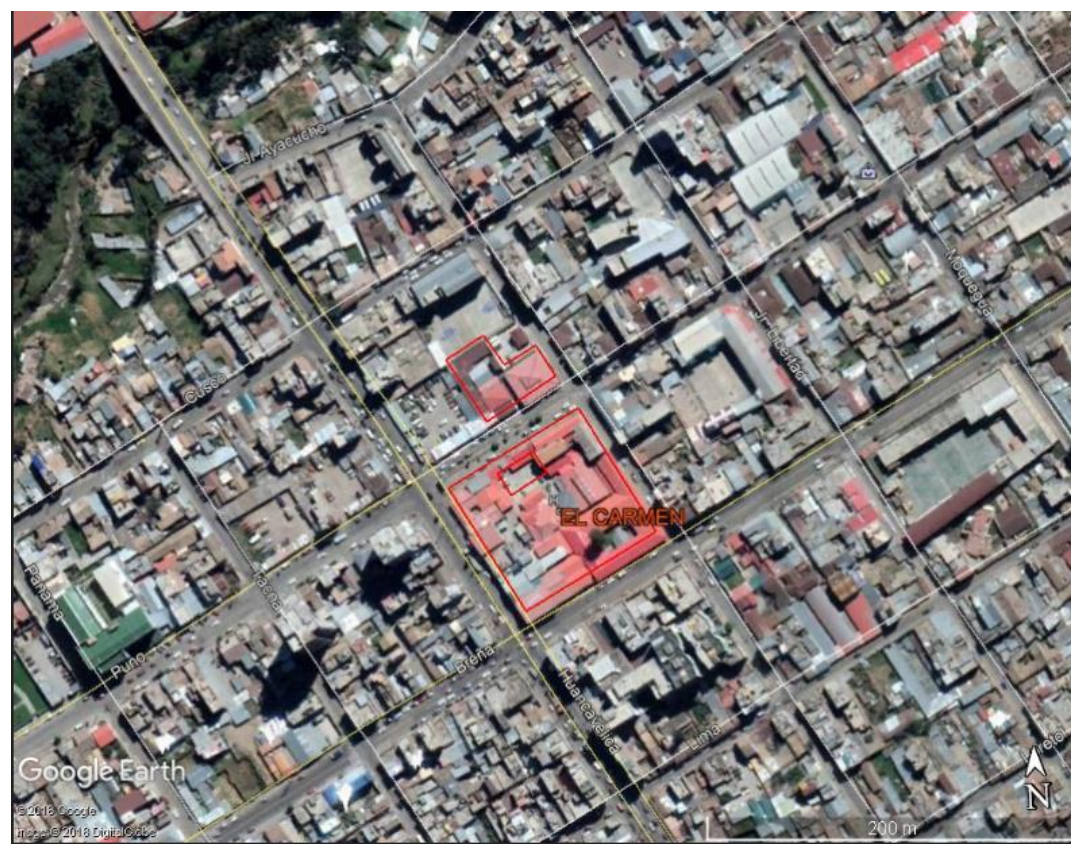

Figura 8: Ubicación de la línea de estudio del Hospital Docente Materno Infantil "El Carmen" Fuente: Google imágenes

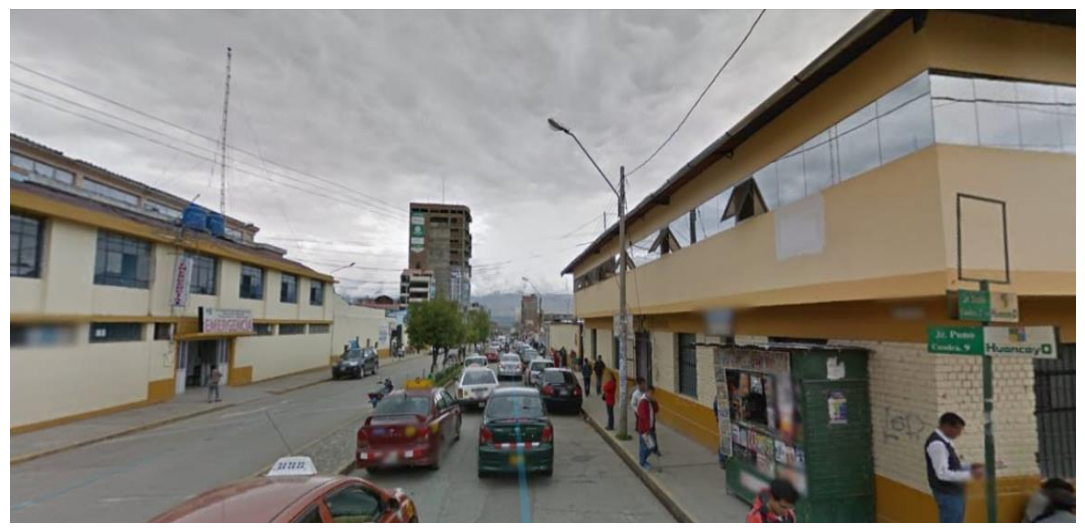

Figura 9: Vista panorámica del Hospital Regional Docente Materno Infantil "El Carmen". Fuente: Elaboración propia

El hospital cuenta con tres accesos de los cuales tres se encuentran ubicadas en el Jr. Puno que son la principal por donde ingresan aquellas personas que sacaran cupos y/o a ser atendidas, las otras dos puertas están destinadas para el ingreso de pacientes, emergencia, visitas y personal médico, además de una puerta para la salida y entrada de ambulancias. Cabe resaltar que las áreas de estacionamiento vehicular se encuentran ubicadas en el mismo Jr. Puno separadas por caballetes, además de ser una vía que cuenta con doble carril, las características del hospital en estudio, se muestra en la Tabla 23.

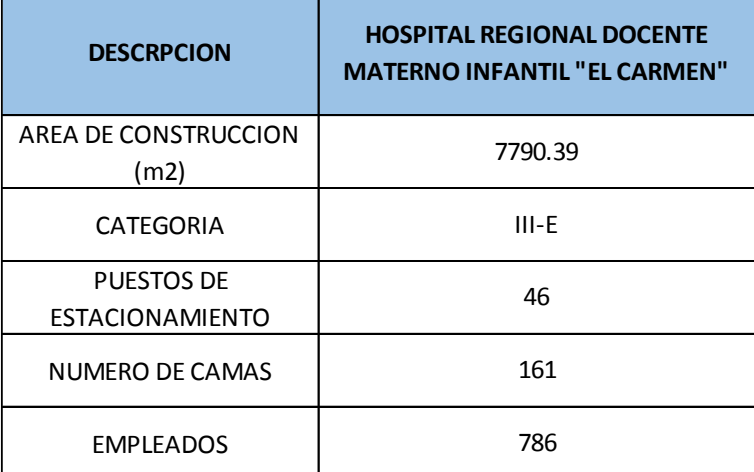

Tabla 23: Características del Hospital Regional Docente Materno Infantil "El Carmen".

Fuente: Elaboración propia en base a datos suministrado por los hospitales.

El hospital cuenta con un horario de atención las 24 horas solo para emergencias y de lunes a viernes de 7:30 am – 12:00 am y de 2:00 pm – 5:30 pm, para la atención en general de todas sus especialidades con las que cuenta el hospital, los fines de semana no se realizan atenciones excepto emergencias y visitas de pacientes que se encuentran internados en horarios de 2:30 pm a 3:30pm

El ingreso peatonal y vehicular están ubicados en el Jr. Puno N°911 por donde se realiza el movimiento peatonal y vehicular para así acceder a los diferentes servicios que ofrece el hospital. Las instalaciones que se desarrollan en el área colindante al hospital son centros obstétricos e instituciones educativas el cual genera en horas punto gran flujo vehicular y peatonal.

En la Tabla 24 se puede apreciar los servicios que brinda, y la conformación de su estructura orgánica.

Tabla 24: Departamentos y Servicios brindados por el Hospital Regional Docente Materno Infantil "El Carmen".

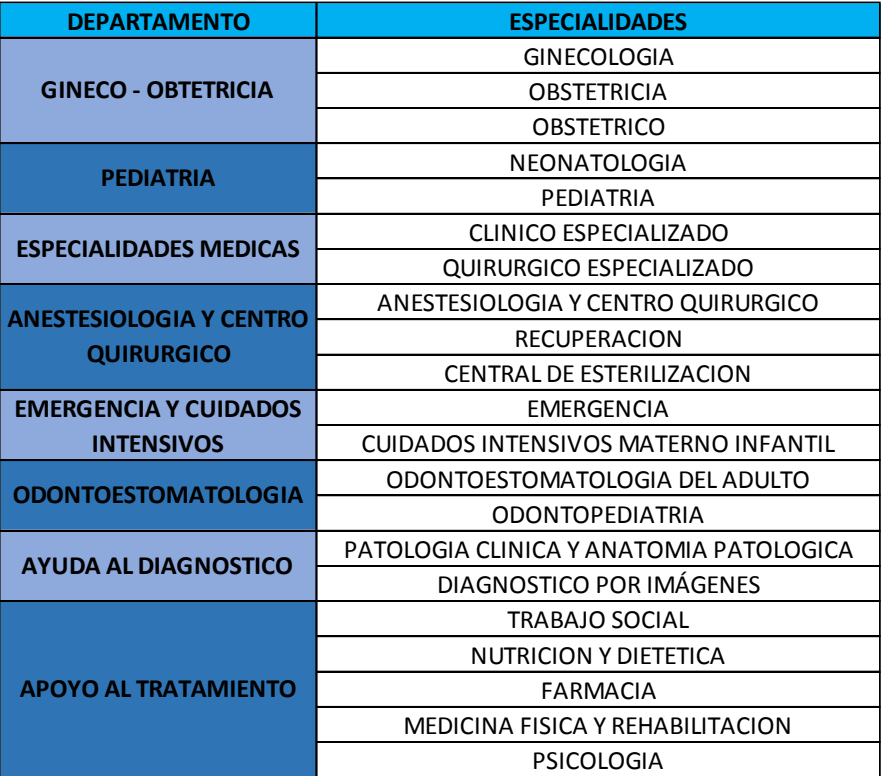

Fuente: Elaboración propia en base a datos suministrado por los hospitales.
### **MATERNO INFANTIL "JOSÉ AUGURTO TELLO" – EL TAMBO**

El Hospital Materno infantil "José Augurto Tello", es considerada categoría II-E, y brinda servicios en las diferentes especialidades de medicina general, ginecología, pediatría, anestesiología, análisis de laboratorio clínico, obstetricia, enfermería, odontopediatría y vacunaciones.

Comprende un área total de 3097.39 m2, y se encuentra ubicado en el Jr. Arequipa N°1030, distrito del tambo colindantes con la calle real tal como se muestra en la Figura [10.](#page-108-0)

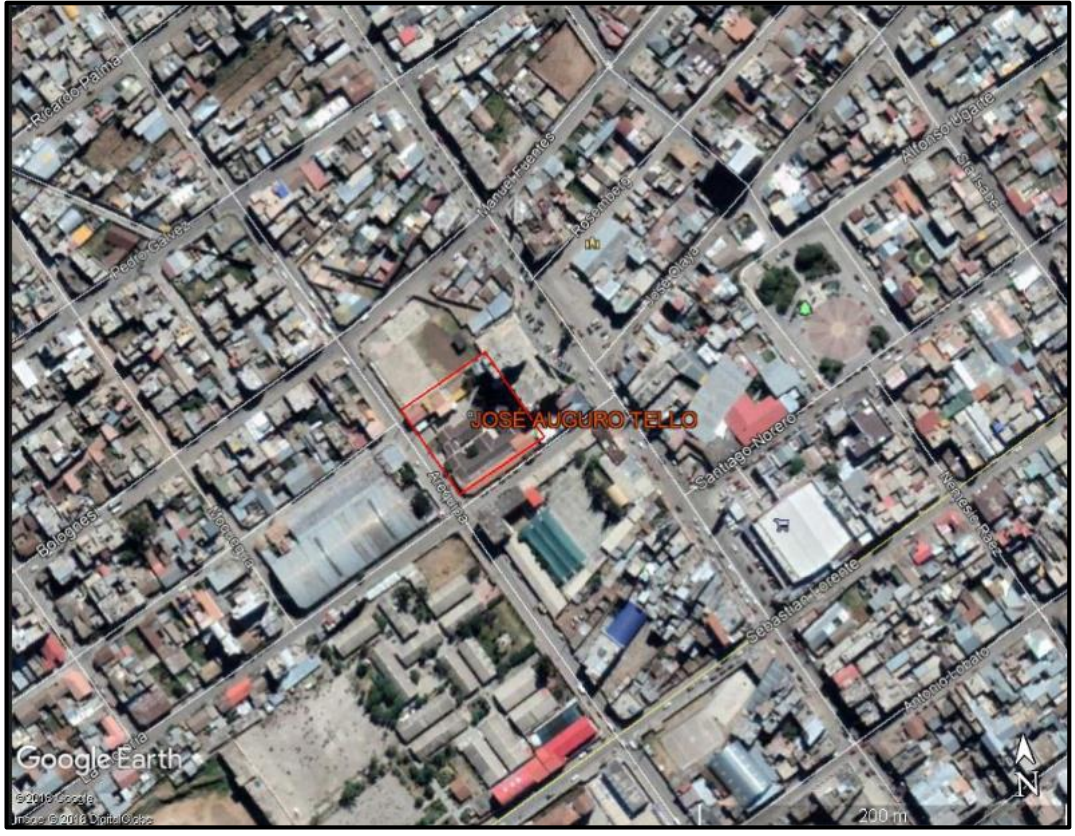

Figura 10: Ubicación de la línea de estudio del Hospital Materno Infantil "José Augurto Tello" El Tambo

<span id="page-108-0"></span>Fuente: Google imágenes

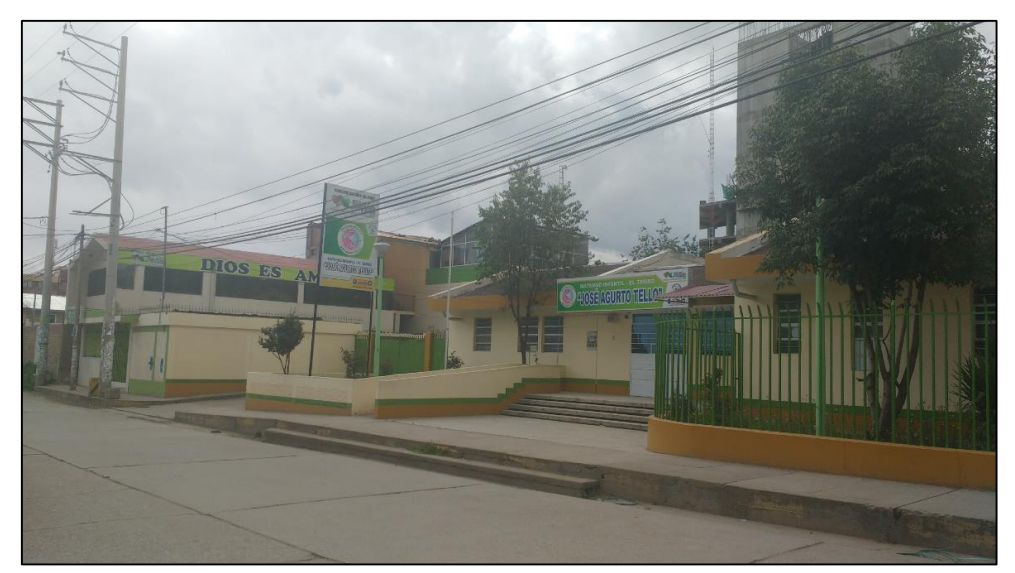

Figura 11: Vista panorámica del hospital Materno infantil "José Augurto Tello" – El Tambo Fuente: Elaboración propia

El hospital cuenta con dos accesos de los cuales la puerta principal se encuentra ubicada en el Jr. Arequipa por donde ingresan aquellas personas que sacaran cupos y/o a ser atendidas, la puerta N°02 está destinada para el ingreso de pacientes, emergencia y visitas ubicadas en el Jr. La Victoria, además de una puerta para la salida y entrada de ambulancias. Cabe resaltar que las áreas de estacionamiento vehicular se encuentran ubicadas en el interior del establecimiento siendo mínimas, en la Tabla 25 se muestran algunas características del hospital en estudio.

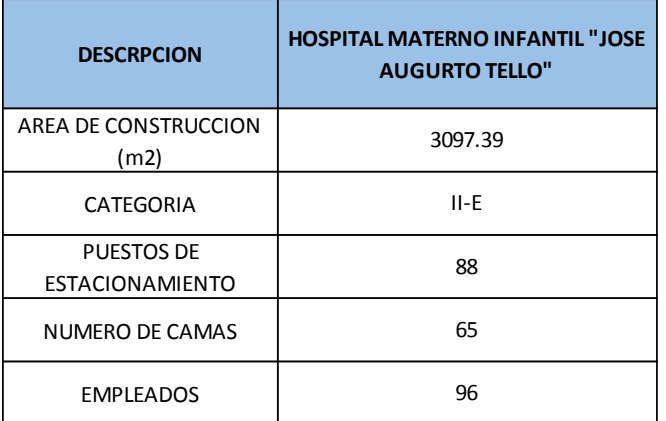

Tabla 25: Características del Centro Hospitalario

Fuente: Elaboración propia en base a datos suministrado por los hospitales.

El hospital cuenta con un horario de atención de las 24 horas solo emergencias y de lunes a viernes de 7:00 am – 12:00 am y de 2:00 pm – 5:30 pm para atención en general de todas sus especialidades, los fines de semana no cuentan con atención excepto emergencias y visitas, que se desarrollan a partir de 2:30 pm a 3:30pm.

El ingreso peatonal se realiza por la puerta principal ubicada en el Jr. Arequipa, además del ingreso vehicular el cual está limitado para el ingreso de ambulancias al estacionamiento dentro del hospital. El Jr. Arequipa es por donde se realiza el mayor movimiento peatonal y vehicular, así como el acceso a los diferentes servicios que ofrece el hospital. Las instalaciones que se desarrollan en el área colindante al hospital son instituciones educativas, el cual genera en horas punta gran flujo vehicular y peatonal.

De acuerdo a los niveles de atención reconocidas en el sistema de salud peruana, los hospitales que fueron seleccionados para el estudio se sitúan dentro del segundo y tercer nivel de atención categorías II-E y III-E, ya sea por el grado de complejidad de las enfermedades atendidas, medios de diagnóstico y tratamiento, características físicas, funcionales y operativas de los hospitales.

## **3.10. PROCESO DE OBTENCIÓN DE VOLÚMENES TOTALES Y HORAS PICO DE LOS HOSPITALES:**

La obtención de datos de los viajes peatonales y vehiculares generados por los hospitales se obtuvieron a través de fuentes primarias y secundarias (cámaras, solicitudes, información suministrada por los establecimientos de salud y del "Gobierno Regional de Junín").

Con la ayuda de una cámara de video que permitió grabar el flujo vehicular y peatonal de las avenidas y jirones principales en el que se ubican los hospitales, esto con el objetivo de ser contabilizadas y pasadas a plantillas, ya que estos hospitales no contaban con registros automatizados de estacionamientos o ingreso vehiculares. Las duraciones de los conteos se realizaron en dos días, para cada hospital en estudio, el proceso de conteos se realizó en un total de 13 horas, en horarios de 6 am hasta la 7 pm, para así obtener las horas pico para cada hospital en la mañana y en la tarde.

Los conteos se realizaron a través de cámaras de video en los accesos principales de cada hospital en estudio, las cuales posteriormente fueron procesadas en planillas todos estos datos son reflejados en el Anexo 1, 6, 11, 16, 21 y 26.

Los datos recolectados de los volúmenes de entrada y salida de vehículos y peatones fueron procesados en periodos de 15 min., totalizados por hora, con el objeto de determinar las horas pico. Es así, como se elaboraron las tablas con los volúmenes totales horarios para cada uno de los días registrados y el promedio de estos, obteniéndose los volúmenes totales de viajes generados para el período de estudio y la identificación de las horas pico en la mañana y en la tarde.

Cabe destacar, que todos los levantamientos de información de campo relativos a las generaciones de viajes vehiculares y peatonales se efectuaron para dos días hábiles, descartándose los fines de semana por ser estos días los de menor afluencia de vehículos y peatones debido a la no atención, excepto emergencias.

Las Tablas 26, 27, 28, 29, 30 y 31 muestran los volúmenes generados totales para los hospitales en estudio los días lunes y martes, además del promedio de estos respectivamente, se observa que los volúmenes máximos acumulados de entradas y salidas para el "Hospital Regional Docente Clínico Quirúrgico Daniel Alcides Carrión de Huancayo" en la mañana son de 6:45 am a 7:45 am para un total de 1234 peatones y en la tarde de 2:00 pm a 3:00 pm para un total de 1137 peatones, para el Hospital Regional Docente Materno Infantil "El Carmen", la hora pico en la mañana es de 7:00 am a 8:00 am para un total de 670 peatones y en la tarde de 1:15 pm a 2:15 pm para un total de 541 peatones, de la misma manera que en el hospital Materno Infantil "José Augurto Tello" – El Tambo, la hora pico se evidencio en la mañana de 6:45 am a 7:45 am para un total de 122 peatones y en la tarde de 1:45 a 2: 45 para un total de 174 peatones.

De igual manera los volúmenes generados totales promedios vehiculares para el "Hospital Regional Docente Clínico Quirúrgico Daniel Alcides Carrión de Huancayo" en la mañana son de 6:30 am a 7:30 am para un total de 645 vehículos y en la tarde de 2:15 pm a 3:15 pm para un total de 228 vehículos y para el Hospital Regional Docente Materno Infantil "El Carmen", la hora pico en la mañana es de 7:00 am a 8:00 am para un total de 102 vehículos y en la tarde de 1:00 pm a 2:00 pm para un total de 127 vehículos, de la misma manera que en el hospital Materno Infantil "José Augurto Tello" – El Tambo, la hora pico se evidencio en la mañana de 6:30 am a 7:30 am para un total de 76 vehículos y en la tarde de 3:00 a 4:00 para un total de 115 vehículos, todo lo descrito anteriormente evidencio que los flujos vehiculares de peatones y vehículos para horas pico de cada hospital varían de manera significativa.

|        | <b>HORA</b>  |            | <b>CONTEO1</b> |               | <b>CONTEO 2</b> |               | <b>PROMEDIO</b> |               |
|--------|--------------|------------|----------------|---------------|-----------------|---------------|-----------------|---------------|
|        |              |            |                | <b>SALIDA</b> | <b>ENTRADA</b>  | <b>SALIDA</b> | <b>ENTRADA</b>  | <b>SALIDA</b> |
| M      | $6:45a$ . m. | 7:00 a.m.  | 326            | 38            | 360             | 24            | 343             | 31            |
| A<br>Ñ | 7:00 a.m.    | 7:15 a.m.  | 234            | 78            | 248             | 64            | 241             | 71            |
| А<br>N | $7:15a$ . m. | 7:30 a.m.  | 168            | 119           | 194             | 88            | 181             | 104           |
| A      | 7:30 a.m.    | 7:45 a.m.  | 166            | 106           | 185             | 71            | 175             | 88            |
|        |              |            |                |               |                 | <b>TOTAL</b>  | 940             | 294           |
| т      | 2:00 p.m.    | 2:15 p.m.  | 162            | 119           | 200             | 119           | 181             | 119           |
| Α<br>R | 2:15 p.m.    | 2:30 p.m.  | 263            | 72            | 267             | 104           | 265             | 88            |
| D<br>E | 2:30 p.m.    | 2:45 p.m.  | 147            | 65            | 170             | 81            | 158             | 73            |
|        | 2:45 p.m.    | 3:00 p. m. | 149            | 111           | 176             | 69            | 163             | 90            |
|        |              |            |                |               |                 | <b>TOTAL</b>  | 767             | 370           |

Tabla 26: Volúmenes Generados Peatonales para el "Hospital Regional Docente Clínico Quirúrgico Daniel Alcides Carrión de Huancayo".

Fuente: Elaboración propia con base a conteos manuales.

Tabla 27: Volúmenes Generados Peatonales para el Hospital Regional Docente Materno Infantil "El Carmen"

|                   |            | <b>HORA</b>  |                | <b>CONTEO1</b> | <b>CONTEO 2</b> |               | <b>PROMEDIO</b> |               |
|-------------------|------------|--------------|----------------|----------------|-----------------|---------------|-----------------|---------------|
|                   |            |              | <b>ENTRADA</b> | <b>SALIDA</b>  | <b>ENTRADA</b>  | <b>SALIDA</b> | <b>ENTRADA</b>  | <b>SALIDA</b> |
| M                 | 7:00 a.m.  | $7:15a$ . m. | 123            | 57             | 129             | 88            | 126             | 73            |
| A<br>Ñ            | 7:15 a.m.  | $7:30a$ . m. | 109            | 57             | 97              | 70            | 103             | 64            |
| А<br>N            | 7:30 a.m.  | 7:45 a.m.    | 69             | 70             | 90              | 65            | 80              | 68            |
| A                 | 7:45 a.m.  | $8:00a$ . m. | 98             | 55             | 90              | 69            | 94              | 62            |
|                   |            |              |                |                |                 | <b>TOTAL</b>  | 403             | 267           |
| т                 | 1:15 p.m.  | 1:30 p.m.    | 56             | 76             | 75              | 63            | 66              | 70            |
| Α<br>$\mathsf{R}$ | 1:30 p. m. | 1:45 p.m.    | 41             | 70             | 51              | 73            | 46              | 72            |
| D                 | 1:45 p.m.  | 2:00 p.m.    | 74             | 71             | 83              | 58            | 79              | 65            |
| E                 | 2:00 p.m.  | 2:15 p.m.    | 69             | 77             | 79              | 61            | 74              | 69            |
|                   |            |              |                | <b>TOTAL</b>   | 265             | 276           |                 |               |

Fuente: Elaboración propia con base a conteos manuales.

Tabla 28: Volúmenes Generados Peatonales para el Materno Infantil "José Augurto Tello"

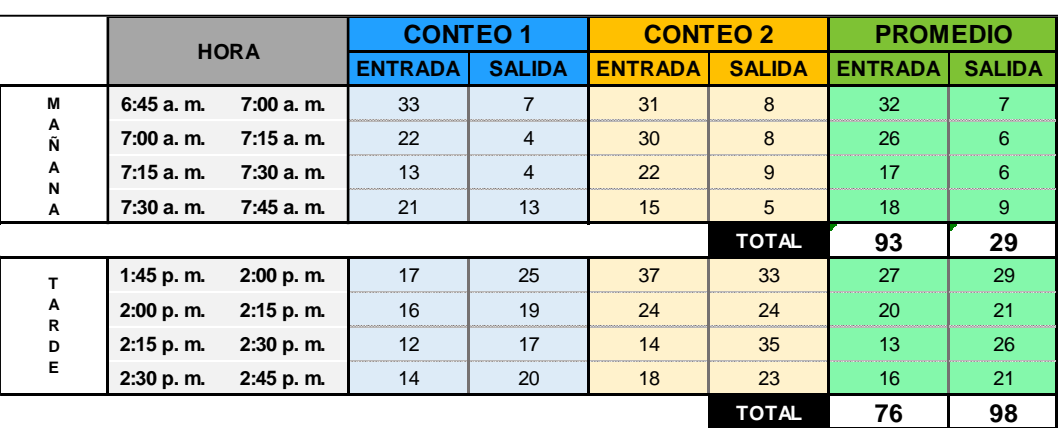

– El Tambo

Fuente: Elaboración propia con base a conteos manuales.

Tabla 29: Volúmenes Generados Vehiculares para el Hospital Regional Docente Clínico Quirúrgico Daniel Alcides Carrión de Huancayo.

|        | <b>HORA</b>                  |                | <b>CONTEO1</b> | <b>CONTEO 2</b> |               | <b>PROMEDIO</b> |               |
|--------|------------------------------|----------------|----------------|-----------------|---------------|-----------------|---------------|
|        |                              | <b>ENTRADA</b> | <b>SALIDA</b>  | <b>ENTRADA</b>  | <b>SALIDA</b> | <b>ENTRADA</b>  | <b>SALIDA</b> |
| M      | $6:30a$ . m.<br>$6:45a$ . m. | 43             | 56             | 53              | 60            | 48              | 58            |
| A<br>Ñ | 7:00 a.m.<br>$6:45a$ . m.    | 81             | 104            | 83              | 97            | 82              | 100           |
| А<br>N | 7:15a. m.<br>7:00 a.m.       | 110            | 125            | 101             | 110           | 105             | 117           |
| A      | $7:15a$ . m.<br>$7:30a$ . m. | 53             | 54             | 79              | 84            | 66              | 69            |
|        |                              |                |                |                 | <b>TOTAL</b>  | 301             | 344           |
| т      | 2:15 p.m.<br>2:30 p.m.       | 41             | 33             | 44              | 38            | 42              | 35            |
| А<br>R | 2:45 p.m.<br>2:30 p.m.       | 23             | 20             | 37              | 33            | 30              | 26            |
| D      | 2:45 p.m.<br>3:00 p.m.       | 25             | 22             | 28              | 24            | 27              | 23            |
| E.     | 3:00 p. m.<br>$3:15$ p.m.    | 24             | 25             | 20              | 18            | 22              | 22            |
|        |                              |                |                |                 | <b>TOTAL</b>  | 121             | 107           |

Fuente: Elaboración propia con base a conteos manuales.

Tabla 30: Volúmenes Generados Vehiculares para el Hospital Regional Docente Materno Infantil "El Carmen"

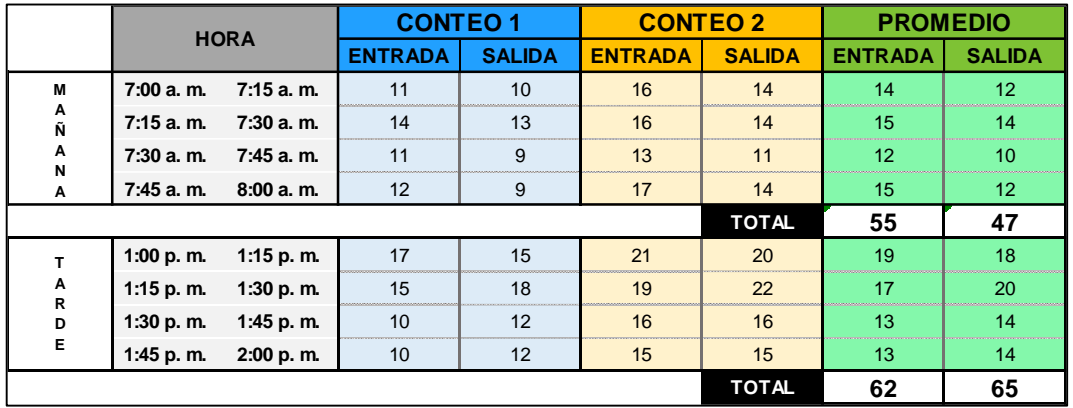

Fuente: Elaboración propia con base a conteos manuales.

Tabla 31:Volúmenes Generados Vehiculares para el Materno Infantil "José Augurto Tello"

– El Tambo

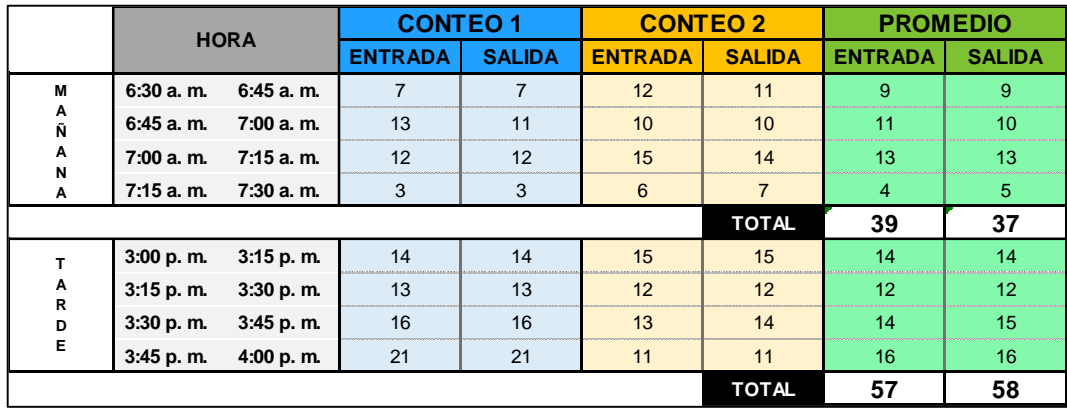

Fuente: Elaboración propia con base a conteos manuales.

En el Anexo 5,10,15, 20, 25 y 30 se muestra un gráfico donde se representan los volúmenes de entrada y salidas peatonales y vehiculares para los días lunes 23/04/2018, 15/05/2018, 21/05/2018 y para el día martes 24/04/2018, 16/05/2018 y 22/05/2018, para todas las figuras se graficaron los volúmenes totales acumulados donde se visualiza la distribución de salidas peatonales y vehiculares.

### **3.11. OBTENCIÓN DE DATOS DE LOS HOSPITALES**

La Tabla 32 y 33 muestra un resumen de la actividad de generación de viajes peatonales y vehiculares de los tres hospitales estudiados, indicándose las horas pico am. y pm. de cada hospital.

Tabla 32: Síntesis de los Volúmenes Totales peatonales en las horas pico de los hospitales estudiados

| <b>HOSPITAL</b> |              | <b>HORAPICO AM</b> | <b>VOLUMEN</b><br>ENTRADA | <b>VOLUMEN</b><br><b>SALIDA</b> | <b>TOTAL</b><br>HP AM | <b>HOSPITAL</b> |           | <b>HORAPICO PM</b> | <b>VOLUMEN<br/>ENTRADA</b> | <b>VOLUMEN TOTAL</b><br><b>SALIDA</b> | HP PM |
|-----------------|--------------|--------------------|---------------------------|---------------------------------|-----------------------|-----------------|-----------|--------------------|----------------------------|---------------------------------------|-------|
| $H - 01$        | $6:45a$ . m. | $7:45$ a.m.        | 940                       | 294                             | 1234                  | $H-01$          | 2:00 p.m. | 3:00 p. m.         | 767                        | 370                                   | 1137  |
| $H-02$          | $7:00a$ . m. | $8:00a$ . m.       | 403                       | 267                             | 670                   | $H-02$          | 1:15 p.m. | 2:15 p. m.         | 265                        | 276                                   | 541   |
| $H-03$          | 6:45 a.m.    | 7:45 a.m.          | 93                        | 29                              | 122                   | $H-03$          | 1:45 p.m. | 2:45 p.m.          | 76                         | 98                                    | 174   |

Fuente: Elaboración propia

Tabla 33: Síntesis de los Volúmenes Totales vehiculares en las horas pico de los hospitales estudiados

| <b>HOSPITAL</b> |              | <b>HORAPICO AM</b> | <b>VOLUMEN</b><br>ENTRADA | <b>SALIDA</b> | <b>AM</b>        | VOLUMEN TOTAL HP HOSPITAL | <b>HORAPICO PM</b> |            | <b>VOLUMEN</b><br>ENTRADA | <b>VOLUMEN TOTAL HP</b><br><b>SALIDA</b> | <b>PM</b> |
|-----------------|--------------|--------------------|---------------------------|---------------|------------------|---------------------------|--------------------|------------|---------------------------|------------------------------------------|-----------|
| $H-01$          | $6:30a$ . m. | 7:30 a.m.          | 301                       | 344           | 645              | $H-01$                    | 2:15 p.m.          | 3:15 p. m. | 121                       | 107                                      | 228       |
| $H-02$          | 7:00 a.m.    | $8:00a$ . m.       | 55                        | 47            | 102 <sub>2</sub> | $H-02$                    | 1:00 p. m.         | 2:00 p. m. | 62                        | 65                                       | 127       |
| $H-03$          | 6:30 a.m.    | 7:30 a.m.          | 39                        | 37            | 76               | $H-03$                    | 3:00 p. m.         | 4:00 p. m. | 57                        | 58                                       | 115       |

Fuente: Elaboración propia

La Tabla 34 muestra la distribución porcentual peatonales de entradas y salidas en las horas pico am. y pm. de cada uno de los hospitales en estudio.

| <b>HOSPITAL</b> | $\frac{9}{6}$<br><b>ENTRADA</b> | % SALIDA | <b>TOTAL HP</b><br><b>AM</b> | $\frac{9}{6}$<br><b>ENTRADA SALIDA</b> | $\frac{9}{6}$ | <b>TOTAL HP</b><br><b>PM</b> |
|-----------------|---------------------------------|----------|------------------------------|----------------------------------------|---------------|------------------------------|
| $H - 01$        | 76                              | 24       | 1234                         | 67                                     | 33            | 1137                         |
| $H-02$          | 60                              | 40       | 670                          | 49                                     | 51            | 541                          |
| $H-03$          | 76                              | 24       | 122                          |                                        | 56            | 174                          |

Tabla 34: Porcentaje de peatones Ingresando y Egresando de los Hospitales

Fuente: Elaboración propia

La Tabla 35 muestra la distribución porcentual vehicular de entradas y salidas en las horas pico am. y pm. de cada hospital.

Tabla 35: Porcentaje de vehículos Ingresando y Egresando de los Hospitales

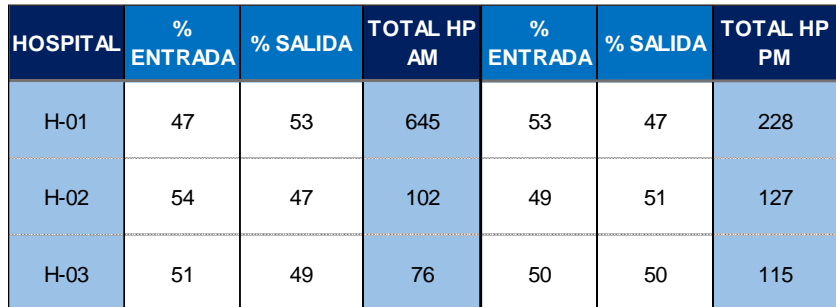

Fuente: Elaboración propia

### **3.12. VARIABLES INDEPENDIENTES DE LOS HOSPITALES**

Las áreas de construcción correspondientes al Hospital Regional Docente Materno Infantil "El Carmen" y el Materno Infantil "José Augurto Tello" – El Tambo fueron suministradas por dichas instituciones, mientras que las áreas de construcción del "Hospital Regional Docente Clínico Quirúrgico Daniel Alcides Carrión de Huancayo" fueron obtenidas del expediente facilitado por el "Gobierno Regional de Junín".

En cuanto a la variable camas se solicitó a los hospitales la cantidad de camas en general los cuales fueron suministradas por dichas instituciones.

Con respecto a la variable empleados (secretarias, vigilantes, administrativos, enfermeras, médicos, jefes de área, etc.), se solicitó a los hospitales de los cuales fueron suministradas por dichas instituciones, y la distribución de los turnos en la mañana y en la tarde, además de consultas realizadas al (MINSA) en su portal web.

En la Tabla 36 se muestran los valores de las variables independientes obtenidas para cada uno de los hospitales estudiados.

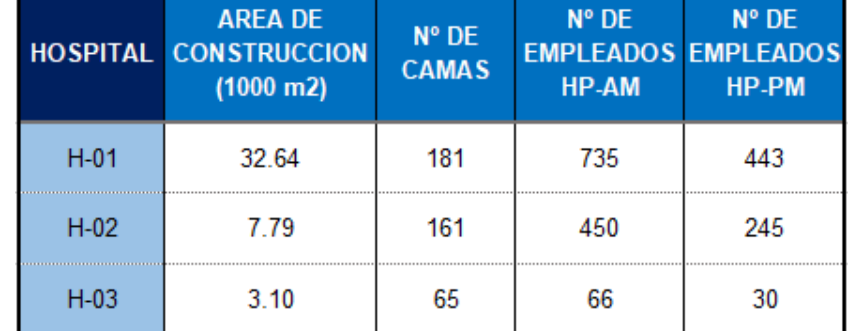

Tabla 36: Variables Independientes de los tres Hospitales en estudio

Fuente: Elaboración propia a partir de los datos suministrados de cada hospital en estudio.

# **CAPÍTULO IV RESULTADOS Y DISCUSIÓN**

### **4.1. ESTIMACIÓN DE LAS TASAS DE GENERACIÓN DE VIAJES**

En el presente capitulo se muestra la estimación de las "Tasas de Generación de Viajes" para cada uno de los hospitales, la tasa promedio ponderada y la desviación estándar para las horas pico de la mañana y tarde. Asimismo, se muestra el análisis de regresión desarrolladas, en el cual se encontró la ecuación que mejor relaciona los viajes generados peatonales y vehiculares con las variables independientes obtenidas.

Finalmente se muestra las gráficas y comparación de los resultados obtenidos con las de la ITE, de los EE.UU 10ma edición.

### **TASAS DE GENERACIÓN DE VIAJES**

Se analizaron las tasas de generación de viajes, considerando las siguientes características:

- **Día:** Se analizaron días hábiles, por ser estos los que presentan mayores volúmenes de viajes.
- **Período:** Se analizaron periodos pico de la mañana y de la tarde para días hábiles, identificando las horas pico para cada hospital. No se determinaron tasas de generación para los días sábado o domingo (fines de semana), por ser días donde los hospitales no presentan atención excepto emergencias.
- **Variables independientes:** Se contemplaron para la obtención de las tasas y ecuaciones de regresión las siguientes variables, área bruta de construcción, empleados y camas.

Las Tablas 37 y 38 muestran las tasas de generación de viajes peatonales de cada uno de los hospitales para la hora pico am. y pm. Respectivamente y las Tablas 39 y 40 muestran la misma información para viajes vehiculares.

Tabla 37: Tasas de generación de viajes peatonales (entradas + salidas) en la hora pico am.

|                 |                                |               | <b>DISTRIB. DIRECCIONAL</b> |          | <b>VOL</b>                   |              |
|-----------------|--------------------------------|---------------|-----------------------------|----------|------------------------------|--------------|
| <b>HOSPITAL</b> | <b>VARIABLE INDEPENDIENTE</b>  | <b>UNIDAD</b> | % ENTRADA                   | % SALIDA | <b>TOTAL</b><br><b>HP AM</b> | <b>TASAS</b> |
|                 | AREA DE CONSTRUCCION (1000 m2) | 32.64         |                             |          | 1234                         | 37.807       |
| $H-01$          | Nº DE CAMAS                    | 181           | 76                          | 24       |                              | 6.817        |
|                 | Nº DE EMPLEADOS HP-AM          | 735           |                             |          |                              | 1.679        |
|                 | AREA DE CONSTRUCCION (1000 m2) | 7.79          |                             |          |                              | 85.982       |
| $H-02$          | Nº DE CAMAS                    | 161           | 60                          | 40       | 670                          | 4.160        |
|                 | Nº DE EMPLEADOS HP-AM          | 450           |                             |          |                              | 1.489        |
|                 | AREA DE CONSTRUCCION (1000 m2) | 3.10          |                             |          |                              | 39.470       |
| $H-03$          | Nº DE CAMAS                    | 65            | 76                          | 24       | 122                          | 1.881        |
|                 | Nº DE EMPLEADOS HP-AM          | 66            |                             |          |                              | 1.852        |

Fuente: Cálculos propios

Tabla 38: Tasas de generación de viajes peatonales (entradas + salidas) en la hora pico pm.

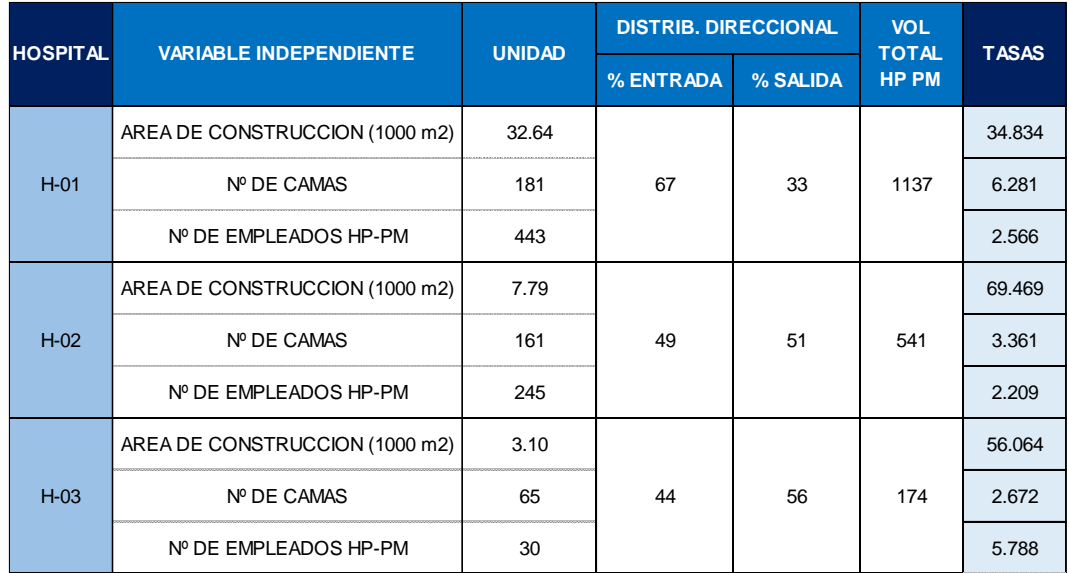

Fuente: Cálculos propios

Tabla 39: Tasas de generación de viajes Vehiculares (entradas + salidas) en la hora pico am.

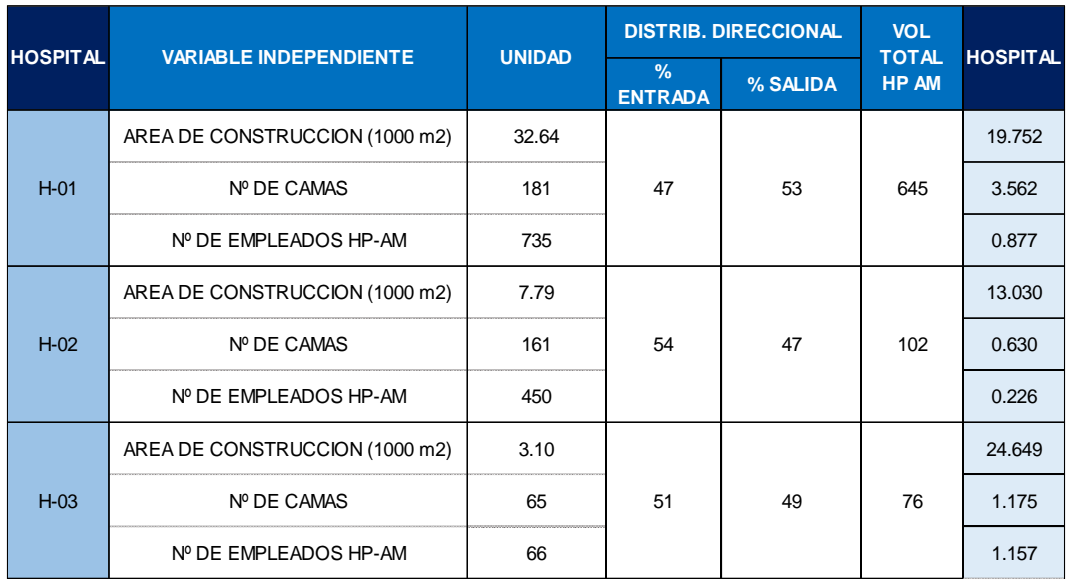

Fuente: Cálculos propios

Tabla 40: Tasas de generación de viajes Vehiculares (entradas + salidas) en la hora pico pm.

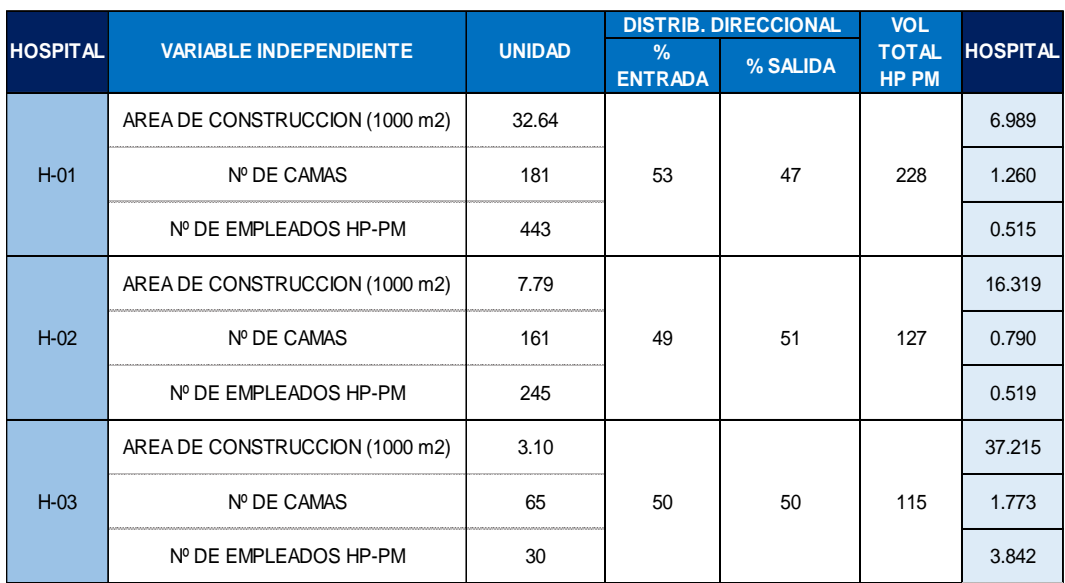

Fuente: Cálculos propios

Las Tablas 41 y 42 muestran las tasas promedio ponderadas, el rango promedio de la tasa y la desviación estándar para la hora pico de la mañana y tarde para el período de estudio seleccionado, tanto peatonales como vehiculares.

Tabla 41: Tasa promedio ponderada, rango de la tasa y desviación estándar de la tasa de generación peatonal

| <b>HORA</b> | <b>VARIABLE INDEPENDIENTE</b>  | <b>TASA</b><br><b>PROMEDIO</b><br><b>PONDERADA</b> | <b>RANGO DE</b><br><b>LAS TASAS</b> | <b>DESVIACION</b><br><b>ESTANDAR</b> |
|-------------|--------------------------------|----------------------------------------------------|-------------------------------------|--------------------------------------|
|             | AREA DE CONSTRUCCION (1000 m2) | 46.55                                              | $37.81 - 85.98$                     | 29.00                                |
| <b>AM</b>   | Nº DE CAMAS                    | 4.98                                               | $1.88 - 6.82$                       | 2.61                                 |
|             | Nº DE EMPLEADOS HP-AM          | 1.62                                               | $1.49 - 1.85$                       | 0.19                                 |
|             | AREA DE CONSTRUCCION (1000 m2) | 42.54                                              | 34.83 - 69.47                       | 21.99                                |
| <b>PM</b>   | Nº DE CAMAS                    | 4.55                                               | $2.67 - 6.28$                       | 1.99                                 |
|             | Nº DE EMPLEADOS HP-PM          | 2.58                                               | $2.21 - 5.79$                       | 2.28                                 |

Fuente: Cálculos propios

Tabla 42: Tasa promedio ponderada, rango de la tasa y desviación estándar de la tasa de generación vehicular

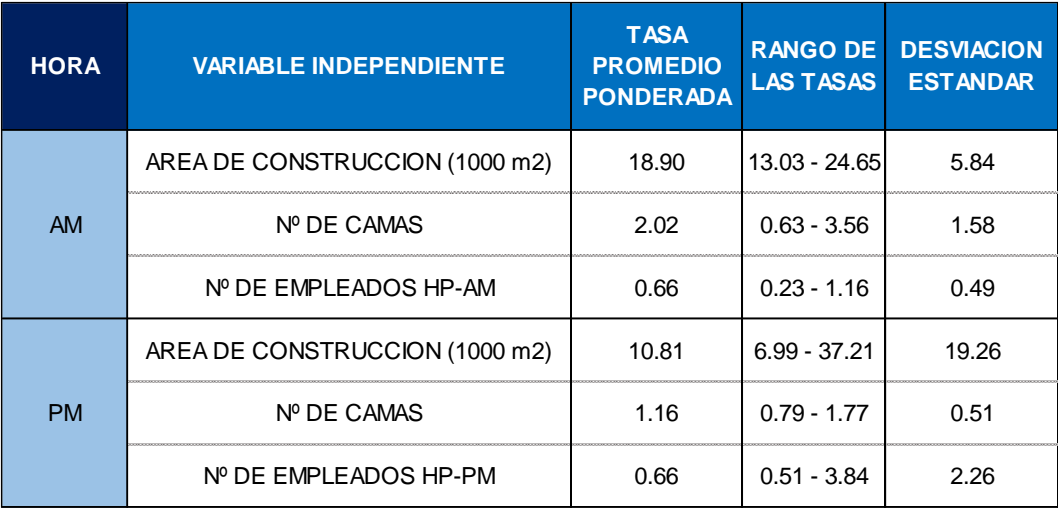

Fuente: Cálculos propios

### **ANÁLISIS DE REGRESIÓN**

Se analizó el grado de relación existente entre la variable independiente (x) y la variable dependiente (y), utilizando modelos matemáticos y representaciones gráficas.

Se representó la relación entre las variables independientes seleccionadas y los viajes generados y una ecuación que permite estimar una variable en función de la otra.

En las Tablas 43 y 44, se muestran las ecuaciones de regresión, el coeficiente de determinación (R²) y ecuación de regresión calculado para cada una de las variables analizadas en las horas pico de la mañana y tarde.

Tabla 43: Ecuación de regresión peatonal y coeficiente de determinación peatonal en HP-AM Y HP-PM

| <b>GENERADOR</b>                             | PERIODO DE ESTUDIO       | <b>VARIABLE INDEPENDIENTE</b>    | TIPO DE EXPRESION<br>MATEMÁTICA | <b>ECUACIÓN DE</b><br><b>REGRESIÓN</b> | DETERMINACIÓN R2<br><b>COEFICIENTE DE</b> |  |
|----------------------------------------------|--------------------------|----------------------------------|---------------------------------|----------------------------------------|-------------------------------------------|--|
|                                              |                          |                                  | LINEAL                          | $(y) = 3.037 (x) + 201.09$             | 0.8715                                    |  |
|                                              |                          | Área de Construcción (1000 pie2) |                                 | $y = 6.357 (x^0.9337)$                 |                                           |  |
|                                              |                          |                                  | <b>POTENCIAL</b>                | Ecuación Linearizada                   | 0.8553                                    |  |
|                                              |                          |                                  |                                 | $Ln(y) = 0.9337 Ln(x) + 1.85$          |                                           |  |
|                                              |                          |                                  | LINEAL                          | $(y) = 8.357 (x) -458.38$              | 0.8691                                    |  |
|                                              |                          | Nº de Camas                      |                                 | $y = 0.018 (x^2.1122)$                 |                                           |  |
|                                              | GENERADOR                |                                  | <b>POTENCIAL</b>                | Ecuación Linearizada                   | 0.9767                                    |  |
|                                              |                          |                                  |                                 | $Ln(y) = 2.1122 Ln(x) -4.033$          |                                           |  |
|                                              |                          |                                  | LINEAL                          | $(y) = 1.648 (x) -12.06$               | 0.9912                                    |  |
|                                              | DÍA DE SEMANA HP-AM POLO | Nº de empleados HP-AM            | <b>POTENCIAL</b>                | $y = 2.355 (x \cdot 0.9386)$           | 0.9959                                    |  |
|                                              |                          |                                  |                                 | Ecuación Linearizada                   |                                           |  |
|                                              |                          |                                  |                                 | $Ln(y) = 0.9386 Ln(x) + 0.857$         |                                           |  |
| HOSPITALES                                   |                          |                                  | LINEAL                          | $(y) = 2.764 (x) + 185.64$             | 0.9438                                    |  |
|                                              |                          | Área de Construcción (1000 pie2) |                                 | $y = 13.516 (x \cdot 0.7737)$          |                                           |  |
|                                              |                          |                                  | <b>POTENCIAL</b>                | Ecuación Linearizada                   | 0.9411                                    |  |
|                                              |                          |                                  |                                 | $Ln(y) = 0.7737 Ln(x) + 2.604$         |                                           |  |
|                                              |                          |                                  | LINEAL                          | $(y) = 6.889 (x) -317.31$              | 0.7722                                    |  |
| DÍA DE SEMANA HP-PM POLO<br><b>GENERADOR</b> |                          | Nº de Camas                      |                                 | $y = 0.199 (x^1.6138)$                 |                                           |  |
|                                              |                          |                                  | <b>POTENCIAL</b>                | Ecuación Linearizada                   | 0.9136                                    |  |
|                                              |                          |                                  |                                 | $Ln(y) = 1.6138$ $Ln(x) -1.613$        |                                           |  |
|                                              |                          |                                  | LINEAL                          | $(y) = 2.323(x) + 61.17$               | 0.9747                                    |  |
|                                              |                          | Nº de empleados HP-PM            |                                 | $y = 17.816 (x^0.6566)$                |                                           |  |
|                                              |                          |                                  | <b>POTENCIAL</b>                | Ecuación Linearizada                   | 0.9635                                    |  |
|                                              |                          |                                  |                                 | $Ln(y) = 0.6566 Ln(x) + 2.88$          |                                           |  |
|                                              | Fuente: Cálculos propios |                                  |                                 |                                        |                                           |  |

Tabla 44: Ecuación de regresión vehicular y coeficiente de determinación vehicular en HP-AM Y HP-PM

| <b>GENERADOR</b>      | PERIODO DE ESTUDIO                                                                                                    | <b>VARIABLE</b><br><b>INDEPENDIENTE</b>                                                                                                    | <b>TIPO DE EXPRESION</b><br>MATEMÁTICA | <b>ECUACIÓN DE</b><br><b>REGRESIÓN</b>                                                                                                    | DETERMINACIÓN R2<br><b>COEFICIENTE DE</b> |  |  |  |  |  |
|-----------------------|----------------------------------------------------------------------------------------------------|----------------------------------------------------------------------------------------------------|----------------------------------------|----------------------------------------------------------------------------------------------------|-------------------------------------------|--|--|--|--|--|
|                       |                                                                                                    | Área de Construcción (1000 pie2)                                                                                                    | LINEAL<br><b>POTENCIAL</b>             | $(y) = 1.87 (x) -17.21$<br>$y = 2.282 (x^{0}.9393)$<br>Ecuación Linearizada                                                                 | 0.9885<br>0.9281                          |  |  |  |  |  |
|                       |                                                                                                    |                                                                                                    | LINEAL                                 | $Ln(y) = 0.9393 Ln(x) + 0.825$<br>$(y) = 3.442 (x) -192.14$                                                                                 | 0.4410                                    |  |  |  |  |  |
|                       | <b>GENERADOR</b>                                                                                                    | Nº de Camas                                                                                                    | <b>POTENCIAL</b>                       | $y = 0.187 (x^2 - 1.4159)$<br>Ecuación Linearizada<br>$Ln(y) = 1.4159$ $Ln(x) -1.677$                                                       | 0.4705                                    |  |  |  |  |  |
|                       | DÍA DE SEMANA HP- AM POLO                                                                                                    | Nº de empleados HP-AM                                                                                                    | LINEAL<br><b>POTENCIAL</b>             | $(y) = 0.807 (x) -61.67$<br>$y = 3.735 (x \cdot 0.6795)$<br>Ecuación Linearizada                                                            | 0.7105<br>0.5595                          |  |  |  |  |  |
| HOSPITALES            | DÍA DE SEMANA HP- PM POLO<br>GENERADOR                                                                                                    | Área de Construcción (1000 pie2)                                                                                                    | LINEAL<br><b>POTENCIAL</b>             | $Ln(y) = 0.6795 Ln(x) + 1.318$<br>$(y) = 0.362 (x) + 100.25$<br>$y = 37.618 (x00.3)$<br>Ecuación Linearizada<br>$Ln(y) = 0.3 Ln(x) + 3.627$ | 0.9972<br>0.9309                          |  |  |  |  |  |
|                       |                                                                                                    | Nº de Camas                                                                                                    | LINEAL<br><b>POTENCIAL</b>             | $(y) = 0.704 (x) + 61.3$<br>$y = 16.762 (x^0.4542)$<br>Ecuación Linearizada<br>$Ln(y) = 0.4542 Ln(x) + 2.819$                               | 0.4960<br>0.4760                          |  |  |  |  |  |
|                       |                                                                                                    | Nº de empleados HP-PM                                                                                                    | LINEAL<br><b>POTENCIAL</b>             | $(y) = 0.27 (x) + 92.2$<br>$y = 55.307 (x^0.199)$<br>Ecuación Linearizada<br>$Ln(y) = 0.199 Ln(x) + 4.013$                                  | 0.8096<br>0.5818                          |  |  |  |  |  |
| nte: Cálculos propios |                                                                                                    | A continuación, se describe con detalle los pasos realizados:<br>Se graficaron los datos utilizando una hoja de Excel, donde:<br>variable dependiente $y = n$ úmero de viajes totales (entrada + salida) |                                        |                                                                                                    |                                           |  |  |  |  |  |
|                       | variable independiente $x = \text{area}$ de construcción, $N^{\circ}$ de camas o N<br>empleados.                                                                                                    |                                                                                                    |                                        |                                                                                                    |                                           |  |  |  |  |  |
| ٠                     | Se observó la dispersión de los puntos en el plano cartesiano, se traz<br>línea de tendencia que mejor se ajustó a los puntos y se estimaror<br>ecuaciones de regresión para cada una de las variables independie<br>identificadas, tanto para la hora pico de la mañana como la de la tarde. |                                                                                                    |                                        |                                                                                                    |                                           |  |  |  |  |  |

Fuente: Cálculos propios

**variable dependiente** y = número de viajes totales (entrada + salida) **variable independiente** x = área de construcción, N° de camas o N° de empleados.

 Se observó la dispersión de los puntos en el plano cartesiano, se trazó la línea de tendencia que mejor se ajustó a los puntos y se estimaron las ecuaciones de regresión para cada una de las variables independientes  Seguidamente, se seleccionó la ecuación matemática que brindó el mejor coeficiente de determinación, comprendido en el rango: 0.75 ≤ R² ≤ 1. De acuerdo al (ITE, 2010) menciona que "el uso aceptable de una ecuación de regresión requiere de por lo menos de tres puntos y un R² calculado de al menos 0,75 en el caso de tasas locales", de modo que dentro de este rango de valores se consigue tener un mejor porcentaje de la variación de la variable dependiente explicado por la independiente.

Se hace mención que solo se usaron dos estructuras matemáticas, la forma lineal y la potencial determinándose que:

- En la Tabla 43 el aforo peatonal, presenta  $R^2$  aceptables superiores a 0.75 en todas las variables independientes tanto en la relación matemática lineal y potencial, así como también en horas pico A.M. y P.M.
- En la Tabla 44 el aforo vehicular, presenta  $R^2$  inaceptables inferiores a 0.75 en la variable independiente "Camas" tanto en la relación matemática lineal y potencial, así como también en horas pico A.M. y P.M. Además, en la variable empleados presenta  $R^2$  inferiores a 0.75 en la relación potencial en horas pico A.M. y P.M.
- Las variables independientes que ofrecieron el mejor valor de R², (el más cercano a 1) cuando se empleó la relación matemática potencial fueron para camas y empleados como se muestra en la Tabla 43.
- Para el caso de la Tabla 43 las ecuaciones matemáticas lineales que mejor se ajustaron a la variable independiente fueron para área de construcción y empleados en la mañana y en la tarde fueron área de construcción y empleados, siendo las ecuaciones potenciales que se ajustaron mejor al resto de las variables independientes.
- En el caso de la Tabla 44 las ecuaciones matemáticas lineales que mejor se ajustaron a la variable independiente fueron para área de construcción y empleados en la mañana y en la tarde fueron área de construcción, camas y empleados, siendo las ecuaciones potenciales en la mañana que mejor se ajustaron para la variable camas.

Cabe destacar, que las ecuaciones potenciales fueron linearizadas en termino de logaritmo neperiano (Ln), para ser consecuentes con la forma en que el (ITE) las presenta, el cual usa expresiones matemáticas del tipo lineal y potencial, esta última expresada en forma logarítmica.

### **RESULTADOS Y GRÁFICOS:**

Las Figuras del 12 al 23 se muestran los gráficos con un resumen de los resultados alcanzados con los modelos de generación de viajes estimados. Se utilizó un esquema de representación del "Instituto de Ingenieros de Transporte" (ITE, 2010) de los EE.UU en su "Manual de Generación de Viajes".

Asimismo, con la finalidad de explicar el contenido de dichos gráficos se tomó un ejemplo el cual se muestra en la Figura [12.](#page-124-0)

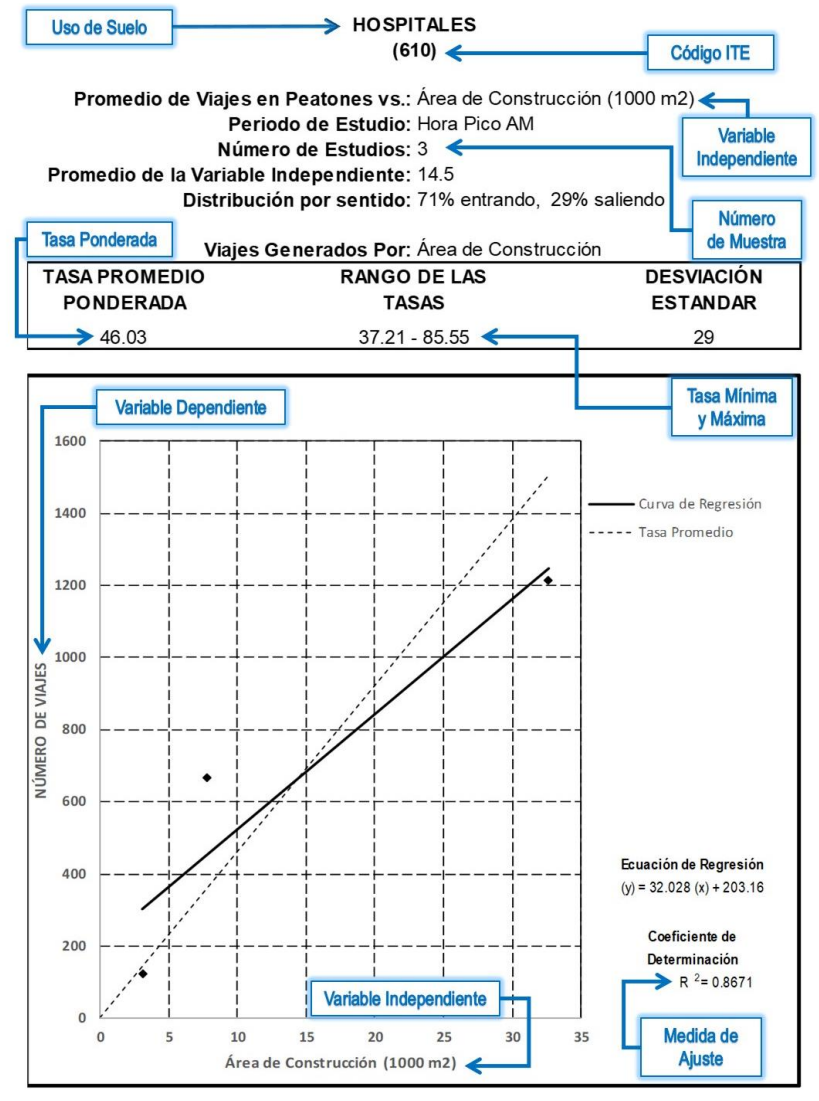

<span id="page-124-0"></span>Figura 12: Modelo explicativo del contenido de los gráficos Fuente: Elaboración propia con base al (ITE, 2010)

En la Figura [13](#page-125-0) se muestra la generación de viajes peatonales para la hora pico A.M. de área bruta de construcción, se evidencia, que el ITE 10ma edición a mayores áreas de construcción los volúmenes de viajes son parcialmente similares a comparación de los hospitales en estudio que muestra que a menores áreas de construcción se presentan mayor actividad de generación de viajes, donde una causa puede ser la saturación por incremento de la población, nivel socioeconómico y mayor demanda de atención de consultas ya que estas instituciones están dirigidas a personas de nivel socioeconómico medio y bajo.

#### **HOSPITALES (610)**

**Promedio de Viajes en Peatones vs.:** Área de Construcción (1000 pie2) **Periodo de Estudio:** Hora Pico AM **Número de Estudios:** 3 **Promedio de la Variable Independiente:** 156.2 **Distribución por sentido:** 71% entrando, 29% saliendo

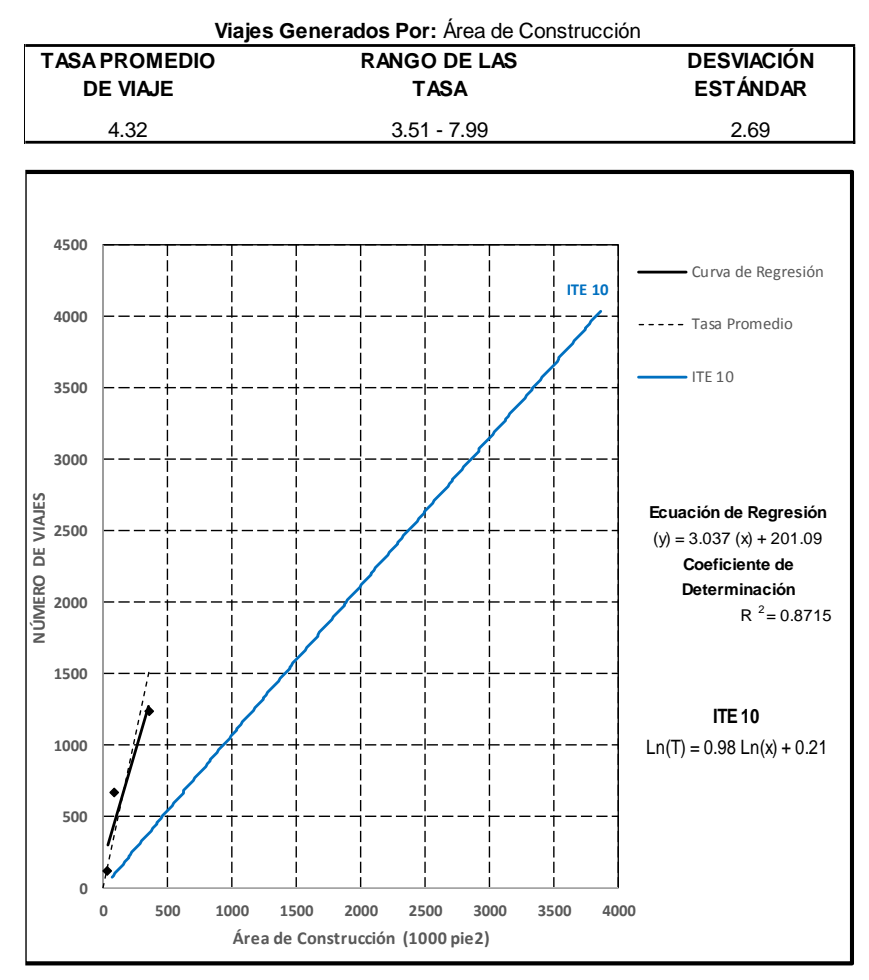

<span id="page-125-0"></span>Figura 13: Generación de viajes por cada 1000 p2 de área bruta de construcción peatonales en día laborable, hora pico A.M. del polo generador.

#### Fuente: Elaboración propia

 $\blacksquare$ 

En la Figura [14](#page-126-0) se muestra la generación de viajes peatonales para la hora pico P.M. de área bruta de construcción donde se evidencia, que en el ITE 10ma edición a mayores áreas de construcción los volúmenes de viajes son parcialmente similares a comparación de los hospitales en estudio que muestra que a menores áreas de construcción se presentan mayor actividad de generación de viajes pudiendo ser una causa la saturación de los hospitales por el incremento de la población, nivel socioeconómico y mayor demanda de atención de consultas ya que estas instituciones están dirigidas a personas de nivel socioeconómico medio y bajo.

**HOSPITALES (610)**

**Promedio de Viajes en Peatones vs.:** Área de Construcción (1000 pie2) **Periodo de Estudio:** Hora Pico PM **Número de Estudios:** 3 **Promedio de la Variable Independiente:** 156.2 **Distribución por sentido:** 53% entrando, 47% saliendo

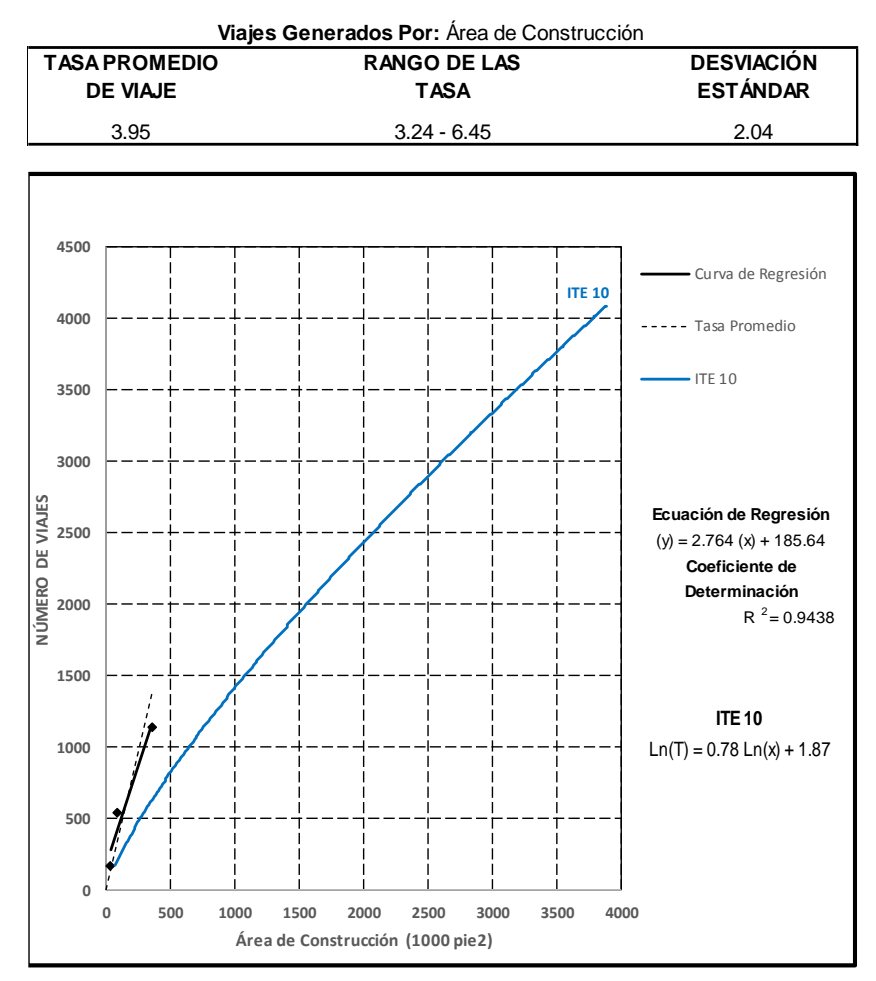

<span id="page-126-0"></span>Figura 14: Generación de viajes por cada 1000 p2 de área bruta de construcción peatonales en día laborable, hora pico P.M. del polo generador

#### Fuente: Elaboración propia

En la Figura [15](#page-127-0) se muestra la generación de viajes peatonales para la hora pico A.M. de camas donde se evidencia, que en el ITE 10ma edición a mayor cantidad de camas los volúmenes de viajes son aproximadamente el doble a comparación de los hospitales en estudio que muestra que a mayor cantidad de camas se presentan mayor actividad de generación de viajes donde una posible causa es que en el Perú existe un déficit de camas y en consecuencia uso excesivo uso de los servicios que brinda el hospital debido a una gran demanda hospitalaria.

> **HOSPITALES (610)**

**Promedio de Viajes en Peatones vs.:** Nº de Camas **Periodo de Estudio:** Hora Pico AM **Número de Estudios:** 3 **Promedio de la Variable Independiente:** 135.7 **Distribución por sentido:** 71% entrando, 29% saliendo

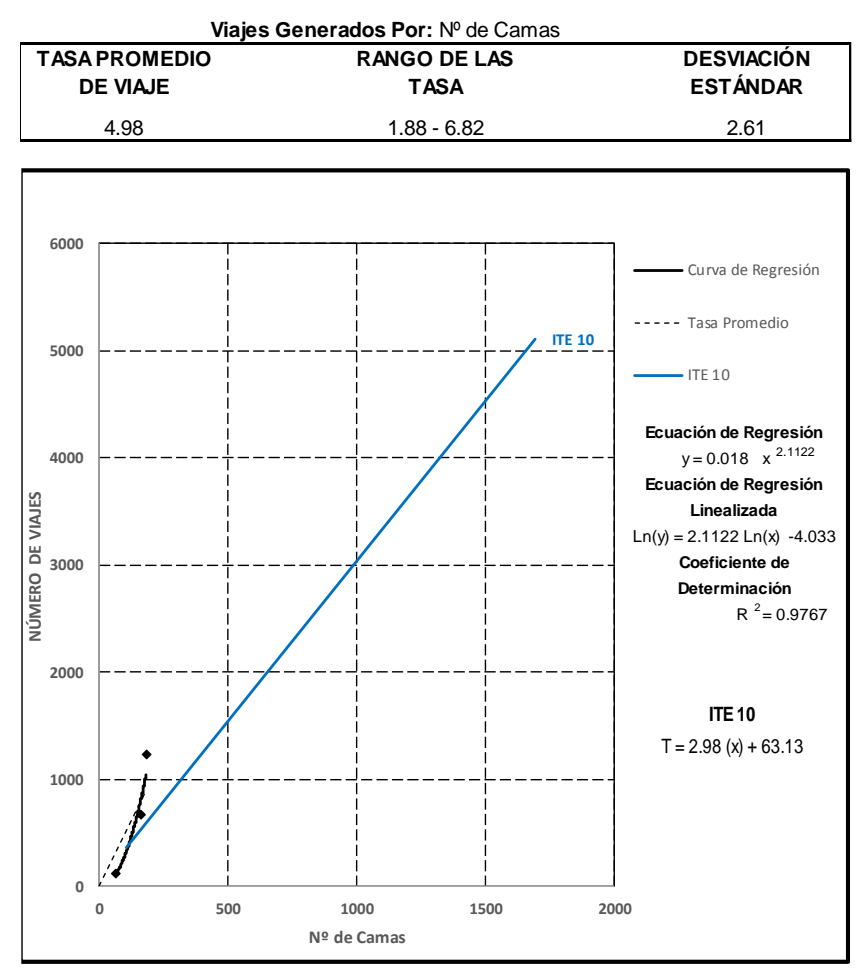

<span id="page-127-0"></span>Figura 15: Generación de viajes por camas peatonales en día laborable, Hora pico A.M. del polo generador

Fuente: Elaboración propia

l,

En la Figura [16](#page-128-0) se muestra la generación de viajes peatonales para la hora pico P.M de camas donde se evidencia, que en el ITE 10ma edición a mayor cantidad de camas los volúmenes de viajes son aproximadamente el doble a comparación de los hospitales en estudio que muestra que a mayor cantidad de camas se presentan mayor actividad de generación de viajes donde una posible causa es que en el Perú existe un déficit de camas y en consecuencia uso excesivo uso de los servicios que brinda el hospital debido a una gran demanda hospitalaria.

> **HOSPITALES (610)**

**Promedio de Viajes en Peatones vs.:** Nº de Camas **Periodo de Estudio:** Hora Pico PM **Número de Estudios:** 3 **Promedio de la Variable Independiente:** 135.7 **Distribución por sentido:** 53% entrando, 47% saliendo

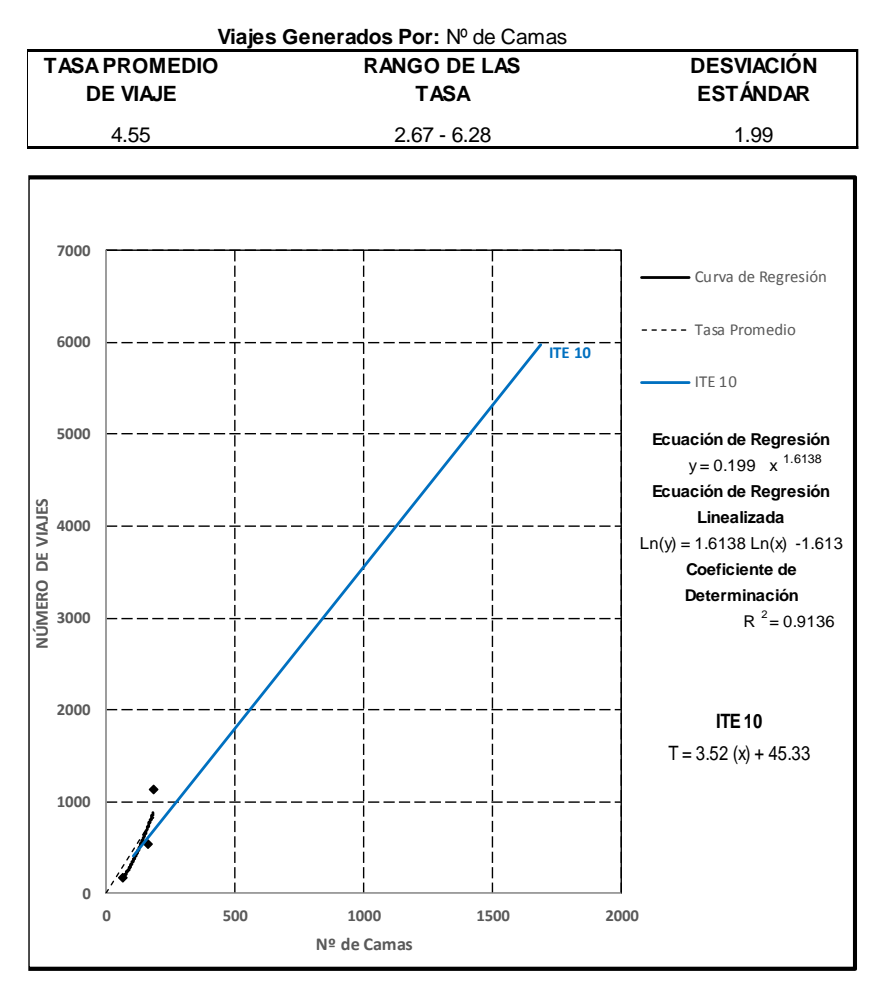

<span id="page-128-0"></span>Figura 16: Generación de viajes por camas peatonales en día laborable, Hora pico P.M. del polo generador

Fuente: Elaboración propia

En la Figura [17](#page-129-0) se muestra la generación de viajes peatonales para la hora pico A.M de empleados donde se evidencia, que el ITE 10ma edición muestra que a mayor cantidad de empleados los volúmenes de viajes son relativamente menores a la cantidad de empleados y a comparación de los hospitales en estudio se muestra que a menor cantidad de empleados los números de viaje son mayores pudiéndose deberse a un mayor número de visitas de familiares a los pacientes, ya sea para hospitalización, sacar cupos, emergencia entre otros, traduciéndose en una mayor generación de viajes y una mayor tasa.

> **HOSPITALES (610)**

**Promedio de Viajes en Peatones vs.:** Nº de empleados HP-AM **Periodo de Estudio:** Hora Pico AM **Número de Estudios:** 3 **Promedio de la Variable Independiente:** 417 **Distribución por sentido:** 71% entrando, 29% saliendo

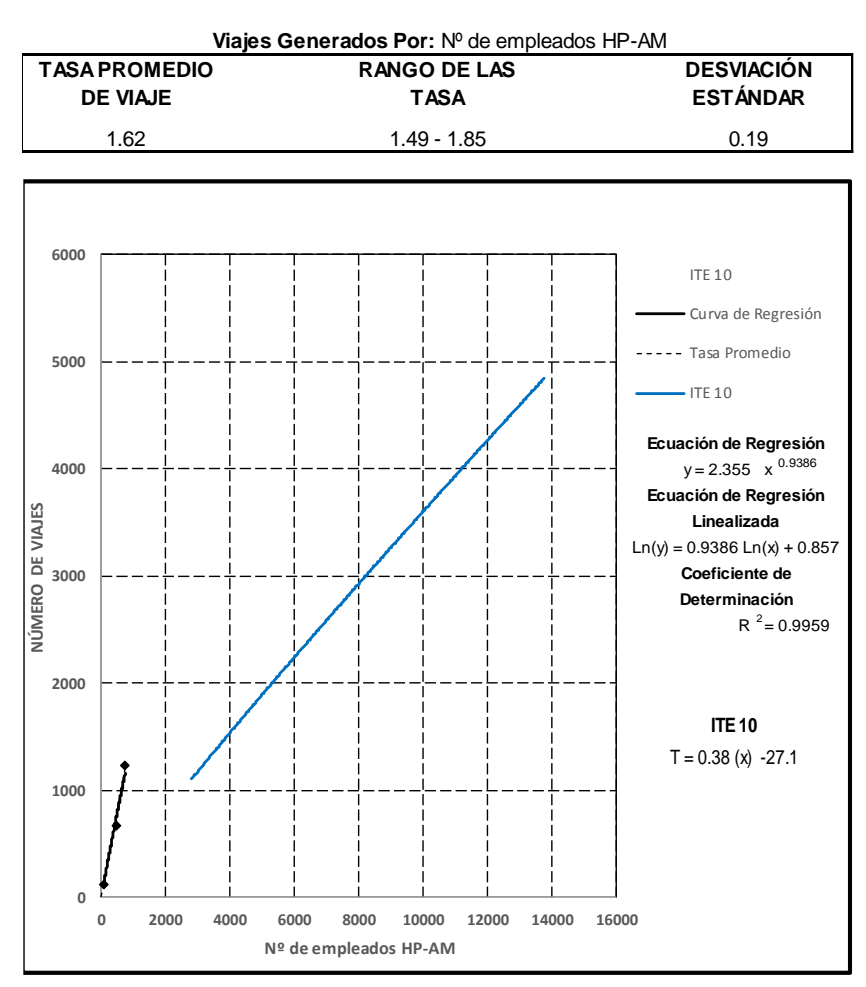

<span id="page-129-0"></span>Figura 17: Generación de viajes por empleados peatonales en día laborable, Hora pico A.M. del polo generador

Fuente: Elaboración propia

l,

En la Figura [18](#page-130-0) se muestra la generación de viajes peatonales para la hora pico P.M de empleados donde se evidencia, que el ITE 10ma edición muestra que a mayor cantidad de empleados los volúmenes de viajes son relativamente menores a la cantidad de empleados y a comparación de los hospitales en estudio se muestra que a menor cantidad de empleados los números de viaje son mayores pudiéndose deberse a un mayor número de visitas de familiares a los pacientes, ya sea para hospitalización, sacar cupos, emergencia entre otros, traduciéndose en una mayor generación de viajes y una mayor tasa.

> **HOSPITALES (610)**

**Promedio de Viajes en Peatones vs.:** Nº de empleados HP-PM **Periodo de Estudio:** Hora Pico PM **Número de Estudios:** 3 **Promedio de la Variable Independiente:** 239.3 **Distribución por sentido:** 53% entrando, 47% saliendo

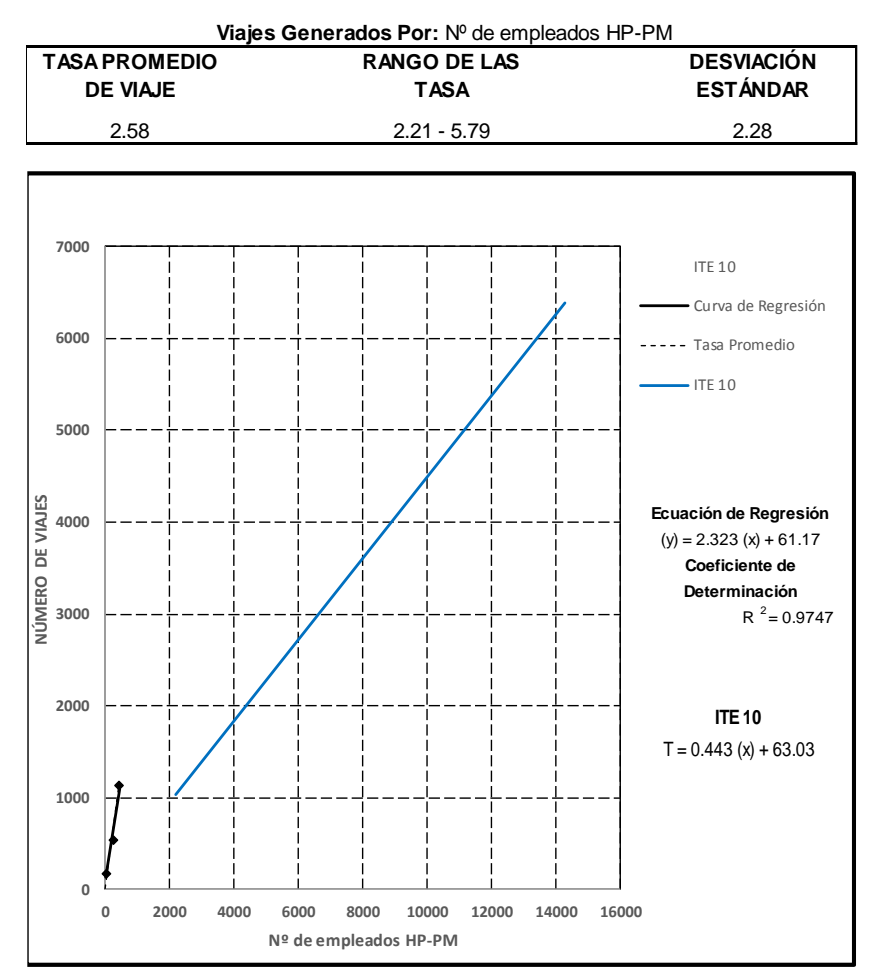

<span id="page-130-0"></span>Figura 18: Generación de viajes por empleados peatonales en día laborable, Hora pico P.M. del polo generador

Fuente: Elaboración propia

l,

En la Figura [19](#page-131-0) se muestra la generación de viajes vehiculares para la hora pico A.M de área bruta de construcción donde se evidencia, que en el ITE 10ma edición a mayores áreas de construcción los volúmenes de viajes vehiculares son menores a comparación de los hospitales en estudio que muestra que a menores áreas de construcción se presentan volúmenes de actividad de generación de viajes similares, ya que la mayoría de las personas optan por desplazarse por vehículos públicos y desplazamientos a pie.

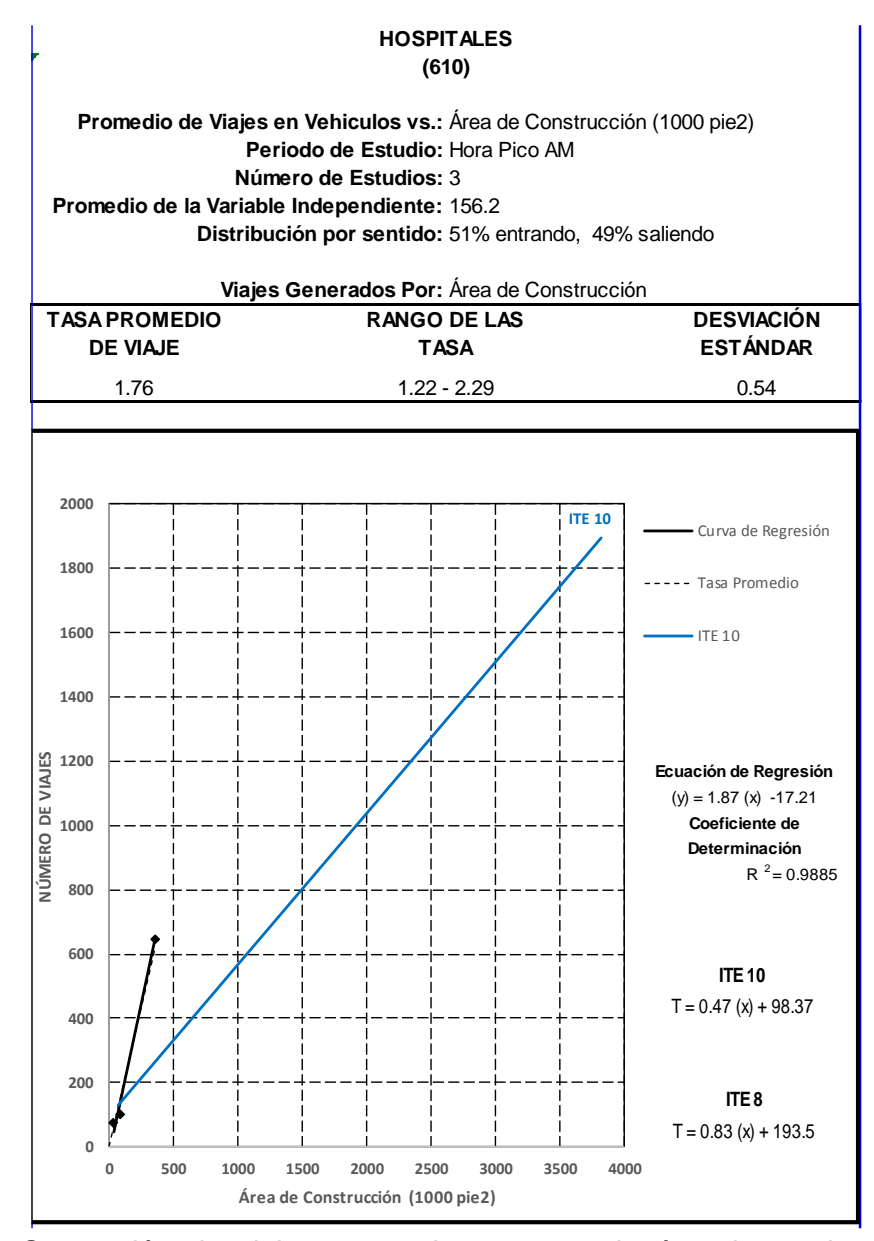

<span id="page-131-0"></span>Figura 19: Generación de viajes por cada 1000 p2 de área bruta de construcción vehiculares en día laborable, hora pico A.M. del polo generador Fuente: Elaboración propia

En la Figura [20](#page-132-0) se muestra la generación de viajes vehiculares para la hora pico P.M de área bruta de construcción donde se evidencia, que el ITE 10ma edición a mayores áreas de construcción los volúmenes de viajes vehiculares son similares a comparación de los hospitales en estudio que muestra que a menores áreas de construcción se presentan volúmenes de actividad de generación de viajes menores, siendo una posible causa que la mayoría de las personas optan por desplazarse por vehículos públicos y desplazamientos a pie.

> **HOSPITALES (610)**

**Promedio de Viajes en Vehiculos vs.:** Área de Construcción (1000 pie2) **Periodo de Estudio:** Hora Pico PM **Número de Estudios:** 3 **Promedio de la Variable Independiente:** 156.2 **Distribución por sentido:** 51% entrando, 49% saliendo

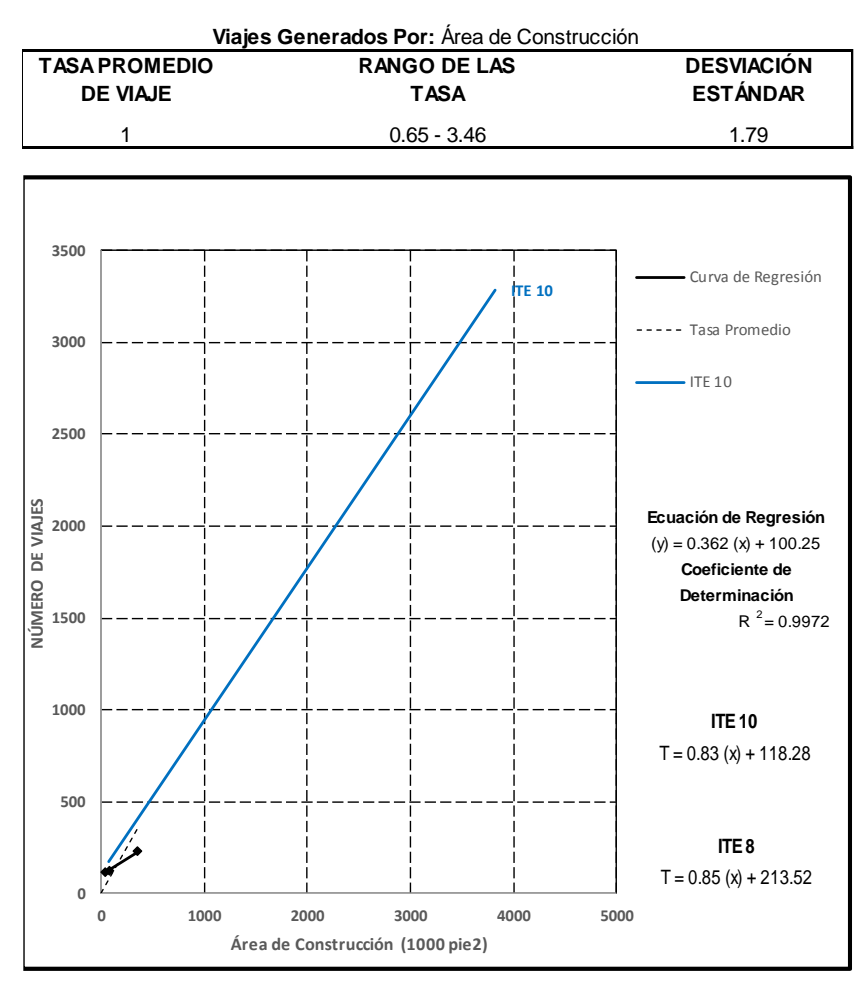

<span id="page-132-0"></span>Figura 20: Generación de viajes por cada 1000 p2 de área bruta de construcción vehiculares en día laborable, hora pico P.M. del polo generador

Fuente: Elaboración propia

En la Figura [21](#page-133-0) se muestra la generación de viajes vehiculares para la hora pico A.M de camas donde se evidencia, que en el ITE 10ma edición a mayor cantidad de camas los volúmenes de viajes son aproximadamente el doble a comparación de los hospitales en estudio que muestra que a menor cantidad de camas se presentan menor actividad de generación de viajes donde una posible causa es que los desplazamientos son en vehículos públicos y desplazamientos a pie.

#### **HOSPITALES (610)**

**Promedio de Viajes en Vehiculos vs.:** Nº de Camas **Periodo de Estudio:** Hora Pico AM **Número de Estudios:** 3 **Promedio de la Variable Independiente:** 135.7 **Distribución por sentido:** 51% entrando, 49% saliendo

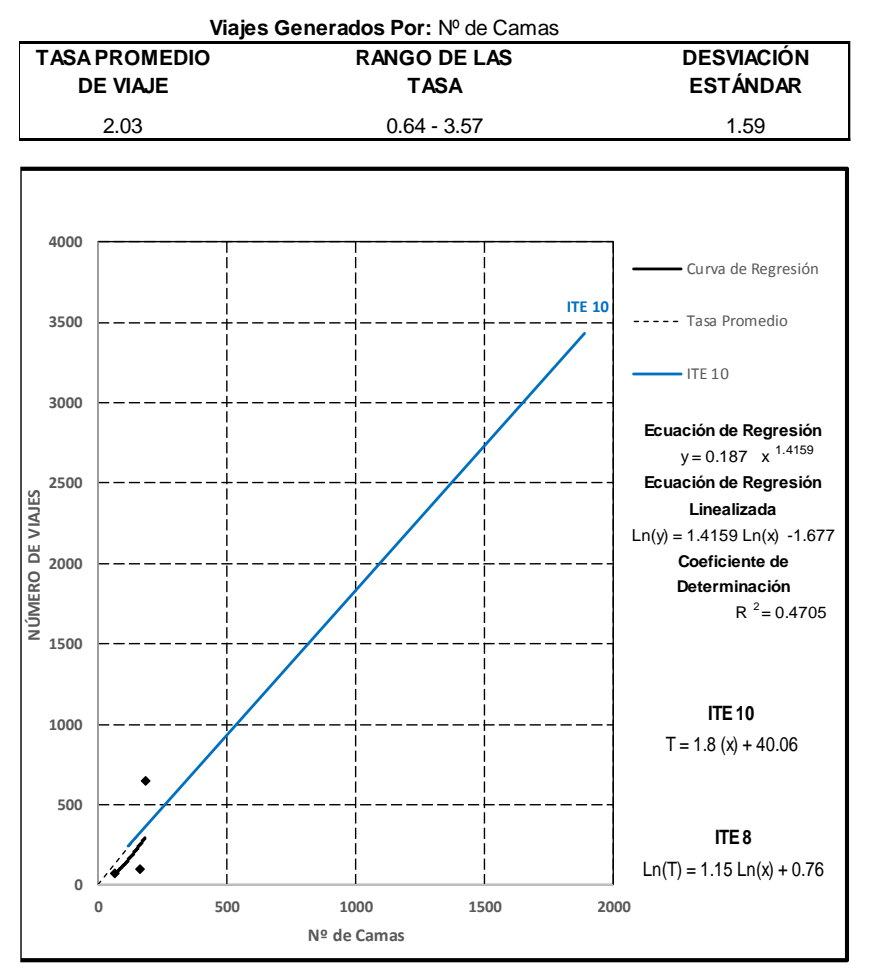

<span id="page-133-0"></span>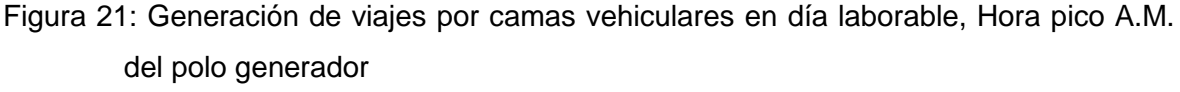

Fuente: Elaboración propia

En la Figura [22](#page-134-0) se muestra la generación de viajes vehiculares para la hora pico P.M de camas donde se evidencia, que en el ITE 10ma edición a mayor cantidad de camas los volúmenes de viajes son aproximadamente el doble a comparación de los hospitales en estudio que muestra que a menor cantidad de camas se presentan menor actividad de generación de viajes donde una posible causa es que los desplazamientos son en vehículos públicos y desplazamientos a pie.

#### **HOSPITALES (610)**

**Promedio de Viajes en Vehiculos vs.:** Nº de Camas **Periodo de Estudio:** Hora Pico PM **Número de Estudios:** 3 **Promedio de la Variable Independiente:** 135.7 **Distribución por sentido:** 51% entrando, 49% saliendo

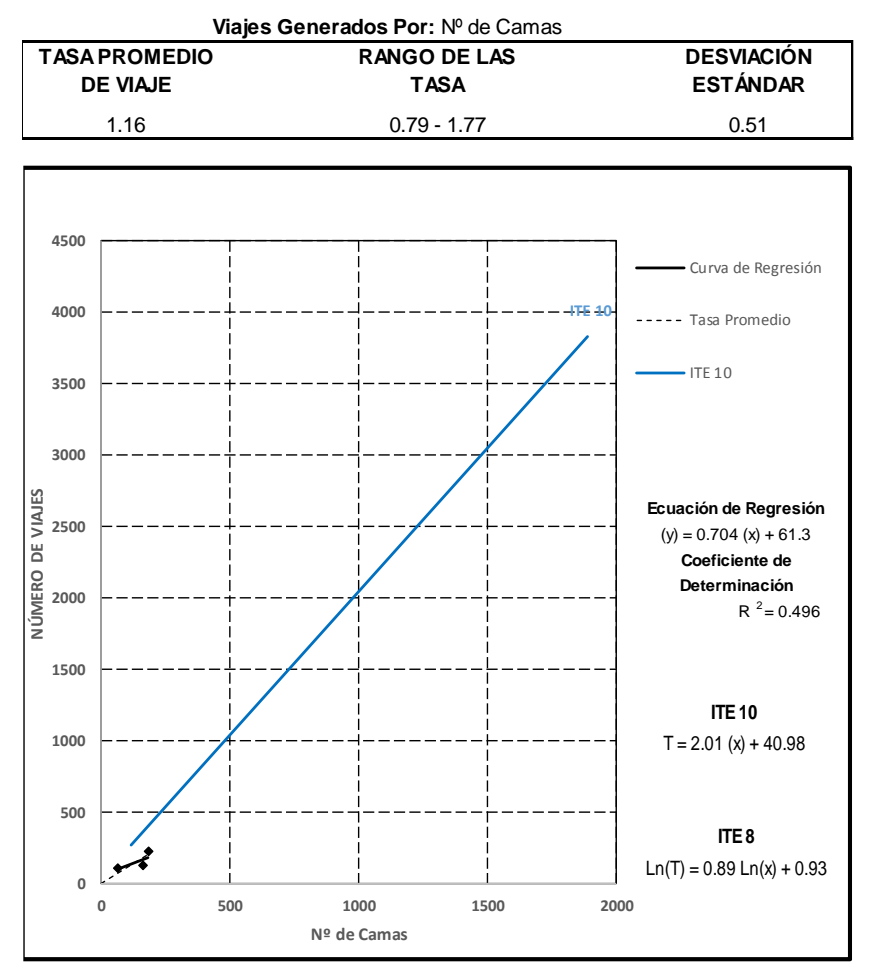

<span id="page-134-0"></span>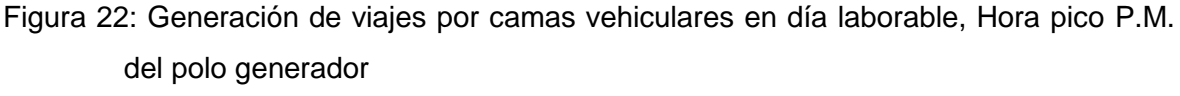

Fuente: Elaboración propia

En la Figura [23](#page-135-0) se muestra la generación de viajes vehiculares para la hora pico A.M de empleados donde se evidencia, que el ITE 10ma edición muestra que a mayor cantidad de empleados los volúmenes de viajes son menores a comparación de los hospitales en estudio que muestra que a menor cantidad de empleados los números de viaje son mayores pudiéndose deberse a un mayor número de visitas de familiares a los pacientes, ya sea para hospitalización, sacar cupos, emergencia entre otros, traduciéndose en una mayor generación de viajes y una mayor tasa.

> **HOSPITALES (610)**

**Promedio de Viajes en Vehiculos vs.:** Nº de empleados HP-AM **Periodo de Estudio:** Hora Pico AM **Número de Estudios:** 3 **Promedio de la Variable Independiente:** 417 **Distribución por sentido:** 51% entrando, 49% saliendo

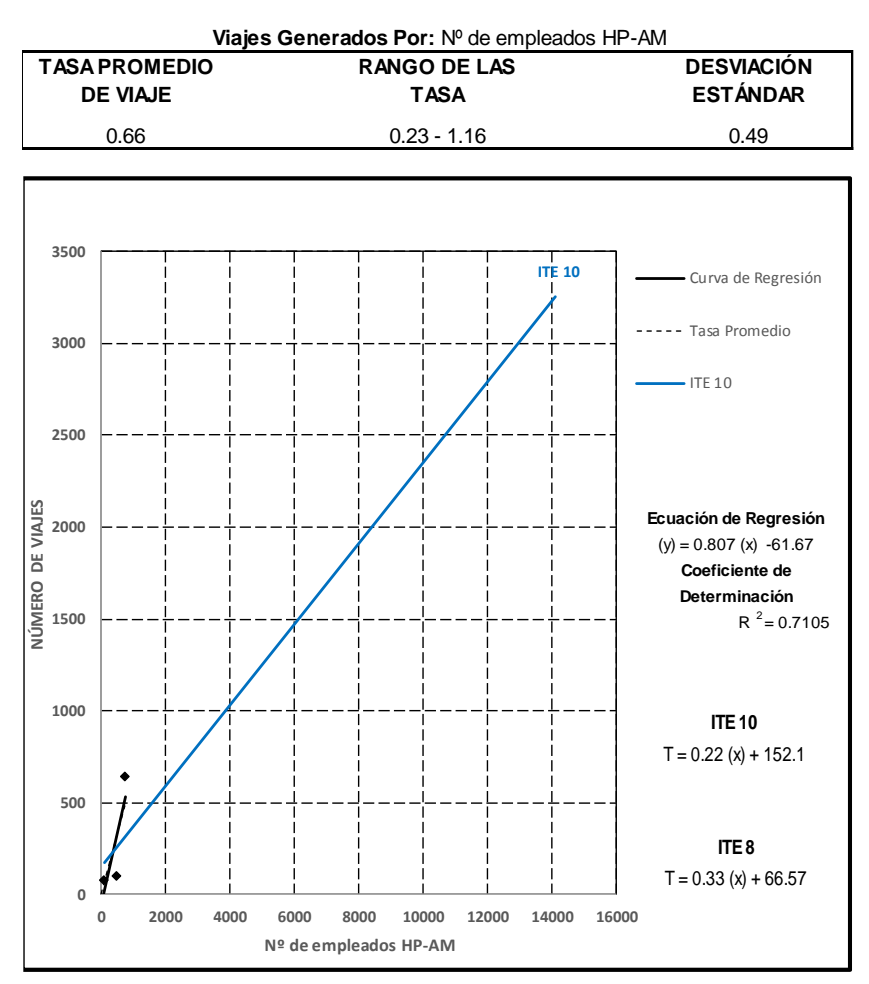

<span id="page-135-0"></span>Figura 23: Generación de viajes por empleados vehiculares en día laborable, Hora pico A.M. del polo generador

Fuente: Elaboración propia

l,

En la Figura [24](#page-136-0) se muestra la generación de viajes vehiculares para la hora pico P.M de empleados donde se evidencia, que el ITE 10ma edición muestra que a mayor cantidad de empleados los volúmenes de viajes son menores a comparación de los hospitales en estudio que muestra que a menor cantidad de empleados los números de viaje son mayores pudiéndose deberse a un mayor número de visitas de familiares a los pacientes, ya sea para hospitalización, sacar cupos, emergencia entre otros, traduciéndose en una mayor generación de viajes y una mayor tasa.

> **HOSPITALES (610)**

**Promedio de Viajes en Vehiculos vs.:** Nº de empleados HP-PM **Periodo de Estudio:** Hora Pico PM **Número de Estudios:** 3 **Promedio de la Variable Independiente:** 239.3 **Distribución por sentido:** 51% entrando, 49% saliendo

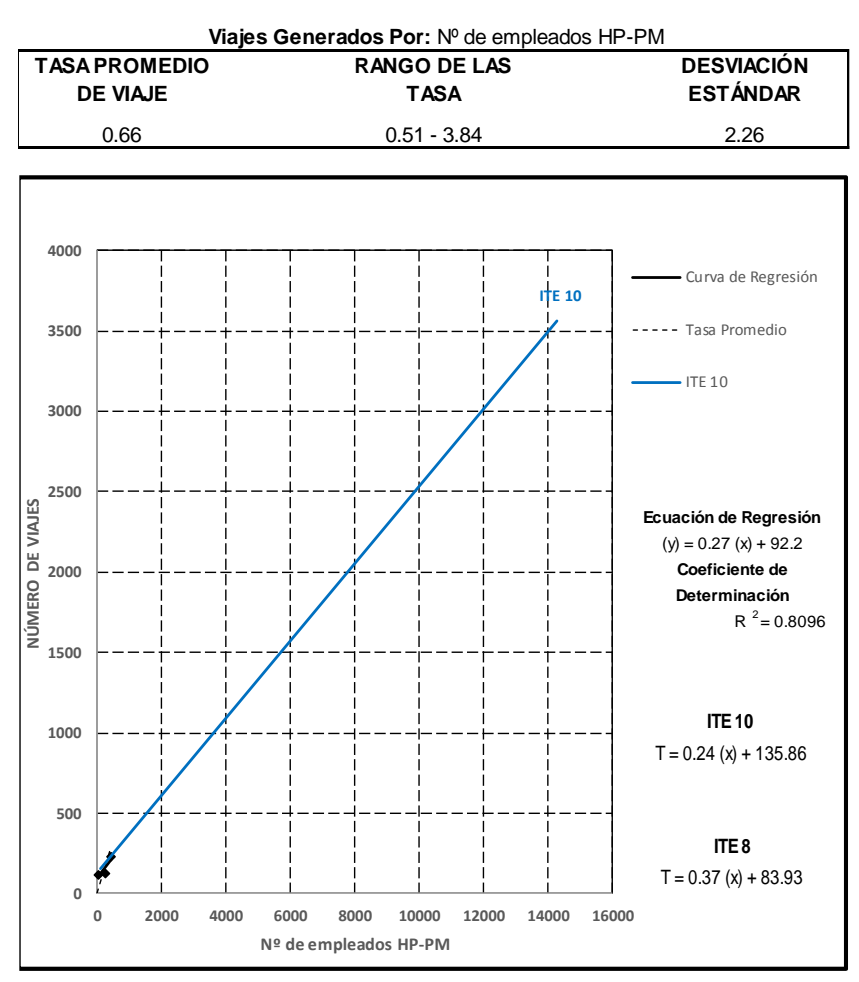

<span id="page-136-0"></span>Figura 24: Generación de viajes por empleados vehiculares en día laborable, Hora pico P.M. del polo generador

Fuente: Elaboración propia

l,

# **4.2. ANÁLISIS Y COMPARACIÓN DE LAS TASAS DE GENERACIÓN DE VIAJES:**

Se analizarán las tasas estimadas de generación de viajes para hospitales para cada una de las variables independientes seleccionadas además de realizar una comparación de los resultados obtenidos con las tasas desarrolladas por el (ITE), que permitirá explicar las razones de las diferencias que puedan ser encontradas.

El análisis y la comparación de las tasas estimadas de generación de viajes vehiculares y peatonales se realizó con respecto a la tasa promedio ponderada los cuales se muestran en las Tablas del 45 al 50.

El análisis de las tasas peatonales para la variable área bruta de construcción, en la Tabla 45 se puede observar que el H - 01 y H - 03 son menores y similares que las del H – 02 en la mañana y con lo que respecta a la tarde las tasas varían significativamente.

También se puede apreciar que las tasas de los hospitales H - 01 y H - 03 se encuentran en el rango de una desviación estándar alrededor de la media y la tasa del H-02 está fuera del rango de la desviación estándar.

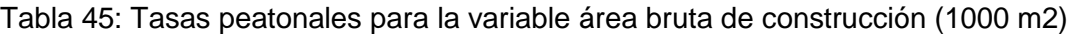

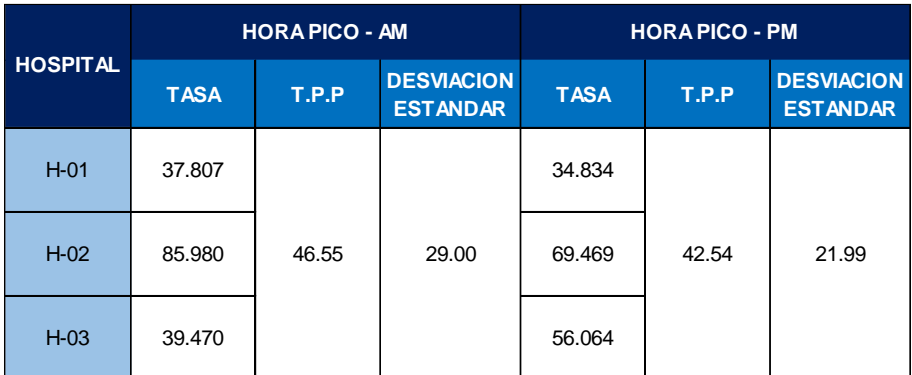

Fuente: Elaboración propia

Para el análisis de las tasas vehiculares para la variable área bruta de construcción, en la Tabla 46 se puede observar que el H - 01 y H - 02 son menores que las del H – 03 en la mañana y en la tarde.

A la vez se apreciar que las tasas de los hospitales  $H - 01$ ,  $H - 02$  y  $H - 03$  se encuentran en el rango de una desviación estándar alrededor de la media y la tasa de los hospitales – 01, H – 02 y H – 03 en la tarde se encuentran fuera del rango de la desviación estándar.

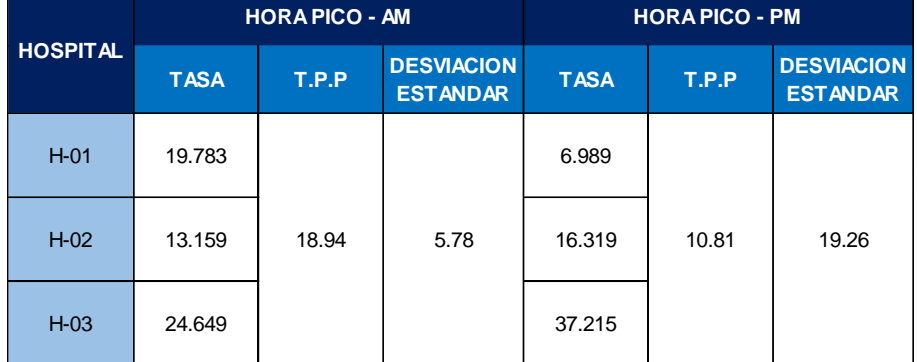

Tabla 46: Tasas vehiculares para la variable área bruta de construcción (1000 m2)

Fuente: Elaboración propia

En la Tabla 47 de tasas peatonales para la variable empleados, se observa que el H – 02 presenta la menor tasa y el hospital H – 03 la mayor. Esta situación es igual en la tarde, donde la tasa del H – 02 es el menor y el H – 03 el mayor. También se observa que la desviación estándar es menor en la hora pico de la mañana, lo que evidencia una menor dispersión de los datos. A la vez se observa que, las tasas de los hospitales H – 01 y H – 02 se encuentran en el rango de una desviación estándar alrededor de la media y la tasa del hospital H – 03 está en el rango de más de una desviación estándar, de la misma forma esto se mantiene en la tarde.

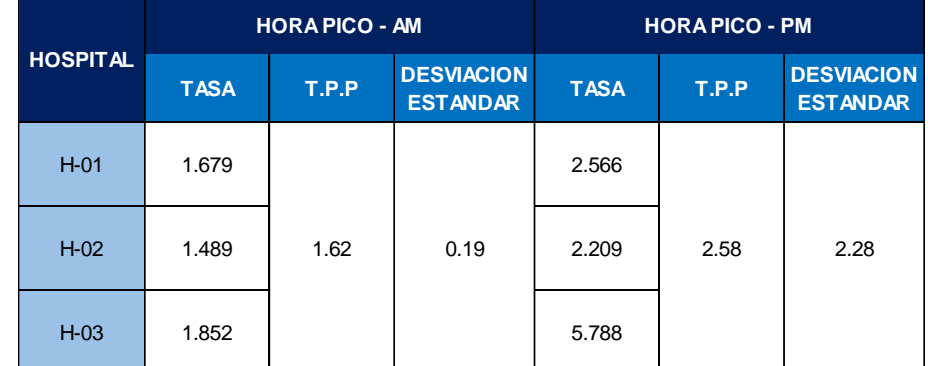

Tabla 47: Tasas peatonales para la variable empleados

Fuente: Elaboración propia

En la Tabla 48 de tasas vehiculares para la variable empleados, se observa que el H – 02 presenta la menor tasa y el hospital H – 03 la mayor. Esta situación es diferente en la tarde, donde la tasa del H – 01 es el menor y el H – 03 mayor. También se observa que la desviación estándar es menor en la hora pico de la mañana, lo que evidencia una menor dispersión de los datos. A la vez se observa que, las tasas de los hospitales H – 01 y H – 02 se encuentran en el rango de una desviación estándar alrededor de la media y la tasa del hospital H – 03 está en el rango de más de una desviación estándar, esta situación se mantiene en la tarde.

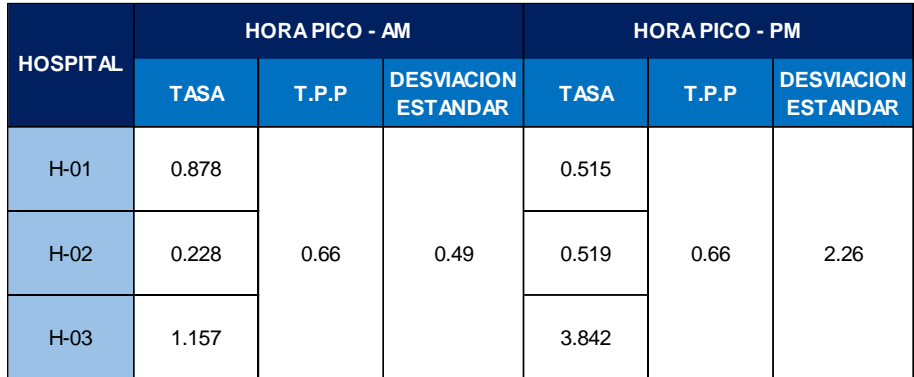

Tabla 48: Tasas vehiculares para la variable empleados

Fuente: Elaboración propia

De acuerdo a las tasas peatonales para la variable camas en la Tabla 49 el H – 01 en la mañana y en la tarde presentan tasas superiores en relación al resto de los hospitales y las tasas más bajas se presentaron en los H – 02 y H – 03 en la mañana y en la tarde.

En la Tabla 49 los hospitales  $H - 01$  y  $H - 02$  en la mañana y tarde se encuentran en el rango de una desviación estándar alrededor de la media y la tasa del hospital H – 01 en la mañana y tarde está en el rango de más de una desviación estándar.

Tabla 49: Tasas peatonales para la variable camas

|                 |             | <b>HORAPICO - AM</b> |                                      | <b>HORAPICO - PM</b> |       |                                      |  |
|-----------------|-------------|----------------------|--------------------------------------|----------------------|-------|--------------------------------------|--|
| <b>HOSPITAL</b> | <b>TASA</b> | T.P.P                | <b>DESVIACION</b><br><b>ESTANDAR</b> | <b>TASA</b>          | T.P.P | <b>DESVIACION</b><br><b>ESTANDAR</b> |  |
| $H-01$          | 6.817       |                      |                                      | 6.281                |       |                                      |  |
| $H-02$          | 4.160       | 4.98                 | 2.61                                 | 3.361                | 4.55  | 1.99                                 |  |
| $H-03$          | 1.881       |                      |                                      | 2.672                |       |                                      |  |

Fuente: Elaboración propia

De acuerdo a las tasas vehiculares para la variable camas en la Tabla 50, el H – 01 en la mañana y en la tarde presentan tasas superiores en relación al resto de los hospitales y las tasas más bajas se presentaron en los H – 02 y H – 03 en la mañana y en la tarde.

En la Tabla 50 los hospitales H – 01, H – 02 y H – 03 en la mañana se encuentran en el rango de una desviación estándar alrededor de la media y la tasa del hospital H – 01 y H – 02 en la tarde se encuentra en el rango de una desviación estándar alrededor de la media y el H – 03 está en el rango de más de una desviación estándar

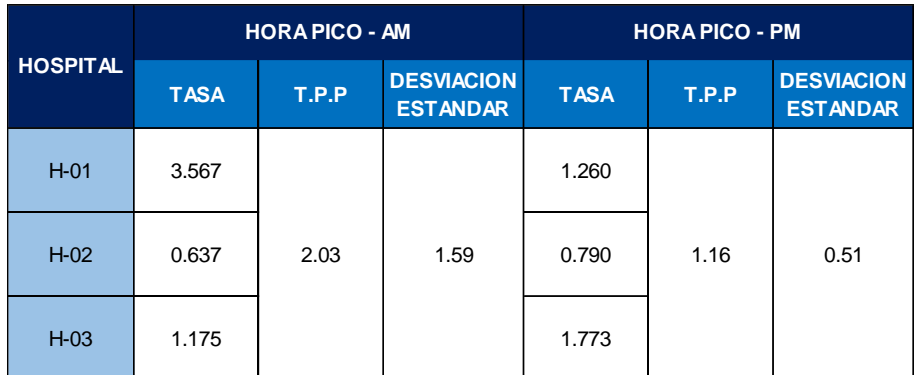

Tabla 50: Tasas vehiculares para la variable camas

### **4.3. COMPARACIÓN DE LOS RESULTADOS OBTENIDOS CON LAS DE ITE:**

Las Tablas 51 y 52 presentan un resumen de los resultados obtenidos con la finalidad de mostrar la comparación entre el modelo de tasas estimadas para los hospitales en estudio y el modelo de tasas del (ITE) de los EE.UU, con la 10ma edición, donde se puede evidenciar las diferencias entre los modelos para cada una de las variables independientes.

Fuente: Elaboración propia

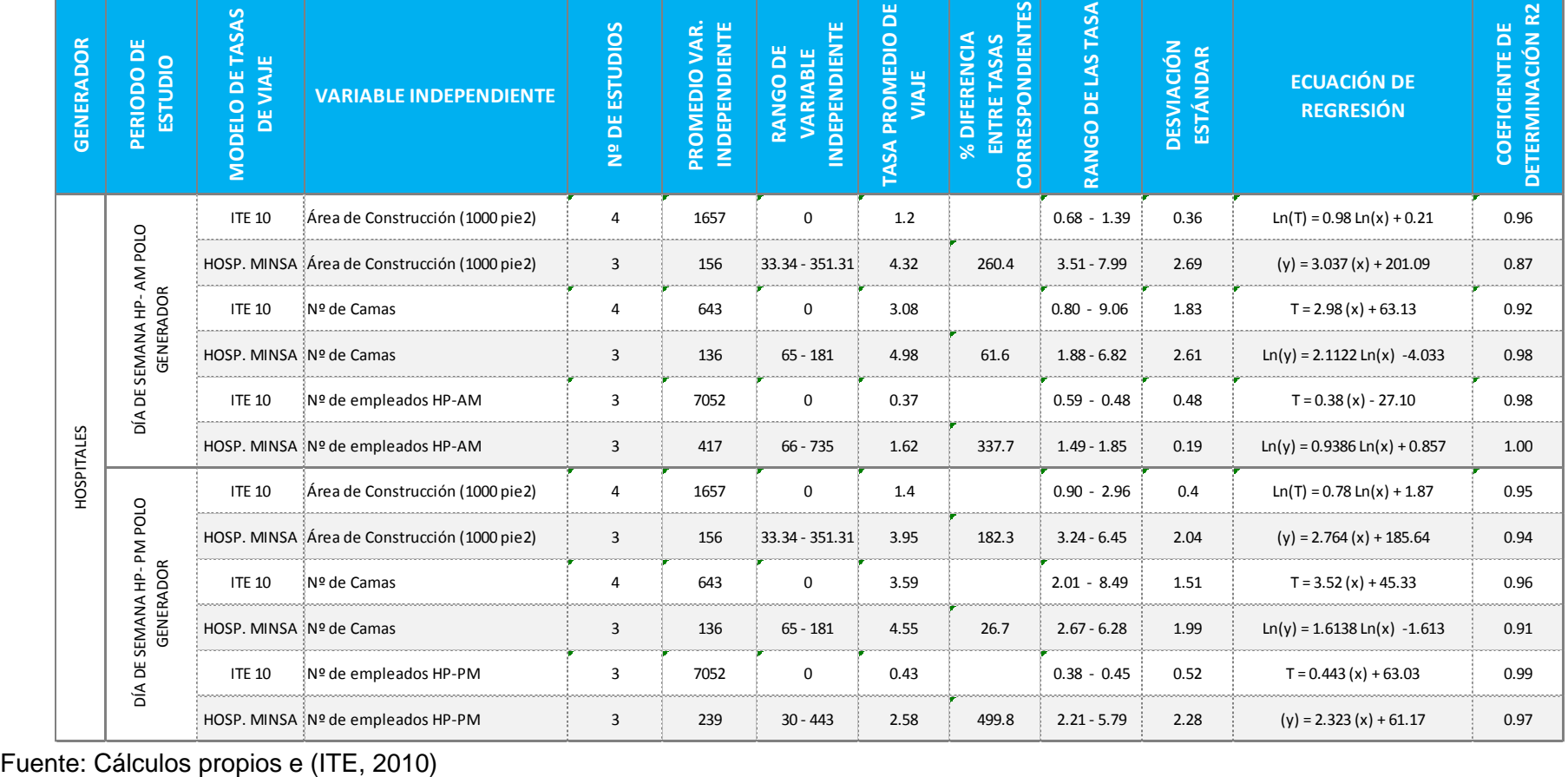

Tabla 51: Comparación del Modelo de Tasas peatonales Estimadas con el Modelo de Tasas del ITE 10ma edición para Hospitales

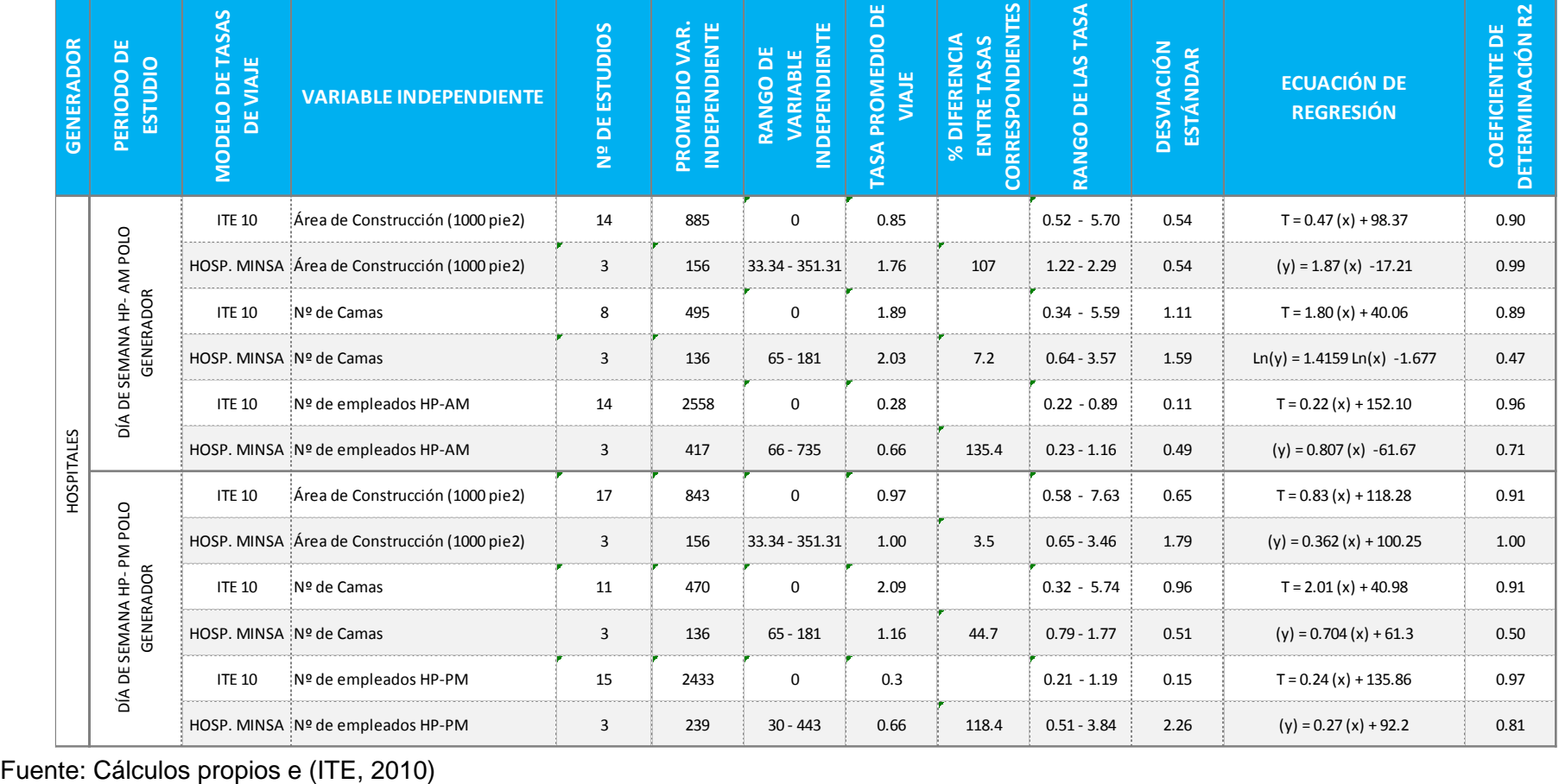

Tabla 52: Comparación del Modelo de Tasas vehiculares con el Modelo de Tasas del ITE 10ma edición para Hospitales

### **COMPARACIÓN DE LAS TASAS PROMEDIO:**

La comparación se realizó con base a las tasas promedio de viajes para cada una de las variables independientes asociadas en los períodos picos de la mañana y de la tarde tanto peatonal como vehicular.

### **PARA LA VARIABLE ÁREA BRUTA DE CONSTRUCCIÓN:**

Al comparar las tasas correspondientes a la variable área de bruta de construcción para peatones, se utilizó la conversión 92,903 m<sup>2</sup> =1000 pies<sup>2</sup>, ya que las tasas del (ITE) están expresadas en 1000 pies² y las de este trabajo de investigación fueron expresadas por cada 1000 m², por lo que la tasa promedio es de 46.55 viajes/1000 m²/hp-am. equivale a 4.32463465 viajes/1000 pies²/hpam y 42.54 viajes/1000 m<sup>2</sup>/hp-pm equivale a 3.95209362 viajes/1000 pies<sup>2</sup>/hppm. De igual manera se utilizó las tasas correspondientes a la variable área de bruta de construcción para vehículos, por lo que la tasa promedio es de 18.94 viajes/1000 m²/hp-am. equivale a 1.75958282 viajes/1000 pies²/hp-am y 10.81 viajes/1000 m²/hp-pm equivale a 1.00428143 viajes/1000 pies²/hp-pm.

Al respecto se tiene que:

- Comparando las tasas estimadas peatonales con las del (ITE), se tiene una diferencia del 260.40% para la hora pico de la mañana y 182.30 % en la hora pico de la tarde, es decir, que la tasa estimada es 2.604 veces más grande que la del ITE en hp-am y 1.823 veces más grande en la hp-pm.
- Respecto a las tasas estimadas vehiculares con las del (ITE), se tiene una diferencia del 107.0% para la hora pico de la mañana, es decir, que la tasa estimada es 1.07 veces más grande que la del (ITE) en hp-am.
- Mientras que las tasas estimadas vehiculares con las del (ITE), se tiene una diferencia del 3.5 % en la hora pico de la tarde, es decir, que la tasa estimada es 0.035 veces más grande en la hp-pm.
- De la comparación anterior se deduce que los hospitales analizados presentaron mayor actividad de generación de viajes tanto peatonales como vehiculares que los hospitales de EE.UU. Una posible causa puede ser la saturación de los hospitales por el incremento de la población, nivel socioeconómico y mayor demanda de atención de consultas ya que estas instituciones están dirigidas a personas de nivel socioeconómico medio y bajo entre otros factores.
#### **PARA LA VARIABLE EMPLEADOS:**

- Las tasas promedio peatonales obtenidas fueron 1.62 viajes/empleados/hpam. y 2.58 viajes/empleados/hp-pm. Comparando las tasas estimadas con las del (ITE), se tiene una diferencia de 337.70% para la hora pico de la mañana y 499.80% en la hora pico de la tarde, es decir, que las tasas estimadas fueron 3.377 veces más grandes que las del (ITE) en la hora pico de la mañana y 4.998 veces más grandes que las del (ITE) en la hora pico de la tarde.
- Las tasas promedio vehiculares obtenidas fueron 0.66 viajes/empleados/hpam. y 0.66 viajes/empleados/hp-pm. Comparando las tasas estimadas con las del (ITE), se tiene una diferencia de 135.40% para la hora pico de la mañana y 118.40% en la hora pico de la tarde, es decir, que las tasas estimadas fueron 1.354 veces más grandes que las del (ITE) en la hora pico de la mañana y 1.184 veces más grandes que las del (ITE) en la hora pico de la tarde.
- De los resultados anteriores, se podría asumir que esta mayor actividad de generación de viajes pudiera deberse a que en EE.UU. la mayoría de las personas cuentan con vehículos propios o si no optan por desplazarse en vehículos particulares y por el contrario en el Perú las personas que se atienden en este tipo de hospitales dirigidos a personas de niveles socioeconómicos bajos optan por vehículos públicos y desplazamientos a pie.

#### **PARA LA VARIABLE CAMAS:**

- Las tasas promedio peatonales estimadas fueron 4.98 viajes/camas/hp-am y 4.55 viajes/camas/hp-pm., lo cual representa una diferencia con el (ITE) de 61.6% (0.616 veces mayor) en la hora pico de la mañana y una diferencia de 26.70% (0.267 veces mayor) en la hora pico de la tarde. Esto significa que en el Perú por cada cama se hacen 0.6 viajes más que en EE.UU. en la hora pico am y 0.3 viajes más en la hora pico pm.
- Las tasas promedio vehiculares estimadas fueron 2.03 viajes/camas/hp-am y 1.16 viajes/camas/hp-pm., lo cual representa una diferencia con el ITE de 7.2% (0.072 veces mayor) en la hora pico de la mañana. Esto significa que en el Perú por cada cama se hacen 0.01 viajes más que en EE.UU. en la hora pico am.
- Mientras que en la tarde representa una diferencia con el ITE de 44.7% (0.447 veces mayor) en la hora pico de la tarde. Esto significa que en el Perú por cada cama se hacen 0.4 viajes más que en EE.UU. en la hora pico pm.
- De los resultados anteriores, se podría asumir que esta mayor actividad de generación de viajes pudiera deberse a un mayor número de visitas de familiares a los pacientes, ya sea para hospitalización, sacar cupos, emergencia entre otros, traduciéndose en una mayor generación de viajes y una mayor tasa, evidenciando la diferente realidad local con las de EE.UU.
- Por otra parte; según la "Organización Mundial de la Salud" (OMS, 2011) las camas de hospitalización se utilizan para indicar la disponibilidad de servicios hospitalarios. No hay una norma general a escala mundial para evaluar la densidad de las camas hospitalarias en relación al total de la población. "Se tiene que en la Región Europea hay 63 camas de hospitalización por cada 10.000 hab., en la Región Americana los índices son 24 camas de hospitalización por cada 10.000 hab. y en la Región Africana de 10 camas de hospitalización por cada 10.000 habitantes. Específicamente para el caso que nos interesa comparar, en EE. UU se tienen indicadores de 31 camas de hospitalización por cada 10.000 hab".

Por lo anteriormente expuesto se evidencia que en el Perú existe un déficit de camas y en consecuencia uso excesivo de los servicios que brinda el hospital respecto a una gran demanda hospitalaria en comparación con la situación de EE. UU, lo que puede explicar también que las tasas estimadas en esta investigación sean mayores a las del "Instituto de Ingenieros de Transporte" (ITE) de los EE.UU en su "Manual de Generación de Viajes"

#### **4.4. COMPARACIÓN DE COEFICIENTES DE DETERMINACIÓN:**

La comparación se realizó en base a los coeficientes de determinación  $(R^2)$  que obtuvieron para cada una de las variables independientes asociadas a los períodos picos de la mañana y de la tarde, tanto peatonales como vehiculares.

#### **PARA LA VARIABLE ÁREA BRUTA DE CONSTRUCCIÓN:**

En los modelos de tasas peatonales el (ITE) muestra una estructura logarítmica (potencial) y esta investigación presenta una estructura lineal con un coeficiente inferior al estimado en la ecuación del (ITE) (0.96 ˃ 0.87 en la hora pico de la mañana y 0.95 > 0.94 en la hora pico de la tarde).

En los modelos de tasas vehiculares el (ITE) muestra una lineal al igual que este trabajo de investigación con un coeficiente superior al estimado en la ecuación del (ITE) (0.99  $> 0.90$  en la hora pico de la mañana y 1.00  $> 0.91$  en la hora pico de la tarde).

#### **PARA LA VARIABLE CAMAS:**

En los modelos de tasas peatonales el (ITE) presenta una estructura lineal y esta investigación logarítmica (potencial), siendo el coeficiente de determinación mayor al estimado en la ecuación del (ITE). En la hora pico de la mañana para camas el valor de  $R<sup>2</sup>$  es de 0.98 para camas siendo valores mayores al valor estimado por el (ITE) de 0.92. En la hora pico de la tarde para camas se tiene un valor de  $R^2$  de 0.91 siendo inferior al valor estimado por el (ITE) de 0.96.

En los modelos de tasas vehiculares el (ITE) presenta una estructura lineal al igual que esta investigación en la hora pico de la tarde, pero en la mañana el ITE muestra una estructura lineal y esta investigación logarítmica (potencial) siendo el coeficiente de determinación inferior al estimado en la ecuación del (ITE). En la hora pico de la mañana para camas el valor de  $R^2$  es de 0.47 para camas siendo valores inferiores al valor estimado por el (ITE) de 0.89. En la hora pico de la tarde para camas se tiene un valor de  $R^2$  de 0.50 siendo inferior al valor estimado por el (ITE) de 0.91.

#### **PARA LA VARIABLE EMPLEADOS:**

En los modelos de tasas peatonales el (ITE) muestra una estructura lineal y esta investigación una estructura logarítmica (potencial) con un coeficiente mayor al estimado en la ecuación del (ITE) (1.00 ˃ 0.98 en la hora pico de la mañana) y un coeficiente inferior al del (ITE) (0.99 > 0.97 en la hora pico de la tarde.

En los modelos de tasas vehiculares el (ITE) muestra una estructura lineal al igual que esta investigación con un coeficiente inferior al estimado en la ecuación del (ITE) (0.96 ˃ 0.71 en la hora pico de la mañana y en el caso de la tarde coeficientes inferior al de la  $(ITE)$  0.97  $>$  0.81).

## **CONCLUSIONES**

 Al comparar el modelo de tasas estimadas y el modelo desarrollado por el ITE resultó que los patrones de comportamiento de la demanda de transporte en el Perú son muy diferentes a los de EE.UU., es decir, las tasas de generación de viajes calculados para los hospitales del MINSA arrojaron valores mayores que las tasas de generación de viajes para hospitales del ITE, debido a la saturación de los hospitales por el incremento de la población, nivel socioeconómico, desplazamiento vehicular, y peatonal, déficit de camas y mayor demanda de atención de consultas, ya que estas instituciones están dirigidas a personas de nivel socioeconómico bajo y medio, y el ITE considera características propias referidas a su contexto.

Tabla 53: Comparación de tasas de generación de viajes vehiculares y peatonales con el Modelo de Tasas del ITE de EE.UU 10ma.

| <b>VARIABLE</b>      |                    | <b>TASAS</b>                                   | <b>LAS TASAS ESTIMADAS SON:</b>                   |  |  |  |  |
|----------------------|--------------------|------------------------------------------------|---------------------------------------------------|--|--|--|--|
|                      |                    | <b>POR CADA</b>                                |                                                   |  |  |  |  |
|                      | <b>PEATONALES</b>  | 4.32 Viajes peatonales/1000 pies <sup>2</sup>  | 2.604 veces mas grande que las del (ITE) en hp-am |  |  |  |  |
| <b>AREA BRUTA DE</b> |                    | 3.95 Viajes peatonales/1000 pies <sup>2</sup>  | 1.823 veces mas grande que las del (ITE) en hp-pm |  |  |  |  |
| <b>CONSTRUCCION</b>  | <b>VEHICULARES</b> | 1.76 Viajes vehiculares/1000 pies <sup>2</sup> | 1.070 veces mas grande que las del (ITE) en hp-am |  |  |  |  |
|                      |                    | 1.00 Viajes vehiculares/1000 pies <sup>2</sup> | 0.035 veces mas grande que las del (ITE) en hp-pm |  |  |  |  |
|                      | <b>PEATONALES</b>  | 1.62 Viajes peatonales/empleados               | 3.377 veces mas grande que las del (ITE) en hp-am |  |  |  |  |
| <b>EMPLEADOS</b>     |                    | 2.58 Viajes peatonales/empleados               | 4.998 veces mas grande que las del (ITE) en hp-pm |  |  |  |  |
|                      | <b>VEHICULARES</b> | 0.66 Viajes vehiculares/empleados              | 1.354 veces mas grande que las del (ITE) en hp-am |  |  |  |  |
|                      |                    | 0.66 Viajes vehiculares/empleados              | 1.184 veces mas grande que las del (ITE) en hp-pm |  |  |  |  |
|                      | <b>PEATONALES</b>  | 4.98 Viajes peatonales/camas                   | 0.616 veces mas grande que las del (ITE) en hp-am |  |  |  |  |
| <b>CAMAS</b>         |                    | 4.55 Viajes peatonales/camas                   | 0.267 veces mas grande que las del (ITE) en hp-pm |  |  |  |  |
|                      | <b>VEHICULARES</b> | 2.03 Viajes v ehiculares/camas                 | 0.072 veces mas grande que las del (ITE) en hp-am |  |  |  |  |
|                      |                    | 1.16 Viajes v ehiculares/camas                 | 0.447 veces mas grande que las del (ITE) en hp-pm |  |  |  |  |

- Las variables de generación de viajes para los hospitales categorías II-E y III-E del MINSA en la ciudad de Huancayo dependieron del número de camas, área bruta y empleados.
- Las tasas de generación de viajes vehiculares y peatonales para hospitales del MINSA se diferencian debido a que el desplazamiento vehicular es inferior al del flujo peatonal debido a que las personas optan por desplazarse a pie, el cual genera mayor volumen y por ende mayores tasas.

 La variable independiente que ofrece una mejor relación con el volumen de viaje generado para hospitales de segundo y tercer nivel de atención, categoría II-E y III-E en la ciudad de Huancayo – 2018, son el área bruta de construcción y empleados, de las tres variables independientes analizadas relacionadas con la variable área de construcción y empleados totales fueron las que mejor explicaron la relación con el volumen de viajes generados por los hospitales, al obtener el mayor coeficiente de determinación entre 0.99 y 1.00, seguidas de la variable camas donde los coeficientes de determinación variaban entre 0.47 y 0.98.

#### **RECOMENDACIONES**

- Se recomienda realizar estudios previos de acciones típicas de evaluación y movimiento vehicular y peatonal aplicadas a la realidad local del estudio que se realizara.
- Se recomienda que deben levantarse nuestros propios datos para determinar tasas y ecuaciones de regresión adaptadas a nuestra realidad local, ya que las diferencias de las características culturales, socioeconómicas, políticas y ambientales modifican los patrones de conducta de la población.
- Se recomienda ampliar la muestra, ya que un número mayor de elementos tiende a generar resultados estadísticos más confiables, esto se podría hacer incorporando más centros hospitalarios a estudiar.
- Se recomienda realizar estudios de generación de viajes en los hospitales privados, clínicas y policlínicos, los cuales tienden a ser menores que los hospitales públicos, presentan un mayor número de camas y empleados y atraen pacientes que en su mayoría pertenecen a clases altas cuya tenencia vehicular es mayor y el uso del transporte público colectivo es menor.
- Se recomienda mayor cuidado en los conteos peatonales y vehiculares cuando existe demasiado aforo vehicular y peatonal.
- Se recomienda realizar un estudio previo del uso de suelo a estudiar para identificar los puntos estratégicos de conteo.
- Los resultados obtenidos de este trabajo de investigación sirven para estimar volúmenes generados de hospitales estatales con características similares, de lo contrario se recomienda la realización de estudios locales de generación de viajes para hospitales de distintas características, por ejemplo, el Hospital El Carmen Huancayo (actualmente en construcción en la Av. Calmell del Solar 1448) como se detalla a continuación donde se aprecia los volúmenes peatonales y vehiculares que presentará el hospital según "(ITE 10)" y "Hospitales del (MINSA)" en Huancayo, por lo que se recomienda verificar y validar los datos de generación de viajes estimados para este hospital que entrará próximamente en funcionamiento, ya que el ITE muestra valores sub estimados que no se adaptan a la realidad local de Huancayo.

Tabla 54: Determinación de volúmenes de viaje vehiculares y peatonales para el hospital "El Carmen".

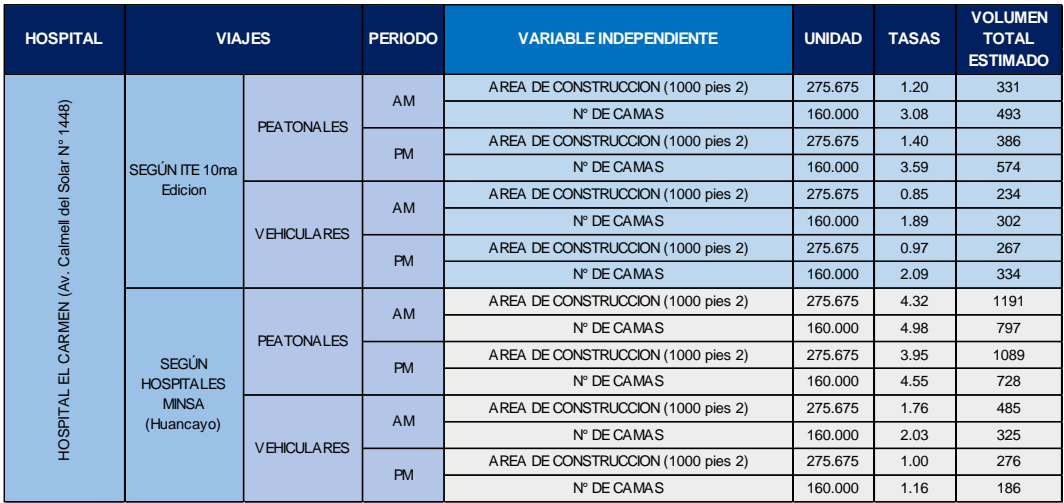

- La hora pico de los hospitales no coincidió para cada uno de los hospitales estudiados esta situación se presentó tanto en la mañana como en la tarde, por lo tanto, se recomienda al ser usos de suelo donde no se conoce las horas pico realizar conteos por 12 horas y así determinar el horario de mayor afluencia vehicular y peatonal.
- Se recomienda realizar un levantamiento de una semana típica de la hora pico, el cual permitiría conocer las características generadoras de viaje en este tipo de usos de suelo, además de que una de las limitaciones es la poca bibliografía en materia de generación de viajes existente en nuestro país.
- Se recomienda descentralizar la actividad hospitalaria situada en el centro de la ciudad de Huancayo, con la creación de sedes hospitalarias alrededores de la ciudad de Huancayo como planificación de usos de suelo mixto, para descentralizar la demanda de viajes y abarcar mayor zona urbana dando mayor accesibilidad vehicular y peatonal de aquellos que requieren de este tipo de uso de suelo.
- Se recomienda implementar soluciones rígidas y leves a las vías a intervenir como dispositivos de control de tránsito (reductores de velocidad, semáforo, señalización preventiva entre otros), que permitirá la fluidez del tránsito vehicular y peatonal.
- Implementar el sistema de transporte público, que permitirá mejoras en la planificación urbana, ahorro de tiempo, calidad medioambiental, disminución de accidentes implementación de rutas peatonales además de reducir la participación del automóvil privado.

#### **REFERENCIAS BIBLIOGRÁFICAS**

**ALDANA RAMIREZ**, Claudia Marcela. *Modelacion de la generacion y atraccion de viajes en el valle de Aburra 2005*, Tesis (Magister en Ingenieria – Infraestructura y Sistema de Transporte). Colombia: Universidad nacional de Colombia – Sede Medellin, 2007. 79 p.

**BORDESE, Lucia y GALARRAGA, Jorge José.** Generación de viajes de emprendimientos residenciales: estudio de casos en la ciudad de Córdova, Argentina. *Revista Transporte (25) 21 -30, 2017.*

**CASTILLO SUAREZ, Miguel Angel.** *Determinacion de Tasa de Generacion de Viajes para Centros de Actividad Comercial Ubicados en ejes de transporte Masivo del Area Metropolitana de Caracas*, Tesis (Ingeniero civil). Caracas: Universidad Central de Venezuela, 2013. 141 pp.

**CRISTINE KNEIB, Erika.** Caracterización de los generadores de las empresas de viajes: Para Análisis de la contribución conceptual de sus impactos en uso, ocupación y valoración del Suelo Urbano**,** Tesis (Maestría en el Transporte), Brasilia: Universidad de Brasilia, 2004.

**DÍAZ, G***.* El transporte: importancia económica y social**.** *Revista de Analistas económicas de Andalucía*, (5): 17-54, 2010.

**GIOLITO PORTO, Henriqueta, CLARA e. GEOCZE t. y Cleanto de freitas B.** "Método de Análisis de Impacto de los Polos Generadores de Trafico". Actas del XII congreso brasileño de transporte y tránsito. ANTP, Recife, Brasil, 1999.

**GIRARDOTTI, Luis M**. Demanda de transporte dirigida a redes. Guía de estudio. Facultad de Ingeniería. UBA. 2001.

**GIRARDOTTI Luis M.** Planeamiento del Transporte, Facultad de Ingeniería UBA, 2006.Disponible en:

[http://www.fi.uba.ar/materias/6808/contenidos/FuncionEconomicaTransporte.pdf.](http://www.fi.uba.ar/materias/6808/contenidos/FuncionEconomicaTransporte.pdf)

**INSTITUTE OF TRANSPORTATION ENGINEERS (ITE).** Trip Generation Handbook, an ITE Recommended Practice, Washington DC, 2001.

**INSTITUTE OF TRANSPORTATION ENGINEERS (ITE).** Transportation Impact Analyses for site Development, 5th edition. Washington DC, 2005.

**INSTITUTE OF TRANSPORTATION ENGINEERS (ITE).** Trip Generation Rates, Plots and Equations, 8th edition. Washington DC, 2008.

**INSTITUTE OF TRANSPORTATION ENGINEERS (ITE).** Transportation Plannig Handbook, 9th edition Washington DC, 2009.

**INSTITUTE OF TRANSPORTATION ENGINEERS (ITE).** Transportation Plannig Handbook, 10th edition Washington DC, 2010.

**LAVADO YARASCA, Julio Cesar.** *Estimacion de Tasa de Generacion de Viajes para Actividades Comerciales*, Tesis (Ingeniero civil). Lima: Universidad Nacional de Ingenieria, 2008. 191 pp.

**LEIGHTON ESPEJO, Claudia Paz.** *Estimación de Tasas de Generación de Viajes para Centros Comerciales en el A.M.C: Propuesta Metodológica***.** Trabajo especial de grado (Magister en transporte urbano). Universidad Simón Bolívar, Sartenejas, 2001.

**LORIA, Guillermo.** Planificación del Transporte. Boletín Técnico del Programa de Infraestructura del Transporte, (2): 19, 2011.

**METRO DE CARACAS.** Plan de Expansión del Metro de Caracas Componente Encuesta de Movilidad en Hogares. Caracas: Modelistica – Cametro, 2007.

**MEYER, M.D.** Hacia un avision para la nacion. Sistema de transporte de superficie: politicas para trascender limites y transicion a una nueva era. El nacional, 2007.

**MINISTERIO DE SALUD.** Resolución Ministerial N° 546 - 2011/MINSA NTS N°021 - MINSA/DGSP - V.03 Norma técnica de salud – categorías de establecimientos del sector salud, 2011. Disponible en: [http://www.dgiem.gob.pe/wp](http://www.dgiem.gob.pe/wp-content/uploads/2013/01/pw48_rm546-2011-minsa-nts021.pdf)[content/uploads/2013/01/pw48\\_rm546-2011-minsa-nts021.pdf.](http://www.dgiem.gob.pe/wp-content/uploads/2013/01/pw48_rm546-2011-minsa-nts021.pdf)

**MOLINERO A. y SÁNCHEZ L.** (1997). Transporte Público: Planeación, Diseño, Operación y Administración, Universidad Autónoma del Estado de México, 754 p.

**NICHOLAS J, GARBER, LESTER A. Hoel.** Ingeniería de Transito y carreteras. Ediciones Paraninfo, 1-117 pág. México, 2005. ISBN: 9789706863645.

**ORTÚZAR J. y WILLUMSEN L**. (2008). Modelos de Transporte, Ediciones de la Universidad de Cantabria, España.

**ORTÚZAR, Juan de Dios y WILLUMSEN Luis. G.** (2001). Modelling Transport, 4th edition. Abril, 2011, 607 p. ISBN: 978-0-470-76039-0.

**PORTUGAL, Licinio y GOLDNER, Lenise**. Tomado de la Red de Polos Generadores de Viajes (PGVs) – conceptos básicos – Estudios de impacto. Recuperado el 03 de octubre de 2011. Disponible en:

[https://redpgv.coppe.ufrj.br/index.php?option=com\\_content&view=article&view=40&ltemid](https://redpgv.coppe.ufrj.br/index.php?option=com_content&view=article&view=40<emid=61&lang=es) [=61&lang=es.](https://redpgv.coppe.ufrj.br/index.php?option=com_content&view=article&view=40<emid=61&lang=es)

**QUINTERO, Ángel.** Evaluación de la experiencia obtenida en los estudios de impacto ambiental y propuestas para su ejecución e implementación. Mérida: Universidad de los andes departamento de vías, 29(3): 244-248, Agosto - Noviembre 2008. ISSN: 1316-7081.

**QUINTERO Á., ANGULO, C. y GUERRERO, J.** Determinación de tasas de generación de viajes para conjuntos residenciales ubicados en la ciudad de Mérida, Venezuela. Revista Ciencia e Ingeniería, (32): 45-54,2011.

**RIVERA, Víctor, RIVERA, Cesar y TORRES Guillermo**. Estudio de la demanda de transporte, Sanfandila. Instituto Mexicano del Transporte, 213: 09-125, 2002. ISSN: 0188.7297.

**ROSAS MEZA**, Angel. *Estimación de Tasa de Generación de Viajes para Hospitales en el Distrito Metropolitano de Caracas*, Tesis (Magister en Transporte Urbano). Caracas: Universidad Simón Bolivar, 2012. 176 pp.

**SILVEIRA**, I.T. *Análisis de Polos Generadores de Tráfico Según su Clasificación, Área de Influencia y Estándares de Viaje*. Rio de Janeiro: Tesis (Maestría), Universidad Federal de Rio de Janeiro.1991.

**STUART, Cole.** Applied Transport Economics. Policy Management and Decision Making. Editorial Kogan Page Limited, 1998, 464p. ISBN 10: 074942303X/ISBN 13: 9780749423032.

**THOMSON, Ian y BULL, Alberto.** La Congestión del tránsito urbano: causas y consecuencias económicas y sociales*. Revista de la CEPAL 76: 109 -121*, Abril 2002.

**THOMSON, I.** La Planificación del Transporte Urbano ante los Cambios Demográficos, Sociales, Económicos y Tecnológicos. Boletín FAL, CEPAL, Naciones Unidas, 2002.

**VALLMITJANA, Marta**. La planificación urbana en situaciones de urgencia social: Las zonas de barrios. *Revista Venezolana de Economía y Ciencias Sociales*. Caracas vol. 8, Nº 3, 2002.

**ANEXOS**

# Anexo 1: Planilla de Generación de viajes de aforos peatonales del Hospital Regional Docente Clínico Quirúrgico Daniel Alcides Carrión de Huancayo

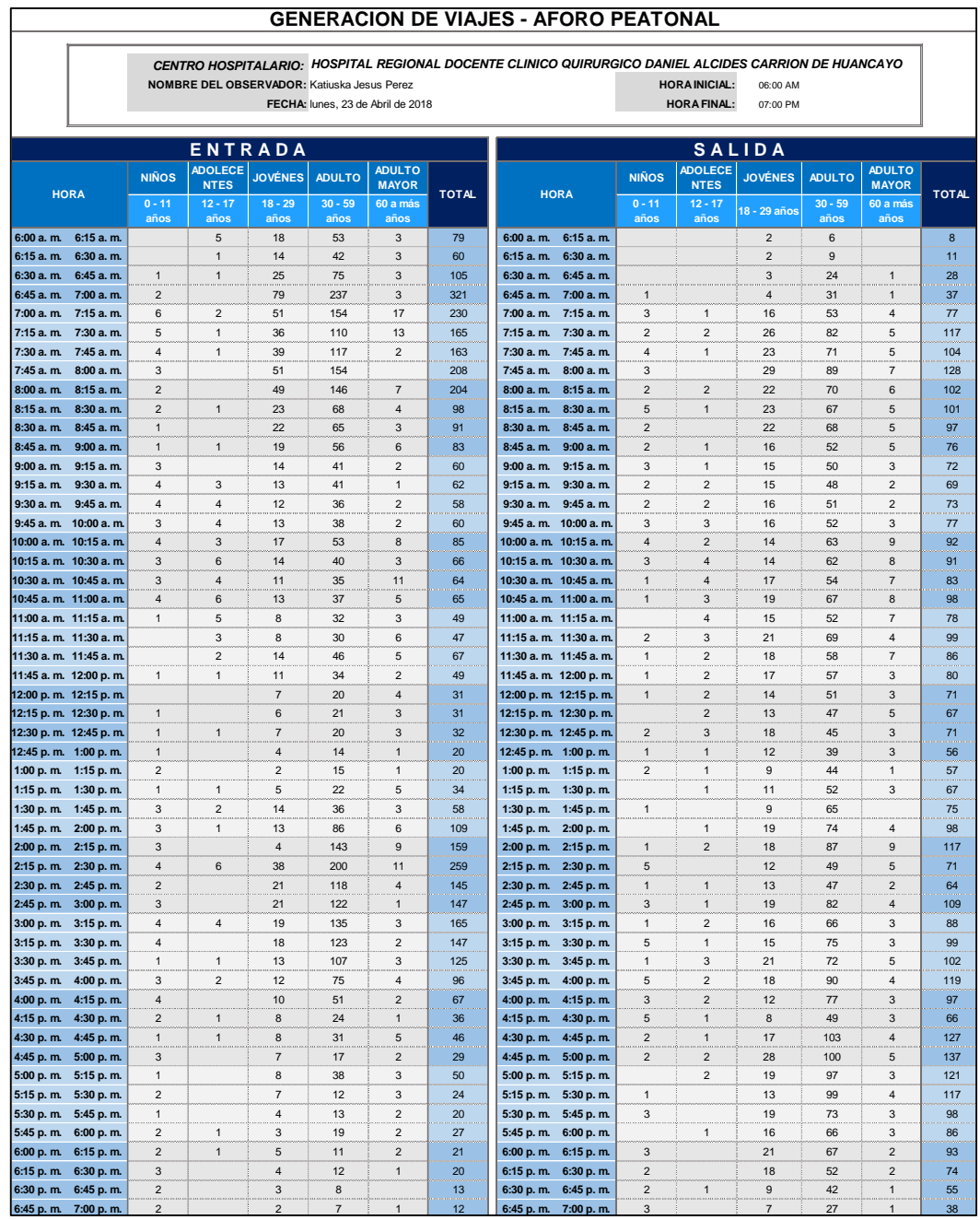

# Anexo 2: Planilla de Generación de viajes de aforos peatonales por hora del Hospital Regional Docente Clínico Quirúrgico Daniel Alcides Carrión de Huancayo

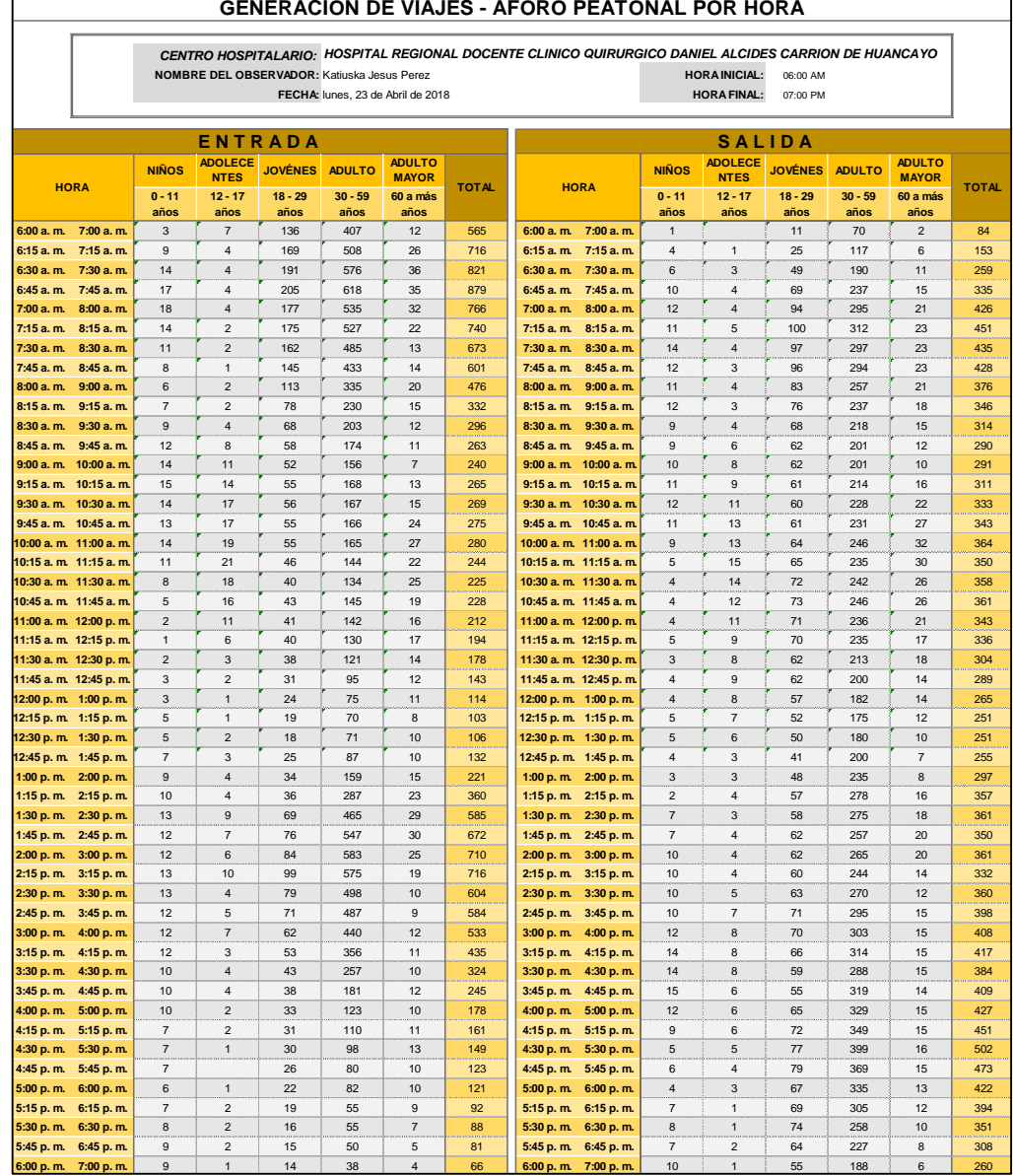

Fuente: Elaboración propia

Anexo 3: Hora máxima de entrada y salida de aforos peatonales del Hospital Regional Docente Clínico Quirúrgico Daniel Alcides Carrión de Huancayo

| AFORO PEATONAL - HORA MAXIMA DE ENTRADA Y SALIDA POR SEPARADO                                        |                                               |     |  |  |                                           |          |     |  |  |  |  |  |  |
|----------------------------------------------------------------------------------------------------|-----------------------------------------------|-----|--|--|-------------------------------------------|----------|-----|--|--|--|--|--|--|
| CENTRO HOSPITALARIO: HOSPITAL REGIONAL DOCENTE CLINICO QUIRURGICO DANIEL ALCIDES CARRION DE HUANCAYO |                                               |     |  |  |                                           |          |     |  |  |  |  |  |  |
| <b>NOMBRE DEL OBSERVADOR:</b> Katiuska Jesus Perez<br><b>HORA INICIAL:</b><br>06:00 AM               |                                               |     |  |  |                                           |          |     |  |  |  |  |  |  |
|                                                                                                    | FECHA: lunes, 23 de Abril de 2018             |     |  |  | <b>HORA FINAL:</b>                        | 07:00 PM |     |  |  |  |  |  |  |
|                                                                                                    |                                               |     |  |  |                                           |          |     |  |  |  |  |  |  |
|                                                                                                    | ENTRADA                                       |     |  |  | <b>SALIDA</b>                             |          |     |  |  |  |  |  |  |
|                                                                                                    | $6:45$ a.m. $7:45$ a.m. MAXIMO DE TODO EL DIA | 879 |  |  | 4:30 p.m. 5:30 p.m. MAXIMO DE TODO EL DIA |          | 502 |  |  |  |  |  |  |
| 7:15 a. m. 8:15 a. m. MAXIMO DE MAÑANA<br>6:45 a.m. 7:45 a.m. MAXIMO DE MAÑANA<br>451<br>879         |                                               |     |  |  |                                           |          |     |  |  |  |  |  |  |
|                                                                                                    | 2:15 p.m. 3:15 p.m. MAXIMO DE TARDE           | 716 |  |  | 4:30 p.m. 5:30 p.m. MAXIMO DE TARDE       |          | 502 |  |  |  |  |  |  |

| <b>HORA</b>                                    | <b>ENTRADA</b> | <b>SALIDA</b> | <b>TOTAL</b> |
|------------------------------------------------|----------------|---------------|--------------|
| 06:00 a.m. 07:00 a.m.                          | 565            | 84            | 649          |
| 06:15 a.m. 07:15 a.m.                          | 716            | 153           | 869          |
| 06:30 a.m. 07:30 a.m.                          | 821            | 259           | 1080         |
| 06:45 a.m.<br>07:45 a.m.                       | 879            | 335           | 1214         |
| 07:00 a.m.<br>08:00 a.m.                       | 766            | 426           | 1192         |
| 07:15 a. m.<br>$08:15a$ . m.                   | 740            | 451           | 1191         |
| 07:30 a.m. 08:30 a.m.                          | 673            | 435           | 1108         |
| 07:45 a.m. 08:45 a.m.                          | 601            | 428           | 1029         |
| 08:00 a.m. 09:00 a.m.                          | 476            | 376           | 852          |
| 08:15 a.m.<br>09:15 a.m.                       | 332            | 346           | 678          |
| 08:30 a.m. 09:30 a.m.                          | 296            | 314           | 610          |
| 08:45 a.m. 09:45 a.m.                          | 263            | 290           | 553          |
| 09:00 a.m. 10:00 a.m.                          | 240            | 291           | 531          |
| 09:15 a.m.<br>10:15 a.m.                       | 265            | 311           | 576          |
| 09:30 a. m.<br>10:30 a.m.                      | 269            | 333           | 602          |
| 09:45 a. m.<br>10:45 a.m.                      | 275            | 343           | 618          |
| 11:00 a.m.<br>10:00 a.m.                       | 280            | 364           | 644          |
| 10:15 a.m.<br>11:15 a.m.                       | 244            | 350           | 594          |
| 10:30 a.m.<br>11:30 a.m.                       | 225            | 358           | 583          |
| 11:45 a.m.<br>10:45 a.m.                       | 228            | 361           | 589          |
| 11:00 a.m. 12:00 p.m.                          | 212            | 343           | 555          |
| 11:15 a.m. 12:15 p.m.                          | 194            | 336           | 530          |
| 11:30 a.m. 12:30 p.m.                          | 178            | 304           | 482          |
| 11:45 a.m. 12:45 p.m.                          | 143            | 289           | 432          |
| 12:00 p.m. 01:00 p.m.                          | 114            | 265           | 379          |
| 12:15 p. m. 01:15 p. m.                        | 103            | 251           | 354          |
| 12:30 p.m. 01:30 p.m.                          | 106            | 251           | 357          |
| 12:45 p.m. 01:45 p.m.                          | 132            | 255           | 387          |
| 01:00 p.m. 02:00 p.m.                          | 221            | 297           | 518          |
| 01:15 p.m. 02:15 p.m.                          | 360            | 357           | 717          |
| 01:30 p.m. 02:30 p.m.                          | 585            | 361           | 946          |
|                                                | 672            | 350           | 1022         |
| 01:45 p.m. 02:45 p.m.<br>02:00 p.m. 03:00 p.m. |                |               |              |
|                                                | 710            | 361           | 1071<br>1048 |
| 02:15 p.m. 03:15 p.m.                          | 716            | 332           |              |
| 02:30 p.m. 03:30 p.m.                          | 604            | 360           | 964          |
| 02:45 p.m. 03:45 p.m.                          | 584            | 398           | 982          |
| 03:00 p. m. 04:00 p. m.                        | 533            | 408<br>417    | 941          |
| 03:15 p.m. 04:15 p.m.                          | 435            |               | 852          |
| 03:30 p.m. 04:30 p.m.                          | 324            | 384           | 708          |
| 03:45 p.m. 04:45 p.m.                          | 245            | 409           | 654          |
| 04:00 p.m. 05:00 p.m.                          | 178            | 427           | 605          |
| 04:15 p.m. 05:15 p.m.                          | 161            | 451           | 612          |
| 04:30 p.m. 05:30 p.m.                          | 149            | 502           | 651          |
| 04:45 p.m. 05:45 p.m.                          | 123            | 473           | 596          |
| 05:00 p.m. 06:00 p.m.                          | 121            | 422           | 543          |
| 05:15 p.m. 06:15 p.m.                          | 92             | 394           | 486          |
| 05:30 p.m. 06:30 p.m.                          | 88             | 351           | 439          |
| 05:45 p.m. 06:45 p.m.                          | 81             | 308           | 389          |
| 06:00 p.m.<br>07:00 p.m.                       | 66             | 260           | 326          |

Anexo 4: Total de entradas y salidas peatonales por hora del Hospital Regional Docente Clínico Quirúrgico Daniel Alcides Carrión de Huancayo

Anexo 5:Hora pico de mañana y tarde de aforos peatonales del Hospital Regional Docente Clínico Quirúrgico Daniel Alcides Carrión de Huancayo

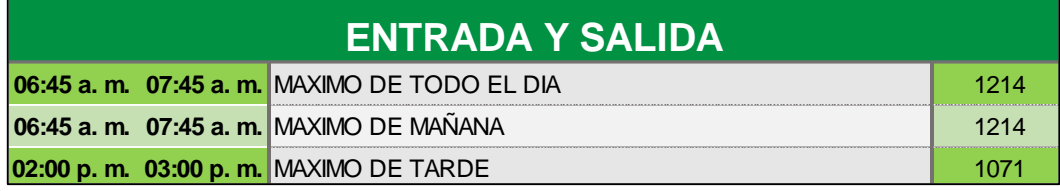

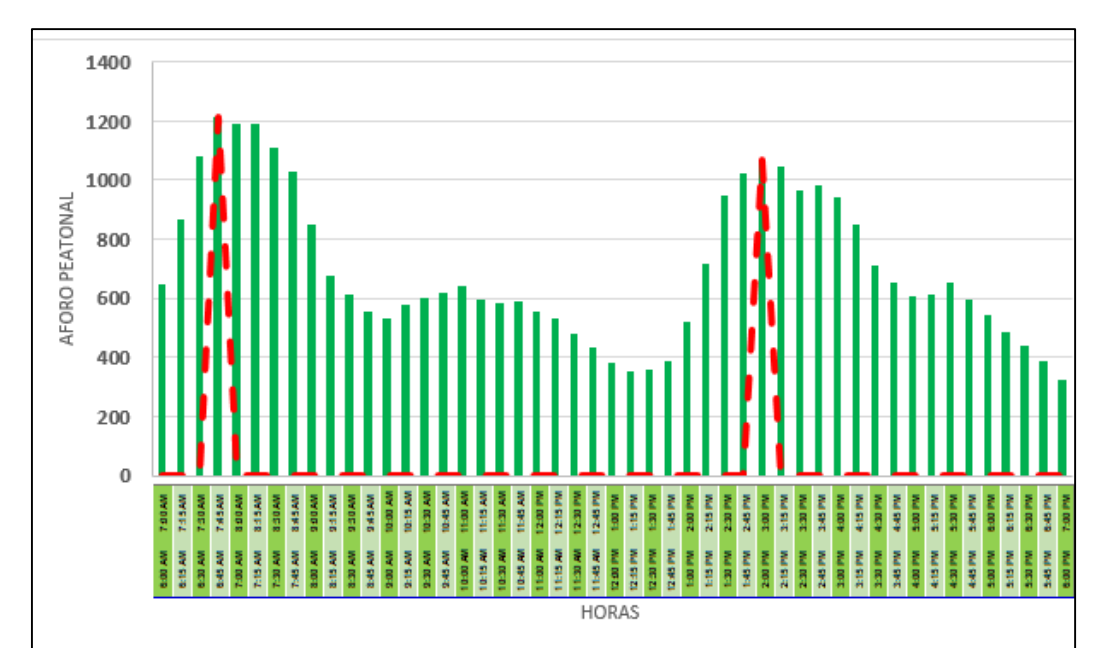

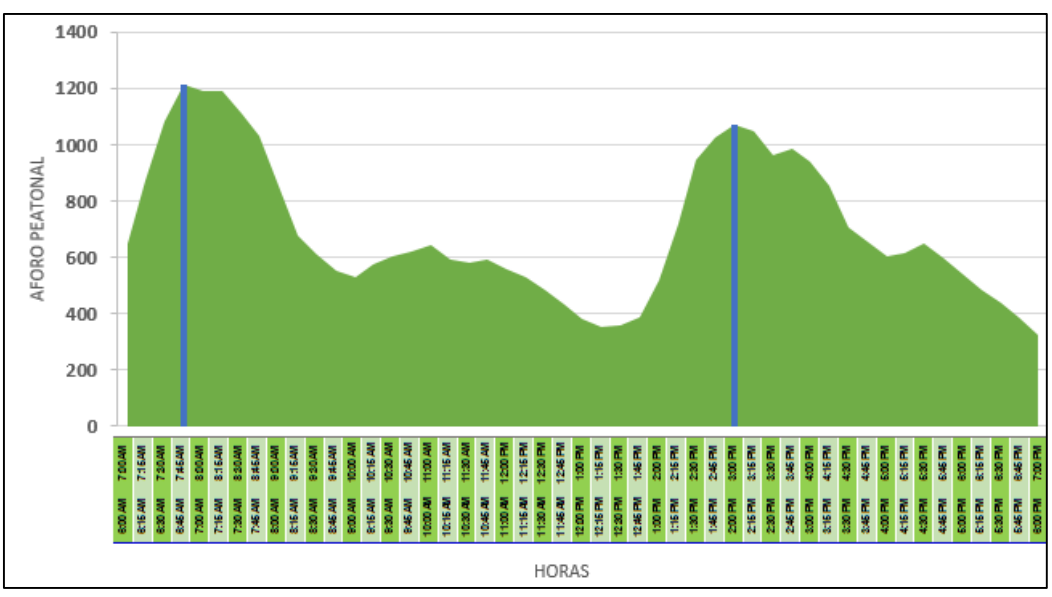

Fuente: Elaboración propia

### Anexo 6: Planilla de Generación de viajes de aforos peatonales del Hospital Docente Materno Infantil "El Carmen"

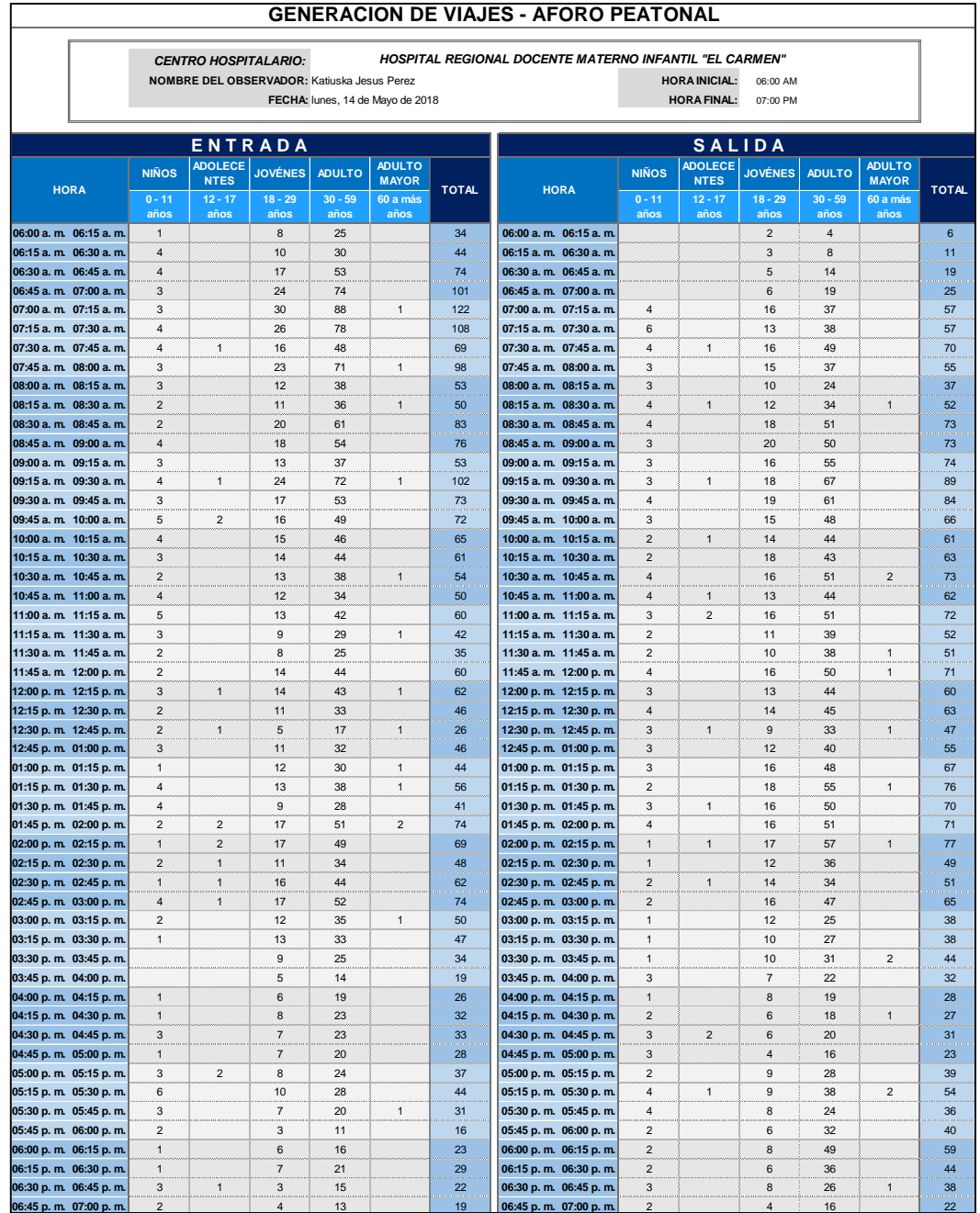

### Anexo 7: Planilla de Generación de viajes de aforos peatonales por hora del Hospital Docente Materno Infantil "El Carmen"

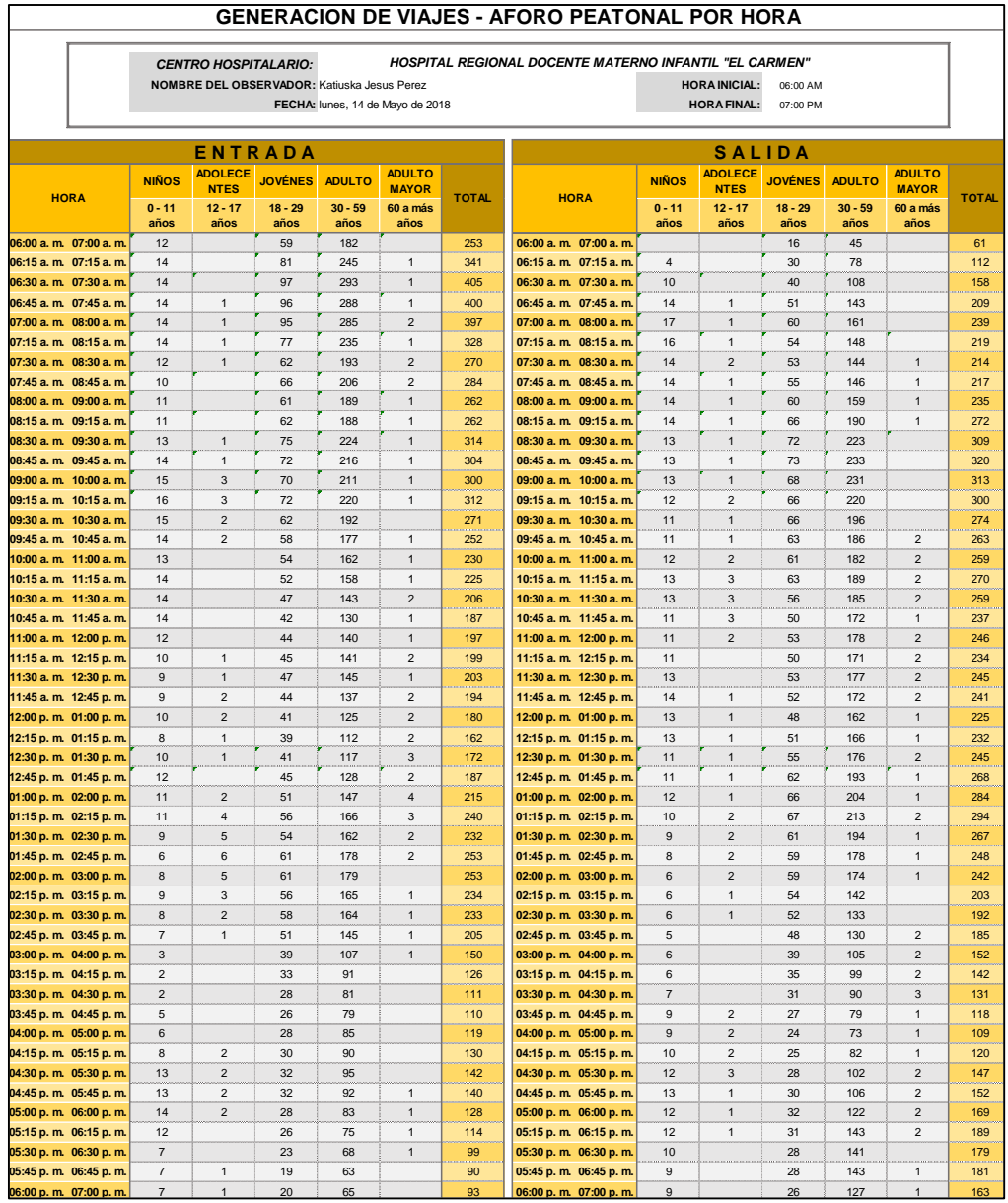

Fuente: Elaboración propia

Anexo 8: Hora máxima de entrada y salida de aforos peatonales del Hospital Docente Materno Infantil "El Carmen"

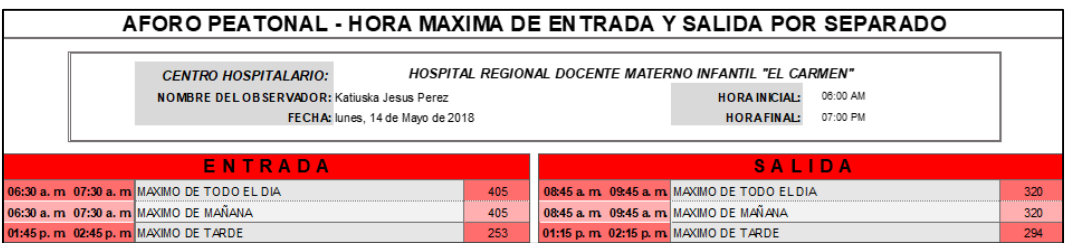

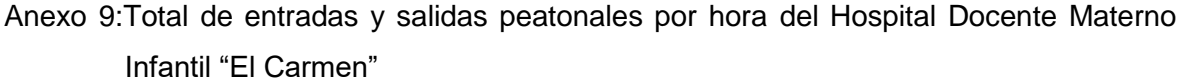

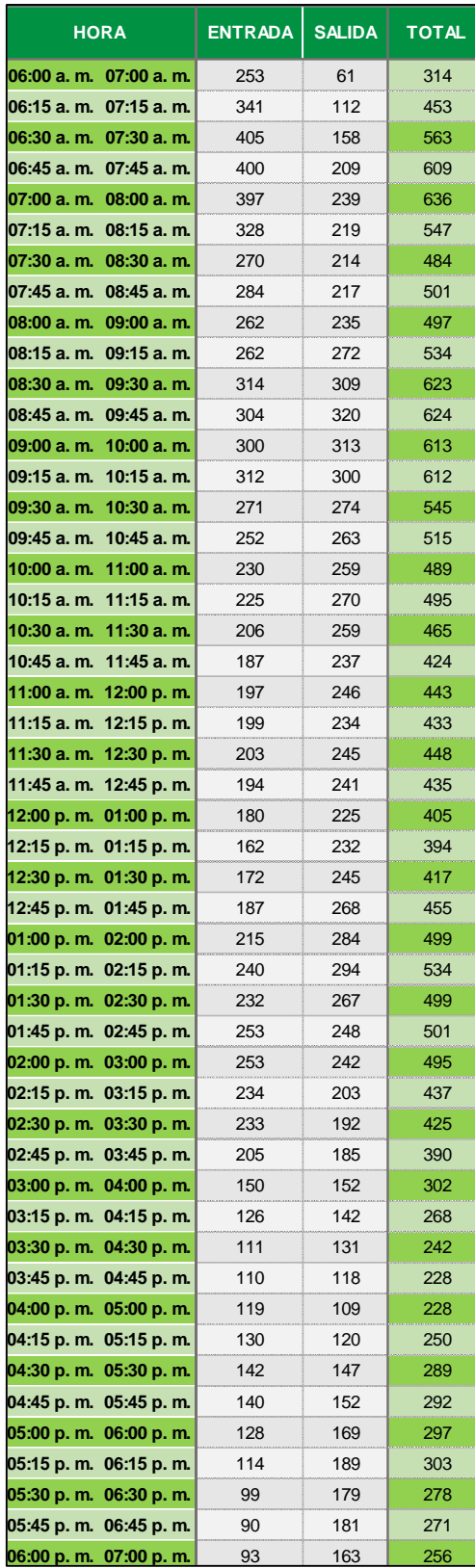

Anexo 10: Hora pico de mañana y tarde de aforos peatonales del Hospital Docente Materno Infantil "El Carmen"

| <b>ENTRADA Y SALIDA</b>                  |                                                      |  |  |  |  |  |  |  |  |  |  |
|------------------------------------------|------------------------------------------------------|--|--|--|--|--|--|--|--|--|--|
|                                          | <b>07:00 a. m. 08:00 a. m. MAXIMO DE TODO EL DIA</b> |  |  |  |  |  |  |  |  |  |  |
| 07:00 a. m. 08:00 a. m. MAXIMO DE MAÑANA |                                                      |  |  |  |  |  |  |  |  |  |  |
| 01:15 p. m. 02:15 p. m. MAXIMO DE TARDE  |                                                      |  |  |  |  |  |  |  |  |  |  |

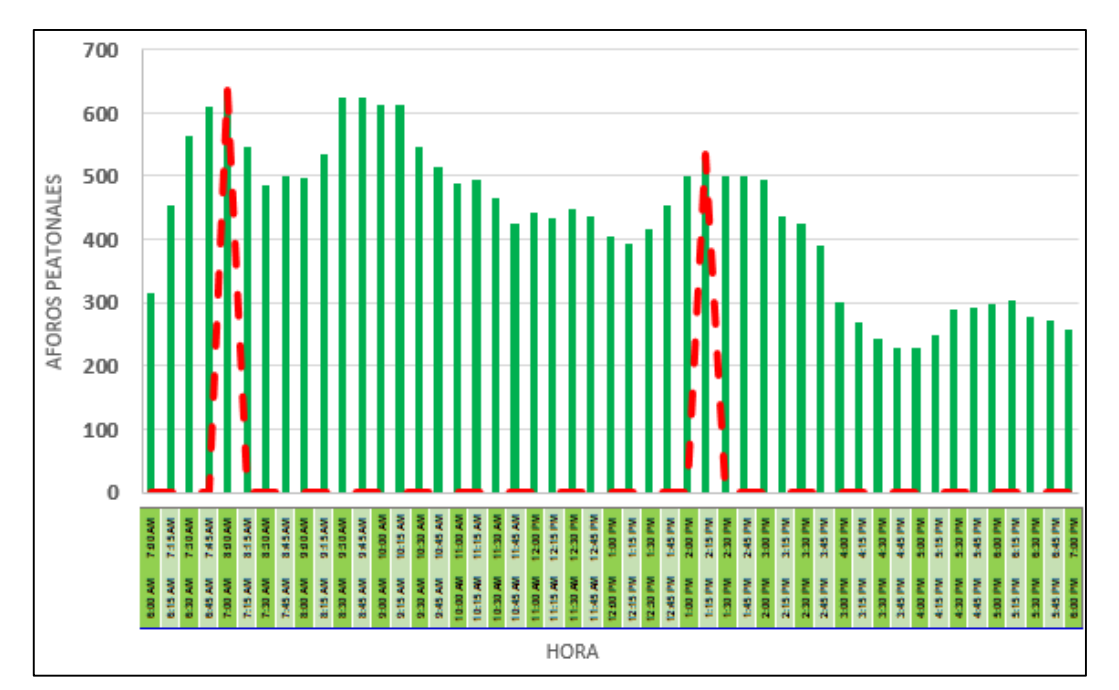

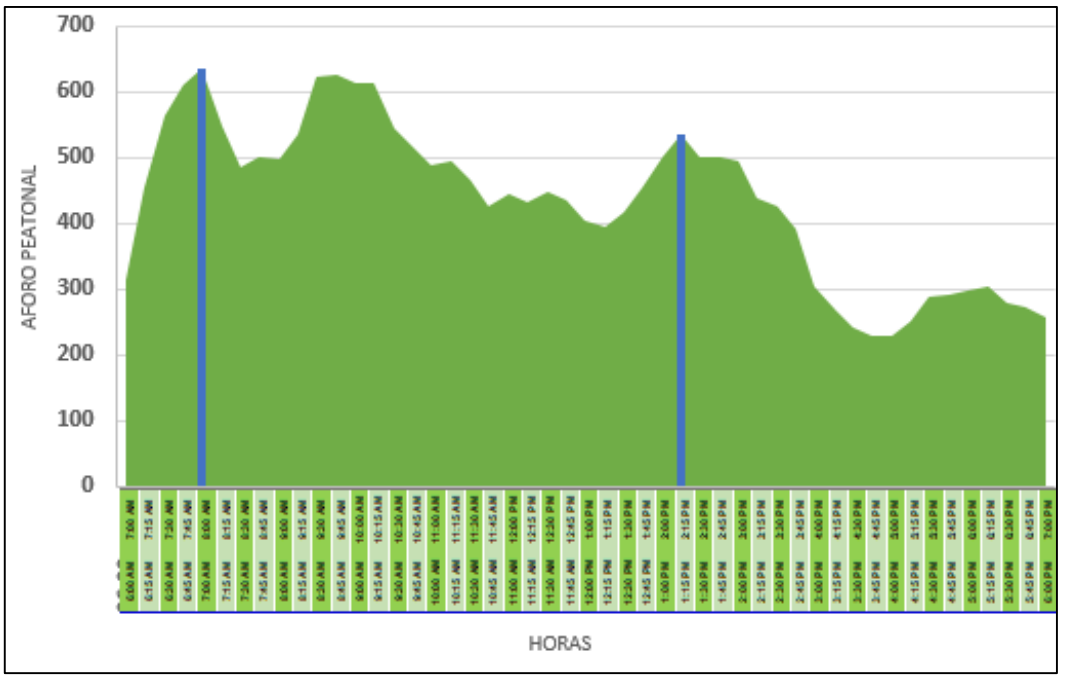

Fuente: Elaboración propia

# Anexo 11: Planilla de Generación de viajes de aforos peatonales del Hospital Materno Infantil " José Augurto Tello" – El Tambo

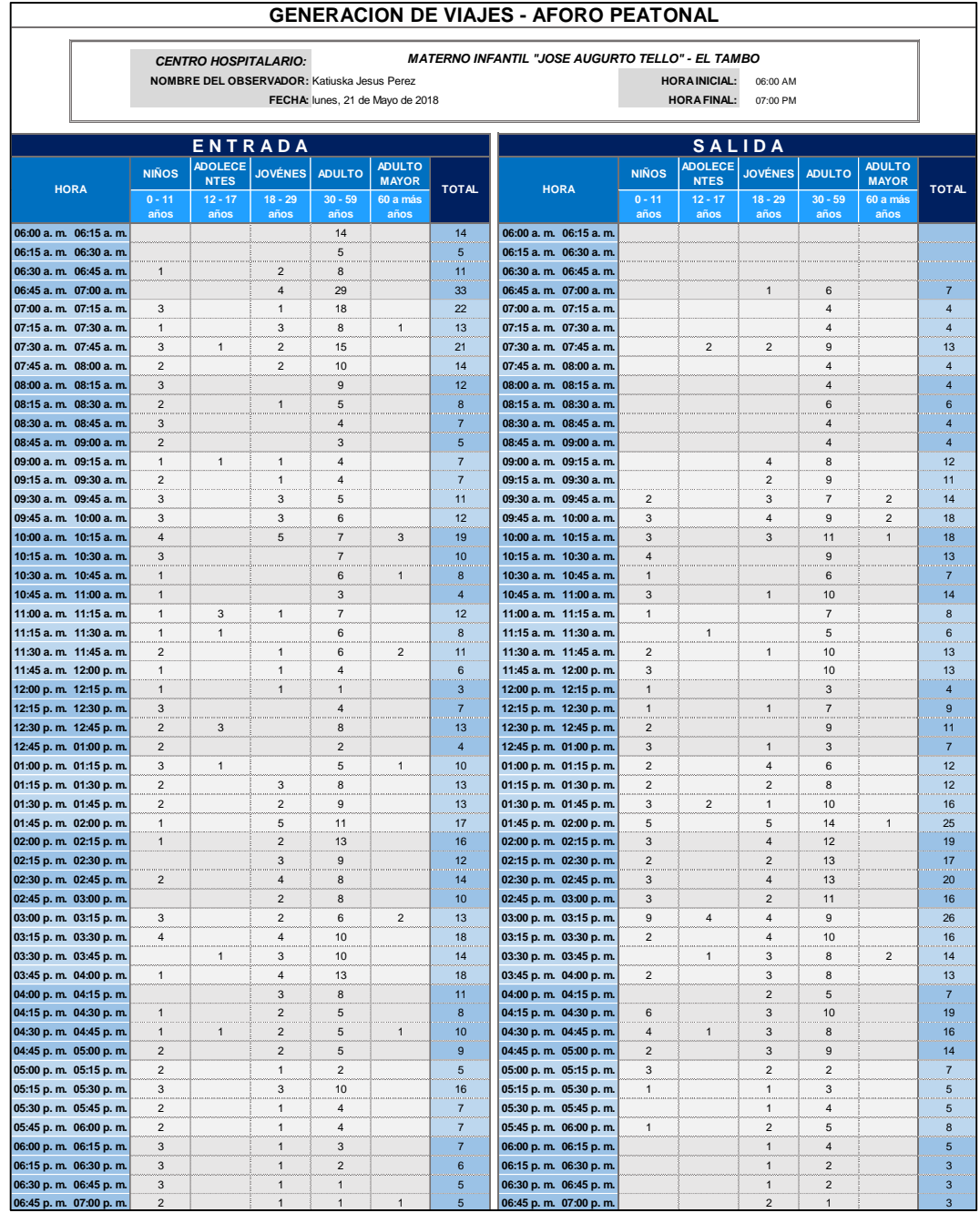

#### Anexo 12: Planilla de Generación de viajes de aforos peatonales por hora del Hospital Materno Infantil " José Augurto Tello" – El Tambo

| <b>GENERACION DE VIAJES - AFORO PEATONAL POR HORA</b> |                                              |                           |                               |                                                                            |                   |                                         |              |                                                         |                           |                                            |                              |                   |                               |                |
|-------------------------------------------------------|----------------------------------------------|---------------------------|-------------------------------|----------------------------------------------------------------------------|-------------------|-----------------------------------------|--------------|---------------------------------------------------------|---------------------------|--------------------------------------------|------------------------------|-------------------|-------------------------------|----------------|
|                                                       |                                              |                           |                               | <b>CENTRO HOSPITALARIO:</b><br>NOMBRE DEL OBSERVADOR: Katiuska Jesus Perez |                   | FECHA: lunes, 21 de Mayo de 2018        |              | <b>MATERNO INFANTIL "JOSE AUGURTO TELLO" - EL TAMBO</b> |                           | <b>HORA INICIAL:</b><br><b>HORA FINAL:</b> | 06:00 AM<br>07:00 PM         |                   |                               |                |
|                                                       |                                              |                           |                               | ENTRADA                                                                    |                   |                                         |              |                                                         |                           |                                            | <b>SALIDA</b>                |                   |                               |                |
|                                                       | <b>HORA</b>                                  | <b>NIÑOS</b>              | <b>ADOLECE</b><br><b>NTES</b> | <b>JOVÉNES</b>                                                             | <b>ADULTO</b>     | <b>ADULTO</b><br><b>MAYOR</b>           | <b>TOTAL</b> | <b>HORA</b>                                             | <b>NIÑOS</b>              | <b>ADOLECE</b><br><b>NTES</b>              | <b>JOVÉNES</b>               | <b>ADULTO</b>     | <b>ADULTO</b><br><b>MAYOR</b> | <b>TOTAL</b>   |
|                                                       |                                              | $0 - 11$<br>años          | $12 - 17$<br>años             | $18 - 29$<br>años                                                          | $30 - 59$<br>años | 60 a más<br>años                        |              |                                                         | $0 - 11$<br>años          | $12 - 17$<br>años                          | $18 - 29$<br>años            | $30 - 59$<br>años | 60 a más<br>años              |                |
|                                                       | 06:00 a.m. 07:00 a.m                         | $\mathbf{1}$              |                               | 6                                                                          | 56                |                                         | 63           | 06:00 a.m. 07:00 a.m.                                   |                           |                                            | $\mathbf{1}$                 | 6                 |                               | $\overline{7}$ |
|                                                       | 06:15 a.m. 07:15 a.m.                        | $\overline{4}$            |                               | $\overline{7}$                                                             | 60                |                                         | 71           | 06:15 a.m. 07:15 a.m.                                   |                           |                                            | $\mathbf{1}$                 | 10                |                               | 11             |
|                                                       | 06:30 a.m. 07:30 a.m.                        | 5                         |                               | 10                                                                         | 63                | $\mathbf{1}$                            | 79           | 06:30 a.m. 07:30 a.m.                                   |                           |                                            | $\mathbf{1}$                 | 14                |                               | 15             |
|                                                       | 06:45 a.m. 07:45 a.m.                        | $\overline{\phantom{a}}$  | $\mathbf{1}$                  | 10                                                                         | 70                | 1                                       | 89           | 06:45 a.m. 07:45 a.m.                                   |                           | $\mathbf 2$                                | 3                            | 23                |                               | 28             |
|                                                       | 07:00 a.m. 08:00 a.m.                        | 9                         | $\mathbf{1}$                  | 8                                                                          | 51                | $\mathbf{1}$                            | 70           | 07:00 a.m. 08:00 a.m.                                   |                           | $\overline{c}$                             | $\mathbf 2$                  | 21                |                               | 25             |
|                                                       | 07:15 a.m. 08:15 a.m.                        | 9                         | $\mathbf{1}$                  | $\overline{7}$                                                             | 42                | $\mathbf{1}$                            | 60           | 07:15 a.m. 08:15 a.m.                                   |                           | $\overline{\mathbf{c}}$                    | $\overline{\mathbf{c}}$      | 21                |                               | 25             |
|                                                       | 07:30 a.m. 08:30 a.m.                        | 10                        | $\mathbf{1}$                  | 5                                                                          | 39                |                                         | 55           | 07:30 a.m. 08:30 a.m.                                   |                           | $\overline{c}$                             | $\overline{c}$               | 23                |                               | 27             |
|                                                       | 07:45 a.m. 08:45 a.m                         | 10                        |                               | 3                                                                          | 28                |                                         | 41           | 07:45 a.m. 08:45 a.m.                                   |                           |                                            |                              | 18                |                               | 18             |
|                                                       | 08:00 a.m. 09:00 a.m.                        | 10                        |                               | $\mathbf{1}$                                                               | 21                |                                         | 32           | 08:00 a.m. 09:00 a.m.                                   |                           |                                            |                              | 18                |                               | 18             |
|                                                       | 08:15 a.m. 09:15 a.m.                        | 8                         | $\mathbf 1$                   | $\mathbf 2$                                                                | 16                |                                         | 27           | 08:15 a.m. 09:15 a.m.                                   |                           |                                            | $\overline{4}$               | 22                |                               | 26             |
|                                                       | 08:30 a.m. 09:30 a.m.                        | 8                         | $\mathbf{1}$                  | $\overline{c}$                                                             | 15                |                                         | 26           | 08:30 a.m. 09:30 a.m.                                   |                           |                                            | 6                            | 25                |                               | 31             |
|                                                       | 08:45 a.m. 09:45 a.m.                        | 8                         | $\mathbf{1}$                  | 5                                                                          | 16                |                                         | 30           | 08:45 a.m. 09:45 a.m.                                   | $\overline{2}$            |                                            | 9                            | 28                | $\overline{2}$                | 41             |
|                                                       | 09:00 a.m. 10:00 a.m.                        | 9                         | $\mathbf 1$                   | 8                                                                          | 19                |                                         | 37           | 09:00 a.m. 10:00 a.m.                                   | 5                         |                                            | 13                           | 33                | $\overline{\mathbf{4}}$       | 55             |
|                                                       | 09:15 a.m. 10:15 a.m.                        | 12                        |                               | 12                                                                         | 22                | 3                                       | 49           | 09:15 a.m. 10:15 a.m.                                   | $\mathbf{8}$              |                                            | 12                           | 36                | 5                             | 61             |
|                                                       | 09:30 a.m. 10:30 a.m.                        | 13                        |                               | 11                                                                         | 25                | 3                                       | 52           | 09:30 a.m. 10:30 a.m.                                   | 12                        |                                            | 10                           | 36                | 5                             | 63             |
|                                                       | 09:45 a.m. 10:45 a.m.                        | 11                        |                               | 8                                                                          | 26                | $\overline{4}$                          | 49           | 09:45 a.m. 10:45 a.m.                                   | 11                        |                                            | $\overline{7}$               | 35                | 3                             | 56             |
|                                                       | 10:00 a.m. 11:00 a.m.                        | 9                         |                               | 5<br>$\mathbf{1}$                                                          | 23                | $\overline{4}$<br>$\overline{1}$        | 41           | 10:00 a.m. 11:00 a.m.                                   | 11<br>9                   |                                            | $\sqrt{4}$                   | 36<br>32          | $\mathbf{1}$                  | 52             |
|                                                       | 10:15 a.m. 11:15 a.m                         | 6<br>$\overline{4}$       | $\mathsf 3$<br>$\sqrt{4}$     | $\mathbf{1}$                                                               | 23<br>22          |                                         | 34           | 10:15 a.m. 11:15 a.m.                                   |                           |                                            | $\mathbf{1}$<br>$\mathbf{1}$ | 28                |                               | 42             |
|                                                       | 10:30 a.m. 11:30 a.m<br>10:45 a.m. 11:45 a.m | 5                         | 4                             | $\overline{\mathbf{c}}$                                                    | 22                | $\mathbf{1}$<br>$\overline{\mathbf{c}}$ | 32           | 10:30 a.m. 11:30 a.m.                                   | 5<br>6                    | $\mathbf 1$<br>$\mathbf{1}$                | $\overline{\mathbf{c}}$      | 32                |                               | 35<br>41       |
|                                                       | 11:00 a.m. 12:00 p.m                         | 5                         | $\sqrt{4}$                    | $\mathbf{3}$                                                               | 23                | $\overline{2}$                          | 35<br>37     | 10:45 a.m. 11:45 a.m.<br>11:00 a.m. 12:00 p.m.          | 6                         | $\mathbf{1}$                               | $\mathbf{1}$                 | 32                |                               | 40             |
|                                                       | 11:15 a.m. 12:15 p.m.                        | 5                         | $\mathbf{1}$                  | 3                                                                          | 17                | $\overline{\mathbf{c}}$                 | 28           | 11:15 a.m. 12:15 p.m.                                   | 6                         | $\mathbf{1}$                               | $\mathbf{1}$                 | 28                |                               | 36             |
|                                                       | 11:30 a.m. 12:30 p.m.                        | $\overline{\phantom{a}}$  |                               | 3                                                                          | 15                | $\mathbf 2$                             | 27           | 11:30 a.m. 12:30 p.m.                                   | $\overline{\mathfrak{c}}$ |                                            | $\mathbf 2$                  | 30                |                               | 39             |
|                                                       | 11:45 a.m. 12:45 p.m                         | $\overline{\mathfrak{c}}$ | 3                             | $\overline{\mathbf{c}}$                                                    | 17                |                                         | 29           | 11:45 a.m. 12:45 p.m.                                   | $\overline{\mathfrak{z}}$ |                                            | $\mathbf{1}$                 | 29                |                               | 37             |
|                                                       | 12:00 p.m. 01:00 p.m.                        | 8                         | $\mathsf 3$                   | $\mathbf{1}$                                                               | 15                |                                         | 27           | 12:00 p.m. 01:00 p.m.                                   | $\overline{7}$            |                                            | $\overline{\mathbf{c}}$      | 22                |                               | 31             |
|                                                       | 12:15 p.m. 01:15 p.m                         | 10                        | $\overline{4}$                |                                                                            | 19                | $\mathbf{1}$                            | 34           | 12:15 p.m. 01:15 p.m.                                   | 8                         |                                            | 6                            | 25                |                               | 39             |
|                                                       | 12:30 p.m. 01:30 p.m.                        | 9                         | $\sqrt{4}$                    | $\ensuremath{\mathsf{3}}$                                                  | 23                | $\mathbf{1}$                            | 40           | 12:30 p.m. 01:30 p.m.                                   | 9                         |                                            | $\overline{\mathfrak{c}}$    | 26                |                               | 42             |
|                                                       | 12:45 p.m. 01:45 p.m                         | 9                         | $\mathbf{1}$                  | 5                                                                          | 24                | $\overline{1}$                          | 40           | 12:45 p.m. 01:45 p.m.                                   | 10                        | $\mathcal{P}$                              | 8                            | 27                |                               | 47             |
|                                                       | 01:00 p.m. 02:00 p.m.                        | 8                         | $\mathbf{1}$                  | 10                                                                         | 33                | $\mathbf{1}$                            | 53           | 01:00 p.m. 02:00 p.m.                                   | 12                        | 2                                          | 12                           | 38                | $\mathbf{1}$                  | 65             |
|                                                       | 01:15 p.m. 02:15 p.m                         | 6                         |                               | 12                                                                         | 41                |                                         | 59           | 01:15 p.m. 02:15 p.m.                                   | 13                        | $\overline{\mathbf{c}}$                    | 12                           | 44                | $\mathbf{1}$                  | 72             |
|                                                       | 01:30 p.m. 02:30 p.m.                        | $\sqrt{4}$                |                               | 12                                                                         | 42                |                                         | 58           | 01:30 p.m. 02:30 p.m.                                   | 13                        | $\mathbf 2$                                | 12                           | 49                | $\mathbf{1}$                  | 77             |
|                                                       | 01:45 p.m. 02:45 p.m.                        | $\overline{4}$            |                               | 14                                                                         | 41                |                                         | 59           | 01:45 p.m. 02:45 p.m.                                   | 13                        |                                            | 15                           | 52                | $\mathbf{1}$                  | 81             |
|                                                       | 02:00 p.m. 03:00 p.m.                        | 3                         |                               | 11                                                                         | 38                |                                         | 52           | 02:00 p.m. 03:00 p.m.                                   | 11                        |                                            | 12                           | 49                |                               | 72             |
|                                                       | 02:15 p.m. 03:15 p.m.                        | 5                         |                               | 11                                                                         | 31                | $\overline{2}$                          | 49           | 02:15 p.m. 03:15 p.m.                                   | 17                        | $\overline{4}$                             | 12                           | 46                |                               | 79             |
|                                                       | 02:30 p.m. 03:30 p.m.                        | 9                         |                               | 12                                                                         | 32                | $\overline{\mathbf{c}}$                 | 55           | 02:30 p.m. 03:30 p.m.                                   | 17                        | 4                                          | 14                           | 43                |                               | 78             |
|                                                       | 02:45 p.m. 03:45 p.m.                        | $\overline{7}$            | $\mathbf{1}$                  | 11                                                                         | 34                | $\overline{\mathbf{c}}$                 | 55           | 02:45 p.m. 03:45 p.m.                                   | 14                        | 5                                          | 13                           | 38                | $\overline{\mathbf{c}}$       | 72             |
|                                                       | 03:00 p.m. 04:00 p.m.                        | 8                         | $\overline{1}$                | 13                                                                         | 39                | $\overline{c}$                          | 63           | 03:00 p.m. 04:00 p.m.                                   | 13                        | 5                                          | 14                           | 35                | $\overline{\mathbf{c}}$       | 69             |
|                                                       | 03:15 p.m. 04:15 p.m.                        | 5                         | $\overline{1}$                | 14                                                                         | 41                |                                         | 61           | 03:15 p.m. 04:15 p.m.                                   | $\sqrt{4}$                | $\mathbf{1}$                               | 12                           | 31                | $\overline{\mathbf{c}}$       | 50             |
|                                                       | 03:30 p.m. 04:30 p.m.                        | $\overline{\mathbf{c}}$   | $\mathbf{1}$                  | 12                                                                         | 36                |                                         | 51           | 03:30 p.m. 04:30 p.m.                                   | 8                         | $\mathbf{1}$                               | 11                           | 31                | $\overline{\mathbf{c}}$       | 53             |
|                                                       | 03:45 p.m. 04:45 p.m.                        | 3                         | $\mathbf{1}$                  | 11                                                                         | 31                | $\mathbf{1}$                            | 47           | 03:45 p.m. 04:45 p.m.                                   | 12                        | $\mathbf{1}$                               | 11                           | 31                |                               | 55             |
|                                                       | 04:00 p.m. 05:00 p.m.                        | $\overline{4}$            | $\mathbf{1}$                  | 9                                                                          | 23                | $\overline{1}$                          | 38           | 04:00 p.m. 05:00 p.m.                                   | 12                        | $\mathbf{1}$                               | 11                           | 32                |                               | 56             |
|                                                       | 04:15 p.m. 05:15 p.m.                        | 6                         | $\mathbf{1}$                  | $\overline{\phantom{a}}$                                                   | 17                | 1                                       | 32           | 04:15 p.m. 05:15 p.m.                                   | 15                        | $\mathbf 1$                                | 11                           | 29                |                               | 56             |
|                                                       | 04:30 p.m. 05:30 p.m.                        | 8                         | $\mathbf{1}$                  | 8                                                                          | 22                | $\ddot{\phantom{1}}$                    | 40           | 04:30 p.m. 05:30 p.m.                                   | 10                        | $\mathbf{1}$                               | 9                            | 22                |                               | 42             |
|                                                       | 04:45 p.m. 05:45 p.m.                        | 9                         |                               | $\overline{7}$                                                             | 21                |                                         | 37           | 04:45 p.m. 05:45 p.m.                                   | 6                         |                                            | $\overline{7}$               | 18                |                               | 31             |
|                                                       | 05:00 p.m. 06:00 p.m.                        | 9                         |                               | 6                                                                          | 20                |                                         | 35           | 05:00 p.m. 06:00 p.m.                                   | 5                         |                                            | 6                            | 14                |                               | 25             |
|                                                       | 05:15 p.m. 06:15 p.m.                        | 10                        |                               | 6                                                                          | 21                |                                         | 37           | 05:15 p.m. 06:15 p.m.                                   | $\mathfrak{p}$            |                                            | 5                            | 16                |                               | 23             |
|                                                       | 05:30 p.m. 06:30 p.m.                        | 10                        |                               | $\overline{4}$                                                             | 13                |                                         | 27           | 05:30 p.m. 06:30 p.m.                                   | $\mathbf{1}$              |                                            | 5                            | 15                |                               | 21             |
|                                                       | 05:45 p.m. 06:45 p.m.                        | 11                        |                               | $\overline{4}$                                                             | 10                |                                         | 25           | 05:45 p.m. 06:45 p.m.                                   | $\mathbf{1}$              |                                            | 5                            | 13                |                               | 19             |
|                                                       | 06:00 p.m. 07:00 p.m.                        | 11                        |                               | $\overline{4}$                                                             | $\overline{7}$    | $\overline{1}$                          | 23           | 06:00 p.m. 07:00 p.m.                                   |                           |                                            | 5                            | $\overline{9}$    |                               | 14             |

Fuente: Elaboración propia

Anexo 13: Hora máxima de entrada y salida de aforos peatonales del Hospital Materno Infantil " José Augurto Tello" – El Tambo

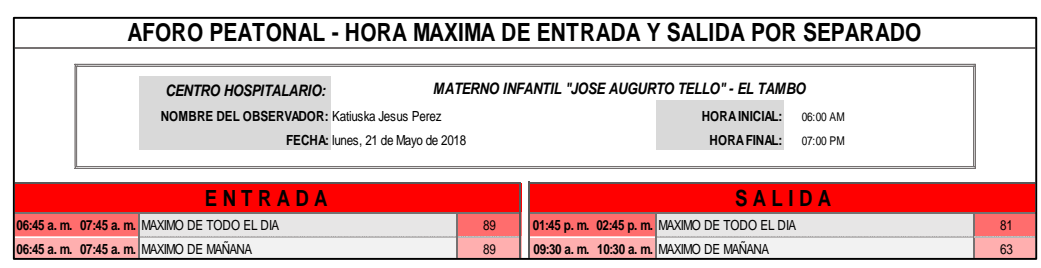

Fuente: Elaboración propia **03:00 p. m. 04:00 p. m.** MAXIMO DE TARDE 63 **01:45 p. m. 02:45 p. m.** MAXIMO DE TARDE 81

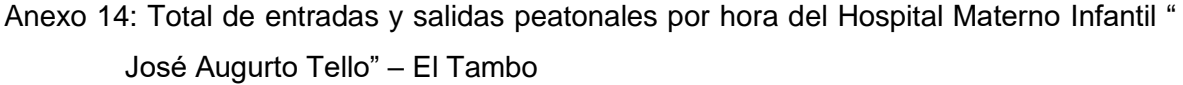

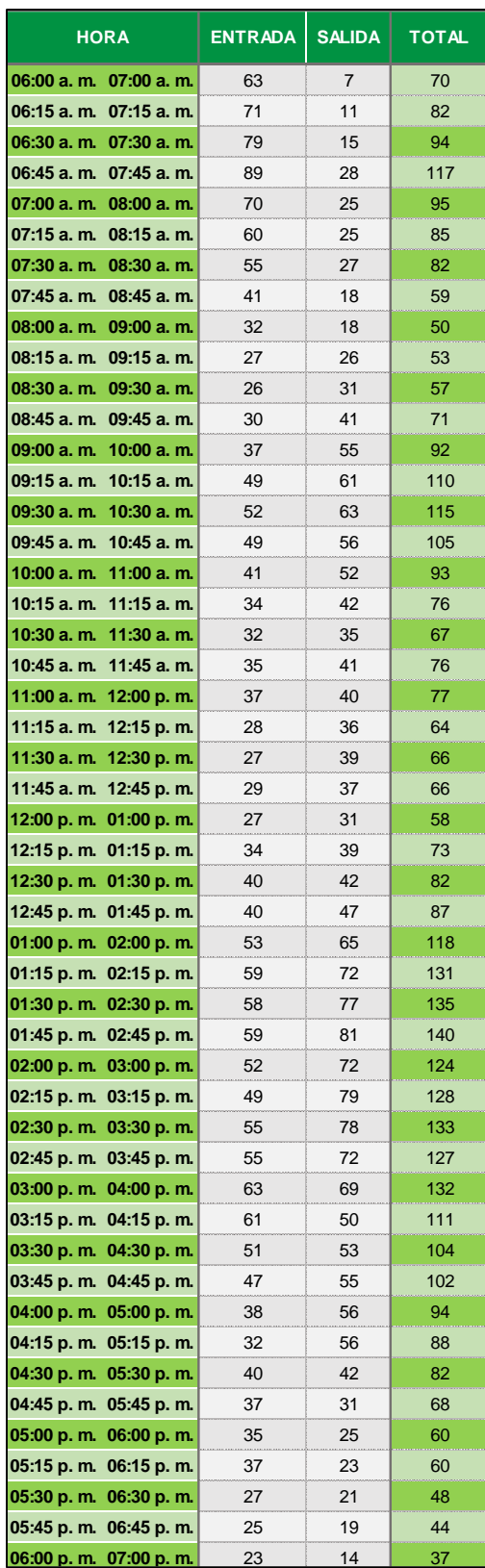

Anexo 15:Hora pico de mañana y tarde de aforos peatonales del Hospital Materno Infantil "José Augurto Tello" – El Tambo

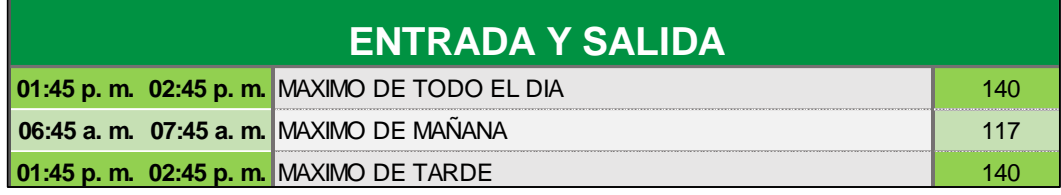

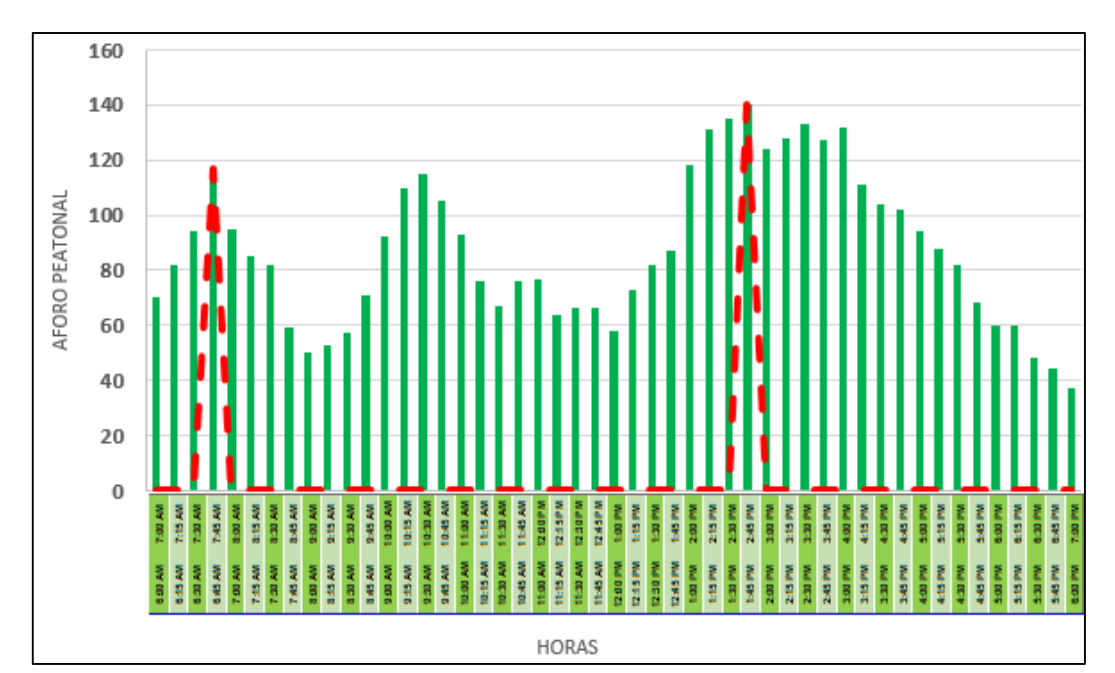

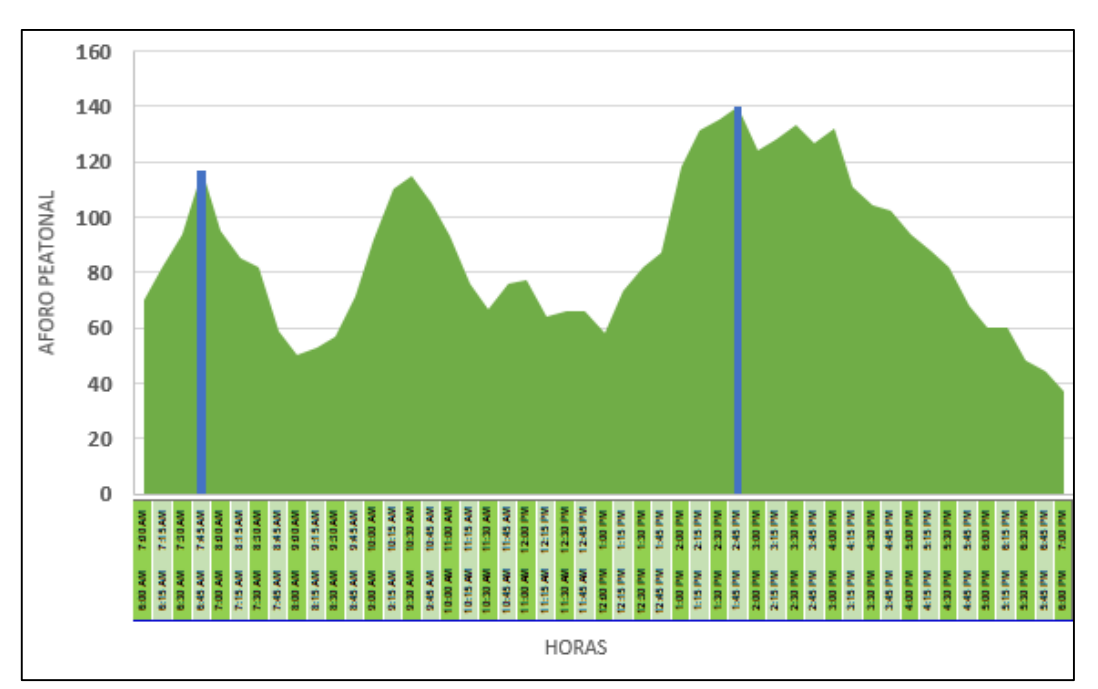

Anexo 16: Planilla de Generación de viajes de aforos vehiculares del Hospital Regional Docente Clínico Quirúrgico Daniel Alcides Carrión de Huancayo

|                        | <b>GENERACION DE VIAJES - AFORO VEHICULAR</b>  |                               |                           |                                             |                                |                                                                       |                      |                                                                                                    |                                  |                                            |                         |                              |                                         |                        |
|------------------------|------------------------------------------------|-------------------------------|---------------------------|---------------------------------------------|--------------------------------|-----------------------------------------------------------------------|----------------------|----------------------------------------------------------------------------------------------------|----------------------------------|--------------------------------------------|-------------------------|------------------------------|-----------------------------------------|------------------------|
|                        |                                                |                               |                           | NOMBRE DEL OBSERVADOR: Katiuska Jesus Perez |                                | FECHA: lunes, 23 de Abril de 2018                                     |                      | CENTRO HOSPITALARIO: HOSPITAL REGIONAL DOCENTE CLINICO QUIRURGICO DANIEL ALCIDES CARRION DE HUANCAYO |                                  | <b>HORA INICIAL:</b><br><b>HORA FINAL:</b> | 06:00 AM<br>07:00 PM    |                              |                                         |                        |
|                        |                                                |                               |                           | <b>ENTRADA</b>                              |                                |                                                                       |                      |                                                                                                    |                                  | <b>SALIDA</b>                              |                         |                              |                                         |                        |
|                        | <b>HORA</b>                                    | V <sub>1</sub>                | V <sub>2</sub>            | <b>TAXI</b>                                 | <b>MOTOS</b>                   | <b>COMBISY</b><br><b>MICROS</b>                                       | <b>TOTAL</b>         | <b>HORA</b>                                                                                          | V <sub>1</sub>                   | V <sub>2</sub>                             | TAXI                    | <b>MOTOS</b>                 | <b>COMBISY</b><br><b>MICROS</b>         | <b>TOTAL</b>           |
| 6:00a, m.              | 6:15 a.m.                                      | 15                            | $\mathbf 1$               | $\boldsymbol{9}$                            |                                |                                                                       | 25                   | 6:00 a.m.<br>6:15 a.m.                                                                               | $\mathbf{1}$                     | $\mathbf{1}$                               | $\mathsf g$             |                              |                                         | 11                     |
| 6:15 a.m.              | 6:30 a.m.                                      | $\mathbf{1}$                  | $\mathbf{1}$              | 21                                          |                                |                                                                       | 23                   | 6:15 a.m.<br>6:30 a.m.                                                                               | $\overline{4}$                   | 1                                          | 21                      |                              |                                         | 26                     |
| $6:30a$ . m.           | $6:45a$ . m.                                   | 3                             | $\ensuremath{\mathsf{3}}$ | 36                                          |                                |                                                                       | 42                   | $6:30a$ . m.<br>$6:45a$ . m.                                                                         | 16                               | 3                                          | 36                      |                              |                                         | 55                     |
| 6:45 a.m.              | 7:00 a.m.                                      | $\bf8$                        |                           | 72                                          |                                |                                                                       | 80                   | 6:45 a.m.<br>7:00 a.m.                                                                               | 30                               |                                            | 72                      |                              |                                         | 102                    |
| 7:00 a.m.<br>7:15 a.m. | 7:15 a.m.<br>7:30 a.m.                         | 12<br>8                       | 3<br>$\mathbf{1}$         | 90<br>41                                    | $\overline{\mathbf{c}}$        | 1<br>$\overline{c}$                                                   | 108<br>52            | 7:00 a.m.<br>7:15 a.m.<br>7:15 a.m.<br>7:30 a.m.                                                     | 27<br>9                          | 3<br>$\mathbf{1}$                          | 90<br>41                | $\boldsymbol{2}$             | 1<br>$\overline{c}$                     | 123<br>53              |
| 7:30 a.m.              | 7:45 a.m.                                      | $\mathsf g$                   |                           | 34                                          |                                | 5                                                                     | 48                   | 7:30 a.m.<br>7:45 a.m.                                                                               | 9                                |                                            | 34                      |                              | 5                                       | 48                     |
| 7:45 a.m.              | $8:00a$ . m.                                   | 25                            | $\mathbf{1}$              | 49                                          |                                | 3                                                                     | 78                   | 7:45 a.m.<br>8:00 a.m.                                                                               | 12                               | $\mathbf{1}$                               | 49                      |                              | 3                                       | 65                     |
| 8:00 a.m.              | 8:15 a.m.                                      | 10                            | $\overline{5}$            | 54                                          | $\overline{c}$                 | $\mathbf{1}$                                                          | 72                   | 8:00 a.m.<br>8:15 a.m.                                                                               | 8                                | 5                                          | 54                      | $\sqrt{2}$                   | $\mathbf{1}$                            | 70                     |
| 8:15 a.m.              | 8:30 a.m.                                      | $\mathbf 5$                   |                           | 26                                          |                                | $\overline{2}$                                                        | 33                   | 8:15 a.m.<br>8:30 a.m.                                                                               | 10                               |                                            | 26                      |                              | $\overline{2}$                          | 38                     |
| 8:30 a.m.<br>8:45 a.m. | 8:45 a.m.<br>$9:00a$ . m.                      |                               |                           | 27<br>12                                    |                                | $\overline{\mathbf{4}}$<br>$\mathbf{1}$                               | 31<br>13             | 8:30 a.m.<br>8:45 a.m.<br>8:45 a.m.<br>$9:00a$ . m.                                                  | $\overline{9}$<br>8              |                                            | 27<br>12                |                              | $\overline{\mathbf{4}}$<br>$\mathbf{1}$ | 40<br>21               |
| $9:00a$ . m.           | $9:15a$ . m.                                   | $\overline{2}$                | $\overline{2}$            | 25                                          |                                | 5                                                                     | 34                   | 9:00a. m.<br>$9:15a$ . m.                                                                            | 8                                | $\overline{2}$                             | 25                      |                              | 5                                       | 40                     |
| $9:15a$ . m.           | $9:30a$ . m.                                   | $\overline{1}$                | $\overline{c}$            | 15                                          |                                | $\overline{\mathbf{4}}$                                               | 22                   | 9:15a.m.<br>$9:30a$ . m.                                                                             | $\mathbf{1}$                     | $\overline{c}$                             | 15                      |                              | 4                                       | 22                     |
| 9:30 a.m.              | 9:45 a.m.                                      | 3                             | 1                         | 19                                          | 1                              | $\overline{\mathbf{c}}$                                               | 26                   | 9:30 a.m.<br>9:45 a.m.                                                                               | $\mathbf{1}$                     | 1                                          | 19                      | $\mathbf{1}$                 | 2                                       | 24                     |
|                        | $9:45$ a.m. $10:00$ a.m.                       | $\mathfrak{p}$                |                           | 20                                          |                                | $\overline{4}$                                                        | 26                   | $9:45$ a.m. $10:00$ a.m.                                                                             | $\mathbf{1}$                     |                                            | 20                      |                              | $\overline{4}$                          | 25                     |
|                        | 10:00 a.m. 10:15 a.m.                          | $\mathbf 5$                   | $\mathbf{1}$              | 21                                          |                                | 5                                                                     | 32                   | 10:00 a.m. 10:15 a.m.                                                                                | $\overline{4}$                   | $\mathbf{1}$                               | 21                      |                              | $\mathbf 5$                             | 31                     |
|                        | 10:15 a.m. 10:30 a.m.<br>10:30 a.m. 10:45 a.m. | $\sqrt{2}$<br>3               |                           | 17<br>15                                    | $\mathbf{1}$                   | $\overline{7}$<br>$\overline{7}$                                      | 27<br>25             | 10:15 a.m. 10:30 a.m.<br>10:30 a.m. 10:45 a.m.                                                       | 6<br>6                           |                                            | 17<br>15                | $\mathbf{1}$                 | $\overline{7}$<br>$\overline{7}$        | 31<br>28               |
|                        | 10:45 a.m. 11:00 a.m.                          | 5                             | $\mathbf{1}$              | 15                                          | $\mathbf{1}$                   | 5                                                                     | 27                   | 10:45 a.m. 11:00 a.m.                                                                                | 8                                | 1                                          | 15                      | $\mathbf{1}$                 | $\mathbf 5$                             | 30                     |
|                        | 11:00 a.m. 11:15 a.m.                          | 8                             | $\mathbf{1}$              | 12                                          |                                | $\overline{4}$                                                        | 25                   | 11:00 a.m. 11:15 a.m.                                                                                | 9                                | $\mathbf{1}$                               | 12                      |                              | $\overline{\mathbf{4}}$                 | 26                     |
|                        | 11:15 a.m. 11:30 a.m.                          | $\sqrt{4}$                    |                           | 16                                          |                                | 5                                                                     | 25                   | 11:15 a.m. 11:30 a.m.                                                                                | 6                                |                                            | 16                      |                              | 5                                       | 27                     |
|                        | 11:30 a.m. 11:45 a.m.                          | $\mathbf{1}$                  |                           | $\mathsf g$                                 |                                | 1                                                                     | 11                   | 11:30 a.m. 11:45 a.m.                                                                                | 3                                |                                            | 9                       |                              | 1                                       | 13                     |
|                        | 11:45 a.m. 12:00 p.m.                          |                               |                           | 16                                          |                                | $\overline{4}$                                                        | 20                   | 11:45 a.m. 12:00 p.m.                                                                                | 6                                |                                            | 16                      |                              | $\overline{\mathbf{4}}$<br>3            | 26                     |
|                        | 12:00 p.m. 12:15 p.m.<br>12:15 p.m. 12:30 p.m. | $\overline{1}$<br>3           |                           | 10<br>8                                     | $\overline{1}$                 | 3<br>$\overline{\mathbf{c}}$                                          | 15<br>13             | 12:00 p.m. 12:15 p.m.<br>12:15 p.m. 12:30 p.m.                                                       | $\overline{1}$<br>$\overline{2}$ |                                            | 10<br>8                 | $\mathbf{1}$                 | $\mathbf 2$                             | 15<br>12               |
|                        | 12:30 p.m. 12:45 p.m.                          |                               | $\mathbf{1}$              | 8                                           |                                |                                                                       | 9                    | 12:30 p.m. 12:45 p.m.                                                                                | 6                                | $\mathbf{1}$                               | 8                       |                              |                                         | 15                     |
|                        | 12:45 p.m. 1:00 p.m.                           | $\mathbf{1}$                  | $\mathbf{1}$              | 8                                           |                                |                                                                       | 10                   | 12:45 p.m. 1:00 p.m.                                                                                 | 5                                | $\mathbf{1}$                               | 8                       |                              |                                         | 14                     |
|                        | 1:00 p.m. 1:15 p.m.                            |                               |                           |                                             |                                |                                                                       |                      | 1:00 p.m. 1:15 p.m.                                                                                  |                                  |                                            |                         |                              |                                         |                        |
|                        | 1:15 p.m. 1:30 p.m.                            |                               | $\sqrt{2}$                | $\mathsf g$                                 |                                | $\mathbf{1}$                                                          | 12                   | 1:15 p.m.<br>1:30 p.m.                                                                               | 3                                | $\sqrt{2}$                                 | $\overline{9}$          |                              | $\mathbf{1}$                            | 15                     |
| 1:30 p.m.              | 1:45 p.m.                                      |                               |                           | 8                                           |                                |                                                                       | $\bf8$               | 1:30 p.m.<br>1:45 p.m.                                                                               | 5                                |                                            | 8                       |                              |                                         | 13                     |
| 1:45 p.m.<br>2:00 p.m. | 2:00 p.m.<br>2:15 p.m.                         | 5<br>5                        | $\mathbf 1$               | 6<br>6                                      |                                | $\overline{\phantom{0}}$<br>5                                         | 13<br>17             | 1:45 p.m.<br>2:00 p.m.<br>2:00 p.m.<br>2:15 p.m.                                                     | $\overline{1}$<br>8              | 1                                          | 6<br>6                  |                              | $\mathfrak{p}$<br>$\mathbf 5$           | $\mathbf{q}$<br>20     |
| 2:15 p.m.              | 2:30 p.m.                                      | 12                            | $\mathbf 2$               | 19                                          | $\mathbf{1}$                   | 6                                                                     | 40                   | 2:15 p.m.<br>2:30 p.m.                                                                               | $\sqrt{4}$                       | $\overline{2}$                             | 19                      | $\mathbf{1}$                 | 6                                       | 32                     |
| 2:30 p.m.              | 2:45 p.m.                                      | $\overline{7}$                |                           | 11                                          |                                | 5                                                                     | 23                   | 2:30 p.m.<br>2:45 p.m.                                                                               | $\sqrt{4}$                       |                                            | 11                      |                              | 5                                       | 20                     |
| 2:45 p.m.              | 3:00 p.m.                                      | 5                             | $\mathbf{1}$              | 12                                          |                                | $\overline{7}$                                                        | 25                   | 2:45 p.m.<br>3:00 p.m.                                                                               | $\overline{\mathbf{c}}$          | 1                                          | 12                      |                              | $\overline{\mathfrak{c}}$               | 22                     |
| 3:00 p.m.              | 3:15 p.m.                                      | $\mathbf 5$                   | $\overline{2}$            | 13                                          |                                | $\overline{4}$                                                        | 24                   | 3:00 p.m.<br>3:15 p.m.                                                                               | 6                                | $\mathfrak{p}$                             | 13                      |                              | $\overline{\mathbf{4}}$                 | 25                     |
| 3:15 p.m.              | 3:30 p.m.                                      | 5                             | $\mathbf{1}$              | 5                                           | $\mathbf{1}$                   | 4                                                                     | 16                   | 3:15 p.m.<br>3:30 p.m.                                                                               | $\overline{2}$                   | $\mathbf{1}$                               | 5                       | $\mathbf{1}$                 | 4                                       | 13                     |
| 3:30 p.m.<br>3:45 p.m. | 3:45 p.m.<br>4:00 p.m.                         | 3<br>$\sqrt{4}$               |                           | 5<br>5                                      | $\mathbf{1}$                   | 3<br>$\overline{4}$                                                   | 11<br>14             | 3:30 p.m.<br>3:45 p.m.<br>3:45 p.m.<br>4:00 p.m.                                                     | $\mathbf{1}$<br>$\overline{c}$   |                                            | 5<br>5                  | $\mathbf{1}$                 | 3<br>$\overline{\mathbf{4}}$            | $\overline{9}$<br>12   |
| 4:00 p.m.              | 4:15 p.m.                                      | $\mathbf{1}$                  |                           | $\sqrt{4}$                                  | $\mathbf{1}$                   | 6                                                                     | 12                   | 4:00 p.m.<br>4:15 p.m.                                                                               | $\overline{2}$                   |                                            | $\overline{4}$          | $\mathbf{1}$                 | 6                                       | 13                     |
| 4:15 p.m.              | 4:30 p.m.                                      | $\mathfrak{p}$                | $\mathbf{1}$              | $\overline{7}$                              |                                | $\overline{\phantom{0}}$                                              | 12 <sup>12</sup>     | 4:15 p.m.<br>4:30 p.m.                                                                               | $\mathfrak{p}$                   | 1                                          | $\overline{7}$          |                              | $\overline{\phantom{0}}$                | 12                     |
| 4:30 p.m.              | 4:45 p.m.                                      | $\sqrt{4}$                    |                           | 3                                           | $\ensuremath{\mathsf{3}}$      | 3                                                                     | 13                   | 4:30 p.m.<br>4:45 p.m.                                                                               | $\mathbf 2$                      |                                            | 3                       | 3                            | 3                                       | 11                     |
| 4:45 p.m.              | 5:00 p.m.                                      | $\mathbf 5$                   |                           | $\overline{2}$                              |                                | $\mathbf{1}$                                                          | $\bf8$               | 4:45 p.m.<br>5:00 p.m.                                                                               | 3                                |                                            | $\overline{\mathbf{c}}$ |                              | $\mathbf{1}$                            | $\boldsymbol{6}$       |
| 5:00 p.m.              | 5:15 p.m.                                      | $\overline{\phantom{0}}$      |                           | 6                                           | 3                              | $\overline{\phantom{0}}$                                              | 13                   | 5:00 p.m.<br>5:15 p.m.                                                                               | $\overline{c}$                   |                                            | 6                       | $\mathsf 3$                  | $\mathfrak{p}$                          | 13                     |
| 5:15 p.m.<br>5:30 p.m. | 5:30 p.m.<br>5:45 p.m.                         | $\overline{2}$<br>$\mathbf 5$ | $\mathbf{1}$              | $\overline{2}$<br>5                         | $\overline{1}$<br>$\mathbf{1}$ | $\overline{\mathbf{c}}$<br>3                                          | $\overline{7}$<br>15 | 5:15 p.m.<br>5:30 p.m.<br>5:30 p.m.<br>5:45 p.m.                                                     | $\overline{1}$<br>5              | 1                                          | $\overline{c}$<br>5     | $\mathbf{1}$<br>$\mathbf{1}$ | $\boldsymbol{2}$<br>3                   | $\boldsymbol{6}$<br>15 |
| 5:45 p.m.              | 6:00 p.m.                                      | $\overline{1}$                |                           | 3                                           |                                | 1                                                                     | $\overline{5}$       | 5:45 p.m.<br>6:00 p.m.                                                                               | 3                                |                                            | 3                       |                              | $\overline{1}$                          | $\overline{7}$         |
| 6:00 p.m.              | 6:15 p.m.                                      | $\ensuremath{\mathsf{3}}$     |                           | $\sqrt{4}$                                  |                                | 1                                                                     | 8                    | 6:00 p.m.<br>6:15 p.m.                                                                               | 5                                |                                            | $\overline{\mathbf{4}}$ |                              | 1                                       | 10                     |
| 6:15 p.m.              | 6:30 p.m.                                      | $\overline{2}$                |                           | $\overline{c}$                              | $\mathbf{1}$                   | $\overline{c}$                                                        | $\overline{7}$       | 6:30 p.m.<br>6:15 p.m.                                                                               | 3                                |                                            | $\overline{c}$          | $\mathbf{1}$                 | $\overline{2}$                          | $\bf8$                 |
| 6:30 p.m.              | 6:45 p.m.                                      | $\mathbf{1}$                  |                           | 3                                           |                                | $\overline{c}$                                                        | $6\phantom{a}$       | 6:45 p.m.<br>6:30 p.m.                                                                               | 3                                |                                            | 3                       |                              | $\overline{c}$                          | 8                      |
| 6:45 p.m.              | 7:00 p.m.                                      | $\overline{1}$                |                           | $\overline{\phantom{a}}$                    |                                | $\overline{1}$                                                        | $\overline{4}$       | 6:45 p.m.<br>7:00 p.m.                                                                               | $\mathbf 2$                      |                                            | $\overline{2}$          |                              | $\mathbf{1}$                            | 5                      |
|                        |                                                |                               |                           |                                             |                                | V1: VEHICULOS LIVIANOS O PARTICULARES QUE INGRESAN AL ESTACIONAMIENTO |                      |                                                                                                    |                                  |                                            |                         |                              |                                         |                        |

Fuente: Elaboración propia

Anexo 17: Planilla de Generación de viajes de aforos vehiculares por hora del Hospital Regional Docente Clínico Quirúrgico Daniel Alcides Carrión de Huancayo

|                                                                       | <b>GENERACION DE VIAJES - AFORO VEHICULAR POR HORA</b> |                      |                                             |             |                                |                                   |              |                                                                                                    |                      |                                            |                      |                                  |                                  |              |
|-----------------------------------------------------------------------|--------------------------------------------------------|----------------------|---------------------------------------------|-------------|--------------------------------|-----------------------------------|--------------|----------------------------------------------------------------------------------------------------|----------------------|--------------------------------------------|----------------------|----------------------------------|----------------------------------|--------------|
|                                                                       |                                                        |                      | NOMBRE DEL OBSERVADOR: Katiuska Jesus Perez |             |                                | FECHA: lunes, 23 de Abril de 2018 |              | CENTRO HOSPITALARIO: HOSPITAL REGIONAL DOCENTE CLINICO QUIRURGICO DANIEL ALCIDES CARRION DE HUANCAYO                                                       |                      | <b>HORA INICIAL:</b><br><b>HORA FINAL:</b> | 06:00 AM<br>07:00 PM |                                  |                                  |              |
|                                                                       |                                                        |                      | ENTRADA                                     |             |                                |                                   |              |                                                                                                    |                      | SALIDA                                     |                      |                                  |                                  |              |
| <b>HORA</b>                                                           |                                                        | V <sub>1</sub>       | V <sub>2</sub>                              | <b>TAXI</b> | <b>MOTOS</b>                   | <b>COMBISY</b><br><b>MICROS</b>   | <b>TOTAL</b> | <b>HORA</b>                                                                                                    | V <sub>1</sub>       | V <sub>2</sub>                             | <b>TAXI</b>          | <b>MOTOS</b>                     | <b>COMBIS Y</b><br><b>MICROS</b> | <b>TOTAL</b> |
| 6:00 a.m.                                                             | 7:00 a.m.                                              | 27                   | 5                                           | 138         |                                |                                   | 170          | 6:00 a.m.<br>7:00 a.m.                                                                                                    | 51                   | 5                                          | 138                  |                                  |                                  | 194          |
| 6:15 a.m.                                                             | 7:15 a.m.                                              | 24                   | $\overline{7}$                              | 219         | $\overline{2}$                 | $\mathbf{1}$                      | 253          | 6:15 a.m.<br>7:15 a.m                                                                                                    | 77                   | $\overline{7}$                             | 219                  | $\sqrt{2}$                       | $\mathbf{1}$                     | 306          |
| 6:30 a.m.                                                             | 7:30 a.m.                                              | 31                   | $\overline{7}$                              | 239         | $\overline{\mathbf{c}}$        | 3                                 | 282          | 6:30 a.m.<br>7:30 a.m.                                                                                                    | 82                   | $\overline{7}$                             | 239                  | 2                                | 3                                | 333          |
| 6:45 a.m.                                                             | 7:45 a.m.                                              | 37                   | $\overline{4}$                              | 237         | $\mathfrak{p}$                 | $\mathbf{a}$                      | 288          | 7:45 a.m.<br>6:45 a.m.                                                                                                    | 75                   | $\overline{4}$                             | 237                  | $\mathfrak{p}$                   | 8                                | 326          |
| 7:00 a.m.<br>7:15 a.m.                                                | 8:00 a.m.<br>$8:15a$ . m.                              | 54<br>52             | 5<br>$\overline{7}$                         | 214<br>178  | $\sqrt{2}$<br>$\mathfrak{p}$   | 11<br>11                          | 286<br>250   | 7:00 a.m.<br>8:00 a.m.<br>7:15a. m.<br>$8:15a$ . m.                                                                                                    | 57<br>38             | 5<br>7                                     | 214<br>178           | $\overline{2}$<br>$\mathfrak{p}$ | 11<br>11                         | 289<br>236   |
| 7:30 a.m.                                                             | 8:30 a.m.                                              | 49                   | 6                                           | 163         | $\sqrt{2}$                     | 11                                | 231          | 7:30 a.m.<br>8:30 a.m.                                                                                                    | 39                   | 6                                          | 163                  | $\overline{2}$                   | 11                               | 221          |
| 7:45 a.m.                                                             | 8:45 a.m.                                              | 40                   | 6                                           | 156         | $\sqrt{2}$                     | 10                                | 214          | 7:45 a.m.<br>8:45 a.m.                                                                                                    | 39                   | 6                                          | 156                  | $\overline{c}$                   | 10                               | 213          |
| 8:00 a.m.                                                             | $9:00a$ . m.                                           | 15                   | 5                                           | 119         | $\overline{2}$                 | 8                                 | 149          | 8:00a, m.<br>$9:00a$ . m                                                                                                    | 35                   | 5                                          | 119                  | $\overline{2}$                   | 8                                | 169          |
| 8:15 a.m.                                                             | 9:15 a.m.                                              | $\overline{7}$       | $\mathfrak{p}$                              | 90          |                                | 12                                | 111          | $9:15a$ . m<br>8:15 a.m.                                                                                                    | 35                   | $\mathfrak{p}$                             | 90                   |                                  | 12                               | 139          |
| 8:30 a.m.                                                             | 9:30 a.m.                                              | $\mathsf 3$          | $\overline{4}$                              | 79          |                                | 14                                | 100          | 8:30 a.m.<br>9:30 a.m.                                                                                                    | 26                   | $\overline{\mathbf{4}}$                    | 79                   |                                  | 14                               | 123          |
| 8:45 a.m.<br>9:00 a.m.                                                | 9:45 a.m.<br>10:00 a.m.                                | 6<br>8               | 5<br>5                                      | 71<br>79    | $\overline{1}$<br>$\mathbf{1}$ | 12<br>15                          | 95<br>108    | 8:45 a.m.<br>9:45 a.m.<br>9:00 a.m.<br>10:00 a.m                                                                                                    | 18<br>11             | 5<br>5                                     | 71<br>79             | $\overline{1}$<br>1              | 12<br>15                         | 107<br>111   |
| $9:15a$ . m.                                                          | $10:15a$ . m                                           | 11                   | $\overline{4}$                              | 75          | 1                              | 15                                | 106          | 9:15 a.m. 10:15 a.m                                                                                                    | $\overline{7}$       | $\overline{4}$                             | 75                   | $\mathbf{1}$                     | 15                               | 102          |
| 9:30 a.m.                                                             | 10:30 a.m.                                             | 12                   | $\overline{2}$                              | 77          | $\sqrt{2}$                     | 18                                | 111          | 9:30 a.m. 10:30 a.m                                                                                                    | 12                   | $\sqrt{2}$                                 | $77$                 | $\overline{a}$                   | 18                               | 111          |
| $9:45a$ . m.                                                          | $10:45a$ . m                                           | 12                   | 1                                           | 73          | $\mathbf{1}$                   | 23                                | 110          | $9:45$ a.m. $10:45$ a.m                                                                                                    | 17                   | 1                                          | 73                   | $\mathbf{1}$                     | 23                               | 115          |
| 10:00 a.m. 11:00 a.m.                                                 |                                                        | 15                   | $\overline{2}$                              | 68          | $\sqrt{2}$                     | 24                                | 111          | 10:00 a.m. 11:00 a.m                                                                                                    | 24                   | $\sqrt{2}$                                 | 68                   | $\overline{a}$                   | 24                               | 120          |
| 10:15 a.m. 11:15 a.m.                                                 |                                                        | 18                   | $\overline{2}$                              | 59          | $\overline{2}$                 | 23                                | 104          | 10:15 a.m. 11:15 a.m                                                                                                    | 29                   | $\overline{\mathbf{c}}$                    | 59                   | $\overline{\mathbf{c}}$          | 23                               | 115          |
| 10:30 a.m. 11:30 a.m.                                                 |                                                        | 20                   | $\overline{2}$                              | 58          | $\mathbf{1}$                   | 21                                | 102          | 10:30 a.m. 11:30 a.m                                                                                                    | 29                   | $\overline{2}$                             | 58                   | 1                                | 21                               | 111          |
| 10:45 a.m. 11:45 a.m.                                                 |                                                        | 18                   | $\mathfrak{p}$                              | 52          | $\overline{1}$                 | 15                                | 88           | 10:45 a.m. 11:45 a.m                                                                                                    | 26                   | $\mathfrak{p}$                             | 52                   | $\overline{1}$                   | 15                               | 96           |
| 11:00 a.m. 12:00 p.m.<br>11:15 a.m. 12:15 p.m.                        |                                                        | 13<br>6              | $\mathbf{1}$                                | 53<br>51    | $\overline{1}$                 | 14<br>13                          | 81<br>71     | 11:00 a.m. 12:00 p.m<br>11:15 a.m. 12:15 p.m                                                                                                    | 24<br>16             | $\mathbf{1}$                               | 53<br>51             | $\overline{1}$                   | 14<br>13                         | 92<br>81     |
| 11:30 a.m. 12:30 p.m.                                                 |                                                        | 5                    |                                             | 43          | $\mathbf{1}$                   | 10                                | 59           | 11:30 a.m. 12:30 p.m                                                                                                    | 12                   |                                            | 43                   | $\overline{1}$                   | 10                               | 66           |
| 11:45 a.m. 12:45 p.m.                                                 |                                                        | $\sqrt{4}$           | $\mathbf{1}$                                | 42          | $\mathbf{1}$                   | 9                                 | 57           | 11:45 a.m. 12:45 p.m                                                                                                    | 15                   | $\mathbf{1}$                               | 42                   | 1                                | 9                                | 68           |
| 12:00 p.m. 1:00 p.m.                                                  |                                                        | 5                    | $\overline{2}$                              | 34          | $\mathbf{1}$                   | 5                                 | 47           | 12:00 p.m. 1:00 p.m.                                                                                                    | 14                   | $\sqrt{2}$                                 | 34                   | $\overline{1}$                   | 5                                | 56           |
| 12:15 p.m. 1:15 p.m.                                                  |                                                        | $\overline{4}$       | $\mathfrak{p}$                              | 24          |                                | $\mathfrak{p}$                    | 32           | 12:15 p.m. 1:15 p.m.                                                                                                    | 13                   | $\mathfrak{p}$                             | 24                   |                                  | $\overline{2}$                   | 41           |
| 12:30 p.m. 1:30 p.m.                                                  |                                                        | $\mathbf{1}$         | $\overline{4}$                              | 25          |                                | $\mathbf{1}$                      | 31           | 12:30 p.m. 1:30 p.m.                                                                                                    | 14                   | $\overline{4}$                             | 25                   |                                  | $\mathbf{1}$                     | 44           |
| 12:45 p.m. 1:45 p.m.                                                  |                                                        | $\mathbf{1}$         | 3                                           | 25          |                                | $\mathbf{1}$                      | 30           | 12:45 p.m. 1:45 p.m.                                                                                                    | 13                   | 3                                          | 25                   |                                  | $\mathbf{1}$                     | 42           |
| 1:00 p.m.<br>1:15 p.m.                                                | 2:00 p.m.<br>2:15 p.m.                                 | 5<br>10              | $\mathfrak{p}$<br>3                         | 23<br>29    |                                | 3<br>8                            | 33<br>50     | 1:00 p.m.<br>2:00 p.m.<br>1:15 p.m.<br>2:15 p.m.                                                                                                    | $\mathbf{Q}$<br>17   | $\overline{2}$<br>3                        | 23<br>29             |                                  | 3<br>8                           | 37<br>57     |
| 1:30 p.m.                                                             | 2:30 p.m.                                              | 22                   | 3                                           | 39          | $\overline{1}$                 | 13                                | 78           | 1:30 p.m.<br>2:30 p.m.                                                                                                    | 18                   | $\sqrt{3}$                                 | 39                   | $\overline{1}$                   | 13                               | 74           |
| 1:45 p.m.                                                             | 2:45 p.m.                                              | 29                   | 3                                           | 42          | $\overline{1}$                 | 18                                | 93           | 1:45 p.m.<br>2:45 p.m.                                                                                                    | 17                   | 3                                          | 42                   | $\overline{1}$                   | 18                               | 81           |
| 2:00 p.m.                                                             | 3:00 p.m.                                              | 29                   | $\overline{4}$                              | 48          | $\mathbf{1}$                   | 23                                | 105          | 2:00 p.m.<br>3:00 p.m.                                                                                                    | 18                   | $\overline{4}$                             | 48                   | 1                                | 23                               | 94           |
| 2:15 p.m.                                                             | 3:15 p.m.                                              | 29                   | 5                                           | 55          | 1                              | 22                                | 112          | 2:15 p.m.<br>3:15 p.m.                                                                                                    | 16                   | 5                                          | 55                   | $\overline{1}$                   | 22                               | 99           |
| 2:30 p.m.                                                             | 3:30 p.m.                                              | 22                   | $\overline{4}$                              | 41          | $\mathbf{1}$                   | 20                                | 88           | 2:30 p.m.<br>3:30 p.m.                                                                                                    | 14                   | $\overline{4}$                             | 41                   | 1                                | 20                               | 80           |
| 2:45 p.m.                                                             | 3:45 p.m.                                              | 18                   | 4                                           | 35          | $\mathbf{1}$                   | 18                                | 76           | 2:45 p.m.<br>3:45 p.m                                                                                                    | 11                   | $\overline{4}$                             | 35                   | $\mathbf{1}$                     | 18                               | 69           |
| 3:00 p.m.<br>3:15 p.m.                                                | 4:00 p.m.                                              | 17<br>13             | 3<br>1                                      | 28<br>19    | $\mathfrak{p}$<br>3            | 15<br>17                          | 65<br>53     | 3:00 p.m.<br>4:00 p.m.<br>3:15 p.m.<br>4:15 p.m                                                                                                    | 11<br>$\overline{7}$ | 3<br>1                                     | 28<br>19             | $\overline{2}$<br>3              | 15<br>17                         | 59<br>47     |
| 3:30 p.m.                                                             | 4:15 p.m.<br>4:30 p.m.                                 | 10                   | $\overline{1}$                              | 21          | $\mathfrak{p}$                 | 15                                | 49           | 4:30 p.m.<br>3:30 p.m.                                                                                                    | $\overline{7}$       | $\mathbf{1}$                               | 21                   | $\overline{2}$                   | 15                               | 46           |
| 3:45 p.m.                                                             | 4:45 p.m.                                              | 11                   | $\mathbf{1}$                                | 19          | 5                              | 15                                | 51           | 3:45 p.m.<br>4:45 p.m.                                                                                                    | 8                    | $\overline{1}$                             | 19                   | 5                                | 15                               | 48           |
| 4:00 p.m.                                                             | 5:00 p.m.                                              | 12                   | $\mathbf{1}$                                | 16          | $\sqrt{4}$                     | 12                                | 45           | 4:00 p.m.<br>5:00 p.m.                                                                                                    | 9                    | $\overline{1}$                             | 16                   | 4                                | 12                               | 42           |
| 4:15 p.m.                                                             | 5:15 p.m.                                              | 13                   | 1                                           | 18          | 6                              | 8                                 | 46           | 4:15 p.m.<br>5:15 p.m.                                                                                                    | 9                    | 1                                          | 18                   | 6                                | 8                                | 42           |
| 4:30 p.m.                                                             | 5:30 p.m.                                              | 13                   |                                             | 13          | $\overline{7}$                 | 8                                 | 41           | 4:30 p.m.<br>5:30 p.m.                                                                                                    | 8                    |                                            | 13                   | $\overline{7}$                   | 8                                | 36           |
| 4:45 p.m.                                                             | 5:45 p.m.                                              | 14                   | $\mathbf{1}$                                | 15          | 5                              | 8                                 | 43           | 4:45 p.m.<br>5:45 p.m.                                                                                                    | 11                   | $\mathbf{1}$                               | 15                   | 5                                | 8                                | 40           |
| 5:00 p. m.                                                            | 6:00 p.m.                                              | 10                   | $\overline{1}$                              | 16          | 5                              | 8                                 | 40           | 5:00 p.m.<br>6:00 p. m                                                                                                    | 11                   | $\overline{1}$                             | 16                   | 5                                | 8                                | 41           |
| 5:15 p.m.                                                             | 6:15 p.m.                                              | 11                   | $\mathbf{1}$                                | 14          | $\mathfrak{p}$                 | $\overline{7}$                    | 35           | 5:15 p.m.<br>6:15 p.m.                                                                                                    | 14                   | $\overline{1}$                             | 14                   | $\overline{2}$                   | $\overline{7}$                   | 38           |
| 5:30 p.m.<br>5:45 p.m.                                                | 6:30 p.m.<br>6:45 p.m.                                 | 11<br>$\overline{7}$ | $\mathbf{1}$                                | 14<br>12    | $\overline{c}$<br>$\mathbf{1}$ | $\overline{7}$<br>6               | 35<br>26     | 5:30 p.m.<br>6:30 p.m.<br>5:45 p.m.<br>6:45 p.m.                                                                                                    | 16<br>14             | 1                                          | 14<br>12             | $\overline{\mathbf{c}}$<br>1     | $\overline{7}$<br>6              | 40<br>33     |
| 6:00 p.m.                                                             | 7:00 p.m.                                              | $\overline{7}$       |                                             | 11          | $\overline{1}$                 | 6                                 | 25           | 6:00 p.m.<br>7:00 p.m.                                                                                                    | 13                   |                                            | 11                   | $\overline{1}$                   | 6                                | 31           |
| V1: VEHICULOS LIVIANOS O PARTICULARES QUE INGRESAN AL ESTACIONAMIENTO |                                                        |                      |                                             |             |                                |                                   |              |                                                                                                    |                      |                                            |                      |                                  |                                  |              |
| NO INGRESAN AL ESTACIONAMIENTO.                                       |                                                        |                      |                                             |             |                                |                                   |              | V1: VEHICULOS LIVIANOS O PARTICULARES QUE DEJEN EN LAS ADYACENTES AL HOSPITAL O CUALQUIER OTRO VIAJES QUE ESTE RELACIONADO CON LA ACTIVIDAD HOSPITALARIA Y |                      |                                            |                      |                                  |                                  |              |

Fuente: Elaboración propia

Anexo 18: Hora máxima de entrada y salida de aforos vehiculares del Hospital Regional Docente Clínico Quirúrgico Daniel Alcides Carrión de Huancayo

|  | AFORO VEHICULAR - HORA MAXIMA DE ENTRADA Y SALIDA POR SEPARADO |                                   |     |  |                                           |                                                                                                    |     |
|--|----------------------------------------------------------------|-----------------------------------|-----|--|-------------------------------------------|----------------------------------------------------------------------------------------------------|-----|
|  |                                                                |                                   |     |  |                                           |                                                                                                    |     |
|  |                                                                |                                   |     |  |                                           | CENTRO HOSPITALARIO: HOSPITAL REGIONAL DOCENTE CLINICO QUIRURGICO DANIEL ALCIDES CARRION DE HUANCAYO |     |
|  | <b>NOMBRE DEL OBSERVADOR:</b> Katiuska Jesus Perez             |                                   |     |  | <b>HORA INICIAL:</b>                      | 06:00 AM                                                                                             |     |
|  |                                                                | FECHA: lunes, 23 de Abril de 2018 |     |  | <b>HORA FINAL:</b>                        | 07:00 PM                                                                                             |     |
|  |                                                                |                                   |     |  |                                           |                                                                                                    |     |
|  | ENTRADA                                                        |                                   |     |  | <b>SALIDA</b>                             |                                                                                                    |     |
|  | 6:45 a.m. 7:45 a.m. MAXIMO DE TODO EL DIA                      |                                   | 288 |  | 6:30 a.m. 7:30 a.m. MAXIMO DE TODO EL DIA |                                                                                                    | 333 |
|  | 6:45 a. m. 7:45 a. m. MAXIMO DE MAÑANA                         |                                   | 288 |  | 6:30 a.m. 7:30 a.m. MAXIMO DE MAÑANA      |                                                                                                    | 333 |
|  | 2:15 p.m. 3:15 p.m. MAXIMO DE TARDE                            |                                   | 112 |  | 2:15 p.m. 3:15 p.m. MAXIMO DE TARDE       |                                                                                                    | 99  |

Fuente: Elaboración propia

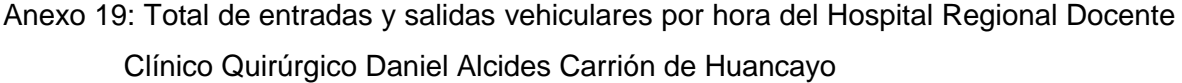

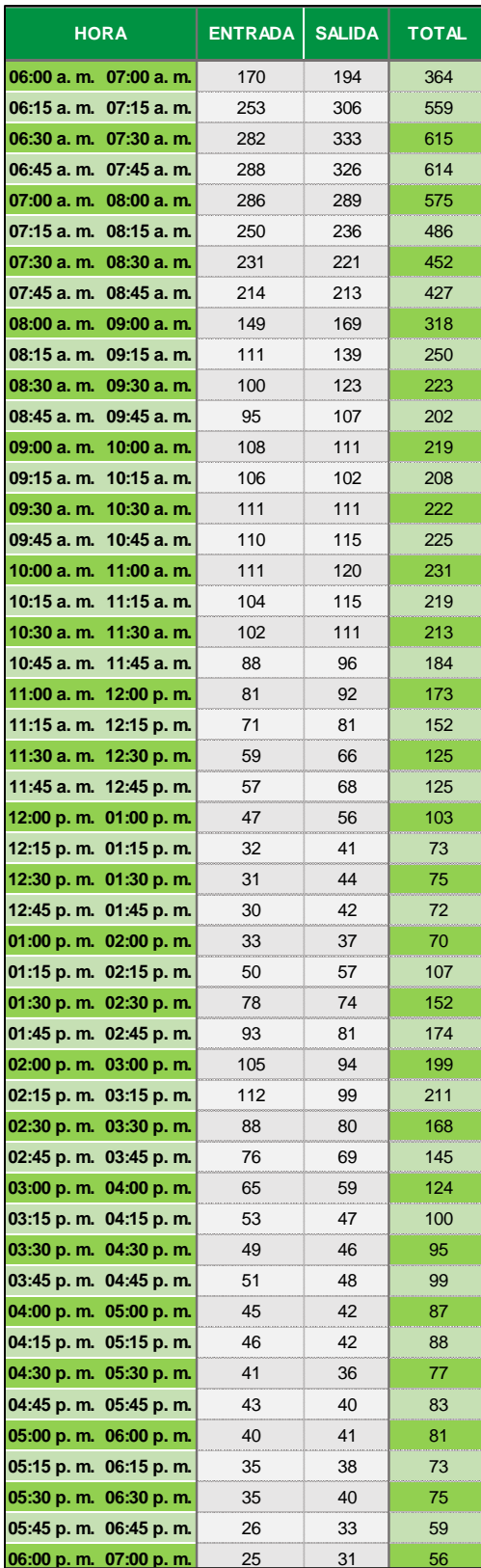

Anexo 20: Hora pico de mañana y tarde de aforos vehiculares del Hospital Regional Docente Clínico Quirúrgico Daniel Alcides Carrión de Huancayo

| <b>ENTRADA Y SALIDA</b> |  |                                                      |     |  |  |  |  |  |  |  |  |
|-------------------------|--|------------------------------------------------------|-----|--|--|--|--|--|--|--|--|
|                         |  | <b>06:30 a. m. 07:30 a. m. MAXIMO DE TODO EL DIA</b> | 615 |  |  |  |  |  |  |  |  |
|                         |  | 06:30 a. m. 07:30 a. m. MAXIMO DE MAÑANA             | 615 |  |  |  |  |  |  |  |  |
|                         |  | 02:15 p. m. 03:15 p. m. MAXIMO DE TARDE              |     |  |  |  |  |  |  |  |  |

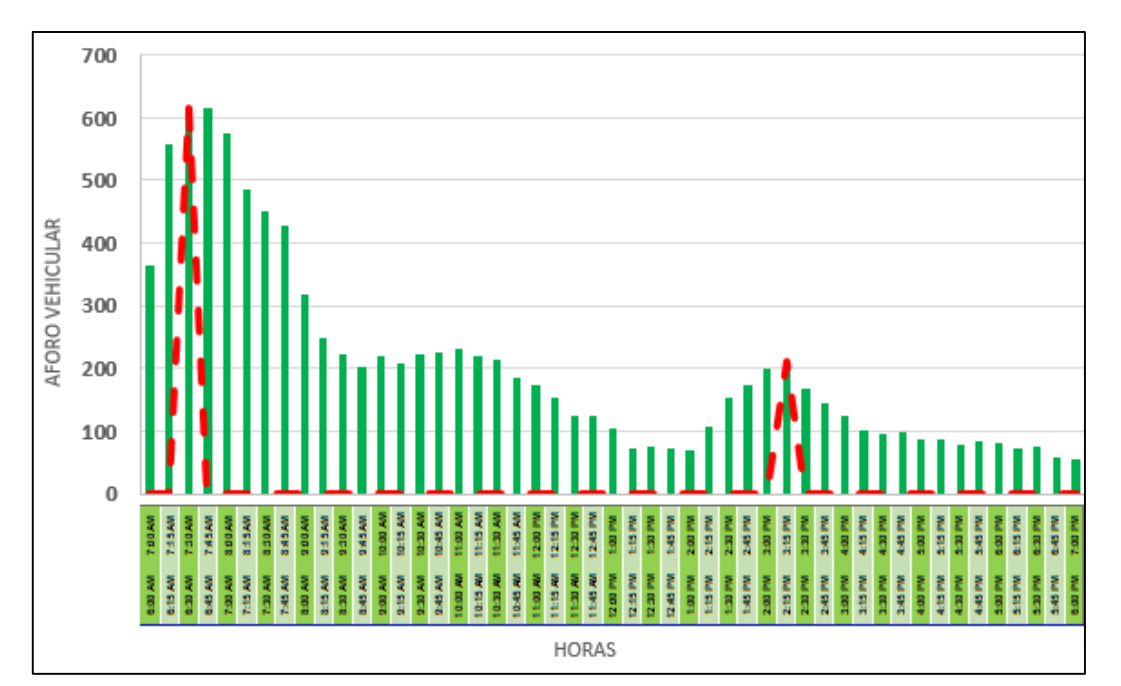

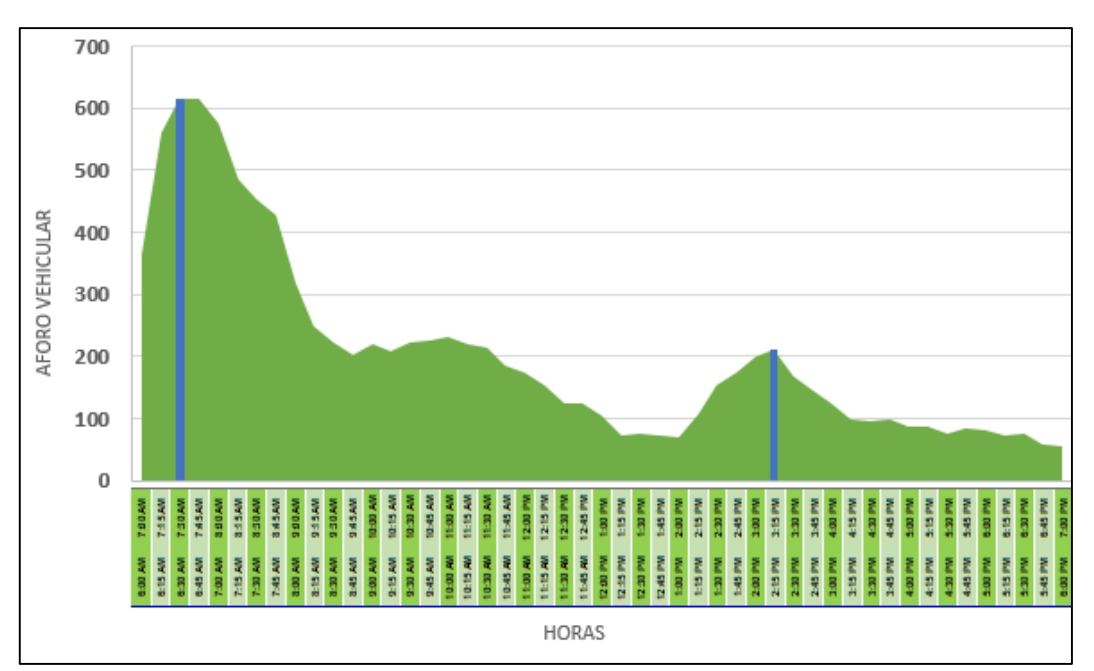

Fuente: Elaboración propia

### Anexo 21: Planilla de Generación de viajes de aforos vehiculares del Hospital Docente Materno Infantil "El Carmen"

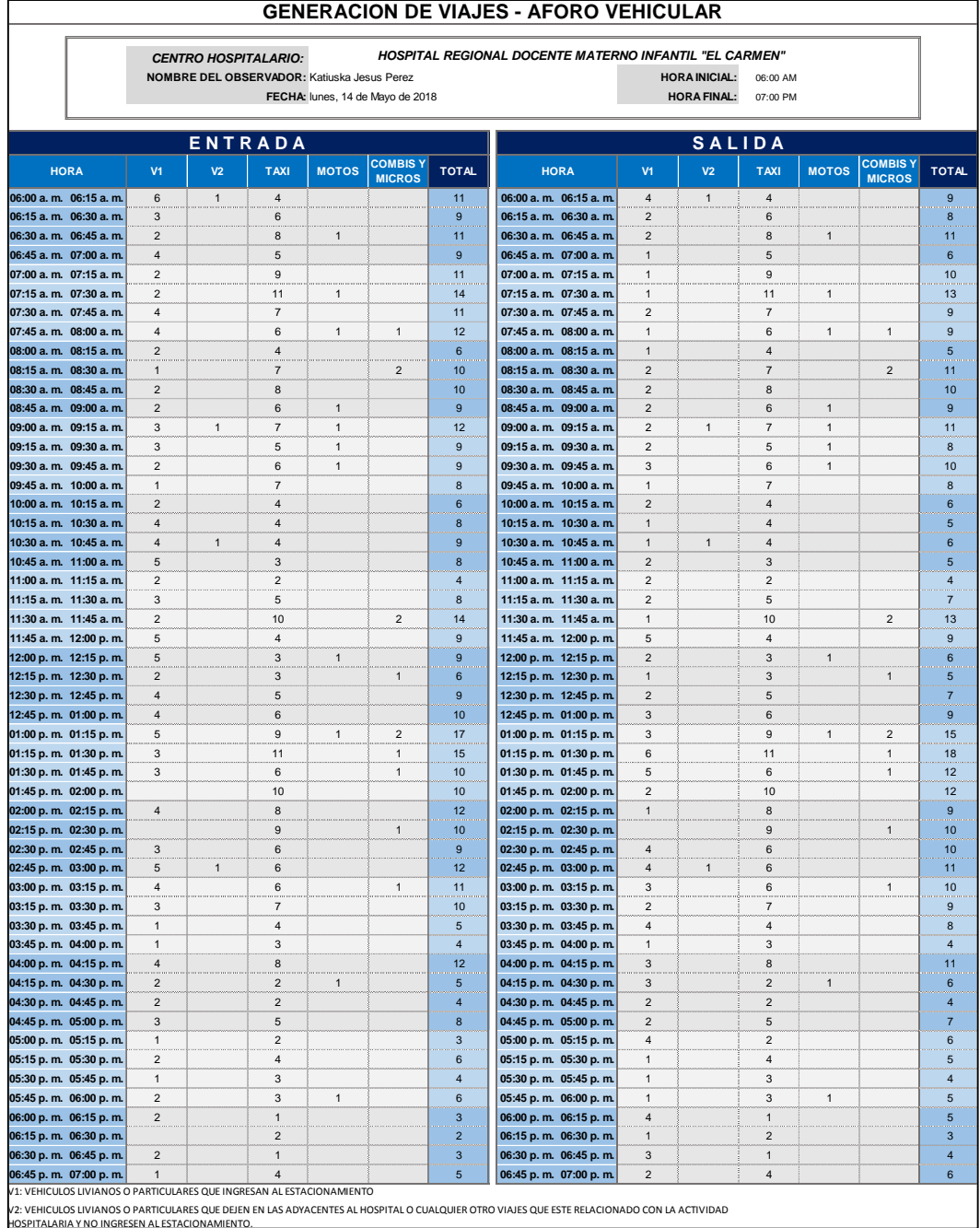

#### Anexo 22: Planilla de Generación de viajes de aforos vehiculares por hora del Hospital Docente Materno Infantil "El Carmen"

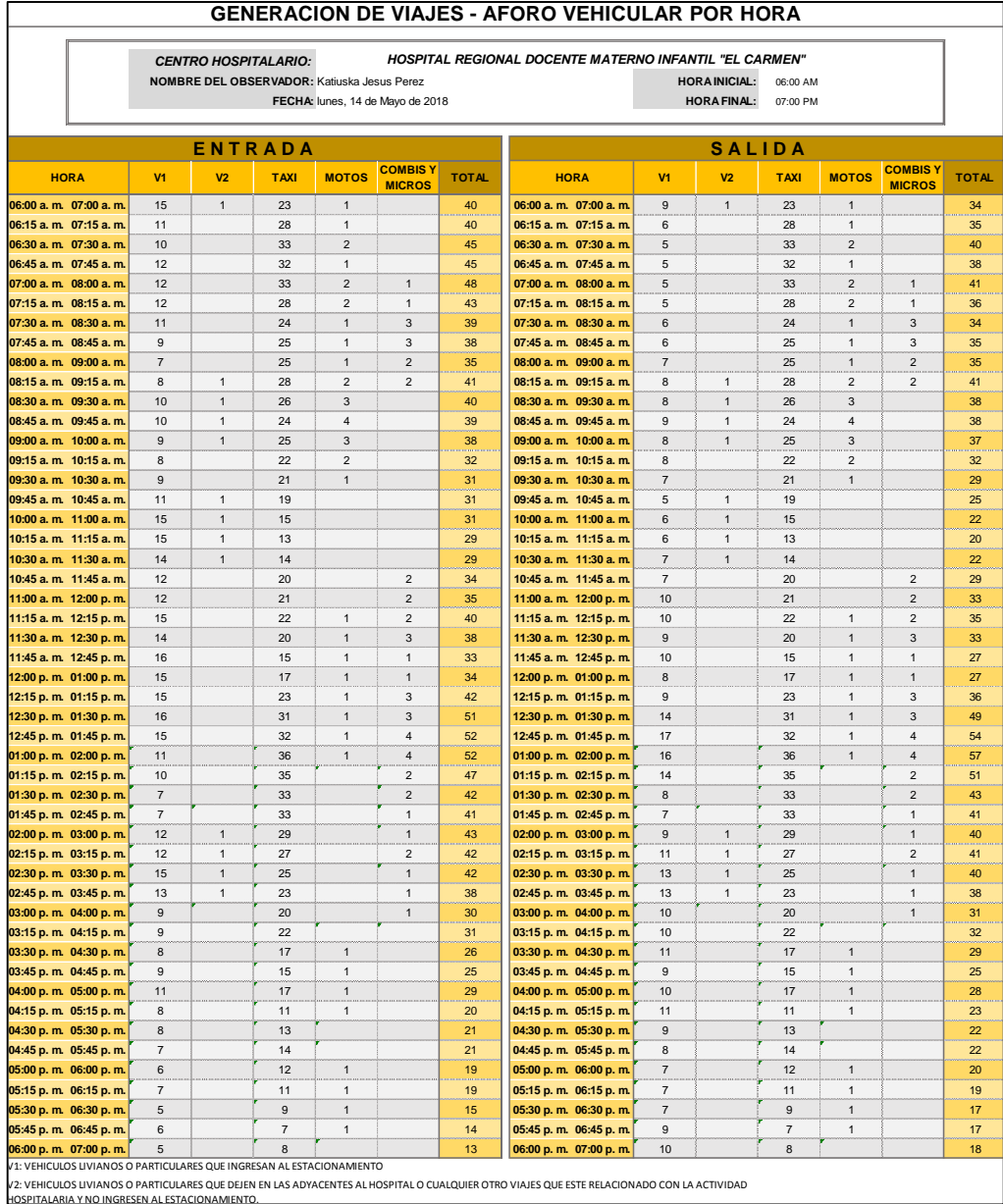

Fuente: Elaboración propia

Anexo 23: Hora máxima de entrada y salida de aforos vehiculares del Hospital Docente Materno Infantil "El Carmen"

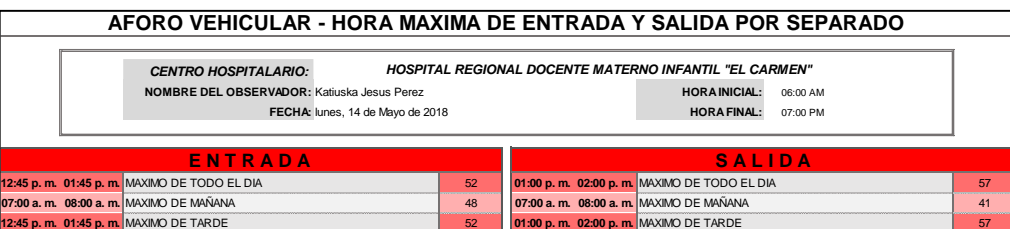

## Anexo 24:Total de entradas y salidas vehiculares por hora del Hospital Docente Materno Infantil "El Carmen"

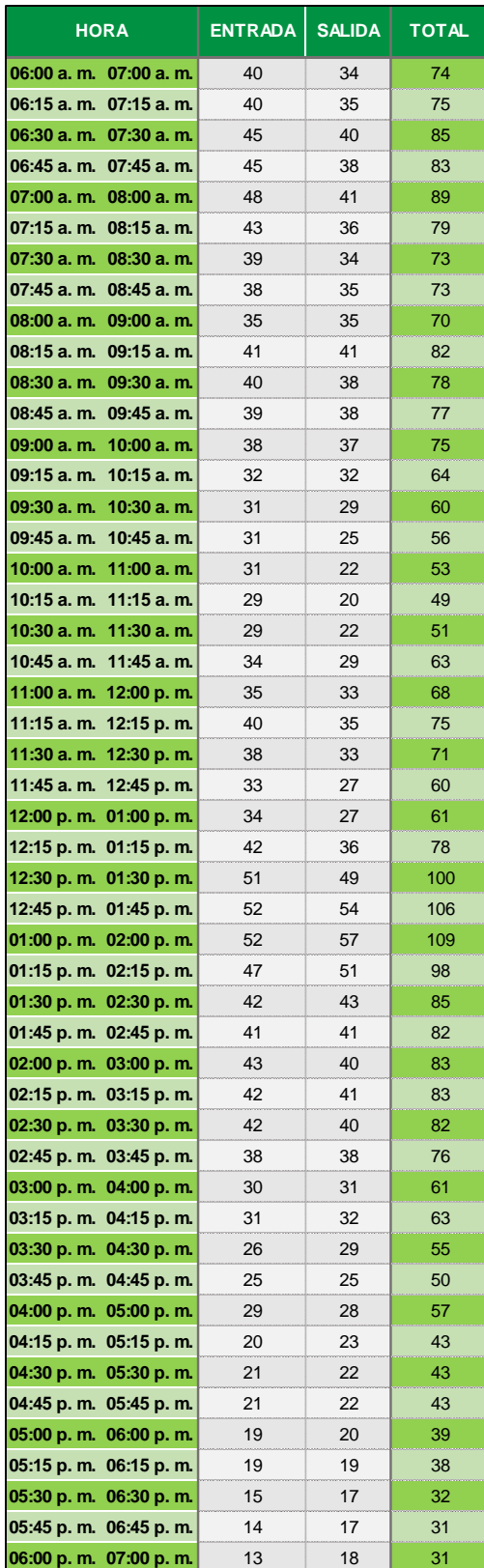

Anexo 25: Hora pico de mañana y tarde de aforos vehiculares del Hospital Docente Materno Infantil "El Carmen"

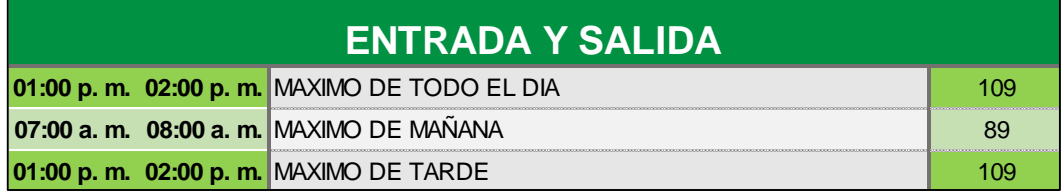

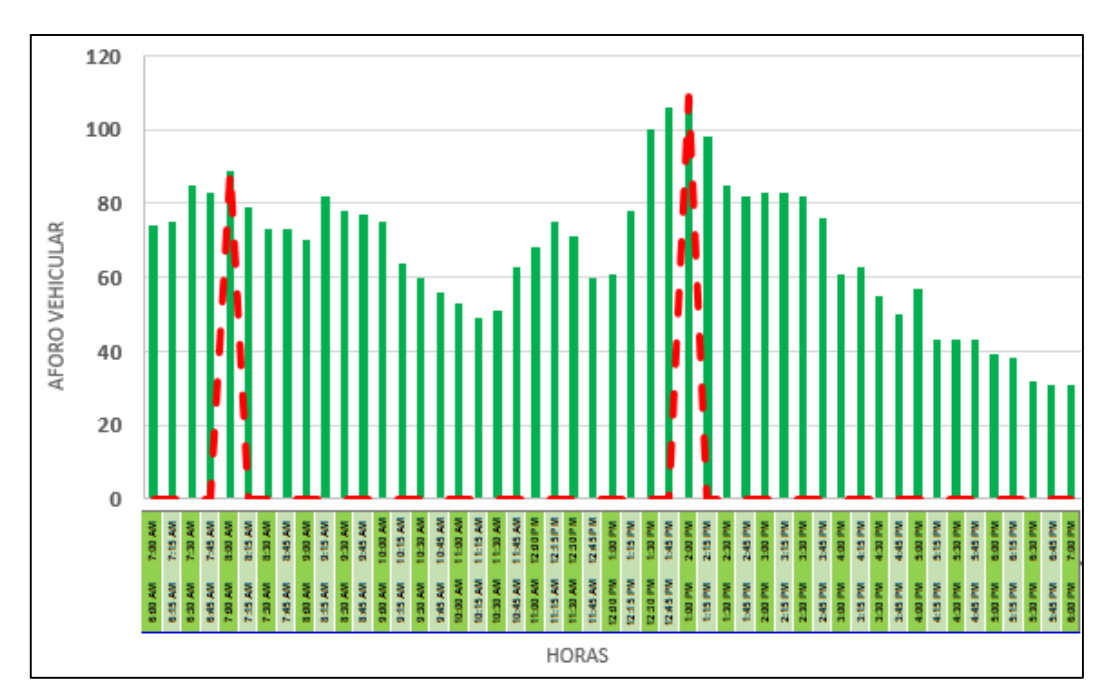

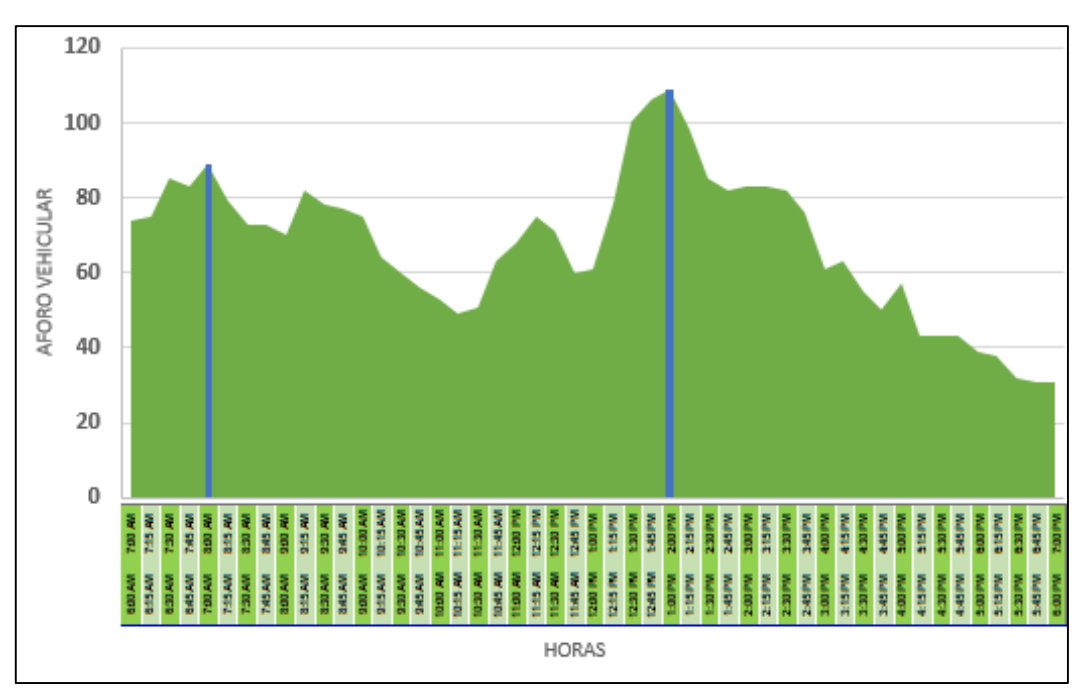

Fuente: Elaboración propia

# Anexo 26:Planilla de Generación de viajes de aforos vehiculares del Hospital Materno Infantil " José Augurto Tello" – El Tambo

|                                                                       | <b>GENERACION DE VIAJES - AFORO VEHICULAR</b> |                |                                                                            |                           |              |                                           |                                  |                                                                                                    |                           |                                            |                                           |              |                                           |                                  |
|-----------------------------------------------------------------------|-----------------------------------------------|----------------|----------------------------------------------------------------------------|---------------------------|--------------|-------------------------------------------|----------------------------------|----------------------------------------------------------------------------------------------------|---------------------------|--------------------------------------------|-------------------------------------------|--------------|-------------------------------------------|----------------------------------|
|                                                                       |                                               |                | <b>CENTRO HOSPITALARIO:</b><br>NOMBRE DEL OBSERVADOR: Katiuska Jesus Perez |                           |              | FECHA: lunes, 21 de Mayo de 2018          |                                  | MATERNO INFANTIL "JOSE AUGURTO TELLO" - EL TAMBO                                                                                            |                           | <b>HORA INICIAL:</b><br><b>HORA FINAL:</b> | 06:00 AM<br>07:00 PM                      |              |                                           |                                  |
|                                                                       |                                               |                | <b>ENTRADA</b>                                                             |                           |              |                                           |                                  |                                                                                                    |                           | <b>SALIDA</b>                              |                                           |              |                                           |                                  |
| <b>HORA</b>                                                           |                                               | V <sub>1</sub> | V <sub>2</sub>                                                             | <b>TAXI</b>               | <b>MOTOS</b> | <b>COMBIS \</b><br><b>MICROS</b>          | <b>TOTAL</b>                     | <b>HORA</b>                                                                                                    | V <sub>1</sub>            | V <sub>2</sub>                             | <b>TAXI</b>                               | <b>MOTOS</b> | <b>COMBIS</b><br><b>MICROS</b>            | <b>TOTAL</b>                     |
| 06:00 a.m. 06:15 a.m.                                                 |                                               |                |                                                                            | $\mathbf 1$               |              |                                           | $\overline{1}$                   | 06:00 a.m. 06:15 a.m.                                                                                                    |                           |                                            | $\mathbf{1}$                              |              |                                           | 1                                |
| 06:15 a.m. 06:30 a.m.                                                 |                                               |                |                                                                            |                           |              | $\mathbf 2$                               | $\overline{\mathbf{c}}$          | 06:15 a.m. 06:30 a.m.                                                                                                    |                           |                                            |                                           |              | $\overline{\phantom{0}}$                  | $\overline{c}$                   |
| 06:30 a.m. 06:45 a.m.                                                 |                                               |                |                                                                            | $\mathbf{1}$              |              | 6                                         | $\overline{7}$                   | 06:30 a.m. 06:45 a.m.                                                                                                    |                           |                                            | $\mathbf{1}$                              |              | 6                                         | $\overline{7}$                   |
| 06:45 a.m. 07:00 a.m.<br>07:00 a.m. 07:15 a.m.                        |                                               | $\overline{2}$ |                                                                            | $\overline{c}$            |              | 9                                         | 13                               | 06:45 a.m. 07:00 a.m.<br>07:00 a.m. 07:15 a.m.                                                                                              |                           |                                            | $\sqrt{2}$                                |              | 9<br>12                                   | 11                               |
| 07:15 a.m. 07:30 a.m.                                                 |                                               |                |                                                                            | $\mathbf{1}$              |              | 12<br>$\overline{c}$                      | 12<br>3                          | 07:15 a.m. 07:30 a.m.                                                                                                    |                           |                                            | $\mathbf{1}$                              |              | $\overline{c}$                            | 12<br>3                          |
| 07:30 a.m. 07:45 a.m.                                                 |                                               |                |                                                                            |                           |              | 3                                         | 3                                | 07:30 a.m. 07:45 a.m.                                                                                                    |                           |                                            |                                           |              | 3                                         | $\ensuremath{\mathsf{3}}$        |
| 07:45 a.m. 08:00 a.m.                                                 |                                               | $\mathbf{1}$   |                                                                            |                           |              | $\overline{c}$                            | 3                                | 07:45 a.m. 08:00 a.m.                                                                                                    |                           |                                            |                                           |              | $\overline{\phantom{0}}$                  | $\overline{\phantom{0}}$         |
| $08:00$ a.m. $08:15$ a.m.                                             |                                               |                |                                                                            | $\mathbf 2$               |              |                                           | $\overline{\mathbf{c}}$          | 08:00 a. m. 08:15 a. m.                                                                                                    |                           |                                            | $\mathbf 2$                               |              |                                           | $\mathbf 2$                      |
| 08:15 a.m. 08:30 a.m.                                                 |                                               |                |                                                                            | $\mathbf 2$               |              | $\overline{\mathbf{c}}$                   | $\overline{4}$                   | 08:15 a.m. 08:30 a.m.                                                                                                    |                           |                                            | $\sqrt{2}$                                |              | $\overline{\mathbf{c}}$                   | $\overline{4}$                   |
| 08:30 a.m. 08:45 a.m.                                                 |                                               |                |                                                                            |                           |              | $\overline{1}$                            | $\overline{1}$                   | 08:30 a.m. 08:45 a.m.                                                                                                    |                           |                                            |                                           |              | $\overline{1}$                            | $\overline{1}$                   |
| 08:45 a.m. 09:00 a.m.                                                 |                                               |                |                                                                            | $\mathbf{1}$              |              | $\overline{c}$                            | 3                                | 08:45 a.m. 09:00 a.m.                                                                                                    |                           |                                            | $\overline{1}$                            |              | $\overline{\mathbf{c}}$                   | 3                                |
| 09:00 a.m. 09:15 a.m.<br>09:15 a.m. 09:30 a.m.                        |                                               | $\mathbf{1}$   |                                                                            | 3<br>$\mathbf{1}$         |              | $\overline{2}$<br>$\overline{\mathbf{c}}$ | 6<br>3                           | 09:00 a.m. 09:15 a.m.<br>09:15 a.m. 09:30 a.m.                                                                                              |                           |                                            | 3<br>$\mathbf{1}$                         |              | $\overline{2}$<br>$\overline{\mathbf{c}}$ | 5<br>3                           |
| 09:30 a.m. 09:45 a.m.                                                 |                                               |                |                                                                            |                           |              | 3                                         | 3                                | 09:30 a.m. 09:45 a.m.                                                                                                    |                           |                                            |                                           |              | 3                                         | 3                                |
| 09:45 a.m. 10:00 a.m.                                                 |                                               |                |                                                                            |                           |              | $\overline{4}$                            | $\overline{4}$                   | 09:45 a.m. 10:00 a.m.                                                                                                    |                           |                                            |                                           |              | $\overline{4}$                            | $\overline{4}$                   |
| 10:00 a.m. 10:15 a.m.                                                 |                                               |                | $\mathbf{1}$                                                               | $\overline{2}$            |              | $\overline{4}$                            | $\overline{7}$                   | 10:00 a.m. 10:15 a.m.                                                                                                    |                           | $\mathbf{1}$                               | $\overline{2}$                            |              | $\overline{4}$                            | $\overline{7}$                   |
| 10:15 a.m. 10:30 a.m.                                                 |                                               | $\mathbf{1}$   |                                                                            |                           |              | $\overline{2}$                            | 3                                | 10:15 a.m. 10:30 a.m.                                                                                                    | $\mathbf{1}$              |                                            |                                           |              | $\overline{c}$                            | 3                                |
| 10:30 a.m. 10:45 a.m.                                                 |                                               |                |                                                                            | $\overline{4}$            |              | $\mathbf{1}$                              | $\overline{5}$                   | 10:30 a.m. 10:45 a.m.                                                                                                    |                           |                                            | $\overline{4}$                            |              | $\overline{1}$                            | $\overline{5}$                   |
| 10:45 a.m. 11:00 a.m.                                                 |                                               |                |                                                                            |                           |              | $\mathbf 2$                               | $\overline{2}$                   | 10:45 a.m. 11:00 a.m.                                                                                                    |                           |                                            |                                           |              | $\overline{c}$                            | $\overline{2}$                   |
| 11:00 a.m. 11:15 a.m.                                                 |                                               |                |                                                                            | 3                         |              | 3                                         | 6                                | 11:00 a.m. 11:15 a.m.                                                                                                    |                           |                                            | 3                                         |              | 3                                         | 6                                |
| 11:15 a.m. 11:30 a.m.                                                 |                                               |                |                                                                            |                           |              | 3                                         | 3                                | 11:15 a.m. 11:30 a.m.                                                                                                    |                           |                                            |                                           |              | 3                                         | 3                                |
| 11:30 a.m. 11:45 a.m.                                                 |                                               |                |                                                                            |                           |              | $\overline{\mathbf{c}}$<br>$\mathfrak{p}$ | $\overline{\mathbf{c}}$          | 11:30 a.m. 11:45 a.m.                                                                                                    | 3                         |                                            |                                           |              | $\overline{\mathbf{c}}$<br>$\mathfrak{p}$ | $\sqrt{5}$                       |
| 11:45 a.m. 12:00 p.m.<br>12:00 p.m. 12:15 p.m.                        |                                               |                |                                                                            |                           |              | $\overline{c}$                            | $\overline{c}$<br>$\overline{2}$ | 11:45 a.m. 12:00 p.m.<br>12:00 p.m. 12:15 p.m.                                                                                              |                           |                                            |                                           |              | $\overline{c}$                            | $\overline{a}$<br>$\overline{2}$ |
| 12:15 p.m. 12:30 p.m.                                                 |                                               |                |                                                                            | $\mathbf{1}$              |              | $\overline{2}$                            | $\overline{3}$                   | 12:15 p.m. 12:30 p.m.                                                                                                    |                           |                                            | $\mathbf{1}$                              |              | $\overline{2}$                            | 3                                |
| 12:30 p.m. 12:45 p.m.                                                 |                                               |                |                                                                            | $\overline{c}$            |              |                                           | $\overline{a}$                   | 12:30 p.m. 12:45 p.m.                                                                                                    |                           |                                            | $\overline{c}$                            |              |                                           | $\overline{a}$                   |
| 12:45 p.m. 01:00 p.m.                                                 |                                               |                |                                                                            | $\mathbf{1}$              |              | $\overline{c}$                            | 3                                | 12:45 p.m. 01:00 p.m.                                                                                                    |                           |                                            | $\mathbf{1}$                              |              | $\overline{c}$                            | 3                                |
| 01:00 p.m. 01:15 p.m.                                                 |                                               | $\mathbf{1}$   |                                                                            | $\overline{c}$            |              | $\overline{4}$                            | $\overline{7}$                   | 01:00 p.m. 01:15 p.m.                                                                                                    |                           |                                            | $\mathbf 2$                               |              | $\overline{4}$                            | 6                                |
| 01:15 p.m. 01:30 p.m.                                                 |                                               |                |                                                                            | 3                         |              | 6                                         | 9                                | 01:15 p.m. 01:30 p.m.                                                                                                    |                           |                                            | 3                                         |              | 6                                         | 9                                |
| 01:30 p.m. 01:45 p.m.                                                 |                                               | $\overline{2}$ |                                                                            | $\mathbf 2$               |              | 8                                         | 12                               | 01:30 p.m. 01:45 p.m.                                                                                                    |                           |                                            | $\overline{\mathbf{c}}$                   |              | 8                                         | 10                               |
| 01:45 p.m. 02:00 p.m.                                                 |                                               | $\mathbf{1}$   |                                                                            | 3                         |              | 9                                         | 13                               | 01:45 p.m. 02:00 p.m.                                                                                                    |                           |                                            | 3                                         |              | 9                                         | 12                               |
| 02:00 p.m. 02:15 p.m.                                                 |                                               |                | $\mathbf{1}$                                                               | 5                         |              | 8                                         | 14                               | 02:00 p.m. 02:15 p.m.                                                                                                    | $\mathbf{1}$              | $\mathbf{1}$                               | $\overline{5}$                            |              | 8                                         | 15                               |
| 02:15 p.m. 02:30 p.m.                                                 |                                               |                | $\sqrt{2}$                                                                 | 3                         |              | 12<br>10                                  | 15<br>17                         | 02:15 p.m. 02:30 p.m.                                                                                                    |                           | $\sqrt{2}$                                 | 3                                         |              | 12<br>10                                  | 15<br>17                         |
| 02:30 p.m. 02:45 p.m.<br>02:45 p.m. 03:00 p.m.                        |                                               |                | $\sqrt{2}$                                                                 | $\mathbf 5$<br>$\sqrt{4}$ |              | 11                                        | 17                               | 02:30 p.m. 02:45 p.m.<br>02:45 p.m. 03:00 p.m.                                                                                              |                           | $\sqrt{2}$                                 | $\sqrt{5}$<br>$\sqrt{4}$                  |              | 11                                        | 17                               |
| 03:00 p.m. 03:15 p.m.                                                 |                                               |                |                                                                            | $\mathbf{1}$              | $\mathbf{1}$ | 12                                        | 14                               | 03:00 p.m. 03:15 p.m.                                                                                                    |                           |                                            | 1                                         | $\mathbf{1}$ | 12                                        | 14                               |
| 03:15 p.m. 03:30 p.m.                                                 |                                               |                |                                                                            | $\overline{\mathbf{4}}$   |              | 9                                         | 13                               | 03:15 p.m. 03:30 p.m.                                                                                                    |                           |                                            | $\overline{\mathbf{4}}$                   |              | 9                                         | 13                               |
| 03:30 p.m. 03:45 p.m.                                                 |                                               |                | $\overline{2}$                                                             | 5                         |              | 9                                         | 16                               | 03:30 p.m. 03:45 p.m.                                                                                                    |                           | $\overline{2}$                             | 5                                         |              | 9                                         | 16                               |
| 03:45 p.m. 04:00 p.m.                                                 |                                               |                | $\overline{2}$                                                             | 5                         | $\mathbf{1}$ | 13                                        | 21                               | 03:45 p.m. 04:00 p.m.                                                                                                    |                           | $\overline{c}$                             | 5                                         | $\mathbf{1}$ | 13                                        | 21                               |
| 04:00 p.m. 04:15 p.m.                                                 |                                               |                |                                                                            | $\overline{\mathbf{4}}$   |              | $\overline{7}$                            | 11                               | 04:00 p.m. 04:15 p.m.                                                                                                    | $\ensuremath{\mathsf{3}}$ |                                            | $\sqrt{4}$                                |              | 7                                         | 14                               |
| 04:15 p.m. 04:30 p.m.                                                 |                                               |                |                                                                            | $\mathbf 5$               |              | 5                                         | 10                               | 04:15 p.m. 04:30 p.m.                                                                                                    |                           |                                            | $\mathbf 5$                               |              | 5                                         | 10                               |
| 04:30 p.m. 04:45 p.m.                                                 |                                               |                | $\mathbf{1}$                                                               | $\overline{c}$            |              | 6                                         | $\overline{9}$                   | 04:30 p.m. 04:45 p.m.                                                                                                    |                           | $\mathbf{1}$                               | $\overline{2}$                            |              | 6                                         | $\mathbf{q}$                     |
| 04:45 p.m. 05:00 p.m.<br>05:00 p.m. 05:15 p.m.                        |                                               |                | $\overline{\mathbf{c}}$                                                    | 3<br>$\mathbf{1}$         |              | 10<br>10                                  | 13<br>13                         | 04:45 p.m. 05:00 p.m.<br>05:00 p.m. 05:15 p.m.                                                                                              |                           | $\overline{2}$                             | $\ensuremath{\mathsf{3}}$<br>$\mathbf{1}$ |              | 10<br>10                                  | 13<br>13                         |
| 05:15 p.m. 05:30 p.m.                                                 |                                               |                | $\overline{5}$                                                             | $\overline{c}$            |              | $\mathsf g$                               | 16                               | 05:15 p.m. 05:30 p.m.                                                                                                    |                           | 5                                          | $\boldsymbol{2}$                          |              | 9                                         | 16                               |
| 05:30 p.m. 05:45 p.m.                                                 |                                               |                |                                                                            | $\mathbf{1}$              |              | $\overline{7}$                            | 8                                | 05:30 p.m. 05:45 p.m.                                                                                                    |                           |                                            | 1                                         |              | $\overline{7}$                            | 8                                |
| 05:45 p.m. 06:00 p.m.                                                 |                                               |                | $\ensuremath{\mathsf{3}}$                                                  |                           |              | 5                                         | $\mathbf{8}$                     | 05:45 p.m. 06:00 p.m.                                                                                                    |                           | $\mathbf{3}$                               |                                           |              | 5                                         | $\mathbf{8}$                     |
| 06:00 p.m. 06:15 p.m.                                                 |                                               |                | $\sqrt{2}$                                                                 | $\overline{c}$            |              | $\overline{\mathbf{4}}$                   | 8                                | 06:00 p.m. 06:15 p.m.                                                                                                    |                           | $\sqrt{2}$                                 | $\overline{c}$                            |              | $\overline{\mathbf{4}}$                   | 8                                |
| 06:15 p.m. 06:30 p.m.                                                 |                                               |                | 1                                                                          | 3                         |              | 6                                         | 10                               | 06:15 p.m. 06:30 p.m.                                                                                                    |                           | $\mathbf{1}$                               | $\ensuremath{\mathsf{3}}$                 |              | 6                                         | 10                               |
| 06:30 p.m. 06:45 p.m.                                                 |                                               |                |                                                                            | $\overline{2}$            |              | 5                                         | $\overline{7}$                   | 06:30 p.m. 06:45 p.m.                                                                                                    |                           |                                            | $\overline{a}$                            |              | 5                                         | $\overline{7}$                   |
| 06:45 p.m. 07:00 p.m.                                                 |                                               |                |                                                                            | $\overline{1}$            |              | $\overline{4}$                            | 5                                | 06:45 p.m. 07:00 p.m.                                                                                                    |                           |                                            | $\mathbf{1}$                              |              | $\overline{4}$                            | $\overline{5}$                   |
| V1: VEHICULOS LIVIANOS O PARTICULARES QUE INGRESAN AL ESTACIONAMIENTO |                                               |                |                                                                            |                           |              |                                           |                                  | V2: VEHICULOS LIVIANOS O PARTICULARES QUE DEJEN EN LAS ADYACENTES AL HOSPITAL O CUALQUIER OTRO VIAJES QUE ESTE RELACIONADO CON LA ACTIVIDAD |                           |                                            |                                           |              |                                           |                                  |
| HOSPITALARIA Y NO INGRESEN AL ESTACIONAMIENTO.                        |                                               |                |                                                                            |                           |              |                                           |                                  |                                                                                                    |                           |                                            |                                           |              |                                           |                                  |

Fuente: Elaboración propia

### Anexo 27:Planilla de Generación de viajes de aforos vehiculares por hora del Hospital Materno Infantil " José Augurto Tello" – El Tambo

|                                                |                              | <b>CENTRO HOSPITALARIO:</b><br>NOMBRE DEL OBSERVADOR: Katiuska Jesus Perez |                           |                | FECHA: lunes, 21 de Mayo de 2018 |              | MATERNO INFANTIL "JOSE AUGURTO TELLO" - EL TAMBO |                              | <b>HORA INICIAL:</b><br><b>HORA FINAL:</b> | 06:00 AM<br>07:00 PM      |                         |                                 |              |
|------------------------------------------------|------------------------------|----------------------------------------------------------------------------|---------------------------|----------------|----------------------------------|--------------|--------------------------------------------------|------------------------------|--------------------------------------------|---------------------------|-------------------------|---------------------------------|--------------|
|                                                |                              | <b>ENTRADA</b>                                                             |                           |                |                                  |              |                                                  |                              | <b>SALIDA</b>                              |                           |                         |                                 |              |
| <b>HORA</b>                                    | V1                           | V <sub>2</sub>                                                             | <b>TAXI</b>               | <b>MOTOS</b>   | <b>COMBISY</b><br><b>MICROS</b>  | <b>TOTAL</b> | <b>HORA</b>                                      | V <sub>1</sub>               | V <sub>2</sub>                             | <b>TAXI</b>               | <b>MOTOS</b>            | <b>COMBISY</b><br><b>MICROS</b> | <b>TOTAL</b> |
| 06:00 a.m. 07:00 a.m.                          | $\sqrt{2}$                   |                                                                            | $\sqrt{4}$                |                | 17                               | 23           | 06:00 a.m. 07:00 a.m.                            |                              |                                            | $\overline{\mathbf{4}}$   |                         | 17                              | 21           |
| 06:15 a.m. 07:15 a.m.                          | $\overline{2}$               |                                                                            | 3                         |                | 29                               | 34           | 06:15 a.m. 07:15 a.m.                            |                              |                                            | 3                         |                         | 29                              | 32           |
| 06:30 a.m. 07:30 a.m.                          | $\sqrt{2}$                   |                                                                            | $\sqrt{4}$                |                | 29                               | 35           | 06:30 a.m. 07:30 a.m.                            |                              |                                            | $\overline{\mathbf{4}}$   |                         | 29                              | 33           |
| 06:45 a.m. 07:45 a.m.                          | $\overline{2}$               |                                                                            | $\ensuremath{\mathsf{3}}$ |                | 26                               | 31           | 06:45 a.m. 07:45 a.m.                            |                              |                                            | 3                         |                         | 26                              | 29           |
| 07:00 a.m. 08:00 a.m.                          | $\mathbf{1}$                 |                                                                            | $\overline{1}$            |                | 19                               | 21           | 07:00 a.m. 08:00 a.m.                            |                              |                                            | $\mathbf{1}$              |                         | 19                              | 20           |
| 07:15 a.m. 08:15 a.m.                          | $\overline{1}$               |                                                                            | 3                         |                | $\overline{\mathfrak{c}}$        | 11           | 07:15 a.m. 08:15 a.m.                            |                              |                                            | 3                         |                         | $\overline{7}$                  | 10           |
| 07:30 a.m. 08:30 a.m.                          | $\mathbf{1}$                 |                                                                            | $\overline{4}$            |                | $\overline{7}$                   | 12           | 07:30 a.m. 08:30 a.m.                            |                              |                                            | $\overline{4}$            |                         | $\overline{7}$                  | 11           |
| 07:45 a.m. 08:45 a.m.                          | $\mathbf{1}$                 |                                                                            | $\overline{4}$            |                | 5                                | 10           | 07:45 a.m. 08:45 a.m                             |                              |                                            | $\overline{4}$            |                         | 5                               | $\mathbf{q}$ |
| 08:00 a.m. 09:00 a.m.                          |                              |                                                                            | 5                         |                | 5                                | 10           | 08:00 a.m. 09:00 a.m.                            |                              |                                            | 5                         |                         | 5                               | 10           |
| 08:15 a.m. 09:15 a.m.                          | $\mathbf{1}$                 |                                                                            | 6                         |                | $\overline{7}$                   | 14           | 08:15 a.m. 09:15 a.m.                            |                              |                                            | 6                         |                         | $\overline{7}$                  | 13           |
| 08:30 a.m. 09:30 a.m.                          | $\overline{1}$               |                                                                            | 5                         |                | $\overline{\mathfrak{c}}$        | 13           | 08:30 a.m. 09:30 a.m                             |                              |                                            | 5                         |                         | $\overline{7}$                  | 12           |
| 08:45 a.m. 09:45 a.m.                          | $\mathbf{1}$                 |                                                                            | 5                         |                | 9                                | 15           | 08:45 a.m. 09:45 a.m                             |                              |                                            | 5                         |                         | 9                               | 14           |
| 09:00 a.m. 10:00 a.m.                          | $\mathbf{1}$                 |                                                                            | $\overline{4}$            |                | 11                               | 16           | 09:00 a.m. 10:00 a.m                             |                              |                                            | $\sqrt{4}$                |                         | 11                              | 15           |
| 09:15 a.m. 10:15 a.m.                          |                              | 1                                                                          | 3                         |                | 13                               | 17           | 09:15 a.m. 10:15 a.m                             |                              | $\mathbf{1}$                               | 3                         |                         | 13                              | 17           |
| 09:30 a.m. 10:30 a.m.                          | $\mathbf{1}$<br>$\mathbf{1}$ | $\mathbf{1}$<br>$\mathbf{1}$                                               | $\boldsymbol{2}$<br>6     |                | 13<br>11                         | 17<br>19     | 09:30 a.m. 10:30 a.m.                            | $\mathbf{1}$<br>$\mathbf{1}$ | $\mathbf{1}$<br>$\mathbf{1}$               | $\overline{2}$<br>6       |                         | 13<br>11                        | 17<br>19     |
| 09:45 a.m. 10:45 a.m.<br>10:00 a.m. 11:00 a.m. | $\overline{1}$               | $\mathbf{1}$                                                               | 6                         |                | $\boldsymbol{9}$                 | 17           | 09:45 a.m. 10:45 a.m<br>10:00 a.m. 11:00 a.m.    | $\mathbf{1}$                 | $\mathbf{1}$                               | 6                         |                         | 9                               | 17           |
| 10:15 a.m. 11:15 a.m.                          | $\overline{1}$               |                                                                            | $\overline{7}$            |                | 8                                | 16           | 10:15 a.m. 11:15 a.m.                            | $\overline{1}$               |                                            | $\overline{7}$            |                         | 8                               | 16           |
| 10:30 a.m. 11:30 a.m.                          |                              |                                                                            | $\overline{7}$            |                | 9                                | 16           | 10:30 a.m. 11:30 a.m.                            |                              |                                            | $\overline{\mathfrak{c}}$ |                         | 9                               | 16           |
| 10:45 a.m. 11:45 a.m.                          |                              |                                                                            | $\mathsf 3$               |                | 10                               | 13           | 10:45 a.m. 11:45 a.m.                            | 3                            |                                            | 3                         |                         | 10                              | 16           |
| 11:00 a.m. 12:00 p.m.                          |                              |                                                                            | $\sqrt{3}$                |                | 10                               | 13           | 11:00 a.m. 12:00 p.m.                            | 3                            |                                            | 3                         |                         | 10                              | 16           |
| 11:15 a.m. 12:15 p.m.                          |                              |                                                                            |                           |                | $\overline{9}$                   | 9            | 11:15 a.m. 12:15 p.m.                            | 3                            |                                            |                           |                         | $\mathfrak{g}$                  | 12           |
| 11:30 a.m. 12:30 p.m.                          |                              |                                                                            | $\mathbf{1}$              |                | 8                                | 9            | 11:30 a.m. 12:30 p.m.                            | $\mathbf{3}$                 |                                            | $\mathbf{1}$              |                         | 8                               | 12           |
| 11:45 a.m. 12:45 p.m.                          |                              |                                                                            | 3                         |                | 6                                | 9            | 11:45 a.m. 12:45 p.m.                            |                              |                                            | 3                         |                         | 6                               | 9            |
| 12:00 p.m. 01:00 p.m.                          |                              |                                                                            | $\overline{4}$            |                | 6                                | 10           | 12:00 p.m. 01:00 p.m.                            |                              |                                            | $\overline{\mathbf{4}}$   |                         | 6                               | 10           |
| 12:15 p.m. 01:15 p.m.                          | $\mathbf{1}$                 |                                                                            | 6                         |                | 8                                | 15           | 12:15 p.m. 01:15 p.m.                            |                              |                                            | 6                         |                         | 8                               | 14           |
| 12:30 p.m. 01:30 p.m.                          | $\mathbf{1}$                 |                                                                            | 8                         |                | 12                               | 21           | 12:30 p.m. 01:30 p.m                             |                              |                                            | 8                         |                         | 12                              | 20           |
| 12:45 p.m. 01:45 p.m.                          | $\ensuremath{\mathsf{3}}$    |                                                                            | 8                         |                | 20                               | 31           | 12:45 p.m. 01:45 p.m.                            |                              |                                            | 8                         |                         | 20                              | 28           |
| 01:00 p.m. 02:00 p.m.                          | $\sqrt{4}$                   |                                                                            | 10                        |                | 27                               | 41           | 01:00 p.m. 02:00 p.m.                            |                              |                                            | 10                        |                         | 27                              | 37           |
| 01:15 p.m. 02:15 p.m.                          | 3                            | $\mathbf{1}$                                                               | 13                        |                | 31                               | 48           | 01:15 p.m. 02:15 p.m.                            | $\mathbf{1}$                 | $\mathbf{1}$                               | 13                        |                         | 31                              | 46           |
| 01:30 p.m. 02:30 p.m.                          | $\mathbf{3}$                 | $\overline{1}$                                                             | 13                        |                | 37                               | 54           | 01:30 p.m. 02:30 p.m.                            | $\mathbf{1}$                 | $\mathbf{1}$                               | 13                        |                         | 37                              | 52           |
| 01:45 p.m. 02:45 p.m.                          | $\mathbf{1}$                 | 3                                                                          | 16                        |                | 39                               | 59           | 01:45 p.m. 02:45 p.m.                            | $\ddot{\phantom{0}}$         | 3                                          | 16                        |                         | 39                              | 59           |
| 02:00 p.m. 03:00 p.m.                          |                              | 5                                                                          | 17                        |                | 41                               | 63           | 02:00 p.m. 03:00 p.m.                            | $\mathbf{1}$                 | $\mathbf 5$                                | 17                        |                         | 41                              | 64           |
| 02:15 p.m. 03:15 p.m.                          |                              | $\overline{4}$                                                             | 13                        | $\mathbf{1}$   | 45                               | 63           | 02:15 p.m. 03:15 p.m.                            |                              | 4                                          | 13                        | $\mathbf{1}$            | 45                              | 63           |
| 02:30 p.m. 03:30 p.m.                          |                              | $\overline{4}$                                                             | 14                        | $\mathbf{1}$   | 42                               | 61           | 02:30 p.m. 03:30 p.m                             |                              | $\overline{4}$                             | 14                        | $\mathbf{1}$            | 42                              | 61           |
| 02:45 p.m. 03:45 p.m.                          |                              | $\overline{4}$                                                             | 14                        | $\mathbf{1}$   | 41                               | 60           | 02:45 p.m. 03:45 p.m                             |                              | $\overline{4}$                             | 14                        | $\overline{1}$          | 41                              | 60           |
| 03:00 p.m. 04:00 p.m.                          |                              | $\overline{4}$                                                             | 15                        | $\overline{2}$ | 43                               | 64           | 03:00 p.m. 04:00 p.m.                            |                              | $\overline{4}$                             | 15                        | $\overline{\mathbf{c}}$ | 43                              | 64           |
| 03:15 p.m. 04:15 p.m.                          |                              | 4                                                                          | 18                        | $\mathbf{1}$   | 38                               | 61           | 03:15 p.m. 04:15 p.m.                            | 3                            | $\sqrt{4}$                                 | 18                        | $\overline{1}$          | 38                              | 64           |
| 03:30 p.m. 04:30 p.m.                          |                              | $\overline{4}$                                                             | 19                        | $\mathbf{1}$   | 34                               | 58           | 03:30 p.m. 04:30 p.m.                            | 3                            | $\sqrt{4}$                                 | 19                        | $\mathbf{1}$            | 34                              | 61           |
| 03:45 p.m. 04:45 p.m.                          |                              | 3                                                                          | 16                        | $\mathbf{1}$   | 31                               | 51           | 03:45 p.m. 04:45 p.m.                            | 3                            | 3                                          | 16                        | $\overline{1}$          | 31                              | 54           |
| 04:00 p.m. 05:00 p.m.                          |                              | $\mathbf{1}$                                                               | 14                        |                | 28                               | 43           | 04:00 p.m. 05:00 p.m.                            | $\ensuremath{\mathsf{3}}$    | $\mathbf{1}$                               | 14                        |                         | 28                              | 46           |
| 04:15 p.m. 05:15 p.m.                          |                              | 3                                                                          | 11                        |                | 31                               | 45           | 04:15 p.m. 05:15 p.m.                            |                              | $\mathbf 3$                                | 11                        |                         | 31                              | 45           |
| 04:30 p.m. 05:30 p.m.                          |                              | 8                                                                          | 8                         |                | 35                               | 51           | 04:30 p.m. 05:30 p.m.                            |                              | 8                                          | 8                         |                         | 35                              | 51           |
| 04:45 p.m. 05:45 p.m.                          |                              | $\overline{7}$                                                             | $\overline{7}$            |                | 36                               | 50           | 04:45 p.m. 05:45 p.m.                            |                              | $\overline{7}$                             | $\overline{7}$            |                         | 36                              | 50           |
| 05:00 p.m. 06:00 p.m.                          |                              | 10                                                                         | $\overline{4}$            |                | 31                               | 45           | 05:00 p.m. 06:00 p.m.                            |                              | 10                                         | 4                         |                         | 31                              | 45           |
| 05:15 p.m. 06:15 p.m.                          |                              | 10                                                                         | 5                         |                | 25                               | 40           | 05:15 p.m. 06:15 p.m.                            |                              | 10                                         | 5                         |                         | 25                              | 40           |
| 05:30 p. m. 06:30 p. m.                        |                              | 6                                                                          | 6                         |                | 22                               | 34           | 05:30 p.m. 06:30 p.m.                            |                              | 6                                          | 6                         |                         | 22                              | 34           |
| 05:45 p.m. 06:45 p.m.                          |                              | 6                                                                          | $\overline{7}$            |                | 20                               | 33           | 05:45 p.m. 06:45 p.m.                            |                              | 6                                          | $\overline{\mathfrak{c}}$ |                         | 20                              | 33           |
| 06:00 p.m. 07:00 p.m.                          |                              | 3                                                                          | 8                         |                | 19                               | 30           | 06:00 p.m. 07:00 p.m.                            |                              | 3                                          | 8                         |                         | 19                              | 30           |

Fuente: Elaboración propia

Anexo 28:Hora máxima de entrada y salida de aforos vehiculares del Hospital Materno Infantil " José Augurto Tello" – El Tambo

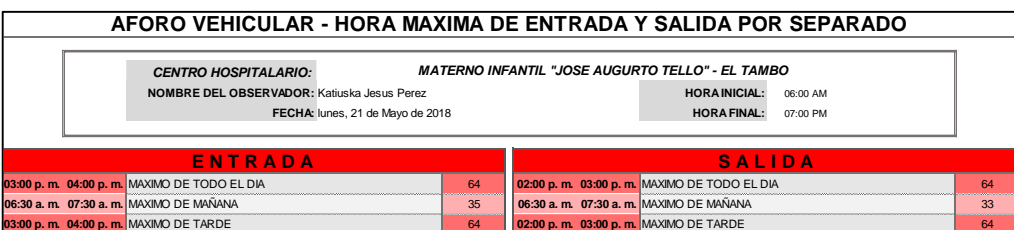

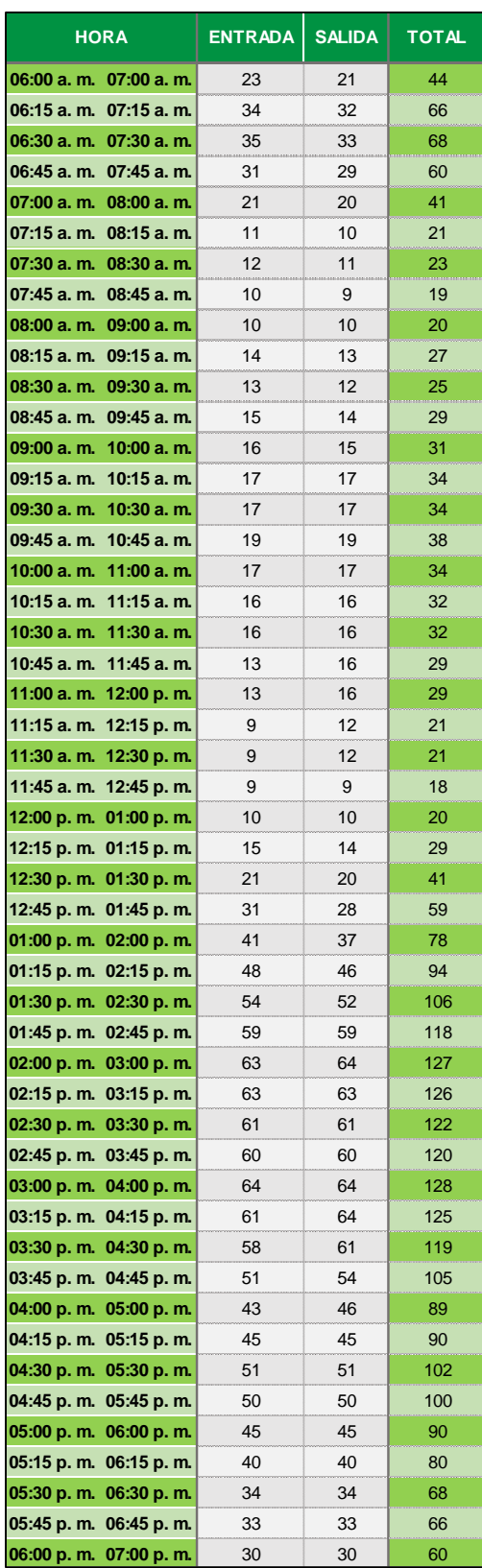

# Anexo 29: Total de entradas y salidas vehiculares por hora del Hospital Materno Infantil "José Augurto Tello" – El Tambo

Anexo 30: Hora pico de mañana y tarde de aforos vehiculares del Hospital Materno Infantil "José Augurto Tello" – El Tambo

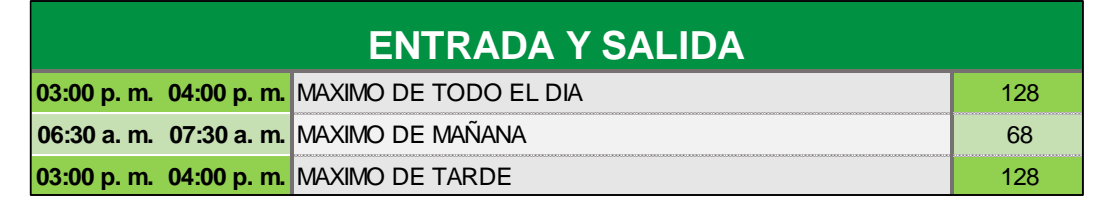

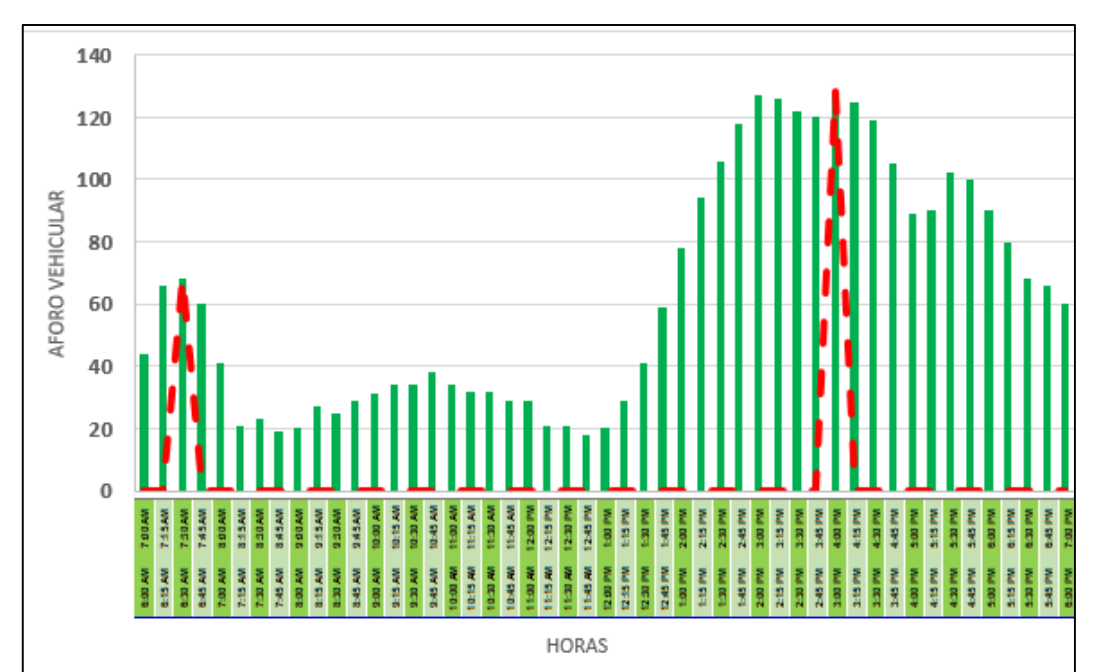

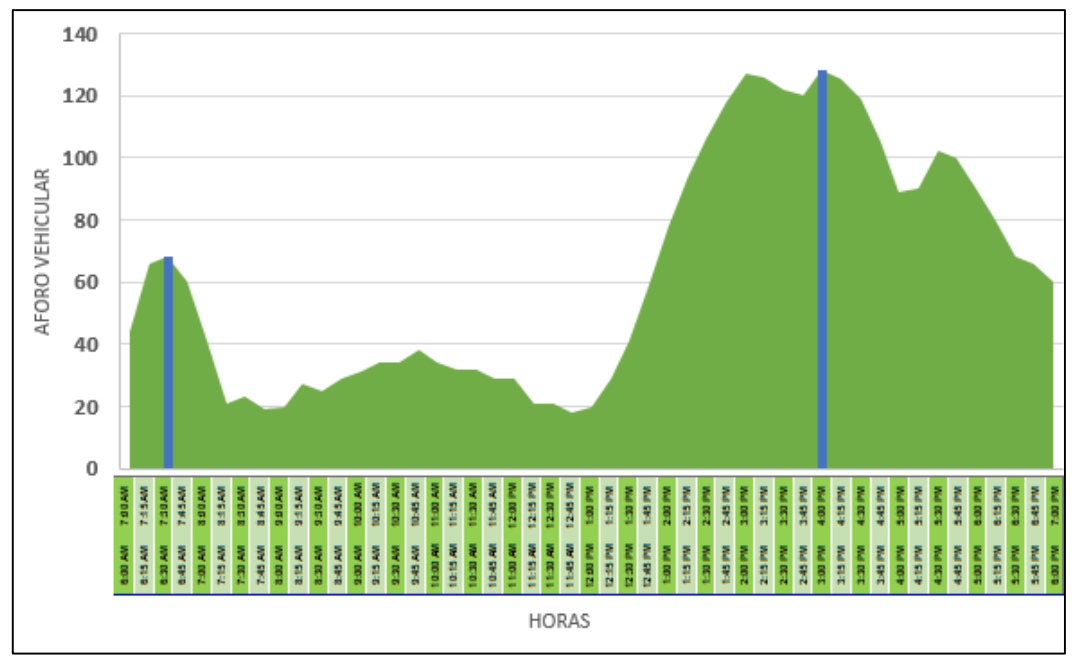

Fuente: Elaboración propia

Anexo 31:Planilla de Generación de viajes de aforos peatonales de horas pico del primer conteo del Hospital Regional Docente Clínico Quirúrgico Daniel Alcides Carrión de Huancayo

|                   | <b>GENERACION DE VIAJES - AFORO PEATONAL</b>                      |                  |                                                    |                               |                   |                                   |              |                                                                                                    |                  |                                            |                               |                      |                  |     |
|-------------------|-------------------------------------------------------------------|------------------|----------------------------------------------------|-------------------------------|-------------------|-----------------------------------|--------------|----------------------------------------------------------------------------------------------------|------------------|--------------------------------------------|-------------------------------|----------------------|------------------|-----|
|                   |                                                                   |                  | <b>NOMBRE DEL OBSERVADOR:</b> Katiuska Jesus Perez |                               |                   | FECHA: lunes, 23 de Abril de 2018 |              | CENTRO HOSPITALARIO: HOSPITAL REGIONAL DOCENTE CLINICO QUIRURGICO DANIEL ALCIDES CARRION DE HUANCAYO |                  | <b>HORAPICO AM:</b><br><b>HORAPICO PM:</b> | 06:45 AM<br>02:00 PM          | 07:45 AM<br>03:00 PM |                  |     |
|                   | <b>ENTRADA</b><br><b>SALIDA</b><br><b>ADOLECE</b><br><b>NIÑOS</b> |                  |                                                    |                               |                   |                                   |              |                                                                                                    |                  |                                            |                               |                      |                  |     |
|                   | <b>HORA</b>                                                       | <b>JOVÉNES</b>   | <b>ADULTO</b>                                      | <b>ADULTO</b><br><b>MAYOR</b> | <b>TOTAL</b>      | <b>HORA</b>                       | <b>NIÑOS</b> | <b>ADOLECE</b><br><b>NTES</b>                                                                        | <b>JOVÉNES</b>   | <b>ADULTO</b>                              | <b>ADULTO</b><br><b>MAYOR</b> | <b>TOTAL</b>         |                  |     |
|                   |                                                                   | $0 - 11$<br>años | $12 - 17$<br>años                                  | $18 - 29$<br>años             | $30 - 59$<br>años | 60 a más<br>años                  |              |                                                                                                    | $0 - 11$<br>años | $12 - 17$<br>años                          | $18 - 29$<br>años             | $30 - 59$<br>años    | 60 a más<br>años |     |
| M                 | 6:45 a.m. 7:00 a.m.                                               | $\mathfrak{p}$   |                                                    | 79                            | 237               | 3                                 | 321          | 6:45 a.m. 7:00 a.m.                                                                                  | $\mathbf{1}$     |                                            | $\overline{4}$                | 31                   | $\mathbf{1}$     | 37  |
| А<br>Ñ            | 7:00 a.m. 7:15 a.m.                                               | $6 \,$           | $\mathcal{P}$                                      | 51                            | 154               | 17                                | 230          | 7:00 a.m. 7:15 a.m.                                                                                  | 3                | $\mathbf{1}$                               | 16                            | 53                   | $\overline{4}$   | 77  |
| А<br>N            | 7:15 a.m. 7:30 a.m.                                               | 5                | $\overline{1}$                                     | 36                            | 110               | 13                                | 165          | 7:15 a.m. 7:30 a.m.                                                                                  | $\mathfrak{D}$   | $\mathfrak{p}$                             | 26                            | 82                   | 5                | 117 |
| A                 | 7:30 a.m. 7:45 a.m.                                               | $\overline{4}$   | $\overline{1}$                                     | 39                            | 117               | $\mathcal{P}$                     | 163          | 7:30 a.m. 7:45 a.m.                                                                                  | $\overline{4}$   |                                            | 23                            | 71                   | 5                | 104 |
| T.                | 2:00 p.m. 2:15 p.m.                                               | 3                |                                                    | $\overline{4}$                | 143               | 9                                 | 159          | 2:00 p.m. 2:15 p.m.                                                                                  |                  | $\overline{2}$                             | 18                            | 87                   | 9                | 117 |
| А<br>$\mathsf{R}$ | 2:15 p.m. 2:30 p.m.                                               | $\overline{4}$   | 6                                                  | 38                            | 200               | 11                                | 259          | 2:15 p.m. 2:30 p.m.                                                                                  | 5                |                                            | 12                            | 49                   | 5                | 71  |
| D                 | 2:30 p.m. 2:45 p.m.                                               | $\mathcal{P}$    |                                                    | 21                            | 118               | 4                                 | 145          | $2:30$ p.m. $2:45$ p.m.                                                                              |                  |                                            | 13                            | 47                   | $\overline{2}$   | 64  |
| E                 | 2:45 p.m. 3:00 p.m.                                               | 3                |                                                    | 21                            | 122               |                                   | 147          | 2:45 p.m. 3:00 p.m.                                                                                  | 3                |                                            | 19                            | 82                   | $\overline{4}$   | 109 |

Fuente: Elaboración propia

Anexo 32: Planilla de Generación de viajes de aforos peatonales de horas pico del primer conteo del Hospital Docente Materno Infantil "El Carmen"

|             | <b>GENERACION DE VIAJES - AFORO PEATONAL</b> |                  |                               |                   |                                                                                                    |                               |              |                       |                  |                               |                   |                   |                               |                    |
|-------------|----------------------------------------------|------------------|-------------------------------|-------------------|----------------------------------------------------------------------------------------------------|-------------------------------|--------------|-----------------------|------------------|-------------------------------|-------------------|-------------------|-------------------------------|--------------------|
|             |                                              |                  | <b>CENTRO HOSPITALARIO:</b>   |                   | <b>HOSPITAL REGIONAL DOCENTE MATERNO INFANTIL "EL CARMEN"</b>                                                                                                    |                               |              |                       |                  |                               |                   |                   |                               |                    |
|             |                                              |                  |                               |                   | <b>HORA PICO AM:</b><br>NOMBRE DEL OBSERVADOR: Katiuska Jesus Perez<br>07:00 AM<br>08:00 AM<br><b>HORAPICO PM:</b><br>FECHA: lunes, 14 de Mayo de 2018<br>01:15 PM<br>02:15 PM |                               |              |                       |                  |                               |                   |                   |                               |                    |
|             |                                              |                  | <b>ENTRADA</b>                |                   |                                                                                                    |                               |              | <b>SALIDA</b>         |                  |                               |                   |                   |                               |                    |
|             | <b>HORA</b>                                  | <b>NIÑOS</b>     | <b>ADOLECE</b><br><b>NTES</b> | <b>JOVÉNES</b>    | <b>ADULTO</b>                                                                                                    | <b>ADULTO</b><br><b>MAYOR</b> | <b>TOTAL</b> | <b>HORA</b>           | <b>NIÑOS</b>     | <b>ADOLECE</b><br><b>NTES</b> | <b>JOVÉNES</b>    | <b>ADULTO</b>     | <b>ADULTO</b><br><b>MAYOR</b> | <b>TOTAL</b>       |
|             |                                              | $0 - 11$<br>años | $12 - 17$<br>años             | $18 - 29$<br>años | $30 - 59$<br>años                                                                                                    | 60 a más<br>años              |              |                       | $0 - 11$<br>años | $12 - 17$<br>años             | $18 - 29$<br>años | $30 - 59$<br>años | 60 a más<br>años              |                    |
| м           | 07:00 a.m. 07:15 a.m.                        | 3                |                               | 30 <sub>2</sub>   | 88                                                                                                    | $\blacktriangleleft$          | 122          | 07:00 a.m. 07:15 a.m. | $\overline{4}$   |                               | 16                | 37                |                               | 57                 |
|             | 07:15 a.m. 07:30 a.m.                        | $\overline{4}$   |                               | 26                | 78                                                                                                    |                               | 108          | 07:15 a.m. 07:30 a.m. | 6                |                               | 13                | 38                |                               | 57                 |
|             | 07:30 a.m. 07:45 a.m.                        | $\overline{4}$   |                               | 16                | 48                                                                                                    |                               | 69           | 07:30 a.m. 07:45 a.m. | $\overline{4}$   | $\mathbf{1}$                  | 16                | 49                |                               | 70<br><b>COLOR</b> |
| A           | 07:45 a.m. 08:00 a.m.                        | 3                |                               | 23                | 71                                                                                                    |                               | 98           | 07:45 a.m. 08:00 a.m. | 3                |                               | 15                | 37                |                               | 55                 |
| т           | 01:15 p.m. 01:30 p.m.                        | $\overline{4}$   |                               | 13                | 38                                                                                                    | $\overline{1}$                | 56           | 01:15 p.m. 01:30 p.m. | $\mathcal{P}$    |                               | 18                | 55                | $\mathbf{1}$                  | 76                 |
| Α<br>R<br>D | 01:30 p.m. 01:45 p.m.                        | $\overline{4}$   |                               | 9                 | 28                                                                                                    |                               | 41           | 01:30 p.m. 01:45 p.m. | 3                | $\blacktriangleleft$          | 16                | 50                |                               | 70                 |
|             | 01:45 p.m. 02:00 p.m.                        | $\mathfrak{p}$   | $\overline{2}$                | 17                | 51                                                                                                    | $\mathcal{P}$                 | 74           | 01:45 p.m. 02:00 p.m. | $\overline{4}$   |                               | 16                | 51                |                               | 71                 |
|             | 02:00 p.m. 02:15 p.m.                        |                  | $\mathfrak{p}$                | 17                | 49                                                                                                    |                               | 69           | 02:00 p.m. 02:15 p.m. |                  |                               | 17                | 57                |                               | 77                 |

Fuente: Elaboración propia

Anexo 33: Planilla de Generación de viajes de aforos peatonales de horas pico del primer conteo del Hospital Materno Infantil " José Augurto Tello" – El Tambo

|             | <b>GENERACION DE VIAJES - AFORO PEATONAL</b>                                           |                                             |                               |                   |                                  |                               |              |                       |                                             |                                              |                   |                   |                               |                |
|-------------|----------------------------------------------------------------------------------------|---------------------------------------------|-------------------------------|-------------------|----------------------------------|-------------------------------|--------------|-----------------------|---------------------------------------------|----------------------------------------------|-------------------|-------------------|-------------------------------|----------------|
|             | <b>MATERNO INFANTIL "JOSE AUGURTO TELLO" - EL TAMBO</b><br><b>CENTRO HOSPITALARIO:</b> |                                             |                               |                   |                                  |                               |              |                       |                                             |                                              |                   |                   |                               |                |
|             |                                                                                        | NOMBRE DEL OBSERVADOR: Katiuska Jesus Perez |                               |                   | FECHA: lunes, 21 de Mayo de 2018 |                               |              |                       | <b>HORA PICO AM:</b><br><b>HORAPICO PM:</b> | 06:45 AM<br>07:45 AM<br>01:45 PM<br>02:45 PM |                   |                   |                               |                |
|             |                                                                                        | <b>SALIDA</b>                               |                               |                   |                                  |                               |              |                       |                                             |                                              |                   |                   |                               |                |
|             | <b>HORA</b>                                                                            | <b>NIÑOS</b>                                | <b>ADOLECE</b><br><b>NTES</b> | <b>JOVÉNES</b>    | <b>ADULTO</b>                    | <b>ADULTO</b><br><b>MAYOR</b> | <b>TOTAL</b> | <b>HORA</b>           | <b>NIÑOS</b>                                | <b>ADOLECE</b><br><b>NTES</b>                | <b>JOVÉNES</b>    | <b>ADULTO</b>     | <b>ADULTO</b><br><b>MAYOR</b> | <b>TOTAL</b>   |
|             |                                                                                        | $0 - 11$<br>años                            | $12 - 17$<br>años             | $18 - 29$<br>años | $30 - 59$<br>años                | 60 a más<br>años              |              |                       | $0 - 11$<br>años                            | $12 - 17$<br>años                            | $18 - 29$<br>años | $30 - 59$<br>años | 60 a más<br>años              |                |
| м           | 06:45 a.m. 07:00 a.m.                                                                  |                                             |                               | 4                 | 29                               |                               | 33           | 06:45 a.m. 07:00 a.m. |                                             |                                              |                   | 6                 |                               | $\overline{7}$ |
|             | 07:00 a.m. 07:15 a.m.                                                                  | 3                                           |                               | $\mathbf{1}$      | 18                               |                               | 22           | 07:00 a.m. 07:15 a.m. |                                             |                                              |                   | $\overline{4}$    |                               | $\overline{4}$ |
|             | 07:15 a.m. 07:30 a.m.                                                                  | $\mathbf{1}$                                |                               | 3                 | 8                                |                               | 13           | 07:15 a.m. 07:30 a.m. |                                             |                                              |                   | $\overline{4}$    |                               | $\overline{4}$ |
| A           | 07:30 a.m. 07:45 a.m.                                                                  | 3                                           | $\overline{1}$                | $\overline{2}$    | 15                               |                               | 21           | 07:30 a.m. 07:45 a.m. |                                             | $\overline{2}$                               | $\overline{2}$    | 9                 |                               | 13             |
| А<br>R<br>D | 01:45 p.m. 02:00 p.m.                                                                  | $\mathbf{1}$                                |                               | 5                 | 11                               |                               | 17           | 01:45 p.m. 02:00 p.m. | 5                                           |                                              | 5                 | 14                | $\mathbf{1}$                  | 25             |
|             | 02:00 p.m. 02:15 p.m.                                                                  | $\overline{1}$                              |                               | $\overline{2}$    | 13                               |                               | 16           | 02:00 p.m. 02:15 p.m. | 3                                           |                                              | $\overline{4}$    | 12                |                               | 19             |
|             | 02:15 p.m. 02:30 p.m.                                                                  |                                             |                               | 3                 | 9                                |                               | 12           | 02:15 p.m. 02:30 p.m. | $\overline{2}$                              |                                              | $\overline{2}$    | 13                |                               | 17             |
|             | 02:30 p.m. 02:45 p.m.                                                                  | $\overline{2}$                              |                               | $\overline{4}$    | 8                                |                               | 14           | 02:30 p.m. 02:45 p.m. | 3                                           |                                              | $\overline{4}$    | 13                |                               | 20             |

Fuente: Elaboración propia
Anexo 34: Planilla de Generación de viajes de aforos peatonales de horas pico del segundo conteo del Hospital Regional Docente Clínico Quirúrgico Daniel Alcides Carrión de Huancayo

|        |                     |                  |                                                    |                   |                   |                                    |              | <b>GENERACION DE VIAJES - AFORO PEATONAL</b>                                                         |                     |                  |                                             |                      |                      |                               |                 |
|--------|---------------------|------------------|----------------------------------------------------|-------------------|-------------------|------------------------------------|--------------|----------------------------------------------------------------------------------------------------|---------------------|------------------|---------------------------------------------|----------------------|----------------------|-------------------------------|-----------------|
|        |                     |                  | <b>NOMBRE DEL OBSERVADOR:</b> Katiuska Jesus Perez |                   |                   | FECHA: martes, 24 de Abril de 2018 |              | CENTRO HOSPITALARIO: HOSPITAL REGIONAL DOCENTE CLINICO QUIRURGICO DANIEL ALCIDES CARRION DE HUANCAYO |                     |                  | <b>HORA PICO AM:</b><br><b>HORAPICO PM:</b> | 06:45 AM<br>02:00 PM | 07:45 AM<br>03:00 PM |                               |                 |
|        |                     |                  |                                                    | ENTRADA           |                   |                                    |              |                                                                                                    |                     |                  | <b>SALIDA</b>                               |                      |                      |                               |                 |
|        | <b>HORA</b>         | <b>NIÑOS</b>     | <b>ADOLECE</b><br><b>NTES</b>                      | <b>JOVÉNES</b>    | <b>ADULTO</b>     | <b>ADULTO</b><br><b>MAYOR</b>      | <b>TOTAL</b> | <b>HORA</b>                                                                                          |                     | <b>NIÑOS</b>     | <b>ADOLECE</b><br><b>NTES</b>               | <b>JOVÉNES</b>       | <b>ADULTO</b>        | <b>ADULTO</b><br><b>MAYOR</b> | <b>TOTAL</b>    |
|        |                     | $0 - 11$<br>años | $12 - 17$<br>años                                  | $18 - 29$<br>años | $30 - 59$<br>años | 60 a más<br>años                   |              |                                                                                                    |                     | $0 - 11$<br>años | $12 - 17$<br>años                           | $18 - 29$<br>años    | $30 - 59$<br>años    | 60 a más<br>años              |                 |
| м      | 6:45 a.m. 7:00 a.m. | $\overline{4}$   | $\overline{2}$                                     | 84                | 256               | 8                                  | 354          | 6:45 a.m. 7:00 a.m.                                                                                  |                     | $\overline{2}$   | $\overline{2}$                              | 3                    | 15                   | $\overline{2}$                | 24              |
|        | 7:00 a.m. 7:15 a.m. | 11               | 3                                                  | 68                | 149               | 13                                 | 244          | 7:00 a.m. 7:15 a.m.                                                                                  |                     | $\overline{4}$   | $\mathbf{1}$                                | $\mathbf{a}$         | 44                   | 6                             | 63              |
| А      | 7:15 a.m. 7:30 a.m. | $\mathbf{8}$     | 3                                                  | 45                | 121               | 14                                 | 191          | 7:15 a.m. 7:30 a.m.                                                                                  |                     | $\overline{4}$   | $\overline{1}$                              | 19                   | 59                   | $\overline{4}$                | 87              |
| A      | 7:30 a.m. 7:45 a.m. | 12               | $\mathfrak{p}$                                     | 41                | 119               | 8                                  | 182          | 7:30 a.m. 7:45 a.m.                                                                                  |                     | 3                | $\mathbf{1}$                                | 14                   | 48                   | 4                             | 70              |
| т      | 2:00 p.m. 2:15 p.m. | $\overline{4}$   | $\mathbf{1}$                                       | 16                | 168               | 8                                  | 197          |                                                                                                    | 2:00 p.m. 2:15 p.m. | $\mathcal{P}$    | 5                                           | 21                   | 78                   | 11                            | 117             |
| A<br>R | 2:15 p.m. 2:30 p.m. | 5                | $\overline{2}$                                     | 46                | 198               | 12                                 | 263          | 2:15 p.m. 2:30 p.m.                                                                                  |                     | 4                | 6                                           | 18                   | 65                   | 9                             | 10 <sub>2</sub> |
| D      | 2:30 p.m. 2:45 p.m. | 6                | $\overline{4}$                                     | 35                | 111               | 11                                 | 167          |                                                                                                    | 2:30 p.m. 2:45 p.m. | 3                | $\overline{4}$                              | 14                   | 51                   | 8                             | 80              |
|        | 2:45 p.m. 3:00 p.m. | 8                | 4                                                  | 39                | 113               | 9                                  | 173          | 2:45 p.m. 3:00 p.m.                                                                                  |                     | 3                | $\overline{4}$                              | 11                   | 43                   | $\overline{7}$                | 68              |

Fuente: Elaboración propia

Anexo 35: Planilla de Generación de viajes de aforos peatonales de horas pico del segundo conteo del Hospital Docente Materno Infantil "El Carmen"

|        |                       |                          |                                             |                   |                   |                                   |                 | <b>GENERACION DE VIAJES - AFORO PEATONAL</b>                  |                  |                                            |                      |                      |                               |              |
|--------|-----------------------|--------------------------|---------------------------------------------|-------------------|-------------------|-----------------------------------|-----------------|---------------------------------------------------------------|------------------|--------------------------------------------|----------------------|----------------------|-------------------------------|--------------|
|        |                       |                          | <b>CENTRO HOSPITALARIO:</b>                 |                   |                   |                                   |                 | <b>HOSPITAL REGIONAL DOCENTE MATERNO INFANTIL "EL CARMEN"</b> |                  |                                            |                      |                      |                               |              |
|        |                       |                          | NOMBRE DEL OBSERVADOR: Katiuska Jesus Perez |                   |                   | FECHA: martes, 15 de Mayo de 2018 |                 |                                                               |                  | <b>HORAPICO AM:</b><br><b>HORAPICO PM:</b> | 07:00 AM<br>01:15 PM | 08:00 AM<br>02:15 PM |                               |              |
|        |                       |                          |                                             |                   |                   |                                   |                 |                                                               |                  |                                            |                      |                      |                               |              |
|        |                       |                          | <b>ENTRADA</b>                              |                   |                   |                                   |                 |                                                               |                  | <b>SALIDA</b>                              |                      |                      |                               |              |
|        | <b>HORA</b>           | <b>NIÑOS</b>             | <b>ADOLECE</b><br><b>NTES</b>               | <b>JOVÉNES</b>    | <b>ADULTO</b>     | <b>ADULTO</b><br><b>MAYOR</b>     | <b>TOTAL</b>    | <b>HORA</b>                                                   | <b>NIÑOS</b>     | <b>ADOLECE</b><br><b>NTES</b>              | <b>JOVÉNES</b>       | <b>ADULTO</b>        | <b>ADULTO</b><br><b>MAYOR</b> | <b>TOTAL</b> |
|        |                       | $0 - 11$<br>años         | $12 - 17$<br>años                           | $18 - 29$<br>años | $30 - 59$<br>años | 60 a más<br>años                  |                 |                                                               | $0 - 11$<br>años | $12 - 17$<br>años                          | $18 - 29$<br>años    | $30 - 59$<br>años    | 60 a más<br>años              |              |
| м      | 07:00 a.m. 07:15 a.m. | $\overline{1}$           | $\mathcal{P}$                               | 28                | 95                | $\overline{2}$                    | 128             | 07:00 a.m. 07:15 a.m.                                         | 11               | $\overline{1}$                             | 21                   | 55                   |                               | 88           |
|        | 07:15 a.m. 07:30 a.m. | $\overline{\phantom{0}}$ | $\overline{1}$                              | 18                | 75                |                                   | 97              | 07:15 a.m. 07:30 a.m.                                         | $\mathbf{a}$     |                                            | 14                   | 46                   | $\overline{2}$                | 70           |
| N      | 07:30 a.m. 07:45 a.m. | 3                        | $\mathbf{1}$                                | 21                | 65                |                                   | 90 <sup>°</sup> | $07:30$ a.m. $07:45$ a.m.                                     | 6                | $\mathbf{1}$                               | 19                   | 39                   |                               | 65           |
| A      | 07:45 a.m. 08:00 a.m. | $\overline{\phantom{0}}$ |                                             | 19                | 69                |                                   | 90 <sup>°</sup> | 07:45 a.m. 08:00 a.m.                                         | $\mathbf{a}$     |                                            | 12                   | 48                   | $\mathbf{1}$                  | 69           |
| т      | 01:15 p.m. 01:30 p.m. | $\overline{4}$           | $\mathbf{1}$                                | 19                | 48                | 3                                 | 75              | 01:15 p.m. 01:30 p.m.                                         | 5                | $\ddot{\phantom{0}}$                       | 19                   | 38                   |                               | 63           |
| Α<br>R | 01:30 p.m. 01:45 p.m. | 3                        | м                                           | 11                | 35                |                                   | 51              | 01:30 p.m. 01:45 p.m.                                         | 6                |                                            | 13                   | 54                   |                               | 73           |
| Đ      | 01:45 p.m. 02:00 p.m. | $\overline{4}$           | 3                                           | 12                | 64                |                                   | 83              | 01:45 p.m. 02:00 p.m.                                         | 6                |                                            | 12                   | 39                   | $\overline{1}$                | 58           |
| F      | 02:00 p.m. 02:15 p.m. | $\overline{4}$           | $\overline{2}$                              | 11                | 62                |                                   | 79              | 02:00 p.m. 02:15 p.m.                                         | 4                | $\overline{2}$                             | 15                   | 40                   |                               | 61           |

Fuente: Elaboración propia

Anexo 36:Planilla de Generación de viajes de aforos peatonales de horas pico del primer conteo del Hospital Materno Infantil " José Augurto Tello" – El Tambo

|                   |                           |                  |                                             |                   |                   |                                   |              | <b>GENERACION DE VIAJES - AFORO PEATONAL</b>            |                  |                                              |                      |                      |                               |              |
|-------------------|---------------------------|------------------|---------------------------------------------|-------------------|-------------------|-----------------------------------|--------------|---------------------------------------------------------|------------------|----------------------------------------------|----------------------|----------------------|-------------------------------|--------------|
|                   |                           |                  | <b>CENTRO HOSPITALARIO:</b>                 |                   |                   |                                   |              | <b>MATERNO INFANTIL "JOSE AUGURTO TELLO" - EL TAMBO</b> |                  |                                              |                      |                      |                               |              |
|                   |                           |                  | NOMBRE DEL OBSERVADOR: Katiuska Jesus Perez |                   |                   | FECHA: martes, 22 de Mayo de 2018 |              |                                                         |                  | <b>HORA PICO AM:</b><br><b>HORA PICO PM:</b> | 06:45 AM<br>01:45 PM | 07:45 AM<br>02:45 PM |                               |              |
|                   |                           |                  |                                             | <b>ENTRADA</b>    |                   |                                   |              |                                                         |                  | <b>SALIDA</b>                                |                      |                      |                               |              |
|                   | <b>HORA</b>               | <b>NIÑOS</b>     | <b>ADOLECE</b><br><b>NTES</b>               | <b>JOVÉNES</b>    | <b>ADULTO</b>     | <b>ADULTO</b><br><b>MAYOR</b>     | <b>TOTAL</b> | <b>HORA</b>                                             | <b>NIÑOS</b>     | <b>ADOLECE</b><br><b>NTES</b>                | <b>JOVÉNES</b>       | <b>ADULTO</b>        | <b>ADULTO</b><br><b>MAYOR</b> | <b>TOTAL</b> |
|                   |                           | $0 - 11$<br>años | $12 - 17$<br>años                           | $18 - 29$<br>años | $30 - 59$<br>años | 60 a más<br>años                  |              |                                                         | $0 - 11$<br>años | $12 - 17$<br>años                            | $18 - 29$<br>años    | $30 - 59$<br>años    | 60 a más<br>años              |              |
| м                 | 06:45 a.m. 07:00 a.m.     | $\mathfrak{p}$   | $\mathfrak{D}$                              | $6 \overline{6}$  | 19                | $\mathfrak{D}$                    | 31           | 06:45 a.m. 07:00 a.m.                                   |                  |                                              | $\mathfrak{p}$       | 5                    |                               | $\mathbf{a}$ |
|                   | 07:00 a.m. 07:15 a.m.     | $\overline{4}$   |                                             | 3                 | 22                |                                   | 30           | 07:00 a.m. 07:15 a.m.                                   |                  |                                              |                      | 6                    |                               | $\mathbf{a}$ |
| A                 | 07:15 a.m. 07:30 a.m.     | 3                |                                             | 3                 | 14                | $\mathfrak{p}$                    | 22           | 07:15 a.m. 07:30 a.m.                                   | $\mathfrak{p}$   |                                              |                      | 6                    |                               | $\mathbf{Q}$ |
| N<br>A            | 07:30 a.m. 07:45 a.m.     | 3                |                                             | $\overline{2}$    | 10                |                                   | 15           | 07:30 a.m. 07:45 a.m.                                   |                  |                                              |                      | 4                    |                               | 5            |
| т                 | [01:45 p. m. 02:00 p. m.] | 5                | $\mathfrak{D}$                              | 8                 | 21                |                                   | 37           | 01:45 p.m. 02:00 p.m.                                   | 3                | $\blacktriangleleft$                         | 8                    | 21                   |                               | 33           |
| A<br>$\mathsf{R}$ | 02:00 p.m. 02:15 p.m.     | $\mathbf{1}$     | $\mathbf{1}$                                | 6                 | 16                |                                   | 24           | 02:00 p.m. 02:15 p.m.                                   | 6                |                                              | 5                    | 13                   |                               | 24           |
| D                 | 02:15 p.m. 02:30 p.m.     |                  |                                             | 4                 | 8                 |                                   | 14           | 02:15 p.m. 02:30 p.m.                                   | 3                | 3                                            | 4                    | 23                   | $\overline{2}$                | 35           |
|                   | 02:30 p.m. 02:45 p.m.     | $\mathfrak{p}$   |                                             | 4                 | 11                |                                   | 18           | 02:30 p.m. 02:45 p.m.                                   | 3                |                                              | Δ                    | 15                   |                               | 23           |

Fuente: Elaboración propia

Anexo 37: Volúmenes Generados Peatonales para el Hospital Regional Docente Clínico Quirúrgico Daniel Alcides Carrión de Huancayo.

|        |              |              | <b>CONTEO1</b> |               | <b>CONTEO 2</b> |               | <b>PROMEDIO</b> |               |
|--------|--------------|--------------|----------------|---------------|-----------------|---------------|-----------------|---------------|
|        |              | <b>HORA</b>  | <b>ENTRADA</b> | <b>SALIDA</b> | <b>ENTRADA</b>  | <b>SALIDA</b> | <b>ENTRADA</b>  | <b>SALIDA</b> |
| м      | 6:45 a.m.    | 7:00 a.m.    | 321            | 37            | 354             | 24            | 338             | 31            |
| Α<br>Ñ | 7:00 a.m.    | $7:15a$ . m. | 230            | 77            | 244             | 63            | 237             | 70            |
| A<br>N | $7:15a$ . m. | 7:30 a.m.    | 165            | 117           | 191             | 87            | 178             | 102           |
| A      | 7:30 a.m.    | 7:45 a.m.    | 163            | 104           | 182             | 70            | 173             | 87            |
|        |              |              |                |               |                 | <b>TOTAL</b>  | 925             | 290           |
| т      | 2:00 p.m.    | 2:15 p.m.    | 159            | 117           | 197             | 117           | 178             | 117           |
| А<br>R | 2:15 p.m.    | 2:30 p.m.    | 259            | 71            | 263             | 102           | 261             | 87            |
| D      | 2:30 p.m.    | 2:45 p.m.    | 145            | 64            | 167             | 80            | 156             | 72            |
| E      | 2:45 p.m.    | 3:00 p.m.    | 147            | 109           | 173             | 68            | 160             | 89            |
|        |              |              |                |               |                 | <b>TOTAL</b>  | 755             | 364           |

Anexo 38: Volúmenes Generados Peatonales para el Hospital Docente Materno Infantil "El

|                   |              |              | <b>CONTEO1</b> |               | <b>CONTEO 2</b> |               | <b>PROMEDIO</b> |               |
|-------------------|--------------|--------------|----------------|---------------|-----------------|---------------|-----------------|---------------|
|                   |              | <b>HORA</b>  | <b>ENTRADA</b> | <b>SALIDA</b> | <b>ENTRADA</b>  | <b>SALIDA</b> | <b>ENTRADA</b>  | <b>SALIDA</b> |
| M                 | 7:00 a.m.    | $7:15a$ . m. | 122            | 57            | 128             | 88            | 125             | 73            |
| A<br>Ñ            | $7:15a$ . m. | 7:30 a.m.    | 108            | 57            | 97              | 70            | 103             | 64            |
| Α<br>N            | $7:30a$ . m. | 7:45 a.m.    | 69             | 70            | 90              | 65            | 80              | 68            |
| A                 | 7:45 a.m.    | $8:00a$ . m. | 98             | 55            | 90              | 69            | 94              | 62            |
|                   |              |              |                |               |                 | <b>TOTAL</b>  | 401             | 266           |
| т                 | 1:15 p.m.    | 1:30 p.m.    | 56             | 76            | 75              | 63            | 66              | 70            |
| Α<br>$\mathsf{R}$ | 1:30 p. m.   | 1:45 p.m.    | 41             | 70            | 51              | 73            | 46              | 72            |
| D                 | 1:45 p.m.    | 2:00 p. m.   | 74             | 71            | 83              | 58            | 79              | 65            |
| E                 | 2:00 p.m.    | 2:15 p.m.    | 69             | 77            | 79              | 61            | 74              | 69            |
|                   |              |              |                |               |                 | <b>TOTAL</b>  | 264             | 275           |

Carmen"

Fuente: Elaboración propia

Anexo 39: Volúmenes Generados Peatonales para el Hospital Materno Infantil " José

|  |  | Augurto Tello" - El Tambo |
|--|--|---------------------------|
|--|--|---------------------------|

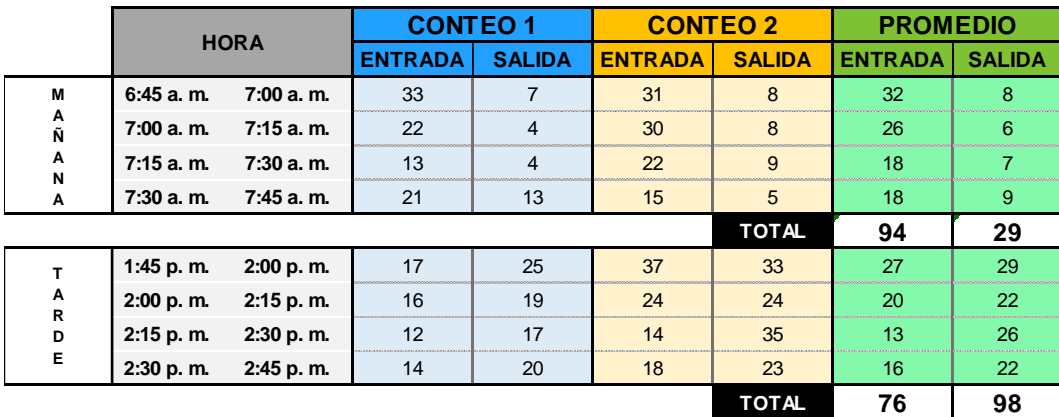

Anexo 40: Volúmenes Generados Peatonales para el Hospital Regional Docente Clínico Quirúrgico Daniel Alcides Carrión de Huancayo, con factor de corrección estacional.

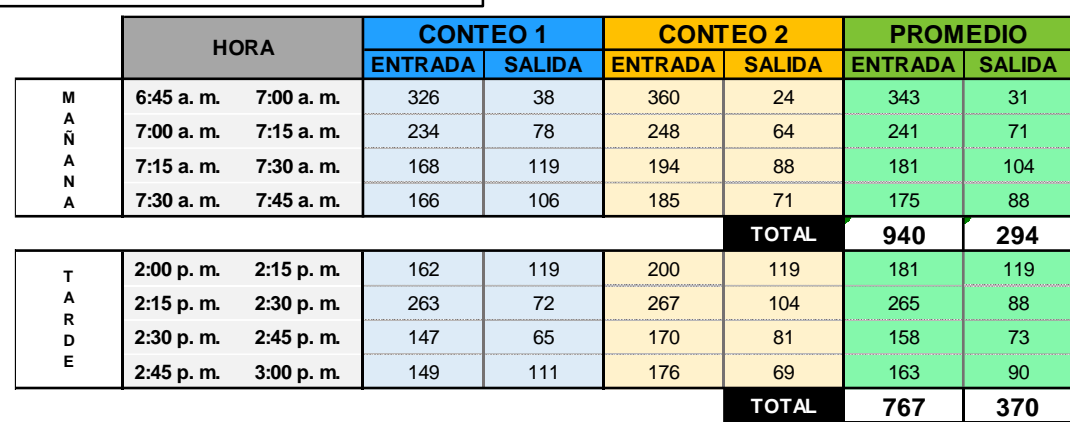

FACTOR DE CORRECCIÓN ESTACIONAL = 1.016 ==ESTACIONAL=

Fuente: Elaboración propia

Anexo 41: Volúmenes Generados Peatonales para el Hospital Docente Materno Infantil "El Carmen", con factor de corrección estacional.

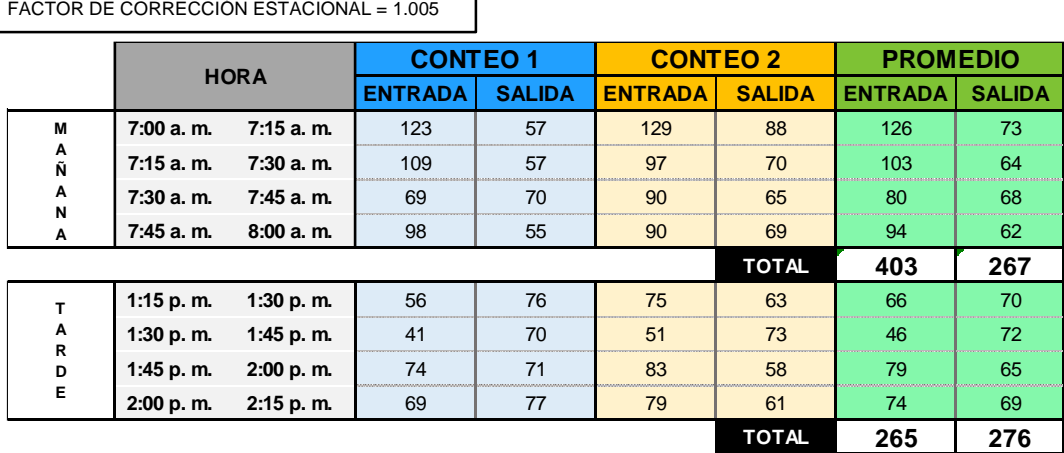

Anexo 42: Volúmenes Generados Peatonales para el Hospital Materno Infantil " José Augurto Tello" – El Tambo, con factor de corrección estacional.

 $\overline{\phantom{0}}$ 

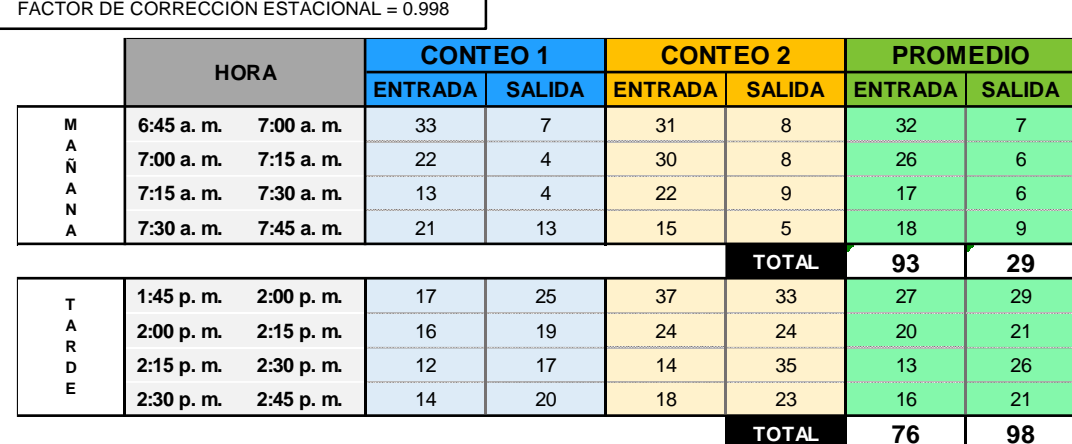

Fuente: Elaboración propia

Anexo 43: Planilla de Generación de viajes de aforos vehiculares de horas pico del primer conteo del Hospital Regional Docente Clínico Quirúrgico Daniel Alcides Carrión de Huancayo

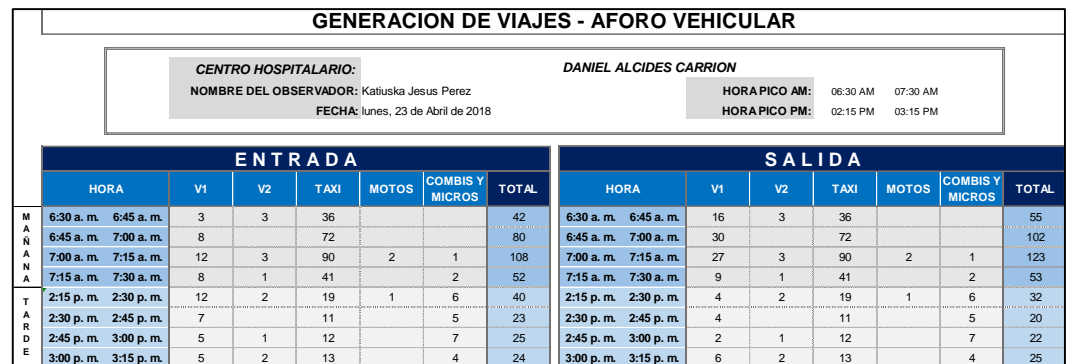

Fuente: Elaboración propia te: Elaboración propia

Anexo 44: Planilla de Generación de viajes de aforos vehiculares de horas pico del primer

conteo del Hospital Docente Materno Infantil "El Carmen"

|   |                          |                |                |                                                    |              |                                  |                  | <b>GENERACION DE VIAJES - AFORO VEHICULAR</b>                 |                |                     |                 |              |                                 |                 |
|---|--------------------------|----------------|----------------|----------------------------------------------------|--------------|----------------------------------|------------------|---------------------------------------------------------------|----------------|---------------------|-----------------|--------------|---------------------------------|-----------------|
|   |                          |                |                | <b>CENTRO HOSPITALARIO:</b>                        |              |                                  |                  | <b>HOSPITAL REGIONAL DOCENTE MATERNO INFANTIL "EL CARMEN"</b> |                |                     |                 |              |                                 |                 |
|   |                          |                |                | <b>NOMBRE DEL OBSERVADOR:</b> Katiuska Jesus Perez |              |                                  |                  |                                                               |                | <b>HORAPICO AM:</b> | 07:00 AM        | 08:00 AM     |                                 |                 |
|   |                          |                |                |                                                    |              | FECHA: lunes, 14 de Mayo de 2018 |                  |                                                               |                | <b>HORAPICO PM:</b> | 01:00 PM        | 02:00 PM     |                                 |                 |
|   |                          |                |                | <b>ENTRADA</b>                                     |              |                                  |                  |                                                               |                | <b>SALIDA</b>       |                 |              |                                 |                 |
|   | <b>HORA</b>              | V <sub>1</sub> | V <sub>2</sub> | <b>TAXI</b>                                        | <b>MOTOS</b> | <b>COMBISY</b><br><b>MICROS</b>  | <b>TOTAL</b>     | <b>HORA</b>                                                   | V1             | V <sub>2</sub>      | <b>TAXI</b>     | <b>MOTOS</b> | <b>COMBISY</b><br><b>MICROS</b> | <b>TOTAL</b>    |
| м | 07:00 a.m. 07:15 a.m.    | $\mathfrak{p}$ |                | $\mathbf{q}$                                       |              |                                  | 11               | 07:00 a.m. 07:15 a.m.                                         |                |                     | 9               |              |                                 | 10 <sup>1</sup> |
| Ñ | 07:15 a.m. 07:30 a.m.    | $\mathfrak{p}$ |                | 11                                                 |              |                                  | 14               | 07:15 a.m. 07:30 a.m.                                         | $\mathbf{1}$   |                     | 11              |              |                                 | 13              |
|   | 07:30 a.m. 07:45 a.m.    | $\overline{4}$ |                | $\overline{7}$                                     |              |                                  | 11               | 07:30 a.m. 07:45 a.m.                                         | $\mathfrak{p}$ |                     | $\overline{7}$  |              |                                 | $\mathbf{q}$    |
|   | 07:45 a.m. 08:00 a.m.    | $\overline{4}$ |                | 6                                                  |              | $\overline{1}$                   | 12 <sup>2</sup>  | $07:45$ a.m. $08:00$ a.m.                                     | $\mathbf{1}$   |                     | 6               | $\mathbf{1}$ |                                 | 9               |
|   | [01:00 p. m. 01:15 p. m] | 5              |                | $\mathbf{q}$                                       |              | $\mathcal{P}$                    | 17               | 01:00 p.m. 01:15 p.m.                                         | 3              |                     | q               | ٠            | $\mathfrak{p}$                  | 15              |
|   | 01:15 p.m. 01:30 p.m.    | 3              |                | 11                                                 |              |                                  | 15 <sub>1</sub>  | $01:15$ p.m. $01:30$ p.m.                                     | 6              |                     | 11              |              |                                 | 18              |
| D | 01:30 p.m. 01:45 p.m.    | 3              |                | 6                                                  |              | $\mathbf{1}$                     | 10 <sup>10</sup> | 01:30 p.m. 01:45 p.m.                                         | 5              |                     | 6               |              |                                 | 12              |
|   | 01:45 p.m. 02:00 p.m.    |                |                | 10                                                 |              |                                  | 10 <sup>10</sup> | 01:45 p.m. 02:00 p.m.                                         | $\overline{2}$ |                     | 10 <sup>1</sup> |              |                                 | 12              |

Fuente: Elaboración propia 1te: Elaboración propia al hospital de la al hospital de la al hospital de la actividad hospitalaria y no ingr

## Anexo 45: Planilla de Generación de viajes de aforos vehiculares de horas pico del primer conteo del Hospital Materno Infantil " José Augurto Tello" – El Tambo

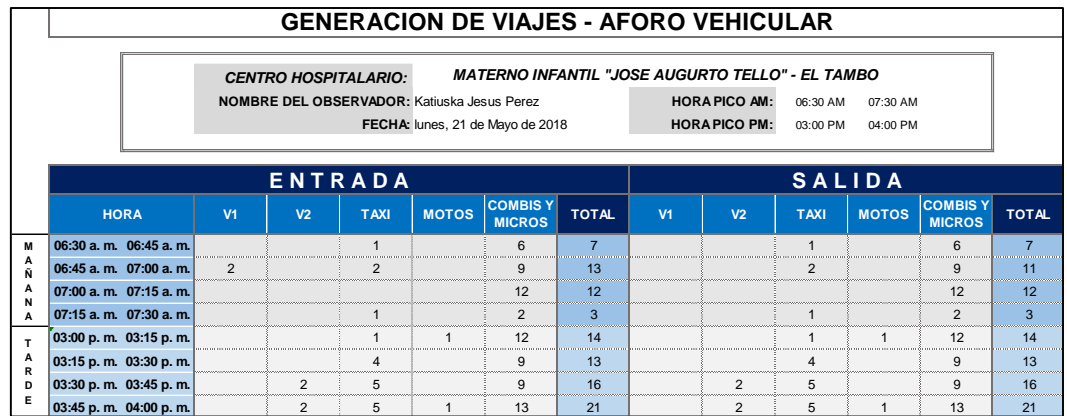

Fuente: Elaboración propia ite: Elaboración propia

Anexo 46:Planilla de Generación de viajes de aforos vehiculares de horas pico del segundo conteo del Hospital Regional Docente Clínico Quirúrgico Daniel Alcides Carrión de Huancayo

|        |                     |                |                                             |                |                |                                    |                 | <b>GENERACION DE VIAJES - AFORO VEHICULAR</b> |                |                      |             |                |                                 |              |
|--------|---------------------|----------------|---------------------------------------------|----------------|----------------|------------------------------------|-----------------|-----------------------------------------------|----------------|----------------------|-------------|----------------|---------------------------------|--------------|
|        |                     |                | <b>CENTRO HOSPITALARIO:</b>                 |                |                |                                    |                 | <b>DANIEL ALCIDES CARRION</b>                 |                |                      |             |                |                                 |              |
|        |                     |                | NOMBRE DEL OBSERVADOR: Katiuska Jesus Perez |                |                |                                    |                 |                                               |                | <b>HORA PICO AM:</b> | 06:30 AM    | 07:30 AM       |                                 |              |
|        |                     |                |                                             |                |                | FECHA: martes, 24 de Abril de 2018 |                 |                                               |                | <b>HORA PICO PM:</b> | 02:15 PM    | 03:15 PM       |                                 |              |
|        |                     |                |                                             | <b>ENTRADA</b> |                |                                    |                 |                                               |                | <b>SALIDA</b>        |             |                |                                 |              |
|        | <b>HORA</b>         | V <sub>1</sub> | V <sub>2</sub>                              | <b>TAXI</b>    | <b>MOTOS</b>   | <b>COMBISY</b><br><b>MICROS</b>    | <b>TOTAL</b>    | <b>HORA</b>                                   | V <sub>1</sub> | V <sub>2</sub>       | <b>TAXI</b> | <b>MOTOS</b>   | <b>COMBISY</b><br><b>MICROS</b> | <b>TOTAL</b> |
| м      | 6:30 a.m. 6:45 a.m. | $\sqrt{2}$     | $\mathfrak{p}$                              | 45             |                |                                    | 52              | 6:30 a.m. 6:45 a.m.                           | 12             | $\mathfrak{p}$       | 45          |                |                                 | 59           |
|        | 6:45 a.m. 7:00 a.m. | 11             | $\mathfrak{p}$                              | 68             | $\overline{1}$ |                                    | 82              | 6:45 a.m. 7:00 a.m.                           | 24             | $\mathfrak{p}$       | 68          | $\overline{ }$ |                                 | 95           |
| А      | 7:00 a.m. 7:15 a.m. | 10             |                                             | 85             | 1              | $\mathcal{P}$                      | 99              | 7:00 a.m. 7:15 a.m.                           | 19             |                      | 85          | $\overline{ }$ | $\overline{2}$                  | 108          |
| A      | 7:15 a.m. 7:30 a.m. | $\mathbf{q}$   |                                             | 64             |                | $\overline{4}$                     | 78              | 7:15 a.m. 7:30 a.m.                           | 14             |                      | 64          |                | $\overline{\mathbf{4}}$         | 83           |
| T      | 2:15 p.m. 2:30 p.m. | 14             | 3                                           | 21             |                | 5                                  | 43              | 2:15 p.m. 2:30 p.m.                           | 8              | 3                    | 21          |                | 5                               | 37           |
| А<br>R | 2:30 p.m. 2:45 p.m. | 10             |                                             | 19             |                | 6                                  | 36              | 2:30 p.m. 2:45 p.m.                           | 6              |                      | 19          |                | 6                               | 32           |
| D      | 2:45 p.m. 3:00 p.m. | 8              |                                             | 14             | $\mathbf{1}$   | 5                                  | 28              | 2:45 p.m. 3:00 p.m.                           | $\overline{4}$ |                      | 14          | $\overline{1}$ | 5                               | 24           |
|        | 3:00 p.m. 3:15 p.m. | $\overline{7}$ |                                             | 10             |                | 3                                  | 20 <sub>0</sub> | 3:00 p.m. 3:15 p.m.                           | 5              |                      | 10          |                | 3                               | 18           |

Fuente: Elaboración propia te: Elaboracion propia

Anexo 47: Planilla de Generación de viajes de aforos vehiculares de horas pico del segundo conteo del Hospital Docente Materno Infantil "El Carmen"

|        |                       |                 |                                             |             |              |                                   |              | <b>GENERACION DE VIAJES - AFORO VEHICULAR</b>                 |                |                      |              |              |                                 |              |
|--------|-----------------------|-----------------|---------------------------------------------|-------------|--------------|-----------------------------------|--------------|---------------------------------------------------------------|----------------|----------------------|--------------|--------------|---------------------------------|--------------|
|        |                       |                 | <b>CENTRO HOSPITALARIO:</b>                 |             |              |                                   |              | <b>HOSPITAL REGIONAL DOCENTE MATERNO INFANTIL "EL CARMEN"</b> |                |                      |              |              |                                 |              |
|        |                       |                 | NOMBRE DEL OBSERVADOR: Katiuska Jesus Perez |             |              |                                   |              |                                                               |                | <b>HORA PICO AM:</b> | 07:00 AM     | 08:00 AM     |                                 |              |
|        |                       |                 |                                             |             |              | FECHA: martes, 15 de Mayo de 2018 |              |                                                               |                | <b>HORA PICO PM:</b> | 01:00 PM     | 02:00 PM     |                                 |              |
|        |                       |                 | <b>ENTRADA</b>                              |             |              |                                   |              |                                                               |                | <b>SALIDA</b>        |              |              |                                 |              |
|        | <b>HORA</b>           | V <sub>1</sub>  | V <sub>2</sub>                              | <b>TAXI</b> | <b>MOTOS</b> | <b>COMBISY</b><br><b>MICROS</b>   | <b>TOTAL</b> | <b>HORA</b>                                                   | V <sub>1</sub> | V <sub>2</sub>       | <b>TAXI</b>  | <b>MOTOS</b> | <b>COMBISY</b><br><b>MICROS</b> | <b>TOTAL</b> |
| M      | 07:00 a.m. 07:15 a.m. | $\overline{4}$  |                                             | 12          |              |                                   | 16           | 07:00 a.m. 07:15 a.m.                                         | $\mathcal{P}$  |                      | 12           |              |                                 | 14           |
| Ñ      | 07:15 a.m. 07:30 a.m. | 3               | $\mathfrak{p}$                              | 11          |              |                                   | 16           | 07:15 a.m. 07:30 a.m.                                         | $\overline{1}$ | $\mathcal{P}$        | 11           |              |                                 | 14           |
| N      | 07:30 a.m. 07:45 a.m. | 3               |                                             | 9           |              |                                   | 13           | 07:30 a.m. 07:45 a.m.                                         | $\overline{1}$ | 4                    | $\mathbf{q}$ |              |                                 | 11           |
| A      | 07:45 a.m. 08:00 a.m. | 5               |                                             | 9           | 1            | $\mathfrak{p}$                    | 17           | $07:45$ a.m. $08:00$ a.m.                                     | $\mathcal{P}$  |                      | $\mathbf{q}$ |              | $\mathfrak{p}$                  | 14           |
| T.     | 01:00 p.m. 01:15 p.m. | $6\overline{6}$ |                                             | 12          |              | 3                                 | 21           | 01:00 p.m. 01:15 p.m.                                         | 5              |                      | 12           |              | 3                               | 20           |
| А<br>R | 01:15 p.m. 01:30 p.m. | 5               |                                             | 11          |              | $\mathfrak{p}$                    | 19           | 01:15 p.m. 01:30 p.m.                                         | 8              | ٠                    | 11           |              | $\mathfrak{p}$                  | 22           |
| D      | 01:30 p.m. 01:45 p.m. | $\overline{4}$  | $\overline{2}$                              | 8           | $\mathbf{1}$ |                                   | 16           | 01:30 p.m. 01:45 p.m.                                         | 4              | $\mathfrak{p}$       | 8            |              | $\mathbf{1}$                    | 16           |
| E      | 01:45 p.m. 02:00 p.m. | $\overline{4}$  |                                             | 10          |              |                                   | 15           | 01:45 p.m. 02:00 p.m.                                         | 4              |                      | 10           |              | $\overline{A}$                  | 15           |

Fuente: Elaboración propia nte: Elaboración propia

Anexo 48: Planilla de Generación de viajes de aforos vehiculares de horas pico del segundo conteo del Hospital Materno Infantil " José Augurto Tello" – El Tambo **GENERACION DE VIAJES - AFORO VEHICULAR**  $\overline{\phantom{a}}$  $\overline{ }$ 

|   |                       |                |                                             |                |                |                                   |                  | <u>ULINLINAVIUN DE TIAULU TAI UINU TEHIUULAIN</u>       |                |                      |                |                |                                 |                |
|---|-----------------------|----------------|---------------------------------------------|----------------|----------------|-----------------------------------|------------------|---------------------------------------------------------|----------------|----------------------|----------------|----------------|---------------------------------|----------------|
|   |                       |                | <b>CENTRO HOSPITALARIO:</b>                 |                |                |                                   |                  | <b>MATERNO INFANTIL "JOSE AUGURTO TELLO" - EL TAMBO</b> |                |                      |                |                |                                 |                |
|   |                       |                | NOMBRE DEL OBSERVADOR: Katiuska Jesus Perez |                |                |                                   |                  |                                                         |                | <b>HORA PICO AM:</b> | 06:30 AM       | 07:30 AM       |                                 |                |
|   |                       |                |                                             |                |                | FECHA: martes, 22 de Mayo de 2018 |                  |                                                         |                | <b>HORAPICO PM:</b>  | 03:00 PM       | 04:00 PM       |                                 |                |
|   |                       |                |                                             |                |                |                                   |                  |                                                         |                |                      |                |                |                                 |                |
|   |                       |                | ENTRADA                                     |                |                |                                   |                  |                                                         |                | <b>SALIDA</b>        |                |                |                                 |                |
|   | <b>HORA</b>           | V <sub>1</sub> | V <sub>2</sub>                              | <b>TAXI</b>    | <b>MOTOS</b>   | <b>COMBISY</b><br><b>MICROS</b>   | <b>TOTAL</b>     | <b>HORA</b>                                             | V1             | V <sub>2</sub>       | <b>TAXI</b>    | <b>MOTOS</b>   | <b>COMBISY</b><br><b>MICROS</b> | <b>TOTAL</b>   |
| м | 06:30 a.m. 06:45 a.m. | $\mathbf{1}$   |                                             | $\overline{2}$ |                | $\mathbf{q}$                      | 12 <sup>12</sup> | 06:30 a.m. 06:45 a.m.                                   |                |                      | $\mathfrak{p}$ |                | 9                               | 11             |
|   | 06:45 a.m. 07:00 a.m. |                |                                             | $\overline{1}$ |                | $\mathbf{Q}$                      | 10 <sup>1</sup>  | 06:45 a.m. 07:00 a.m.                                   |                |                      |                |                | 9                               | 10             |
| N | 07:00 a.m. 07:15 a.m. | $\overline{1}$ |                                             | $\overline{1}$ | $\overline{1}$ | 11                                | 15               | 07:00 a.m. 07:15 a.m.                                   |                |                      |                | $\overline{1}$ | 11                              | 14             |
|   | 07:15 a.m. 07:30 a.m. |                |                                             | $\overline{1}$ |                | 5                                 | 6                | 07:15 a.m. 07:30 a.m.                                   | $\overline{1}$ |                      |                |                | 5                               | $\overline{7}$ |
| т | 03:00 p.m. 03:15 p.m. |                | $\mathfrak{D}$                              | 4              |                | 9                                 | 15               | 03:00 p.m. 03:15 p.m.                                   |                | $\mathfrak{p}$       | $\overline{4}$ |                | 9                               | 15             |
| R | 03:15 p.m. 03:30 p.m. |                |                                             | $\overline{2}$ |                | 10 <sup>1</sup>                   | 12 <sup>2</sup>  | 03:15 p.m. 03:30 p.m.                                   |                |                      | $\overline{2}$ |                | 10                              | 12             |
| D | 03:30 p.m. 03:45 p.m. | $\mathbf{1}$   |                                             | 3              |                | $\mathbf{q}$                      | 13 <sup>13</sup> | 03:30 p.m. 03:45 p.m.                                   | $\mathcal{P}$  |                      | 3              |                | 9                               | 14             |
|   | 03:45 p.m. 04:00 p.m. |                |                                             | $\overline{1}$ |                | 9                                 | 11               | 03:45 p.m. 04:00 p.m.                                   |                |                      |                |                | 9                               | 11             |

Fuente: Elaboración propia nte: Elaboración propia al hospital o particulares al hospitalares al hospital de la actividad hospitalaria y n

Anexo 49: Volúmenes Generados Vehiculares para el Hospital Regional Docente Clínico Quirúrgico Daniel Alcides Carrión de Huancayo.

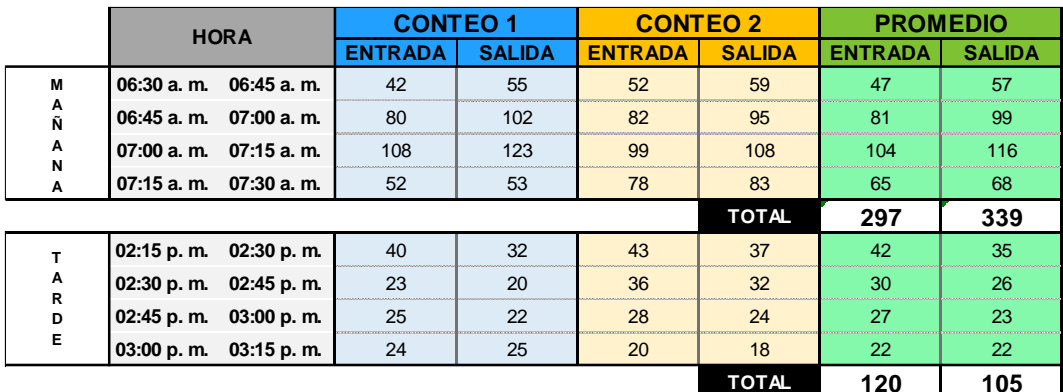

Anexo 50: Volúmenes Generados Vehiculares para el Hospital Docente Materno Infantil "El

|  | Carmen" |
|--|---------|
|  |         |

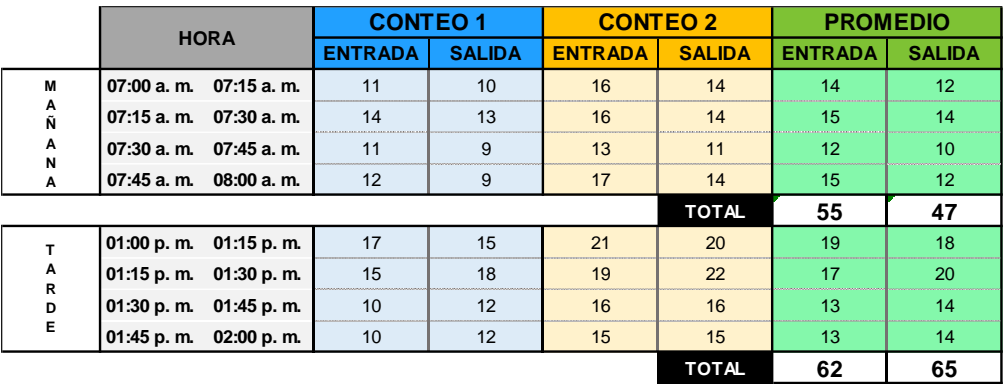

Anexo 51: Volúmenes Generados Vehiculares para el Hospital Materno Infantil " José Augurto Tello" – El Tambo

|        | <b>HORA</b>                    | <b>CONTEO1</b> |               | <b>CONTEO 2</b> |                | <b>PROMEDIO</b>  |                |
|--------|--------------------------------|----------------|---------------|-----------------|----------------|------------------|----------------|
|        |                                | <b>ENTRADA</b> | <b>SALIDA</b> | <b>ENTRADA</b>  | <b>SALIDA</b>  | <b>ENTRADA</b>   | <b>SALIDA</b>  |
| М      | $06:45a$ . m.<br>$06:30a$ . m. | 7              | 7             | 12              | 11             | 10 <sup>10</sup> | $\overline{9}$ |
| A<br>Ñ | $07:00a$ . m.<br>06:45 a.m.    | 13             | 11            | 10              | 10             | 12               | 11             |
| A<br>N | $07:15$ a.m.<br>$07:00a$ . m.  | 12             | 12            | 15              | 14             | 14               | 13             |
| A      | 07:30 a.m.<br>07:15 a.m.       | 3              | 3             | 6               | $\overline{7}$ | $5\phantom{.0}$  | 5              |
|        |                                |                |               |                 | <b>TOTAL</b>   | 39               | 38             |
|        | 03:00 p.m. 03:15 p.m.          | 14             | 14            | 15              | 15             | 15               | 15             |
| Α      |                                |                |               |                 |                |                  |                |
|        | 03:15 p.m.<br>03:30 p.m.       | 13             | 13            | 12              | 12             | 13               | 13             |
| R<br>D | 03:45 p.m.<br>03:30 p.m.       | 16             | 16            | 13              | 14             | 15               | 15             |
| E      | 03:45 p.m. 04:00 p.m.          | 21             | 21            | 11              | 11             | 16               | 16             |

Fuente: Elaboración propia

Anexo 52: Volúmenes Generados Vehiculares para el Hospital Regional Docente Clínico Quirúrgico Daniel Alcides Carrión de Huancayo, con factor de corrección estacional.

|                       |              | <b>HORA</b> | <b>CONTEO1</b> |               | <b>CONTEO 2</b> |               | <b>PROMEDIO</b> |               |
|-----------------------|--------------|-------------|----------------|---------------|-----------------|---------------|-----------------|---------------|
|                       |              |             | <b>ENTRADA</b> | <b>SALIDA</b> | <b>ENTRADA</b>  | <b>SALIDA</b> | <b>ENTRADA</b>  | <b>SALIDA</b> |
| M                     | 6:30 a.m.    | 6:45 a.m.   | 43             | 56            | 53              | 60            | 48              | 58            |
| A<br>Ñ<br>Α<br>N<br>A | $6:45a$ . m. | 7:00 a.m.   | 81             | 104           | 83              | 97            | 82              | 100           |
|                       | 7:00 a.m.    | 7:15 a.m.   | 110            | 125           | 101             | 110           | 105             | 117           |
|                       | 7:15 a.m.    | 7:30 a.m.   | 53             | 54            | 79              | 84            | 66              | 69            |
|                       |              |             |                |               |                 | <b>TOTAL</b>  | 301             | 344           |
| т                     | 2:15 p.m.    | 2:30 p.m.   | 41             | 33            | 44              | 38            | 42              | 35            |
| Α<br>R                | 2:30 p.m.    | 2:45 p.m.   | 23             | 20            | 37              | 33            | 30              | 26            |
| D                     | 2:45 p.m.    | 3:00 p.m.   | 25             | 22            | 28              | 24            | 27              | 23            |
| Е                     | 3:00 p. m.   | 3:15 p.m.   | 24             | 25            | 20              | 18            | 22              | 22            |
|                       |              |             |                |               |                 | <b>TOTAL</b>  | 121             | 107           |

FACTOR DE CORRECCIÖN ESTACIONAL = 1.016

Anexo 53: Volúmenes Generados Vehiculares para el Hospital Docente Materno Infantil "El Carmen", con factor de corrección estacional.

|        |                           | FACTOR DE CORRECCIÓN ESTACIONAL = 1.005 |                |                  |                 |               |                 |                  |
|--------|---------------------------|-----------------------------------------|----------------|------------------|-----------------|---------------|-----------------|------------------|
|        |                           | <b>HORA</b>                             | <b>CONTEO1</b> |                  | <b>CONTEO 2</b> |               | <b>PROMEDIO</b> |                  |
|        |                           |                                         | <b>ENTRADA</b> | <b>SALIDA</b>    | <b>ENTRADA</b>  | <b>SALIDA</b> | <b>ENTRADA</b>  | <b>SALIDA</b>    |
| М      | 7:00 a.m.                 | $7:15a$ . m.                            | 11             | 10 <sup>10</sup> | 16              | 14            | 14              | 12               |
| А<br>Ñ | 7:15 a.m.                 | 7:30 a.m.                               | 14             | 13               | 16              | 14            | 15              | 14               |
| Α<br>N | 7:30 a.m.                 | 7:45 a.m.                               | 11             | 9                | 13              | 11            | 12 <sub>2</sub> | 10 <sup>10</sup> |
| A      | 7:45 a.m.<br>$8:00a$ . m. |                                         | 12             | 9                | 17              | 14            | 15              | 12               |
|        |                           |                                         |                |                  |                 | <b>TOTAL</b>  | 55              | 47               |
| т      | 1:00 p. m.                | 1:15 p.m.                               | 17             | 15               | 21              | 20            | 19              | 18               |
| Α<br>R | 1:15 p.m.                 | 1:30 p. m.                              | 15             | 18               | 19              | 22            | 17              | 20               |
| D      | 1:30 p.m.                 | 1:45 p.m.                               | 10             | 12               | 16              | 16            | 13              | 14               |
| Е      | 1:45 p.m.                 | 2:00 p.m.                               | 10             | 12               | 15              | 15            | 13              | 14               |
|        |                           |                                         |                |                  |                 | <b>TOTAL</b>  | 62              | 65               |

 $\overline{\phantom{a}}$ 

Fuente: Elaboración propia

Anexo 54: Volúmenes Generados Vehiculares para el Hospital Materno Infantil " José Augurto Tello" – El Tambo, con factor de corrección estacional.

 $\overline{\phantom{a}}$ 

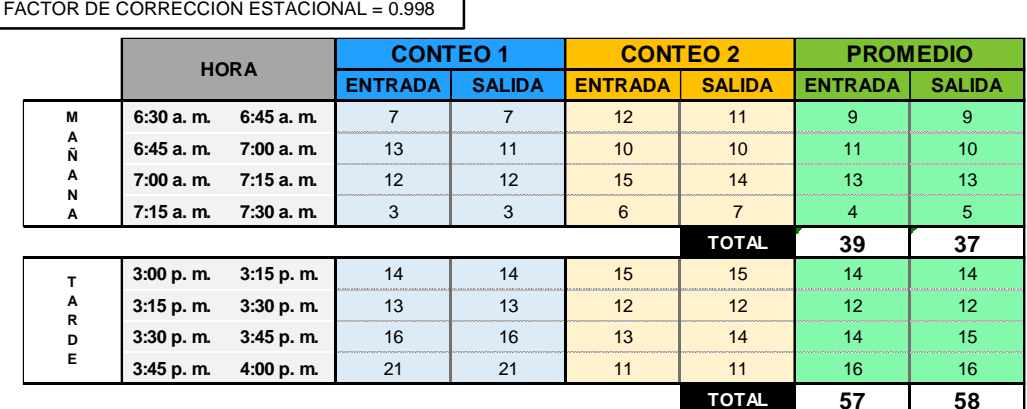

Anexo 55: Síntesis de Volúmenes Totales peatonales en horas pico de los hospitales estudiados

| <b>HOSPITAI</b> |                        | <b>HORAPICO AM</b>    | <b>UMEN</b><br>å<br>ิ≳ี<br>ಠ<br>즚 | 룹<br>ď<br>≘<br>$\overline{\mathsf{S}}$<br>đ<br>$\circ$<br>ဖာ | <b>TOTAL</b><br>HP AM | <b>HOSPI</b> | <b>HORAPICO PM</b>       |  |     | 듮<br>⋖<br>≘<br>Ξ<br>⋖<br>ō<br>-cõ | <b>TOTAL</b><br><b>HP PM</b> |
|-----------------|------------------------|-----------------------|-----------------------------------|--------------------------------------------------------------|-----------------------|--------------|--------------------------|--|-----|-----------------------------------|------------------------------|
| $H - 01$        |                        | 06:45 a.m. 07:45 a.m. | 925                               | 290                                                          | 1215                  | $H-01$       | 02:00 p.m. 03:00 p.m.    |  | 755 | 364                               | 1119                         |
| $H-02$          | 107:00 a.m. 08:00 a.m. |                       | 401                               | 266                                                          | 667                   | $H-02$       | [01:15 p. m. 02:15 p. m. |  | 264 | 275                               | 539                          |
| $H-03$          |                        | 06:45 a.m. 07:45 a.m. | 94                                | 29                                                           | 123                   | $H-03$       | 01:45 p. m. 02:45 p. m.  |  | 76  | 98                                | 174                          |

Fuente: Elaboración propia

Anexo 56: Síntesis de Volúmenes Totales peatonales en horas pico de los hospitales estudiados, con factor de corrección estacional.

| <b>HOSPITAL</b> |           | <b>HORAPICO AM</b> | <b>UMEN</b><br>RADA<br>S ENL | <b>VOLUMEN</b><br><b>SALIDA</b> | <b>TOTAL</b><br><b>HP AM</b> | <b>HOSPITAL</b> |            | <b>HORAPICO PM</b> | <b>VOLUMEN</b><br>ENTRADA | <b>VOLUMEN TOTAL</b><br><b>SALIDA</b> | <b>HP PM</b> |
|-----------------|-----------|--------------------|------------------------------|---------------------------------|------------------------------|-----------------|------------|--------------------|---------------------------|---------------------------------------|--------------|
| $H - 01$        | 6:45 a.m. | $7:45a$ . m.       | 940                          | 294                             | 1234                         | $H-01$          | 2:00 p. m. | 3:00 p. m.         | 767                       | 370                                   | 1137         |
| $H-02$          | 7:00 a.m. | $8:00a$ . m.       | 403                          | 267                             | 670                          | $H-02$          | 1:15 p.m.  | 2:15 p.m.          | 265                       | 276                                   | 541          |
| $H-03$          | 6:45 a.m. | 7:45 a.m.          | 93                           | 29                              | 122                          | $H-03$          | 1:45 p.m.  | 2.45 p. m.         | 76                        | 98                                    | 174          |

Anexo 57: Síntesis de Volúmenes Totales vehiculares en horas pico de los hospitales estudiados

| HOSPITAL | <b>HORA PICO AM</b>              |       | ₫.  | <b>TOTAL</b><br><b>HP AM</b> | <b>HOSPITA</b> | <b>HORA PICO PM</b>                     |  |     |     | $\Box$ TOTAL<br>군 HP PM |
|----------|----------------------------------|-------|-----|------------------------------|----------------|-----------------------------------------|--|-----|-----|-------------------------|
| $H-01$   | 106:30 a.m. 07:30 a.m.           | 297   | 339 | 636                          |                | $H=01$   02:15 p.m. 03:15 p.m.          |  | 120 | 103 | 222                     |
|          | $H-02$   07:00 a.m.   08:00 a.m. | $-55$ |     |                              |                | 47   102   H-02   01:00 p.m. 02:00 p.m. |  | 62  | 65  | 126                     |
|          | $H-03$   06:30 a.m.   07:30 a.m. | 39    |     | $38$ 77                      |                | H-03 02:00 p.m. 03:00 p.m.              |  | 57  | 58  | 115                     |

Fuente: Elaboración propia

Anexo 58: Síntesis de Volúmenes Totales vehiculares en horas pico de los hospitales estudiados, con factor de corrección estacional.

| <b>HOSPITAL</b> |           | <b>HORAPICO AM</b> | <b>VOLUMEN</b><br>ENTRADA | <b>SALIDA</b> | <b>AM</b> | VOLUMEN TOTAL HP HOSPITAL | <b>HORAPICO PM</b> |            | <b>VOLUMEN</b><br>ENTRADA | <b>VOLUMEN TOTAL HP</b><br><b>SALIDA</b> | <b>PM</b> |
|-----------------|-----------|--------------------|---------------------------|---------------|-----------|---------------------------|--------------------|------------|---------------------------|------------------------------------------|-----------|
| $H-01$          | 6:30 a.m. | 7:30 a.m.          | 301                       | 344           | 645       | $H-01$                    | 2:15 p. m.         | 3:15 p. m. | 121                       | 107                                      | 228       |
| $H-02$          | 7:00 a.m. | $8:00a$ . m.       | 55                        | 47            | 102       | $H-02$                    | 1:00 p. m.         | 2:00 p. m. | 62                        | 65                                       | 127       |
| $H-03$          | 6:30 a.m. | 7:30 a.m.          | 39                        | 37            | 76        | $H-03$                    | 3:00 p. m.         | 4:00 p. m. | 57                        | 58                                       | 115       |

Fuente: Elaboración propia

| <b>HOSPITAL</b> | $\%$<br><b>ENTRADA</b> | % SALIDA | <b>TOTAL</b> | $\frac{9}{6}$<br><b>HP AM ENTRADA SALIDA</b> | $\frac{9}{6}$ | <b>TOTAL</b><br><b>HP PM</b> |
|-----------------|------------------------|----------|--------------|----------------------------------------------|---------------|------------------------------|
| $H-01$          | 76                     | 24       | 1215         | 67                                           | 33            | 1119                         |
| $H-02$          | 60                     | 40       | 667          | 49                                           | 51            | 539                          |
| $H-03$          | 76                     | 24       | 123          | 44                                           | 56            | 174                          |

Anexo 59: Porcentaje de peatones Ingresando y Egresando de los Hospitales

Anexo 60: Porcentaje de peatones Ingresando y Egresando de los Hospitales, con factor de corrección estacional.

| <b>HOSPITAL</b> | %<br><b>ENTRADA</b> | % SALIDA | <b>TOTAL HP</b><br><b>AM</b> | $\frac{9}{6}$<br><b>ENTRADA SALIDA</b> | $\frac{9}{6}$ | <b>TOTAL HP</b><br><b>PM</b> |
|-----------------|---------------------|----------|------------------------------|----------------------------------------|---------------|------------------------------|
| $H - 01$        | 76                  | 24       | 1234                         | 67                                     | 33            | 1137                         |
| $H-02$          | 60                  | 40       | 670                          | 49                                     | 51            | 541                          |
| $H-03$          | 76                  | 24       | 122                          | 44                                     | 56            | 174                          |

Fuente: Elaboración propia

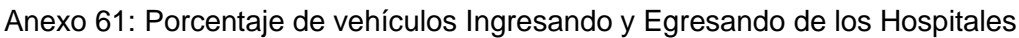

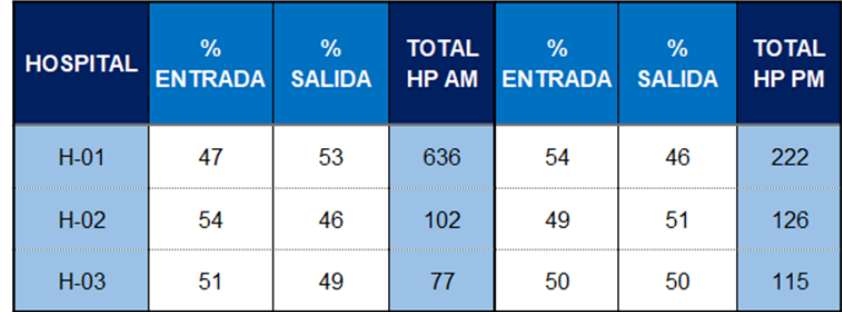

Anexo 62: Porcentaje de vehículos Ingresando y Egresando de los Hospitales, con factor de corrección estacional.

| <b>HOSPITAL</b> | $\%$<br><b>ENTRADA</b> | % SALIDA | <b>TOTAL HP</b><br><b>AM</b> | $\frac{9}{6}$<br><b>ENTRADA</b> | % SALIDA | <b>TOTAL HP</b><br><b>PM</b> |
|-----------------|------------------------|----------|------------------------------|---------------------------------|----------|------------------------------|
| $H - 01$        | 47                     | 53       | 645                          | 53                              | 47       | 228                          |
| $H-02$          | 54                     | 47       | 102                          | 49                              | 51       | 127                          |
| $H-03$          | 51                     | 49       | 76                           | 50                              | 50       | 115                          |

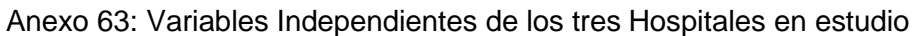

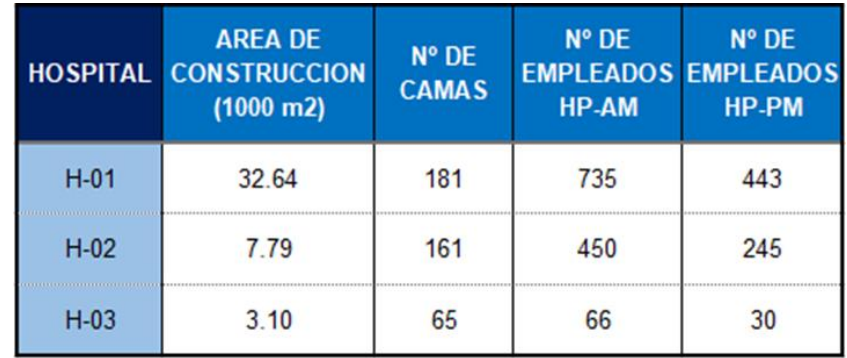

Fuente: Elaboración propia

Anexo 64: Tasas de generación de viajes peatonales (entradas + salidas) en la hora pico am.

| <b>HOSPITAL</b> | <b>VARIABLE INDEPENDIENTE</b>  | <b>UNIDAD</b> |                        | <b>DISTRIB.</b><br><b>DIRECCIONAL</b> | <b>VOL</b><br><b>TOTAL</b> | <b>TASAS</b> |
|-----------------|--------------------------------|---------------|------------------------|---------------------------------------|----------------------------|--------------|
|                 |                                |               | $\%$<br><b>ENTRADA</b> | % SALIDA                              | HP AM                      |              |
|                 | AREA DE CONSTRUCCION (1000 m2) | 32.64         |                        |                                       |                            | 37.212       |
| $H-01$          | Nº DE CAMAS                    | 181           | 76<br>24               |                                       | 1215                       | 6.710        |
|                 | Nº DE EMPLEADOS HP-AM          | 735           |                        |                                       |                            | 1.652        |
|                 | AREA DE CONSTRUCCION (1000 m2) | 7.79          |                        |                                       |                            | 85.554       |
| $H-02$          | Nº DE CAMAS                    | 161           | 60                     | 40                                    | 667                        | 4.140        |
|                 | Nº DE EMPLEADOS HP-AM          | 450           |                        |                                       |                            | 1.481        |
|                 | AREA DE CONSTRUCCION (1000 m2) | 3.10          |                        |                                       |                            | 39.549       |
| $H-03$          | Nº DE CAMAS                    | 65            | 76                     | 24                                    | 123                        | 1.885        |
|                 | Nº DE EMPLEADOS HP-AM          | 66            |                        |                                       |                            | 1.856        |

Anexo 65: Tasas de generación de viajes peatonales (entradas + salidas) en la hora pico pm.

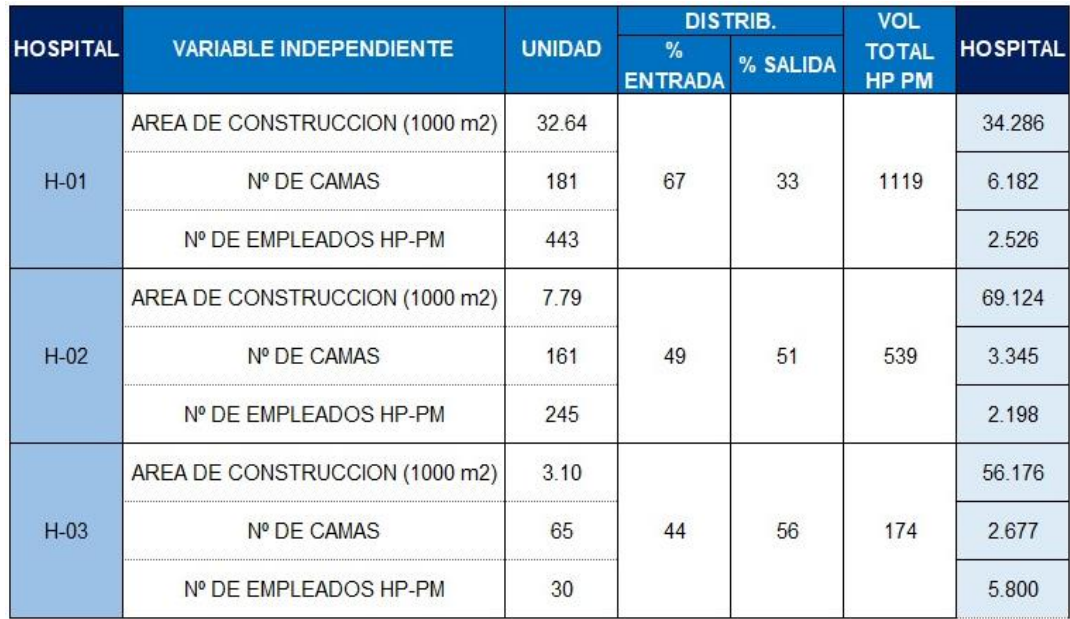

Fuente: Elaboración propia

Anexo 66: Tasa promedio ponderada, rango de la tasa y desviación estándar de la tasa de generación peatonal

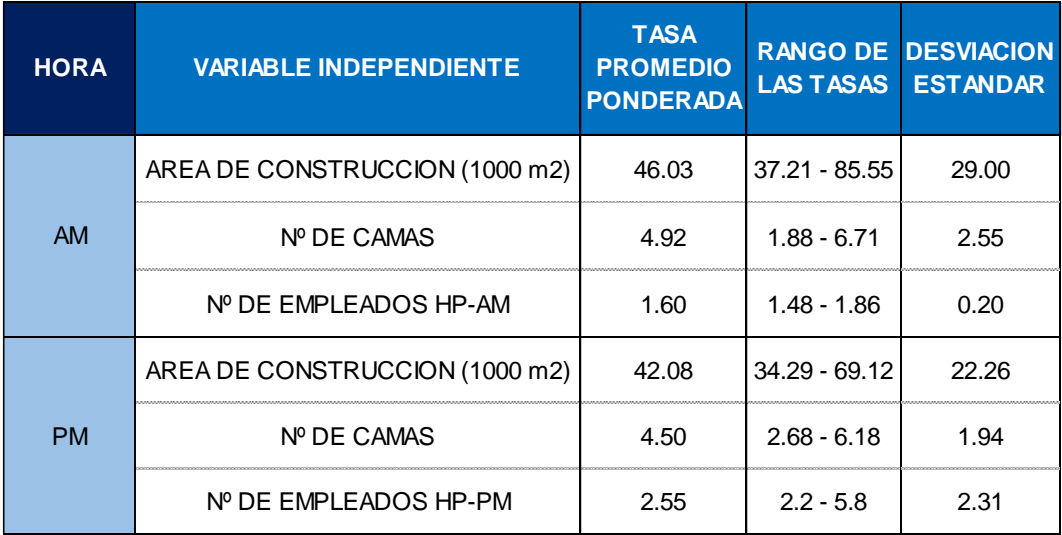

Anexo 67: Tasas de generación de viajes peatonales (entradas + salidas) en la hora pico am, con factor de corrección estacional.

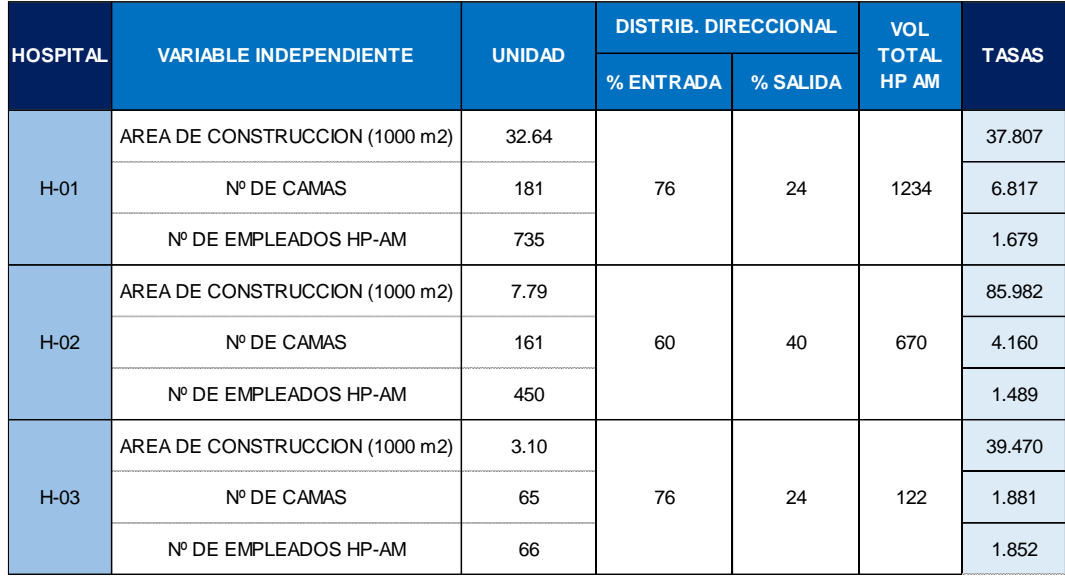

Fuente: Elaboración propia

Anexo 68: Tasas de generación de viajes peatonales (entradas + salidas) en la hora pico pm, con factor de corrección estacional.

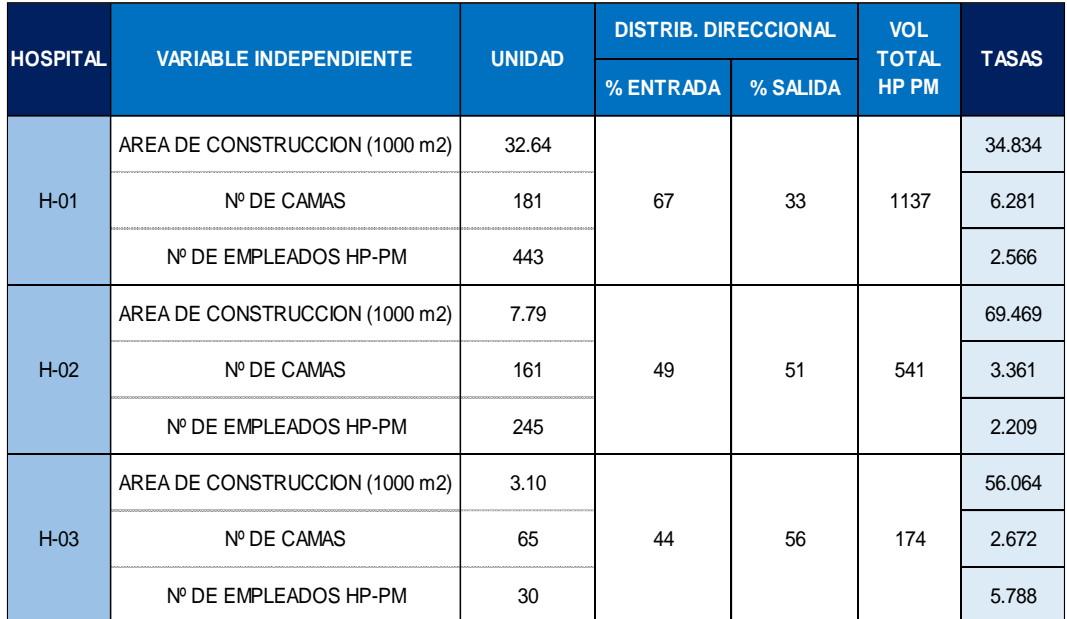

Anexo 69: Tasa promedio ponderada, rango de la tasa y desviación estándar de la tasa de generación peatonal, con factor de corrección estacional.

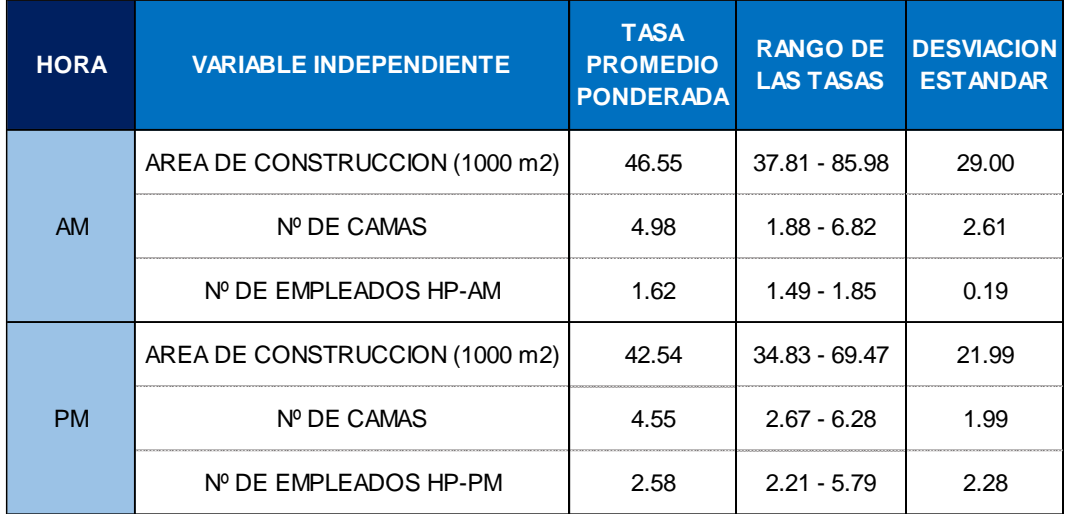

Fuente: Elaboración propia

Anexo 70: Tasas de generación de viajes Vehiculares (entradas + salidas) en la hora pico am.

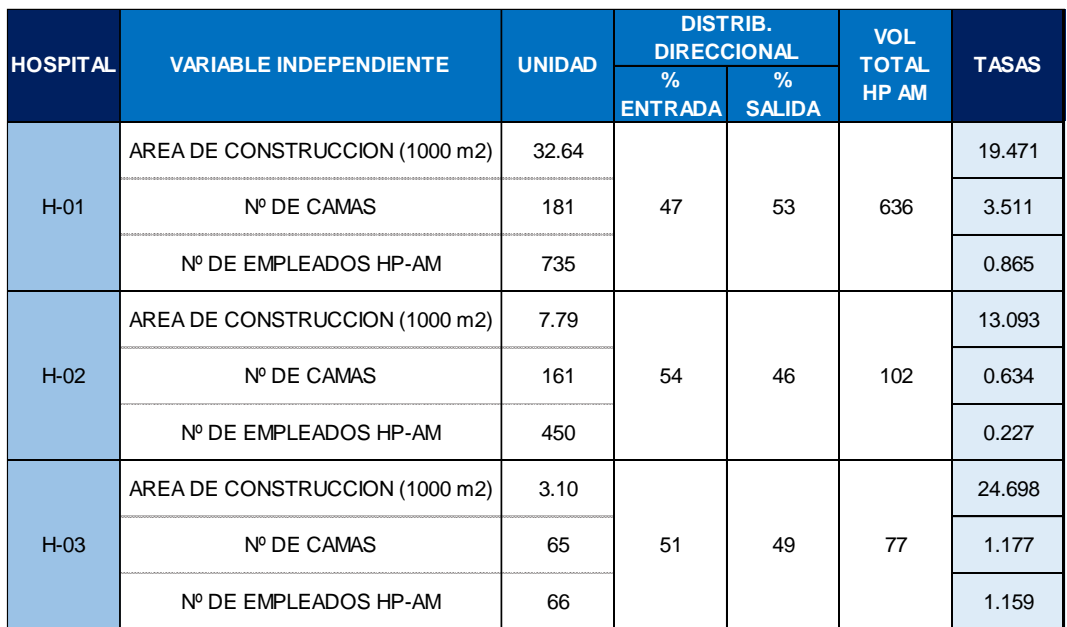

Anexo 71: Tasas de generación de viajes Vehiculares (entradas + salidas) en la hora pico pm.

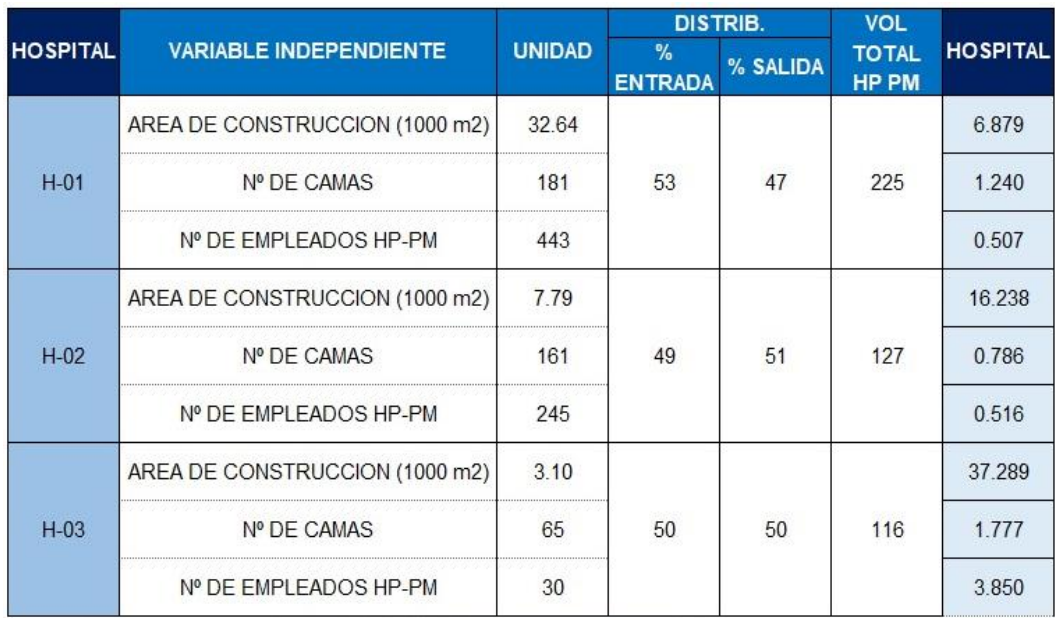

Fuente: Elaboración propia

Anexo 72: Tasa promedio ponderada, rango de la tasa y desviación estándar de la tasa de generación vehicular

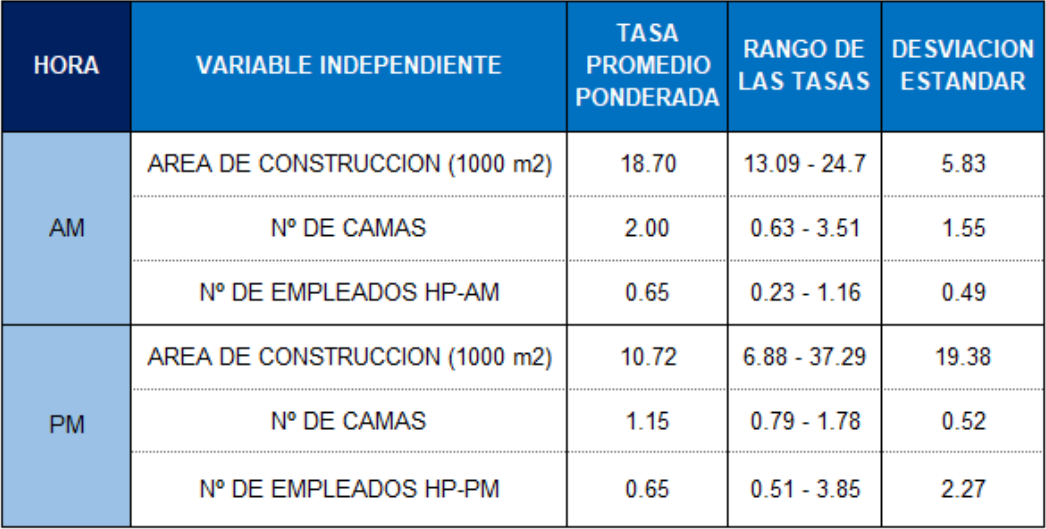

Anexo 73: Tasas de generación de viajes Vehiculares (entradas + salidas) en la hora pico am, con factor de corrección estacional.

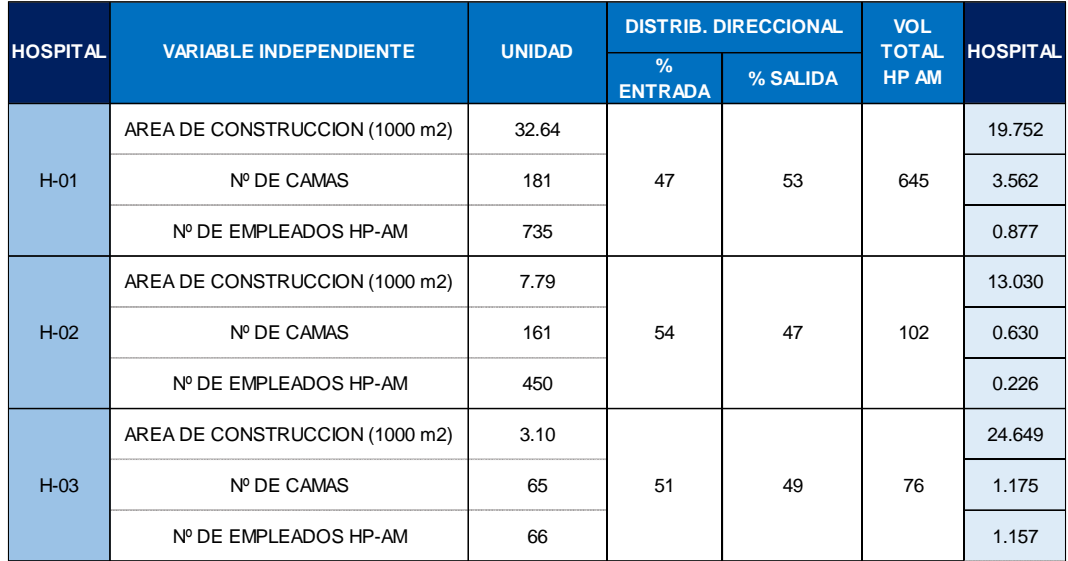

Fuente: Elaboración propia

Anexo 74: Tasas de generación de viajes Vehiculares (entradas + salidas) en la hora pico pm, con factor de corrección estacional.

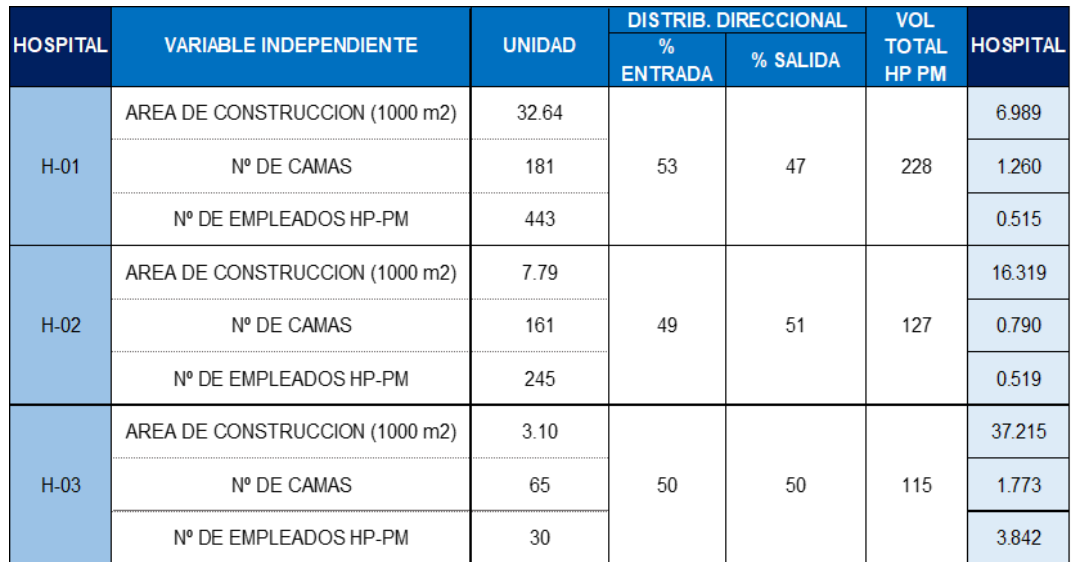

Anexo 75: Tasa promedio ponderada, rango de la tasa y desviación estándar de la tasa de generación vehicular, con factor de corrección estacional.

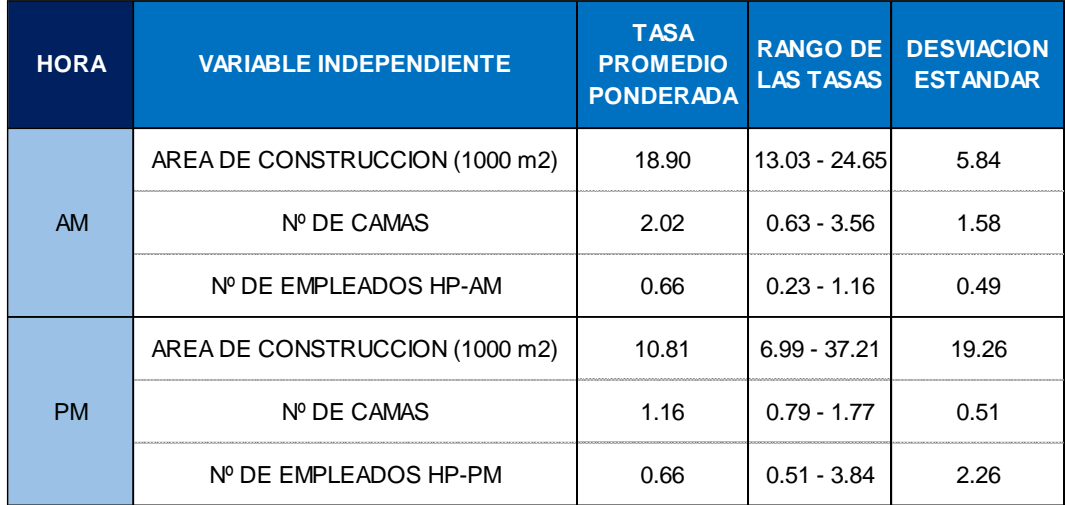

Fuente: Elaboración propia

Anexo 76: Tasas peatonales para la variable área bruta de construcción (1000 m2).

|                 |             | <b>HORA PICO - AM</b> |                                      | <b>HORAPICO - PM</b> |        |                                      |  |
|-----------------|-------------|-----------------------|--------------------------------------|----------------------|--------|--------------------------------------|--|
| <b>HOSPITAL</b> | <b>TASA</b> | T.P.P                 | <b>DESVIACION</b><br><b>ESTANDAR</b> | <b>TASA</b>          | T.P.P  | <b>DESVIACION</b><br><b>ESTANDAR</b> |  |
| $H-01$          | 37.212      |                       |                                      | 34.286               |        |                                      |  |
| $H-02$          | 85.554      | 46.030                | 29.000                               | 69.124               | 42.080 | 22.260                               |  |
| $H-03$          | 39.549      |                       |                                      | 56.176               |        |                                      |  |

Fuente: Elaboración propia

Anexo 77: Tasas peatonales para la variable área bruta de construcción (1000 m2), con factor de corrección estacional.

|                 |             | <b>HORAPICO - AM</b> |                                      | <b>HORAPICO - PM</b> |       |                                      |  |
|-----------------|-------------|----------------------|--------------------------------------|----------------------|-------|--------------------------------------|--|
| <b>HOSPITAL</b> | <b>TASA</b> | T.P.P                | <b>DESVIACION</b><br><b>ESTANDAR</b> | <b>TASA</b>          | T.P.P | <b>DESVIACION</b><br><b>ESTANDAR</b> |  |
| $H - 01$        | 37.807      |                      |                                      | 34.834               |       |                                      |  |
| $H-02$          | 85.980      | 46.55                | 29.00                                | 69.469               | 42.54 | 21.99                                |  |
| $H-03$          | 39.470      |                      |                                      | 56.064               |       |                                      |  |

| <b>HOSPITAL</b> | <b>HORA PICO - AM</b> |       |                                      | <b>HORA PICO - PM</b> |       |                                      |
|-----------------|-----------------------|-------|--------------------------------------|-----------------------|-------|--------------------------------------|
|                 | <b>TASA</b>           | T.P.P | <b>DESVIACION</b><br><b>ESTANDAR</b> | <b>TASA</b>           | T.P.P | <b>DESVIACION</b><br><b>ESTANDAR</b> |
| $H-01$          | 19.471                | 18.70 | 5.83                                 | 6.879                 | 10.72 | 19.38                                |
| $H-02$          | 13.093                |       |                                      | 16.238                |       |                                      |
| $H-03$          | 24.698                |       |                                      | 37.289                |       |                                      |

Anexo 78: Tasas vehiculares para la variable área bruta de construcción (1000 m2)

Anexo 79: Tasas vehiculares para la variable área bruta de construcción (1000 m2), con factor de corrección estacional.

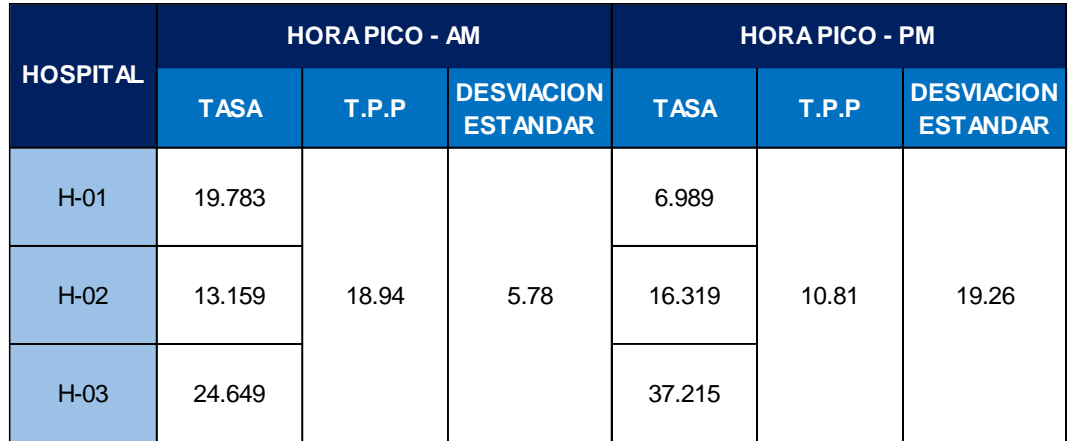

Fuente: Elaboración propia

Anexo 80: Tasas peatonales para la variable empleados

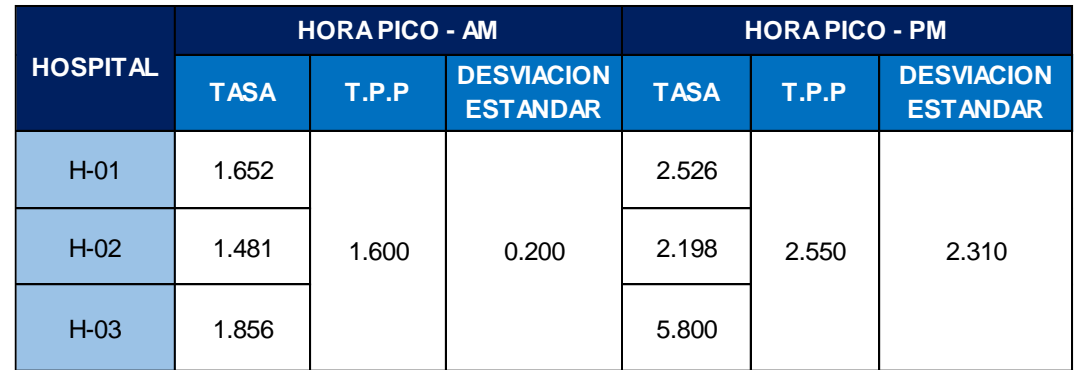

Anexo 81: Tasas peatonales para la variable empleados, con factor de corrección estacional.

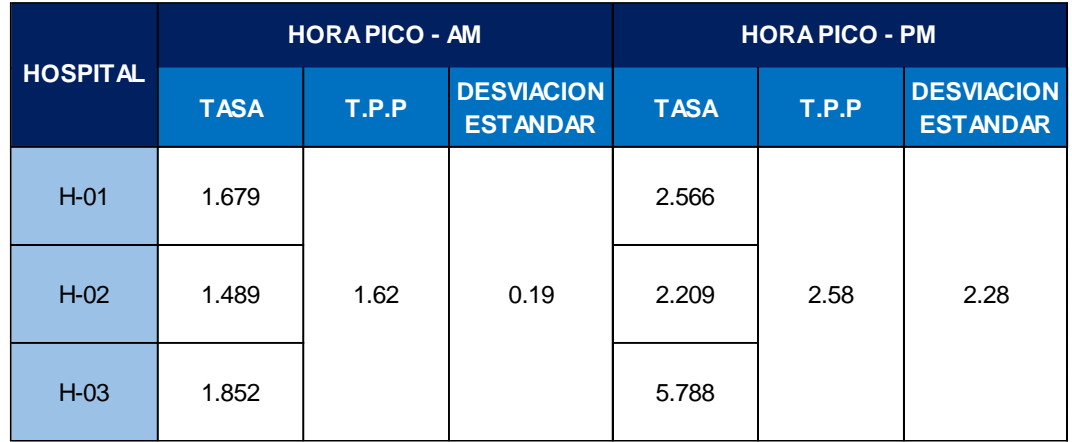

Fuente: Elaboración propia

Anexo 82: Tasas vehiculares para la variable empleados.

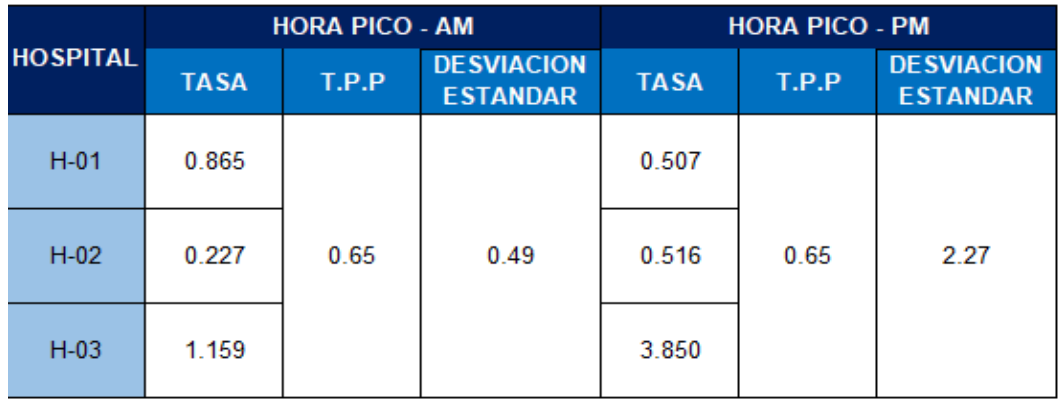

Fuente: Elaboración propia

Anexo 83: Tasas vehiculares para la variable empleados, con factor de corrección estacional.

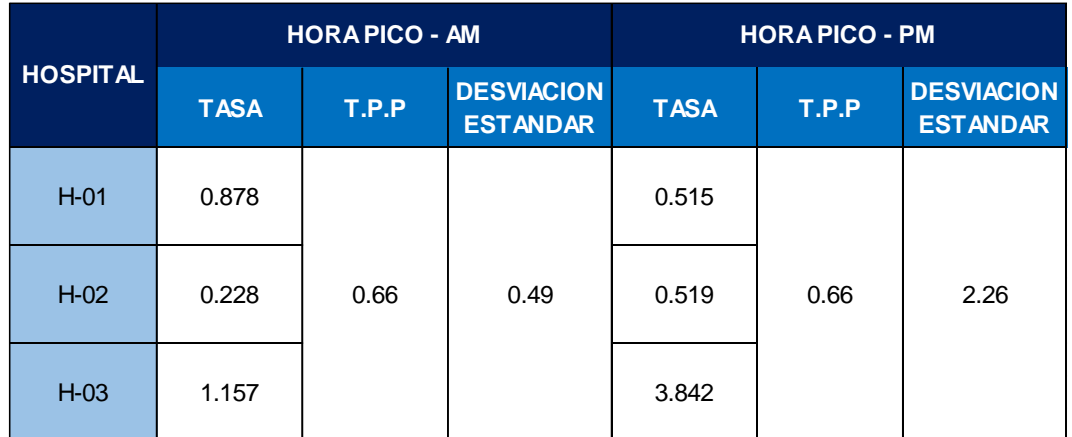

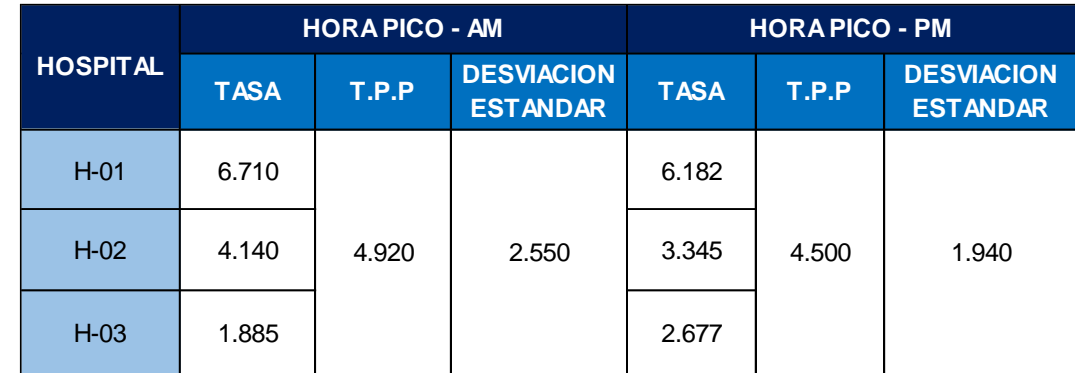

## Anexo 84: Tasas peatonales para la variable camas

Fuente: Elaboración propia

Anexo 85: Tasas peatonales para la variable camas, con factor de corrección estacional.

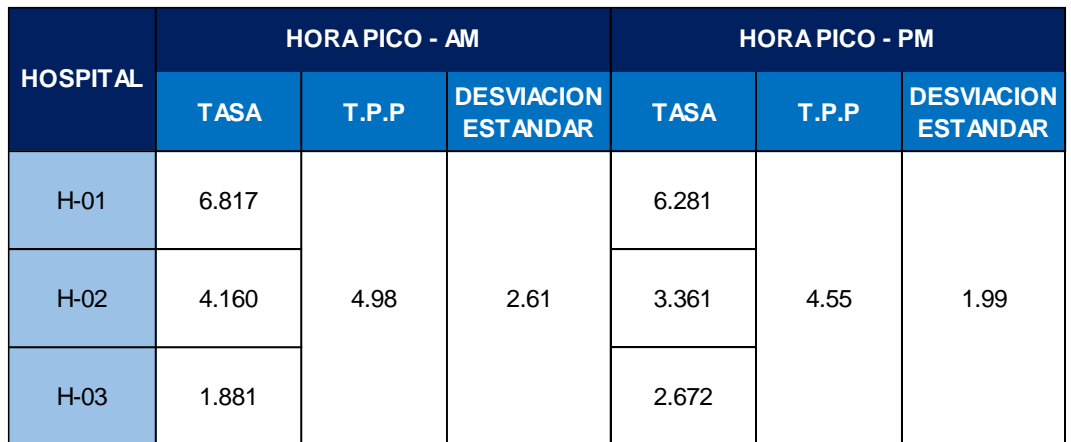

Fuente: Elaboración propia

Anexo 86: Tasas vehiculares para la variable camas

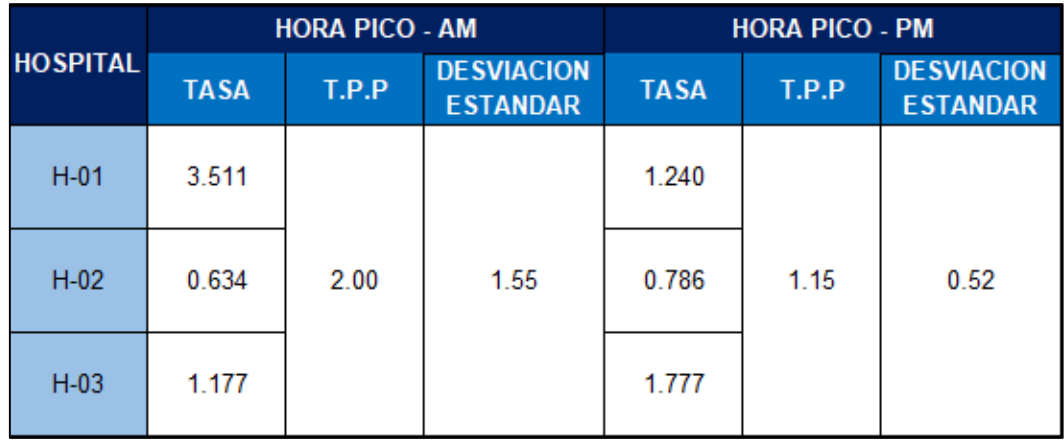

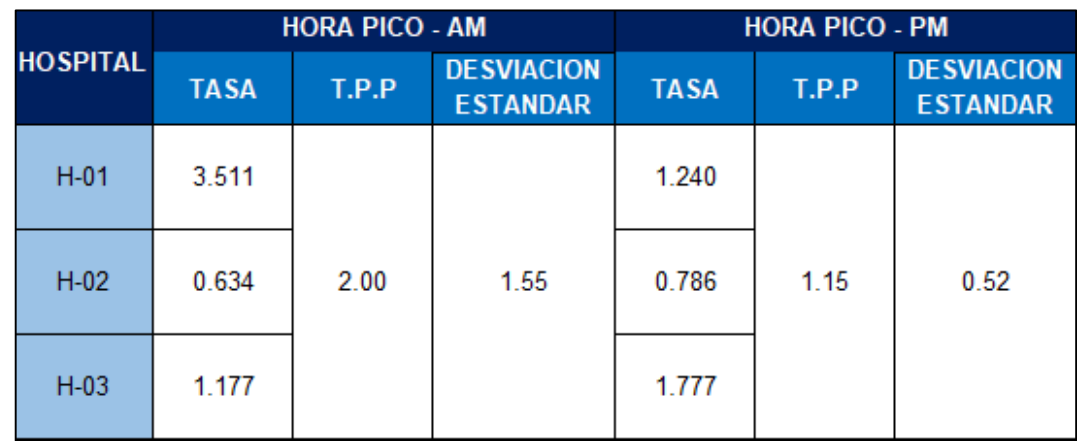

Anexo 87: Tasas vehiculares para la variable camas, con factor de corrección estacional.

Anexo 88: Generación de viajes por cada 1000 m2 de área bruta de construcción peatonales en día laborable, hora pico A.M. del polo generador

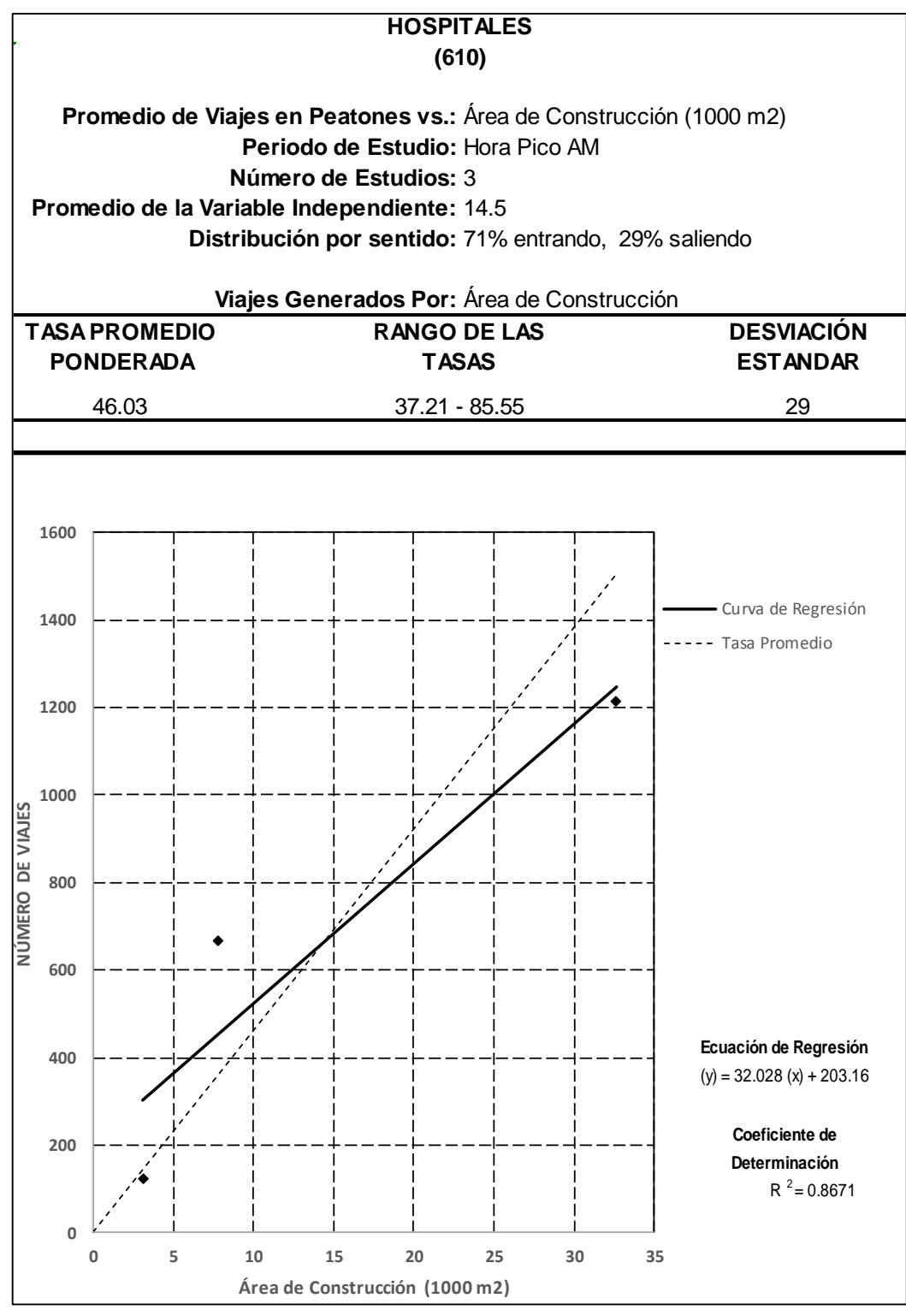

Fuente: Elaboración propia

Anexo 89: Generación de viajes por cada 1000 m2 de área bruta de construcción peatonales en día laborable, hora pico P.M. del polo generador

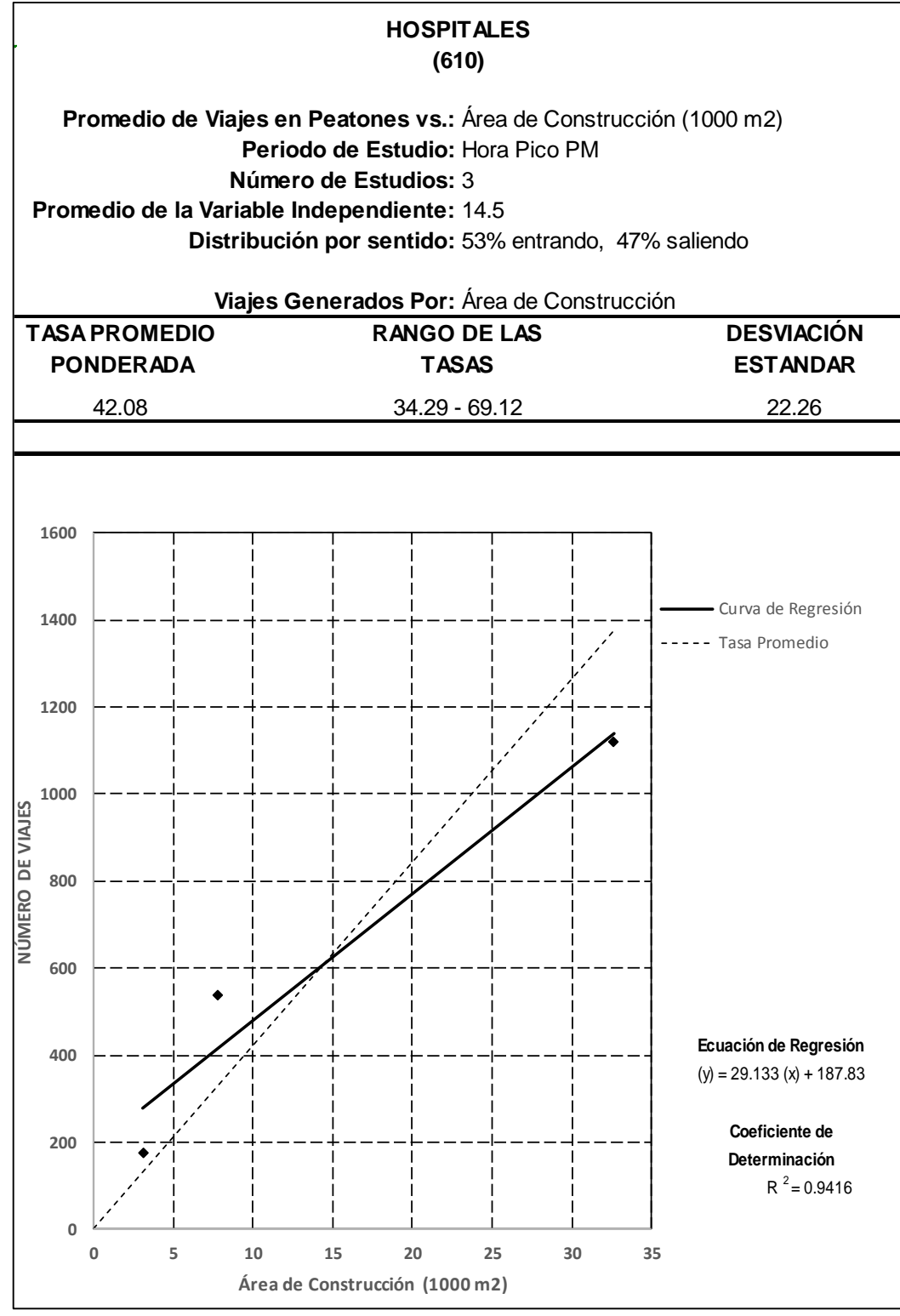

Fuente: Elaboración propia

Anexo 90: Generación de viajes por camas peatonales en día laborable, Hora pico A.M. del polo generador

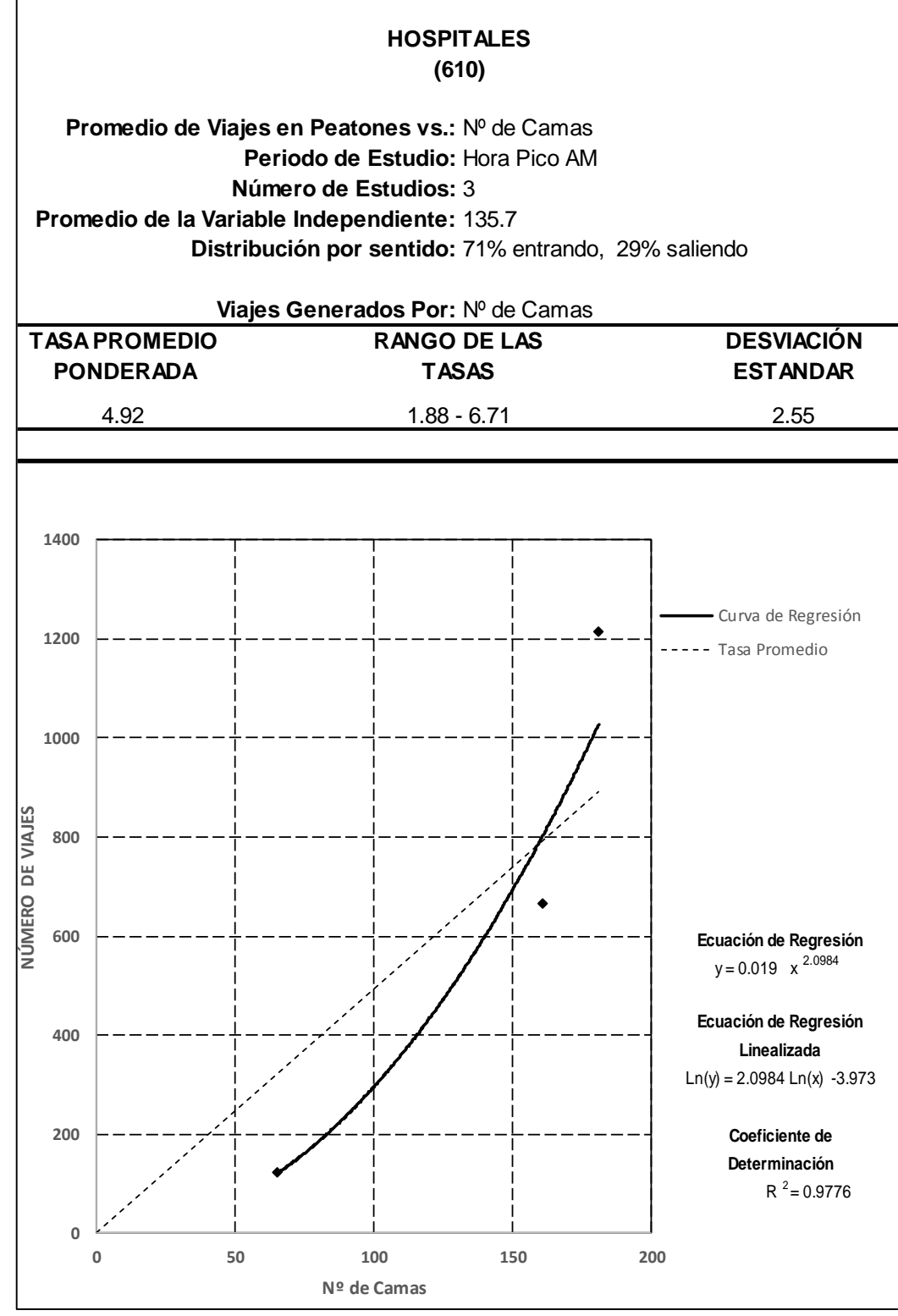

Fuente: Elaboración propia

Anexo 91: Generación de viajes por camas peatonales en día laborable, Hora pico P.M. del polo generador

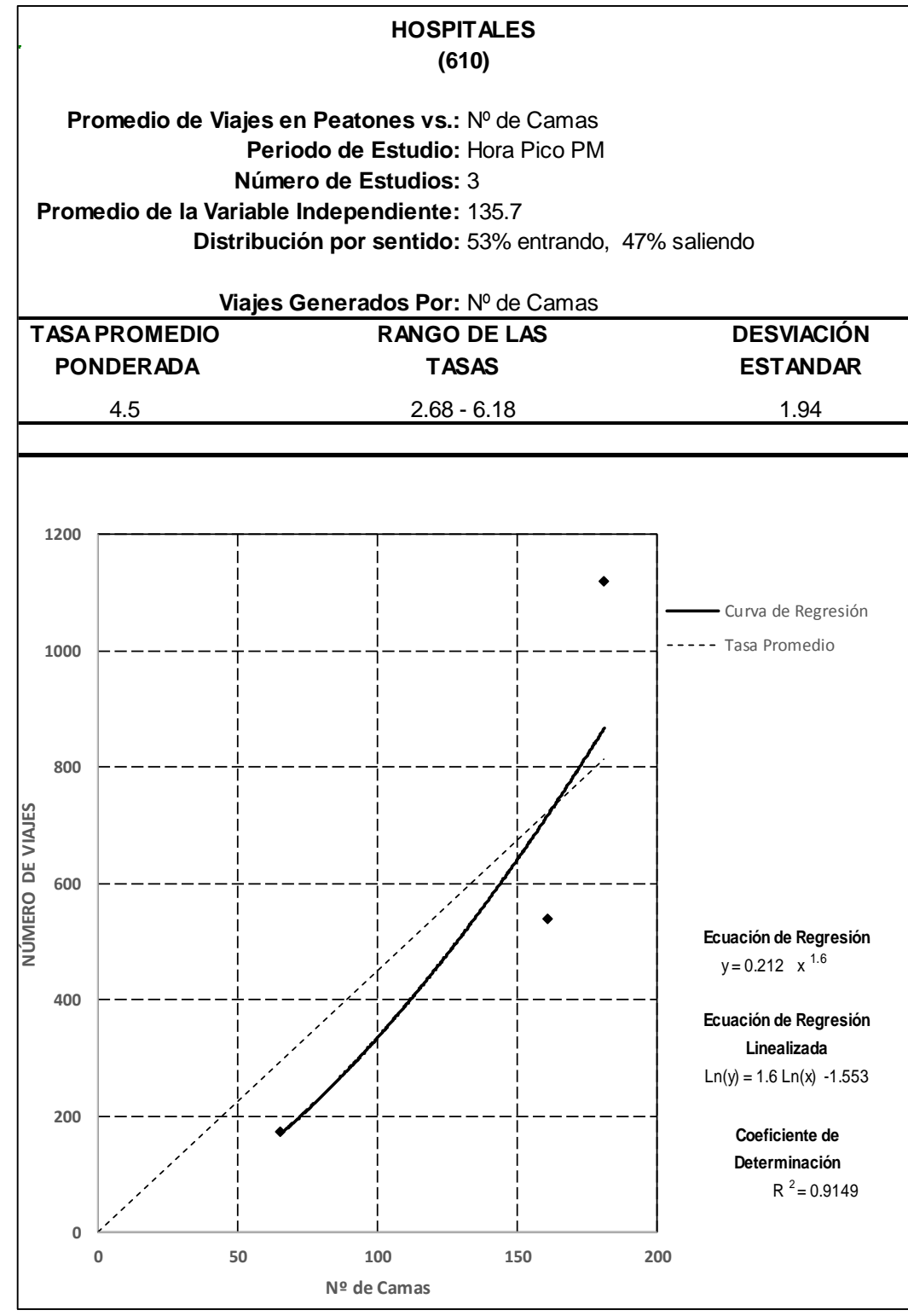

Fuente: Elaboración propia

Anexo 92: Generación de viajes por empleados peatonales en día laborable, Hora pico A.M. del polo generador

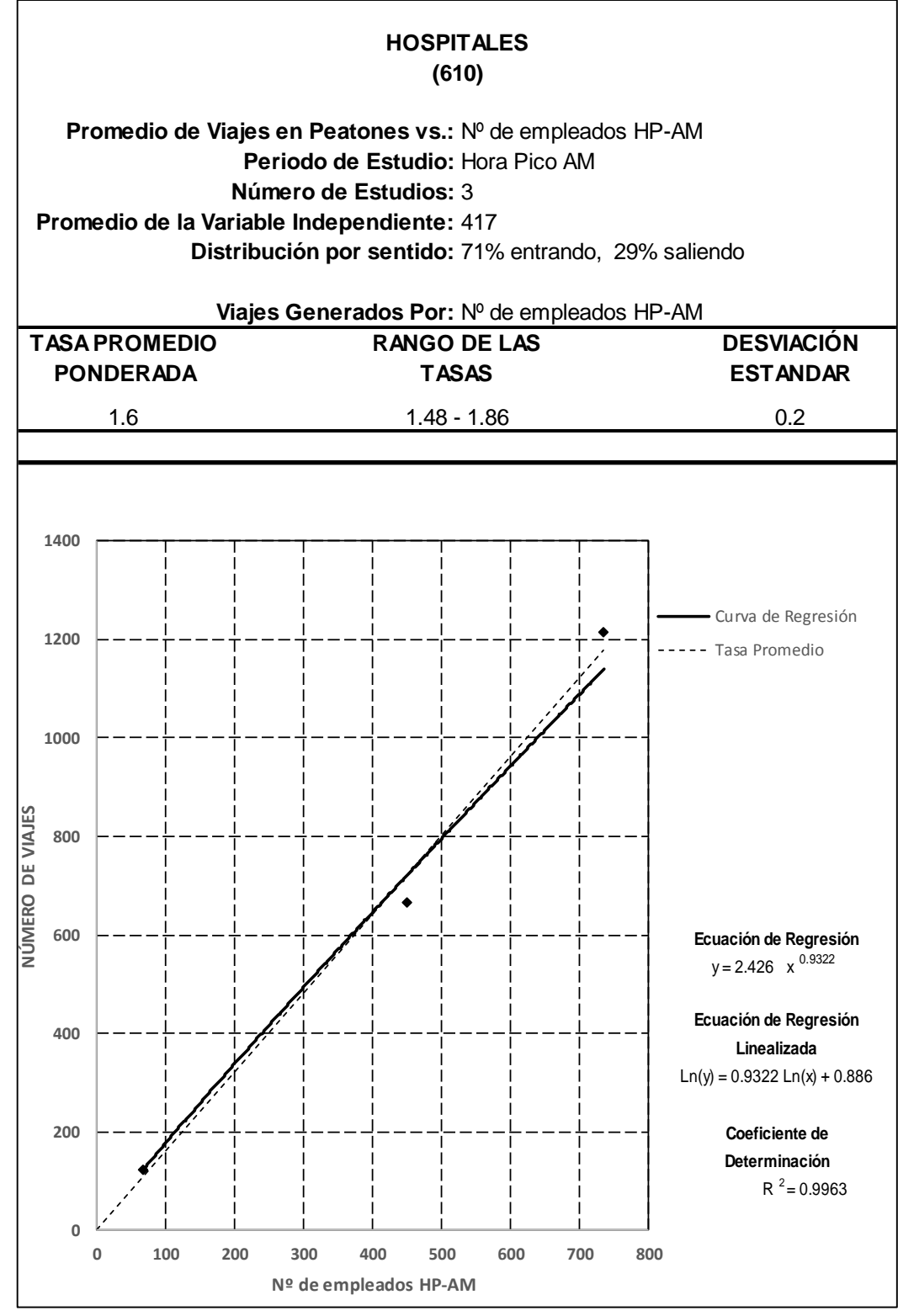

Fuente: Elaboración propia

Anexo 93: Generación de viajes por empleados peatonales en día laborable, Hora pico P.M. del polo generador

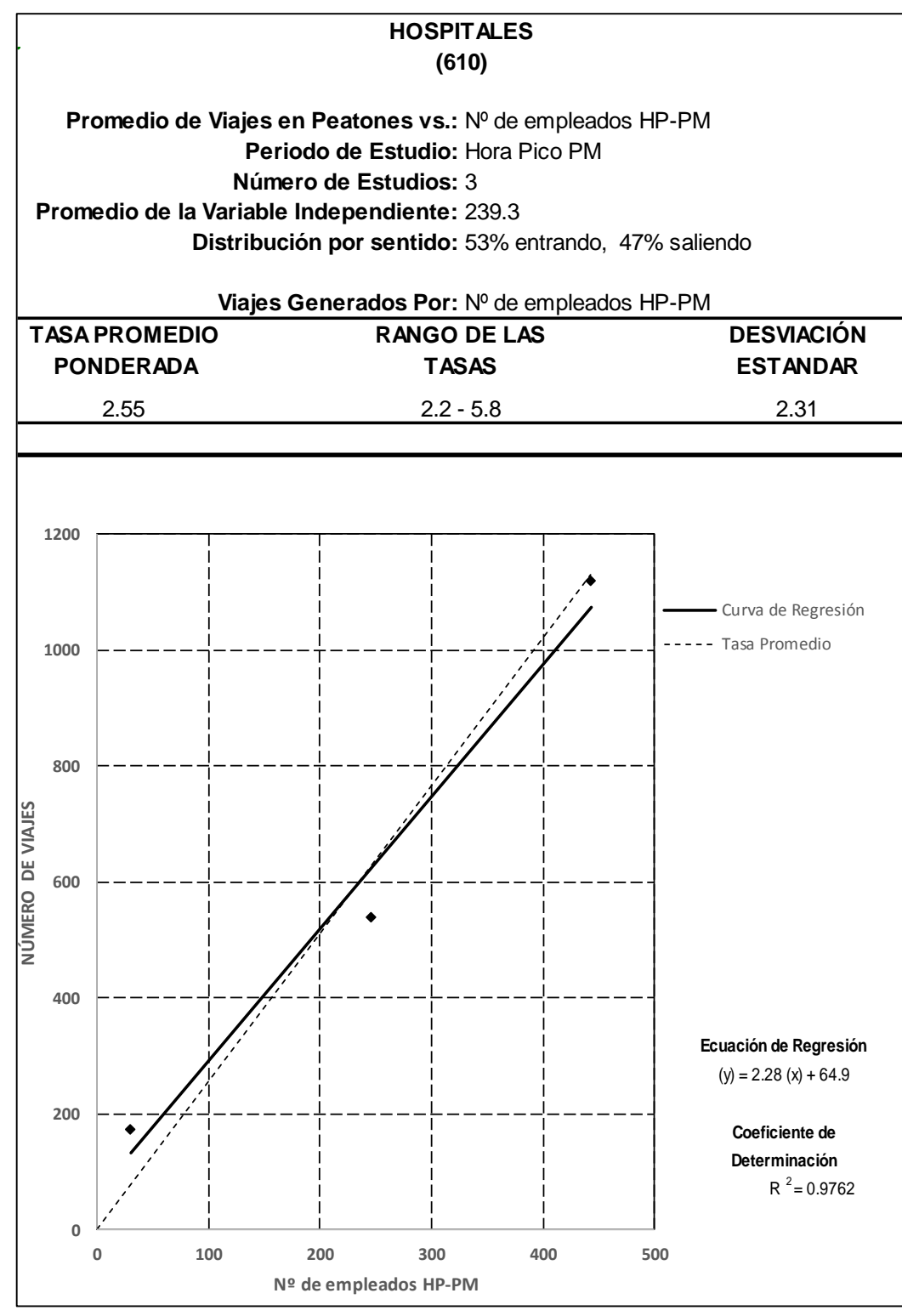

Fuente: Elaboración propia

Anexo 94: Generación de viajes por cada 1000 m2 de área bruta de construcción vehiculares en día laborable, hora pico A.M. del polo generador

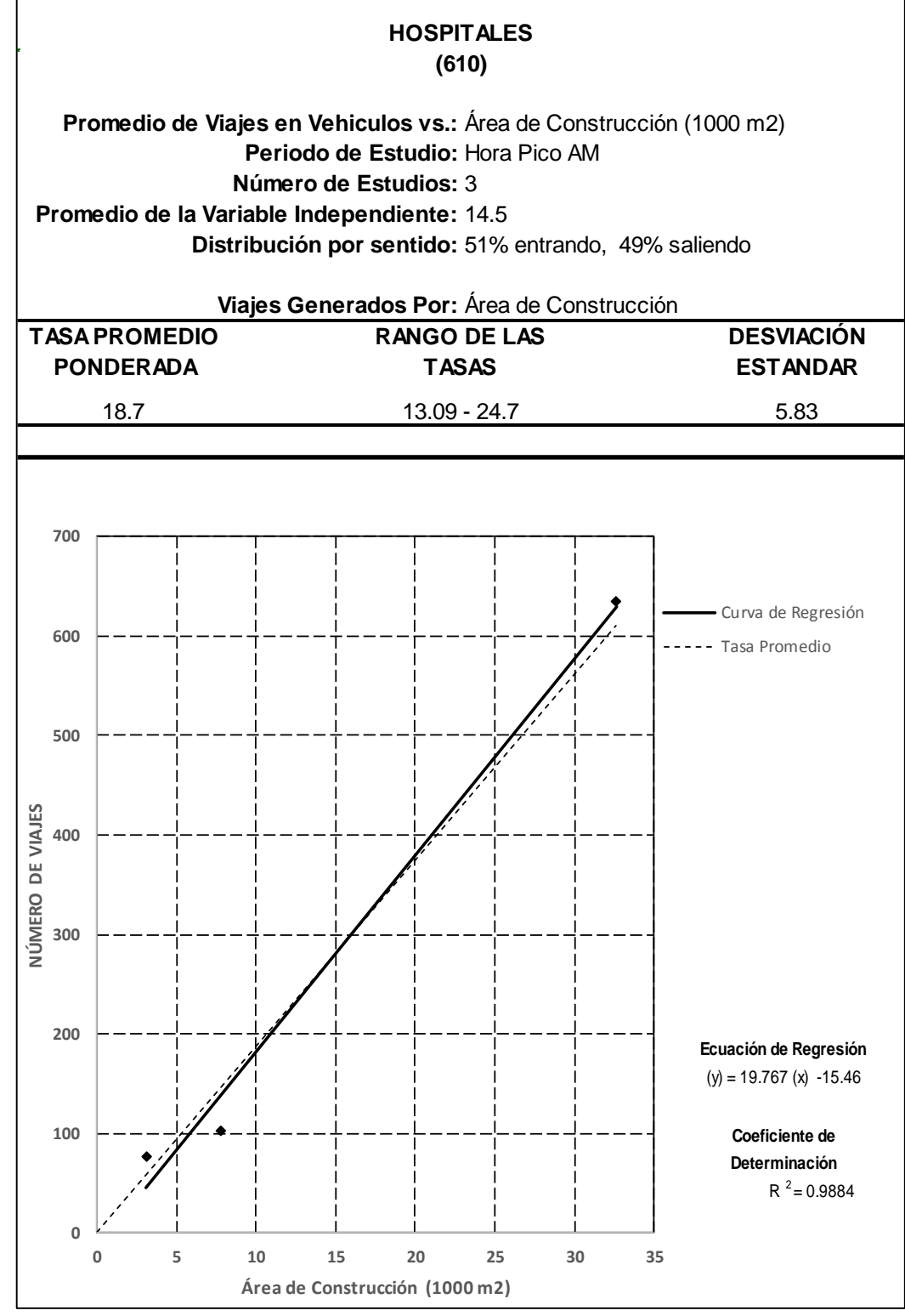

Fuente: Elaboración propia

Anexo 95: Generación de viajes por cada 1000 m2 de área bruta de construcción vehiculares en día laborable, hora pico P.M. del polo generador

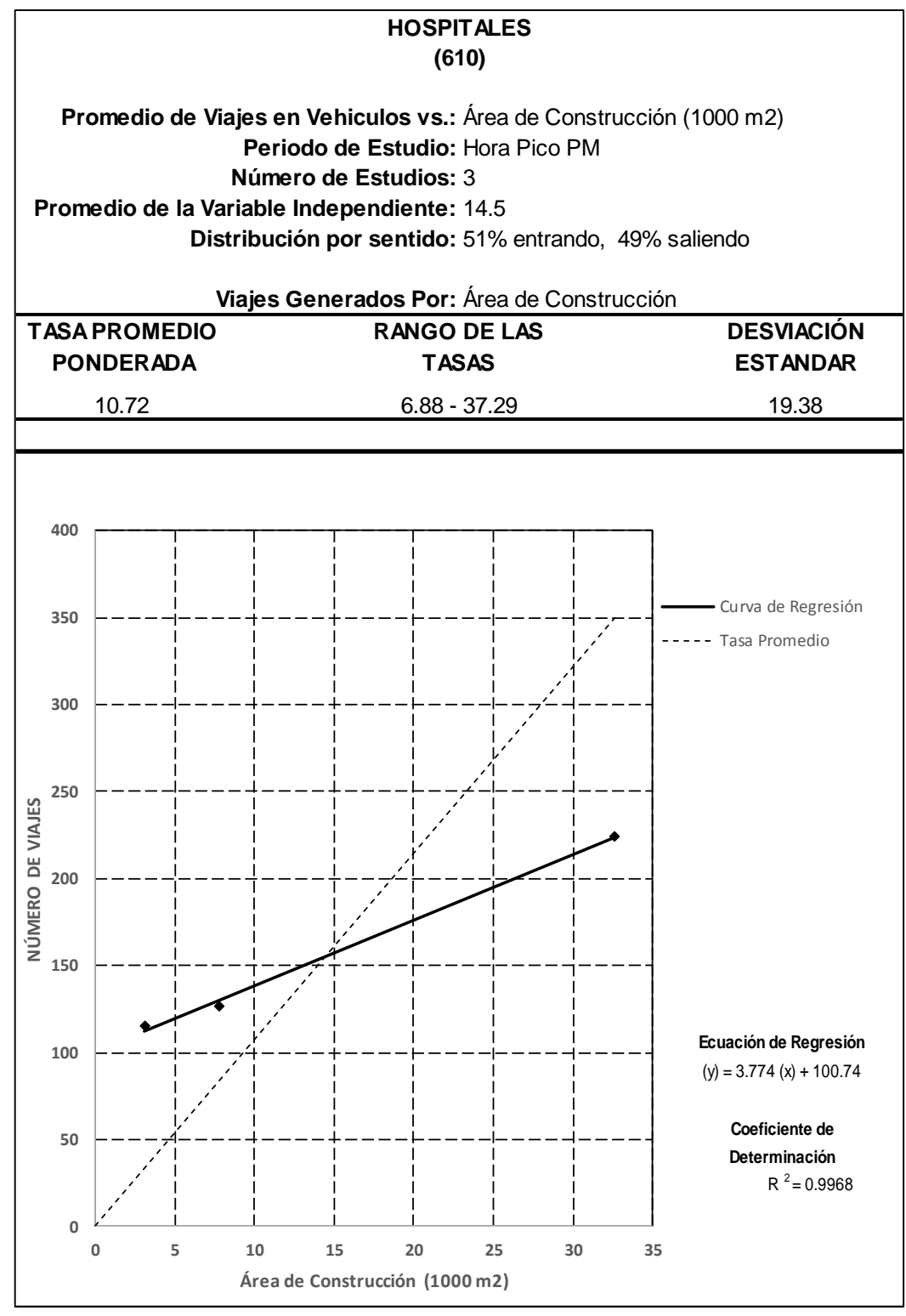

Fuente: Elaboración propia

Anexo 96: Generación de viajes por camas vehiculares en día laborable, Hora pico A.M. del polo generador

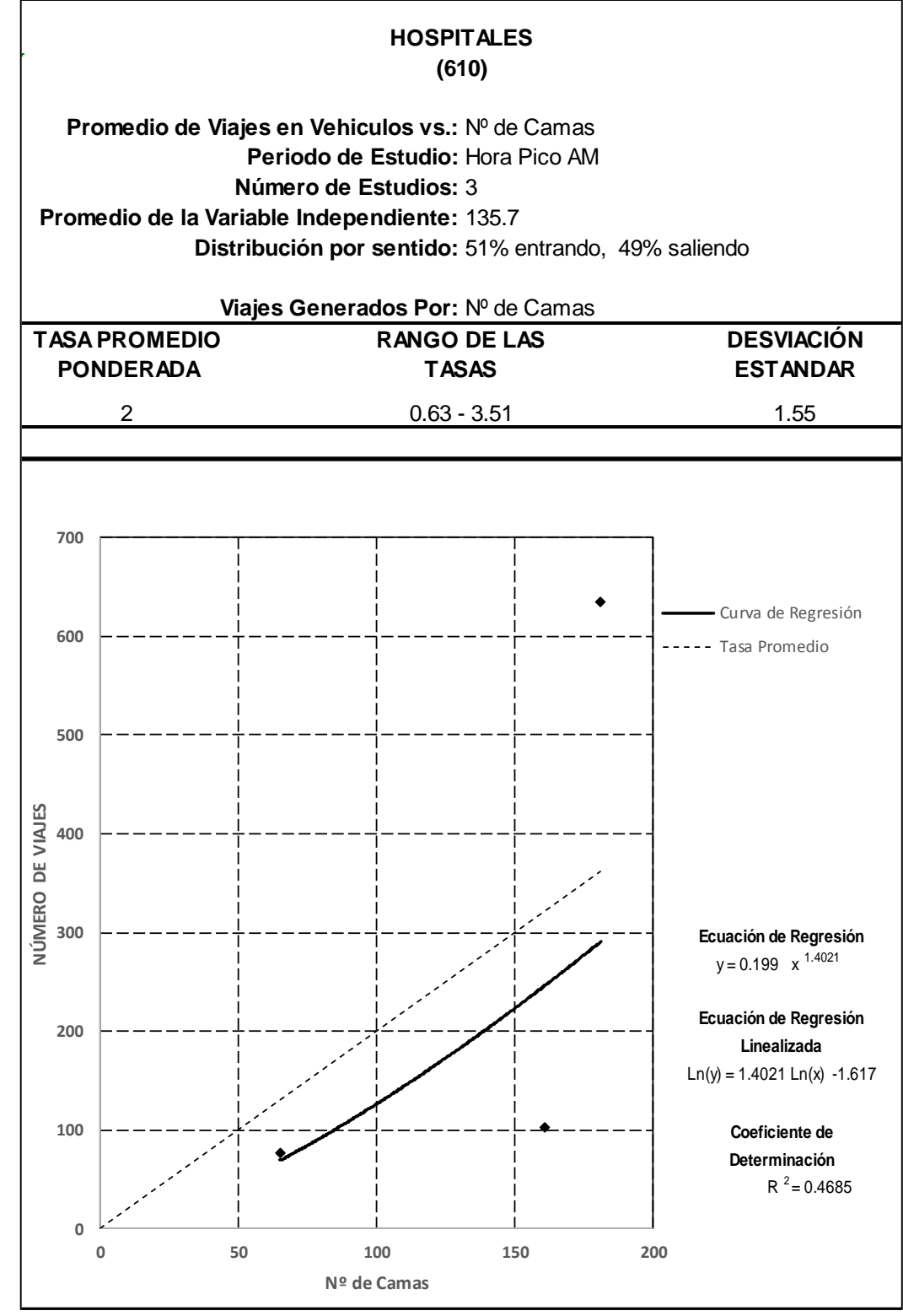

Fuente: Elaboración propia

Anexo 97: Generación de viajes por camas vehiculares en día laborable, Hora pico P.M. del polo generador

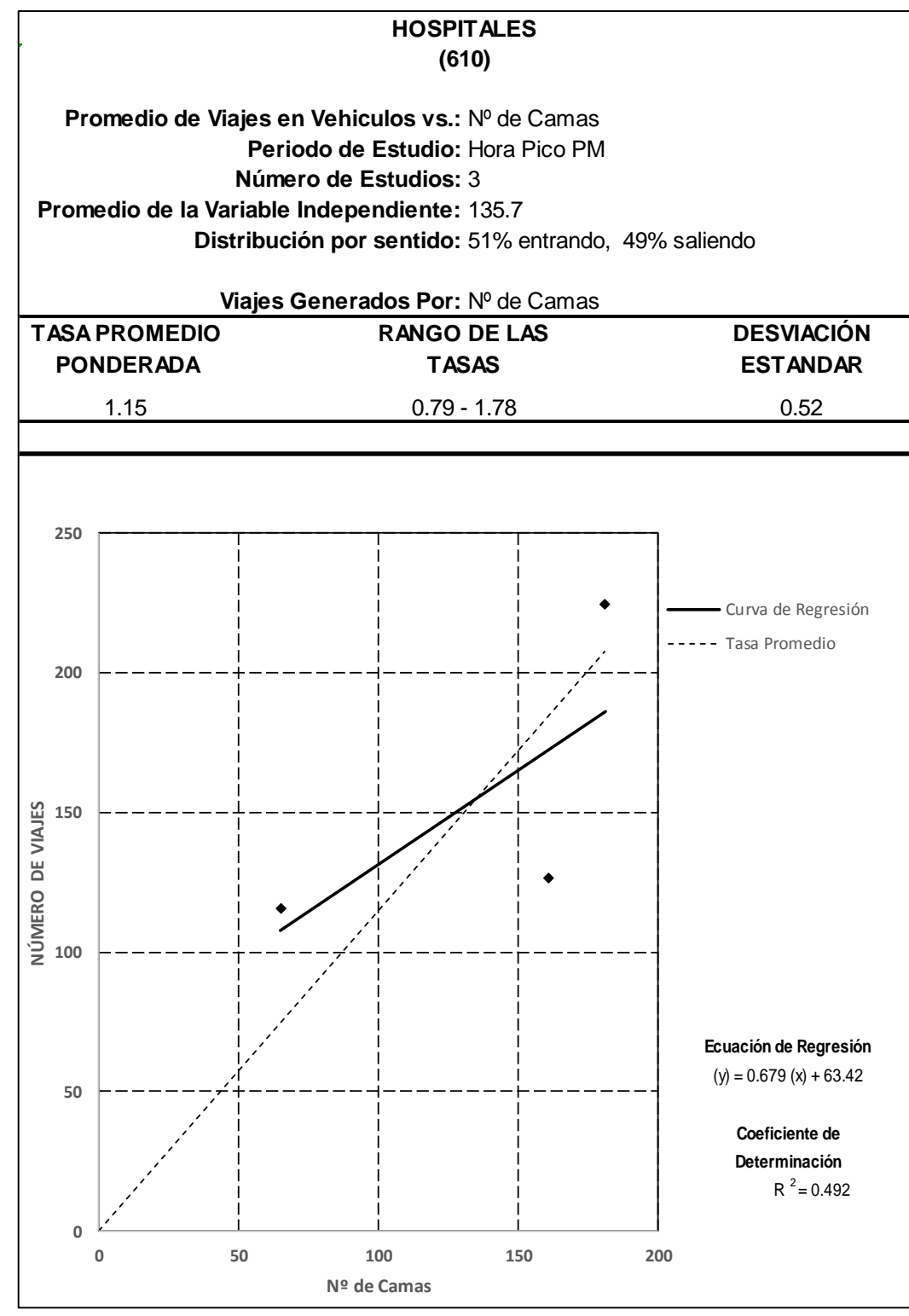

Fuente: Elaboración propia

Anexo 98: Generación de viajes por empleados vehiculares en día laborable, Hora pico A.M. del polo generador

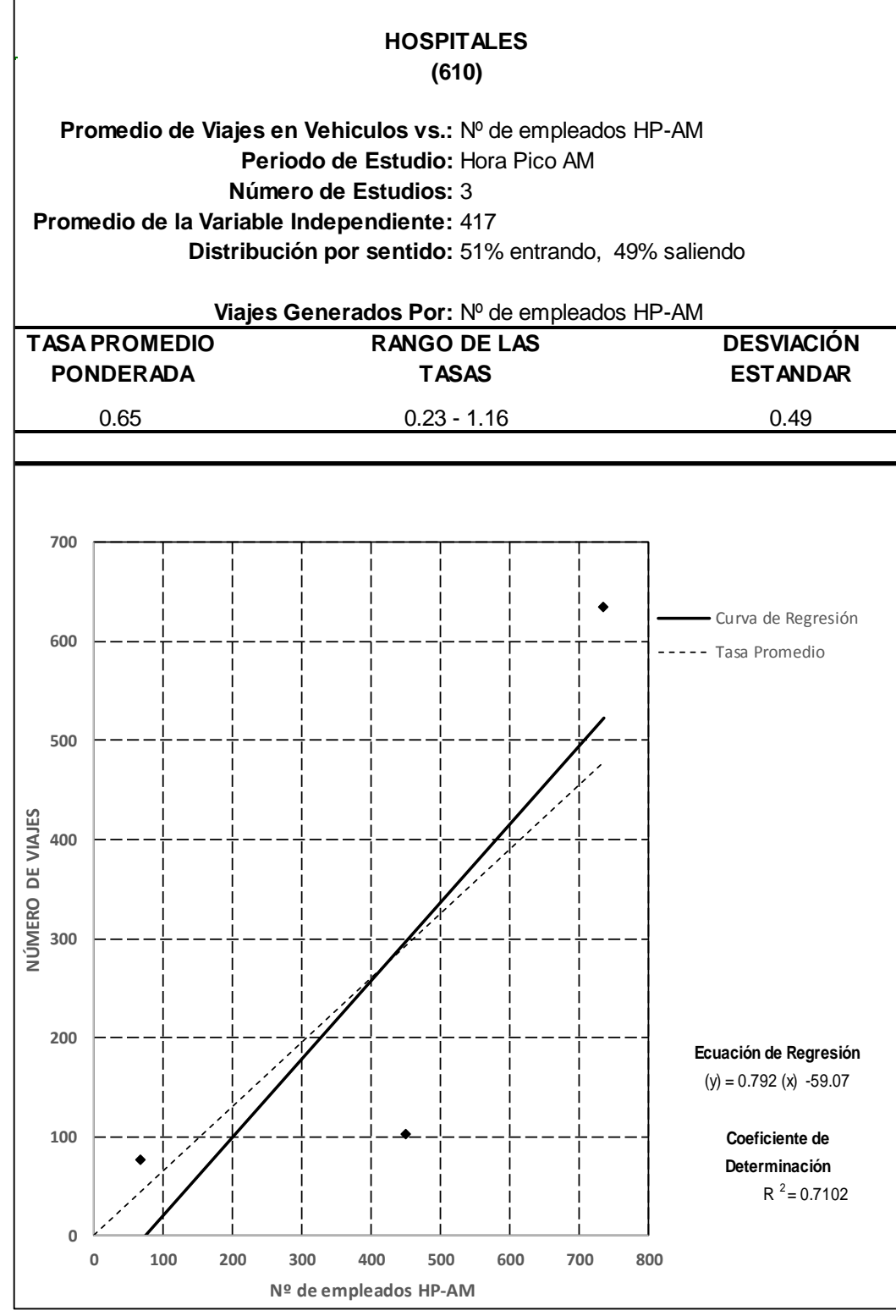

Fuente: Elaboración propia

Anexo 99: Generación de viajes por empleados vehiculares en día laborable, Hora pico P.M. del polo generador

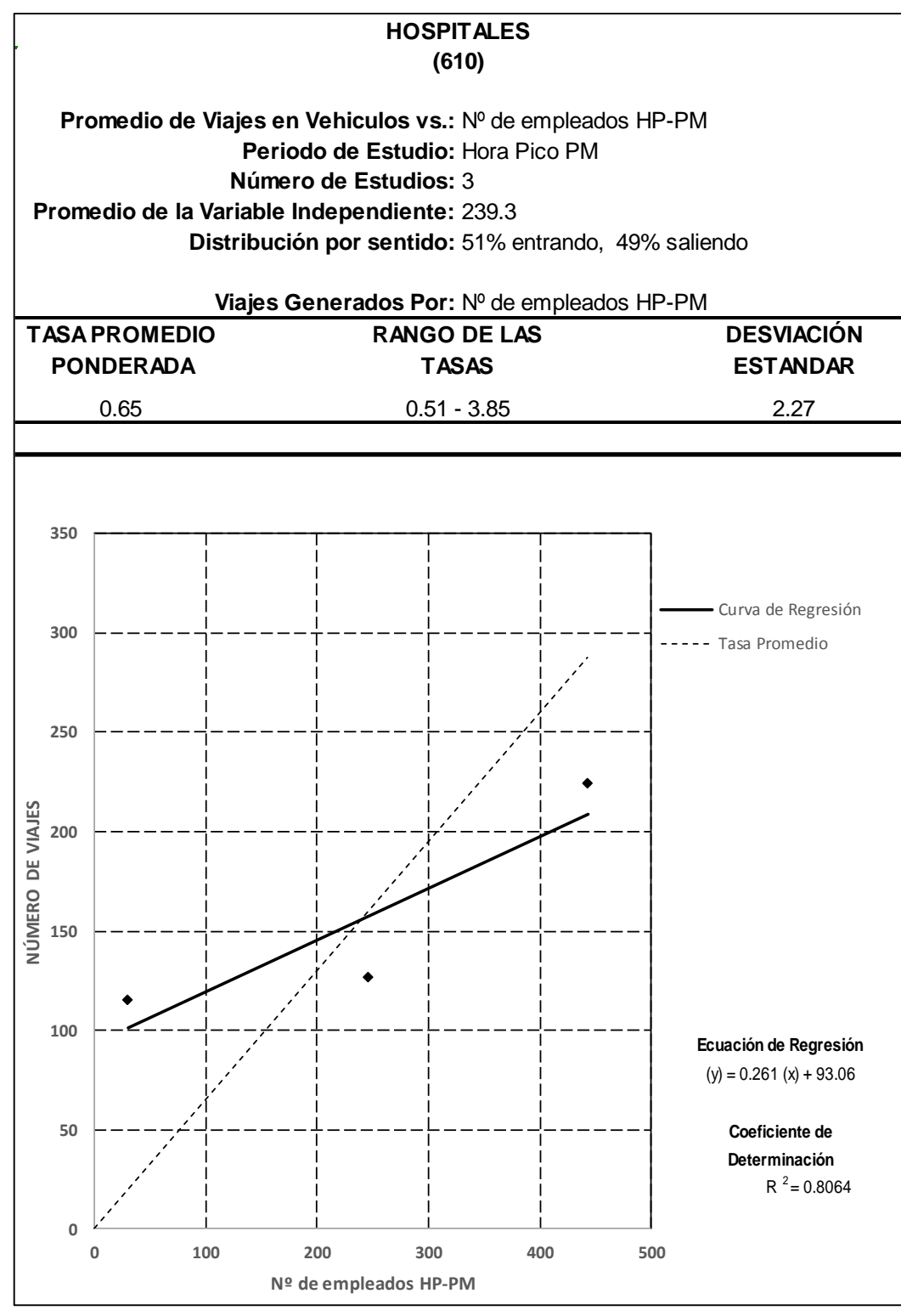

Fuente: Elaboración propia

Anexo 100: : Cuadro resumen de características de los hospitales en estudio además de tasa promedio ponderada, rango de la tasa, desviación estándar, variables, ecuaciones, rangos y coeficientes de determinación R2 de la tasa de generación peatonal de la hora pico AM.

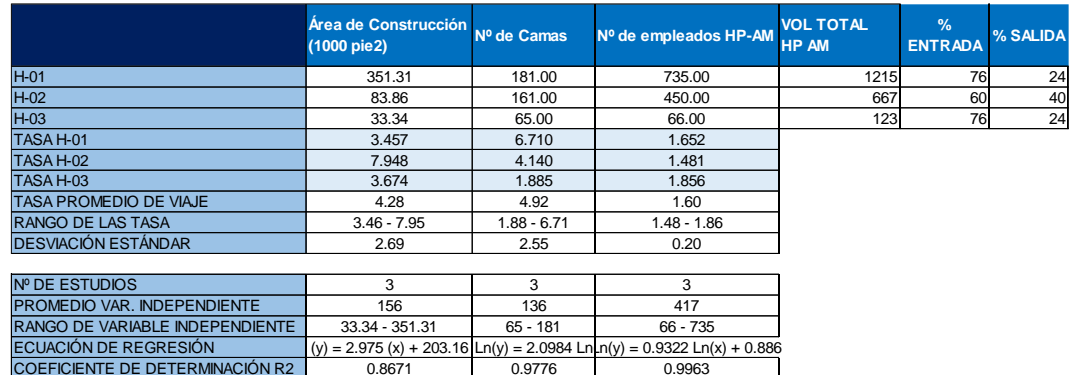

Fuente: Elaboración propia

Anexo 101: Cuadro resumen de características de los hospitales en estudio además de tasa promedio ponderada, rango de la tasa, desviación estándar, variables, ecuaciones, rangos y coeficientes de determinación R2 de la tasa de generación peatonal de la hora pico PM.

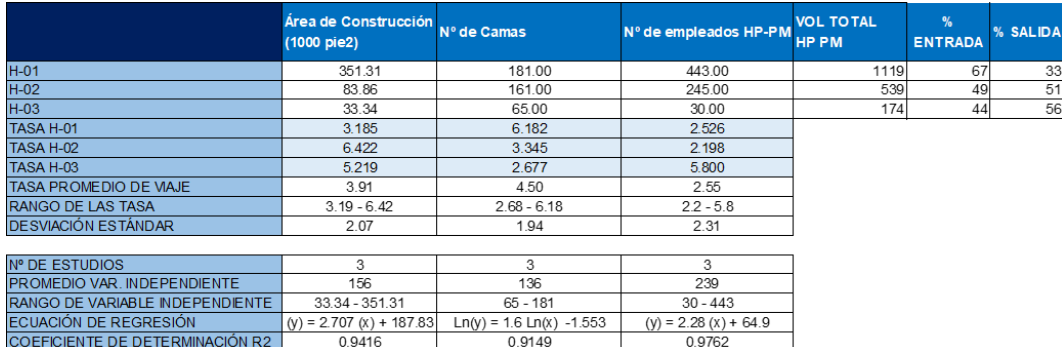

Anexo 102: Generación de viajes por cada 1000 p2 de área bruta de construcción peatonales en día laborable, hora pico A.M. del polo generador

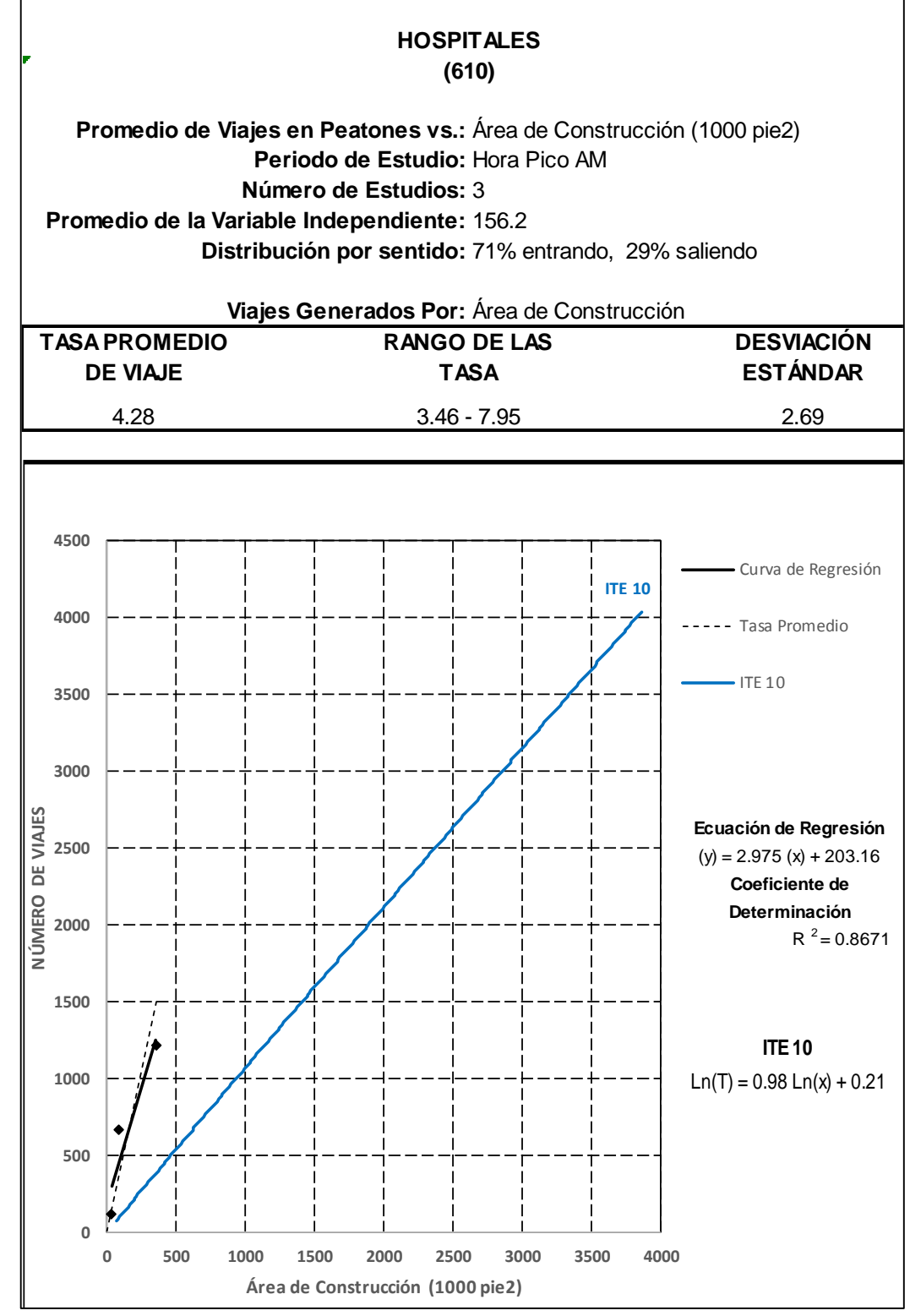

Fuente: Elaboración propia

Anexo 103: Generación de viajes por cada 1000 p2 de área bruta de construcción peatonales en día laborable, hora pico P.M. del polo generador

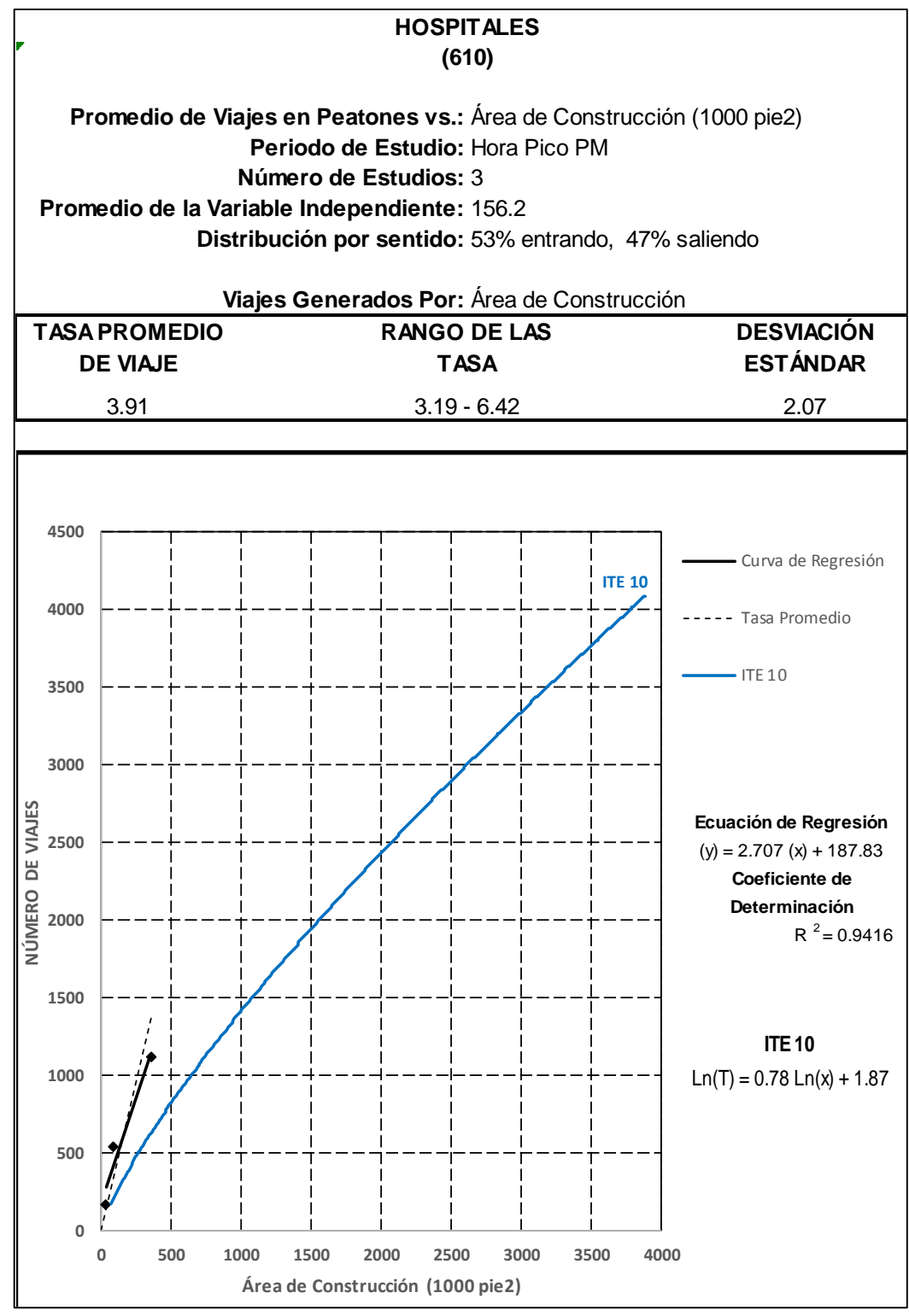

Fuente: Elaboración propia
Anexo 104: Generación de viajes por camas peatonales en día laborable, Hora pico A.M. del polo generador

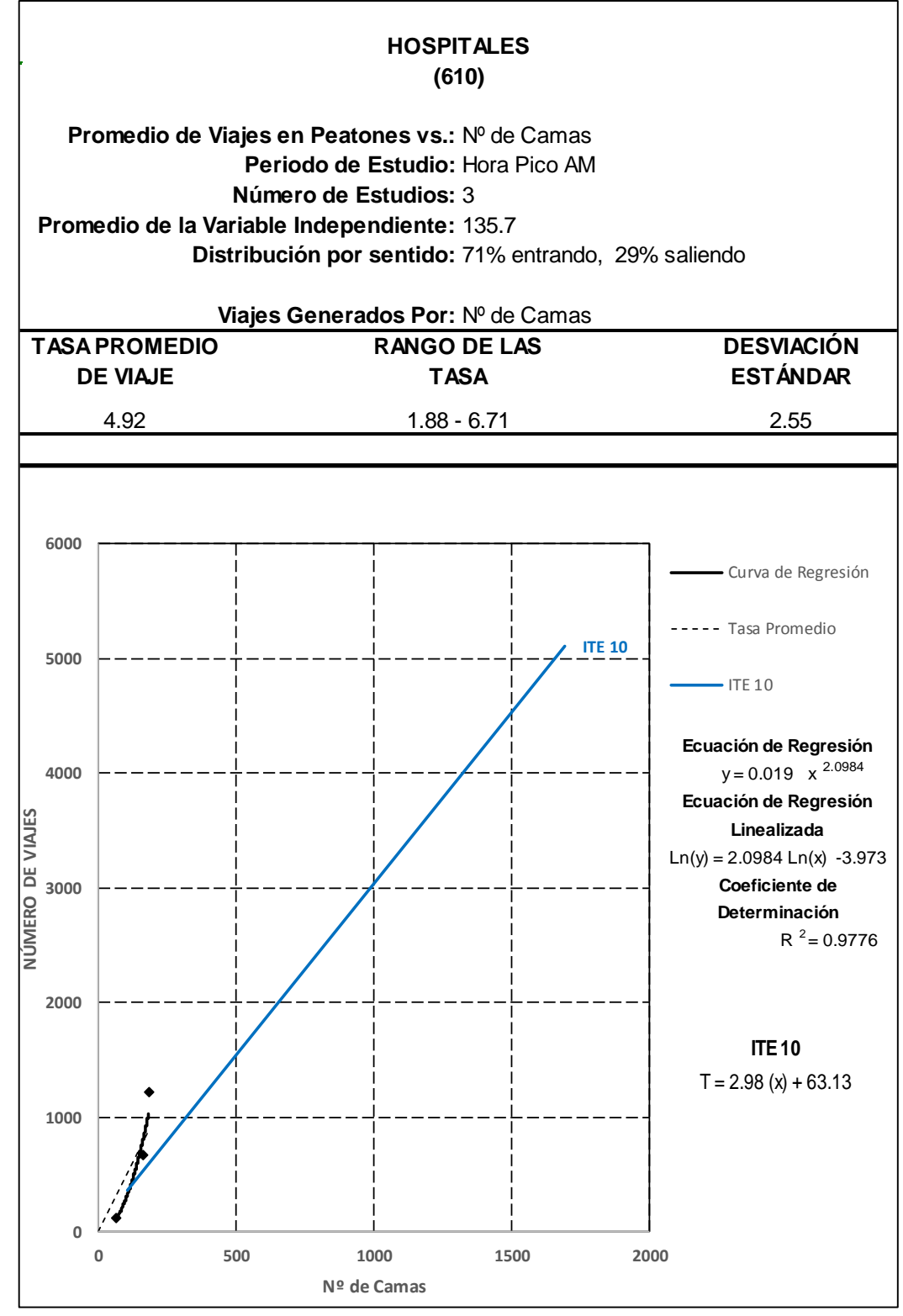

Fuente: Elaboración propia

Anexo 105: Generación de viajes por camas peatonales en día laborable, Hora pico P.M.

del polo generador

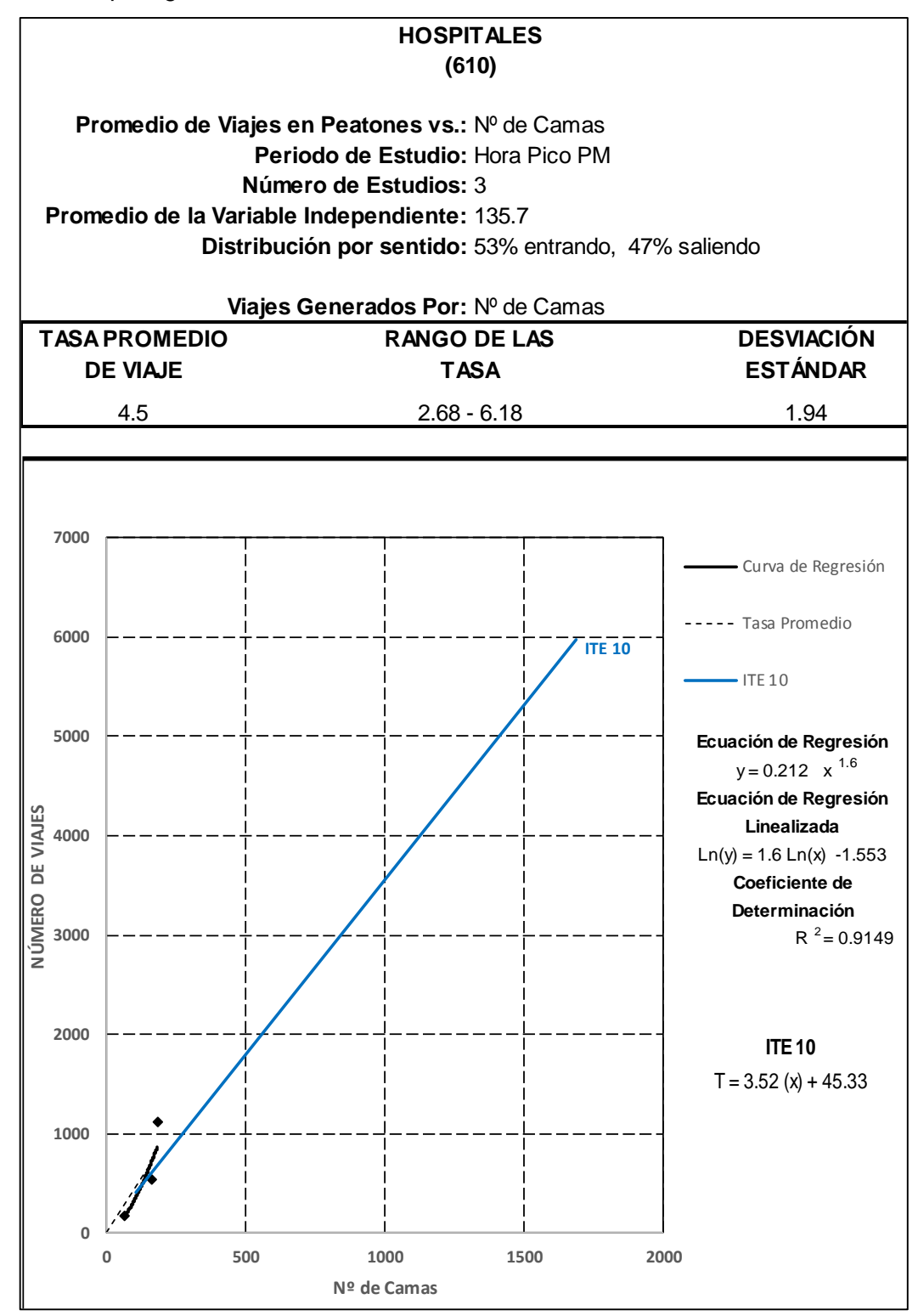

Fuente: Elaboración propia

Anexo 106: Generación de viajes por empleados peatonales en día laborable, Hora pico A.M. del polo generador

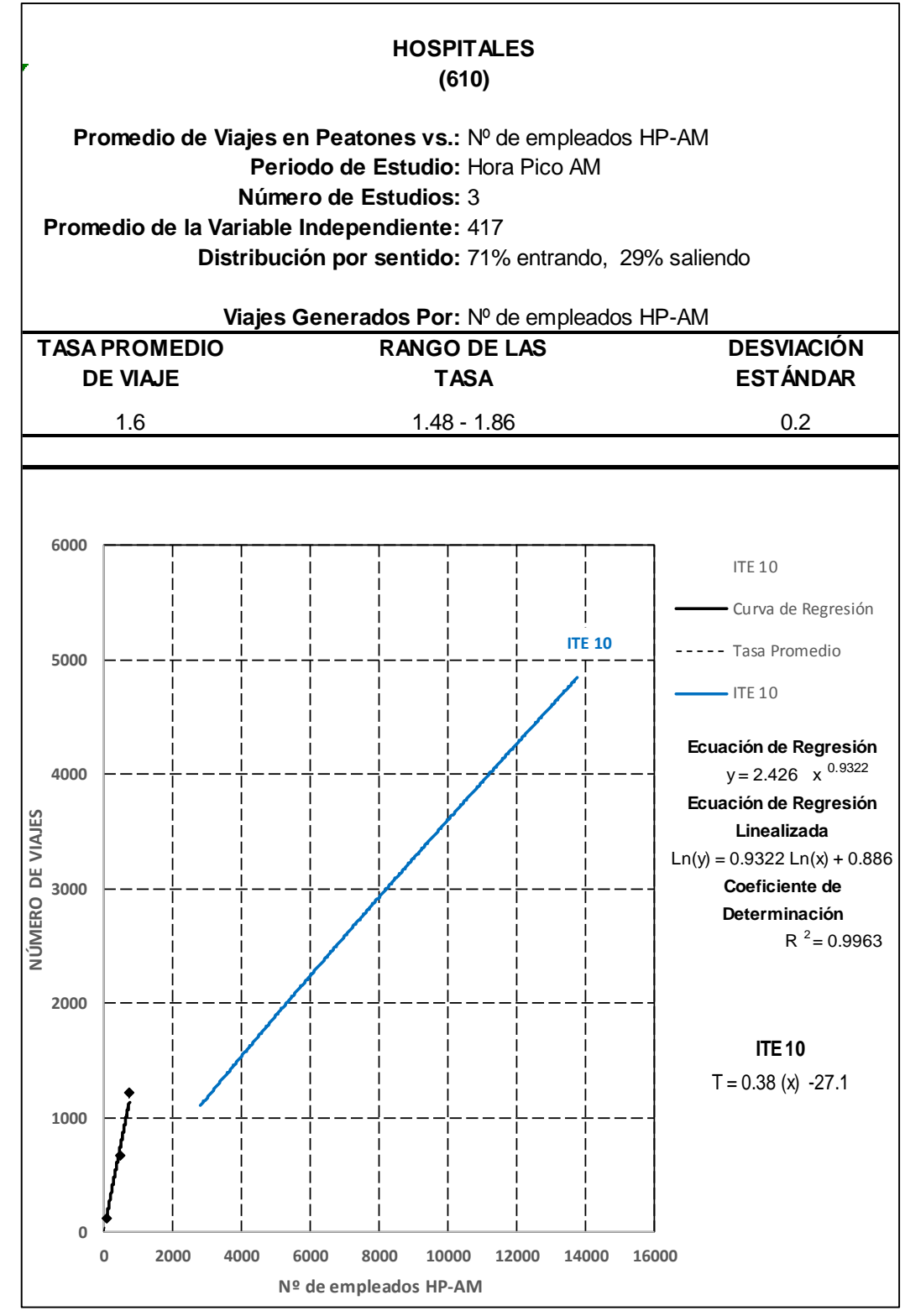

Fuente: Elaboración propia

Anexo 107: Generación de viajes por empleados peatonales en día laborable, Hora pico P.M. del polo generador

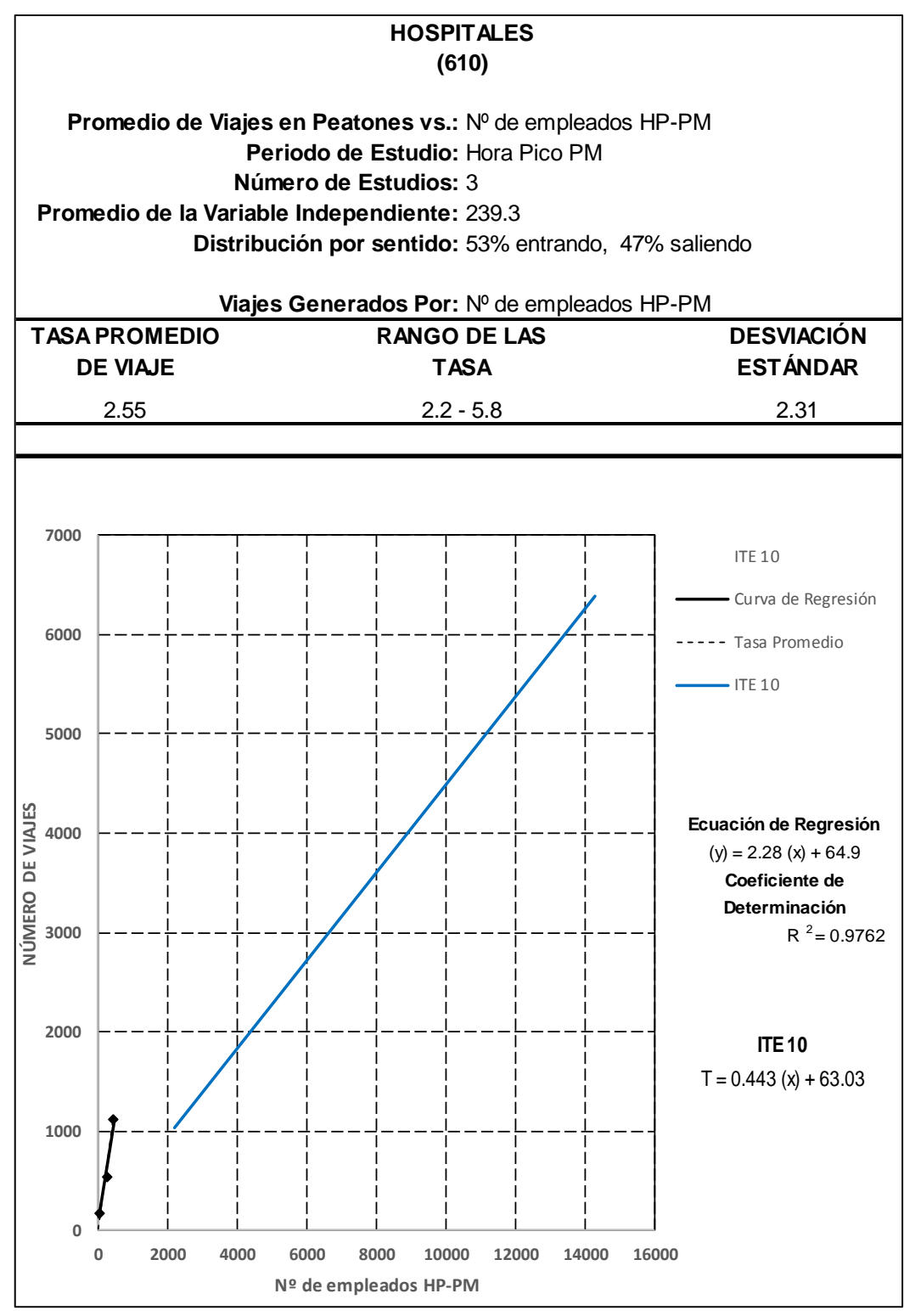

Fuente: Elaboración propia

Anexo 108: Generación de viajes por cada 1000 p2 de área bruta de construcción vehiculares en día laborable, hora pico A.M. del polo generador

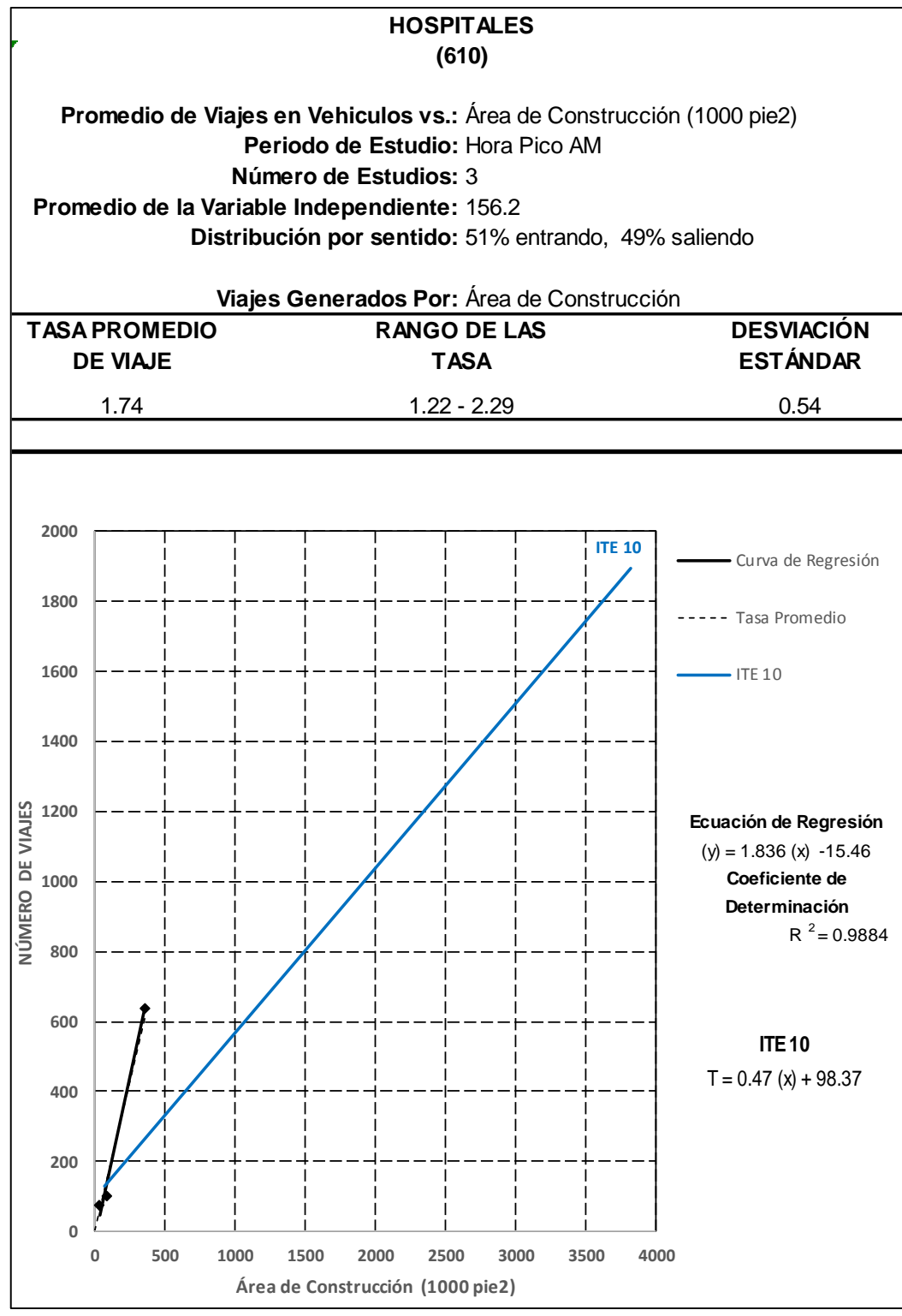

Fuente: Elaboración propia

Anexo 109: Generación de viajes por cada 1000 p2 de área bruta de construcción vehiculares en día laborable, hora pico P.M. del polo generador

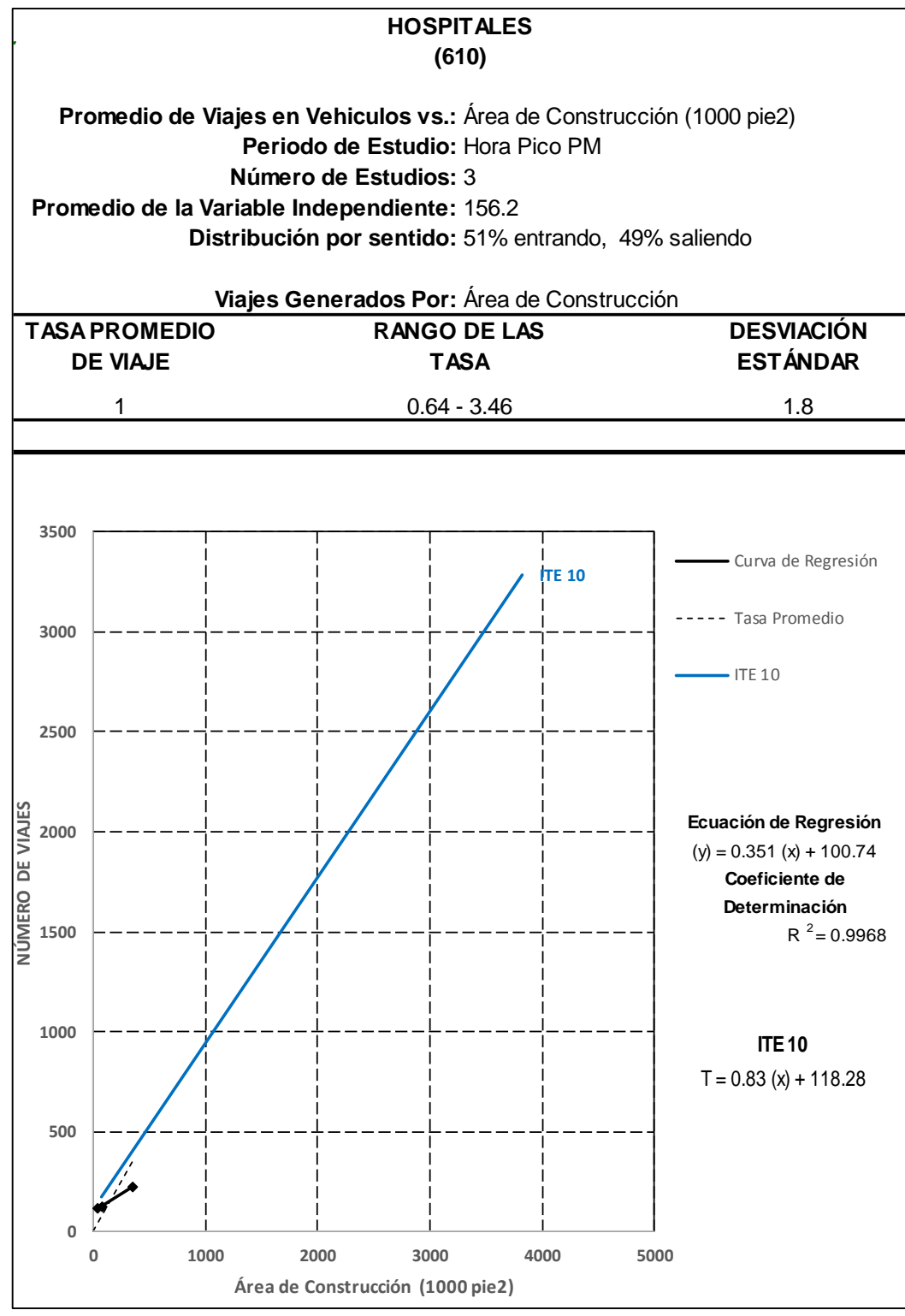

Fuente: Elaboración propia

Anexo 110: Generación de viajes por camas vehiculares en día laborable, Hora pico A.M.

del polo generador

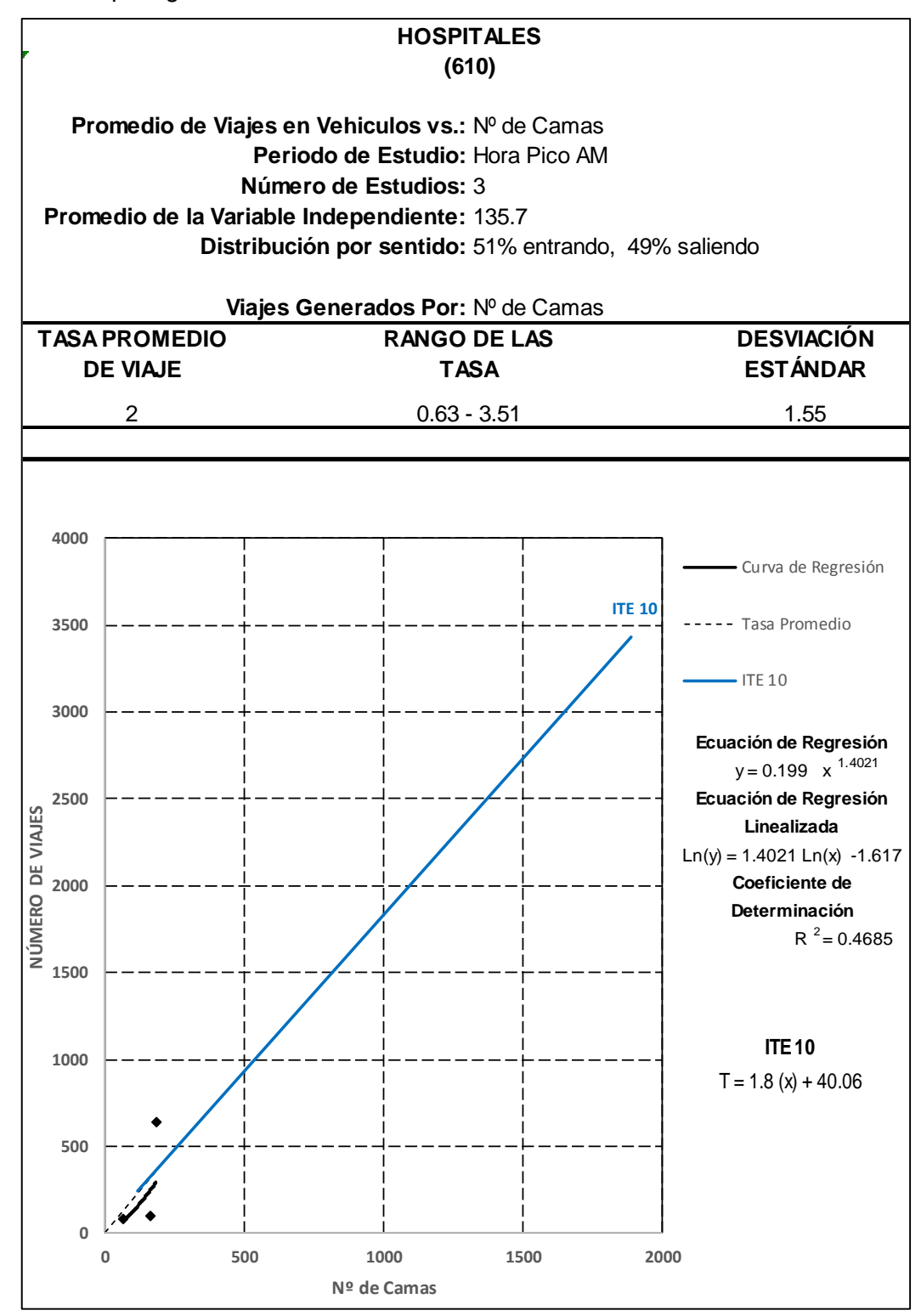

Fuente: Elaboración propia

Anexo 111: Generación de viajes por camas vehiculares en día laborable, Hora pico P.M. del polo generador

**HOSPITALES (610) Promedio de Viajes en Vehiculos vs.:** Nº de Camas **Periodo de Estudio:** Hora Pico PM **Número de Estudios:** 3 **Promedio de la Variable Independiente:** 135.7 **Distribución por sentido:** 51% entrando, 49% saliendo **Viajes Generados Por:** Nº de Camas **TASA PROMEDIO DESVIACIÓN RANGO DE LAS DE VIAJE TASA ESTÁNDAR** 1.15 0.79 - 1.78 0.52 **4500** Curva de Regresión **4000 ITE 10** ---- Tasa Promedio  $-$  ITE 10 **3500 3000** NÚMERO DE VIAJES **NÚMERO DE VIAJES Ecuación de Regresión 2500**  $(y) = 0.679 (x) + 63.42$ **Coeficiente de Determinación 2000**  $R^2$  = 0.492 **1500 ITE 101000**  $T = 2.01 (x) + 40.98$ **500 0 0 500 1000 1500 2000 Nº de Camas**

Fuente: Elaboración propia

Anexo 112: Generación de viajes por empleados vehiculares en día laborable, Hora pico

A.M. del polo generador

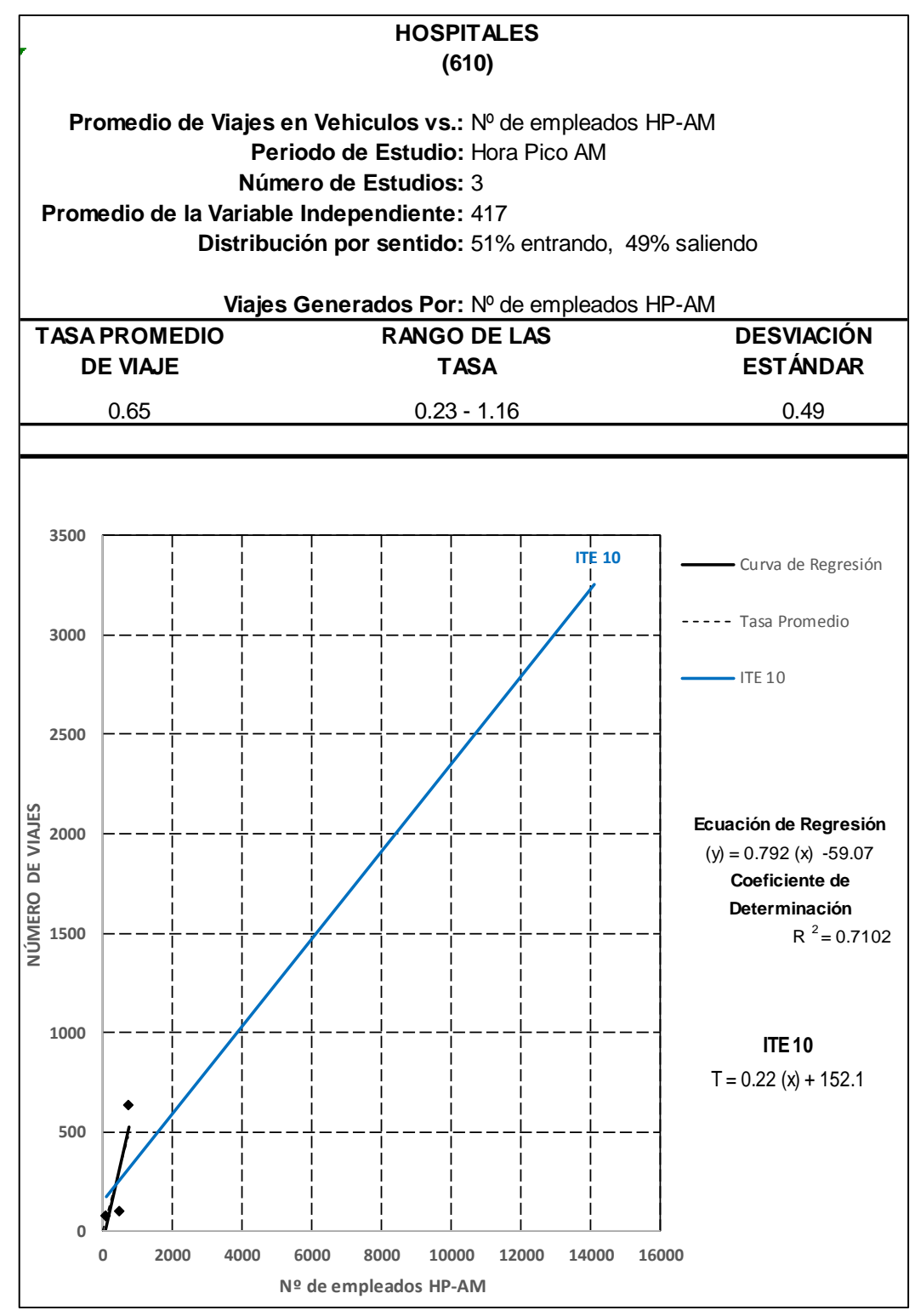

Fuente: Elaboración propia

Anexo 113: Generación de viajes por empleados vehiculares en día laborable, Hora pico P.M. del polo generador

**HOSPITALES (610) Promedio de Viajes en Vehiculos vs.:** Nº de empleados HP-PM **Periodo de Estudio:** Hora Pico PM **Número de Estudios:** 3 **Promedio de la Variable Independiente:** 239.3 **Distribución por sentido:** 51% entrando, 49% saliendo **Viajes Generados Por:** Nº de empleados HP-PM **TASA PROMEDIO RANGO DE LAS DESVIACIÓN TASA DE VIAJE ESTÁNDAR** 0.65 0.51 - 3.85 2.27 **4000** Curva de Regresión **ITE 10** ----- Tasa Promedio **3500**  $-$  ITE 10 **3000 2500** NÚMERO DE VIAJES **NÚMERO DE VIAJES Ecuación de Regresión**  $(y) = 0.261 (x) + 93.06$ **2000 Coeficiente de Determinación**  $R^2$  = 0.8064 **1500 ITE 101000**  $T = 0.24 (x) + 135.86$ **500 0 0 2000 4000 6000 8000 10000 12000 14000 16000 Nº de empleados HP-PM**

Fuente: Elaboración propia

Anexo 114: Generación de viajes por cada 1000 p2 de área bruta de construcción peatonales en día laborable, hora pico A.M. del polo generador, con factor de corrección estacional.

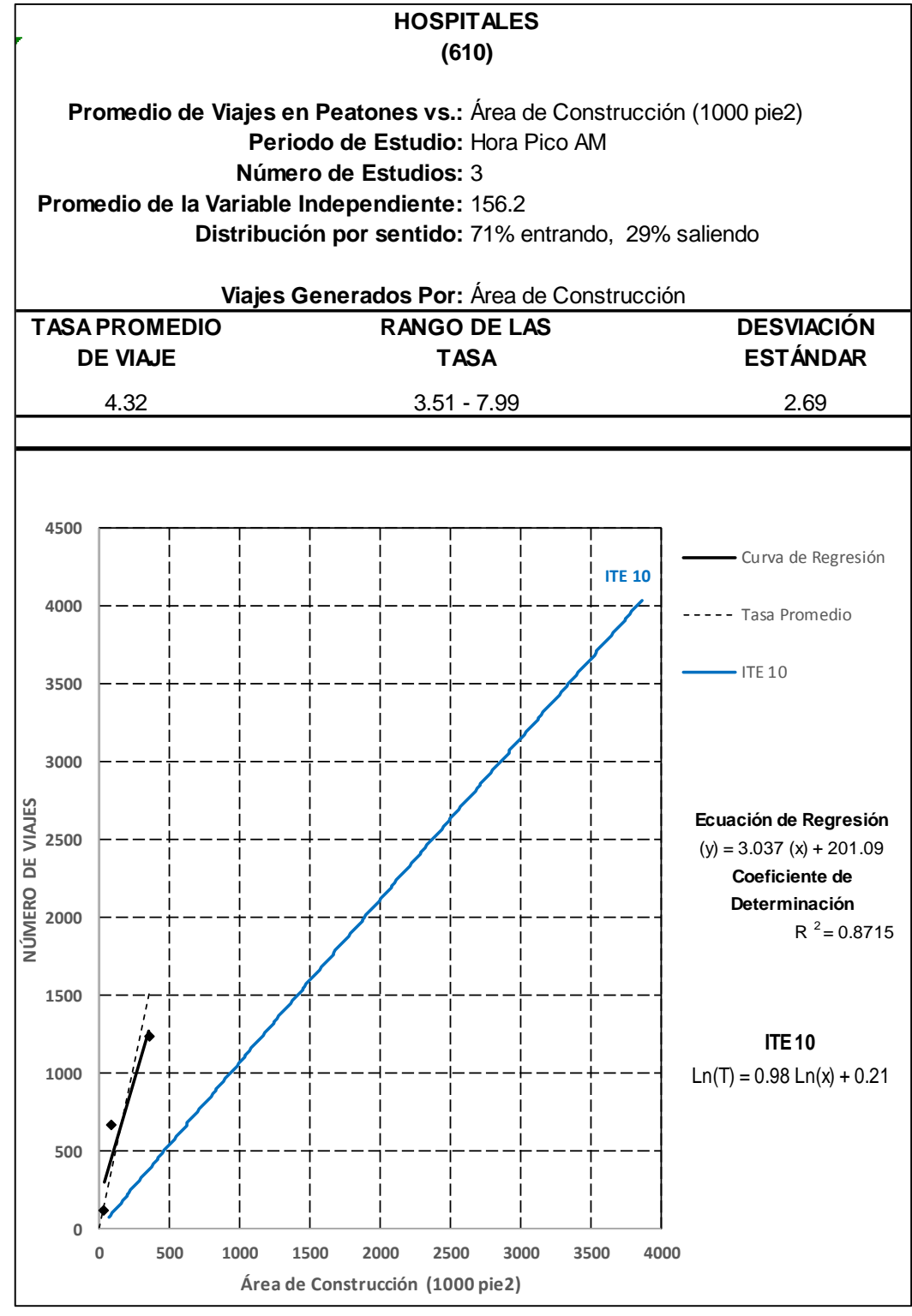

Fuente: Elaboración propia

Anexo 115: Generación de viajes por cada 1000 p2 de área bruta de construcción peatonales en día laborable, hora pico P.M. del polo generador, con factor de corrección estacional.

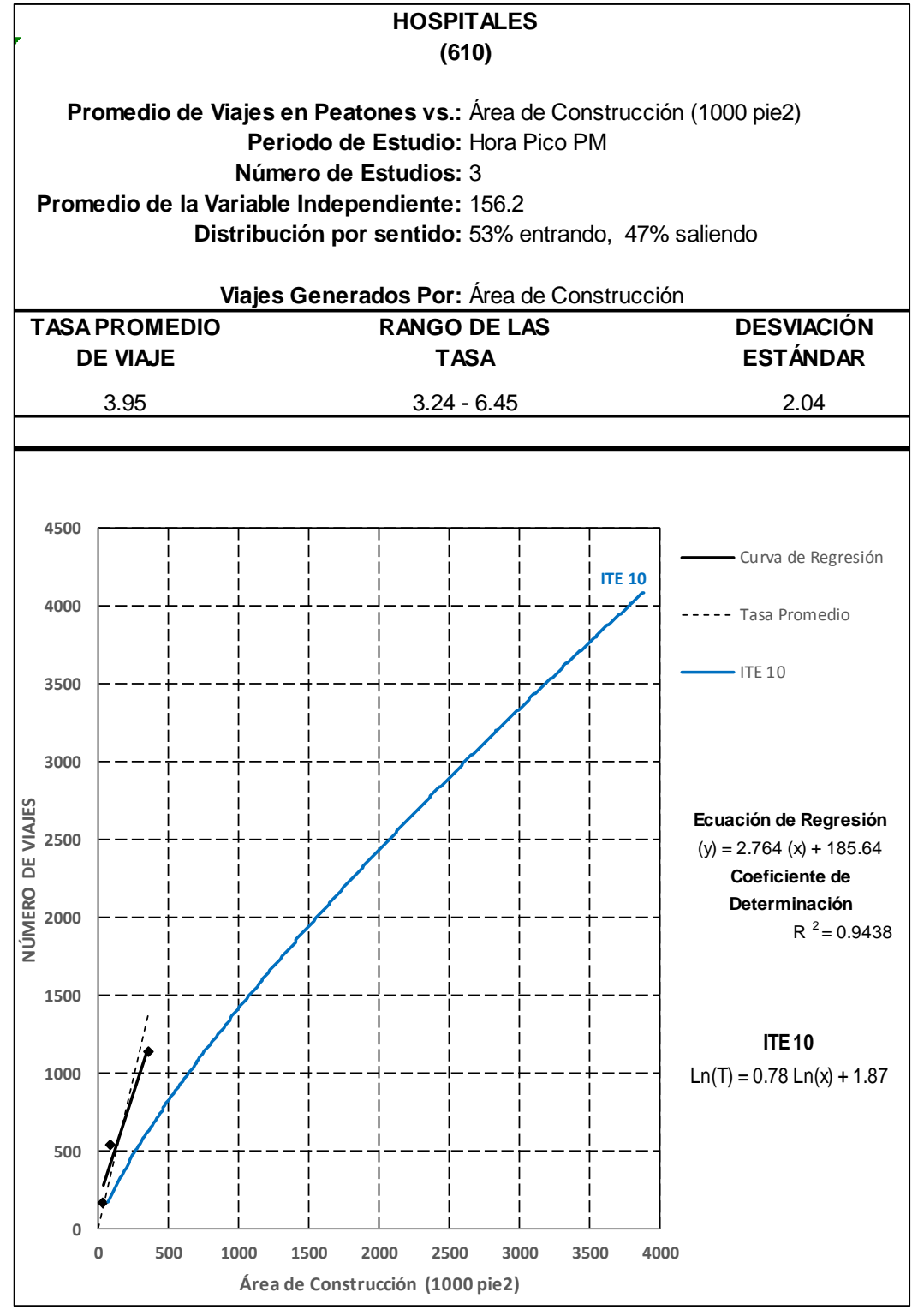

Fuente: Elaboración propia

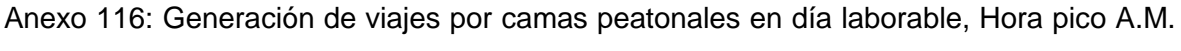

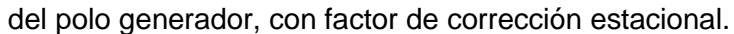

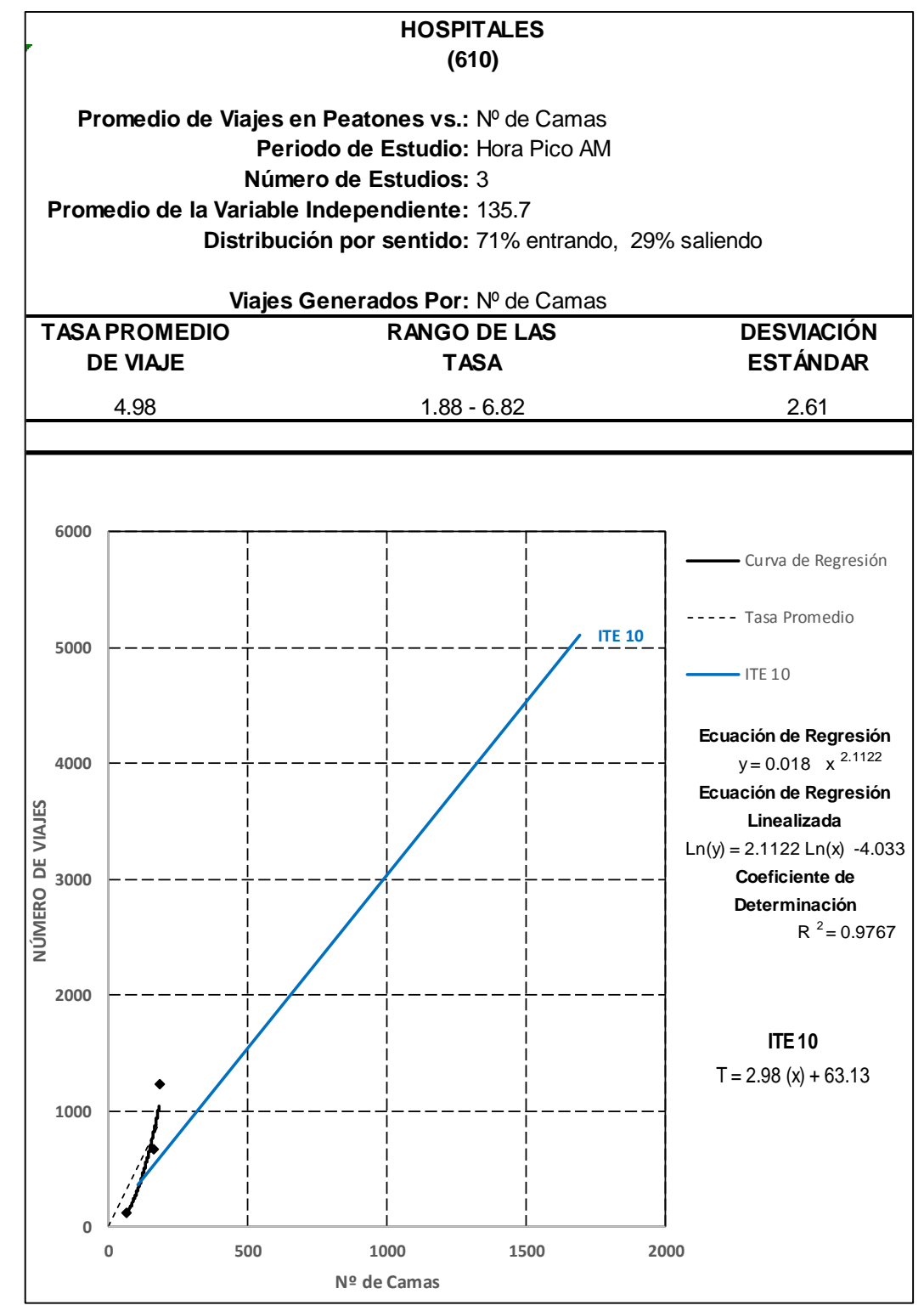

Fuente: Elaboración propia

Anexo 117: Generación de viajes por camas peatonales en día laborable, Hora pico P.M.

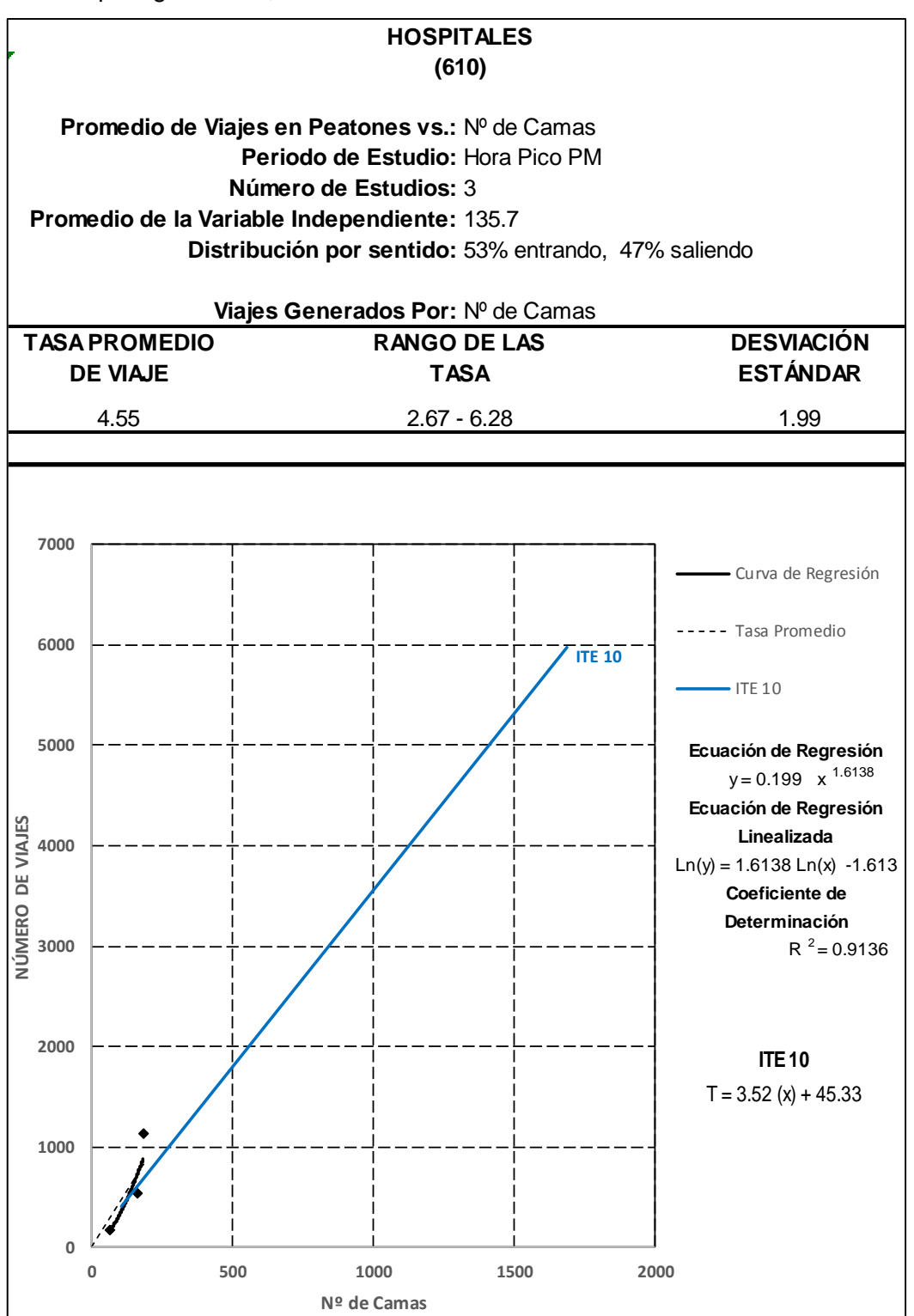

del polo generador, con factor de corrección estacional.

Fuente: Elaboración propia

Anexo 118: Generación de viajes por empleados peatonales en día laborable, Hora pico A.M. del polo generador, con factor de corrección estacional.

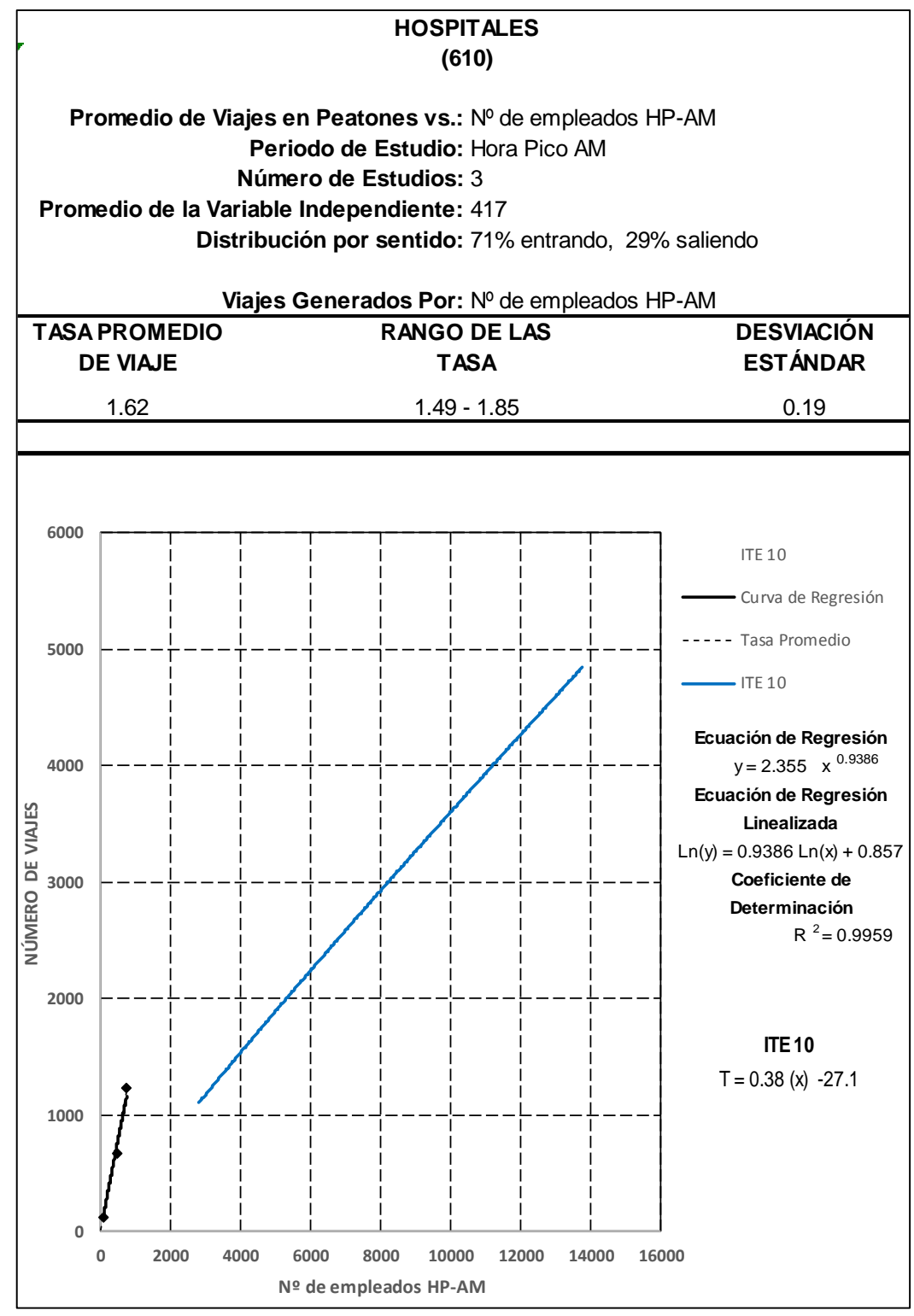

Fuente: Elaboración propia

Anexo 119: Generación de viajes por empleados peatonales en día laborable, Hora pico P.M. del polo generador, con factor de corrección estacional.

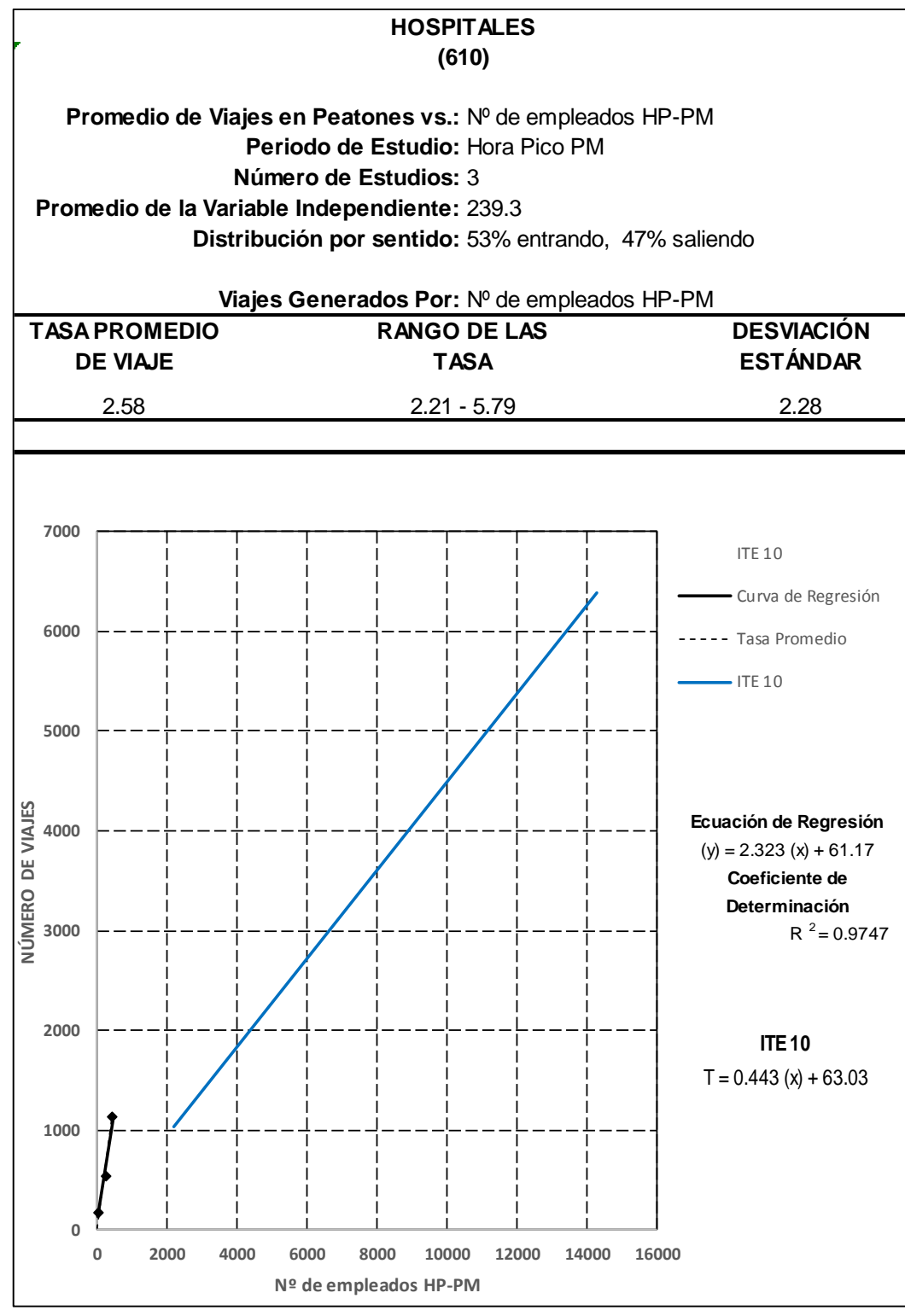

Fuente: Elaboración propia

Anexo 120: Generación de viajes por cada 1000 p2 de área bruta de construcción vehiculares en día laborable, hora pico A.M. del polo generador, con factor de corrección estacional.

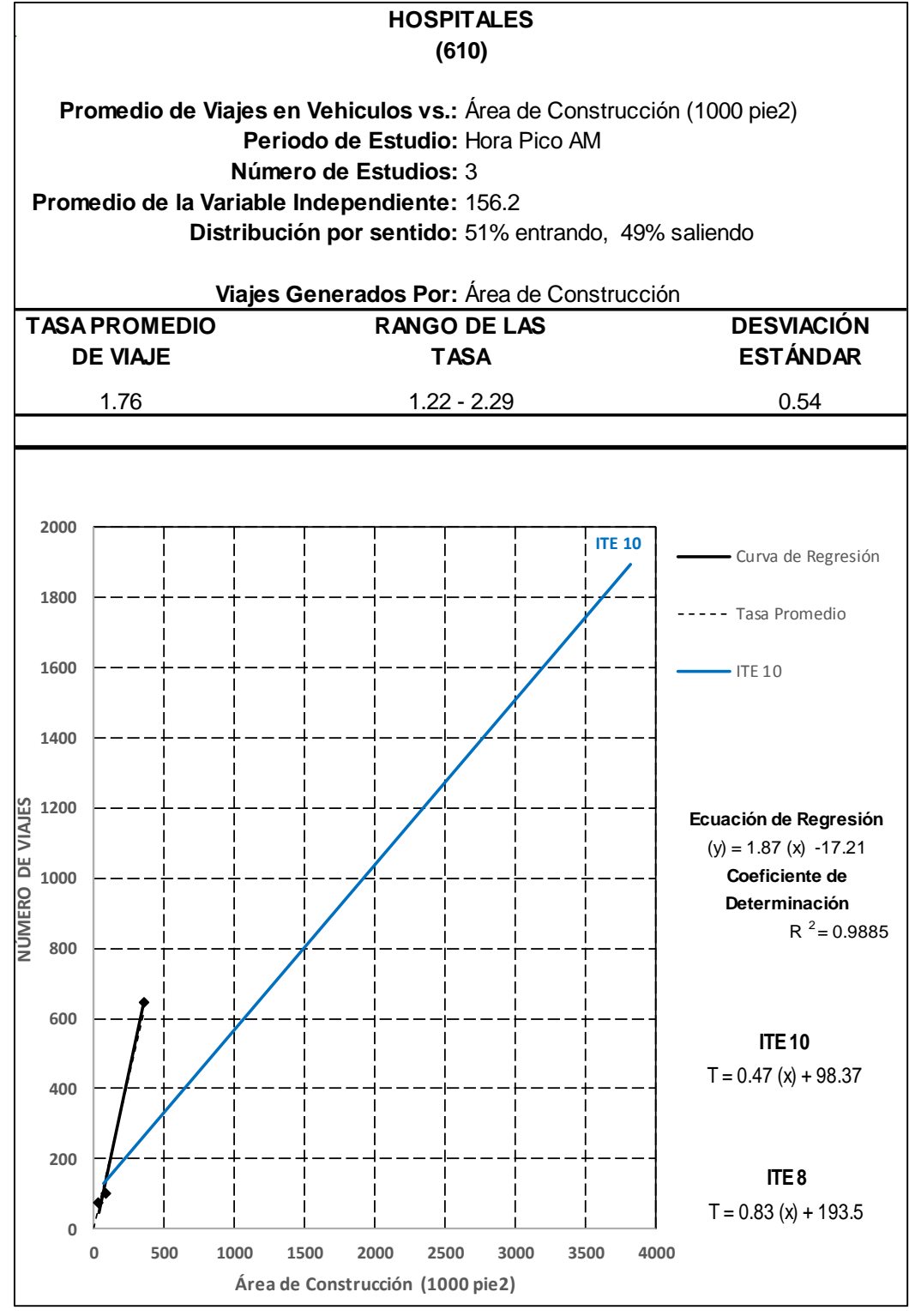

Fuente: Elaboración propia

Anexo 121: Generación de viajes por cada 1000 p2 de área bruta de construcción vehiculares en día laborable, hora pico P.M. del polo generador, con factor de corrección estacional.

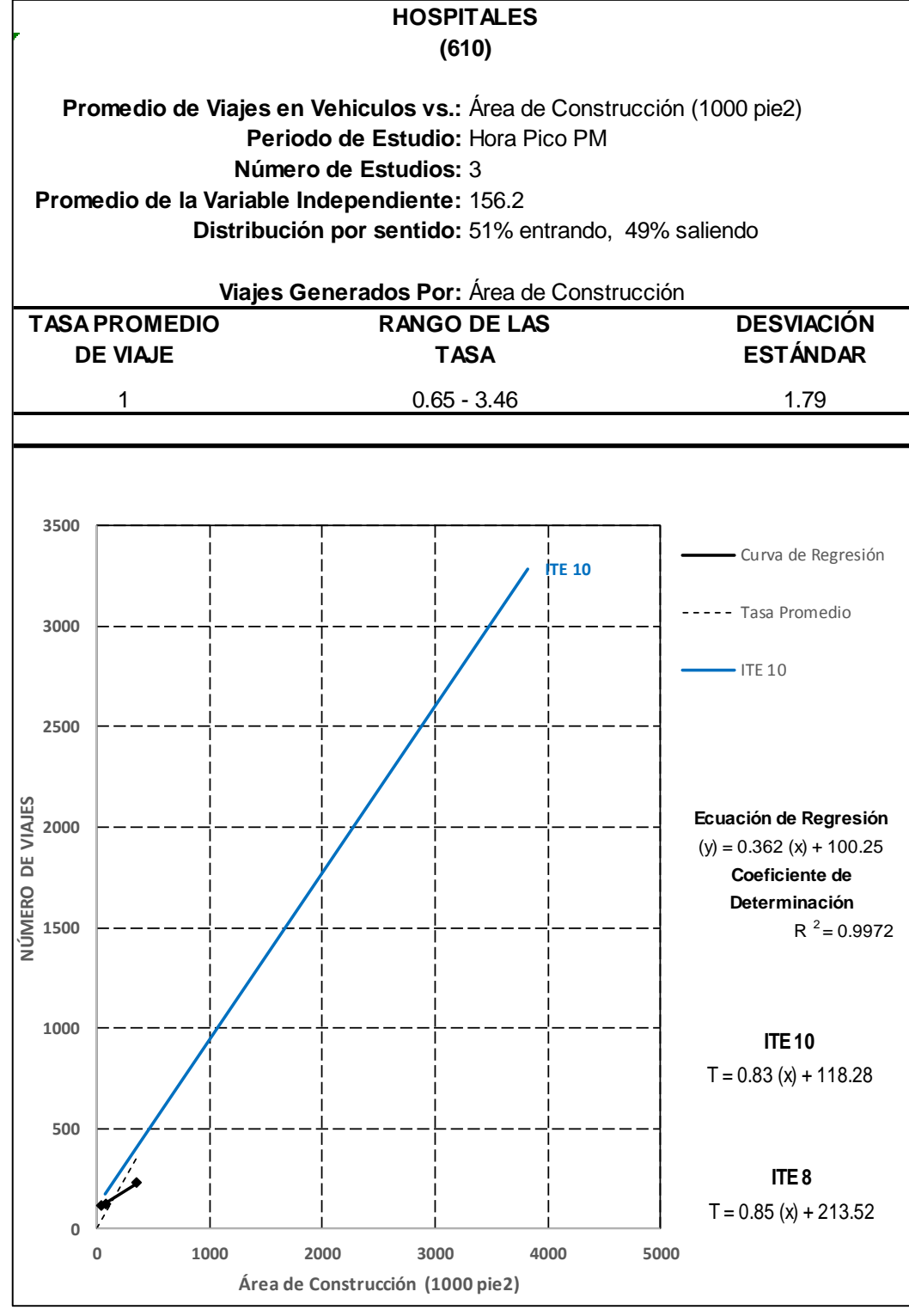

Fuente: Elaboración propia

Anexo 122: Generación de viajes por camas vehiculares en día laborable, Hora pico A.M.

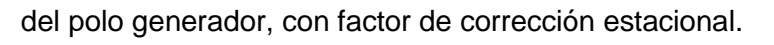

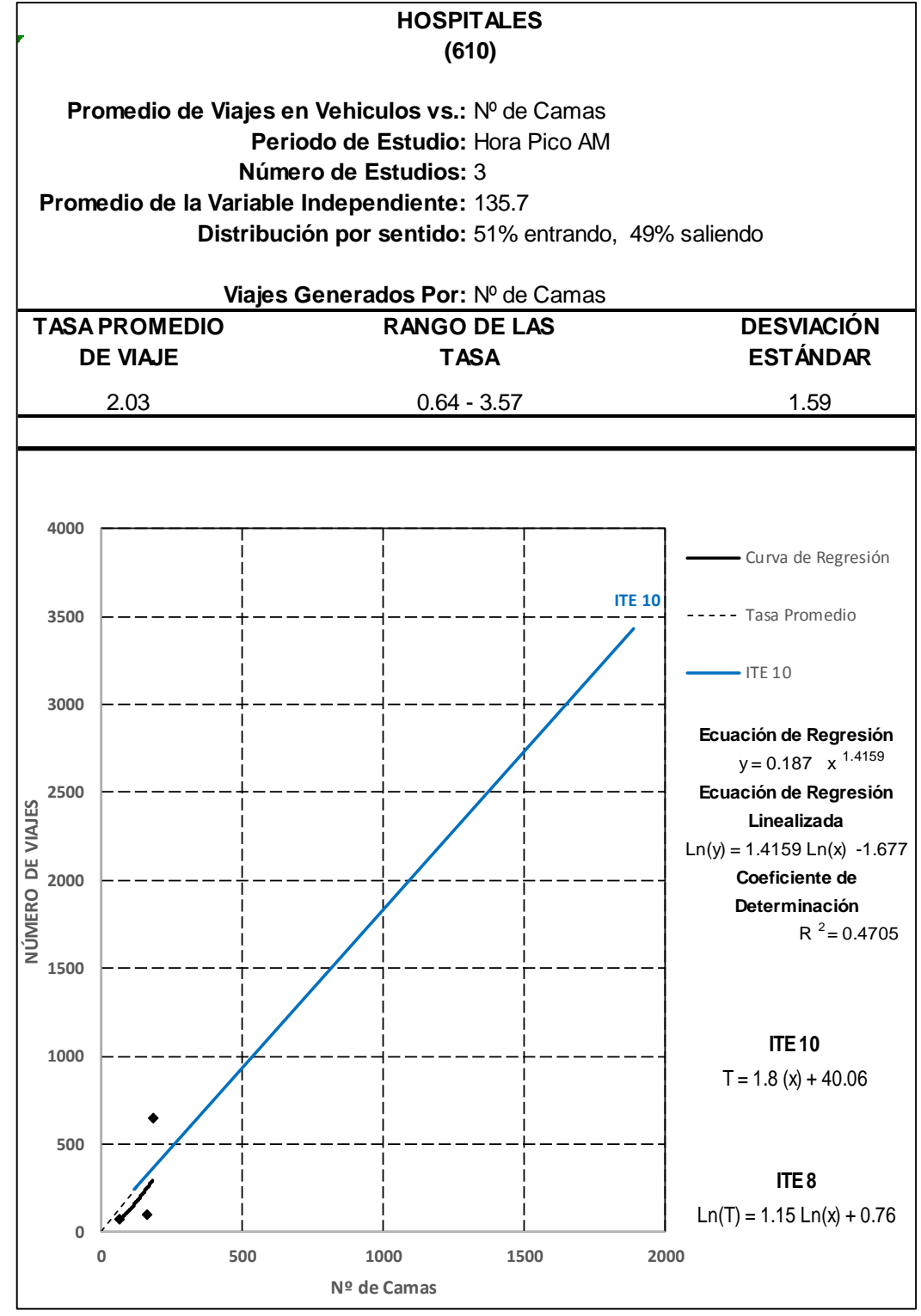

Fuente: Elaboración propia

Anexo 123: Generación de viajes por camas vehiculares en día laborable, Hora pico P.M.

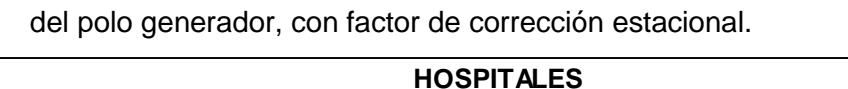

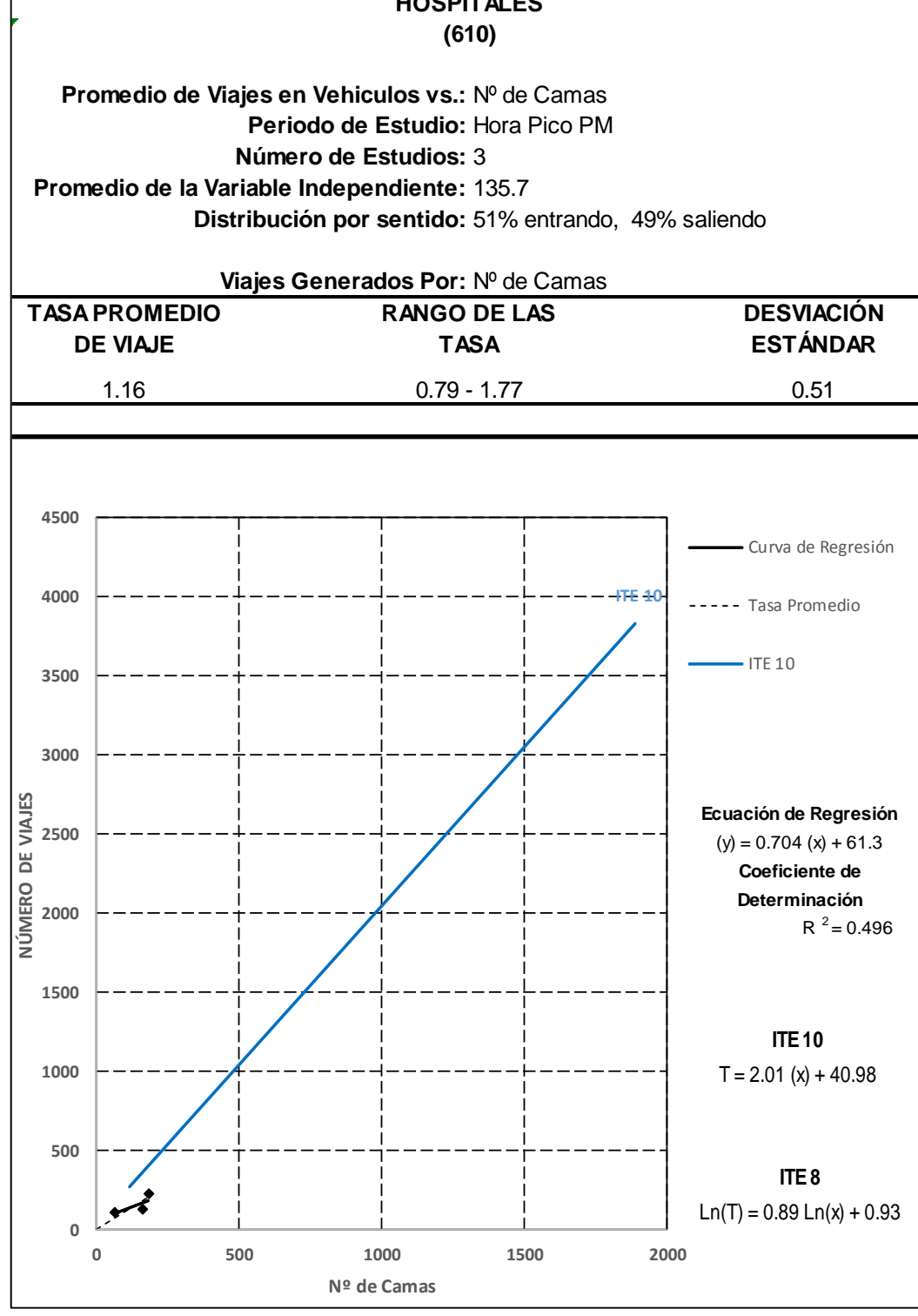

Fuente: Elaboración propia

Anexo 124: Generación de viajes por empleados vehiculares en día laborable, Hora pico A.M. del polo generador, con factor de corrección estacional.

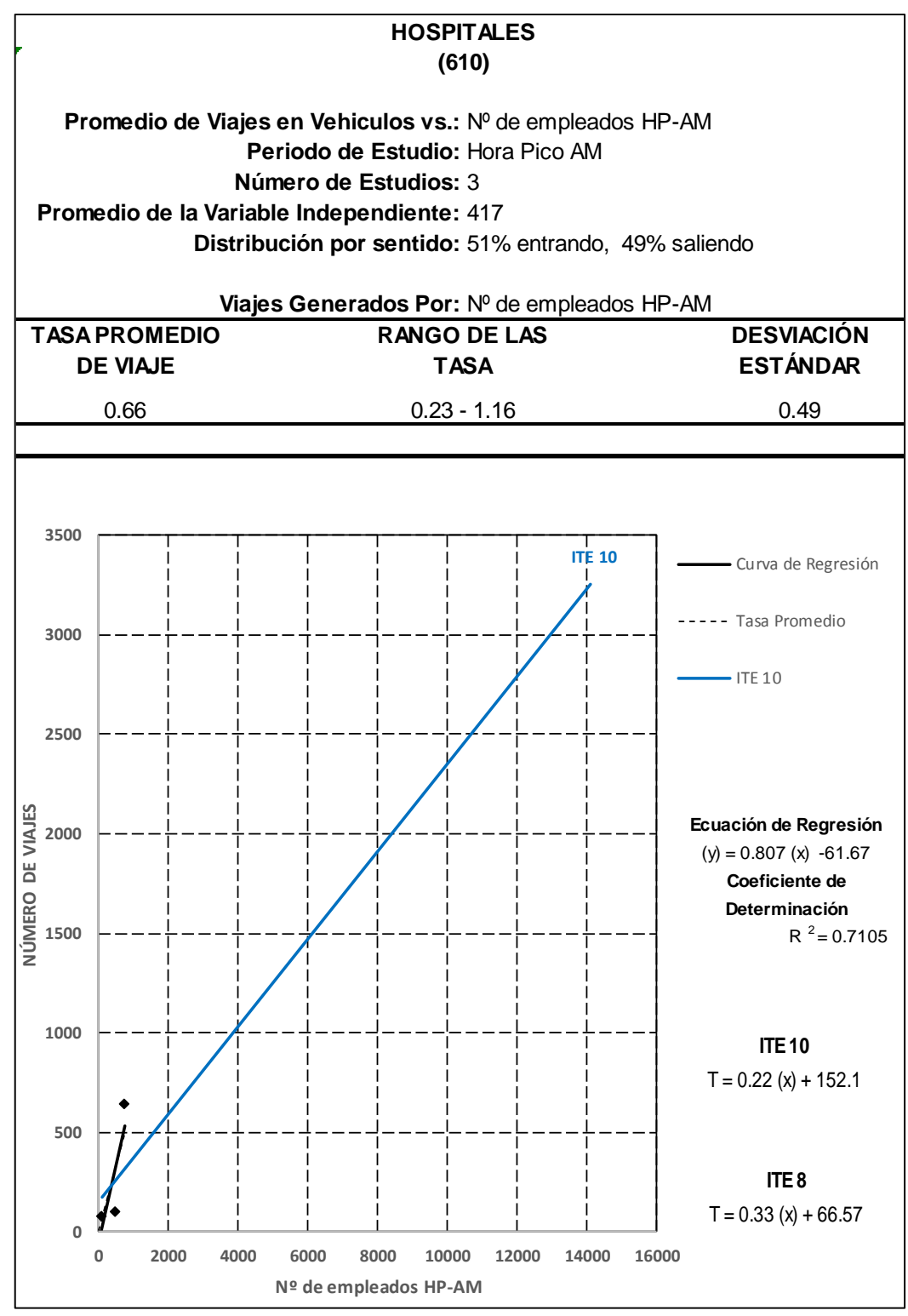

Fuente: Elaboración propia

Anexo 125: Generación de viajes por empleados vehiculares en día laborable, Hora pico P.M. del polo generador, con factor de corrección estacional.

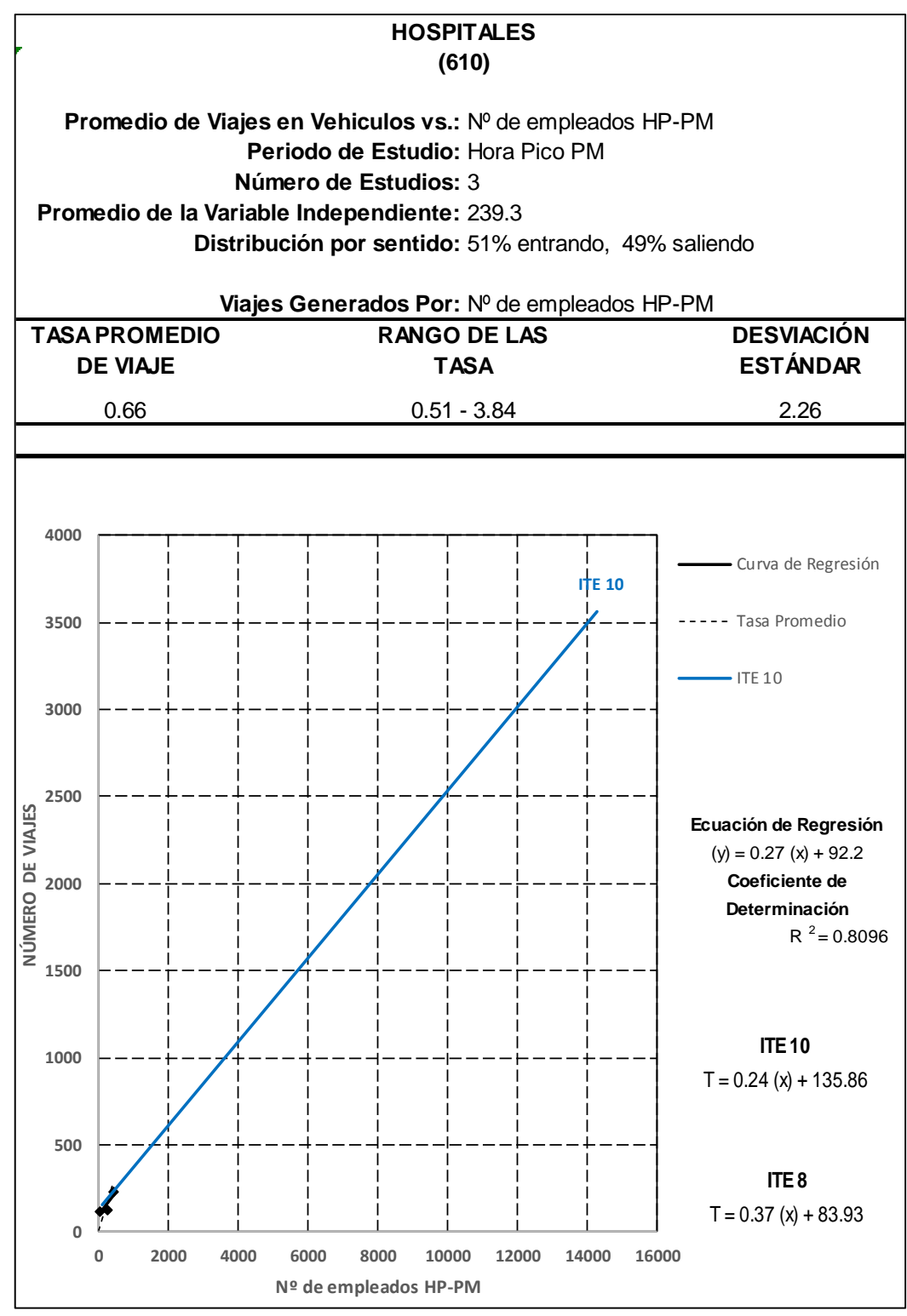

Fuente: Elaboración propia

Anexo 126: Ecuación de regresión peatonal y coeficiente de determinación peatonal en HP-AM Y HP-PM

|  | <b>GENERADOR</b>         | PERIODO DE ESTUDIO                                                                            | <b>VARIABLE</b><br><b>INDEPENDIENTE</b> | <b>TIPO DE EXPRESION</b><br>MATEMÁTICA | <b>ECUACIÓN DE</b><br><b>REGRESIÓN</b> | DETERMINACIÓN R2<br><b>COEFICIENTE DE</b> |
|--|--------------------------|-----------------------------------------------------------------------------------------------|-----------------------------------------|----------------------------------------|----------------------------------------|-------------------------------------------|
|  |                          |                                                                                               |                                         | LINEAL                                 | $(y) = 2.975(x) + 203.16$              | 0.8671                                    |
|  |                          |                                                                                               | Área de Construcción (1000 pie2)        |                                        | $y = 6.542 (x^0.9261)$                 |                                           |
|  |                          |                                                                                               |                                         | <b>POTENCIAL</b>                       | Ecuación Linearizada                   | 0.8533                                    |
|  |                          |                                                                                               |                                         |                                        | $Ln(y) = 0.9261 Ln(x) + 1.878$         |                                           |
|  |                          | DÍA DE SEMANA HP- AM POLO<br><b>GENERADOR</b><br>DÍA DE SEMANA HP-PM POLO<br><b>GENERADOR</b> | Nº de Camas                             | LINEAL                                 | $(y) = 8.229 (x) -448.55$              | 0.8734                                    |
|  |                          |                                                                                               |                                         | <b>POTENCIAL</b>                       | $y = 0.019 (x^2 - 0.0984)$             |                                           |
|  | <b>HOSPITALES</b>        |                                                                                               |                                         |                                        | Ecuación Linearizada                   | 0.9776                                    |
|  |                          |                                                                                               |                                         |                                        | $Ln(y) = 2.0984 Ln(x) -3.973$          |                                           |
|  |                          |                                                                                               | Nº de empleados HP-AM                   | LINEAL                                 | $(y) = 1.62 (x) -7.78$                 | 0.9924                                    |
|  |                          |                                                                                               |                                         |                                        | $y = 2.426 (x^0.9322)$                 | 0.9963                                    |
|  |                          |                                                                                               |                                         | <b>POTENCIAL</b>                       | Ecuación Linearizada                   |                                           |
|  |                          |                                                                                               |                                         |                                        | $Ln(y) = 0.9322 Ln(x) + 0.886$         |                                           |
|  |                          |                                                                                               | Área de Construcción (1000 pie2)        | LINEAL                                 | $(y) = 2.707 (x) + 187.83$             | 0.9416                                    |
|  |                          |                                                                                               |                                         | <b>POTENCIAL</b>                       | $y = 13.909 (x^0.7661)$                | 0.9400                                    |
|  |                          |                                                                                               |                                         |                                        | Ecuación Linearizada                   |                                           |
|  |                          |                                                                                               |                                         |                                        | $Ln(y) = 0.7661 Ln(x) + 2.633$         |                                           |
|  |                          |                                                                                               |                                         | LINEAL                                 | $(y) = 6.771 (x) -308.11$              | 0.7762                                    |
|  |                          |                                                                                               | Nº de Camas                             | <b>POTENCIAL</b>                       | $y = 0.212 (x^2 - 1.6)$                |                                           |
|  |                          |                                                                                               |                                         |                                        | Ecuación Linearizada                   | 0.9149                                    |
|  |                          |                                                                                               |                                         |                                        | $Ln(y) = 1.6 Ln(x) -1.553$             |                                           |
|  |                          |                                                                                               | Nº de empleados HP-PM                   | LINEAL                                 | $(y) = 2.28(x) + 64.9$                 | 0.9762                                    |
|  |                          |                                                                                               |                                         | <b>POTENCIAL</b>                       | $y = 18.223 (x^0.6508)$                |                                           |
|  |                          |                                                                                               |                                         |                                        | Ecuación Linearizada                   | 0.9644                                    |
|  |                          |                                                                                               |                                         |                                        | $Ln(y) = 0.6508 Ln(x) + 2.903$         |                                           |
|  | Fuente: Cálculos propios |                                                                                               |                                         |                                        |                                        |                                           |

Anexo 127: Ecuación de regresión vehicular y coeficiente de determinación vehicular en HP-AM Y HP-PM

| <b>GENERADOR</b>  | PERIODO DE<br><b>GIODIO</b>                  | <b>VARIABLE INDEPENDIENTE</b>    | <b>EXPRESION</b><br>MATEMÁTICA<br>TIPO DE | <b>ECUACIÓN DE</b><br><b>REGRESIÓN</b>                                                       | DETERMINACIÓN R2<br>ă<br><b>COEFICIENTE</b> |
|-------------------|----------------------------------------------|----------------------------------|-------------------------------------------|----------------------------------------------------------------------------------------------|---------------------------------------------|
|                   |                                              |                                  | LINEAL                                    | $\lceil q \rceil$ = 1.836 $\lceil q \rceil$ -15.46                                           | 0.9884                                      |
|                   | AM POLO<br>GENERADOR<br>SEMANA HP-<br>DÎA DE | Área de Construcción (1000 pie2) | POTENCIAL                                 | $y = 2.348 (x^{\circ}0.9317)$<br>Ecuación Linearizada<br>$Ln(y) = 0.9317 Ln(x) + 0.854$      | 0.9270                                      |
|                   |                                              | N' de Camas                      | LINEAL                                    | $(y) = 3.379(x) -187.09$                                                                     | 0.4407                                      |
|                   |                                              |                                  | POTENCIAL                                 | $y = 0.199$ (x <sup>2</sup> 1.4021)<br>Ecuación Linearizada<br>$Ln(y) = 1.4021Ln(x) -1.617$  | 0.4685                                      |
|                   |                                              | Nº de empleados HP-AM            | LINEAL                                    | $\lceil q \rceil$ = 0.792 $\lceil s \rceil$ -59.07                                           | 0.7102                                      |
| <b>HOSPITALES</b> |                                              |                                  | POTENCIAL                                 | $y = 3.847$ (x <sup>2</sup> 0.6731)<br>Ecuación Linearizada<br>$Ln(y) = 0.6731Ln(x) + 1.347$ | 0.5575                                      |
|                   | PM POLO<br><b>GENERADOR</b><br>SEMANA HP-    | Área de Construcción (1000 pie2) | LINEAL                                    | $\lceil q \rceil$ = 0.351 $\lceil q \rceil$ + 100.74                                         | 0.9968                                      |
|                   |                                              |                                  | POTENCIAL :                               | $y = 38.71(x^{\circ}0.2924)$<br>Ecuación Linearizada<br>$Ln(y) = 0.2924 Ln(x) + 3.656$       | 0.9275                                      |
|                   |                                              | N <sup>®</sup> de Camas          | LINEAL                                    | $(y) = 0.679(x) + 63.42$                                                                     | 0.4920                                      |
|                   |                                              |                                  | POTENCIAL                                 | $y = 17.797 (x^{\circ}0.4404)$<br>Ecuación Linearizada<br>$Ln(q) = 0.4404 Ln(x) + 2.879$     | 0.4694                                      |
|                   |                                              | N" de empleados HP-PM            | LINEAL                                    | $\left[\text{q}\right] = 0.261\left[\text{s}\right] + 93.06$                                 | 0.8064                                      |
|                   | DÎA DE                                       |                                  | POTENCIAL:                                | y = 56.568 (x^0.1932)<br>Ecuación Linearizada<br>$Ln(y) = 0.1932 Ln(x) + 4.035$              | 0.5754                                      |

Fuente: Cálculos propios

Anexo 128: Ecuación de regresión peatonal y coeficiente de determinación peatonal en HP-AM Y HP-PM, con factor de corrección estacional.

|  | <b>GENERADOR</b>         | PERIODO DE ESTUDIO                                                                            | <b>VARIABLE INDEPENDIENTE</b>    | <b>TIPO DE EXPRESION</b><br><b>MATEMÁTICA</b> | <b>ECUACIÓN DE</b><br><b>REGRESIÓN</b> | <b>DETERMINACIÓN R2</b><br><b>COEFICIENTE DE</b> |  |
|--|--------------------------|-----------------------------------------------------------------------------------------------|----------------------------------|-----------------------------------------------|----------------------------------------|--------------------------------------------------|--|
|  |                          |                                                                                               |                                  | LINEAL                                        | $(y) = 3.037 (x) + 201.09$             | 0.8715                                           |  |
|  |                          |                                                                                               | Área de Construcción (1000 pie2) |                                               | $y = 6.357 (x \cdot 0.9337)$           |                                                  |  |
|  |                          |                                                                                               |                                  | <b>POTENCIAL</b>                              | Ecuación Linearizada                   | 0.8553                                           |  |
|  |                          |                                                                                               |                                  |                                               | $Ln(y) = 0.9337 Ln(x) + 1.85$          |                                                  |  |
|  |                          |                                                                                               |                                  | LINEAL                                        | $(y) = 8.357 (x) -458.38$              | 0.8691                                           |  |
|  |                          | DÍA DE SEMANA HP-AM POLO<br><b>GENERADOR</b><br>DÍA DE SEMANA HP- PM POLO<br><b>GENERADOR</b> | Nº de Camas                      | <b>POTENCIAL</b>                              | $y = 0.018 (x^2.1122)$                 |                                                  |  |
|  | <b>HOSPITALES</b>        |                                                                                               |                                  |                                               | Ecuación Linearizada                   | 0.9767                                           |  |
|  |                          |                                                                                               |                                  |                                               | $Ln(y) = 2.1122 Ln(x) -4.033$          |                                                  |  |
|  |                          |                                                                                               | Nº de empleados HP-AM            | LINEAL                                        | $(y) = 1.648 (x) -12.06$               | 0.9912                                           |  |
|  |                          |                                                                                               |                                  |                                               | $y = 2.355 (x \cdot 0.9386)$           | 0.9959                                           |  |
|  |                          |                                                                                               |                                  | <b>POTENCIAL</b>                              | Ecuación Linearizada                   |                                                  |  |
|  |                          |                                                                                               |                                  |                                               | $Ln(y) = 0.9386 Ln(x) + 0.857$         |                                                  |  |
|  |                          |                                                                                               | Área de Construcción (1000 pie2) | LINEAL                                        | $(y) = 2.764 (x) + 185.64$             | 0.9438                                           |  |
|  |                          |                                                                                               |                                  | <b>POTENCIAL</b>                              | $y = 13.516 (x00.7737)$                | 0.9411                                           |  |
|  |                          |                                                                                               |                                  |                                               | Ecuación Linearizada                   |                                                  |  |
|  |                          |                                                                                               |                                  |                                               | $Ln(y) = 0.7737 Ln(x) + 2.604$         |                                                  |  |
|  |                          |                                                                                               | Nº de Camas                      | LINEAL                                        | $(y) = 6.889 (x) -317.31$              | 0.7722                                           |  |
|  |                          |                                                                                               |                                  | <b>POTENCIAL</b>                              | $y = 0.199 (x^1.6138)$                 |                                                  |  |
|  |                          |                                                                                               |                                  |                                               | Ecuación Linearizada                   | 0.9136                                           |  |
|  |                          |                                                                                               |                                  |                                               | $Ln(y) = 1.6138$ $Ln(x) -1.613$        |                                                  |  |
|  |                          |                                                                                               | Nº de empleados HP-PM            | LINEAL                                        | $(y) = 2.323(x) + 61.17$               | 0.9747                                           |  |
|  |                          |                                                                                               |                                  | <b>POTENCIAL</b>                              | $y = 17.816 (x^0.6566)$                | 0.9635                                           |  |
|  |                          |                                                                                               |                                  |                                               | Ecuación Linearizada                   |                                                  |  |
|  |                          |                                                                                               |                                  |                                               | $Ln(y) = 0.6566 Ln(x) + 2.88$          |                                                  |  |
|  | Fuente: Cálculos propios |                                                                                               |                                  |                                               |                                        |                                                  |  |

Anexo 129: Ecuación de regresión vehicular y coeficiente de determinación vehicular en HP-AM Y HP-PM, con factor de corrección estacional.

|  | <b>GENERADOR</b>         | PERIODO DE ESTUDIO                                                                                   | <b>VARIABLE</b><br><b>INDEPENDIENTE</b> | <b>TIPO DE EXPRESION</b><br><b>MATEMÁTICA</b> | <b>ECUACIÓN DE</b><br><b>REGRESIÓN</b> | DETERMINACIÓN R2<br><b>COEFICIENTE DE</b> |
|--|--------------------------|----------------------------------------------------------------------------------------------------|-----------------------------------------|-----------------------------------------------|----------------------------------------|-------------------------------------------|
|  |                          |                                                                                                    |                                         | LINEAL                                        | $(y) = 1.87 (x) -17.21$                | 0.9885                                    |
|  |                          |                                                                                                    | Área de Construcción (1000 pie2)        |                                               | $y = 2.282 (x^0.9393)$                 |                                           |
|  |                          |                                                                                                    |                                         | <b>POTENCIAL</b>                              | Ecuación Linearizada                   | 0.9281                                    |
|  |                          |                                                                                                    |                                         |                                               | $Ln(y) = 0.9393 Ln(x) + 0.825$         |                                           |
|  |                          |                                                                                                    |                                         | LINEAL                                        | $(y) = 3.442 (x) -192.14$              | 0.4410                                    |
|  | HOSPITALES               | <b>DÍA DE SEMANA HP-AM POLO</b><br><b>GENERADOR</b><br>DÍA DE SEMANA HP- PM POLO<br><b>GENERADOR</b> | Nº de Camas                             | <b>POTENCIAL</b>                              | $y = 0.187 (x^2 - 1.4159)$             |                                           |
|  |                          |                                                                                                    |                                         |                                               | Ecuación Linearizada                   | 0.4705                                    |
|  |                          |                                                                                                    |                                         |                                               | $Ln(y) = 1.4159$ $Ln(x) - 1.677$       |                                           |
|  |                          |                                                                                                    | Nº de empleados HP-AM                   | LINEAL                                        | $(y) = 0.807 (x) -61.67$               | 0.7105                                    |
|  |                          |                                                                                                    |                                         |                                               | $y = 3.735 (x^0.6795)$                 | 0.5595                                    |
|  |                          |                                                                                                    |                                         | <b>POTENCIAL</b>                              | Ecuación Linearizada                   |                                           |
|  |                          |                                                                                                    |                                         |                                               | $Ln(y) = 0.6795 Ln(x) + 1.318$         |                                           |
|  |                          |                                                                                                    | Área de Construcción (1000 pie2)        | LINEAL                                        | $(y) = 0.362 (x) + 100.25$             | 0.9972                                    |
|  |                          |                                                                                                    |                                         | <b>POTENCIAL</b>                              | $y = 37.618 (x0.3)$                    |                                           |
|  |                          |                                                                                                    |                                         |                                               | Ecuación Linearizada                   | 0.9309                                    |
|  |                          |                                                                                                    |                                         |                                               | $Ln(y) = 0.3 Ln(x) + 3.627$            |                                           |
|  |                          |                                                                                                    | Nº de Camas                             | LINEAL                                        | $(y) = 0.704 (x) + 61.3$               | 0.4960                                    |
|  |                          |                                                                                                    |                                         | <b>POTENCIAL</b>                              | $y = 16.762 (x^0.4542)$                |                                           |
|  |                          |                                                                                                    |                                         |                                               | Ecuación Linearizada                   | 0.4760                                    |
|  |                          |                                                                                                    |                                         |                                               | $Ln(y) = 0.4542 Ln(x) + 2.819$         |                                           |
|  |                          |                                                                                                    | Nº de empleados HP-PM                   | LINEAL                                        | $(y) = 0.27 (x) + 92.2$                | 0.8096                                    |
|  |                          |                                                                                                    |                                         | <b>POTENCIAL</b>                              | $y = 55.307 (x^0.199)$                 |                                           |
|  |                          |                                                                                                    |                                         |                                               | Ecuación Linearizada                   | 0.5818                                    |
|  |                          |                                                                                                    |                                         |                                               | $Ln(y) = 0.199$ $Ln(x) + 4.013$        |                                           |
|  | Fuente: Cálculos propios |                                                                                                    |                                         |                                               |                                        |                                           |

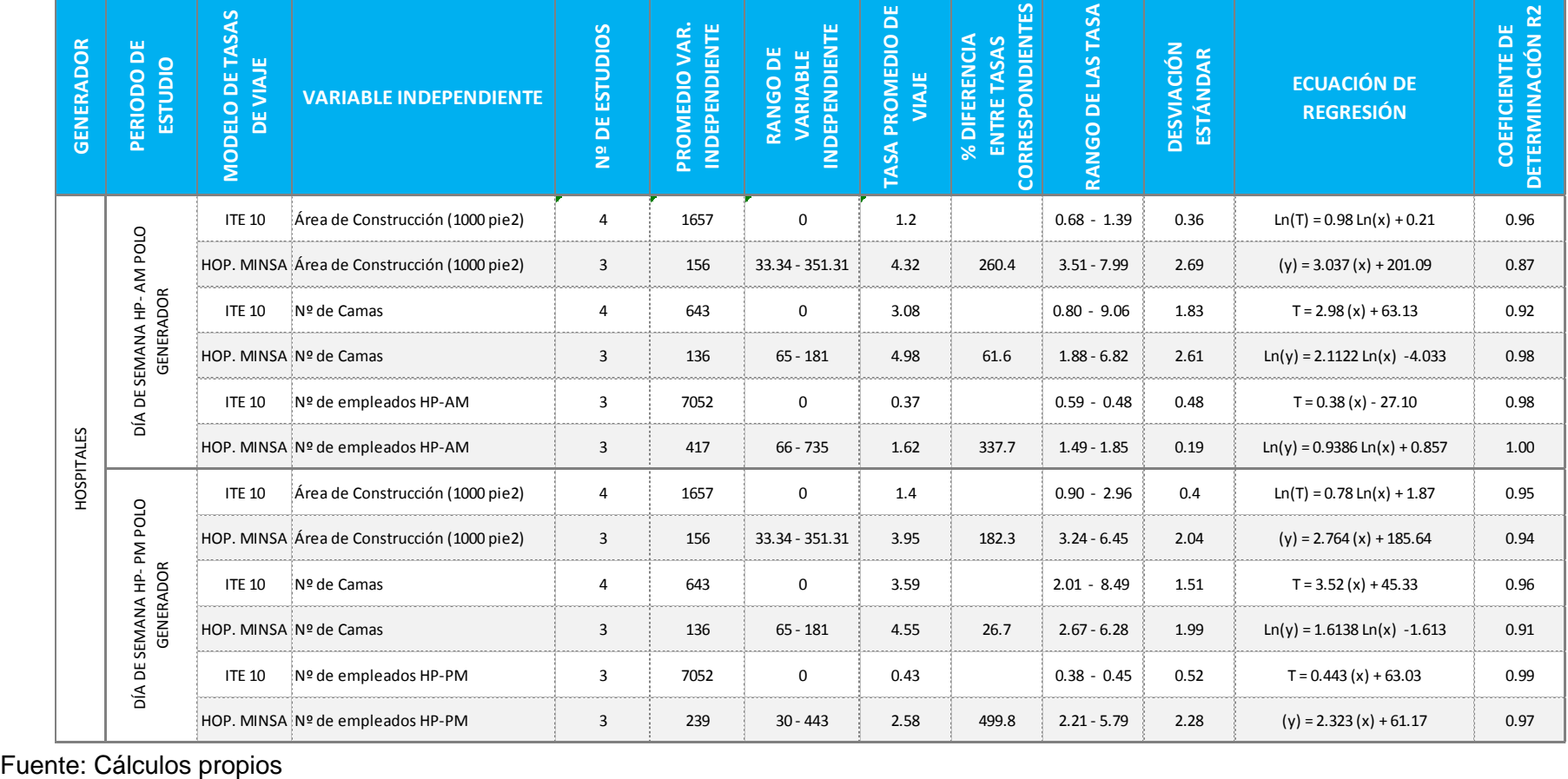

Anexo 130: Comparación del Modelo de Tasas Peatonales Estimadas con el Modelo de Tasas del ITE 10ma edición para Hospitales

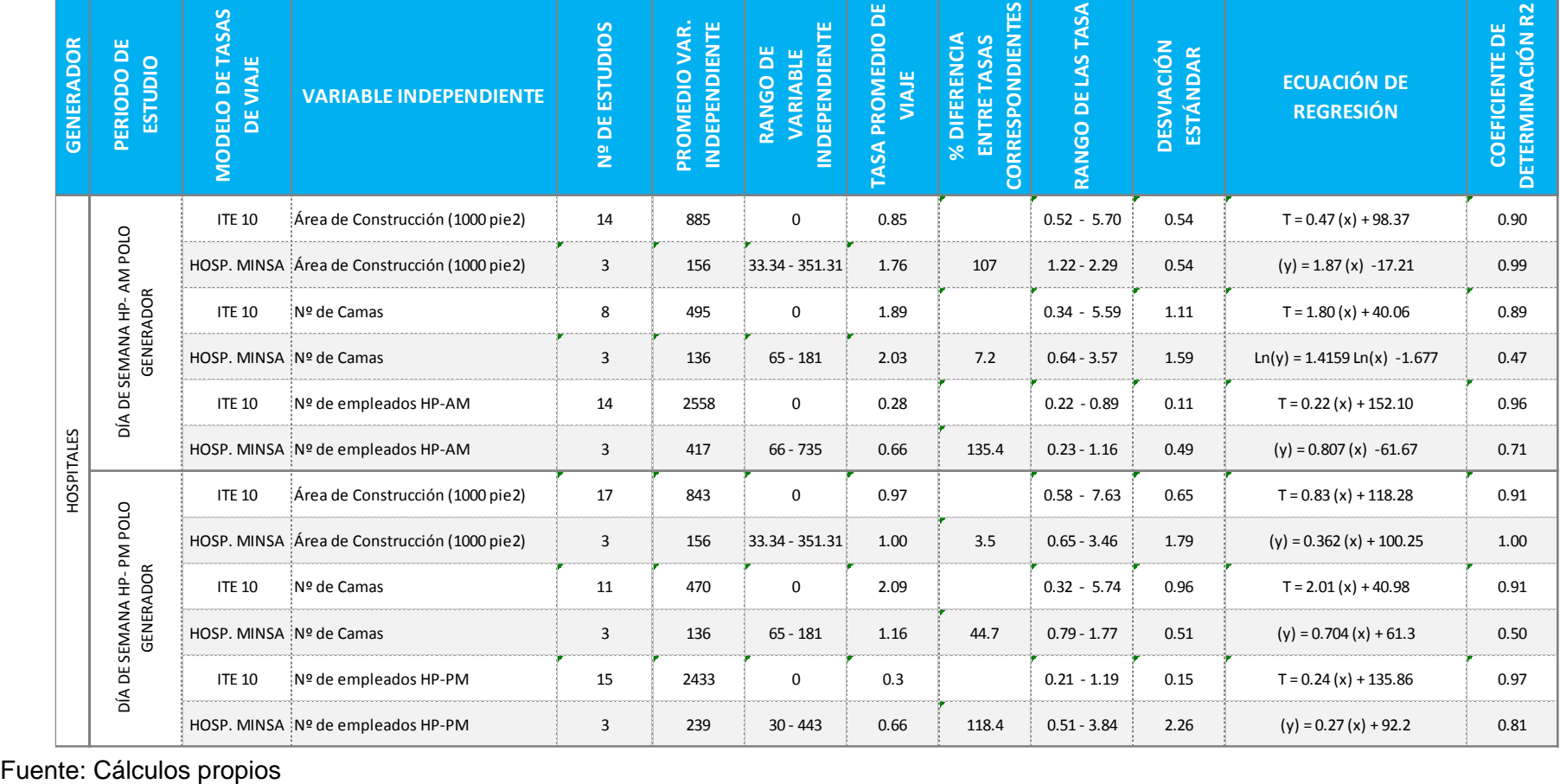

Anexo 131: Comparación del Modelo de Tasas vehiculares Estimadas con el Modelo de Tasas del ITE 10ma edición para Hospitales

## Anexo 132: Comparación del Modelo de Tasas Peatonales Estimadas con el Modelo de Tasas del ITE 10ma edición para Hospitales, con factor de corrección estacional.

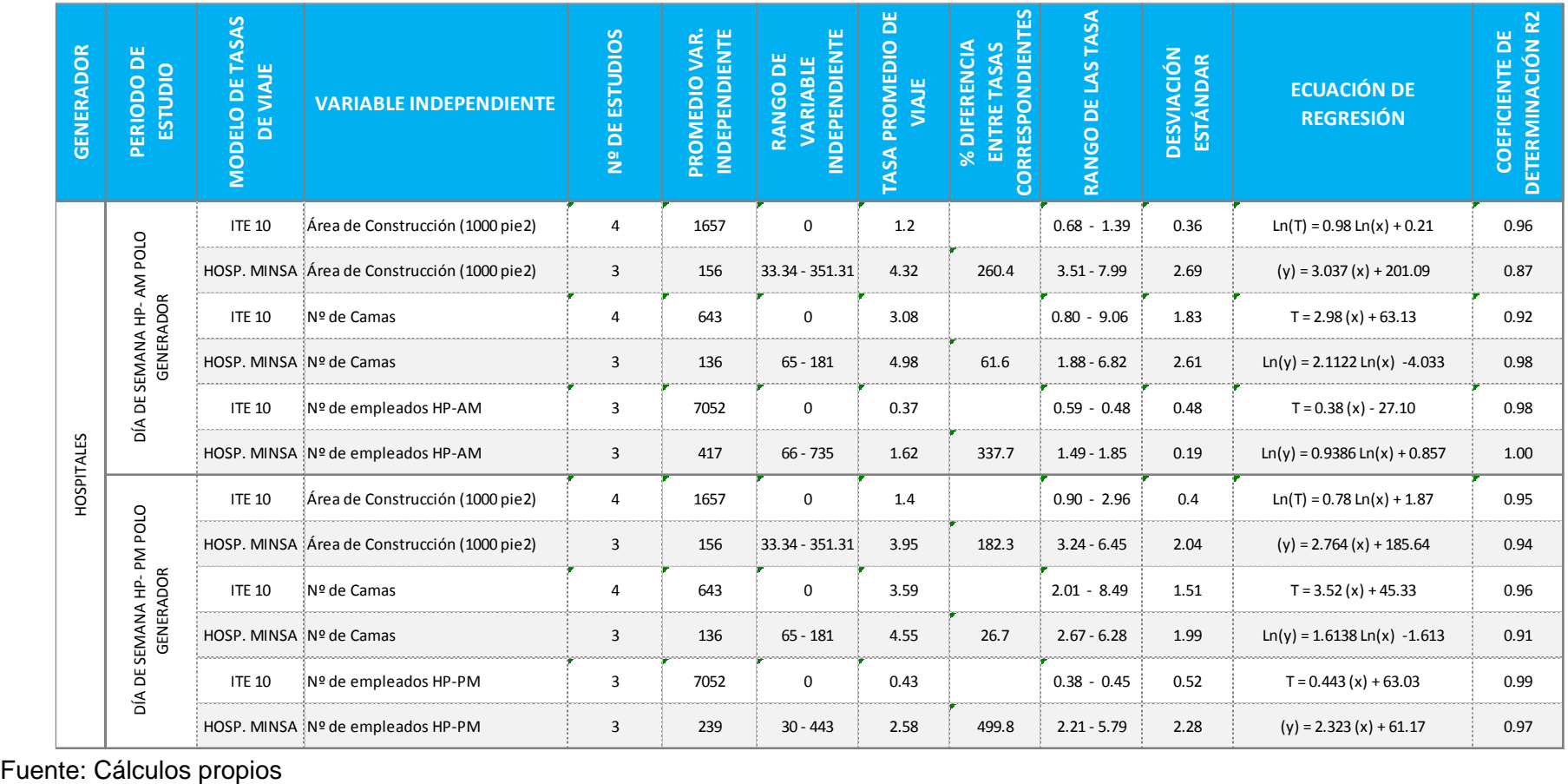

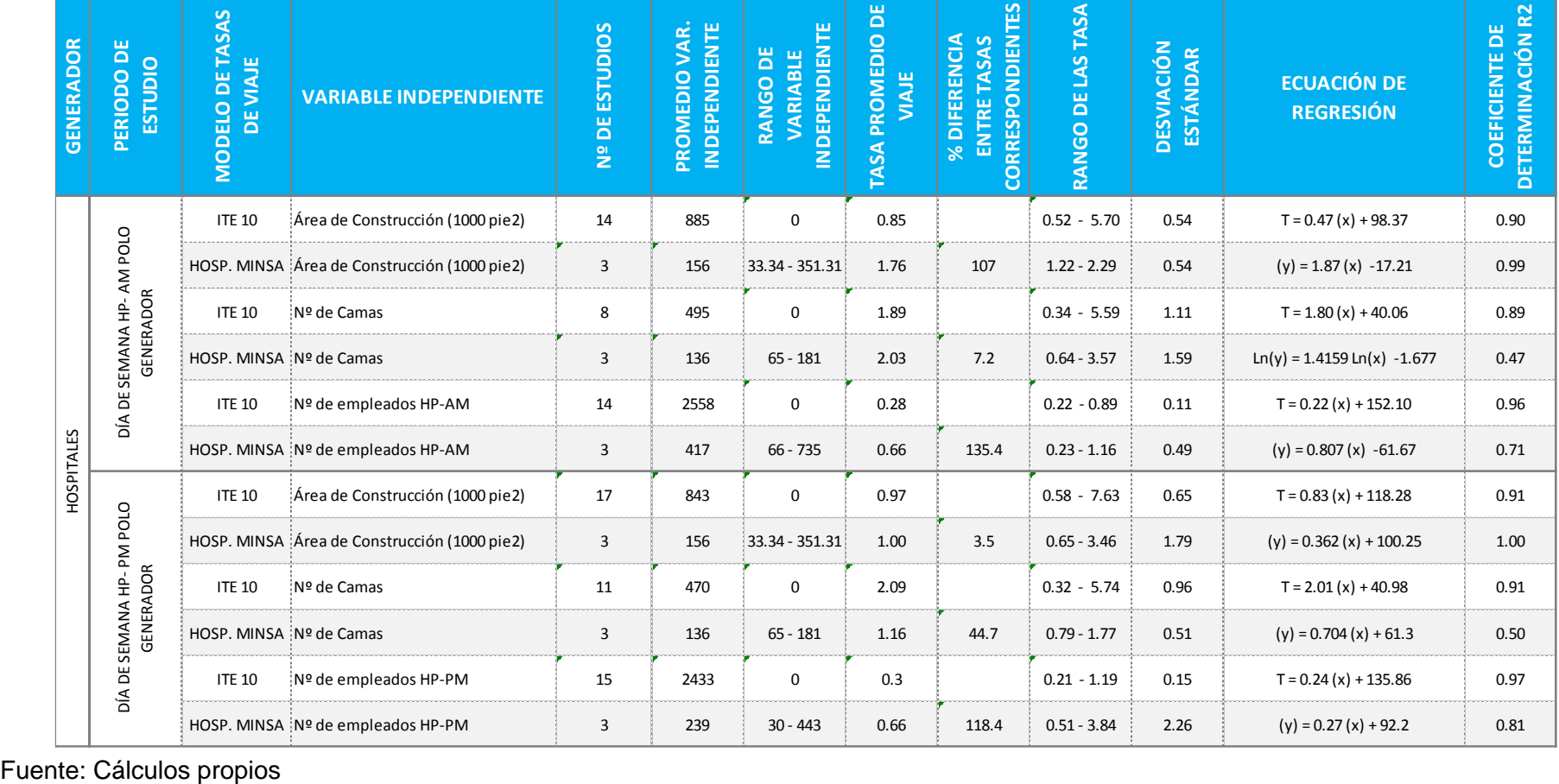

Anexo 133: Comparación del Modelo de Tasas vehiculares Estimadas con el Modelo de Tasas del ITE 10ma edición para Hospitales

## Anexo 134 Matriz de consistencia.

## **MATRIZ DE CONSISTENCIA**

## **ESTIMACIÓN Y COMPARACIÓN DE TASAS DE GENERACIÓN DE VIAJES PARA HOSPITALES DE TERCER Y SEGUNDO NIVEL DE ATENCIÓN, CATEGORÍA II-E Y III-E DEL MINSA, EN LA CIUDAD DE HUANCAYO 2018**

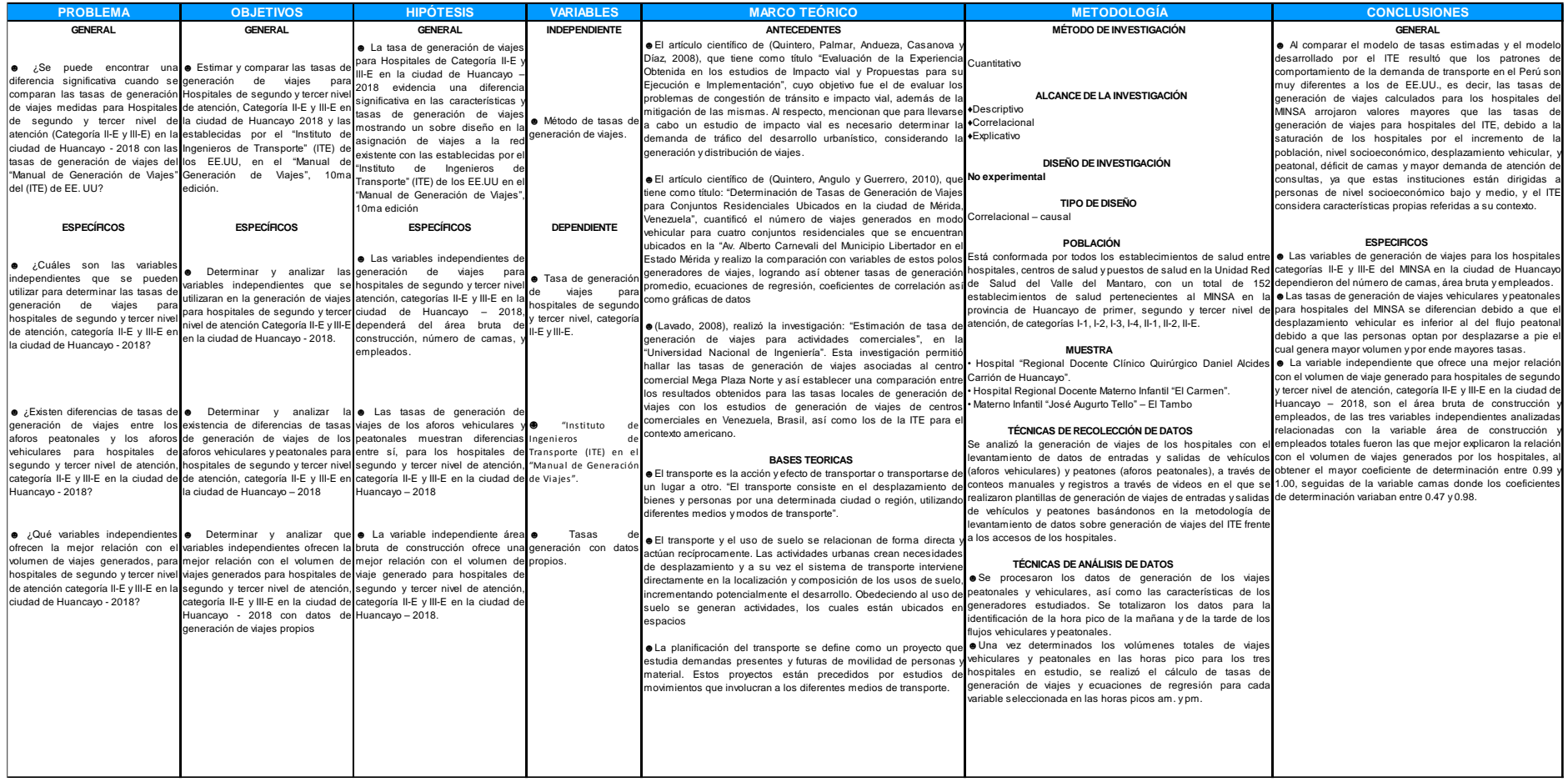

Fuente: Elaboración Propia

**EMERGENCIA Y MEDICINA HOSPITALIZACION MESES OTROS CIRUGIA CUIDADOS** ACUMULADO **INTERNA INTENSIVOS** ENE FEB **MAR ABR MAY JUN**  $\overline{JUL}$ **AGO SEP OCT NOV**  $\overline{DIC}$ 

Anexo 135: Cuadro de atenciones por especialidad del Hospital Regional Docente Clínico Quirúrgico Daniel Alcides Carrión de Huancayo

Fuente: Elaboración propia a partir de los datos suministrados del hospital en estudio.

Anexo 136: Grafica de atenciones por especialidad del Hospital Regional Docente Clínico Quirúrgico Daniel Alcides Carrión de Huancayo

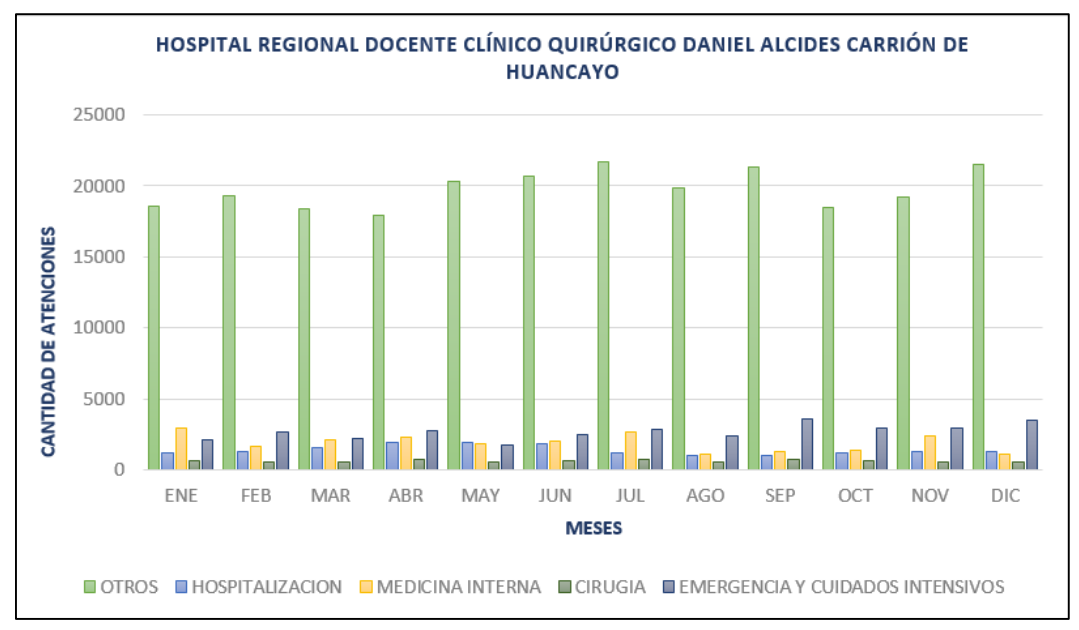

Fuente: Elaboración propia a partir de los datos suministrados del hospital en estudio.

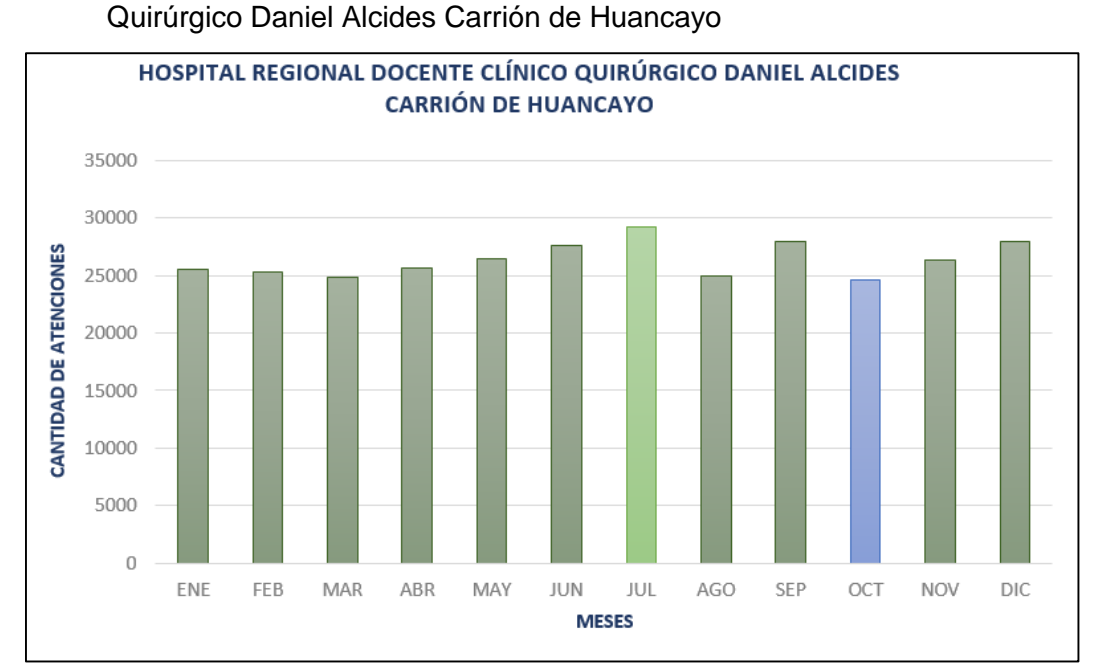

Anexo 137: Grafica de atenciones totales por mes del Hospital Regional Docente Clínico

Fuente: Elaboración propia a partir de los datos suministrados del hospital en estudio.

Anexo 138: Cuadro de atenciones por especialidad del Hospital Docente Materno Infantil

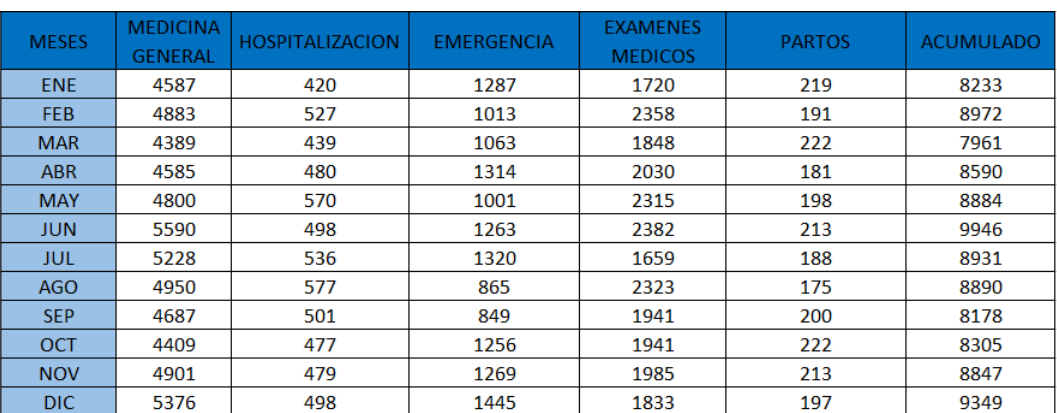

"El Carmen".

Fuente: Elaboración propia a partir de los datos suministrados del hospital en estudio.

Anexo 139: Grafica de atenciones por especialidad del Hospital Docente Materno Infantil "El Carmen".

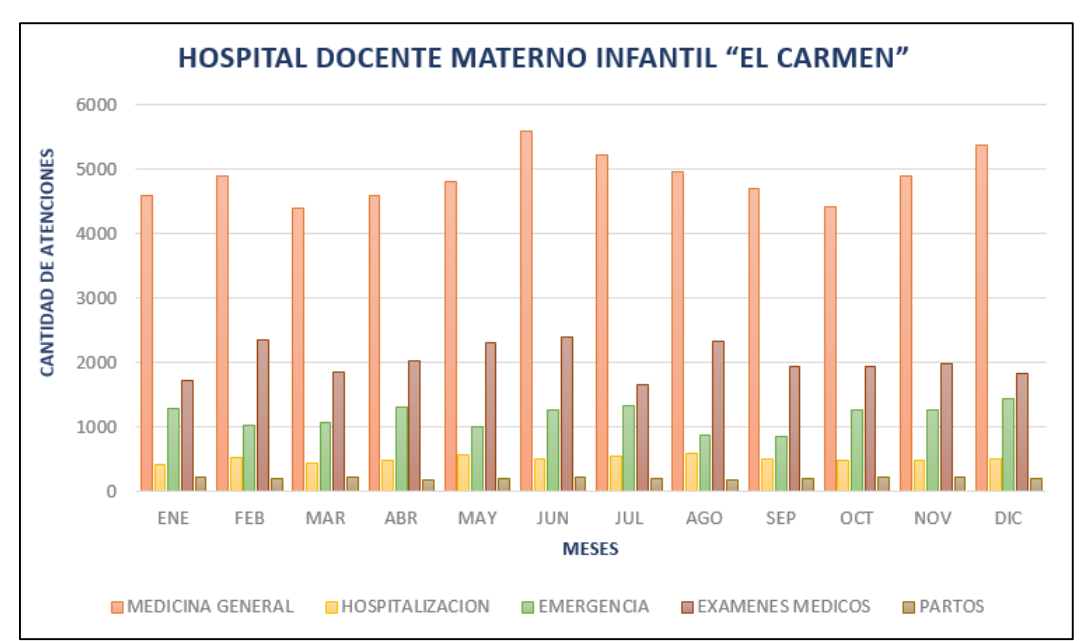

Fuente: Elaboración propia a partir de los datos suministrados del hospital en estudio.

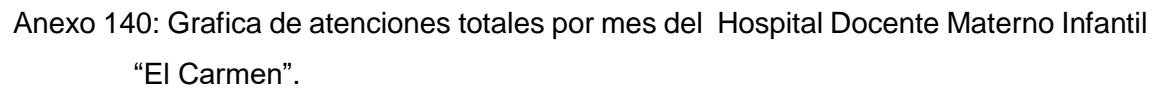

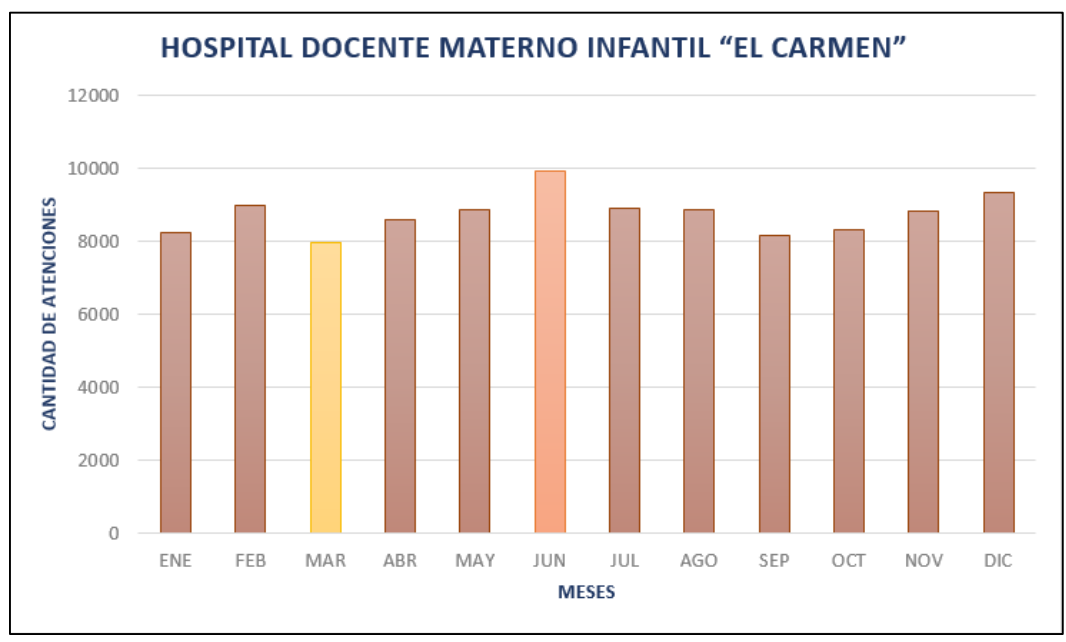

Fuente: Elaboración propia a partir de los datos suministrados del hospital en estudio.

Anexo 141: Cuadro de atenciones por especialidad del Hospital Materno Infantil " José

| <b>MESES</b> | <b>PARTOS</b> | <b>EMERGENCIA</b> | <b>HOSPITALIZACION</b> | <b>LABORATORIO</b> | <b>ATENCION</b><br><b>EN SALUD</b> | <b>ACUMULADO</b> |
|--------------|---------------|-------------------|------------------------|--------------------|------------------------------------|------------------|
| <b>ENE</b>   | 110           | 296               | 137                    | 1150               | 2530                               | 4223             |
| <b>FEB</b>   | 102           | 219               | 130                    | 1200               | 2663                               | 4314             |
| <b>MAR</b>   | 111           | 190               | 152                    | 1001               | 2345                               | 3799             |
| <b>ABR</b>   | 109           | 241               | 105                    | 989                | 2292                               | 3736             |
| <b>MAY</b>   | 86            | 353               | 150                    | 900                | 2661                               | 4150             |
| <b>JUN</b>   | 92            | 385               | 120                    | 1100               | 2759                               | 4456             |
| JUL          | 100           | 334               | 139                    | 950                | 2456                               | 3979             |
| AGO.         | 108           | 331               | 137                    | 1191               | 2850                               | 4617             |
| <b>SEP</b>   | 88            | 349               | 110                    | 899                | 2332                               | 3778             |
| OCT          | 100           | 408               | 132                    | 920                | 2516                               | 4076             |
| <b>NOV</b>   | 103           | 395               | 137                    | 940                | 2540                               | 4115             |
| <b>DIC</b>   | 104           | 307               | 130                    | 810                | 2179                               | 3530             |

Augurto Tello" – El Tambo

Fuente: Elaboración propia a partir de los datos suministrados del hospital en estudio.

Anexo 142: Grafica de atenciones por especialidad del Hospital Materno Infantil " José Augurto Tello" – El Tambo

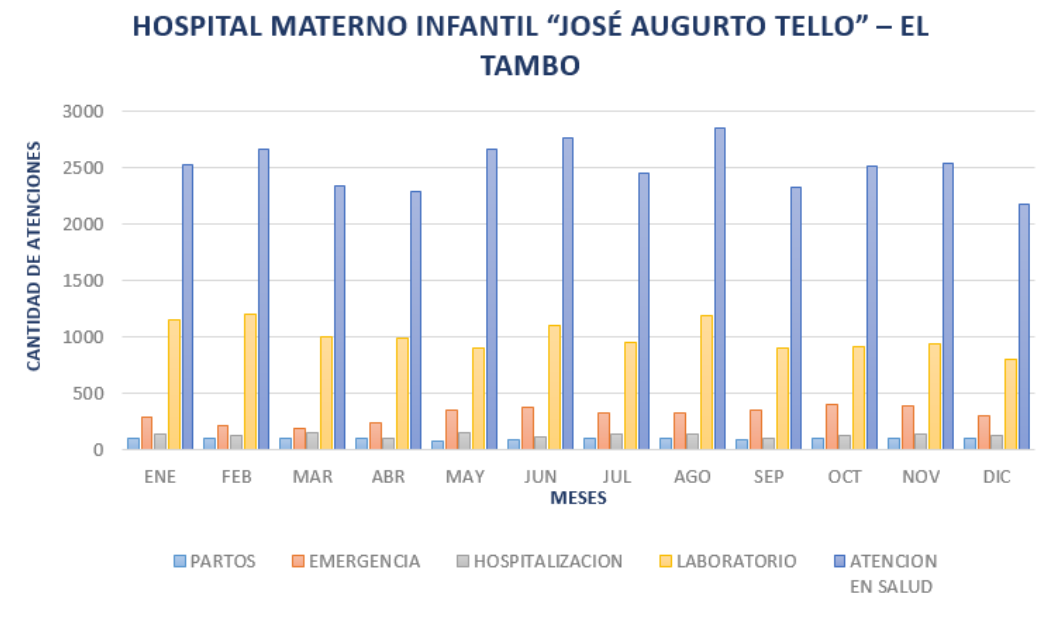

Fuente: Elaboración propia a partir de los datos suministrados del hospital en estudio.

Anexo 143: Grafica de atenciones totales por mes del Hospital Materno Infantil " José Augurto Tello" – El Tambo

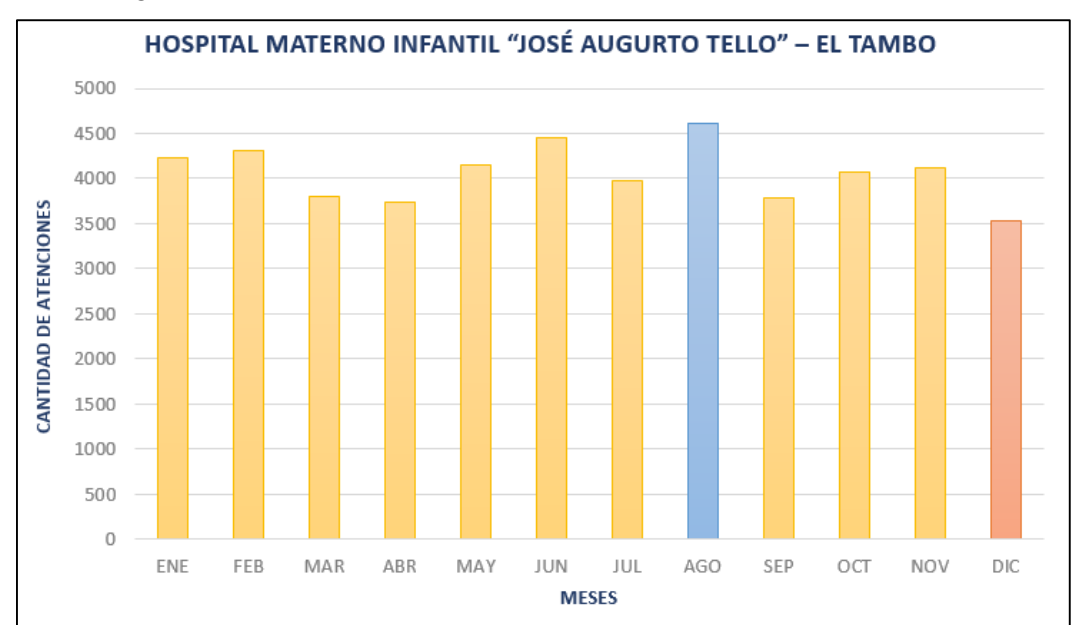

Fuente: Elaboración propia a partir de los datos suministrados del hospital en estudio.

Anexo 144:Vista panorámica de la puerta de entrada de emergencia y de personal médico además del área de estacionamiento del Hospital Regional Docente Clínico Quirúrgico Daniel Alcides Carrión de Huancayo

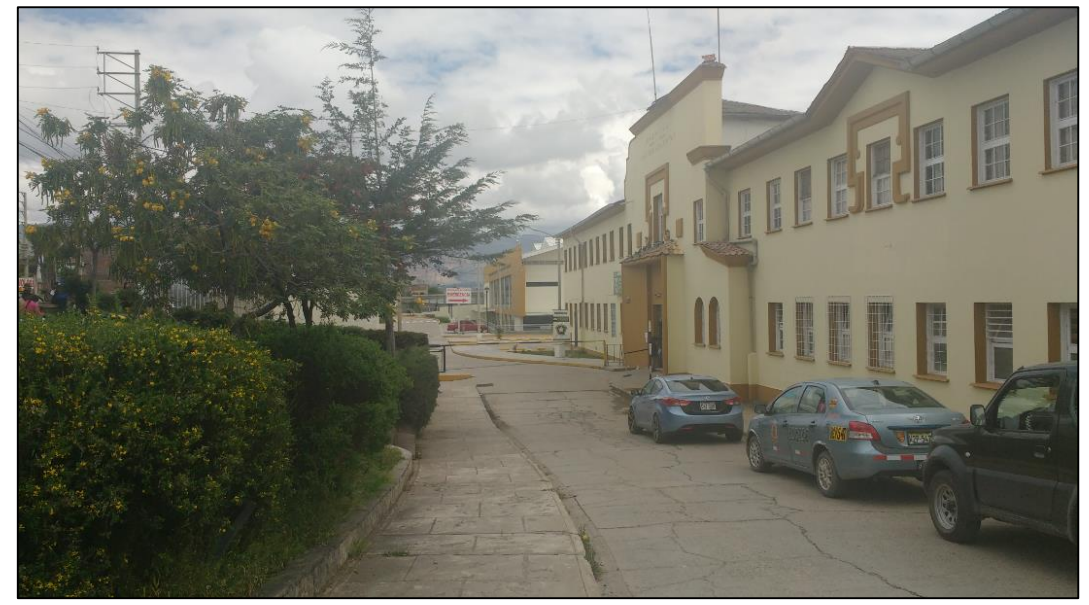

Fuente: Elaboración Propia
Anexo 145: Vista panorámica de la puerta principal del Hospital Regional Docente Clínico Quirúrgico Daniel Alcides Carrión de Huancayo, además del volumen peatonal en la mañana.

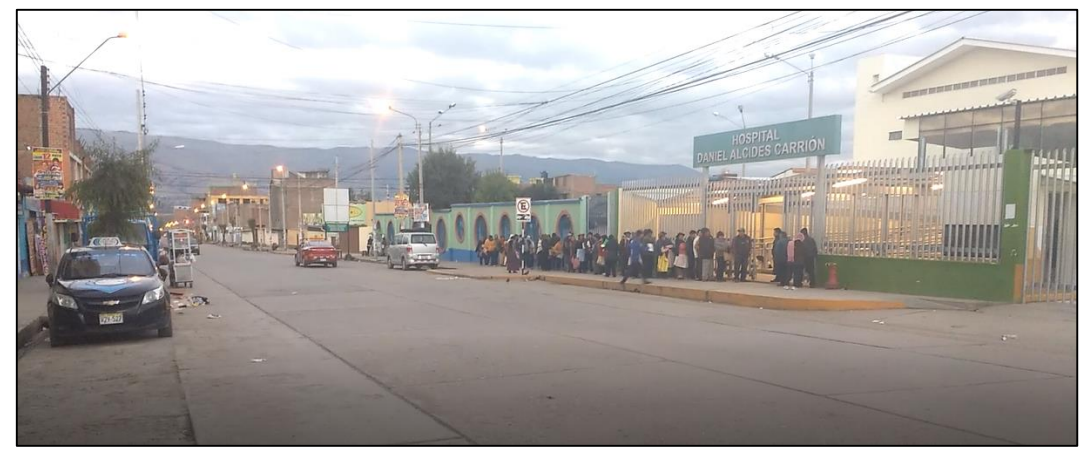

Fuente: Elaboración Propia

Anexo 146: Vista panorámica de la puerta principal, entrada de emergencia y área de estacionamiento del Hospital Docente Materno Infantil "El Carmen".

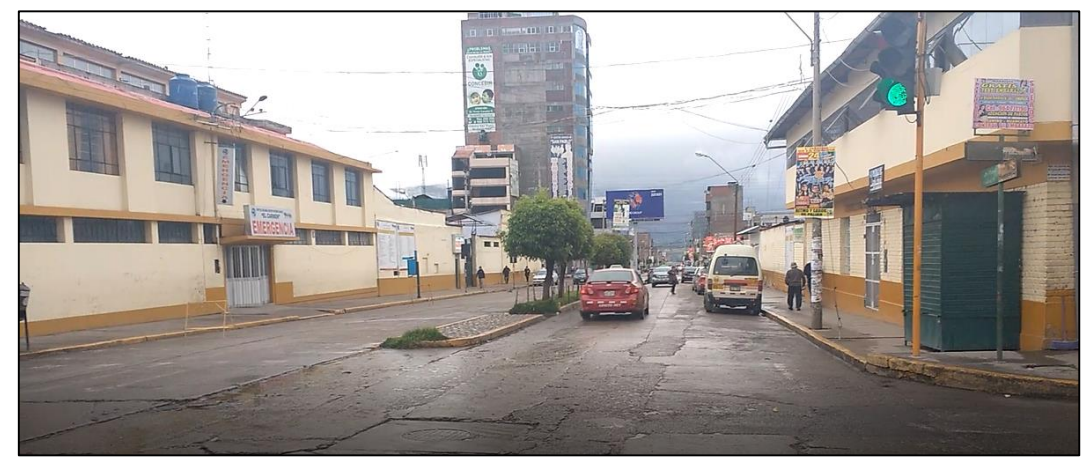

Fuente: Elaboración Propia

Anexo 147:Vista panorámica de la entrada principal del Hospital Materno Infantil " José Augurto Tello" – El Tambo

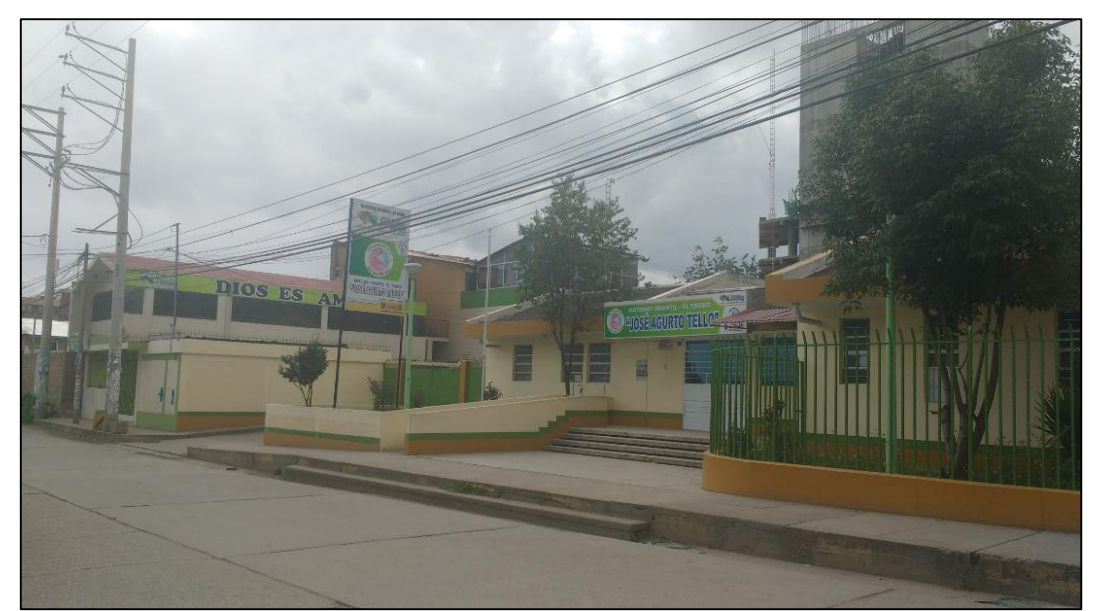

Fuente: Elaboración Propia